### **UNIVERSIDAD AUTÓNOMA DE ZACATECAS "FRANCISCO GARCÍA SALINAS"**

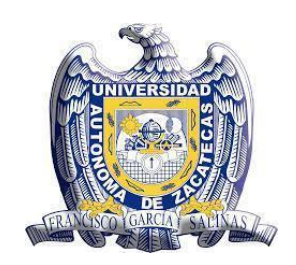

**UNIDAD ACADÉMICA DE MATEMÁTICAS**

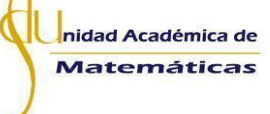

# **IMPLEMENTACIÓN DE MATERIALES DIDÁCTICOS PARA LA ENSEÑANZA DE LAS CÓNICAS EN EL NIVEL BACHILLERATO**

Tesis que para obtener el grado de **Maestra en Matemática Educativa con Orientación en el Nivel Bachillerato**

> Presenta: **Claudia Elisa Martínez Cid** Directora de tesis: **Dra. Carolina Carrillo García**

Zacatecas, Zac., Junio, 2023

## **DEDICATORIA**

<span id="page-2-0"></span>Dedico este trabajo a quienes me inspiraron y me ayudaron a alcanzar mis metas, a quienes creyeron en mí y estuvieron conmigo en cada momento.

Agradezco al Consejo de Nacional de Ciencia y Tecnología por su apoyo brindado para la realización de mis estudios de posgrado. Becaria No. CVU: 1251415

## **AGRADECIMIENTOS**

<span id="page-6-0"></span>Agradezco a mis padres y a mi hermana por confiar en mí, por todo el apoyo que me han brindado y por guiarme a cumplir mi meta profesional.

A Arturo, por ser mi confidente, colaborador y cómplice y por su amor y apoyo incondicional.

A los profesores de la Unidad Académica de Matemáticas de la Universidad Autónoma de Zacatecas por darme la oportunidad de estudiar la Maestría en Matemática Educativa.

A mi asesora, la Dra. Carolina Carrillo García, por haber compartido sus conocimientos y experiencias, por el tiempo, la dedicación, la paciencia, la confianza, el apoyo y la guía en la realización de esta investigación.

A mis revisores de tesis: el Dr. José Iván López Flores, la Dra. Rita Angulo Villanueva, el Mtro. Mario García García y al Dr. Jaime Ramos Gaytán, por sus observaciones, sugerencias y correcciones brindadas para la mejora de esta investigación, por sus palabras de aliento para motivarme a seguir adelante.

A mis compañeros de trabajo que me comprendieron y alentaron en todo momento.

**M.C. Nancy Calvillo Guevara Responsable del Programa de Maestría en Matemática Educativa De la Unidad Académica de Matemáticas de la Universidad Autónoma de Zacatecas P R E S E N T E**

Por medio de la presente se hace constar que el trabajo de grado que lleva por nombre "*IMPLEMENTACIÓN DE MATERIALES DIDÁCTICOS PARA LA ENSEÑANZA DE LAS CÓNICAS EN EL NIVEL BACHILLERATO*" y que fue realizado bajo mi asesoría por la C. Claudia Elisa Martínez Cid, egresada de la Maestría en Matemática Educativa con Orientación en el Nivel Bachillerato, cumple con los requisitos de calidad académica **para ser sometido a su revisión**. Lo anterior en los términos de la legislación vigente, correspondiente a la Universidad Autónoma de Zacatecas y aquélla establecida en la Maestría.

Atentamente,

 $\mathbb{Z}$ 

**Dra. Carolina Carrillo García Docente Investigadora de la Unidad Académica de Matemáticas-UAZ**

**Dra. En D. Samanta Deciré Bernal Ayala Responsable del Departamento Escolar de la Universidad Autónoma de Zacatecas P R E S E N T E**

Por medio de la presente se hace constar que el trabajo de grado que lleva por nombre "*IMPLEMENTACIÓN DE MATERIALES DIDÁCTICOS PARA LA ENSEÑANZA DE LAS CÓNICAS EN EL NIVEL BACHILLERATO*" y que fue realizado bajo mi asesoría por la **C. Claudia Elisa Martínez Cid**, egresada de la Maestría en Matemática Educativa con Orientación en el Nivel Bachillerato, ha atendido las sugerencias y recomendaciones establecidas en el proceso de revisión por parte del comité evaluador, **por lo que se encuentra listo para su presentación y defensa**. Lo anterior en los términos de la legislación vigente, correspondiente a la Universidad Autónoma de Zacatecas y aquélla establecida en la maestría.

Atentamente,

 $\frac{1}{2}$ 

**Dra. Carolina Carrillo García Docente Investigadora de la Unidad Académica de Matemáticas-UAZ**

### **CARTA DE RESPONSABILIDAD Y CESIÓN DE DERECHOS**

En la ciudad de Zacatecas, Zacatecas, el día 29 del mes de junio del año 2023, la que suscribe, Claudia Elisa Martínez Cid, egresada del Programa de Maestría en Matemática Educativa con número de matrícula 42106980, manifiesta que es la autora intelectual del trabajo de grado intitulado *"Implementación de Materiales Didácticos para la Enseñanza de las Cónicas en el nivel Bachillerato"* bajo la dirección de la Dra. Carolina Carrillo García.

Por tal motivo asume la responsabilidad sobre su contenido y el debido uso de referencias, acreditando la originalidad del mismo. Asimismo, cede los derechos del trabajo anteriormente mencionado a la Universidad Autónoma de Zacatecas para su difusión con fines académicos y de investigación.

 $\left( \begin{array}{cc} \mathbf{b} & \mathbf{b} \end{array} \right)$ 

**Claudia Elisa Martínez Cid**

### **RESUMEN**

<span id="page-14-0"></span>Los materiales didácticos son instrumentos cuya función principal es servir de apoyo en el aprendizaje de los alumnos. Aun cuando no son una panacea educativa, los resultados de su inclusión en el salón de clases pueden ser optimizados siempre y cuando se establezcan estrategias didácticas adecuadas.

En particular, en la Didáctica de la Matemática generalmente se presentan como una herramienta que los docentes pueden implementar para, dada la naturaleza de esta ciencia, atender el problema de la abstracción de los conceptos abordados. Sin embargo, se observa que los materiales didácticos son utilizados principalmente en el nivel educativo básico y podemos advertir que son poco utilizados por los profesores de educación media superior y superior.

Por otra parte, muchos estudiantes tienen dificultades en el aprendizaje de las cónicas. Esto puede deberse, entre otros motivos, a que en las clases tradicionales suele privilegiarse la memorización y algoritmización, sin que haya una comprensión de este conocimiento; es decir, generalmente, el alumno no identifica cuándo y dónde emplear los conceptos geométricos para resolver problemas que los requieren o involucran.

Ante esta situación, en esta investigación se propone una situación didáctica en la que se implementan materiales didácticos con el fin de favorecer la enseñanza y el aprendizaje de las cónicas en el nivel bachillerato. En dicha situación, además de desarrollar los objetivos y metas del plan y programa de estudios respecto a este concepto matemático, como docente-investigadora, se reflexionó sobre lo que se espera que aprendan los alumnos y la forma en que se evalúa lo aprendido, dados los cambios propuestos.

Del mismo modo, se puede afirmar que mediante el uso de los materiales didácticos se alcanzaron los objetivos de la investigación, dado que los estudiantes mostraron tener mayor interés, así como, motivación y comprensión en el tema de cónicas llegando a generar un aprendizaje más significativo.

**Palabras clave:** Material didáctico, cónicas, bachillerato, aprendizaje significativo.

## **ABSTRACT**

<span id="page-16-0"></span>Didactic materials are instruments which main function es to being a back up in the students learning. Even when they're not an educative nostrum, the results of their incorporation in the classroom can be optimized as long as we can set aproppiate didactic strategies.

Particularly, math didactics are usually presented as a tool that teachers can implement to -given the nature of this science- board the problem in the abstraction of the concepts addressed. However, it shows that didactic materials are utilized mainly in the Basic Education Level (Elementary and middle school) and we can warn that they are fewly used by high school and university teachers.

On the other hand, many students struggle on the learning of conicals. This may happen, among other reasons, to the fact that in traditional classes, memorization and algorithmization are privileged, without having an understanding of this knowledge; this means usually the student doesn't identify when and where they can use the geometric conceptos to solve problems that require or involve them.

In this situation, this research propose a didactic situation in which we implement didactic materials with the purpose of stimulate teaching and learning of conicals in bachelorship. In this situation, besides of develop the objectives and goals of the plan and study program regarding this matematic concept, as a teacher-researcher, it pondered about what can we expect the students to learn and the way we evaluate what they learn, given the proposed changes.

On the same wat, it can be confirmed that through the use of didactic materials the objectives of the research were reached, given that the students showed more interest, and more motivation and comprehension in conicals subject, coming to generate a more significative learning.

**Key words:** Didactic material, conicals, bachelorship, signiticant learning.

## Índice General

<span id="page-18-0"></span>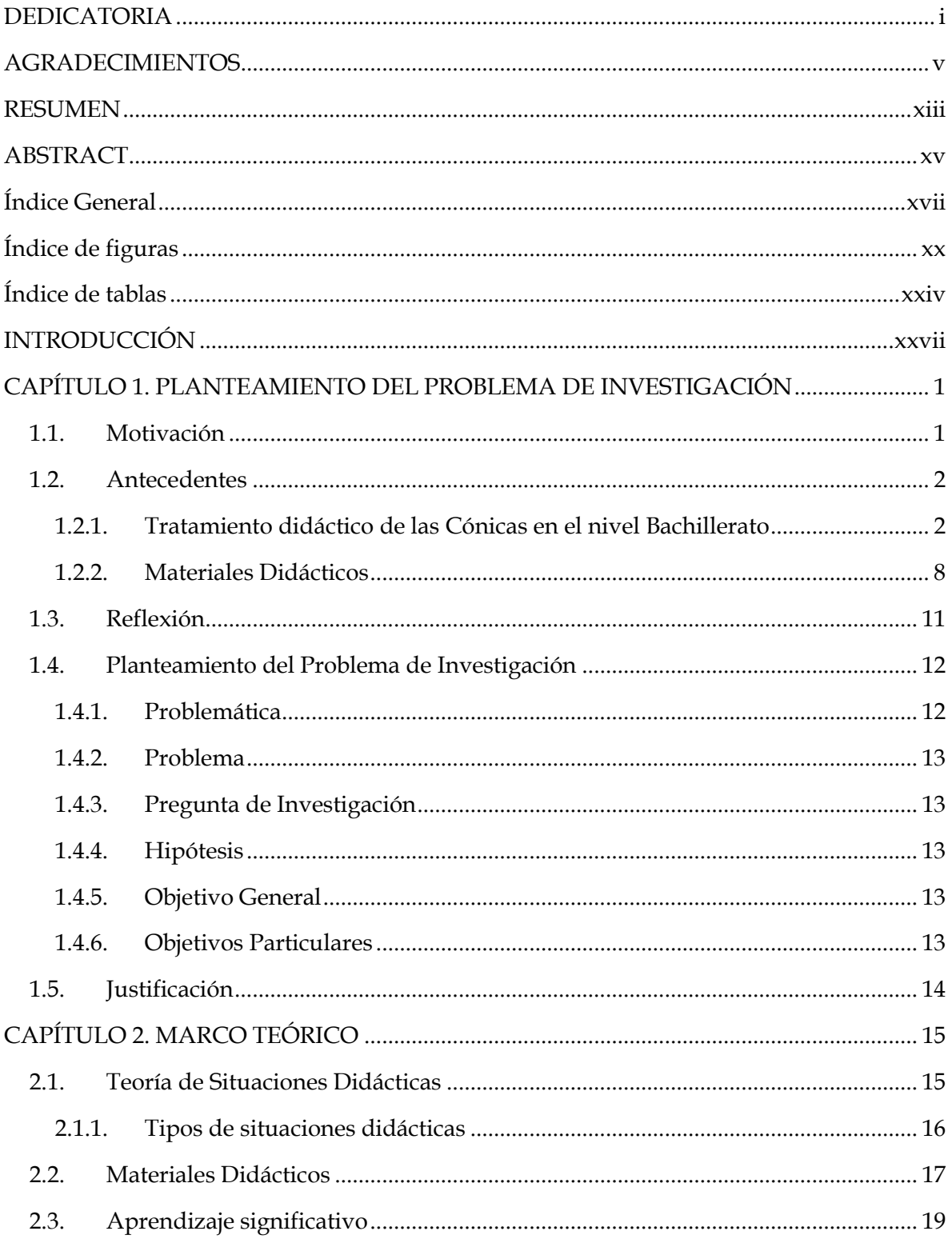

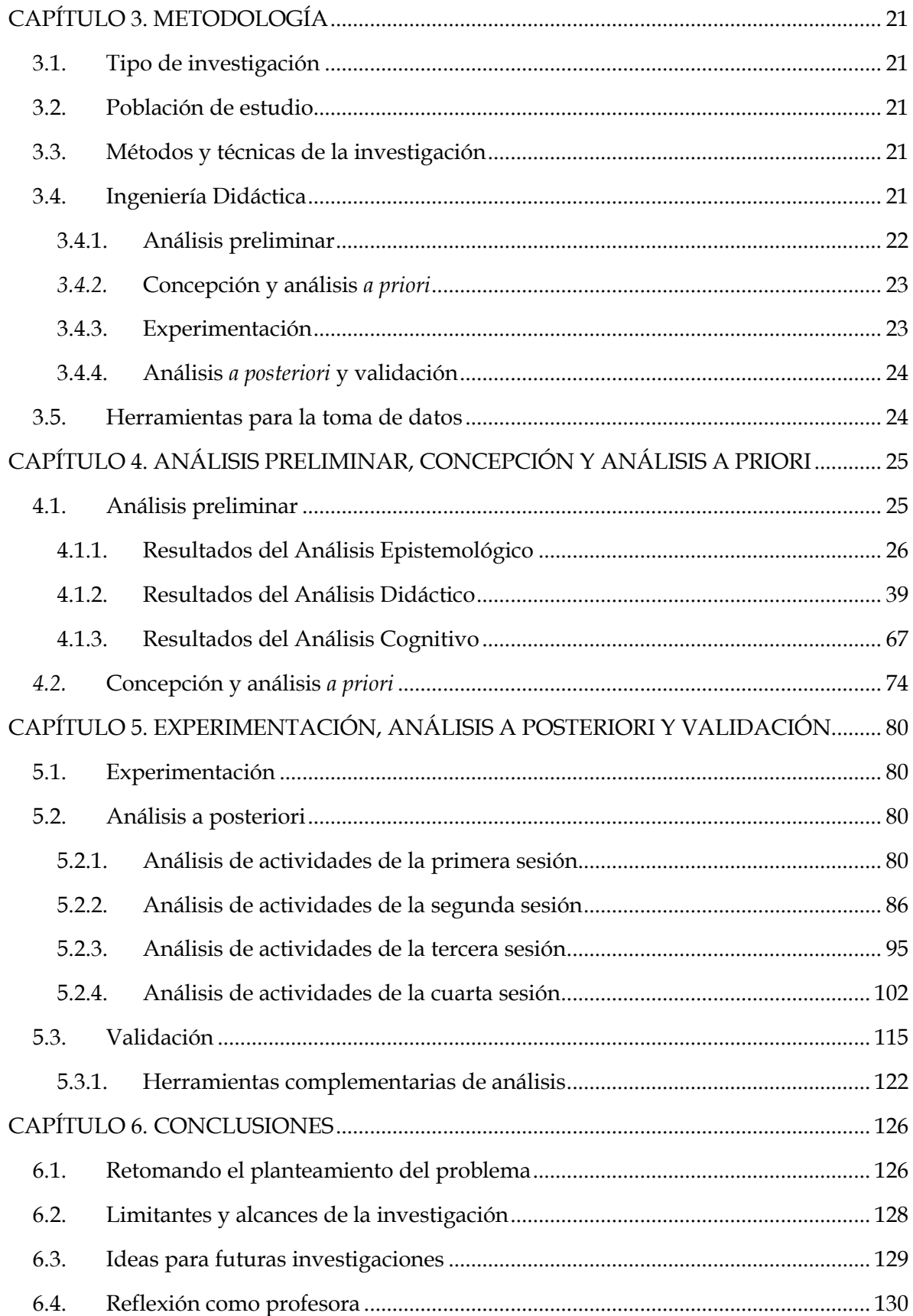

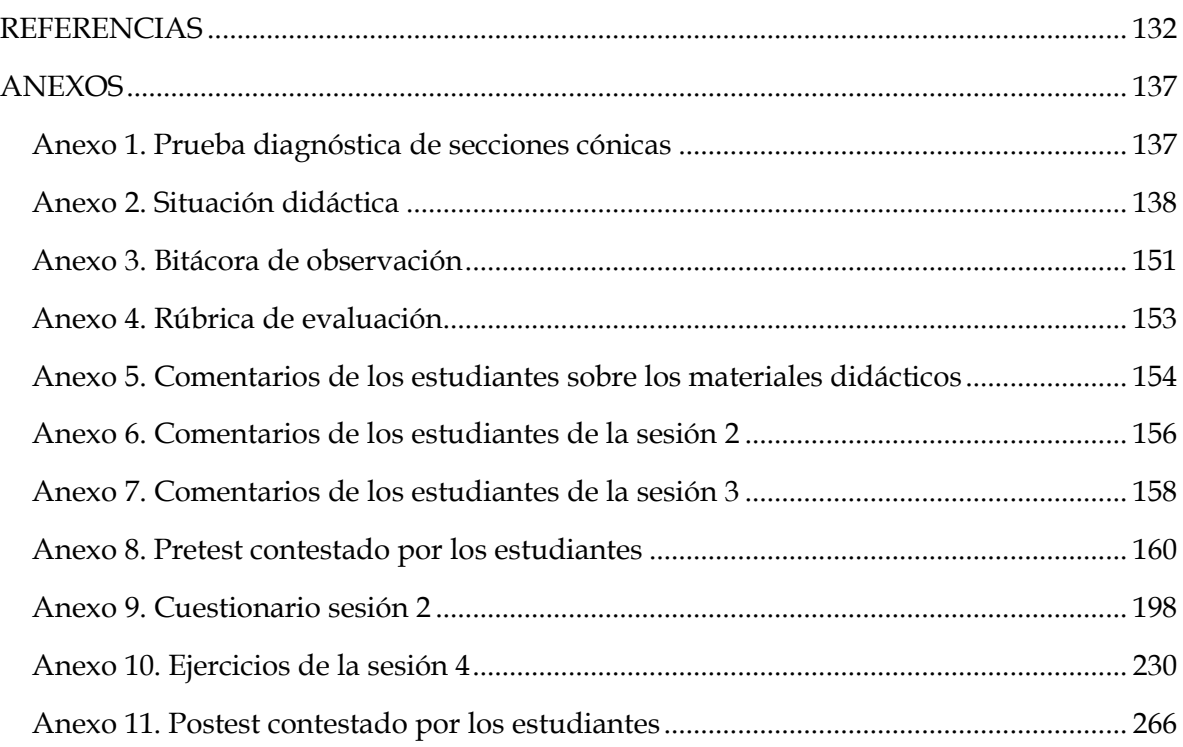

## **Índice de figuras**

<span id="page-21-0"></span>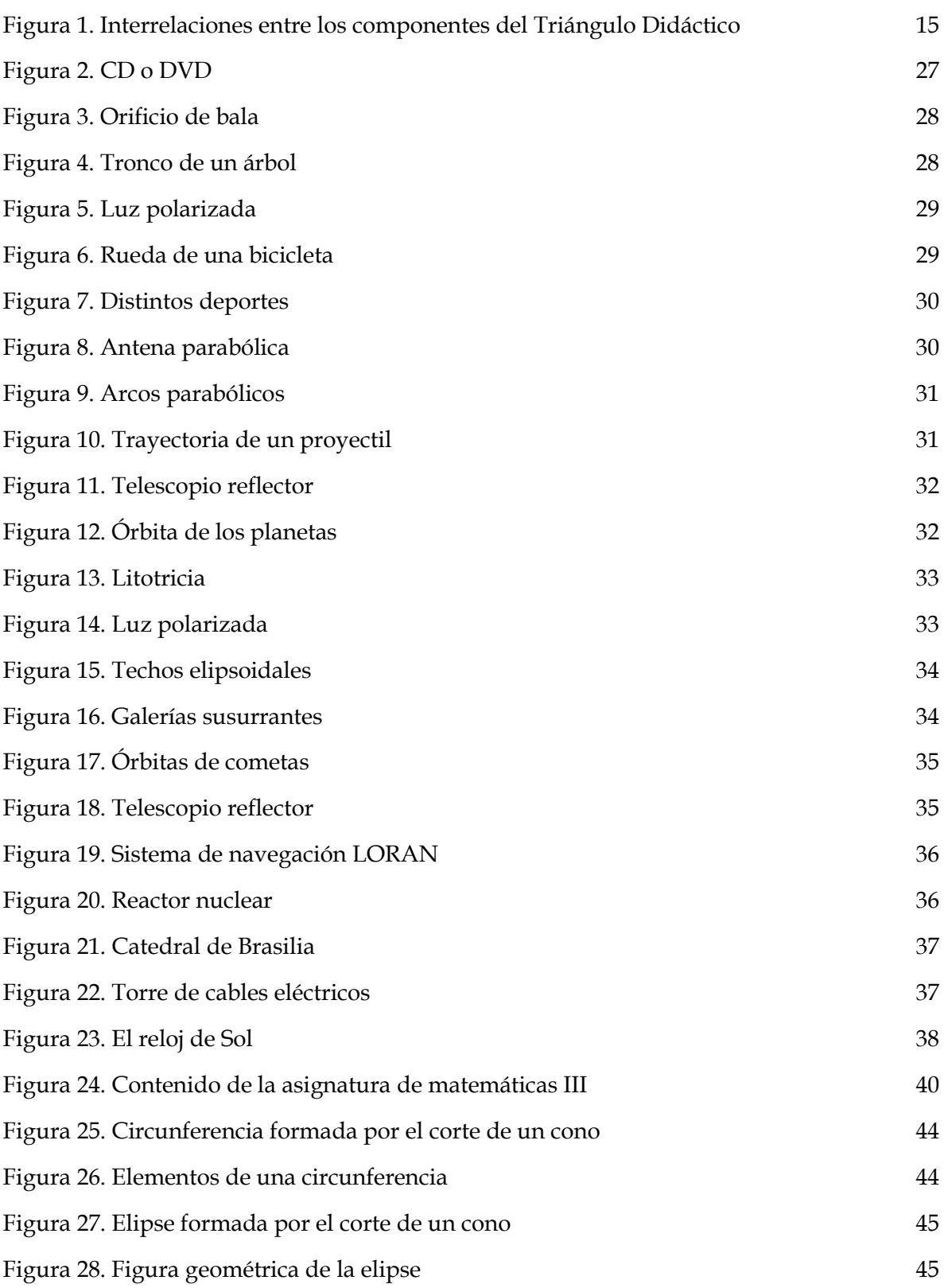

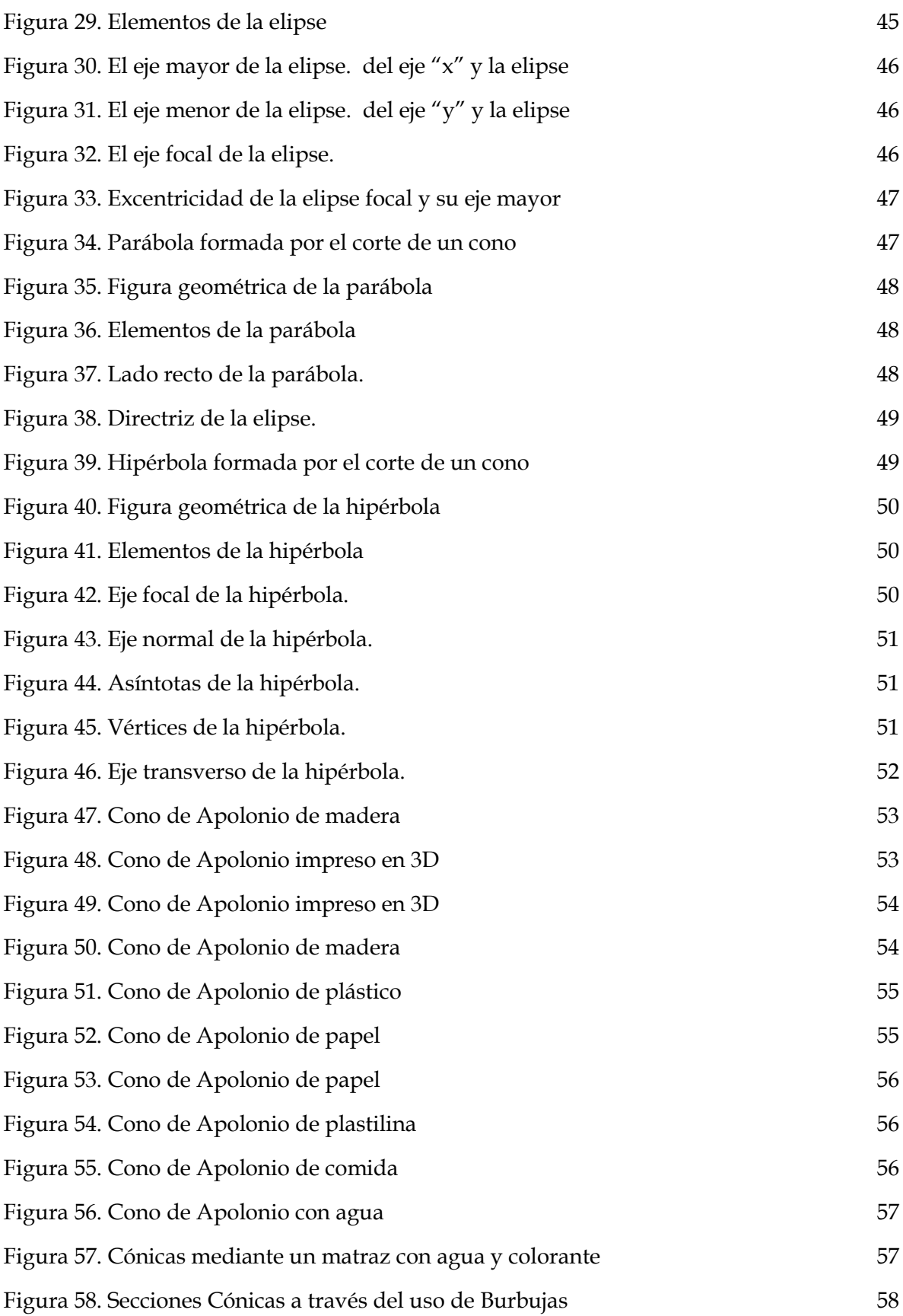

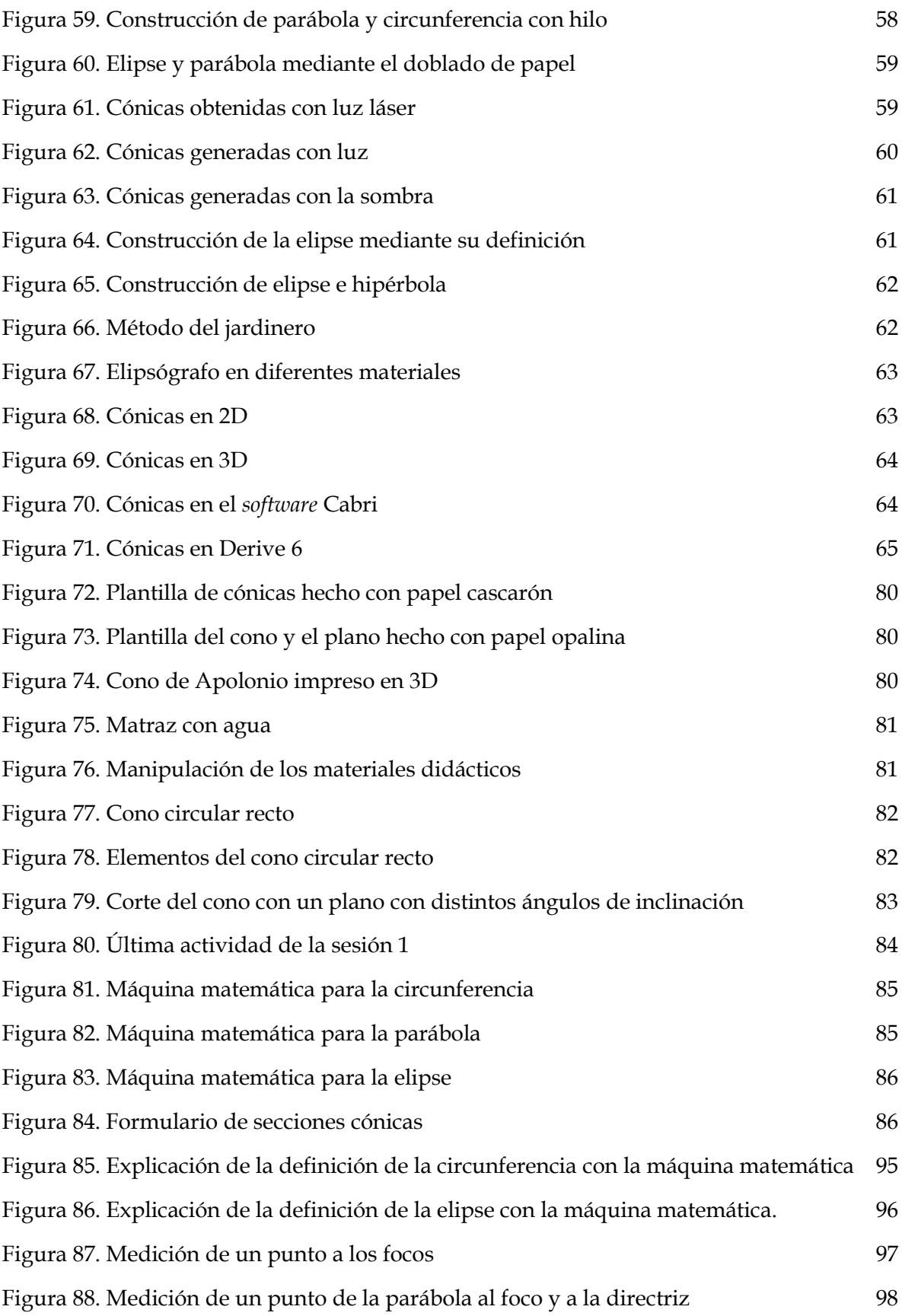

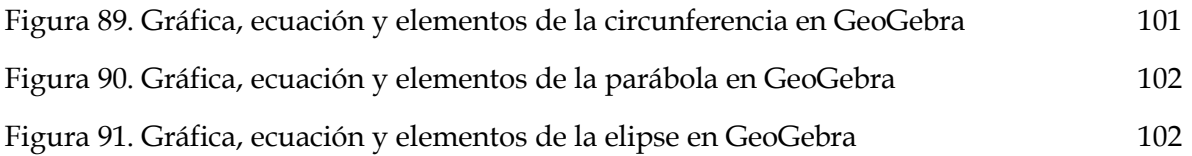

## **Índice de tablas**

<span id="page-25-0"></span>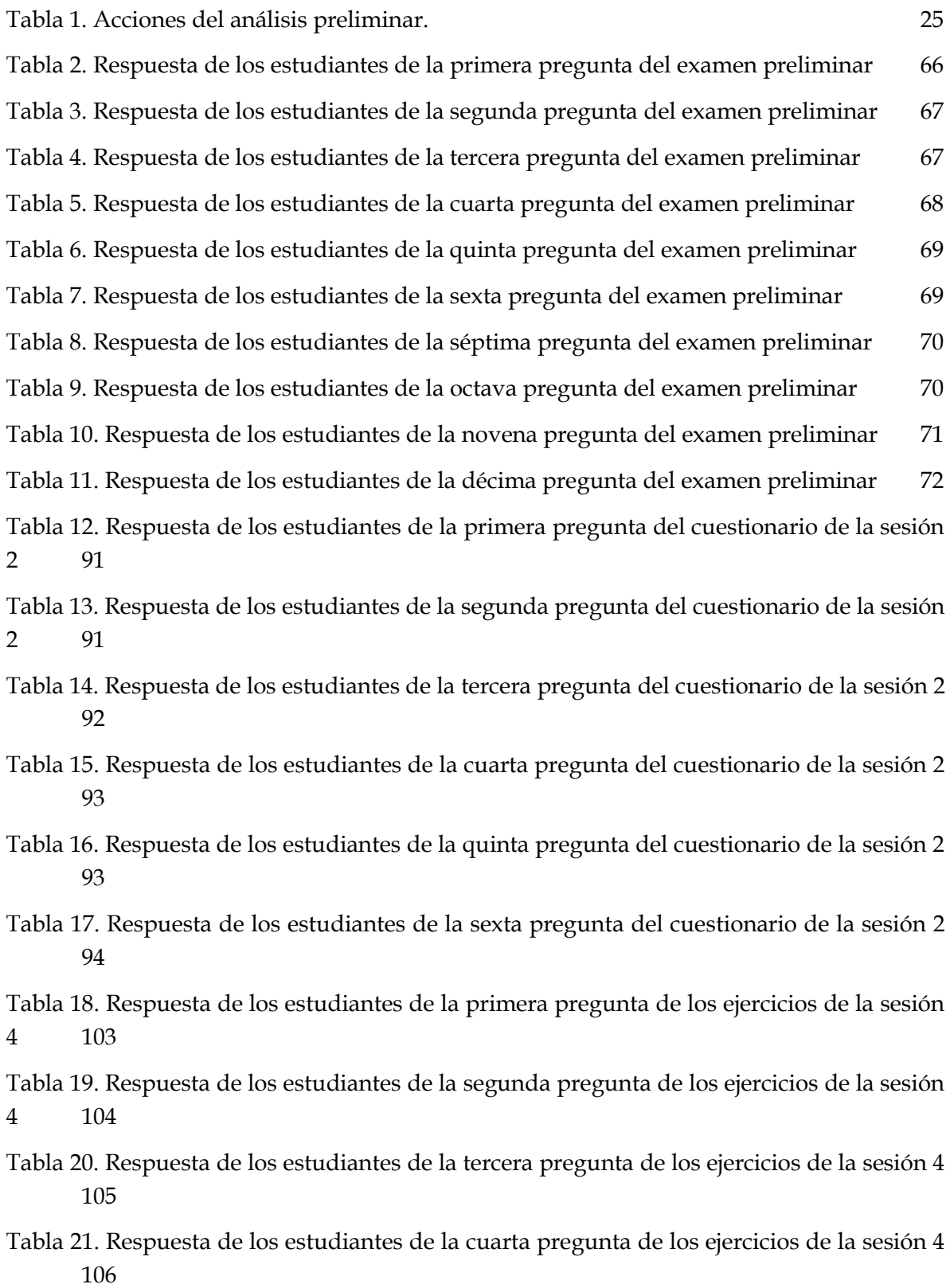

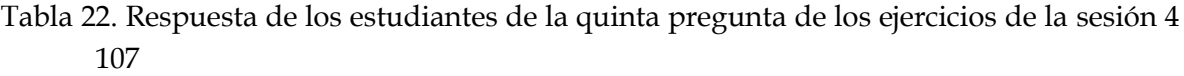

[Tabla 23. Respuesta de los estudiantes de la sexta pregunta de los ejercicios de la sesión 4.](#page-138-0) [108](#page-138-0)

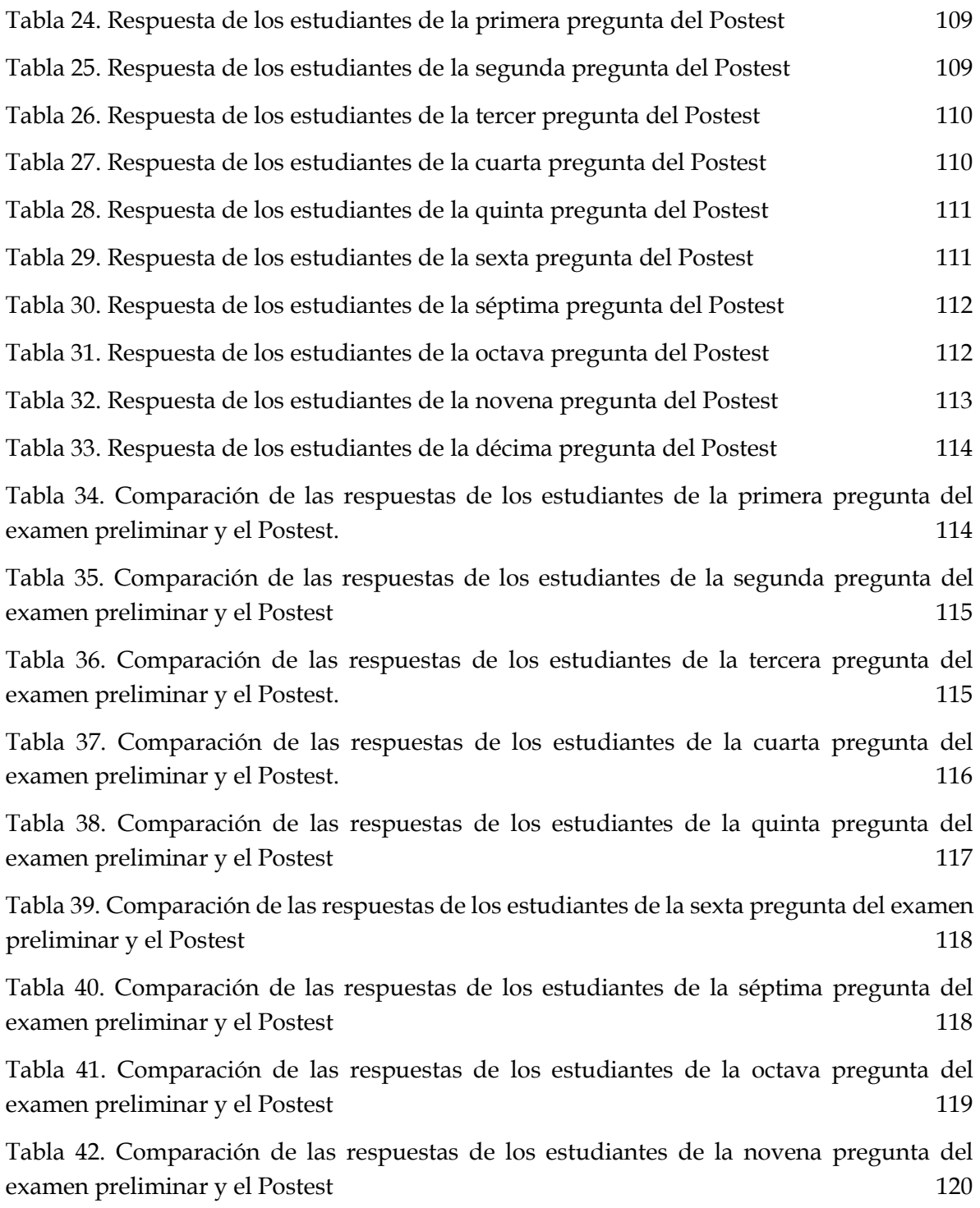

[Tabla 43. Comparación de las respuestas de los estudiantes de la décima pregunta del](#page-150-1)  [examen preliminar y el Postest.](#page-150-1) 120

## **INTRODUCCIÓN**

<span id="page-28-0"></span>En el campo de la Matemática Educativa, la enseñanza y aprendizaje de las cónicas ha sido históricamente un desafío para estudiantes y profesores. Estas curvas geométricas, que incluyen el círculo, la elipse, la parábola y la hipérbola, son fundamentales en numerosos campos científicos y aplicaciones prácticas. Sin embargo, su comprensión y dominio requieren de enfoques didácticos efectivos que permitan a los estudiantes visualizar y manipular estas formas de manera significativa.

De acuerdo con los Planes de Estudio de referencia del marco curricular común de la Educación Media Superior de la Secretaría de Educación Pública (SEP) (2017), vigente en el momento del desarrollo de esta investigación, se propone enfatizar el valor de uso del conocimiento matemático por parte del estudiante, la propuesta curricular incorpora la algoritmia y la memorización como medios necesarios, pero no suficientes, para la construcción de conocimiento matemático.

Esta investigación presenta el desarrollo de una situación didáctica en la que se implementan materiales didácticos concretos y tecnológicos destinados a facilitar el aprendizaje de las cónicas. Reconociendo la importancia de una sólida base conceptual y la necesidad de abordar las dificultades comunes que enfrentan los estudiantes al estudiar estas curvas, este trabajo busca brindar nuevas herramientas y enfoques pedagógicos que fomenten el aprendizaje significativo y la habilidad de aplicar los conceptos de las cónicas en diferentes contextos.

A través de una revisión exhaustiva de literatura académica, el diseño y la implementación de recursos didácticos y la recopilación de datos, esta investigación busca arrojar luz sobre estrategias más efectivas para enseñar las cónicas de manera atractiva y accesible. Asimismo, se exploró la percepción y el impacto de estos materiales en el rendimiento, la motivación y el desarrollo de pensamiento geométrico de los estudiantes, así como en.

El fin de este estudio es proporcionar a los educadores matemáticos y profesionales del ámbito educativo una base sólida de recursos y recomendaciones respaldadas por evidencia, que puedan guiar la selección y la implementación de materiales didácticos efectivos para la enseñanza de las cónicas. Al hacerlo, se espera contribuir al mejoramiento de la calidad de la Educación Matemática y promover un mayor interés y comprensión de estas importantes curvas en las próximas generaciones de estudiantes.

El fundamento teórico que nos permitió el diseño de una situación didáctica para la enseñanza de las cónicas en nivel medio superior, poniendo al centro el uso de materiales didácticos de manera que se promueva su aprendizaje significativo, es la Teoría de las Situaciones Didácticas, propuesta por Brousseau, la cual consiste en un proceso de confrontación del estudiante ante alguna situación, en el cual construirá su propio conocimiento con ayuda de lo que ya posee.

El reporte escrito de esta investigación se ha dividido en seis capítulos, que se detallan a continuación:

En el Capítulo 1 se presentan elementos del planteamiento del problema de investigación: la motivación del estudio, la revisión de los antecedentes y una reflexión en torno al análisis realizado. Posteriormente, se presenta el planteamiento formal del problema atendido, incluyendo la problemática, el problema, los objetivos y la justificación.

El Capítulo 2 contiene los aspectos teóricos que fundamentan esta investigación. Dados los objetivos planteados, entre ellos se encuentran la Teoría de Situaciones Didácticas, propuesta por Guy Brousseau, ya que con base en sus supuestos se diseñará la situación a implementar; asimismo, se incluyen algunos aspectos relacionados con los materiales didácticos y qué entenderemos por aprendizaje significativo.

El Capítulo 3, correspondiente a la metodología de la investigación utilizada para el desarrollo y alcance de los objetivos de la investigación, inicia definiendo el tipo y diseño de investigación. Para el diseño de la situación, consideramos las cuatro fases del proceso experimental de la Ingeniería Didáctica. En el análisis preliminar se presentan los tres análisis específicos: epistemológico, didáctico y cognitivo. Se describe la población con la que se trabajó. Se detalla el diseño de la situación didáctica, los métodos y técnicas de investigación.

En el Capítulo 4 se presentan los análisis preliminares llevados a cabo: el análisis epistemológico, didáctico y cognitivo, los cuales fueron esenciales para el diseño de la situación didáctica. Posteriormente, se presenta la concepción y el análisis *a priori* de la situación.

En el Capítulo 5 se presentan las características principales de la escuela y el grupo donde se llevó a cabo la aplicación de la experimentación, del mismo modo, se analizan los datos obtenidos de la aplicación de la situación didáctica en el análisis a posteriori. Seguidamente se realiza la validación, en donde se presenta la confrontación del análisis a priori y el análisis a posteriori, para dar paso a la reflexión de los resultados que se obtuvieron.

En el Capítulo 6 se presentan las conclusiones del trabajo, para ello se retoman el planteamiento del problema, se incluye un apartado de recomendaciones e ideas para futuras investigaciones y finalmente se presenta una reflexión como profesora en relación con la experiencia en esta investigación.

Finalmente, se presentan las Referencias que se usaron para el desarrollo de la investigación, así como los Anexos, en los cuales se incluyen la situación didáctica, las herramientas implementadas (tanto para la toma de datos, como de observación) y las respuestas obtenidas a partir de la implementación.

### <span id="page-30-0"></span>**CAPÍTULO 1. PLANTEAMIENTO DEL PROBLEMA DE INVESTIGACIÓN**

En este capítulo se presentan elementos del planteamiento del problema de investigación: la motivación del estudio, la revisión de los antecedentes y una reflexión en torno al análisis realizado. Posteriormente, se presenta el planteamiento formal del problema atendido, incluyendo la problemática, el problema, los objetivos y la justificación.

### <span id="page-30-1"></span>**1.1. Motivación**

En mi experiencia como docente de bachillerato, he tenido la oportunidad de impartir la asignatura de Geometría Analítica y, dado que imparto clases en una preparatoria abierta y semiescolarizada, tengo la posibilidad de atender a los alumnos de manera personalizada. Es así como me he podido percatar de que la mayoría de los estudiantes sólo intentan memorizar las fórmulas y los conceptos básicos que les ayudarán a pasar el examen y no muestran interés en comprender esos conceptos de manera más profunda.

Por otra parte, considero que el uso del material didáctico puede favorecer la comprensión de los estudiantes, ayudando al docente a dejar de lado la clase tradicional, generando curiosidad, motivación y llamando la atención de los alumnos, dejando a su vez de privilegiar la memorización y algoritmización. Asimismo, el uso de estos recursos podría servir para propiciar un aprendizaje significativo al permitir una manipulación y visualización de aquellas características de conceptos matemáticos, abstractos por naturaleza, que en un entorno tradicional de pizarra y plumón difícilmente podría promoverse.

Sin embargo, en los niveles medio superior y superior los materiales didácticos no son acostumbrados; por lo menos no los materiales concretos. Gran parte de los docentes que imparten clases en estos niveles educativos no los utilizan en el aula, ya que se tiene la idea de que los materiales didácticos manipulativos son diseñados para implementarse en niveles básicos como primaria y secundaria. Me atrevo a decir que incluso en esos niveles educativos no los utilizan de manera regular, pues el docente no siempre tiene las bases para incluir ciertos recursos que se relacionen con su propuesta didáctica. En el caso de los materiales didácticos tecnológicos, pueden presentarse en los niveles superiores siempre que el profesor sepa usarlos.

Así, los alumnos llegan a bachillerato con la idea de sólo memorizar conceptos y fórmulas y, por lo tanto, tienen muchas deficiencias en esa área, ya que la simple explicación en lápiz y papel no llega a ser comprensible para los estudiantes.

Implementación de materiales didácticos para la enseñanza de las cónicas en el nivel bachillerato

Entonces, me gustaría que se tuviera la posibilidad de implementar materiales didácticos (tanto concretos como tecnológicos) con alumnos de bachillerato, de manera más constante, que le sirvan de apoyo al profesor de matemáticas para explicar temas diversos, y sobre todo que sean adecuados a este nivel educativo, que sean aptos y llamativos para estudiantes de edades comprendidas entre 15 a 18 años, pues puede ser que así se genere una mayor comprensión e incluso una mayor motivación para aprender y no sólo memorizar.

Por esta razón, el interés de este trabajo se centra en diseñar y proponer una secuencia didáctica que introduzca la implementación de materiales didácticos para apoyar la enseñanza de la Geometría Analítica en el tema de secciones cónicas en el nivel bachillerato.

### <span id="page-31-0"></span>**1.2. Antecedentes**

Para tener un mayor conocimiento sobre la problemática presente en la enseñanza de las cónicas, así como de los materiales didácticos implementados en nivel medio superior y de propuestas didácticas de enseñanza de la Geometría enfocadas en las secciones cónicas, se realizaron búsquedas de diversos documentos como: artículos de revistas, tesis de posgrado, libros, entre otros. Se utilizó el buscador Google Académico, bases de datos como Springer, Redalyc, memorias de congresos, revistas especializadas como RELIME, entre otros sitios. En esta búsqueda se utilizaron descriptores como: material didáctico, Geometría, bachillerato, cónicas, enseñanza y dificultades.

En la lectura de los trabajos encontrados se tomó en cuenta la importancia de la enseñanza de la Geometría en bachillerato, así como dificultades, errores y obstáculos que pueden presentar los alumnos en el aprendizaje de las secciones cónicas y de la misma manera, cómo algunos de estos problemas pueden enfrentarse en el aula, dando mayor importancia a aquellas propuestas que incluyen la implementación de materiales didácticos. Del mismo modo, se consideró el diseño de materiales didácticos, la implementación de materiales concretos, los aspectos afectivos, tales como la motivación tanto de profesores como de estudiantes y diversos aspectos relacionados con los materiales didácticos.

De esta forma, para su presentación en este documento, el reporte de este análisis se organiza en dos aspectos importantes en torno al tema de interés expuesto en los trabajos analizados: el tratamiento didáctico de las cónicas en el nivel bachillerato y materiales didácticos empleados en Geometría.

#### **1.2.1. Tratamiento didáctico de las Cónicas en el nivel Bachillerato**

<span id="page-31-1"></span>Dentro del análisis realizado en torno al tratamiento didáctico dado a las cónicas, encontramos diversas investigaciones que reportan algunas dificultades, errores y obstáculos que enfrentan los estudiantes durante su estudio; así como algunas propuestas

didácticas para enriquecer su enseñanza; un último apartado, que reportamos según lo encontrado, se enfoca hacia aspectos que pueden clasificarse como de índole afectiva.

#### **1.2.1.1. Dificultades, errores y obstáculos en su aprendizaje**

Existen diversos trabajos que reportan que los estudiantes tienen obstáculos para desempeñarse adecuadamente desde el punto de vista académico en la materia de Geometría. Asimismo, diversas investigaciones exponen ciertas dificultades que pueden tener los estudiantes al estudiar las secciones cónicas. Sobre estos aspectos versará la presente sección.

Por ejemplo, Radatz (1980) manifiesta que los errores y las dificultades en el aprendizaje de las Matemáticas giran en torno a 5 categorías generales: por dificultades en el lenguaje, dificultades para la obtención de información espacial, por falta de conocimientos previos, por asociaciones incorrectas y aplicaciones de reglas o estrategias irrelevantes. En este orden de ideas, lo que Radatz reporta en términos generales del aprendizaje de las Matemáticas se puede considerar presente en el aprendizaje de las cónicas, por lo que consideramos pertinente mencionarlo en este apartado.

Particularizando en el contexto de la Geometría, Franchi y Hernández (2004) exponen varios errores que cometen los estudiantes al estudiar esta asignatura, mencionan que aquellos se derivan del mal uso del Álgebra, del desconocimiento de las nociones geométricas básicas, y algunos otros de la resistencia a utilizar el razonamiento lógico básico para demostrar proposiciones en Geometría. Los autores sugieren que las estrategias que debe emplear un docente para su enseñanza dependen del tipo de error que manifieste el alumno; por ello, se debe conocer la naturaleza de los errores que cometen los alumnos en esta área.

Por su parte, Arrieche y Pérez (2009) señalan algunas dificultades y errores frente a la enseñanza de las cónicas, como: conflictos en el uso de la simbología (uso de variables x o y), errores de significados, problemas para efectuar cálculos numéricos en el conjunto de los números reales (suma, resta, multiplicación, división, potenciación y radicación), obstáculos en la representación gráfica de la elipse (tanto con centro en el origen como fuera de él) y todos sus elementos (focos, vértices, ejes, lado recto). Otro problema se relaciona con el uso y adecuación de materiales manipulativos pues el material presentado al estudiante debe adquirir un significado con los conocimientos anteriores.

Márquez (2010) menciona algunas dificultades que se pueden presentar en el proceso de enseñanza y aprendizaje en la asignatura de Geometría Analítica como: deficiencia en los conceptos básicos, incapacidad de identificar problemas relacionados con las cónicas, no percibir la presencia de las cónicas en la naturaleza y dificultad para identificar aquellos elementos característicos a partir de la representación algebraica y gráfica.

Implementación de materiales didácticos para la enseñanza de las cónicas en el nivel bachillerato

Mendia (2012) presenta errores principalmente derivados de dos factores: porque es un tema nuevo para los estudiantes (que plantea un enfoque de la Geometría distinto al de cursos anteriores) y por la falta de claridad de los conceptos algebraicos previos. Asimismo, reporta que las principales dificultades presentadas por los estudiantes son la falta de comprensión de las definiciones sin una representación gráfica; en relación con el aprendizaje en espiral, no comprenden los conceptos previos, la representación algebraica, y menciona la dificultad para identificar qué les solicitan hallar en los problemas, así como la descontextualización de éstos.

Para Calderón y Peñuela (2013) la metodología de la enseñanza tradicional utilizada por los profesores de Matemáticas y la forma en cómo los estudiantes construyen su propio aprendizaje llega a visualizarse como una de las causas que provocan ciertas dificultades para adquirir aprendizajes significativos, pues el desarrollo de los temas de Geometría ronda en copiar definiciones, así como la utilización sin sentido de fórmulas.

Por otra parte, en el trabajo de Vallejo (2014) se indican algunas dificultades, en su mayoría de tipo actitudinal, por parte de los estudiantes enfocados en la asignatura de Geometría Analítica como: los malos hábitos de estudio, la falta de razonamiento, poco compromiso con el aprendizaje, la pasividad en las clases. También menciona que los conceptos y ecuaciones de las figuras cónicas llegan a ser difíciles de asimilar sin la ayuda de alguna herramienta que permita la visualización de las figuras.

Siguiendo con este mismo aspecto, Beltrán (2019) menciona algunos de los errores y dificultades que se presentan en el proceso de enseñanza-aprendizaje de las cónicas. Entre los errores presentados se encuentran: la falta de comprensión de conceptos geométricos básicos necesarios para entender las cónicas, la desconexión que tienen los estudiantes entre las diferentes representaciones de un objeto matemático, la dificultad para identificar los elementos y propiedades de cada cónica a partir de sus diferentes representaciones, la incapacidad de identificar problemas que se encuentren relacionados con las cónicas, así como no poder resolver dichos problemas haciendo uso de sus propiedades, la poca capacidad de ver la relación de las cónicas con la aplicación de las ciencias y observarlas en la naturaleza.

En la investigación realizada por Murillo (2020) se encontraron ciertos obstáculos y dificultades presentes en el aprendizaje de las secciones cónicas, como: dificultad para pasar de la representación gráfica a la representación simbólica, confusión al diferenciar entre una cónica y otra, la falta de interpretación en las situaciones problema, dificultad al pasar de la representación simbólica a la representación verbal y construir la representación gráfica respecto a los elementos dados.

A manera de conclusión de la revisión de este apartado, podemos decir que autores como Radatz (1980), Franchi y Hernández (2004) y Calderón y Peñuela (2013) coinciden en que los estudiantes tienen dificultades en la asignatura de Geometría, derivadas de un cambio de lo algebraico a lo geométrico. A su vez, autores como Arrieche y Pérez (2009), Mendia (2012), Beltrán (2019) y Murillo (2020) comparten la idea de que los estudiantes tienen dificultades en el tema de secciones cónicas debido a la falta de conocimientos previos, obstáculos que se les presentan desde el Álgebra, que derivan en la falta de razonamiento lógico y problemas numéricos de cálculo. Asimismo, los obstáculos más frecuentes se pueden asociar a la identificación de los elementos de cada una de las cónicas, así como diferenciarlas entre sí, dificultades en el uso de las representaciones semióticas asociadas, en donde destaca la necesidad de una representación gráfica. Finalmente, llaman también la atención aquellas dificultades asociadas al uso de las cónicas en algún contexto o de su aplicación.

#### **1.2.1.2. Propuestas didácticas para su enseñanza**

Con el fin de tener un panorama amplio acerca de algunas formas de abordar el tema de las secciones cónicas, se presentan algunos trabajos que realizan distintas propuestas didácticas para su enseñanza. Es preciso aclarar que en estos trabajos algunos autores estudian de manera general las cónicas y en otros trabajos se enfocan de manera particular en sólo una.

Por ejemplo, De Alba *et al*. (2010) proponen un procedimiento didáctico para que los estudiantes desarrollen heurísticas a través de las cuales puedan formar el concepto de parábola y sus diferentes representaciones. De igual manera, este procedimiento didáctico puede ser utilizado por los profesores para abordar los temas relacionados con la parábola, para poder convertir la ecuación de la forma ordinaria a la general, de la general a la ordinaria y cómo utilizar la parábola como herramienta para resolver problemas de contexto.

Murillo (2012) tiene como objetivo principal diseñar una propuesta didáctica con actividades sobre nociones básicas y conceptos de Astronomía para motivar el aprendizaje de las cónicas de una forma más significativa, para ello se utilizaron dibujos, recursos virtuales y juegos para crear motivación, entendimiento y aprendizaje. Según los resultados de este autor, los estudiantes entendieron las cónicas y sus elementos mediante el método lúdico planteado, en el cuál, implementó la Astronomía.

Por su parte, Calderón y Peñuela (2013) mostraron una propuesta metodológica para enseñar el tema de cónicas en un ambiente que trabaja con los estudiantes donde deben aprender haciendo. Por tal motivo, presentaron actividades para que el estudiante tuviera la posibilidad de explorar y descubrir ciertas características de las figuras que se construirán, mediante el diálogo entre estudiantes y entre estudiante y docente, para que construyeran su propio conocimiento. Según estos autores, al aplicar actividades que rompen con la enseñanza tradicional, los estudiantes muestran una mayor motivación y reflexión acerca de las cónicas sin la necesidad de recurrir específica y únicamente a fórmulas o procedimientos algorítmicos, pues llegan a tener una mejor comprensión del concepto matemático.

Implementación de materiales didácticos para la enseñanza de las cónicas en el nivel bachillerato

Asimismo, Flores (2015) se enfocó en el proceso de enseñanza y aprendizaje de la Geometría Analítica y en particular en las secciones cónicas, en el documento se diseñó y se propusieron actividades lúdicas didácticas utilizando como herramienta el *software* dinámico GeoGebra para que el alumno pudiera aprender de una forma más sencilla por medio de la experiencia y manipulación generando un aprendizaje significativo. Presentando la posibilidad de interactuar entre estudiantes y preguntar, guiar y enseñar entre ellos mismos, sus resultados reportan motivación por parte de los alumnos, captaron su atención y desarrollaron habilidades y destrezas en la resolución de problemas.

Beltrán (2019) propone algunas estrategias para considerar en el proceso de enseñanza-aprendizaje de las cónicas. Entre estas estrategias se encuentran: realizar actividades de refuerzo sobre conceptos geométricos básicos, realizar actividades y tareas muy visuales en las que la carga de cálculos sea mínima, presentar diferentes representaciones de las cónicas y relacionar así sus elementos característicos, mostrar a los estudiantes aplicaciones de las cónicas en el ámbito científico y cómo se presentan las cónicas en la misma naturaleza, evitar la enseñanza memorística de las cónicas, de sus propiedades y características, además realizar actividades donde los estudiantes deduzcan las ecuaciones y propiedades de las cónicas.

Por otro lado, como estrategia didáctica, Camacho (2019) apostó por exponer la presencia de las cónicas en la construcción de estructuras arquitectónicas en grandes espacios abiertos. Afirma que para su enseñanza se pueden incluir estrategias lúdicas, como el uso de GeoGebra y distinto material que se disponga en el aula. Del mismo modo, pretendió motivar a los alumnos haciendo que los conocimientos que adquirieron tuvieran una aplicación práctica en aspectos habituales en el entorno que los rodea.

Erazo (2022) menciona que los temas que se imparten en Geometría Analítica suelen ser abstractos y memorísticos; afirma que por eso los profesores deciden usar estrategias o metodologías que mejoren el aprendizaje de los estudiantes. Sin embargo, también señala que estos intentos pueden implementar estrategias anticuadas y no ayudan a generar un aprendizaje significativo. Por lo que se planteó como objetivo diseñar estrategias metodológicas activas que ayuden en el desarrollo del aprendizaje significativo de la elipse, pues afirma que la falta de éstas y de recursos didácticos implementados de "forma correcta" es una de las causas del problema de enseñanza de las cónicas.

En resumen, podemos decir que autores como De Alba *et al.* (2010), Murillo (2012), Beltrán (2019) y Camacho (2019) sugieren enseñar el tema de cónicas en contextos de la vida cotidiana, de tal manera que se motive a los estudiantes, evitando la memorización y generando un aprendizaje significativo. Asimismo, Flores (2015) y Camacho (2019) proponen trabajar con GeoGebra, pues la experiencia y manipulación generan una motivación y destreza para resolver problemas y aplicar sus conocimientos. Calderón y Peñuela (2013) y Erazo (2022) expresan que es necesario romper con la enseñanza tradicional y elegir estrategias adecuadas para mejorar el aprendizaje y comprensión del tema. Por lo
que, para cerrar este apartado, se considera la idea de contextualizar el tema para que los alumnos conozcan aplicaciones de las cónicas, así como utilizar un *software* como GeoGebra o aplicar actividades más dinámicas para que los alumnos tengan una mayor motivación y generen un aprendizaje significativo.

#### **1.2.1.3. Dominio afectivo**

Asimismo, es pertinente mencionar que algunos trabajos encontrados abordan aspectos en torno a la parte afectiva de los participantes de la tarea educativa, incluyendo tanto a profesores y a estudiantes como parte de la población observada, es importante mencionarlo, pues se ha observado en otras investigaciones que la motivación es importante para el aprendizaje. Por ejemplo, Valenzuela (2012) identifica, desde el punto de vista del profesor, que el currículo sugiere el diseño y uso de materiales didácticos manipulativos, pero observa que los profesores enfrentan dificultades en el diseño, desarrollo y evaluación de las unidades didácticas, incluyen pocos materiales y estrategias distintas que mejoren la enseñanza, pues los docentes conocen los materiales, pero no los aplican en el proceso de enseñanza y aprendizaje, ya que no tienen una instrucción adecuada para ello.

Por otro lado, Barrantes *et al.* (2013) intentan que las creencias de los profesores vayan evolucionando progresivamente hacia tendencias más constructivistas en las que, para enseñar Geometría, utilicen metodologías que incluyan el apoyo de cierto material o recurso en el que los alumnos sean el eje de aprendizaje. Finalmente, llega a la conclusión de que los docentes deben desarrollar conocimientos necesarios para que tengan la posibilidad de elegir y adecuar materiales y recursos didácticos para favorecer el proceso de enseñanza y aprendizaje.

Por otra parte, Quelal (2020) plantea diagnosticar qué tipo de estrategias motivacionales emplea el docente que le pueden ayudar en el proceso de enseñanza en el bloque de Geometría. Para ello, diseña y construye recursos didácticos enfocados en las estrategias motivacionales con el fin de que se generen más clases recreativas y motivadoras a través de los recursos empleados. Concluye que el proceso de enseñanza y aprendizaje se encuentra ligado a clases expositivas lo cual no forja motivación por aprender para el estudiante pues la mayoría de los docentes desconocen el uso de estrategias que puedan motivarlos.

A manera de cierre de este apartado podemos señalar que varios de los autores mencionan que los estudiantes deben dejar de utilizar la memorización como prioridad e implementar actividades y tareas contextualizadas (De Alba *et al*., 2010; Murillo, 2012; Calderón y Peñuela, 2013) para deducir el concepto y las ecuaciones de las cónicas de manera que obtengan una mejor comprensión del tema matemático. Asimismo, se propone la implementación de *software* para que los estudiantes interactúen con el concepto y generen un aprendizaje más significativo (Flores, 2015; Camacho, 2019). Finalmente, se recomienda atender aspectos afectivos tanto de profesores como de estudiantes; asimismo, se menciona que los profesores no conocen o no les interesa implementar los materiales didácticos en sus aulas (Valenzuela, 2012; Barrantes, 2013) por lo que los estudiantes no tienen la motivación para aprender (Quelal, 2020). Estos aspectos fueron considerados en el desarrollo e implementación de la situación didáctica.

# **1.2.2. Materiales Didácticos**

#### **Diseño e implementación de materiales en Geometría**

A propósito del interés inicial de esta investigación, resultó útil buscar y analizar aquellos materiales existentes para la enseñanza de la Geometría Analítica. Por ello, se hizo una búsqueda de este tema enfocándonos hacia los niveles bachillerato y superior; no se incluye nivel preescolar, primaria y secundaria, sabiendo que estos niveles educativos poseen un vasto conjunto de recursos (que además sería muy complejo analizar) pero difieren en contenido matemático, ya que las cónicas se abordan en los niveles bachillerato y superior.

En este tenor, se encontraron diversos documentos que reportan el trabajo en torno al diseño e implementación de materiales didácticos, tanto concretos como tecnológicos, para la enseñanza de la Geometría Analítica.

### **1.2.2.1. Material Didáctico Concreto**

En el trabajo de Márquez (2010) propone una unidad didáctica para que los estudiantes identifiquen formas correspondientes a lugares geométricos del plano, analicen sus propiedades y las construyan a partir de ellas, para la cual se apoyó con recursos manipulativos, pues los objetos que tenemos a nuestro alrededor nos ayudan a relacionar y comprender mejor los conceptos. Con ayuda de una linterna con foco circular y una pared, se pueden visualizar las diferentes secciones del cono y así estudiar los diferentes ángulos por los que seccionar. De manera similar, Cyrulies (2011) propuso la construcción de un dispositivo didáctico en el cual se visualizan las secciones cónicas, generando trayectorias obtenidas mediante un punto láser; propone que el docente lo utilice como material didáctico en sus clases.

Aragón y Quintero (2017) proponen que los estudiantes observen las diferentes representaciones en cada uno de los cortes de un cono, para que logre una transposición de la sección cónica de manera visible y concreta al manipular el recurso de manera abstracta. La actividad propuesta consiste en el doblado de papel, plantean que mediante dobleces determinados los estudiantes puedan visualizar algunos conceptos geométricos y posteriormente identificar cada curva.

El trabajo de Villagra y Antunez (2019) tuvo como objetivo favorecer el aprendizaje de características geométricas, por lo que diseñaron una propuesta didáctica para el aprendizaje de las cónicas desde un punto de vista más interactivo, creativo y lúdico. Mediante la utilización de materiales didácticos como una placa de Telgopor, hojas de papel, útiles escolares, entre otros. Postulan que vincular las cónicas con el uso práctico en la vida cotidiana, mediante la participación de los estudiantes, facilita su aprendizaje significativo.

Esteban (2021) estudia diversas construcciones geométricas y afirma que la papiroflexia ofrece una alternativa a la regla y el compás para abordar y visualizar problemas y resultados geométricos de manera lúdica. En la implementación empleó el aprendizaje cooperativo, expuso a los alumnos una situación problemática, ellos de manera individual buscaron una posible solución, luego discutieron soluciones en equipo buscando una respuesta consensuada y finalmente el profesor eligió a un integrante de cada equipo para explicar las soluciones. En la primera sesión presentó definiciones, elementos y propiedades de las cónicas, luego les repartió una serie de ejercicios usando papiroflexia. En la segunda sesión tenían que hallar los parámetros de una elipse dada y concluir cuál secuencia de doblado de papel resolvía el ejercicio. Concluye que esta actividad le permitió evaluar el aprendizaje del alumno mediante distintos instrumentos, valorando aspectos como el aprendizaje de contenido, la creatividad de soluciones y el razonamiento mediante el lenguaje matemático adecuado.

De la misma manera, en la búsqueda de materiales, se consultaron fuentes digitales como YouTube y se encontraron videos en donde se presentan distintos materiales didácticos para la enseñanza de las cónicas.

Por ejemplo, García (2012) presenta la construcción de una parábola, elipse y de una hipérbola mediante el método de envolvente y doblado de papel, con la intención de determinar las propiedades algebraicas de estas curvas. Asimismo, en el trabajo de Cañadas *et al.* (2005), en el contexto español, con el fin de proporcionar al profesor un material eficaz para el aula para que los alumnos logren una mayor significatividad en el aprendizaje, se empleó el doblado de papel (papiroflexia) para favorecer el desarrollo de las capacidades y niveles de conocimientos de Geometría de los estudiantes, llegando a la conclusión de que se facilita el aprendizaje, fomenta el interés y acerca al estudiante a su entorno.

Del mismo modo, Arizpe (2012) plantea una construcción práctica de una elipse mediante cordel y alfileres para evidenciar que sus puntos son tales que la suma de las distancias desde dos puntos fijos siempre se mantiene constante. También se definen algunos de sus elementos principales: Centro, focos, vértices, eje focal.

Para cerrar este apartado, se observa que Hernández (2018) destaca que los materiales didácticos concretos son implementados en contextos que involucran principalmente los niveles educativos preescolar y primaria y en menor medida en secundaria y bachillerato, niveles en los que se opta por la inclusión de materiales didácticos tecnológicos. Coincidiendo con Hernández, se puede observar que se encontraron pocos casos en los que se presentan materiales didácticos concretos en la investigación educativa en los niveles medio superior y superior. Sin embargo, fueron más de lo que en un inicio se esperaba encontrar y estos encuentros fueron de utilidad en el diseño de la situación didáctica.

Implementación de materiales didácticos para la enseñanza de las cónicas en el nivel bachillerato

#### **1.2.2.2. Material Didáctico Tecnológico**

En torno a material didáctico tecnológico, se encontraron trabajos en los que se usan para la enseñanza de la Geometría Analítica en niveles bachillerato y superior. Por ejemplo, en Etcheverry *et al*. (2010) describen una propuesta de actividades realizadas con el *software* dinámico Cabri 3D, para conocer las características de las representaciones de conceptos geométricos en entornos computacionales de Geometría dinámica. Reflexionan en torno a algunos aspectos de la enseñanza de las cónicas, por ejemplo, afirman que la construcción dinámica resulta ser mucho más efectiva que el de una figura estática realizada en una hoja de papel, pues puede ser manipulada para verificar la conjetura en muchos casos. Las autoras proponen incentivar a los profesores de Matemáticas a profundizar contenidos con apoyo de la tecnología.

Márquez (2010) propone una unidad didáctica con la finalidad de que los alumnos identifiquen formas correspondientes a lugares geométricos del plano, analicen sus propiedades y las construyan a partir de ellas. Para ello, utilizaron el *software* GeoGebra, buscando observar propiedades de las cónicas, usando, tanto las herramientas del programa como por construcción manual a partir de sus definiciones.

En el trabajo de Lizarazo y García (2011) tienen como objetivo elaborar un modelo didáctico para perfeccionar la enseñanza de la Geometría en carreras de Ingeniería, mediante la aplicación de un *software* dinámico que permita la contextualización del proceso enseñanza aprendizaje con el uso de medios informáticos y la aplicación en los problemas en el campo laboral para el futuro ingeniero. Diagnosticaron el conocimiento de los alumnos a través de sus respuestas, el número de conceptos correctamente manejados, el número de respuestas correctas con *software* dinámico y finalmente el número de conceptos con *software*. Observaron que los alumnos no tienen claras las definiciones básicas y conceptos de Geometría que se enseñan en bachillerato. Concluyen que el modelo propuesto favoreció el proceso de enseñanza y aprendizaje de la Geometría en alumnos de Ingeniería, y que el uso del *software* dinámico validado cualitativamente muestra una forma diferente de enseñar Geometría.

Asimismo, en el trabajo de Moreno (2013) se usa el *software* GeoGebra en la asignatura de Geometría Analítica con el fin de dar sentido al contexto y al aprendizaje. Concluye que el desempeño de los estudiantes mejora con el manejo del *software* pues genera una mejor comprensión en los contenidos, pues cuentan con herramientas adicionales que les permite comprender y dar sentido, considerando que proporciona a los alumnos la posibilidad de sentirse como parte importante en el desarrollo en dicha materia.

Ramírez (2013) utiliza el *software Winplot* para conocer las condiciones del cono para generar cada una de las cónicas, posteriormente usa GeoGebra para trazar secciones cónicas mediante la construcción, considerando cada definición. Afirma que las actividades que

propuso promueven la exploración de los alumnos para encontrar otras propiedades de las secciones cónicas, así como para asegurar los conocimientos adquiridos durante el tema.

Del mismo modo, Sarmiento (2014) implementó prácticas experimentales de laboratorio en el aprendizaje de la Geometría Analítica en estudiantes de bachillerato. El investigador afirma que el uso del *software* GeoGebra permitió mejorar el aprendizaje de Geometría, pues los estudiantes se ayudaron entre sí y propiciaron el trabajo colaborativo, aplicaron las ecuaciones de las cónicas a trayectorias que se vinculan en la vida cotidiana y realizaron con mayor facilidad la deducción de las fórmulas de las cónicas.

Aragón y Quintero (2017) diseñaron una secuencia de actividades haciendo uso de las diferentes tecnologías que potencien el proceso de enseñanza de las secciones cónicas. Con el *software* GeoGebra, los estudiantes contestaron preguntas que les permitieron entender las propiedades como lugares geométricos de las secciones cónicas; se pudo observar las estrategias que empleaban los estudiantes al momento de realizar la actividad. Los estudiantes lograron comparar y visualizar cada aspecto relacionado con cada sección cónica.

Las distintas propuestas presentadas en este apartado muestran diferentes técnicas para implementar en el aula, con el objetivo de que los alumnos logren tener una mejor comprensión en la asignatura de Geometría Analítica y algunas de ellas enfocadas en el tema de secciones cónicas, ayudando a construir su conocimiento y generando un aprendizaje más significativo.

# **1.3. Reflexión**

A partir de analizar documentos acerca de los obstáculos, errores y dificultades en la enseñanza de las cónicas y el diseño e implementación de materiales didácticos en la Geometría, se puede decir de manera general que, en opinión con Murillo (2012), Calderón y Peñuela (2013), Flores (2015), Camacho (2019), Quelal (2020): la implementación de materiales didácticos ayuda en la motivación y comprensión de los estudiantes en esta área. Se observa que la Geometría es una asignatura en la que se utiliza mucho la memorización, se emplean expresiones analíticas de las que poco se reflexiona en clase, existe poca comprensión de las representaciones gráficas y elementos de las cónicas. Éstos son algunos motivos por los que los estudiantes pueden tener dificultades o no comprender el tema.

Analizar los antecedentes nos permitió observar que existen dificultades por parte de los estudiantes al tratar de comprender temas previos, relacionados con el Álgebra, lo que genera deficiencia en el área de la Geometría, en particular con el tema de secciones cónicas. Lo anterior llega a ser preocupante puesto que, si no se aprenden de manera correcta los conceptos de Geometría Analítica, tampoco se podrán usar de manera eficiente en un futuro.

En general, se recomienda atender las dificultades, errores y obstáculos que presentan los estudiantes de bachillerato durante el aprendizaje de las secciones cónicas, abriendo paso a implementar material didáctico para que los estudiantes se motiven y comprendan de mejor manera estos conceptos. No está de más destacar que, cuando se propone la implementación de materiales que sirvan de apoyo para la comprensión de la Geometría por parte de los estudiantes, se sugiere implementar tanto recursos concretos como tecnológicos, pues desde ambas perspectivas se puede generar una mejora en el aprendizaje. Entre lo reportado encontramos, por ejemplo, uso del *software* GeoGebra, Cabri 3D, *Modellus*, calculadoras algebraicas, laboratorios donde sugieren distintos recursos y actividades, uso de papiroflexia, *Geopaper*, luz láser, lámpara, cono de Apolonio hecho de diversos materiales, regla y compás, método del jardinero, elipsógrafo, entre otros.

A partir del análisis de antecedentes expuesto, se plantea el siguiente problema de investigación.

# **1.4. Planteamiento del Problema de Investigación**

# **1.4.1. Problemática**

En el análisis realizado pudimos identificar una problemática en torno a la enseñanza actual de la Geometría. Por ejemplo, Cañadas *et al*. (2005) manifiestan que el proceso de enseñanza y aprendizaje no llega a ser comprensible para los estudiantes debido a que, no le dan a la Geometría la importancia que merece. Según Barrantes (2013) la enseñanza actual de la Geometría se caracteriza por memorizar conceptos, propiedades y fórmulas, y generalmente se deja de lado el razonamiento lógico que les permite comprender los significados.

Asimismo, Quichimbo (2013) señala que los alumnos presentan bajo rendimiento académico en esta asignatura, pues en muchos casos no existen los recursos o materiales adecuados para su enseñanza. En este mismo tenor, Sarmiento (2014) encuentra obstáculos por parte de los alumnos (p.ej. las nociones previas no son suficientes), los cuales traen como consecuencia la poca comprensión de los conceptos a tratar en el salón de clases.

Por otro lado, Buccino (2011) establece que se emplea poco tiempo en la enseñanza de las cónicas, pues es el último tema en la asignatura de Geometría Analítica, y de esta manera, no se dedica el tiempo ni los recursos adecuados para su enseñanza. A su vez, los docentes tienen dificultades en proponer actividades que ayuden a los estudiantes a construir su conocimiento, centrándose en un aprendizaje memorístico de conceptos y fórmulas.

Por su parte, Flores (2015) observa que existen dificultades en el aprendizaje de las cónicas, pues en la asignatura de Geometría Analítica se acostumbra a presentar los conceptos desde la perspectiva algebraica dejando de lado la representación geométrica, por lo que los estudiantes sólo siguen pasos algorítmicos y fórmulas mecánicamente, utilizando únicamente la memorización y no la comprensión de qué son, para qué sirven y cuáles son sus aplicaciones en la vida cotidiana.

Finalmente, observamos que en el proceso de enseñanza y aprendizaje se privilegia la memorización y la algoritmia, desencadenando en el bajo rendimiento y la falta de comprensión en los estudiantes, se deja de lado la representación geométrica enfocándose principalmente en la representación algebraica y no se le dedican los recursos adecuados para su enseñanza.

# **1.4.2. Problema**

Los alumnos de educación media superior tienden a usar la memorización y algoritmización para trabajar con los conceptos geométricos, como las fórmulas de las cónicas y sus representaciones gráficas, por lo que, tienen dificultades en la apropiación del concepto y no se adquiere un aprendizaje significativo.

# **1.4.3. Pregunta de Investigación**

¿Cómo influye en el aprendizaje significativo de estudiantes de bachillerato la aplicación de una situación didáctica en la que se implementan materiales didácticos para la enseñanza de secciones cónicas?

# **1.4.4. Hipótesis**

La aplicación de los materiales didácticos es una opción que puede favorecer que los estudiantes tengan un aprendizaje significativo en la asignatura de Geometría Analítica en el tema de las secciones cónicas. En particular, los materiales concretos podrían promover un significado intuitivo y los tecnológicos favorecer el análisis de la variación de parámetros.

# **1.4.5. Objetivo General**

Proponer una situación didáctica para la enseñanza de las cónicas en nivel medio superior, poniendo al centro el uso de materiales didácticos de manera que se promueva su aprendizaje significativo.

# **1.4.6. Objetivos Particulares**

- Diseñar una situación didáctica para la enseñanza de las cónicas en bachillerato, considerando:
	- o Materiales Didácticos concretos y digitales para su enseñanza.
	- o Aplicaciones de las cónicas en diversas áreas (ingenierías, arquitectura, diseño industrial, entre otras).
- Aplicar la situación con estudiantes de Educación Media Superior.

Implementación de materiales didácticos para la enseñanza de las cónicas en el nivel bachillerato

● Analizar la efectividad de dicha situación en términos del aprendizaje significativo generado.

# **1.5. Justificación**

Existe una gran variedad de investigaciones sobre el aprendizaje y la enseñanza de la Geometría, propuestas didácticas sobre la enseñanza de las cónicas de manera general y de manera particular, las dificultades y obstáculos que pueden presentar los estudiantes al abordar este tema. En cuanto a los materiales didácticos, las investigaciones analizadas exponen que su implementación ayuda en la motivación de los estudiantes en querer comprender los conceptos matemáticos. Barrantes (2013) asegura que implementar distintos recursos y actividades para la enseñanza de la Geometría hará que el proceso de enseñanza y aprendizaje sea más significativo.

Por otra parte, Buñay (2017) afirma que algunos profesores consideran que el uso de materiales didácticos es una pérdida de tiempo, por lo cual no presentan interés en buscarlos o aplicarlos en sus clases. Asimismo, considera (y concordamos con ello) que esto limita a los estudiantes en el desarrollo de destrezas que podrían favorecer la solución de diversos problemas en Geometría.

El uso de materiales desarrolla la memoria, la razón, la percepción, la observación, la atención y la concentración; refuerza y sirve para aplicar los conocimientos que se construyen en las actividades curriculares programadas para trabajar conceptos, procedimientos, valores y actitudes, ayudan en la motivación de los estudiantes en querer comprender los conceptos matemáticos.

De esta manera, se espera obtener una situación didáctica que apoye al docente en la enseñanza de las cónicas, proporcionándole opciones para implementar en su práctica (p.ej. materiales, la fenomenología y la situación didáctica), generando mayor eficiencia en el aula. Asimismo, que favorezca que los estudiantes dejen de lado la memorización sin sentido y puedan construir su propio conocimiento, de manera significativa.

# **CAPÍTULO 2. MARCO TEÓRICO**

En este capítulo se presentan los aspectos teóricos que fundamentan esta investigación. Dados los objetivos planteados, entre ellos se encuentran la Teoría de Situaciones Didácticas, propuesta por Guy Brousseau, ya que con base en sus supuestos se diseñará la situación a implementar; asimismo, se incluyen algunos aspectos relacionados con los materiales didácticos y qué entenderemos por aprendizaje significativo.

# **2.1. Teoría de Situaciones Didácticas**

En el enfoque que plantea Brousseau intervienen tres elementos que son fundamentales: el estudiante, el profesor y el medio didáctico. Así pues, la situación didáctica se refiere al conjunto de interrelaciones entre estos tres sujetos: profesor, estudiante y medio didáctico (Chavarría, 2006).

#### **Figura 1.**

*Interrelaciones entre los componentes del Triángulo Didáctico*

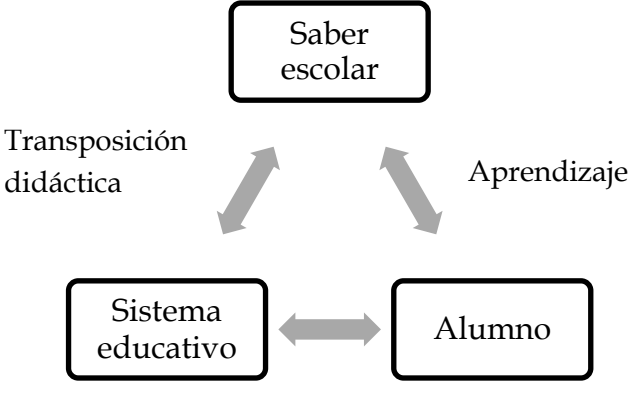

Comunicación

*Nota.* Elaboración propia. Tomado y adaptado de *Iniciación al estudio de la Teoría de las Situaciones Didácticas* (Brousseau, 2007, p. 13).

Como se muestra en la Figura 1, la enseñanza es concebida como las relaciones entre el sistema educativo y el alumno vinculadas a la transmisión de un saber dado y, de este modo, la relación didáctica se interpreta como una comunicación de informaciones (Brousseau, 2007).

Brousseau (2007) manifiesta que: "el estudiante aprende adaptándose a un medio que es factor de contradicciones, dificultades y desequilibrios [...] este saber, fruto de la adaptación del alumno, se manifiesta por medio de nuevas respuestas, que son la marca del aprendizaje" (citado en Garzón, 2020, p. 30).

### **Contrato didáctico**

Se refiere a la consigna establecida entre profesor y alumno, de esta forma, comprende el conjunto de comportamientos que el profesor espera del alumno y el conjunto de comportamientos que el alumno espera del docente (Chavarría, 2006).

### **Situación didáctica**

La situación didáctica comprende el proceso en el cual el docente proporciona el medio didáctico en donde el estudiante construye su conocimiento (Chavarría, 2006). El papel del docente es diseñar las situaciones ideales que favorezcan que el conocimiento no se construya en ambientes irreflexivos, sino que se buscan situaciones que ofrezcan al estudiante la posibilidad de construir por sí mismo un conocimiento nuevo (Garzón, 2020).

#### **Situación a-didáctica**

La situación didáctica engloba las situaciones a-didácticas. En esta situación el docente le plantea al estudiante un problema que tenga relación con la vida real, el cual podrán abordar mediante los conocimientos que ya posee, esto, permitiéndoles generar conjeturas e hipótesis por sí solos sobre la resolución del problema (Chavarría, 2006).

Brousseau (2007) argumenta que "el estudiante no habrá adquirido verdaderamente este conocimiento hasta no ser capaz de utilizarlo en situaciones que encuentre fuera de todo contexto de enseñanza y en ausencia de cualquier indicación intencional" (citado en Garzón, 2020, p. 37).

Estas situaciones deben garantizar momentos de acción, formulación y validación del conocimiento para que el saber se dé como resultado de la interacción del estudiante en cada uno de estos momentos. El profesor debe pensar hipotéticamente los posibles resultados que pueden darse en los diferentes momentos, a lo que se le conoce como análisis *a priori* (Garzón, 2020).

# **2.1.1. Tipos de situaciones didácticas**

La teoría de Brousseau plantea una tipología de situaciones didácticas. Cada una de ellas debería desembocar en una situación a-didáctica, es decir, en un proceso de confrontación del estudiante ante un problema dado, en el cual construirá su conocimiento (Chavarría, 2006). Dentro de las situaciones didácticas tenemos:

#### **La situación acción**

El estudiante debe trabajar individualmente con el medio didáctico, en el cual debe aplicar sus conocimientos para llegar a una solución al problema, para que de esta manera reciba retroalimentación y adquiera nuevos conocimientos (Chavarría, 2006).

#### **La situación de formulación**

Consiste en un trabajo grupal, donde debe haber comunicación entre los estudiantes para que compartan experiencias y construyan conocimiento, es importante que cada integrante del grupo participe en el proceso y en la interacción del medio didáctico (Chavarría, 2006).

#### **La situación de validación**

Después de que los estudiantes hayan interactuado de forma individual o grupal con el medio didáctico, se valida lo que se ha trabajado, discutiendo con el docente para confirmar si lo realizado es correcto (Chavarría, 2006).

#### **Situación de institucionalización**

Los alumnos ya han construido su conocimiento y el profesor retoma lo que se ha efectuado y lo formaliza, aporta observaciones y clarifica conceptos en los cuales se haya tenido algún problema, se presentan los resultados y todo lo que conlleva la construcción del conocimiento (Chavarría, 2006).

# **2.2. Materiales Didácticos**

Los materiales didácticos sirven de apoyo para que los alumnos puedan construir su conocimiento, por lo que es necesario considerar aspectos indispensables para su uso en el aula. A su vez, le da la posibilidad al docente de trabajar en forma dinámica e interactiva facilitando el proceso de enseñanza y aprendizaje, la actividad lúdica ayuda a los estudiantes a descubrir reglas y situaciones lógicas de forma natural.

Cuando éstos se utilizan en el proceso de enseñanza y aprendizaje, facilitan la comprensión y comunicación, favorecen la visualización, la motivación y la actitud positiva del estudiante hacia la Matemática (Arrieta, 1998). Asimismo, para Freré y Saltos (2013) los materiales didácticos son elementos físicos que ayudan a la formación integral de los estudiantes, enriqueciendo la actividad perceptiva, y promueven un proceso de construcción. El docente debe elaborar, seleccionar y emplear materiales didácticos con conciencia profesional, además de considerar el nivel cognoscitivo de los estudiantes.

También consideramos a los materiales didácticos como aquellos que nos ayudan a desarrollar y a presentar los contenidos matemáticos para que los estudiantes puedan trabajar con ellos y vayan construyendo sus conocimientos de una manera más significativa. Se debe entender que el material no tiene valor por sí mismo, sino que deben adecuarse a los objetivos, contenidos y actividades con los que se están trabajando (Guerrero, 2009).

### **Clasificación**

Entre los criterios para clasificar los materiales que pueden interesar al profesor es conveniente destacar las intenciones educativas, el contenido matemático que permiten trabajar, las cualidades educativas que tengan, o su interés para que estén en el departamento de Matemáticas del centro de enseñanza (Flores *et al.*, 2011).

Implementación de materiales didácticos para la enseñanza de las cónicas en el nivel bachillerato

Cascallana (1988) distingue entre materiales no estructurados y materiales estructurados. Los materiales no estructurados son recursos para la captación de cualidades Matemáticas siendo útiles para que los niños se relacionen con las formas, posiciones, posibilidades de movimiento, practiquen el conteo, midan, etc. Los materiales estructurados, en cambio, son específicos para la enseñanza, han sido diseñados con este fin (citado en Flores *et al.*, 2011, p. 42).

Freré y Saltos (2013) se refieren a los elementos físicos y los clasifica de acuerdo con las tres áreas de desarrollo de los niños. Creativo, el cual facilita la expresión; cognoscitivo, estimula la función analítica del pensamiento, ejercita la coordinación fina y percepción visual; y el motor, en el que se desarrolla la coordinación motora y el equilibrio. Por otro lado, los materiales didácticos en los que se utiliza la tecnología son materiales que han sido diseñados en formato digital para facilitar, en un entorno tecnológico, el proceso de enseñanza y aprendizaje, el cual le permite tanto al estudiante como al docente un trabajo interactivo, flexible, atractivo. Los docentes tienen la posibilidad de elaborar sus propios recursos, mediante una adecuada planificación, desarrollo, uso y revisión.

Proporcionan información fácil a los estudiantes, motivando su aprendizaje y orienta los conocimientos en el tema requerido en el aula, los materiales didácticos concretos responden a la necesidad del estudiante de manipular y explorar lo que hay en su entorno, de ese modo, desarrolla capacidades, actitudes, destrezas y adquiere conceptos y habilidades (Buñay, 2017).

#### **Ventajas y desventajas de los materiales didácticos**

Los materiales didácticos pueden representar ventajas y desventajas para el proceso de enseñanza y aprendizaje. Por lo que se describirán algunas de ellas que hay que tener en consideración para implementar dentro de una situación didáctica.

Diversos autores mencionan ciertas *ventajas* como, por ejemplo, Llenera (2012) menciona que el uso del *software* proporciona ventajas como, que incorpora a la tecnología en el aula, constituye una manera dinámica de adquirir conocimientos, es adaptable al grupo, permite elevar la calidad del proceso de enseñanza y aprendizaje y presenta la posibilidad de una clase más desarrolladora. Por su parte, Quereda (2012) establece que es importante la manipulación, pues ayuda a adquirir destrezas y técnicas para la resolución de problemas. Asimismo, para Freré y Saltos (2013), su uso genera múltiples beneficios en los estudiantes, como: desarrollan habilidades de pensamiento, desarrollan el pensamiento lógico, promueven el trabajo ordenado, unen en forma lúdica lo concreto con lo abstracto, desarrollan imaginación, creatividad y contribuyen al desarrollo integral de los estudiantes. Por otro lado, Gairín y Fernández (2015) consideran que los materiales didácticos mejoran la actitud de los alumnos, que estimulan su creatividad, favorecen y desarrollan estrategias, aprenden de sus errores y pueden ser adaptados para todo tipo de estudiantes. A su vez, Buñay (2017) opina que el uso de materiales didácticos permite mayor independencia en los

alumnos, puede conectar las Matemáticas escolares con el entorno que los rodea, favorece la participación y el trabajo en equipos, refuerza el conocimiento y el aprendizaje significativo de los alumnos.

De la misma manera, se mencionan algunas *desventajas* como, por ejemplo, Tomalá (2021) enlista ciertas desventajas del material didáctico concreto; entre las que podemos encontrar que no son la "solución mágica" a los problemas, sin la adecuada preparación no pueden ser usados de manera efectiva, existe el peligro que el estudiante no sepa lo que en verdad el docente pretende enseñar, demora el proceso educativo y perjudica el desarrollo del estudiante. Consideramos que conviene tener presente estas desventajas señaladas, para poner atención en no incurrir en ellas durante su uso en la implementación de la situación didáctica.

# **2.3. Aprendizaje significativo**

La teoría del aprendizaje significativo fue propuesta por David Ausubel en 1983, quien la planteó como alternativa de un modelo de enseñanza y aprendizaje basado en el descubrimiento, y postula que se aprende aquello que se descubre (Rodríguez, 2011). El alumno ya posee conocimientos previos, de tal manera que las actividades que se utilicen deben establecer una relación con lo que va a aprender (Flores, 2015). Ausubel afirma que esta forma de aprendizaje es un proceso donde el estudiante asimila la información nueva con la que ya posee, de esta manera reconstruye su conocimiento (Erazo, 2020).

Como afirma David Ausubel (1983):

El aprendizaje significativo ocurre cuando una nueva información "se conecta" con un concepto relevante "subsunsor" preexistente en la estructura cognitiva, esto implica que, las nuevas ideas, conceptos y proposiciones pueden ser aprendidos significativamente en la medida en que otras ideas, conceptos o proposiciones relevantes estén adecuadamente claras y disponibles en la estructura cognitiva del individuo y que funcionen como un punto de "anclaje" a las primeras (citado en Garcés *et al*., 2018, p. 235)

Ausubel (1983) distingue tres tipos de aprendizajes significativos:

*Aprendizaje de representaciones*: Consiste en la atribución de significados a determinados símbolos. Por ejemplo, aprende palabras que representan objetos reales y que tienen significado para él, pero no los identifica como categorías (Garcés *et al*., 2018 y Baque y Portilla, 2021).

*Aprendizaje de conceptos*: Se adquieren a través de dos procesos, formación y asimilación. Las características del concepto se adquieren a través de la experiencia y a medida que el estudiante amplía su vocabulario matemático, percibiendo conceptos abstractos, el cual puede utilizar en varios contextos (Garcés *et al*., 2018 y Baque y Portilla, 2021).

Implementación de materiales didácticos para la enseñanza de las cónicas en el nivel bachillerato

*Aprendizaje de proposiciones*: El aprendizaje de proposiciones implica la combinación y relación de varias palabras, que se capte el significado de las ideas que se expresan. Luego se combinan para que la idea resultante sea la suma de los significados o el producto de un nuevo significado, el cual se conoce como estructura cognoscitiva. (Garcés *et al*., 2018 y Baque y Portilla, 2021).

#### **Ventajas del aprendizaje significativo**

De acuerdo con Soria *et al*. (2007) existen diversas ventajas del aprendizaje significativo: Facilita la adquisición de nuevos conocimientos en relación con los ya aprendidos, produce una retención más duradera de la información, se trata de un aprendizaje activo y es personal, y la significación de los aprendizajes depende de sus propios recursos cognitivos. Por otro lado, Rodríguez (2011) establece que favorece la adquisición de nuevos conocimientos y que la información que se ha asimilado se retiene por más tiempo, porque de lo contrario, si el aprendizaje es mecánico, se adquiere por un periodo corto de tiempo. Para Garcés (2018) la ventaja del aprendizaje significativo se centra en vincular la nueva información a la estructura cognitiva, dejando de lado lo memorístico, además el aprendizaje significativo es una forma de enseñanza cognitiva que interactúa directamente con las estructuras intelectuales de los individuos y se relaciona con la motivación para ayudar a afirmar y apropiarse de los conocimientos.

Con el fin de conectar las ideas planteadas en este capítulo, exponemos que se pretende diseñar una situación didáctica que permita a los estudiantes desarrollar un aprendizaje significativo en torno a las cónicas, poniendo al centro el uso de materiales didácticos. Esto se realizará mediante los pasos sugeridos en la Ingeniería Didáctica, procurando que se genere una conexión entre el conocimiento que ya poseen los estudiantes y el nuevo conocimiento que generan, tal como afirman Soria *et al.* (2007), Flores (2015) y Erazo (2020); asimismo, se produzca una retención más duradera del conocimiento mediante el aprendizaje significativo, como postulan Soria *et al.* (2007) y Rodríguez (2011). Y con ello se pretende deja de lado lo memorístico, evitando el aprendizaje mecánico que sólo se adquiere por un periodo corto de tiempo, como indican Rodríguez (2011) y Garcés (2018).

# **CAPÍTULO 3. METODOLOGÍA**

En este capítulo se presenta la metodología de la investigación utilizada para el desarrollo y alcance de los objetivos de la investigación. Se inicia definiendo el tipo y diseño de investigación. Para el diseño de la situación, consideramos las cuatro fases del proceso experimental de la Ingeniería Didáctica. En el análisis preliminar se presentan los tres análisis específicos: epistemológico, didáctico y cognitivo. Se describe la población con la que se trabajó. Se detalla el diseño de la situación didáctica, los métodos y técnicas de investigación.

# **3.1. Tipo de investigación**

La metodología utilizada en la presente investigación es de tipo cualitativa. Según Denzin y Lincoln (2000), la investigación cualitativa es una actividad que sitúa al observador en el mundo y consiste en una serie de prácticas interpretativas que lo hacen visible, que plasman los escenarios recorridos por el investigador en una serie de representaciones textuales a partir de los datos recogidos en el campo, mediante observaciones, entrevistas, conversaciones, fotografías, entre otras fuentes.

# **3.2. Población de estudio**

La población de estudio fue un grupo de 4° semestre de bachillerato de la escuela Ateneo Potosino, seminario menor. El grupo se conformó de 21 estudiantes, de los cuales 8 son mujeres y 13 hombres, las edades de los alumnos están comprendidas entre los 16 y 17 años.

# **3.3. Métodos y técnicas de la investigación**

Como métodos de investigación se realizaron los pasos de la Ingeniería Didáctica, un análisis preliminar, concepción y análisis *a priori*, experimentación y análisis *a posteriori* y validación. Como técnicas se implementaron el análisis documental para realizar la revisión de libros de texto, el estudio de los planes y programas y la investigación de las propuestas didácticas existentes que usen materiales para la enseñanza de las cónicas, la observación *in situ* para aplicar la situación didáctica con los estudiantes, uso de videograbación y de audios de la aplicación para el registro de las evidencias generadas.

# **3.4. Ingeniería Didáctica**

La noción de Ingeniería Didáctica surgió en la Didáctica de las Matemáticas a comienzos de los años ochenta del siglo pasado. Se denominó con este término a una forma de trabajo didáctico

equiparable con el trabajo del ingeniero quien, para realizar un proyecto determinado, se basa en los conocimientos científicos de su dominio y acepta someterse a un control de tipo científico (Artigue, 1995, p. 33).

Para Artigue (1995) la Ingeniería Didáctica se caracteriza por un esquema experimental basado en las "realizaciones didácticas" en clase, es decir, sobre la concepción, realización, observación y análisis de secuencias de enseñanza, se caracteriza también por el registro en el cual se ubica y por las formas de validación a las que está asociada.

Para el diseño de la situación didáctica se consideraron las fases contenidas en la Ingeniería Didáctica. El proceso experimental de la Ingeniería Didáctica consta de cuatro fases:

- 1. Análisis preliminar.
- *2.* Concepción y análisis *a priori.*
- 3. Experimentación.
- 4. Análisis *a posteriori* y validación.

A continuación, se detalla cada una de estas fases.

# **3.4.1. Análisis preliminar**

La fase de concepción de la Ingeniería Didáctica se basa no sólo en un cuadro teórico didáctico general y en los conocimientos didácticos previamente adquiridos en el campo de estudio, sino también en un determinado número de análisis preliminares. Los más frecuentes (Artigue, 1995, p. 38):

- El análisis epistemológico de los contenidos contemplados en la enseñanza.
- El análisis de la enseñanza tradicional y sus efectos (didácticos).
- El análisis de las concepciones de los estudiantes, de las dificultades y obstáculos que determinan su evolución (cognitiva).
- El análisis del campo de restricciones en las que se va a situar la realización didáctica efectiva.

Todo lo anterior se realiza teniendo en cuenta los objetivos específicos de la investigación.

En el análisis epistemológico se presenta una síntesis de la historia de las cónicas y ejemplos en torno a la fenomenología; dentro del análisis didáctico se hizo un estudio de los planes y programas de estudio mexicanos, el análisis de varios libros de texto que presentan el tema de cónicas y de propuestas didácticas en los que se implementa material didáctico para su enseñanza; finalmente, en el análisis cognitivo se realizó una evaluación diagnóstica con los estudiantes de bachillerato participantes.

# *3.4.2.* **Concepción y análisis** *a priori*

En esta segunda fase, el investigador toma la decisión de actuar sobre un determinado número de variables del sistema no fijadas por las restricciones. Éstas son las *variables de comando* que él percibe como pertinentes con relación al problema estudiado. Nos parece necesario, para facilitar el análisis de una ingeniería, distinguir dos tipos de variables de comando (Artigue, 1995, p. 42):

- Las variables *macro-didácticas* o globales, concernientes a la organización global de la ingeniería, y
- Las variables *micro-didácticas* o locales, concernientes a la organización local de la ingeniería; es decir, la organización de una secuencia o de una fase.

En esta etapa de la concepción se considera el problema de investigación que se va a plantear a los estudiantes, se analizan las variables didácticas que están involucradas, la forma en cómo estará organizado el "medio" y las acciones a realizar para llevar a cabo la puesta en escena de la secuencia didáctica.

El objetivo del análisis *a priori* es determinar en qué las selecciones hechas permiten controlar los comportamientos de los estudiantes y su significado. Por lo anterior, este análisis se basa en un conjunto de hipótesis. La validación de estas hipótesis está, en principio, indirectamente en juego en la confrontación que se lleva a cabo en la cuarta fase entre el análisis *a priori* y el análisis *a posteriori* (Artigue, 1995, p. 45).

Para la concepción y análisis *a priori* se consideraron los antecedentes del planteamiento del problema para realizar el diseño de la situación didáctica, tomando en cuenta las dificultades, errores y obstáculos que pueden presentar los estudiantes, los materiales didácticos que se podían implementar para poder abarcar las definiciones de las cónicas, el contexto en el que se aplican y las representaciones gráfica y algebraica. Del mismo modo, se consideran los aprendizajes esperados de los planes y programas de estudios para identificar qué se espera que los estudiantes aprendan. Esto se presenta con mayor detalle en el Capítulo 4.

# **3.4.3. Experimentación**

Esa etapa se inicia en el momento en que se da el contrato investigador/profesor/observador con la población de los estudiantes de la investigación. La experimentación supone:

- La explicitación de los objetivos y condiciones de realización de la investigación a los estudiantes que participarán de la experimentación.
- El establecimiento del contrato didáctico.
- La aplicación de los instrumentos de investigación.
- El registro de observaciones realizadas durante la experimentación. (De Faria, 2006).

La experimentación se desarrolló en 4 sesiones de 50 minutos, con estudiantes de 4° semestre de bachillerato. Se presentará con mayor detalle en el Capítulo 5.

# **3.4.4. Análisis** *a posteriori* **y validación**

Ésta es la última fase de la Ingeniería Didáctica:

(…) se basa en el conjunto de datos recogidos a lo largo de la experimentación, a saber, las observaciones realizadas de las secuencias de enseñanza, al igual que las producciones de los estudiantes en clase o fuera de ella. Estos datos se contemplan con frecuencia con otros obtenidos de la utilización de metodologías externas, como cuestionarios, entrevistas individuales o en pequeños grupos, aplicadas en distintos momentos de la enseñanza o durante el transcurso. (…) en la confrontación de los dos análisis, el a priori y el a posteriori, se fundamenta en esencia la validación de las hipótesis formuladas en la investigación (Artigue, 1995, p. 48)

En el caso del análisis *a posteriori* y la validación, se analizaron los resultados que se obtuvieron de la aplicación de la situación didáctica, considerando la aplicación de la situación, los materiales didácticos implementados y el aprendizaje significativo generado, posteriormente se hace una comparación entre el análisis a priori (aprendizajes esperados) y el análisis a posteriori (los aprendizajes obtenidos por los estudiantes).

# **3.5. Herramientas para la toma de datos**

Para poder recoger datos que permitieran el diseño de la situación didáctica y posteriormente analizar su efectividad en el desarrollo de un aprendizaje significativo de las cónicas, se delinearon varias herramientas, entre ellas:

- Prueba diagnóstica para el análisis cognitivo.
- Situación didáctica para implementar.
- Bitácora para registrar aspectos de la observación.
- Rúbricas que permitan analizar la efectividad de dicha secuencia en términos del aprendizaje significativo.

En los capítulos siguientes se expondrán los resultados obtenidos mediante los análisis descritos, así como el desarrollo de la situación didáctica, los datos obtenidos con estas herramientas y su consecuente análisis.

# **CAPÍTULO 4. ANÁLISIS PRELIMINAR, CONCEPCIÓN Y ANÁLISIS A PRIORI**

En este capítulo se presentan los análisis preliminares llevados a cabo: el análisis epistemológico, didáctico y cognitivo, los cuales fueron esenciales para el diseño de la situación didáctica. Posteriormente, se presenta la concepción y el análisis *a priori* de la situación.

# **4.1. Análisis preliminar**

Para el desarrollo de una Ingeniería Didáctica son necesarios análisis preliminares respecto al cuadro teórico didáctico general y sobre los conocimientos didácticos adquiridos y relacionados con el tema (Artigue, 1998). El análisis preliminar (epistemológico, didáctico y cognitivo) permite el diseño desde un conocimiento más amplio de la didáctica del concepto involucrado.

En este caso, en el análisis epistemológico se consideraron aspectos históricos, en los que se aprecia el tratamiento mediante intersecciones de superficies, lo cual justifica el cono de Apolonio en la sesión inicial, también se puede observar algunas de las aplicaciones que a lo largo del tiempo han tenido las cónicas; esto se detalla en la fenomenología y fue planteado en la  $3<sup>a</sup>$ sesión. El análisis didáctico comprende aspectos oficiales desde el currículo, los libros de texto, con él se delimitó el objeto de enseñanza, en el análisis de libros se apreciaron las definiciones empleadas (intersección entre superficies y lugar geométrico) y esto está inmerso también en el diseño. En análisis cognitivo comprende la aplicación de un pretest diagnóstico sobre el tema de cónicas.

### Tabla 1

*Acciones del análisis preliminar.*

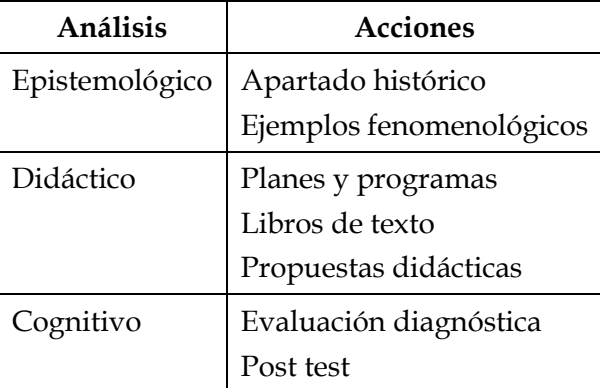

### **4.1.1. Resultados del Análisis Epistemológico**

Para el *análisis epistemológico* se realizó una revisión de documentos que permitió dar una explicación en torno a la génesis y evolución de las cónicas, así como de sus aplicaciones.

#### **4.1.1.1. Histórica**

Las cónicas son uno de los conceptos más utilizados en la Matemática en la actualidad; sin embargo, sus orígenes son de los más antiguos. Los griegos fueron de los primeros en determinar la necesidad de hacer uso de este concepto, ellos descubrieron las secciones cónicas entre 600 a 300 a. de C. como la intersección de un plano en un cono (Calderón y Peñuela, 2013).

En el siglo IV a. C., Menecmo planteó problemas de intersección de superficies, secciones de un cono circular recto por un plano perpendicular a una generatriz. Aplicó técnicas que no incluían todavía un sistema de coordenadas, pero que de cierta forma estaba implícito en su tratamiento conceptual (Buccino, 2011).

Cuando inicia el período de Alejandría las secciones cónicas eran ya objeto de estudio, como para que Apolonio en 262 a 190 a. de C. pudiera realizar un estudio de ellas y escribir un tratado llamado "Las Cónicas" en el que muestra y describe los elementos y las propiedades de las cónicas de una manera más simplificada. Estos hallazgos eran los únicos que existían por más de XIX siglos y pudieron ayudar a aclarar algunas teorías sobre la astronomía, como el movimiento de los planetas, por mera observación, pudieron determinar que el sol, la luna y las estrellas describen arcos circulares sobre el cielo con un movimiento regular (Calderón y Peñuela, 2013).

En los primeros dos libros de su tratado, Apolonio explica detalladamente cada uno de los cortes de un cono con un plano y cómo estos cortes generan las cónicas. Hace una distinción entre las cónicas circunferencia, parábola y elipse de la hipérbola, pues menciona que ésta se da desde el corte de dos conos unidos por el vértice. Para Apolonio cada cónica representa una relación entre el plano y las generatrices del cono; en donde, la palabra elipse es deficiencia al ser paralelos, la hipérbola es exageración al ser el plano y dos generatrices paralelas, y la parábola refiere a la equiparación, al ser el plano paralelo a una generatriz (Beltrán, 2019).

Para el siglo II d. C, el astrónomo de Alejandría, Ptolomeo, describió que los planetas seguían con movimiento uniforme, un círculo denominado epiciclo, cuyo centro a su vez se desplaza en un círculo mayor, concéntrico con la tierra, llamado deferente. En el siglo XVI, Nicolás Copérnico, enunció que la tierra y los demás planetas giraban alrededor del sol en órbitas circulares, pero como no explicaba correctamente el movimiento de los planetas, no fue capaz de anular la teoría de Ptolomeo. A principios del siglo XVII, Kepler enunció y demostró sus tres leyes, la primera establece que todos los planetas recorren órbitas elípticas teniendo al sol en uno de los focos. Con este hecho, Kepler hizo evidente la presencia en la naturaleza de un lugar geométrico (Calderón y Peñuela, 2013).

Galileo Galilei (1564-1642) estudiando el movimiento de un proyectil llegó a la conclusión de que dicha trayectoria es una parábola (Calderón y Peñuela, 2013). Pierre de Fermat (1601-1665) en 1629 restauró algunos trabajos de Apolonio, descubrió el principio fundamental de la Geometría Analítica (sistema de coordenadas), elemento que marcaría la historia de las secciones cónicas más adelante (Garzón, 2013). Torricelli (1608-1647) investigó sobre la parábola en el estudio de la caída de los graves, sobre el volumen de revolución por la hipérbola, sobre la cuadratura de la parábola y sobre la caracterización de propiedades de las tangentes a hipérbolas y parábolas (Garzón, 2013).

En el siglo XVII René Descartes retoma el estudio de las cónicas y entre sus aportaciones principales se encuentra su interés con los lentes y su desarrollo de teorías sobre el comportamiento de estos tipos de lentes (Beltrán, 2019). Finalmente establece que la parábola, la elipse y la hipérbola pueden ser determinadas por unas ecuaciones algebraicas, lo cual permite estudiarlas con mayor facilidad, llamadas la ecuación de la curva; expresión que, al estar totalmente relacionada a la curva, resume sus propiedades geométricas, las cuales se pueden determinar mediante cálculos algebraicos (Calderón y Peñuela, 2013).

A modo de síntesis, se observa que las secciones cónicas tienen sus orígenes desde la época de esplendor de los griegos. Su génesis se plantea desde la perspectiva de la intersección del cono con un plano en diferentes inclinaciones, posteriormente se establecen fórmulas de las cónicas y se aplican a la Astronomía y a diferentes contextos, relacionándose finalmente con el Álgebra, adquiriendo la forma que conocemos escolarmente en nuestros días.

#### **4.1.1.2. Fenomenológica**

Complementando los aportes que se encontraron en el análisis histórico, en esta sección se presentan distintos contextos y objetos en los que se pueden encontrar usos y aplicaciones de las cónicas.

# **Circunferencia**

**CD o DVD.** Los discos compactos (CD) y los Discos Versátiles Digitales (DVD, Digital Versatile Discs) son una placa circular con un borde que termina siendo una circunferencia. Al centro se observa un orificio redondo que sirve para tomar el CD y para que introducirlo en algún aparato tecnológico que lo reproduzca. Estas piezas de la electrónica requieren de mucha precisión para su correcto funcionamiento. Por lo tanto, para su fabricación se usan técnicas que involucran el radio y el diámetro.

# **Figura 2**

*CD o DVD*

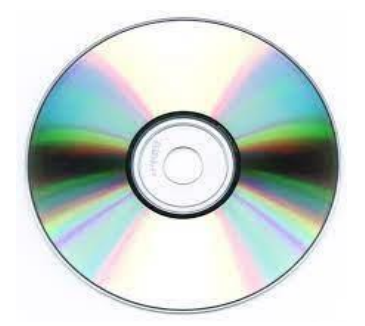

*Nota.* Tomado de

[https://www.academia.edu/8852169/APLICACIONES\\_DE\\_LAS\\_CONICAS\\_C%C3%B3nica\\_S](https://www.academia.edu/8852169/APLICACIONES_DE_LAS_CONICAS_C%C3%B3nica_Se_llama_c%C3%B3nica_a) [e\\_llama\\_c%C3%B3nica\\_a](https://www.academia.edu/8852169/APLICACIONES_DE_LAS_CONICAS_C%C3%B3nica_Se_llama_c%C3%B3nica_a)

**Armas.** El diámetro es usado para medir el tamaño de agujeros en las armas y categorizarlas. Se conocen las armas como pistolas calibre de 6.35 mm, 7.65 mm, 9 mm, etc. Esto se refiere al tamaño del agujero (cañón) por donde salen las balas del arma, usando el tamaño del diámetro y usando una medida milimétrica para lograrlo.

# **Figura 3**

*Orificio de bala*

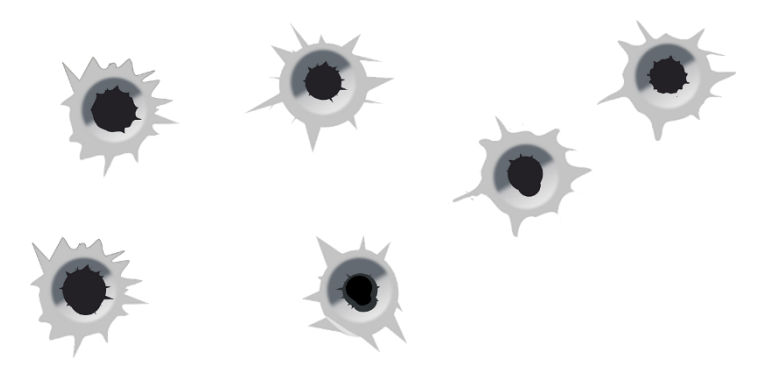

*Nota.* Tomado d[e https://www.freepik.es/fotos-vectores-gratis/disparo](https://www.freepik.es/fotos-vectores-gratis/disparo)

**Naturaleza.** Los árboles surgen como pequeñas ramificaciones desde el suelo. Luego crecen más y con esto va aumentando el grosor de su tronco. Los Ingenieros Forestales saben perfectamente que, al cortar un árbol, se pueden apreciar muchos "anillos" que están en el tronco. Y con el "número" de anillos se puede determinar la edad que tiene un árbol, ya que cada uno representa un año de vida. Lo que se usa, entonces, es la circunferencia de su tronco, el diámetro de cada anillo.

### Figura 4

*Tronco de un árbol*

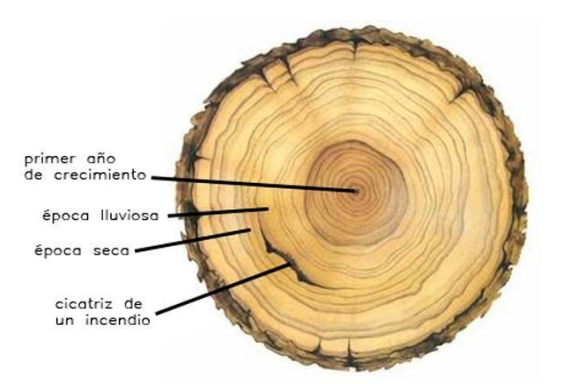

*Nota.* Tomado de

[https://www.academia.edu/8852169/APLICACIONES\\_DE\\_LAS\\_CONICAS\\_C%C3%B3nica\\_S](https://www.academia.edu/8852169/APLICACIONES_DE_LAS_CONICAS_C%C3%B3nica_Se_llama_c%C3%B3nica_a) [e\\_llama\\_c%C3%B3nica\\_a](https://www.academia.edu/8852169/APLICACIONES_DE_LAS_CONICAS_C%C3%B3nica_Se_llama_c%C3%B3nica_a)

**Óptica.** La luz polarizada circularmente consta de dos ondas electromagnéticas planas perpendiculares con una diferencia de fase de 90º. La luz que se muestra en la Figura 5 está polarizada circularmente.

### **Figura 5**

*Luz polarizada*

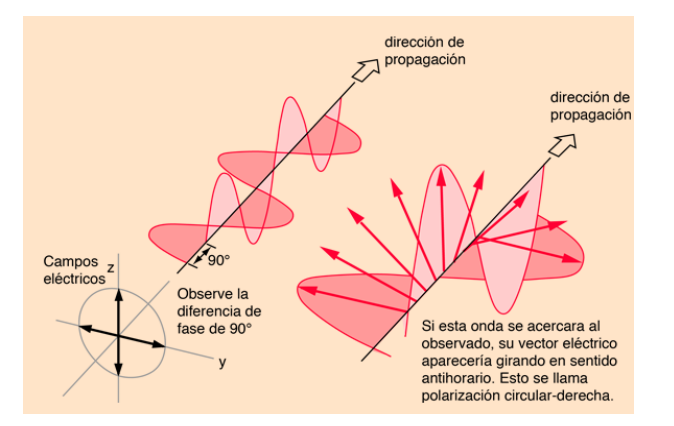

*Nota.* Tomado d[e http://hyperphysics.phy-astr.gsu.edu/hbasees/phyopt/polclas.html](http://hyperphysics.phy-astr.gsu.edu/hbasees/phyopt/polclas.html)

**Transporte.** Se puede ejemplificar mejor en la bicicleta, un conjunto de tubos metálicos con dos ruedas que aplican la Geometría perfectamente: Las ruedas están hechas de un "arco". La rueda se afirma desde el centro, y desde éste salen alambres delgados llamados "rayos" y éstos son radios que mantienen la forma circunferencial de la rueda. El tamaño de la rueda (o rodada) es medido usando el diámetro externo de la llanta de la bicicleta, siendo comunes las medidas que van desde las 12 hasta las 26 pulgadas.

### **Figura 6**

*Rueda de una bicicleta*

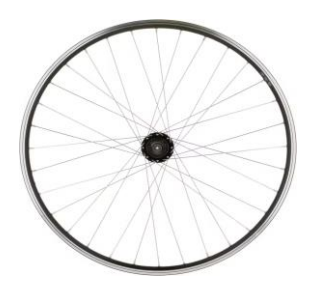

*Nota.* Tomado de

[https://www.academia.edu/8852169/APLICACIONES\\_DE\\_LAS\\_CONICAS\\_C%C3%B3nica\\_S](https://www.academia.edu/8852169/APLICACIONES_DE_LAS_CONICAS_C%C3%B3nica_Se_llama_c%C3%B3nica_a) [e\\_llama\\_c%C3%B3nica\\_a](https://www.academia.edu/8852169/APLICACIONES_DE_LAS_CONICAS_C%C3%B3nica_Se_llama_c%C3%B3nica_a)

**Deportes.** Muchas de las canchas o lugares en donde se practican deportes tienen marcas geométricas y circunferencias que determinan situaciones reglamentarias, etc. Los campos de Fútbol, las canchas de Basquetbol, los campos de Fútbol Americano y muchas más.

### **Figura 7**

*Distintos deportes*

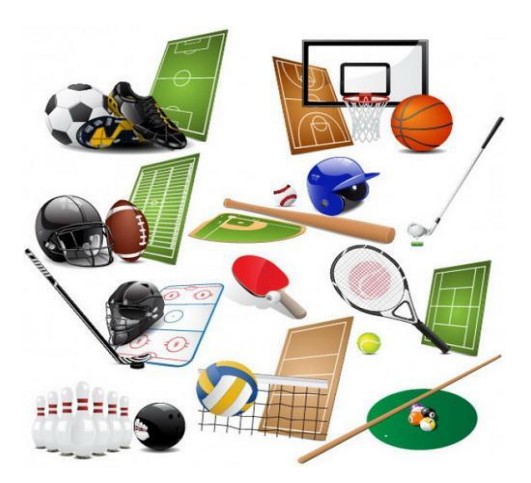

*Nota.* Tomado de [https://www.academia.edu/8852169/APLICACIONES\\_DE\\_LAS\\_CONICAS\\_C%C3%B3nica\\_S](https://www.academia.edu/8852169/APLICACIONES_DE_LAS_CONICAS_C%C3%B3nica_Se_llama_c%C3%B3nica_a) [e\\_llama\\_c%C3%B3nica\\_a](https://www.academia.edu/8852169/APLICACIONES_DE_LAS_CONICAS_C%C3%B3nica_Se_llama_c%C3%B3nica_a)

# **Parábola**

**Las antenas parabólicas.** Tienen la propiedad de reflejar hacia su foco todos los rayos paralelos de las ondas que recibe. De esta forma puede concentrar toda la señal que recibe su superficie en un solo punto.

### **Figura 8**

*Antena parabólica*

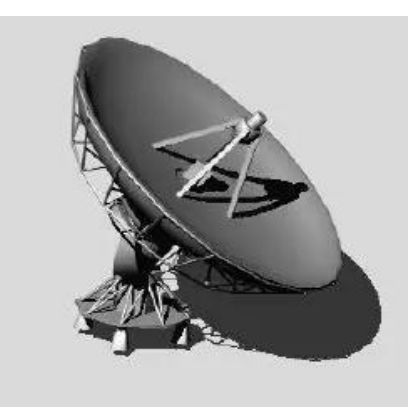

*Nota.* Tomado de

[https://www.academia.edu/8852169/APLICACIONES\\_DE\\_LAS\\_CONICAS\\_C%C3%B3nica\\_S](https://www.academia.edu/8852169/APLICACIONES_DE_LAS_CONICAS_C%C3%B3nica_Se_llama_c%C3%B3nica_a) [e\\_llama\\_c%C3%B3nica\\_a](https://www.academia.edu/8852169/APLICACIONES_DE_LAS_CONICAS_C%C3%B3nica_Se_llama_c%C3%B3nica_a)

**Arcos parabólicos.** Los puentes (ver Figura 9) han utilizado una variedad de arcos desde la antigüedad, a veces en formas arqueadas segmentarias muy planas, pero rara vez en forma de parábola. Un simple puente colgante de cuerda describe una catenaria, pero si tuvieran la forma de puentes colgantes, generalmente describen una parábola en forma, con la calzada colgando del arco invertido. Los puentes colgantes modernos se construyeron a principios del siglo XIX, comenzando con cadenas y progresando a ejemplos de cuerdas de acero cada vez más elegantes, y todavía se utilizan en la actualidad.

### **Figura 9**

*Arcos parabólicos*

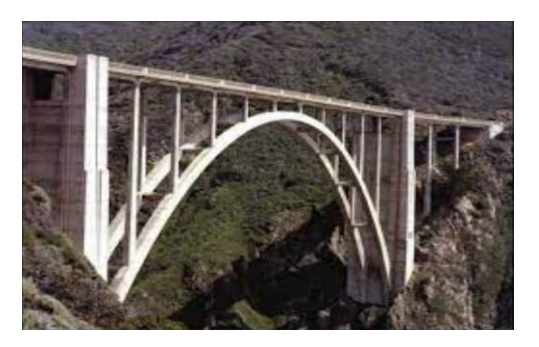

*Nota.* Tomado d[e https://hmong.es/wiki/Parabolic\\_arches](https://hmong.es/wiki/Parabolic_arches)

**La trayectoria de un proyectil como un cohete.** En el caso de un tiro oblicuo y cuando se desestima la resistencia del aire, la trayectoria de un cuerpo toma la forma de una parábola. En el origen del sistema coordenado, el cuerpo lanzado cuenta con una velocidad v1 y un ángulo α. La aceleración gravitacional g en  $g = 9.81$  ms<sup>2</sup> es responsable de nivelar la curva y reducir la velocidad del cuerpo lanzado.

### **Figura 10**

*Trayectoria de un proyectil*

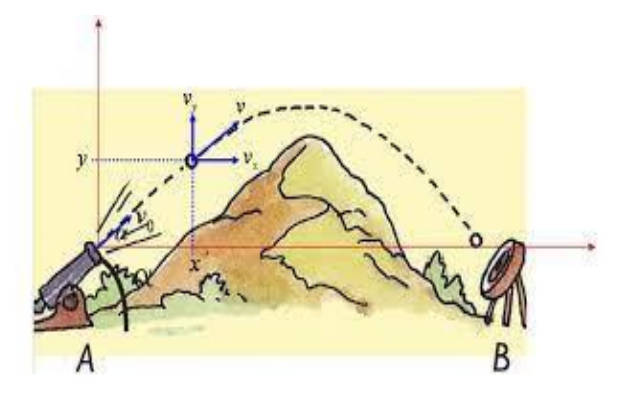

*Nota.* Tomado de [https://preparatoriaabiertapuebla.com.mx/wp](https://preparatoriaabiertapuebla.com.mx/wp-content/uploads/2021/12/TIRO-PARABOLICO.pdf)[content/uploads/2021/12/TIRO-PARABOLICO.pdf](https://preparatoriaabiertapuebla.com.mx/wp-content/uploads/2021/12/TIRO-PARABOLICO.pdf)

**Telescopios reflectores.** Si los rayos luminosos paralelos al eje de simetría se acercan a la superficie parabólica, ésta los concentra en el foco, circunstancia aprovechada para hacer telescopios reflectores, como el telescopio Hale de Monte Palomar.

# **Figura 11**

*Telescopio reflector*

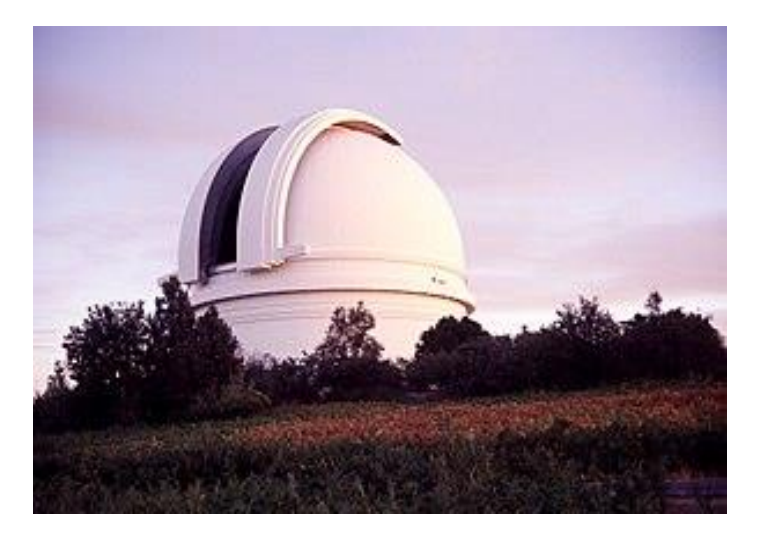

*Nota.* Tomado d[e https://www.lifeder.com/secciones-conicas/](https://www.lifeder.com/secciones-conicas/)

### **Elipse**

**Órbitas de planetas.** En nuestra galaxia, los planetas se mueven alrededor del Sol siguiendo trayectorias en forma de elipse, en las que el Sol es uno de los focos. Cada planeta gira a una velocidad que depende de su distancia al Sol; mientras más lejos están del Sol, más despacio giran.

### **Figura 12**

*Órbita de los planetas*

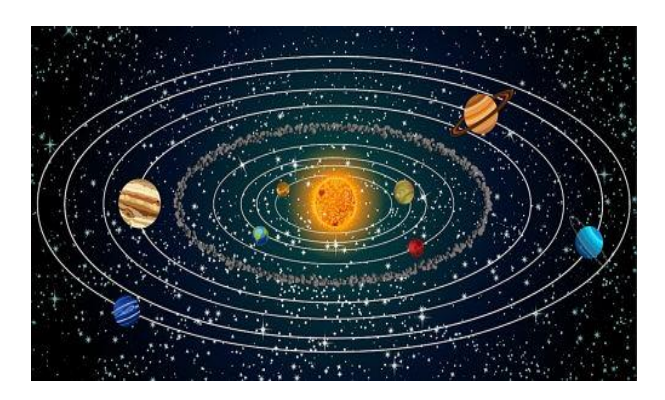

*Nota.* Tomado de

[https://www.iac.es/cosmoeduca/gravedad/complementos/enlace6.htm#:~:text=Los%20plane](https://www.iac.es/cosmoeduca/gravedad/complementos/enlace6.htm#:~:text=Los%20planetas%20se%20mueven%20alrededor,si%20fuera%20menor%2C%20m%C3%A1s%20despacio) [tas%20se%20mueven%20alrededor,si%20fuera%20menor%2C%20m%C3%A1s%20despacio.](https://www.iac.es/cosmoeduca/gravedad/complementos/enlace6.htm#:~:text=Los%20planetas%20se%20mueven%20alrededor,si%20fuera%20menor%2C%20m%C3%A1s%20despacio)

**En Litotricia para el tratamiento de cálculos renales.** El generador electrohidráulico consiste en una taza semielipsoidal con agua con dos electrodos en el primer foco conectado a un capacitor mediante un interruptor de alto voltaje denominado *spark gap*. Cuando es conectado el *spark gap* se forma un plasma entre los dos electrodos. La energía liberada produce una burbuja de vapor y una onda de choque la cual, cuando es focalizada en el segundo foco del elipsoide (F2), es suficientemente fuerte como para desintegrar cálculos renales o biliares.

### **Figura** 13

*Litotricia*

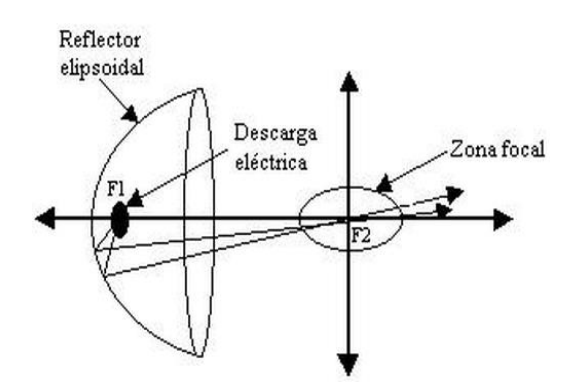

*Nota.* Tomado d[e https://www.pardell.es/litotriptores.html](https://www.pardell.es/litotriptores.html)

**Óptica.** Anteriormente se presentó un ejemplo de luz polarizada circularmente. Ésta también puede ser polarizada elípticamente consiste en dos ondas perpendiculares de amplitudes desiguales y con una diferencia de fase de 90°. La Figura 14 muestra una luz polarizada elípticamente a la derecha.

### **Figura 14**

*Luz polarizada*

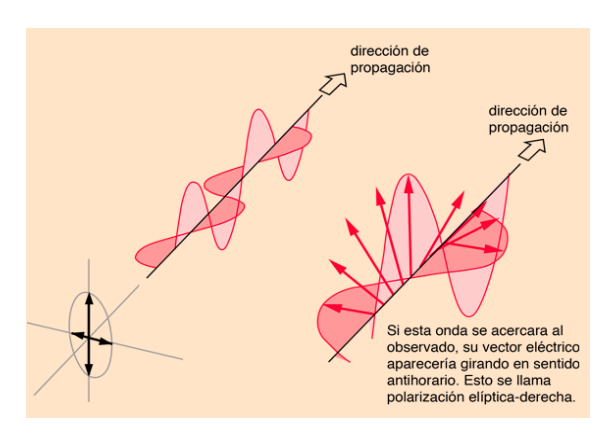

*Nota.* Tomado d[e http://hyperphysics.phy-astr.gsu.edu/hbasees/phyopt/polclas.html](http://hyperphysics.phy-astr.gsu.edu/hbasees/phyopt/polclas.html)

**Arquitectura.** Se construyen techos elipsoidales, se utiliza la forma de elipse para formar una curva en la que el sonido puede rebotar en las paredes y enviar las ondas de sonido a los espectadores u otro lugar de la construcción.

### **Figura 15.**

*Techos elipsoidales*

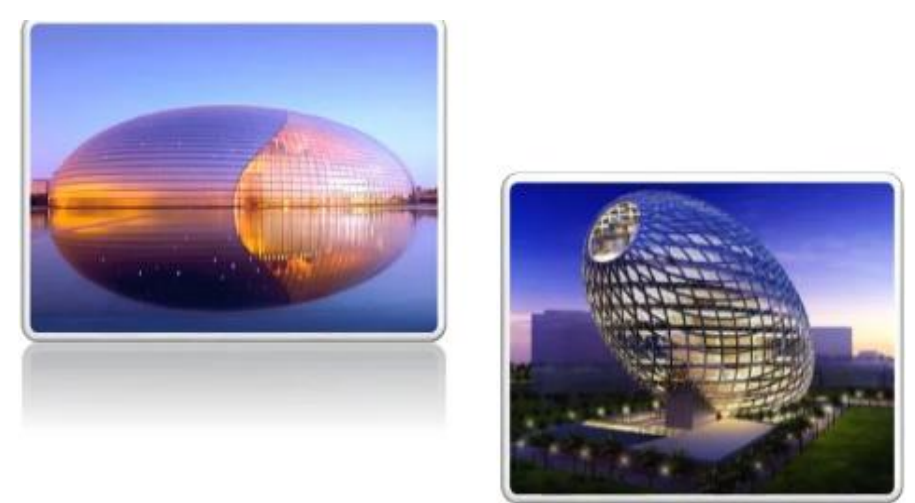

*Nota.* Tomado d[e https://es.slideshare.net/NathalyCuaspa1/aplicaciones-de-las-cnicas](https://es.slideshare.net/NathalyCuaspa1/aplicaciones-de-las-cnicas)

**En la construcción de cápsulas susurrantes y cámaras de eco.** Al colocar un reflector en uno de los focos de una elipse, la luz se refleja hacia el otro foco. Lo mismo sucede con el sonido. Por eso en salones con forma de elipse, quienes hablan en voz baja estando ubicados en un foco son escuchados claramente por oyentes localizados en el otro foco. Cámaras de eco famosas se pueden encontrar en el edificio del Capitolio en Washington y en la catedral de Saint Paul en Londres. Este efecto permite también la insonorización de habitaciones.

# **Figura 16**

*Galerías susurrantes*

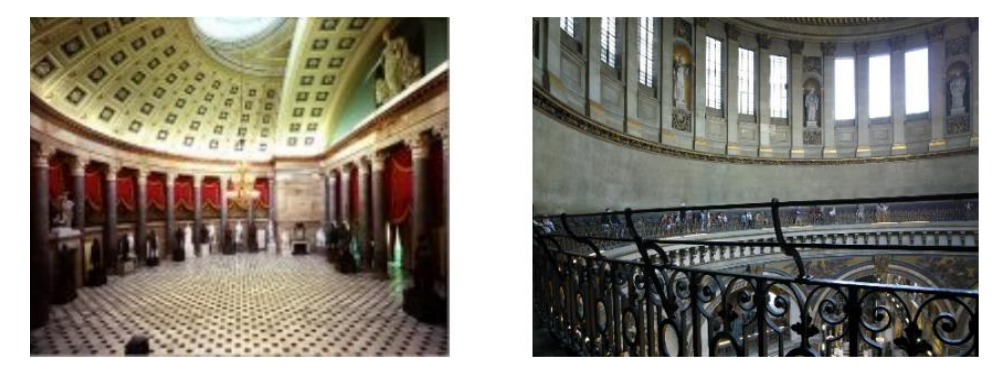

*Nota.* Tomado de <https://www.lifeder.com/secciones-conicas/> y <https://www.ehu.eus/~mtpalezp/descargas/charlaconicas.pdf>

# **Hipérbola**

**Un cometa.** Un cometa que es atraído por el Sol desde fuera del Sistema Solar describe una trayectoria hiperbólica, siendo el Sol un foco. Al aproximarse al Sol, saldrá del Sistema Solar describiendo nuevamente una hipérbola, como el cometa Halley.

# **Figura 17**

*Órbitas de cometas*

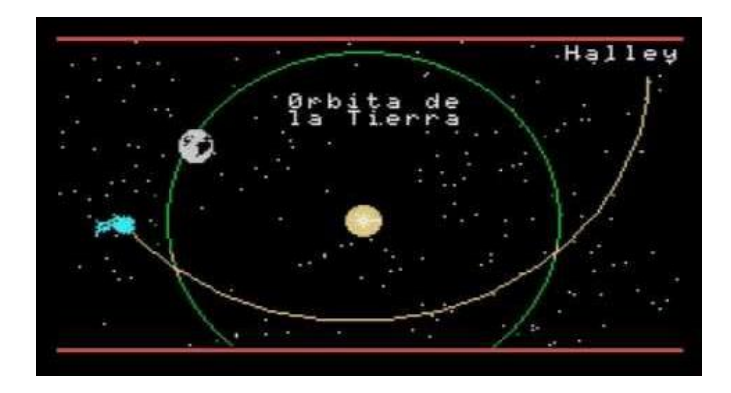

*Nota.* Tomado de

[https://www.academia.edu/8852169/APLICACIONES\\_DE\\_LAS\\_CONICAS\\_C%C3%B3nica\\_S](https://www.academia.edu/8852169/APLICACIONES_DE_LAS_CONICAS_C%C3%B3nica_Se_llama_c%C3%B3nica_a) [e\\_llama\\_c%C3%B3nica\\_a](https://www.academia.edu/8852169/APLICACIONES_DE_LAS_CONICAS_C%C3%B3nica_Se_llama_c%C3%B3nica_a)

**Telescopio reflector.** Para obtener una imagen, el telescopio se dirige a un objeto, y la luz entra en el tubo. La luz incide en el espejo primario y se refleja en el espejo secundario. A continuación, se refleja desde el espejo secundario al ocular, donde se magnifica la imagen y es enviada al ojo.

### **Figura** 18

*Telescopio reflector*

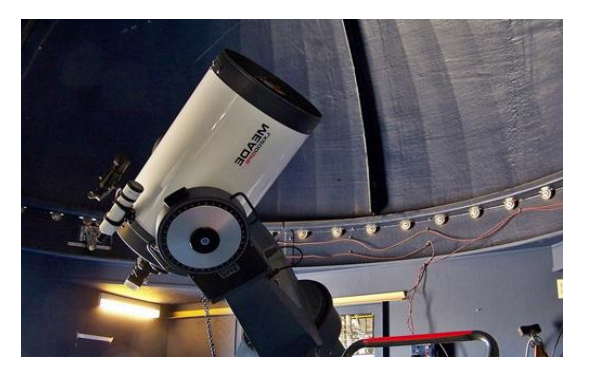

*Nota.* Tomado d[e https://www.astromia.com/historia/historiareflector.htm](https://www.astromia.com/historia/historiareflector.htm)

**En el funcionamiento del sistema de navegación LORAN.** El LORAN es un sistema de navegación que se basa en señales de transmisores de radio. El sistema Loran es una navegación hiperbólica que nace en el momento en que se puede medir el intervalo de tiempo que tarda la onda de radio en recorrer una distancia, sabiendo que sobre la mar esta onda se propaga a velocidad constante, tardando 6.18 microsegundos en recorrer una milla.

### **Figura 19.**

*Sistema de navegación LORAN*

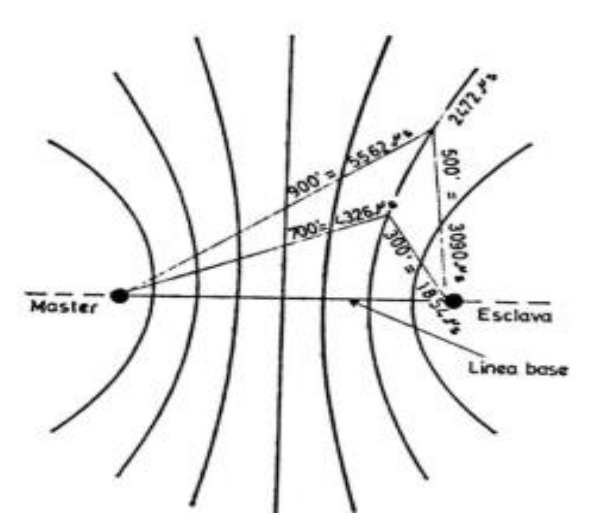

*Nota.* Tomado de <https://revistamarina.cl/revistas/1969/1/jmoreuc.pdf>

**Reactor nuclear.** Es un dispositivo en donde se produce una reacción nuclear en cadena controlada. Se puede utilizar para la obtención de energía en las denominadas centrales nucleares, la producción de materiales fisionables, como el plutonio, para ser usados en armamento nuclear, la propulsión de buques o de satélites artificiales o la investigación.

# **Figura 20.**

*Reactor nuclear*

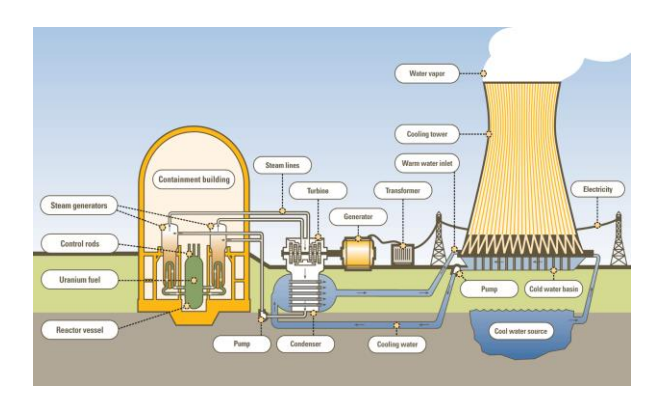

*Nota.* Tomado de

[https://sites.google.com/site/loshiperbolitos/aplicaciones?tmpl=%2Fsystem%2Fapp%2Ftempl](https://sites.google.com/site/loshiperbolitos/aplicaciones?tmpl=%2Fsystem%2Fapp%2Ftemplates%2Fprint%2F&showPrintDialog=1) [ates%2Fprint%2F&showPrintDialog=1](https://sites.google.com/site/loshiperbolitos/aplicaciones?tmpl=%2Fsystem%2Fapp%2Ftemplates%2Fprint%2F&showPrintDialog=1)

**Arquitectura.** En la Figura 21 se aprecia la Catedral de Brasilia. Se utilizó en ésta una estructura hiperboloide, construida de hormigón, y parece que con su techo de vidrio se alzara abierto hacia el cielo. La estructura hiperboloide en sí es el producto de 16 idénticas columnas que tienen una sección hiperbólica y pesan 90 toneladas, representan dos manos moviéndose hacia el cielo.

# **Figura 21**

*Catedral de Brasilia*

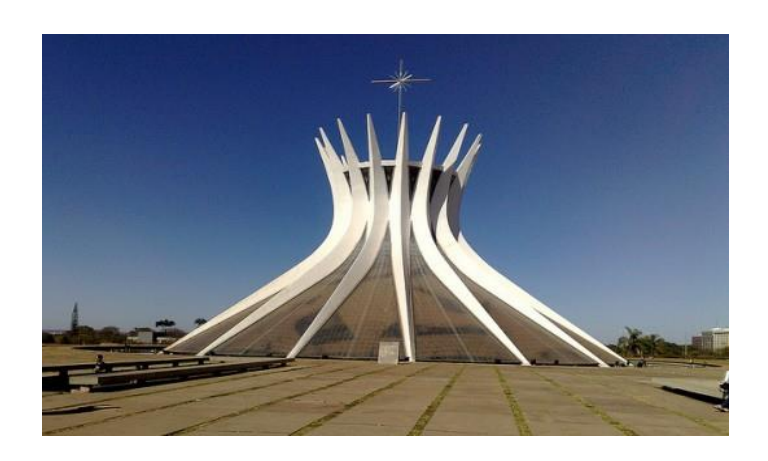

*Nota.* Tomado de

[https://sites.google.com/site/loshiperbolitos/aplicaciones?tmpl=%2Fsystem%2Fapp%2Ftempl](https://sites.google.com/site/loshiperbolitos/aplicaciones?tmpl=%2Fsystem%2Fapp%2Ftemplates%2Fprint%2F&showPrintDialog=1) [ates%2Fprint%2F&showPrintDialog=1](https://sites.google.com/site/loshiperbolitos/aplicaciones?tmpl=%2Fsystem%2Fapp%2Ftemplates%2Fprint%2F&showPrintDialog=1)

**Torre de cables eléctricos.** En esta estructura metálica se sitúa una circunferencia a cierta altura, de la circunferencia superior cuelgan unos cables que materializan el hiperboloide y sostienen otra circunferencia también metálica que otros cables terminan de sujetar al suelo.

### **Figura 22.**

*Torre de cables eléctricos*

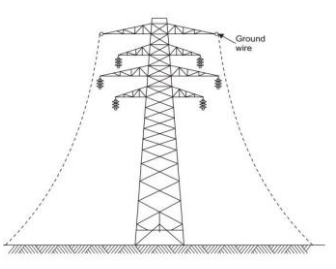

*Nota.* Tomado de

[https://sites.google.com/site/loshiperbolitos/aplicaciones?tmpl=%2Fsystem%2Fapp%2Ftempl](https://sites.google.com/site/loshiperbolitos/aplicaciones?tmpl=%2Fsystem%2Fapp%2Ftemplates%2Fprint%2F&showPrintDialog=1) [ates%2Fprint%2F&showPrintDialog=1](https://sites.google.com/site/loshiperbolitos/aplicaciones?tmpl=%2Fsystem%2Fapp%2Ftemplates%2Fprint%2F&showPrintDialog=1)

**El reloj de Sol.** Cuando el Sol recorre el cielo a lo largo de un día, la sombra que proyecta un objeto fijo describe una curva cónica. Los relojes de sol se fundamentan en este hecho. Están provistos de un marcador o estilete, llamado gnomon, que proyecta su sombra sobre una superficie plana donde están señalizadas las horas. El extremo de la sombra indica la hora solar correspondiente. El sol, por lo lejano que está, se considera como un foco puntual de luz. La línea imaginaria que le une con el extremo del gnomon recorre a lo largo del día parte de la superficie de un cono, también imaginario. La superficie de este cono se corta por el plano del reloj donde se observa la sombra del extremo del gnomon. Por eso, la trayectoria que sigue esa sombra es la de una cónica.

### **Figura 23**

*El reloj de Sol*

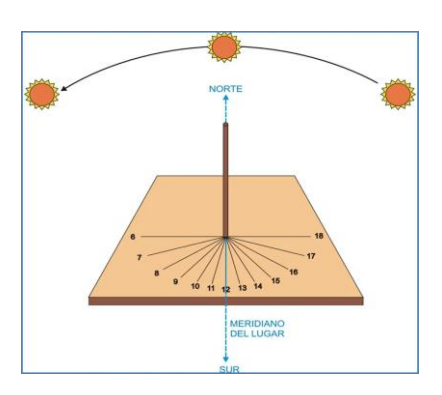

*Nota.* Tomado de [https://www.academia.edu/8852169/APLICACIONES\\_DE\\_LAS\\_CONICAS\\_C%C3%B3nica\\_S](https://www.academia.edu/8852169/APLICACIONES_DE_LAS_CONICAS_C%C3%B3nica_Se_llama_c%C3%B3nica_a) [e\\_llama\\_c%C3%B3nica\\_a](https://www.academia.edu/8852169/APLICACIONES_DE_LAS_CONICAS_C%C3%B3nica_Se_llama_c%C3%B3nica_a)

Lo que se presenta en este apartado da la oportunidad de observar los distintos contextos en lo que se muestran las secciones cónicas y sus diferentes aplicaciones, es importante conocer la fenomenología de las cónicas. Del mismo modo, es de mencionar que existe una mayor variedad de ejemplos de sitios donde se encuentran y en dónde se pueden aplicar las cónicas, por lo que, sólo se mostraron algunos ejemplos en los que se puede observar.

### **4.1.2. Resultados del Análisis Didáctico**

Para el *análisis didáctico* se tomaron en cuenta los planes y programas de estudio de nivel bachillerato vigentes. Asimismo, se revisaron algunos libros de texto propuestos desde los planes de la asignatura de Geometría Analítica.

### **4.1.2.1. Currículo**

En la Reforma es obligatorio la elaboración de los planes y programas de estudio para la educación obligatoria, para que se planteé una dimensión pedagógica y curricular en las aulas. En la Nueva Escuela Mexicana, dada la importancia que la sociedad le da a la educación para tener un desarrollo personal y social, un elemento clave es el desarrollo de los nuevos currículos para la educación obligatoria en general y para la Educación Media Superior (EMS) en lo particular, así como los programas por asignatura (SEP, 2017).

La asignatura Matemáticas III hace referencia a Geometría Analítica, en la cual se encuentran las secciones cónicas y su enseñanza se enfoca en el reconocimiento y construcción de los lugares geométricos.

Se propone enfatizar el valor de uso del conocimiento matemático por parte del estudiante: lo que significa colocar a las prácticas sobre el objeto formal. En ese sentido, la propuesta curricular incorpora la algoritmia y la memorización como medios necesarios, pero no suficientes, para la construcción de conocimiento matemático. Es así como se limita el empleo de las estrategias memorísticas y repetitivas de la enseñanza tradicional, para fortalecer el sentido de "lo propiamente matemático" en diversas situaciones de aprendizaje: una enseñanza más activa, realista y crítica. Por ello, los estudiantes deben pensar matemáticamente y no, simplemente, resolver problemas mediante la repetición de procedimientos establecidos (SEP, 2017).

Se privilegia la construcción del conocimiento matemático en situaciones contextuales, por sobre el aprendizaje memorístico y descontextualizado. Una dinámica es atender la transversalidad, la funcionalidad y el contexto del saber matemático. En el proceso tradicional de aprendizaje de la Matemática escolar se explicarán de la mejor manera posible los conceptos matemáticos y se aplicará este conocimiento aprendido en alguna situación de la vida real, pues lo que se hace construye conocimiento para que desarrolle a la vez el pensamiento matemático (SEP, 2017).

Según los planes y programas de estudio de la SEP (2017), el propósito de la asignatura de Matemáticas III, plantea que el estudiante conozca el tema de punteo en el plano, se deben utilizar los sistemas coordenados de representación para ubicarse en el plano, del mismo modo, que desarrolle estrategias para el tratamiento de los lugares geométricos como disposiciones en el plano e incorpore los métodos analíticos en los problemas geométricos.

Por lo anterior, se propone introducir ideas y acompañar el tema de lugar geométrico con ejemplos que puedan favorecer la transversalidad, por ejemplo, la caída libre, el tiro parabólico, las órbitas de los planetas, entre otros. Para ello, se deben especificar las acciones de los pensamientos geométrico, algebraico y geométrico-analítico. Para lograr un buen desarrollo en el pensamiento matemático se recomienda valorar el uso de materiales didácticos, como la papiroflexia o algún *software* dinámico gratuito, que permitan visualizar lugares geométricos.

A continuación, se presenta el contenido para la asignatura de Matemáticas III, en el que se incluye y enfatiza el tema secciones cónicas:

**Propósito de la asignatura:** Que el estudiante desarrolle estrategias para el tratamiento de los lugares geométricos como disposición en el plano.

# Figura 24

*Contenido de la asignatura de matemáticas III*

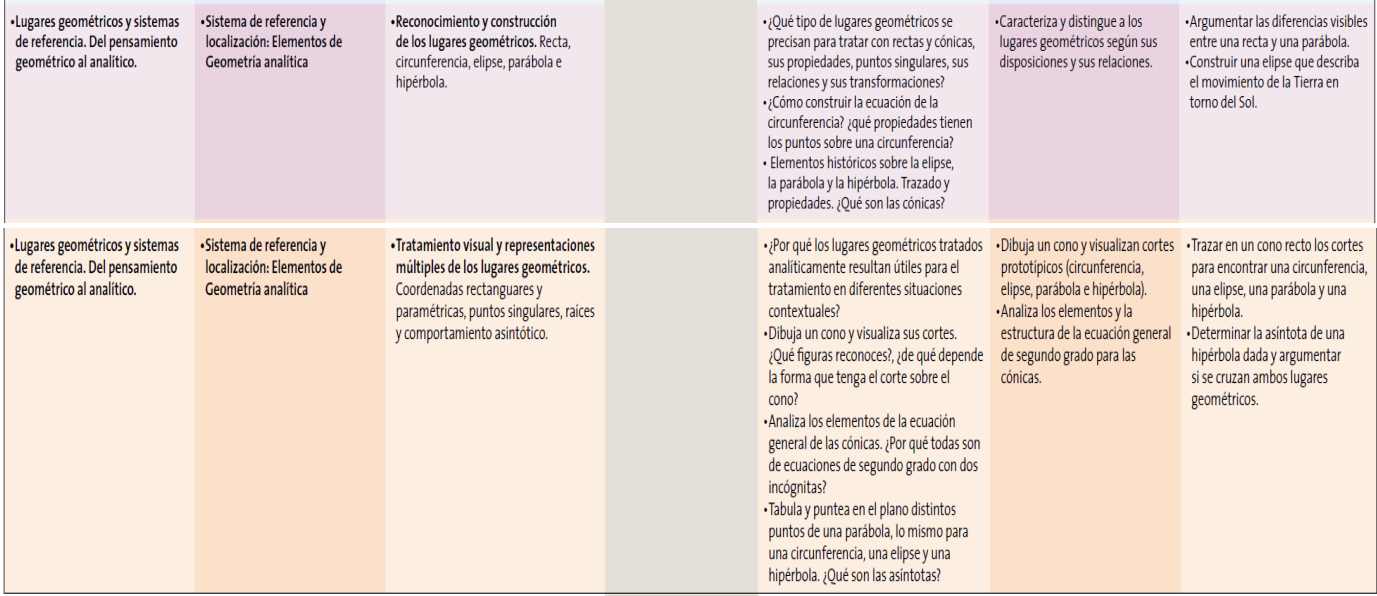

*Nota.* Tomado del Plan de estudios (2017), pp. 126 y 127.

En el currículo se plantea cómo deben ser presentadas las cónicas en 3er semestre de bachillerato: abordarlas cómo lugares geométricos, como el corte de un cono en diferente inclinación y desde la perspectiva algebraica.

#### **4.1.2.2. Libros de texto**

Se realiza un análisis de los libros de texto enfocados en la Geometría Analítica, con el objetivo de observar las distintas formas en que se presentan las definiciones de las cónicas, tanto como el corte del cono con un plano y como lugar geométrico, cómo se presentan las fórmulas y los elementos de las cónicas, así como al nivel al que están enfocados.

#### **Geometría Analítica (Lehman, 1989)**

Presenta las definiciones de cónicas usando la idea de lugar geométrico tomando en consideración un punto que se mueve. Menciona y representa gráficamente cada una de las partes de las cónicas. Presenta primero el caso de las cónicas con vértice o centro en el origen, y con ejes coincidentes con alguno de los ejes del plano cartesiano. Posteriormente, presenta el caso de las cónicas con vértice o centro fuera del origen, en un punto (h, k).

Presenta primero la definición, luego las representaciones gráficas, las fórmulas, ejercicios resueltos y una serie de problemas después de cada sección. En la parte final del libro presenta las respuestas de algunos problemas. De los libros revisados, es el único autor que presenta las demostraciones de las fórmulas.

El nivel educativo al que está dirigido este libro es el universitario, en los cursos de los dos primeros semestres de las carreras profesionales de Ciencia e Ingeniería.

#### **Teoría y problemas de Geometría Analítica Plana y del Espacio (Kindle, 1987)**

Presenta las definiciones de cónicas usando la idea de lugar geométrico tomando en consideración la satisfacción analítica de la ecuación que lo representa. Menciona y representa gráficamente cada una de las partes de las cónicas. Presenta primero el caso de las cónicas con vértice o centro en el origen, y con ejes coincidentes con alguno de los ejes del plano cartesiano. Posteriormente, presenta el caso de las cónicas con vértice o centro fuera del origen, en un punto  $(h, k)$ .

Presenta primero la definición, luego las representaciones gráficas, las fórmulas, ejercicios resueltos y una serie de problemas después de cada sección. Afirma que para que el libro sea eficaz, el alumno debe intentar resolver por sí mismo todos los problemas en un papel y fijarse en el porqué de cada uno de los pasos de que consta su solución y las formas en que éstos se expresan.

El nivel educativo al que está dirigido este libro es el universitario.

### **Geometría Analítica (Acosta, 2014)**

Presenta las definiciones de cónicas usando la idea de lugar geométrico tomando en consideración puntos que se encuentran a una distancia determinada. Menciona y representa gráficamente cada una de las partes de las cónicas. Presenta primero el caso de las cónicas con vértice o centro en el origen, y con ejes coincidentes con alguno de los ejes del plano cartesiano.

Posteriormente, presenta el caso de las cónicas con vértice o centro fuera del origen, en un punto (h, k).

Presenta primero la definición, luego las representaciones gráficas, las fórmulas, ejercicios resueltos y una serie de problemas después de cada sección.

El nivel educativo al que está dirigido este libro es bachillerato.

### **Geometría Analítica (De Oteyza** *et al***., 2011)**

Presenta las definiciones de cónicas usando la idea del corte de un cono mediante la intersección de un plano. Tomando en cuenta casos particulares de las cónicas, considerando también el corte de un cilindro con un plano, pues del mismo modo se obtienen cónicas, conocidas como *cónicas degeneradas*. Posteriormente define a las cónicas como lugar geométrico tomando en consideración los puntos que equidistan de una distancia determinada. Menciona y representa gráficamente cada una de las partes de las cónicas. Presenta primero el caso de las cónicas con vértice o centro en el origen, y con ejes coincidentes con alguno de los ejes del plano cartesiano. Posteriormente, presenta el caso de las cónicas con vértice o centro fuera del origen, en un punto (h, k).

Presenta primero la definición, luego las representaciones gráficas, las fórmulas, ejercicios resueltos y una serie de problemas después de cada sección. En el caso de la parábola, la elipse y la hipérbola muestra su construcción mediante la definición, usando regla y compás, hilo y escuadra y doblado de papel y menciona algunas aplicaciones de la parábola.

El nivel educativo al que está dirigido este libro es bachillerato.

### **Problemas de Geometría Analítica (Kletenik, 1968)**

Presenta las definiciones de cónicas usando la idea de lugar geométrico tomando en consideración un punto que se mueve. Presenta primero el caso de las cónicas con vértice o centro en el origen, y con ejes coincidentes con alguno de los ejes del plano cartesiano. Posteriormente, presenta el caso de las cónicas con vértice o centro fuera del origen, en un punto (h, k). Presenta primero la definición, las fórmulas y ejercicios resueltos.

No declara el nivel educativo al que va dirigido, pero por el contenido presentado puede estar dirigido a nivel universitario.

#### **Geometría Analítica (Flores, 1979)**

Toma en cuenta como principio fundamental las definiciones generales de cónicas usando la idea de lugar geométrico, tomando en consideración un punto que se mueve, para a partir de ahí, deducir las ecuaciones. Menciona y representa gráficamente cada una de las partes de las cónicas. Se agrupan las cónicas en un solo capítulo, subdivididos en párrafos para contribuir al buen éxito de estudio y facilitar al lector una visión clara para abarcar el conjunto de los diferentes
asuntos que se exponen. Presenta primero el caso de las cónicas con vértice o centro en el origen, y con ejes coincidentes con alguno de los ejes del plano cartesiano. Posteriormente, presenta el caso de las cónicas con vértice o centro fuera del origen, en un punto (h, k).

Presenta primero la teoría, luego la construcción, las representaciones gráficas, las fórmulas, se muestra resolución de ejercicios que impliquen aplicación de las fórmulas, a modo de orientación para que el estudiante pueda practicar resolviendo problemas posteriores y vea las aplicaciones que se pueden hacer. El nivel educativo al que está dirigido este libro es el superior.

#### **Geometría Analítica a través de problemas (Varela, 2003)**

Presenta las definiciones de cónicas usando la idea del corte de un cono mediante la intersección de un plano, posteriormente presenta la idea de lugar geométrico tomando en consideración un punto que se mueve. Menciona y representa gráficamente cada una de las partes de las cónicas. Presenta primero el caso de las cónicas con vértice o centro en el origen, y con ejes coincidentes con alguno de los ejes del plano cartesiano. Posteriormente, presenta el caso de las cónicas con vértice o centro fuera del origen, en un punto (h, k).

Presenta primero una introducción, los elementos de cada cónica, la definición, las representaciones gráficas, las fórmulas, un ejemplo, ejercicios resueltos y ejercicios de aplicación de la parábola, elipse e hipérbola. El nivel educativo al que está dirigido este libro es a nivel bachillerato.

#### **Matemáticas 3 (García, 2022)**

El libro se presenta en bloques, siendo de interés para este estudio el bloque 3: Circunferencia, bloque 4: Parábola y bloque 5: Elipse. Cada bloque parte con un problema inicial, para comprobar y reafirmar los saberes que se adquirieron en los bloques previos. Se presenta la cónica como idea de lugar geométrico, considerando sus elementos, primero aparece el caso de las cónicas como la forma ordinaria con centro o vértice. Posteriormente, presenta el caso de las cónicas con centro vértice fuera del origen, en un punto (h, k). En la mitad de cada bloque se invita al estudiante a experimentar con el proceso creativo intercultural, del mismo modo se comparten videos de cómo resolver ejercicios, con la intención didáctica del uso de la tecnología para propiciar la construcción del contenido matemático. Posteriormente, se presentan ejercicios para observar qué tanto se ha avanzado, acompañados de una rúbrica para conocer el nivel de conocimiento alcanzado. Finalmente, se presenta un proyecto de integración para aplicar los conocimientos adquiridos en objetos o problemas reales para utilizar en aplicaciones específicas en su entorno. El nivel educativo al que está dirigido este libro es bachillerato.

A modo de conclusión se puede observar que en los distintos libros se presentan las definiciones de cónicas de manera diferente, en el libro de Varela (2013) se presentan las dos definiciones de cónicas, mediante el corte del cono con un plano y la definición por lugar geométrico.

### **Definiciones:**

En este apartado se presentan dos definiciones como se analizaron en los libros de texto, una mediante el corte de un cono con el plano y otro mediante lugar geométrico.

### **Circunferencia**

Se obtiene al cortar el cono con un plano paralelo al eje horizontal del cono (Varela, 2003).

#### Figura 25

*Circunferencia formada por el corte de un cono*

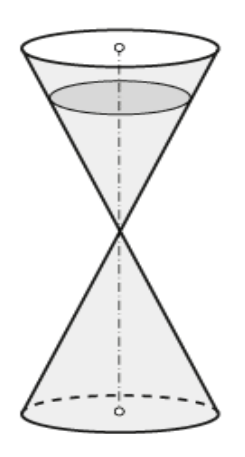

*Nota.* Tomado de Varela, 2003. p. 72.

Geométricamente, la circunferencia es una curva plana y cerrada cuyos puntos equidistan de un punto interior fijo llamado centro (Lehmann, 1989).

## **Figura 26.**

*Elementos de una circunferencia*

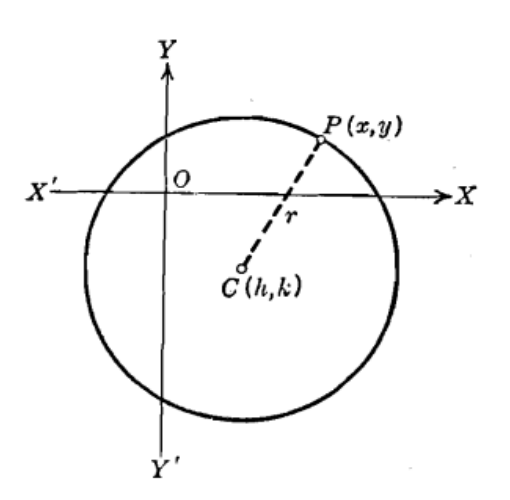

*Nota.* Tomado de Lehman, 1998. p. 99.

#### **Elipse**

Se obtiene al cortar el cono con un plano cuya inclinación es menor al ángulo que forma la superficie lateral del cono con la base (Varela, 2003).

### Figura 27

*Elipse formada por el corte de un cono*

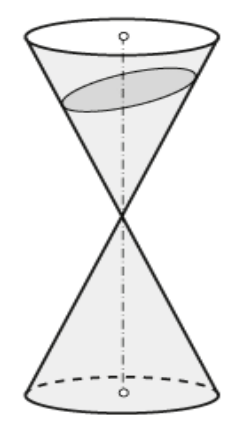

*Nota.* Tomado de Varela, 2003. p. 72.

Es el lugar geométrico de un punto que se mueve en el plano de tal manera que la suma de sus distancias a dos puntos fijos (focos) de ese plano es siempre igual a una constante, mayor que la distancia entre los puntos fijos (Lehmann, 1989).

## Figura 28

*Figura geométrica de la elipse*

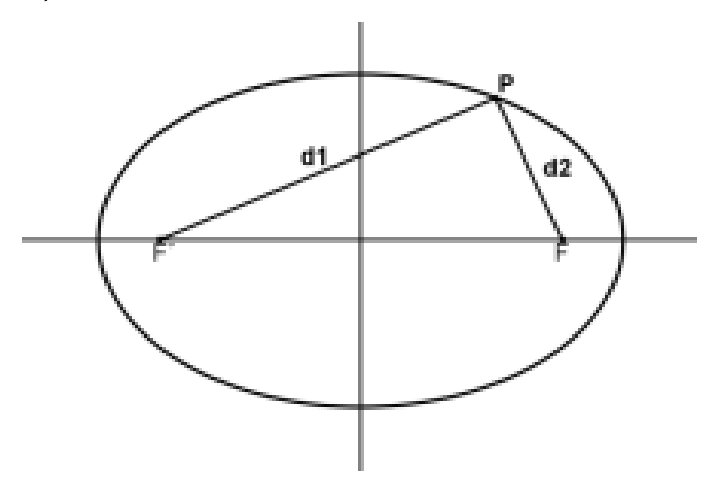

*Nota.* Tomado Flores, 2015, p. 32.

*Elementos de la elipse*

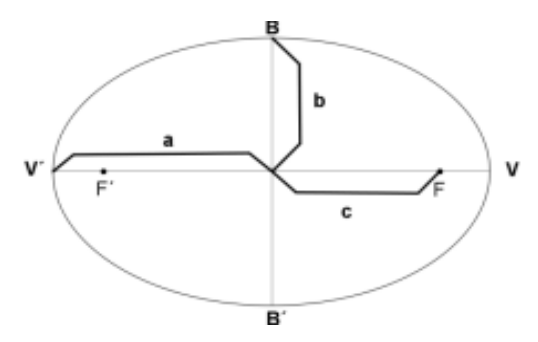

*Nota.* Tomado Flores, 2015, p. 32.

## **Figura 30**

*El eje mayor de la elipse. Es la distancia situada entre las intersecciones del eje "x" y la elipse*

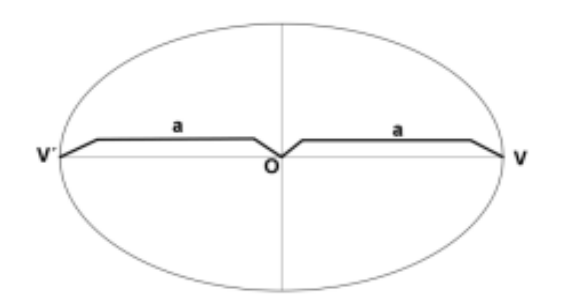

*Nota.* Tomado de *La actividad lúdica como estrategia para el aprendizaje geométrico de las secciones cónicas en bachillerato* (p. 33) de Flores, 2015.

## **Figura 31**

*El eje menor de la elipse. Es la distancia situada entre las intersecciones del eje "y" y la elipse*

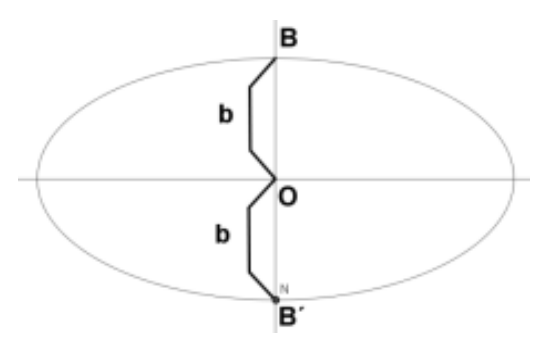

*Nota.* Tomado de *La actividad lúdica como estrategia para el aprendizaje geométrico de las secciones cónicas en bachillerato* (p. 33) de Flores, 2015.

*El eje focal de la elipse. Es la distancia entre los focos*

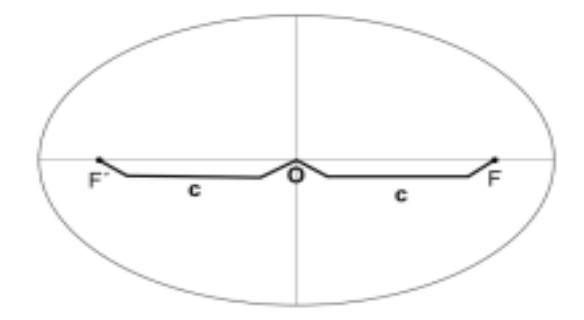

*Nota.* Tomado de *La actividad lúdica como estrategia para el aprendizaje geométrico de las secciones cónicas en bachillerato* (p. 33) de Flores, 2015.

#### **Figura 33. Excentricidad de la elipse focal y su eje mayor**

*Excentricidad de la elipse. Es la razón entre su distancia focal y su eje mayor*

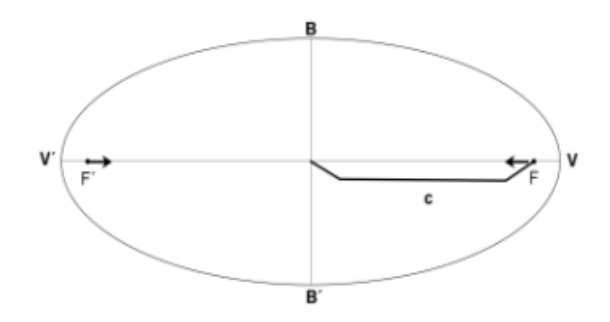

*Nota.* Tomado de *La actividad lúdica como estrategia para el aprendizaje geométrico de las secciones cónicas en bachillerato* (p. 34) de Flores, 2015.

Implementación de materiales didácticos para la enseñanza de las cónicas en el nivel bachillerato

## **Parábola**

Se obtiene al cortar el cono con un plano cuya inclinación es la misma y la de la superficie lateral del cono sin pasar por el vértice (Varela, 2003).

### Figura 34

*Parábola formada por el corte de un cono*

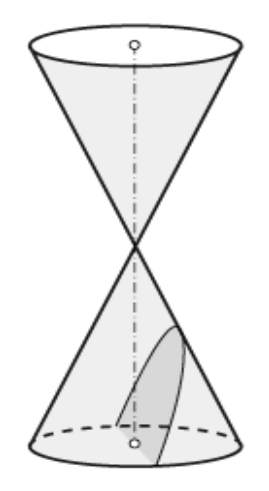

*Nota.* Tomado de Varela, 2003, p. 72.

Es el lugar geométrico de un punto que se mueve en un plano de tal manera que su distancia de una recta fija (directriz), situada en el plano, es siempre igual a su distancia de un punto fijo (foco) del plano y que no pertenece a la recta (Lehmann, 1989).

## Figura 35

*Figura geométrica de la parábola*

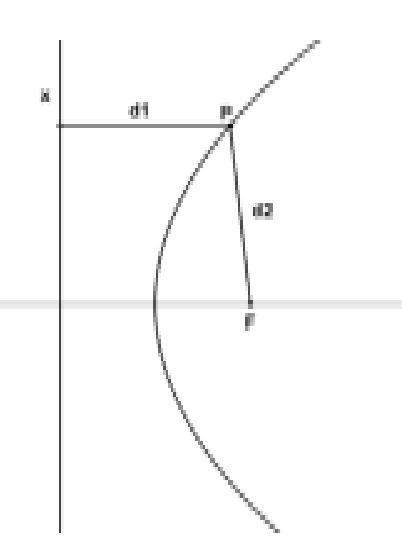

*Nota.* Tomado Flores, 2015, p. 32.

*Elementos de la parábola*

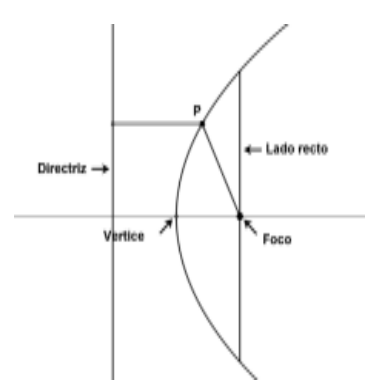

*Nota.* Tomado Flores, 2015, p. 33.

## **Figura 37**

*Lado recto de la parábola. Es el segmento de recta que pasa por el foco y es paralelo a la directriz, es cuatro veces la distancia focal*

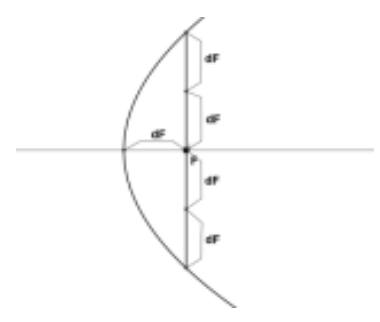

*Nota.* Tomado de *La actividad lúdica como estrategia para el aprendizaje geométrico de las secciones cónicas en bachillerato* (p. 35) de Flores, 2015.

## **Figura 38**

*Directriz de la elipse. Es la recta fija que dista de un punto que se mueve en el plano con igual longitud al foco*

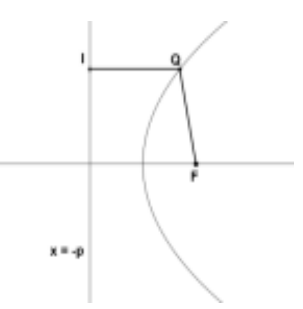

*Nota.* Tomado de *La actividad lúdica como estrategia para el aprendizaje geométrico de las secciones cónicas en bachillerato* (p. 35) de Flores, 2015.

## **Hipérbola**

Se obtiene al cortar el cono con un plano cuya inclinación es mayor al ángulo que forma la superficie lateral del cono con la base (Varela, 2003).

### Figura 39

*Hipérbola formada por el corte de un cono*

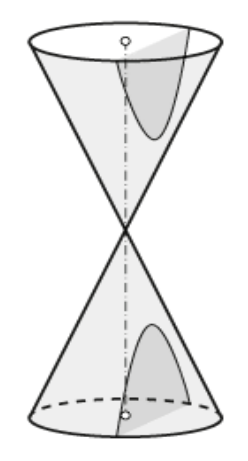

*Nota.* Tomado de Varela, 2003, p. 72.

Es el lugar geométrico de un punto que se mueve en el plano de tal manera que el valor absoluto de la diferencia de sus distancias a dos puntos fijos del plano, llamados focos, es siempre igual a una cantidad constante, positiva y menor que la distancia entre los focos (Lehmann, 1989).

## Figura 40

*Figura geométrica de la hipérbola*

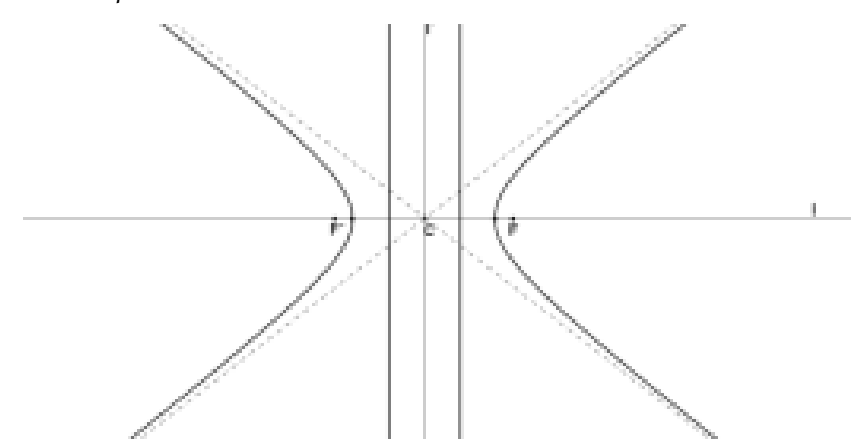

*Nota.* Tomado Flores, 2015, p. 36.

*Elementos de la hipérbola*

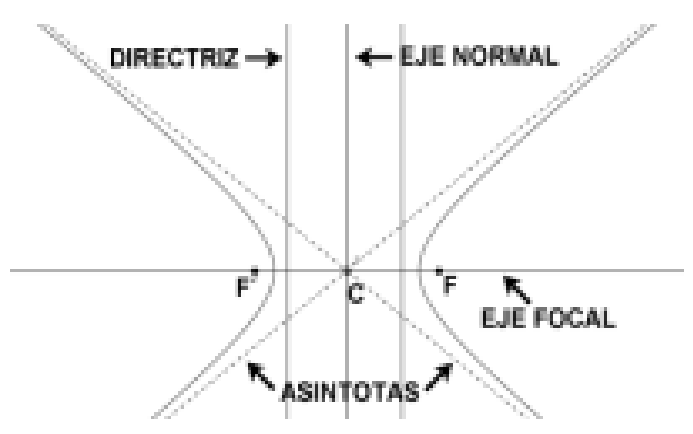

*Nota.* Tomado Flores, 2015, p. 36.

## **Figura 42**

*Eje focal de la hipérbola. Es en donde se encuentran situados los focos, también es llamado eje mayor o real*

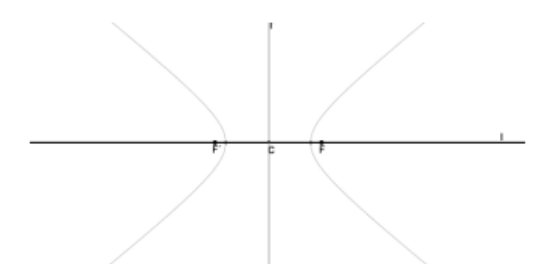

*Nota.* Tomado de *La actividad lúdica como estrategia para el aprendizaje geométrico de las secciones cónicas en bachillerato* (p. 36) de Flores, 2015.

## Figura 43

*Eje normal de la hipérbola. Es paralelo al eje focal y no toca a la hipérbola en ningún punto, también llamando eje menor o imaginario*

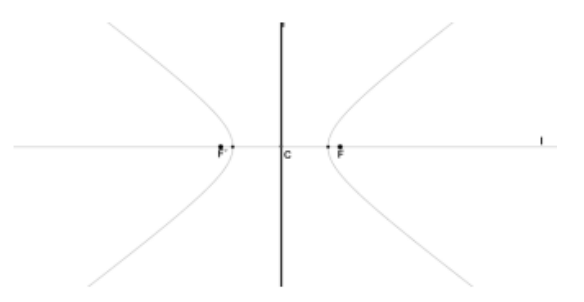

*Nota.* Tomado de *La actividad lúdica como estrategia para el aprendizaje geométrico de las secciones cónicas en bachillerato* (p. 37) de Flores, 2015.

*Asíntotas de la hipérbola. Son rectas que pasan por el centro de la hipérbola y parece que se van acercando a las ramas en cuanto más nos alejemos del centro*

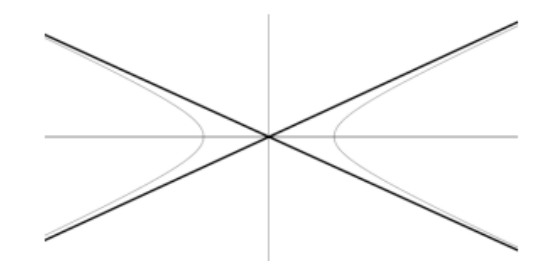

*Nota.* Tomado de *La actividad lúdica como estrategia para el aprendizaje geométrico de las secciones cónicas en bachillerato* (p. 37) de Flores, 2015.

## **Figura 45**

*Vértices de la hipérbola. Son los puntos en donde la hipérbola corta a los ejes*

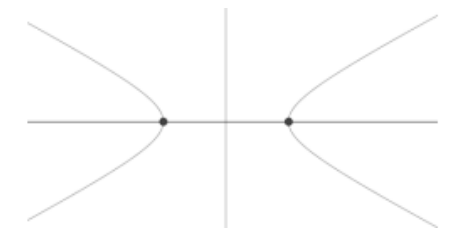

*Nota.* Tomado de *La actividad lúdica como estrategia para el aprendizaje geométrico de las secciones cónicas en bachillerato* (p. 38) de Flores, 2015.

## Figura 46

*Eje transverso de la hipérbola. Es el comprendido entre los vértices de la hipérbola*

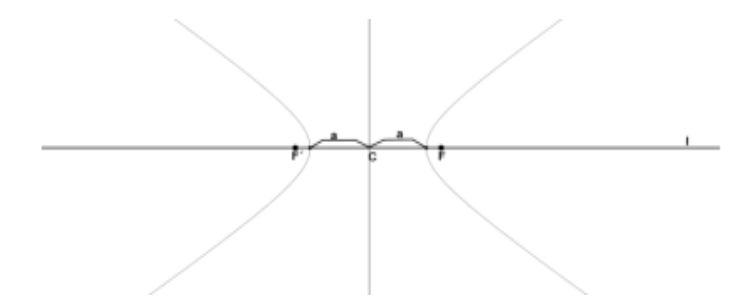

*Nota.* Tomado de *La actividad lúdica como estrategia para el aprendizaje geométrico de las secciones cónicas en bachillerato* (p. 38) de Flores, 2015.

Se hizo una recopilación de los libros de Lehmann (1989), Varela (2013) y Flores (2015), pues en ellos se presentan las definiciones del corte de un cono con un plano, las definiciones como lugar geométrico y los elementos de cada una de las cónicas.

## **4.1.2.3. Propuestas didácticas**

### **Materiales didácticos relacionados con las secciones cónicas**

Para muchos estudiosos del tema es bien sabido que las cónicas se obtienen al intersecar un cono y un plano, la circunferencia se obtiene al cortar el cono con un plano perpendicular al eje del cono; la elipse se obtiene al cortar el cono con un plano cuya inclinación es oblicua con respecto a la base, sin pasar por el vértice; la parábola se obtiene al cortar el cono con un plano cuya inclinación es paralelo a una generatriz del cono que atraviesa la base; la hipérbola se obtiene al cortar un cono con un plano cuya inclinación es mayor al ángulo que forma la superficie lateral del cono con la base (Varela, 2003).

Existen diversos materiales didácticos que apoyan, tanto a estudiantes como a profesores, a visualizar los cortes del cono y las secciones cónicas que se forman en él, permitiendo entender las definiciones que pudieran parecer complejas en un primer momento, llegar a generalizaciones, así como a analizar casos excepcionales (como puede ser el caso del corte del plano con el vértice del cono).

A continuación, presentamos algunos de los materiales que hemos encontrado en diversas fuentes, tales como páginas de internet, blogs de educadores, video de YouTube, entre otros.

## *Representaciones concretas de las cónicas*

**Cono de Apolonio.** El cono de Apolonio es un cono en el que se pueden obtener cuatro tipos de secciones, circunferencia, parábola, elipse e hipérbola, variando la inclinación del plano que corta el cono, permitiendo su estudio de una manera más sencilla.

## **Figura 47**

*Cono de Apolonio de madera*

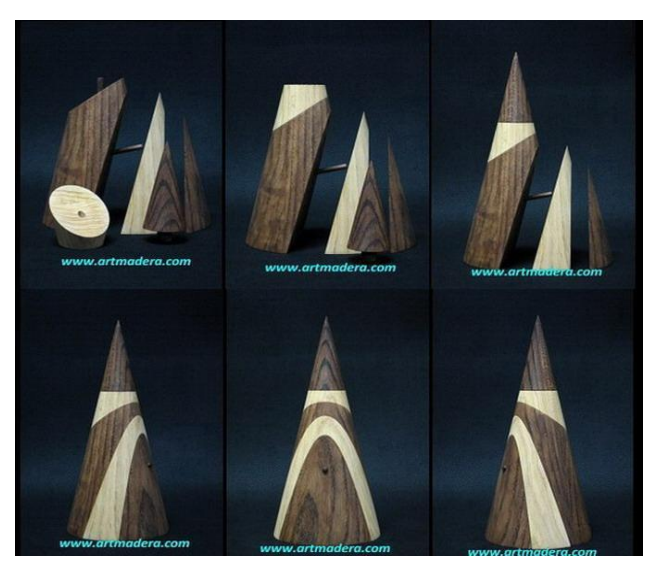

*Nota.* Tomado de *ArtMadera<https://artmadera.com/cono-de-apolonio/>*

*Cono de Apolonio impreso en 3D*

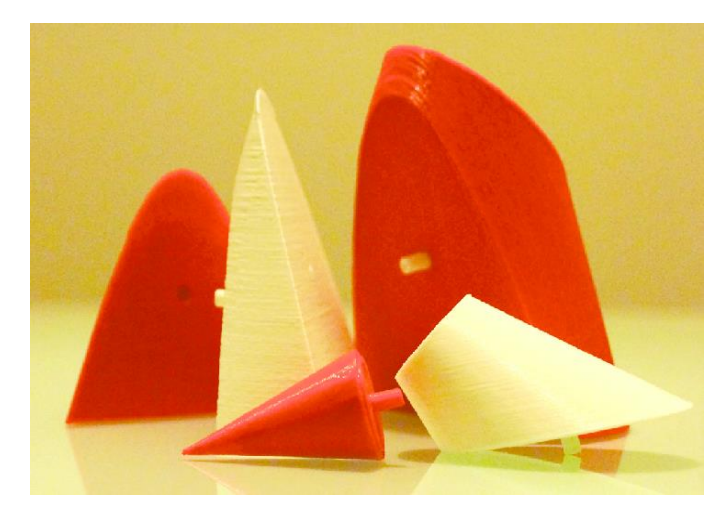

*Nota.* Tomado de [https://www.researchgate.net/figure/Figura-6-impresión-3D-de-las-5-piezas](https://www.researchgate.net/figure/Figura-6-Impresion-3D-de-las-5-piezas-que-conforman-el-Cono-de-Apolonio-se-utilizaron_fig5_301453915)[que-conforman-el-Cono-de-Apolonio-se-utilizaron\\_fig5\\_301453915](https://www.researchgate.net/figure/Figura-6-Impresion-3D-de-las-5-piezas-que-conforman-el-Cono-de-Apolonio-se-utilizaron_fig5_301453915)

## **Figura 49**

*Cono de Apolonio impreso en 3D*

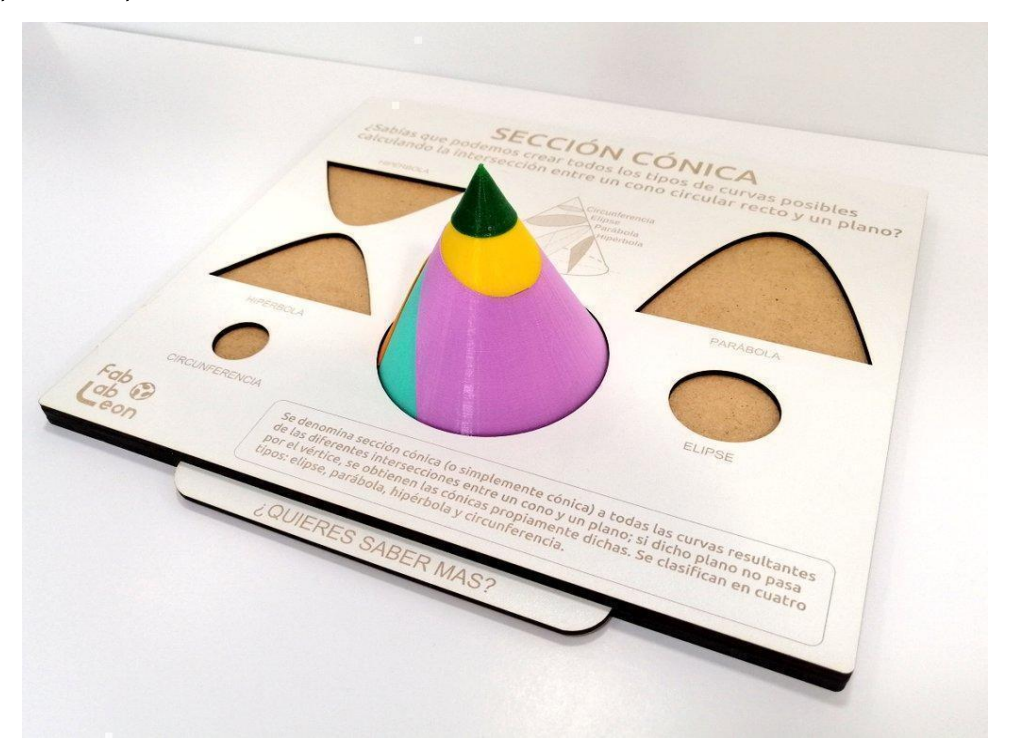

*Nota.* Tomado d[e https://twitter.com/FabLabLeon/status/1273154619993141248/photo/1](https://twitter.com/FabLabLeon/status/1273154619993141248/photo/1)

El cono de Apolonio que se muestra en la Figura 50 está conformado por 6 piezas, las 4 cónicas, la base circular y el triángulo vertical de soporte. En ellas se puede apreciar la relación entre el ángulo que forma la recta generatriz respecto del eje de revolución de conicidad (llamémoslo α) y el ángulo de corte del plano con respecto al mismo eje del cono (llamémoslo β):

Si β < α, la superficie de corte será una Hipérbola

Si  $β = α$ , la superficie de corte será una Parábola

Si β > α, la superficie de corte será una Elipse; en el caso particular en el que β = 90°, la superficie de corte será una Circunferencia (considerada también un caso particular de elipse)

En otras palabras, en el triángulo de soporte, que representa un corte vertical con respecto a la base que pasa por el eje del cono, es posible mirar algunos de los ángulos que determinan las diferentes cónicas (p.ej. cualquier corte paralelo a la base forma una circunferencia, cualquier corte paralelo a la generatriz determina una parábola). En particular, el aporte de este cono es que permite visualizar ángulos particulares de todas las cónicas; además, este tipo de material puede ser más fácil de construir para el aula.

## **Figura 50.**

*Cono de Apolonio de madera*

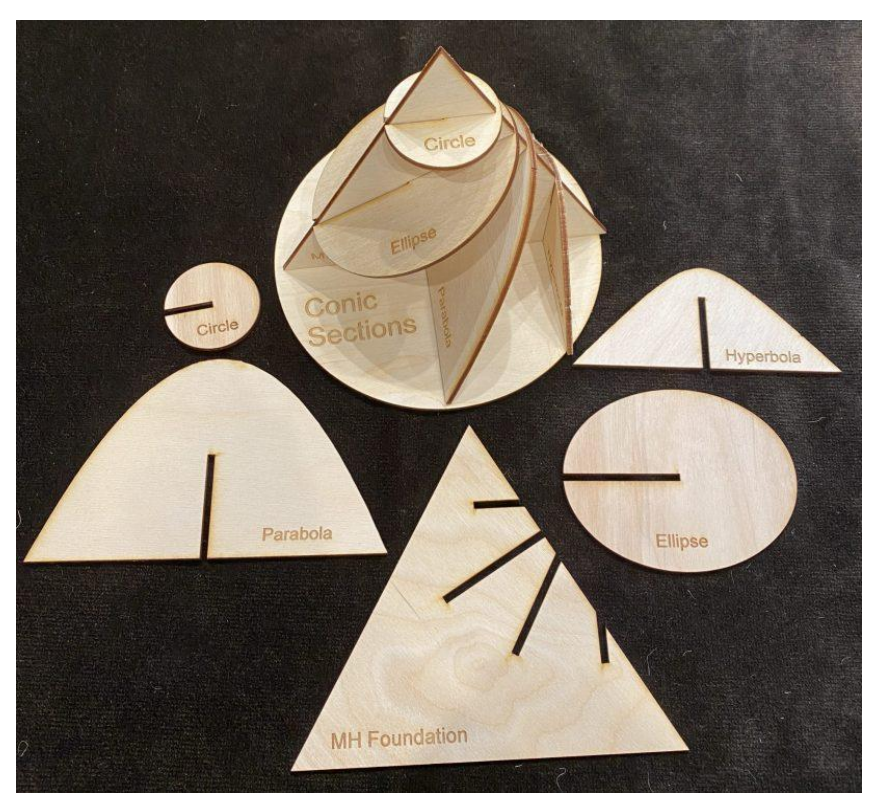

*Nota.* Tomado d[e https://mmaca.cat/es/moduls/con-apol-loni/](https://mmaca.cat/es/moduls/con-apol-loni/)

El cono que se muestra en la Figura 51, no está dividido en secciones, pero su transparencia permite identificar las curvas cónicas dentro del cono (Iglesias, 2020).

## **Figura 51**

*Cono de Apolonio de plástico*

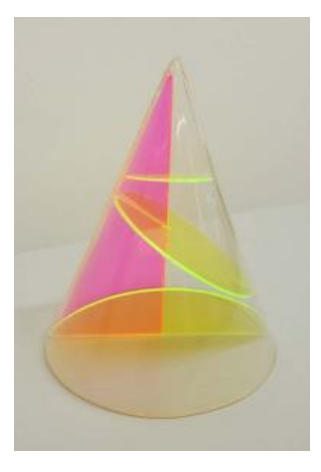

*Nota.* Tomado de *Curvas cónicas y lugares geométricos. <https://zaguan.unizar.es/record/98641/files/TAZ-TFM-2020-476.pdf?version=1>*

En la Figura 52 se presenta el cono de Apolonio hecho de papel, mostrando las secciones cónicas mediante una plantilla que tiene las 4 cónicas.

## **Figura 52**

*Cono de Apolonio de papel*

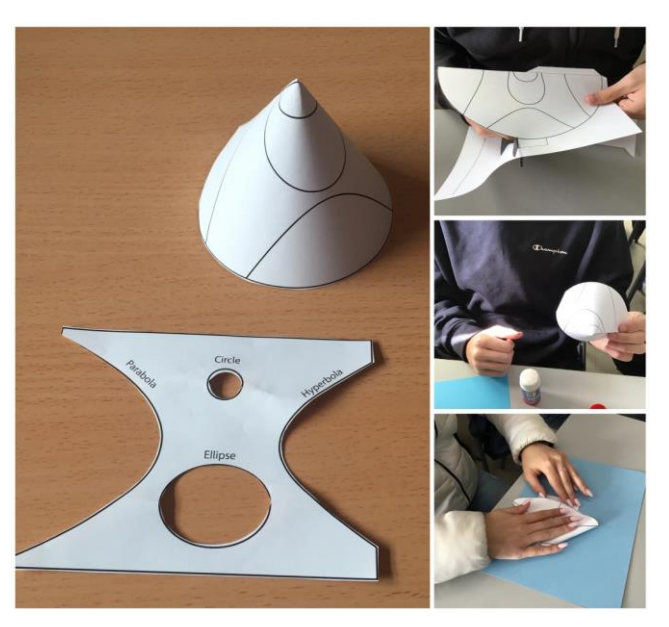

*Nota.* Tomado d[e https://mathequalslove.net/building-a-cone-to-visualize-conic-sections/](https://mathequalslove.net/building-a-cone-to-visualize-conic-sections/)

La representación del cono de Apolonio de la Figura 53 es un material fácil de adquirir, que pueden realizar los alumnos para que manipulen las cónicas sobre el corte de un cono, puesto que se cree que utilizar material didáctico resulta ser costoso, pero en algunos casos es posible buscar alternativas para trabajar con materiales que sean de fácil adquisición.

## Figura 53

*Cono de Apolonio de papel*

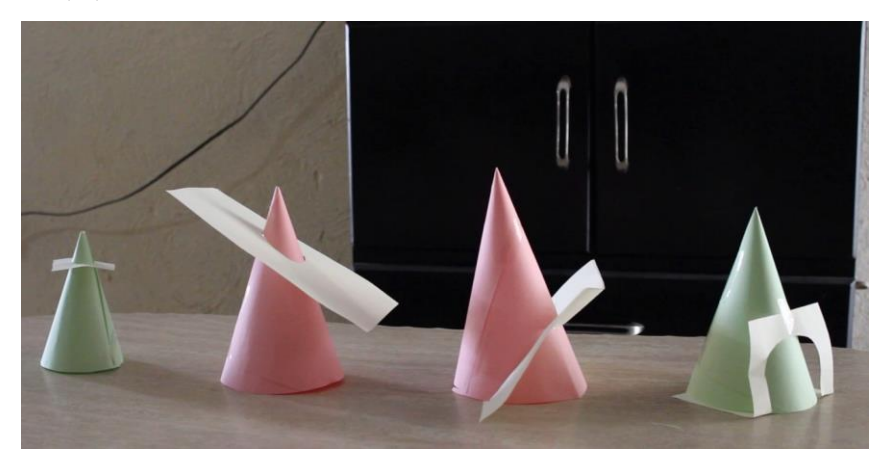

*Nota.* Tomado d[e https://www.youtube.com/watch?v=KJFeI2kLnqM](https://www.youtube.com/watch?v=KJFeI2kLnqM)

La propuesta de la Figura 54 se presenta de fácil acceso para los estudiantes y docentes, ya que, mediante la manipulación realizan los conos con plastilina y hacen los cortes de tal forma que se obtengan las cónicas, siendo la misma idea del cono de Apolonio, pero son los mismos estudiantes los que construyen el cono y realizan el corte.

## **Figura 54**

*Cono de Apolonio de plastilina*

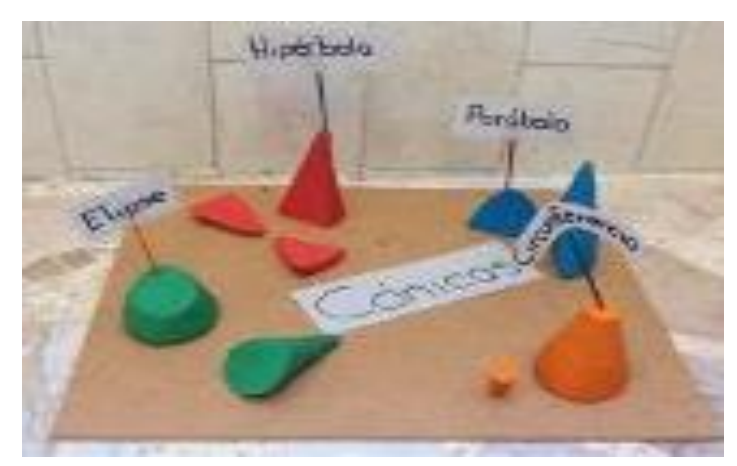

*Nota.* Tomado de *MateBlog* <http://mateblogaabrz.blogspot.com/2014/06/conicas.html>

En la Figura 55 se muestra el cono de Apolonio mediante una propuesta interesante, realizada con comida.

## Figura 55

*Cono de Apolonio de comida*

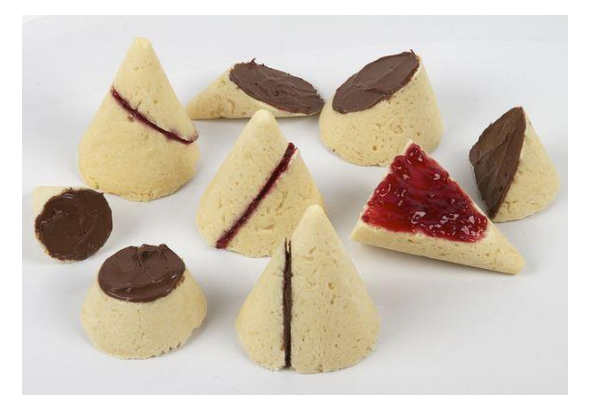

*Nota.* Tomado d[e https://www.pinterest.com.mx/pin/46865652355746478/ªnic\\_v3=1a7rcazKC](https://www.pinterest.com.mx/pin/46865652355746478/?nic_v3=1a7rcazKC)

Una versión interesante del cono de Apolonio utiliza el agua para representar por medio de su superficie el plano que interseca al cono como se muestra en la Figura 56.

### **Figura 56.**

*Cono de Apolonio con agua*

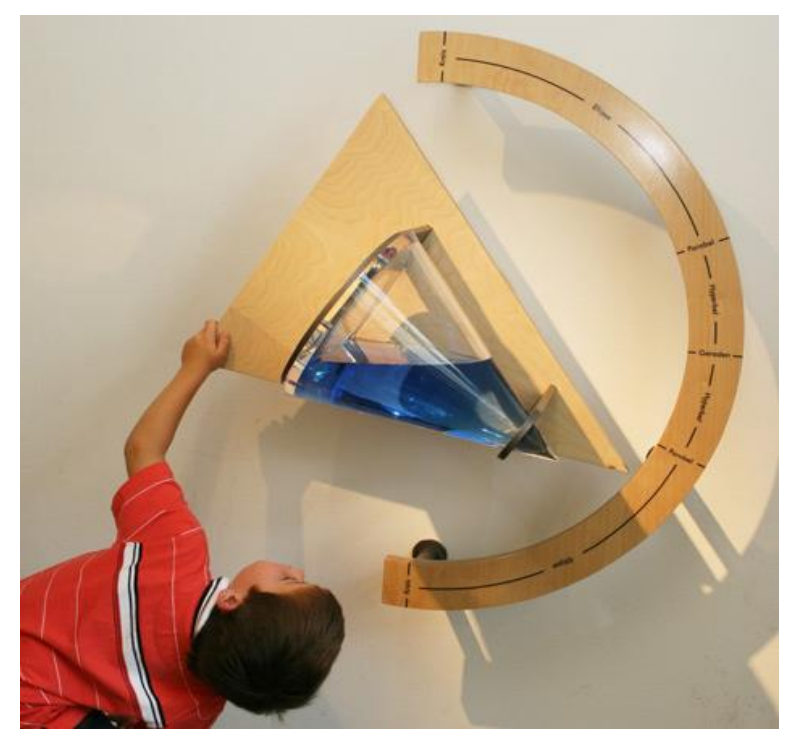

*Nota.* Tomado d[e https://giessen-entdecken.de/locations/mathematikum/](https://giessen-entdecken.de/locations/mathematikum/)

Siguiendo con versiones que implementan líquido, en la Figura 57 se observa la obtención de las cónicas en un laboratorio, mediante el uso de un Matraz, agua y colorantes para establecer contraste. El matraz tiene forma de cono, lo que permite que, a cierta inclinación, el agua tome forma de las cónicas, dando paso a su observación. Considerado como el cono de Apolonio, pero en una representación diferente.

## **Figura 57**

*Cónicas mediante un matraz con agua y colorante*

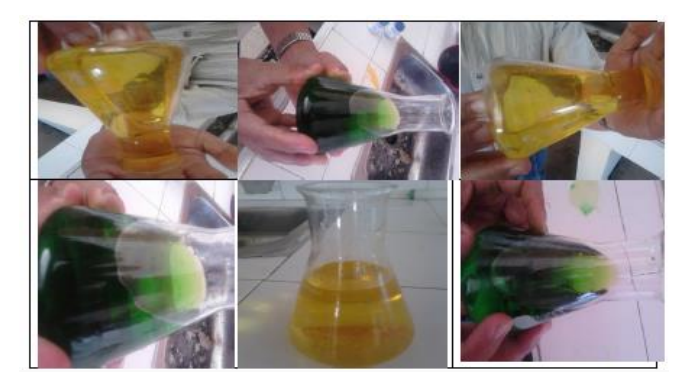

*Nota.* Tomado de *Contribución a la enseñanza de las cónicas mediante el uso de la astronomía* (p. 98) de Murillo, 2012

[https://www.google.com/url?sa=t&rct=j&q=&esrc=s&source=web&cd=&ved=2ahUKEwihuO](https://www.google.com/url?sa=t&rct=j&q=&esrc=s&source=web&cd=&ved=2ahUKEwihuOqs86b6AhVJDEQIHdwgBRIQFnoECAoQAQ&ur%C2%AA=https%3A%2F%2Frepositorio.unal.edu.co%2Fbitstream%2Fhandle%2Funal%2F11822%2F15426837.2013.pdf%3Fsequence%3D1%26isAllowed%3Dy&usg=AOvVaw3qhnKsVv2dJ1K21CnanBFA) [qs86b6AhVJDEQIHdwgBRIQFnoECAoQAQ&urª=https%3A%2F%2Frepositorio.unal.edu.co%2](https://www.google.com/url?sa=t&rct=j&q=&esrc=s&source=web&cd=&ved=2ahUKEwihuOqs86b6AhVJDEQIHdwgBRIQFnoECAoQAQ&ur%C2%AA=https%3A%2F%2Frepositorio.unal.edu.co%2Fbitstream%2Fhandle%2Funal%2F11822%2F15426837.2013.pdf%3Fsequence%3D1%26isAllowed%3Dy&usg=AOvVaw3qhnKsVv2dJ1K21CnanBFA) [Fbitstream%2Fhandle%2Funal%2F11822%2F15426837.2013.pdf%3Fsequence%3D1%26isAllowe](https://www.google.com/url?sa=t&rct=j&q=&esrc=s&source=web&cd=&ved=2ahUKEwihuOqs86b6AhVJDEQIHdwgBRIQFnoECAoQAQ&ur%C2%AA=https%3A%2F%2Frepositorio.unal.edu.co%2Fbitstream%2Fhandle%2Funal%2F11822%2F15426837.2013.pdf%3Fsequence%3D1%26isAllowed%3Dy&usg=AOvVaw3qhnKsVv2dJ1K21CnanBFA) [d%3Dy&usg=AOvVaw3qhnKsVv2dJ1K21CnanBFA](https://www.google.com/url?sa=t&rct=j&q=&esrc=s&source=web&cd=&ved=2ahUKEwihuOqs86b6AhVJDEQIHdwgBRIQFnoECAoQAQ&ur%C2%AA=https%3A%2F%2Frepositorio.unal.edu.co%2Fbitstream%2Fhandle%2Funal%2F11822%2F15426837.2013.pdf%3Fsequence%3D1%26isAllowed%3Dy&usg=AOvVaw3qhnKsVv2dJ1K21CnanBFA)

El material didáctico que se muestra en la Figura 58 se presenta a los alumnos de tal forma que llame su atención, pues se considera dentro de los conos de Apolonio, ya que, la estructura que presenta es en forma de cono y se hacen las cónicas con ayuda del alambre.

## **Figura 58. Secciones Cónicas a través del uso de Burbujas**

*Secciones Cónicas a través del uso de Burbujas*

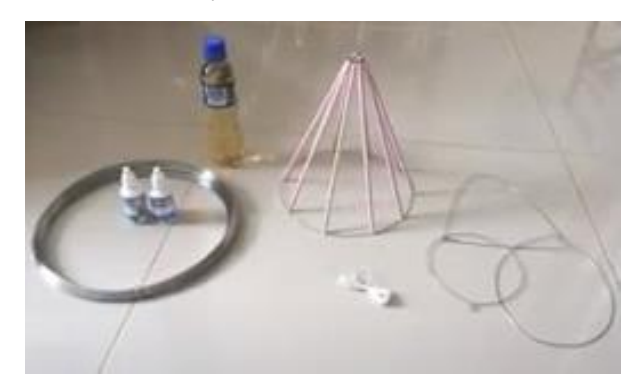

*Nota.* Tomado d[e https://www.youtube.com/watch?v=D-XsSjKF\\_Zg](https://www.youtube.com/watch?v=D-XsSjKF_Zg)

**Formados por rectas.** En este caso, encontramos 2 propuestas didácticas en las que las cónicas se forman mediante la intersección de diversas rectas, ya sea mediante dobleces de papel o por medio de hilos.

## *Hilorama*

## Figura 59

*Construcción de parábola y circunferencia con hilo*

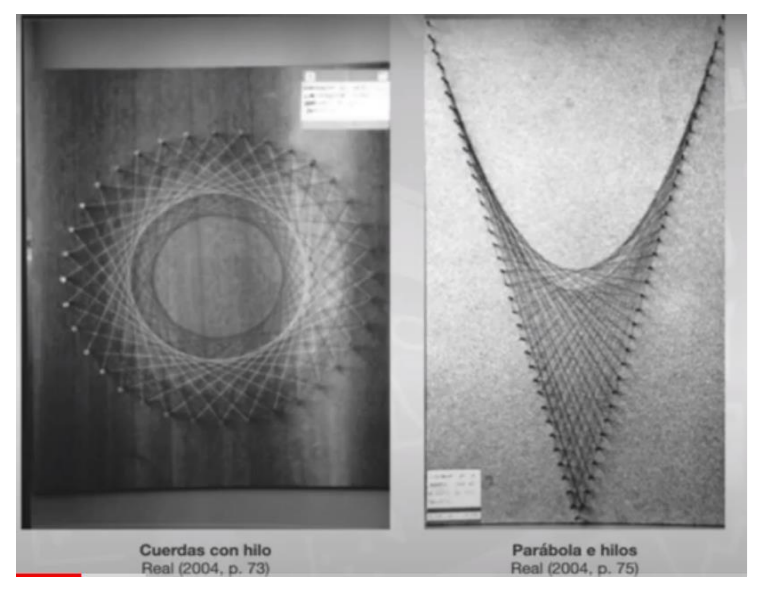

*Nota.* Tomado de **[https://www.youtube.com/watch?v=z\\_T1Ftv9q78](https://www.youtube.com/watch?v=z_T1Ftv9q78)**

## *Doblado de papel*

## **Figura 60**

*Hipérbola y parábola mediante el doblado de papel*

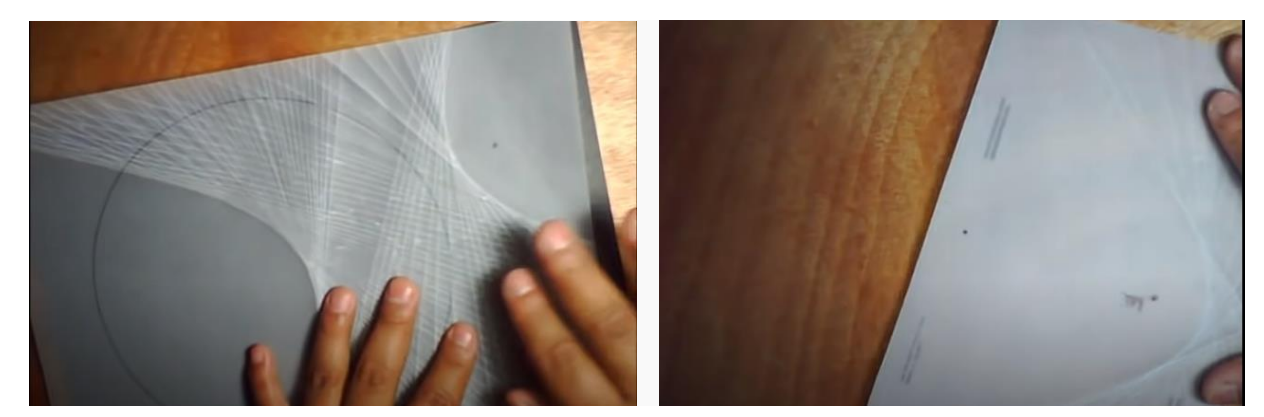

*Nota.* Tomado d[e https://www.youtube.com/watch?v=Ag0ZYuEaWlc&t=1s](https://www.youtube.com/watch?v=Ag0ZYuEaWlc&t=1s)

**Curvas cónicas obtenidas con láser.** La actividad realizada da la posibilidad de visualizar las cónicas mediante el movimiento rápido de un láser sobre un plano en diferentes orientaciones.

## **Figura 61**

*Cónicas obtenidas con luz láser*

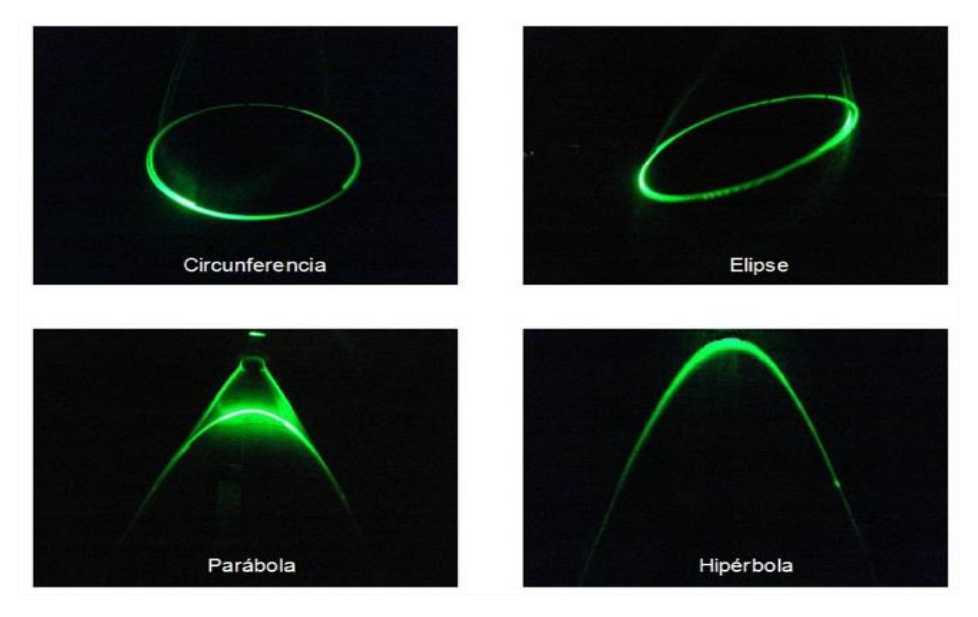

*Nota.* Tomado de *Generación de cónicas con luz láser.* (p. 200) de Cyrulies, 2011. [https://www.google.com/url?sa=t&rct=j&q=&esrc=s&source=web&cd=&ved=2ahUKEwjC1v](https://www.google.com/url?sa=t&rct=j&q=&esrc=s&source=web&cd=&ved=2ahUKEwjC1vD5-6b6AhWfMEQIHbjMDMEQFnoECAsQAQ&ur%C2%AA=https%3A%2F%2Frevistas.uca.es%2Findex.php%2Feureka%2Farticle%2Fdownload%2F2707%2F2356%2F10157&usg=AOvVaw3oS2IOUyOS7hJKZZX8G_ON) [D5-](https://www.google.com/url?sa=t&rct=j&q=&esrc=s&source=web&cd=&ved=2ahUKEwjC1vD5-6b6AhWfMEQIHbjMDMEQFnoECAsQAQ&ur%C2%AA=https%3A%2F%2Frevistas.uca.es%2Findex.php%2Feureka%2Farticle%2Fdownload%2F2707%2F2356%2F10157&usg=AOvVaw3oS2IOUyOS7hJKZZX8G_ON)

[6b6AhWfMEQIHbjMDMEQFnoECAsQAQ&urª=https%3A%2F%2Frevistas.uca.es%2Findex.ph](https://www.google.com/url?sa=t&rct=j&q=&esrc=s&source=web&cd=&ved=2ahUKEwjC1vD5-6b6AhWfMEQIHbjMDMEQFnoECAsQAQ&ur%C2%AA=https%3A%2F%2Frevistas.uca.es%2Findex.php%2Feureka%2Farticle%2Fdownload%2F2707%2F2356%2F10157&usg=AOvVaw3oS2IOUyOS7hJKZZX8G_ON) [p%2Feureka%2Farticle%2Fdownload%2F2707%2F2356%2F10157&usg=AOvVaw3oS2IOUyOS7](https://www.google.com/url?sa=t&rct=j&q=&esrc=s&source=web&cd=&ved=2ahUKEwjC1vD5-6b6AhWfMEQIHbjMDMEQFnoECAsQAQ&ur%C2%AA=https%3A%2F%2Frevistas.uca.es%2Findex.php%2Feureka%2Farticle%2Fdownload%2F2707%2F2356%2F10157&usg=AOvVaw3oS2IOUyOS7hJKZZX8G_ON) [hJKZZX8G\\_ON](https://www.google.com/url?sa=t&rct=j&q=&esrc=s&source=web&cd=&ved=2ahUKEwjC1vD5-6b6AhWfMEQIHbjMDMEQFnoECAsQAQ&ur%C2%AA=https%3A%2F%2Frevistas.uca.es%2Findex.php%2Feureka%2Farticle%2Fdownload%2F2707%2F2356%2F10157&usg=AOvVaw3oS2IOUyOS7hJKZZX8G_ON)

**Curvas cónicas generadas con luz.** Las secciones cónicas se forman cuando un haz de luz marca en una pared una zona con luz, mientras otra parte queda en la sombra. La cónica es la división entre luz y sombra, con diferente inclinación de la lámpara.

## **Figura 62**

*Cónicas generadas con luz*

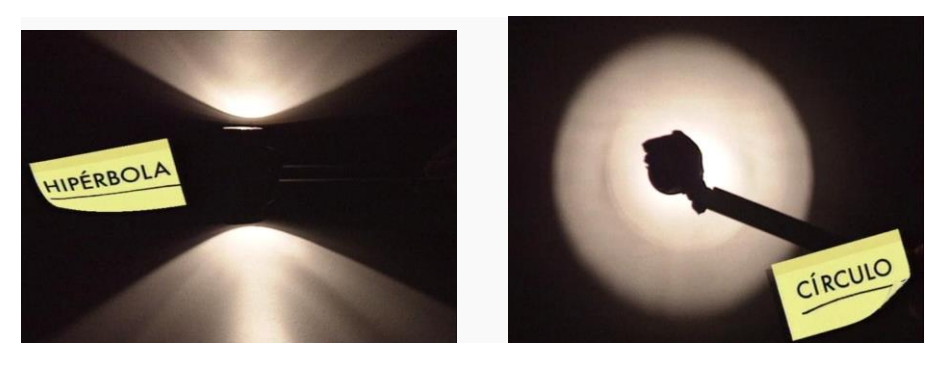

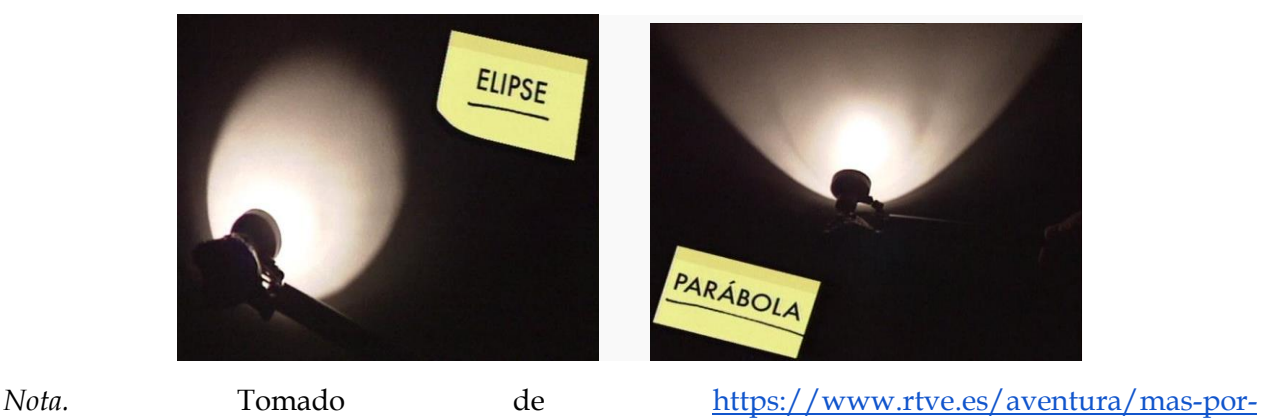

[menos/webcap5/actividades\\_parte\\_1.html](https://www.rtve.es/aventura/mas-por-menos/webcap5/actividades_parte_1.html)

**Sombra con una linterna.** En la Figura 63 se muestra cómo al iluminar una esfera con una linterna, la sombra tiene forma de circunferencia, elipse, parábola e hipérbola.

## Figura 63

Cónicas generadas con la sombra

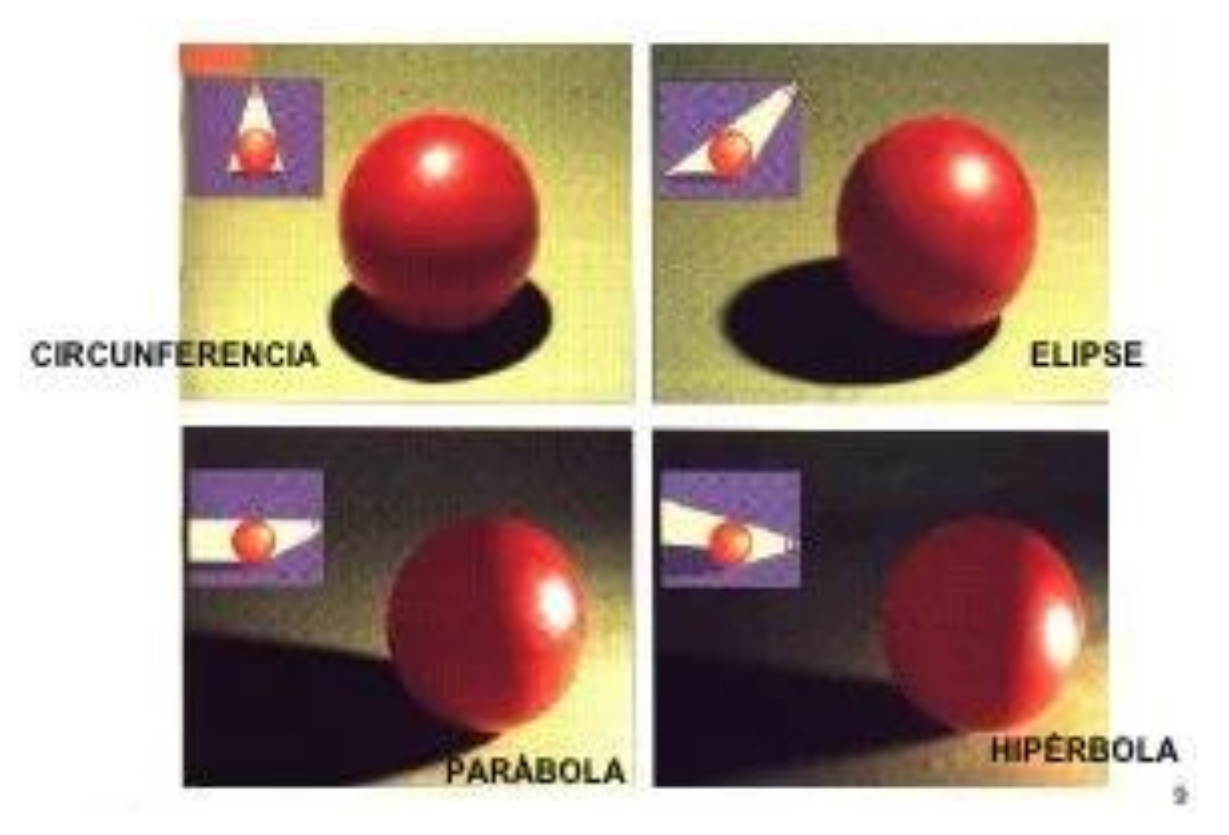

*Nota.* Tomado de [https://figurasconicasblog.files.wordpress.com/2015/11/construcciones-de](https://figurasconicasblog.files.wordpress.com/2015/11/construcciones-de-secciones-conicas-2.pdf)[secciones-conicas-2.pdf](https://figurasconicasblog.files.wordpress.com/2015/11/construcciones-de-secciones-conicas-2.pdf)

**Trazado de la cónica.** La circunferencia se define como el lugar geométrico de un punto que se mueve en un plano de tal manera que se conserva siempre a una misma distancia constante de un punto fijo de ese plano, llamado centro y la distancia constante se llama radio. Se llama parábola al lugar geométrico de los puntos, para cada uno de los cuales la distancia a un punto fijo del plano, llamado foco, es igual a la distancia a una recta fija, llamada directriz. Una elipse es el lugar geométrico de un punto que se mueve en un plano de tal manera que la suma de sus distancias a dos puntos fijos del plano es siempre igual a una constante, mayor que la distancia entre los dos puntos. Una hipérbola es el lugar geométrico de un punto que se mueve en un plano de tal manera que el valor absoluto de la diferencia de sus distancias a dos puntos fijos del plano, llamados focos, es siempre igual a una cantidad constante, positiva y menor que la distancia entre los focos (Lehmann, 1998).

Existen varios métodos para trazar las cónicas. Algunos se hacen punto a punto y la posterior unión de éstos para generar la forma de la cónica en cuestión y algunos otros permiten obtener el gráfico de una manera global.

*Regla y compás.* Construcción gráfica de la parábola mediante su definición, considerando sus elementos.

## **Figura 64**

*Construcción de la elipse mediante su definición*

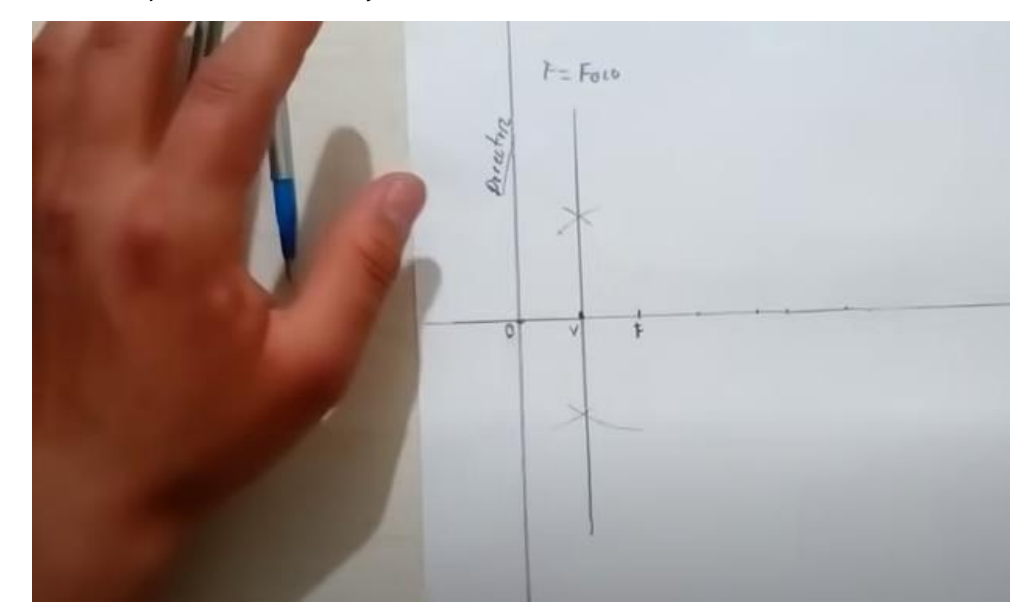

*Nota.* Tomado de **<https://www.youtube.com/watch?v=Lo-GkSgE8c4>**

En la Figura 65 se puede observar que realizan una elipse e hipérbola en el patio de un colegio con los estudiantes, utilizando los materiales disponibles en el aula de clase, como regla, compás y gises.

## **Figura 65**

*Construcción de elipse e hipérbola*

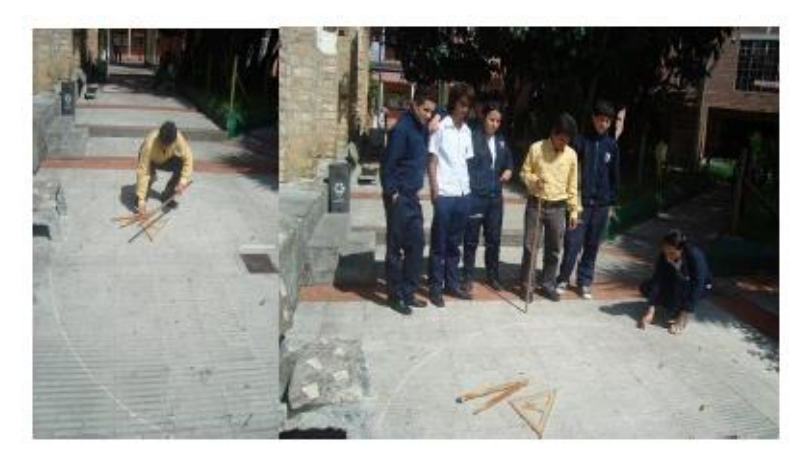

*Nota.* Tomado de *Contribución a la enseñanza de las cónicas mediante el uso de la astronomía* (p. 98) de Murillo, 2012.

[https://www.google.com/url?sa=t&rct=j&q=&esrc=s&source=web&cd=&ved=2ahUKEwihuO](https://www.google.com/url?sa=t&rct=j&q=&esrc=s&source=web&cd=&ved=2ahUKEwihuOqs86b6AhVJDEQIHdwgBRIQFnoECAoQAQ&ur%C2%AA=https%3A%2F%2Frepositorio.unal.edu.co%2Fbitstream%2Fhandle%2Funal%2F11822%2F15426837.2013.pdf%3Fsequence%3D1%26isAllowed%3Dy&usg=AOvVaw3qhnKsVv2dJ1K21CnanBFA) [qs86b6AhVJDEQIHdwgBRIQFnoECAoQAQ&urª=https%3A%2F%2Frepositorio.unal.edu.co%2](https://www.google.com/url?sa=t&rct=j&q=&esrc=s&source=web&cd=&ved=2ahUKEwihuOqs86b6AhVJDEQIHdwgBRIQFnoECAoQAQ&ur%C2%AA=https%3A%2F%2Frepositorio.unal.edu.co%2Fbitstream%2Fhandle%2Funal%2F11822%2F15426837.2013.pdf%3Fsequence%3D1%26isAllowed%3Dy&usg=AOvVaw3qhnKsVv2dJ1K21CnanBFA) [Fbitstream%2Fhandle%2Funal%2F11822%2F15426837.2013.pdf%3Fsequence%3D1%26isAllowe](https://www.google.com/url?sa=t&rct=j&q=&esrc=s&source=web&cd=&ved=2ahUKEwihuOqs86b6AhVJDEQIHdwgBRIQFnoECAoQAQ&ur%C2%AA=https%3A%2F%2Frepositorio.unal.edu.co%2Fbitstream%2Fhandle%2Funal%2F11822%2F15426837.2013.pdf%3Fsequence%3D1%26isAllowed%3Dy&usg=AOvVaw3qhnKsVv2dJ1K21CnanBFA) [d%3Dy&usg=AOvVaw3qhnKsVv2dJ1K21CnanBFA](https://www.google.com/url?sa=t&rct=j&q=&esrc=s&source=web&cd=&ved=2ahUKEwihuOqs86b6AhVJDEQIHdwgBRIQFnoECAoQAQ&ur%C2%AA=https%3A%2F%2Frepositorio.unal.edu.co%2Fbitstream%2Fhandle%2Funal%2F11822%2F15426837.2013.pdf%3Fsequence%3D1%26isAllowed%3Dy&usg=AOvVaw3qhnKsVv2dJ1K21CnanBFA)

*Método del jardinero.* Este método consiste en dibujar una elipse a mano, en donde se utilizan dos clavos en el plano, los cuales serán los focos de la elipse y se utiliza una cuerda de la longitud mayor que la distancia entre los dos clavos, se debe tensar la cuerda y recorrerla para obtener el dibujo de la elipse.

## **Figura 66**

*Método del jardinero*

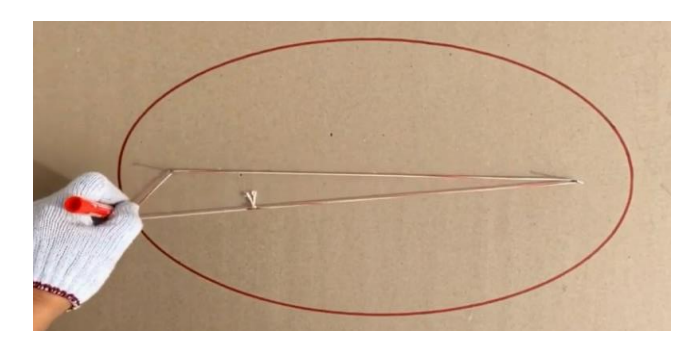

*Nota.* Tomado d[e https://dibujotecnicoi.wordpress.com/elipse-construccion/](https://dibujotecnicoi.wordpress.com/elipse-construccion/)

*Elipsógrafo.* El objetivo del material consiste en que los alumnos, mediante la manipulación del artefacto, pudieran construir por sí mismos la elipse, decidiendo el modelo matemático involucrado.

### Figura 67

*Elipsógrafo en diferentes materiales*

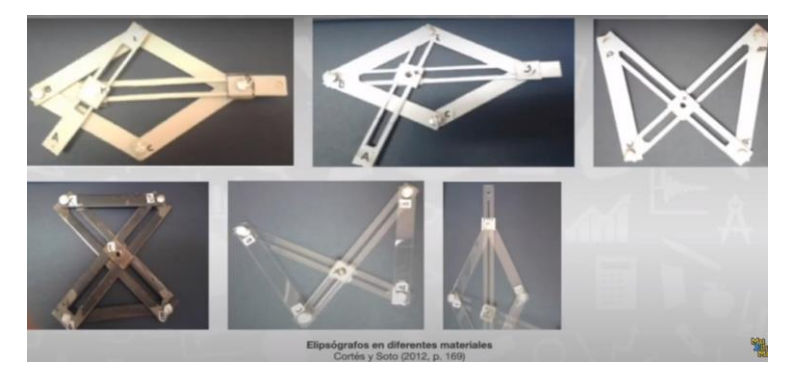

## *Nota.* Tomado de <https://www.hipatiapress.com/hpjournals/index.php/redimat/article/view/211/pdf>

#### *Representaciones tecnológicas de las cónicas*

**Máquinas matemáticas.** Las máquinas matemáticas me fueron presentadas por el Dr. José Iván López Flores, en el seminario "Pensamiento Geométrico" de la Maestría de Matemática Educativa en la Universidad Autónoma de Zacatecas. Sirven para trazar la circunferencia, parábola y elipse y poder observar la curva formada mediante la explicación de las cónicas mediante lugar geométrico.

**Secciones cónicas en GeoGebra.** GeoGebra es un *software* matemático dinámico para todos los niveles educativos que reúne Geometría, Álgebra, hojas de cálculo, gráficas, estadísticas y cálculo en un solo motor. GeoGebra ofrece una plataforma en línea con recursos gratuitos para el aula, entre ellos nos encontramos las secciones cónicas, las cuales se presentan en forma 2D, como en la Figura 68 y 3D como en la Figura 69.

#### **Figura 68**

*Cónicas en 2D*

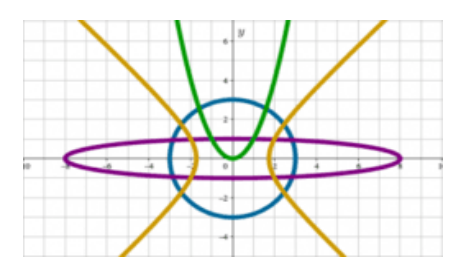

*Nota.* Tomado d[e https://www.geogebra.org/m/rsuthsxa](https://www.geogebra.org/m/rsuthsxa)

*Cónicas en 3D*

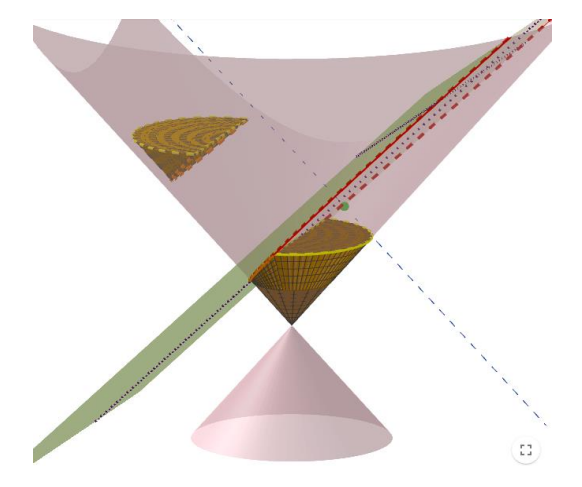

*Nota.* Tomado d[e https://www.geogebra.org/m/tvhwt5uu](https://www.geogebra.org/m/tvhwt5uu)

*Software* **Cabri 3D.** Cabri es un programa computacional de fácil manipulación de rápido aprendizaje, que permite a los estudiantes visualizar, descubrir, conjeturar y/o comprobar propiedades que se deseen trabajar (Díaz *et al*., 2014).

Con el uso del *software* Cabri 3D se presentan las gráficas de dichas Cónicas, como en la Figura 70, con el objetivo de que los alumnos reconozcan, visualicen y analicen las características generales de las mismas (Etcheverry *et al*., 2010).

## **Figura 70.**

*Cónicas en el software Cabri*

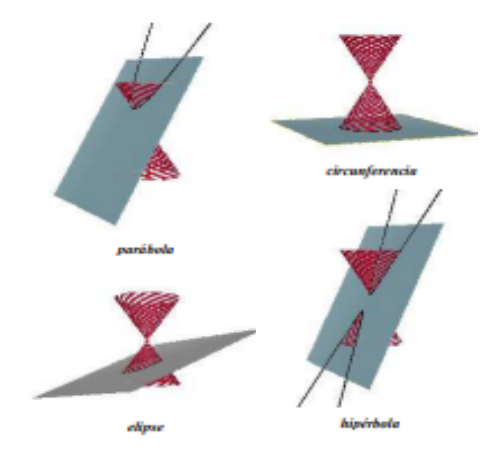

*Nota.* Tomado de Las *secciones cónicas en un ambiente computacional* de Etcheverry (2010). [https://1library.co/document/nq7rw1ry-las-secciones-conicas-en-un-ambiente](https://1library.co/document/nq7rw1ry-las-secciones-conicas-en-un-ambiente-computacional.html)[computacional.html](https://1library.co/document/nq7rw1ry-las-secciones-conicas-en-un-ambiente-computacional.html)

**Secciones cónicas en Derive 6.** Derive es una aplicación destinada a cualquier estudiante, profesor o profesional que tenga que realizar algún tipo de tarea relacionada con las Matemáticas.

## **Figura 71**

*Cónicas en Derive 6*

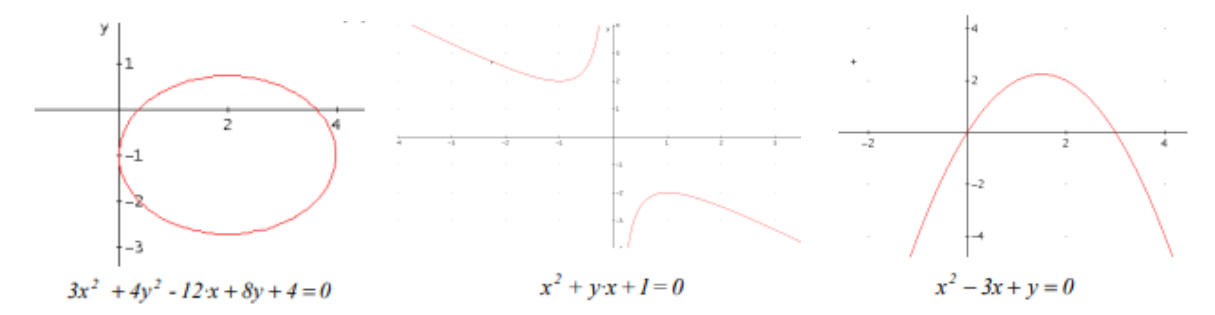

*Nota.* Tomado de Las *secciones cónicas en un ambiente computacional* de Etcheverry (2010). [https://1library.co/document/nq7rw1ry-las-secciones-conicas-en-un-ambiente](https://1library.co/document/nq7rw1ry-las-secciones-conicas-en-un-ambiente-computacional.html)[computacional.html](https://1library.co/document/nq7rw1ry-las-secciones-conicas-en-un-ambiente-computacional.html)

**Secciones cónicas en MATLAB.** MATLAB (MATrix LABoratory) es un programa interactivo que ayuda a realizar cálculos numéricos, analizando y visualizando los datos, para resolver problemas matemáticos, físicos, etc., integra análisis numérico, matrices, procesamiento de señales y gráficas, todo esto en un ambiente donde los problemas y soluciones son expresados tal como se escriben matemáticamente (Llenera, 2012).

**Secciones cónicas en Descartes.** Descartes es una herramienta para visualizar de una forma dinámica y activa los conceptos, procedimientos y técnicas matemáticas. Es interesante para los temas de Geometría y de Análisis, aunque también existen aplicaciones de Álgebra, Aritmética, Probabilidad y Estadística (Llenera, 2012).

De los materiales encontrados, se eligieron el cono de Apolonio impreso en 3D para que los alumnos puedan visualizar los cortes que forma el plano con el cono, del mismo modo, el cono hecho de madera (Figura 50), para que los alumnos observen el ángulo de inclinación que toma el plano para formar las diferentes cónicas, el imprimible (Figura 52) en el que se observa la sección cónica en el plano, se utilizó el matraz (Figura 57) para manipular su inclinación y que el líquido formara las cónicas, el método de jardinero (Figura 66) para trazar la elipse y el elipsógrafo (Figura 67); entre los materiales didácticos tecnológicos se eligió trabajar con el *software* GeoGebra (Figura 68).

## **4.1.3. Resultados del Análisis Cognitivo**

Para el *análisis cognitivo*, se implementó un examen diagnóstico previo a la aplicación de la situación didáctica con el propósito de determinar los conocimientos previos que tenían los estudiantes. Siendo un grupo de 4° semestre, se consideraba que debían tener conocimientos

acerca de las cónicas, como las fórmulas, gráficas y aplicaciones. La prueba tuvo una duración de 25 minutos. A continuación, se presentan las preguntas que se aplicaron:

1. ¿Qué es el plano cartesiano?

### **Tabla 2. Respuesta de los estudiantes de la primera pregunta del examen preliminar**

*Respuesta de los estudiantes de la primera pregunta del examen preliminar*

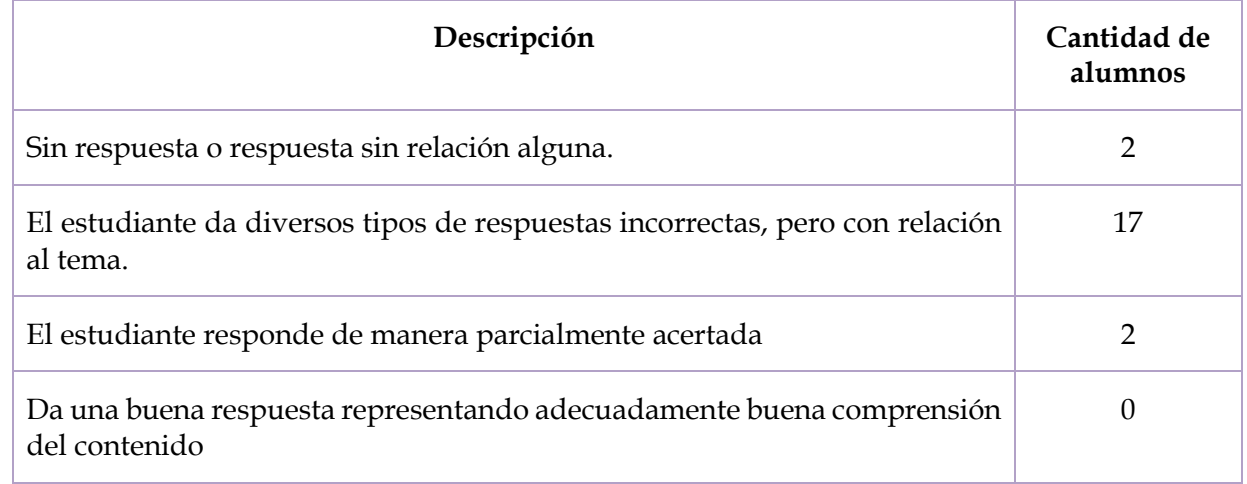

En esta pregunta podemos observar que 2 estudiantes no dan respuesta, 17 estudiantes dieron diversos tipos de respuestas incorrectas, pero sí tuvo una relación con el tema, pues si bien no describen la definición de plano cartesiano, en algunos casos mencionaron conceptos como, eje x y eje y, ordenadas, abscisas, gráficas, figuras, coordenadas y 2 estudiantes responden de manera parcialmente acertada.

2. ¿Qué son las cónicas?, ¿sabes por qué se llaman así?

## **Tabla 3. Respuesta de los estudiantes de la segunda pregunta del examen preliminar**

*Respuesta de los estudiantes de la segunda pregunta del examen preliminar*

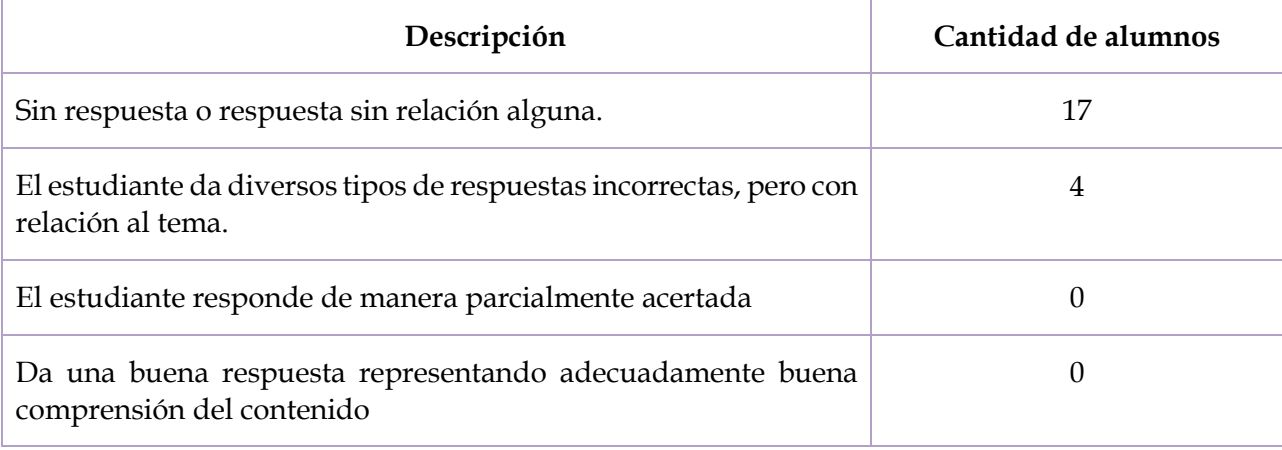

Los estudiantes no daban respuesta a la pregunta o contestaban sin relación con el tema, mencionando las partes en que se divide un triángulo o de una figura, en líneas rectas. Los estudiantes que dieron respuestas con relación al tema llegaron a mencionar al cono.

3. ¿Qué es un lugar geométrico?

### **Tabla 4. Respuesta de los estudiantes de la tercera pregunta del examen preliminar**

*Respuesta de los estudiantes de la tercera pregunta del examen preliminar*

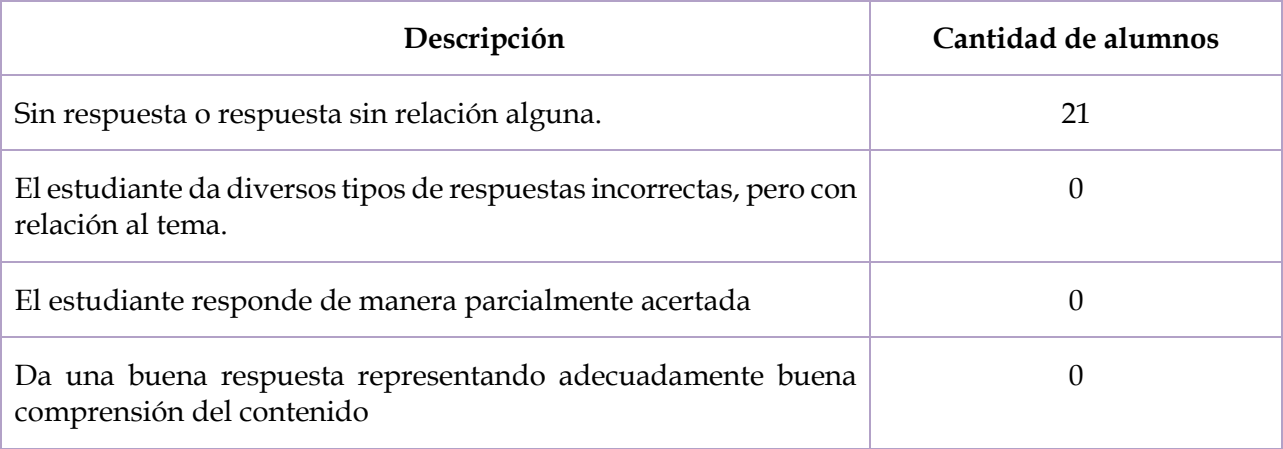

Seis de los estudiantes dejaron la respuesta en blanco y los demás alumnos mencionaron cuerpos geométricos, describieron lugar geométrico como al plano cartesiano, pues respondieron que es un lugar donde se puede hacer figuras, ubicar puntos, el espacio que ocupa una figura.

4. ¿Qué es una parábola?

#### **Tabla 5. Respuesta de los estudiantes de la cuarta pregunta del examen preliminar**

*Respuesta de los estudiantes de la cuarta pregunta del examen preliminar*

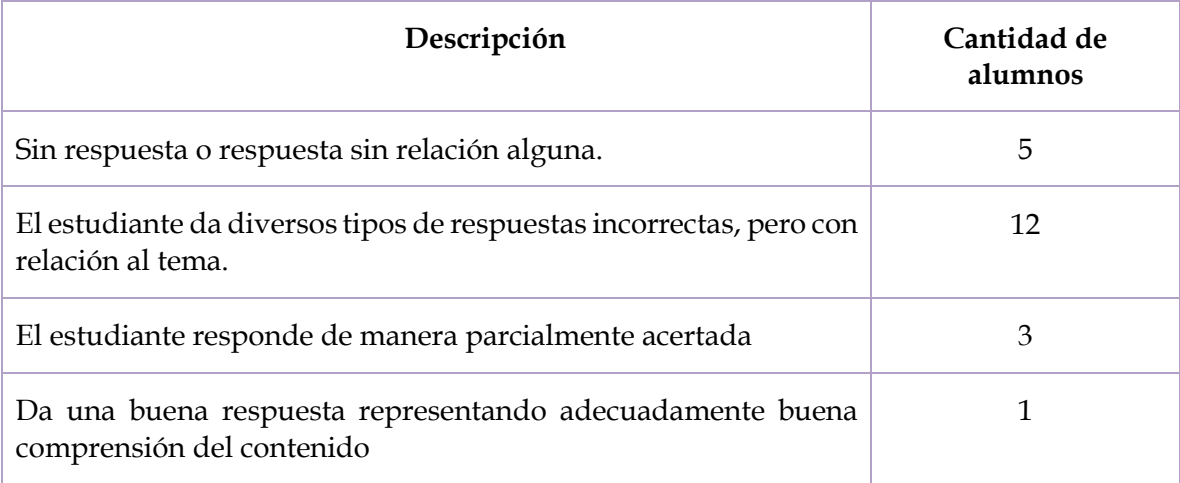

Si bien, en Geometría Analítica se define la parábola como el corte de un cono con el plano a cierta inclinación o como lugar geométrico de un punto que se mueve a una misma distancia de un punto fijo llamado foco y una recta llamada directriz, la estudiante que respondió de manera correcta la pregunta la define cómo la gráfica en forma de "U" que se forma en el plano cartesiano al graficar una ecuación cuadrática, los tres estudiantes que respondieron de manera parcialmente acertada mencionaron que es sólo el resultado de graficar x², los 12 estudiantes que respondieron con diversos tipos de respuestas incorrectas pero con relación al tema tienen la idea de cómo se ve una parábola en el plano cartesiano, pues la dibujaron o mencionaron que era una curva y 5 estudiantes no dieron respuesta.

5. Escribe los nombres de los elementos de la elipse

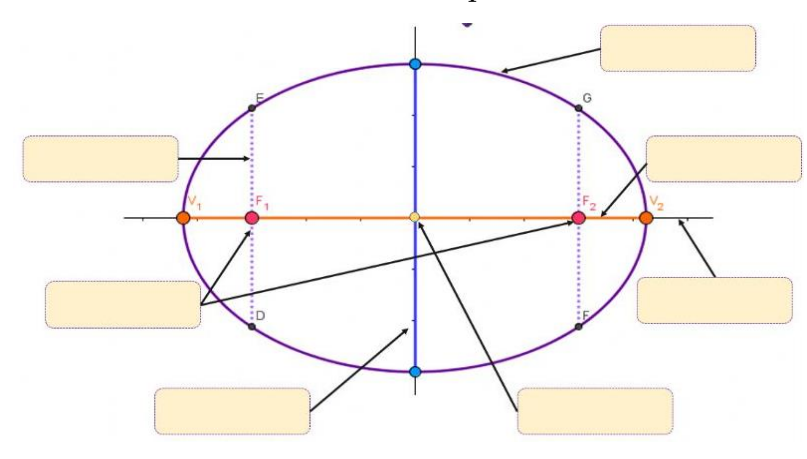

## **Tabla 6. Respuesta de los estudiantes de la quinta pregunta del examen preliminar**

*Respuesta de los estudiantes de la quinta pregunta del examen preliminar*

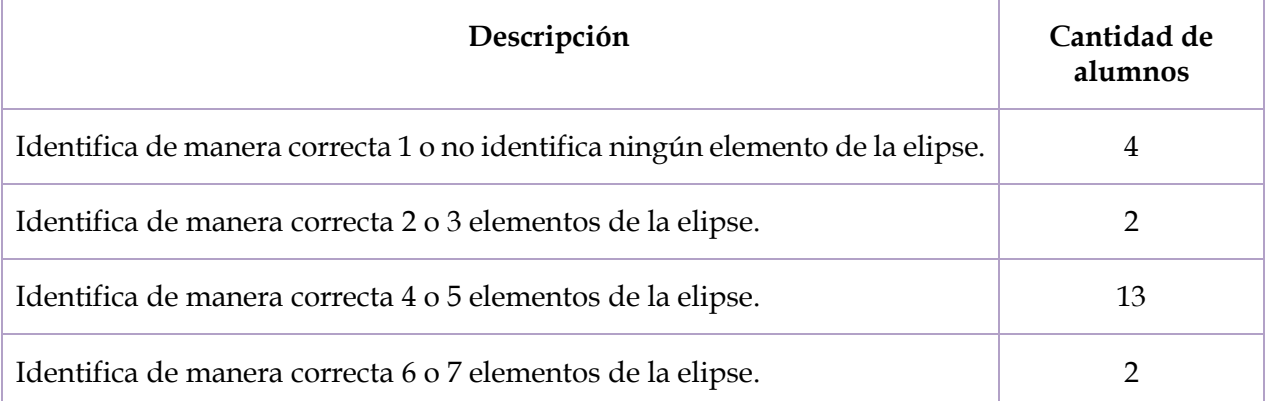

Dos estudiantes logran acercarse más a la relación de los elementos de la elipse, la mayoría de los alumnos tuvieron buena respuesta al identificar los elementos de la elipse, pues en 13 de 21 estudiantes tuvieron entre 4 y 5 respuestas correctas, los puntos como los focos y el centro fueron los más sencillos de identificar, en cambio, los ejes mayor, menor y focal tuvieron las dificultades para reconocerlos.

6. Determina la forma canónica de la ecuación cuya forma general es  $x^2 + y^2 - 8x + 10y +$  $32 = 0$ 

## **Tabla 7. Respuesta de los estudiantes de la sexta pregunta del examen preliminar**

*Respuesta de los estudiantes de la sexta pregunta del examen preliminar*

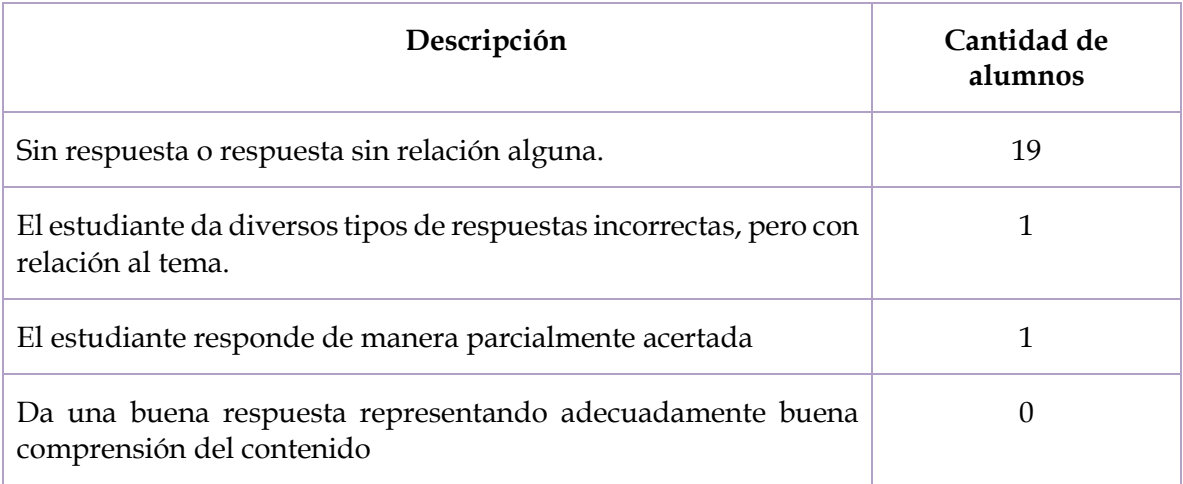

El estudiante que responde de manera parcialmente adecuada llega en parte al resultado, pues el procedimiento que efectuó no es la forma correcta de hacerlo, ya que si se realiza lo mismo con otro ejemplo distinto no funciona de la misma manera; la estudiante que dio la respuesta incorrecta, pero con relación al tema, trata de aplicar el completar el trinomio cuadrado perfecto, pero lo hace de manera errónea; los 19 estudiantes restantes no dieron respuesta al problema.

7. Determina los elementos de la parábola sabiendo que su ecuación es  $y^2 - 4x = 0$ 

## **Tabla 8. Respuesta de los estudiantes de la séptima pregunta del examen preliminar**

*Respuesta de los estudiantes de la séptima pregunta del examen preliminar*

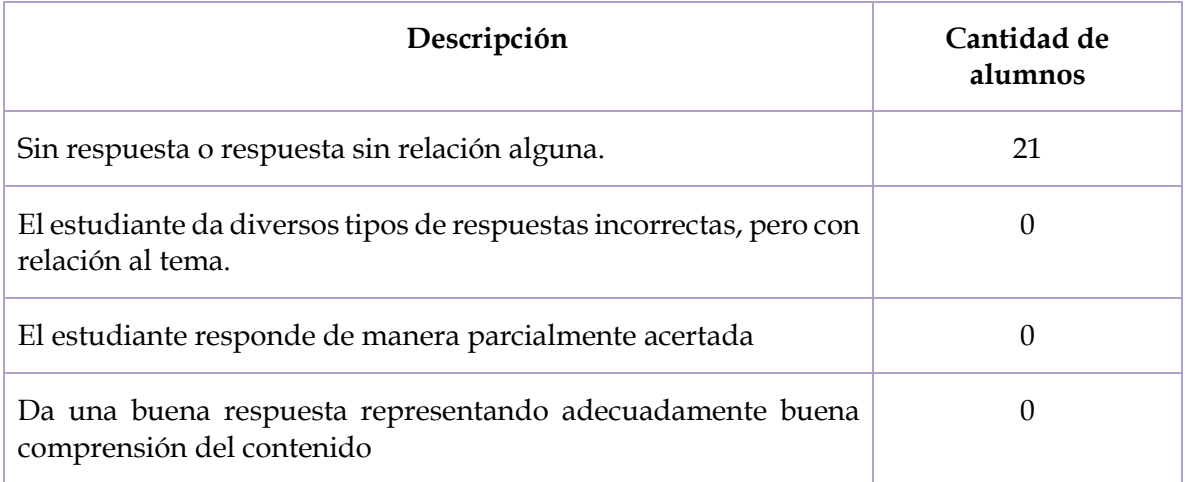

Ninguno de los 21 da alguna respuesta para identificar los elementos de la parábola dada su ecuación.

8. Determina la ecuación de la elipse sabiendo que un vértice es V (10, 0) y un foco es F (8, 0).

### **Tabla 9. Respuesta de los estudiantes de la octava pregunta del examen preliminar**

*Respuesta de los estudiantes de la octava pregunta del examen preliminar*

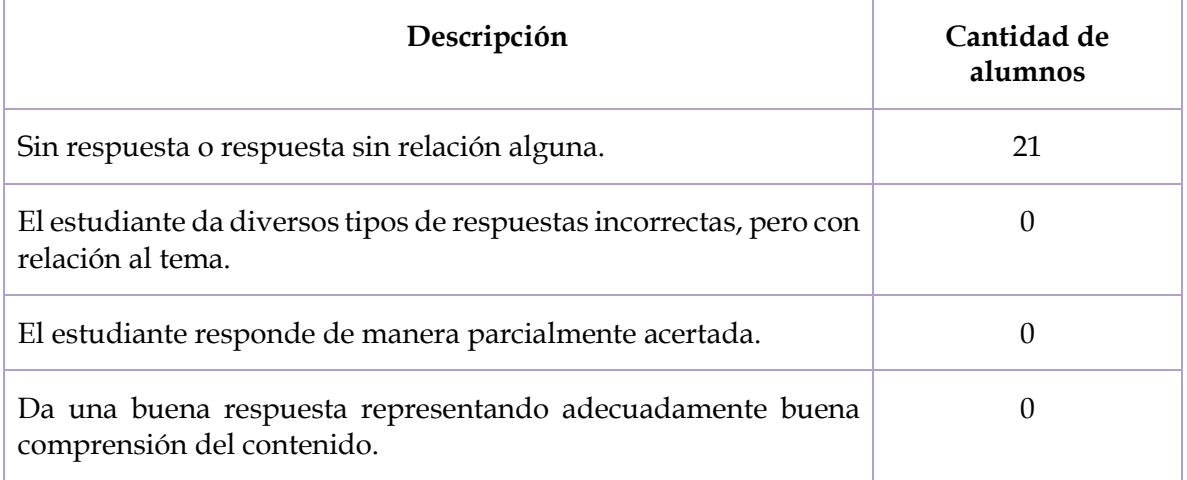

Los 21 estudiantes no dan respuesta a esta pregunta.

9. Identifica a cuál cónica pertenece cada imagen

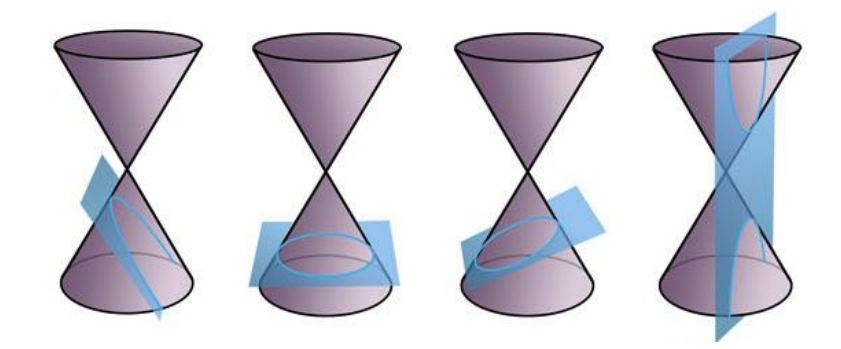

## **Tabla 10. Respuesta de los estudiantes de la novena pregunta del examen preliminar**

*Respuesta de los estudiantes de la novena pregunta del examen preliminar*

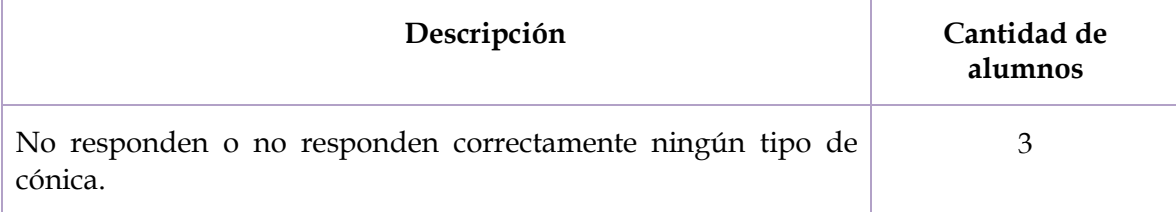

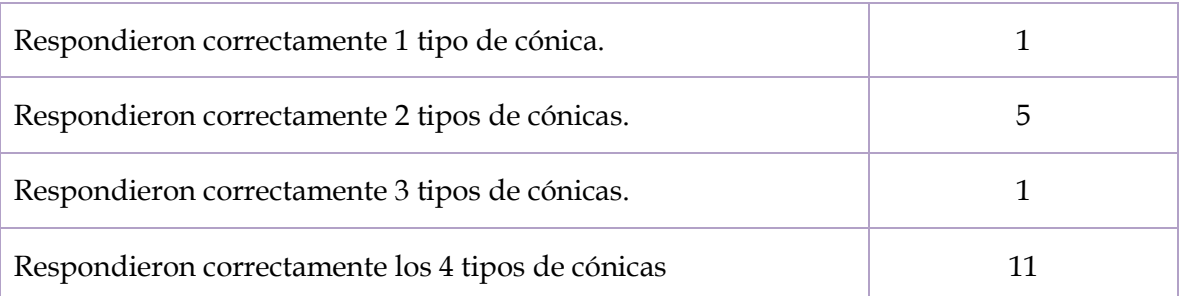

La cónica en la que tuvieron mayor dificultad de recordar fue la hipérbola, pues ésta no se presenta dentro del currículum de la materia de Geometría Analítica en bachillerato. Hubo confusión entre parábola y elipse, y la circunferencia fue la que tuvieron mayor facilidad de recordar.

10. ¿Dónde se pueden aplicar (o se usan) las cónicas?

## **Tabla 11. Respuesta de los estudiantes de la décima pregunta del examen preliminar**

*Respuesta de los estudiantes de la décima pregunta del examen preliminar*

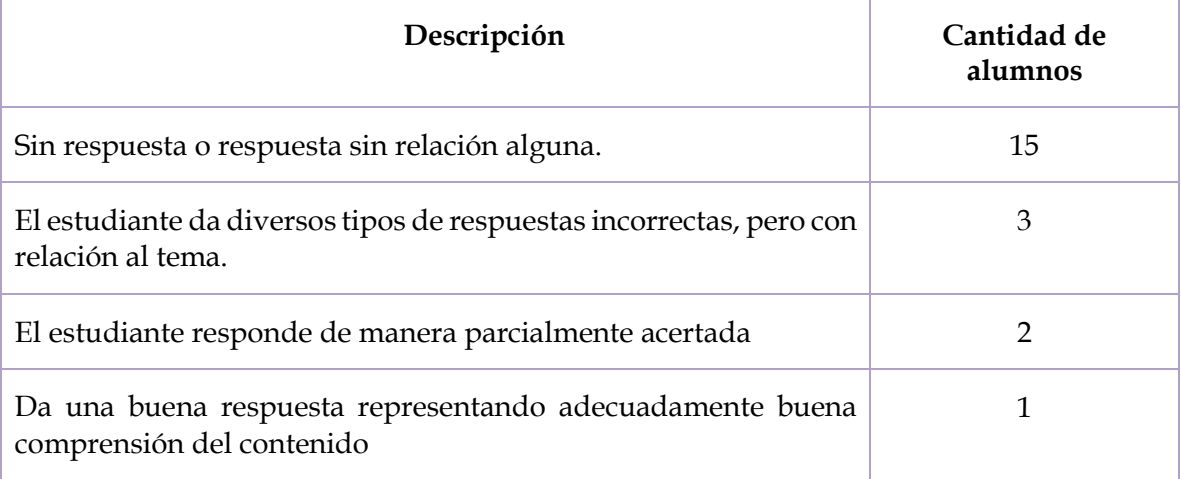

En el conocimiento sobre las aplicaciones de las cónicas, 15 estudiantes no contestaron pues no tenían alguna idea de dónde se pueden aplicar las cónicas en la vida diaria.

Este análisis nos proporciona información acerca de los conocimientos que tienen los estudiantes sobre el tema de cónicas. Nos permite darnos cuenta de que, a pesar de que es un tema que ya vieron el semestre anterior, los alumnos tuvieron dificultades en contestar varias preguntas y podemos decir que no le han dado sentido a ese conocimiento. Por ello, las actividades planteadas en la situación didáctica pretenden ayudar a los estudiantes a tener una mayor comprensión y tener un aprendizaje significativo.

# *4.2.* **Concepción y análisis** *a priori*

Artigue (1998) argumenta que este análisis comprende una parte descriptiva y una predictiva, y se deben describir las selecciones del nivel local y las características de la situación didáctica que de ellas se desprenden, analizar qué podría ser lo que está en juego en esta situación para un estudiante en función de las posibilidades de acción, de selección, de decisión, de control y de validación de las que él dispone. Una vez puesta en práctica en un funcionamiento casi aislado del profesor, prever los campos de comportamientos posibles y se trata de demostrar cómo el análisis realizado permite controlar su significado y asegurar, en particular, que los comportamientos esperados, si intervienen, sean resultado de la puesta en práctica del conocimiento contemplado por el aprendizaje (De Faria, 2006).

El estudiante es tomado en cuenta en ambos niveles, descriptivo y predictivo, mientras que el profesor no interviene sino en un nivel descriptivo. Así, el estudiante es el actor principal del sistema y el profesor está poco presente en el análisis a priori, excepto durante las situaciones de devolución y de institucionalización (De Faria, 2006).

En la prueba diagnóstica (Anexo 1) se pretende conocer los conocimientos previos que tienen los estudiantes acerca del tema de secciones cónicas; en primer lugar, su definición de lugar geométrico, los elementos de las cónicas, así como sus fórmulas y resolución de ejercicios. Del mismo modo, se les pide identificar las cónicas que resultan del corte de un cono con un plano, así como sus aplicaciones.

De este modo, el objetivo de la situación didáctica es favorecer un aprendizaje significativo en torno a las cónicas, poniendo al centro el uso de materiales didácticos y está diseñada para desarrollarse en 4 sesiones de 50 minutos cada una.

SESIÓN 1. Aspectos intuitivos (intersección de un plano y un cono).

SESIÓN 2. Definición de lugar geométrico (métrica) / Verificación y comprensión mediante trazado de cónicas con las máquinas matemáticas y GeoGebra.

SESIÓN 3. Práctica en la que la fenomenología sea cercana al contexto del estudiante.

SESIÓN 4. Exploración de la variación de parámetros mediante el uso de GeoGebra.

La planeación de cada sesión incluye aspectos curriculares como el eje, componente contenido central, contenidos específicos, aprendizajes y productos esperados. Cada sesión se desarrolla con actividades de inicio, desarrollo y cierre, asimismo, especificaciones de cada una de las tareas a realizar, los materiales y recursos empleados.

El propósito de las actividades de la sesión 1 es que los alumnos visualicen los cortes prototípicos de un cono, cuando el plano se encuentra en distintos ángulos de inclinación de acuerdo con la generatriz y la base del cono. Los materiales didácticos concretos utilizados en esta sesión fueron el cono de Apolonio en distintas variantes: una impresión en 3D, unas plantillas de los conos impresos en hoja opalina, conos hechos con papel cascarón y un matraz con agua. Para la manipulación de los materiales, los estudiantes se agruparon en 7 equipos de 3 personas.

El propósito de las actividades de la sesión 2 es que los estudiantes distingan las características de los distintos lugares geométricos, sus elementos, gráficas y definiciones. Los materiales didácticos utilizaron fueron las máquinas matemáticas que sirven para trazar la circunferencia, parábola y elipse. Para explicar la definición de cónicas como lugar geométrico, los alumnos tuvieron la oportunidad de hacer los trazos en cada una para contestar las preguntas del cuestionario que se les entregó al cierre de la sesión.

El propósito de la sesión 3 es reconocer a las cónicas como lugar geométrico en diferentes situaciones contextuales. Los materiales didácticos utilizados fueron la computadora y la pantalla pues en esta sesión se presentó un Power Point con diferentes contextos en donde se pueden encontrar las cónicas y ejemplos de aplicación. Del mismo modo, al finalizar se les pidió a los estudiantes que buscaran más aplicaciones de las cónicas para que tuvieran un mejor panorama de dónde se encuentran o utilizan y no se queden solamente con los ejemplos propuestos en la sesión.

El propósito de la sesión 4 es que los alumnos analicen los elementos y la estructura de las ecuaciones de segundo grado para las cónicas, así como sus elementos y su gráfica a partir de la variación de parámetros en los *applets* de GeoGebra. Los materiales didácticos utilizados fueron la pantalla y la computadora, para proyectar los *applets* de GeoGebra, en donde tuvieron la oportunidad de hacer el movimiento de las gráficas, así como introducir datos específicos en los elementos de cada una.

Se presenta como ejemplo del desarrollo de la situación la planeación de la Sesión 1. Las demás planeaciones pueden observarse en el Anexo 2.

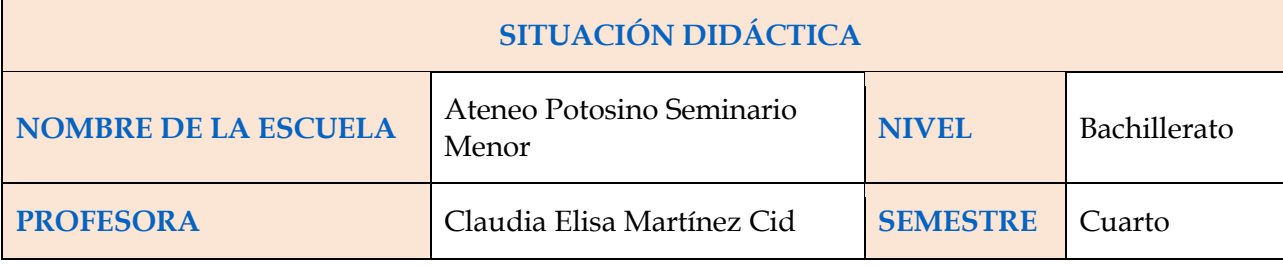

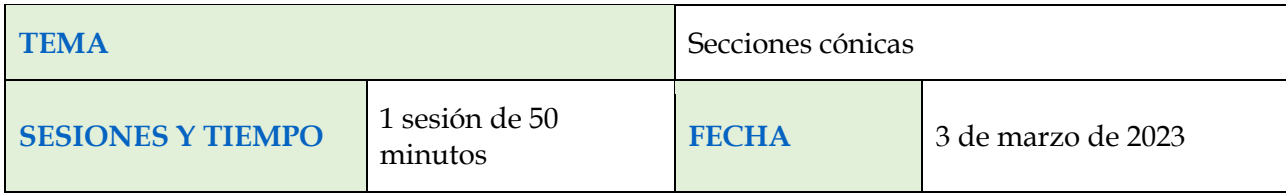

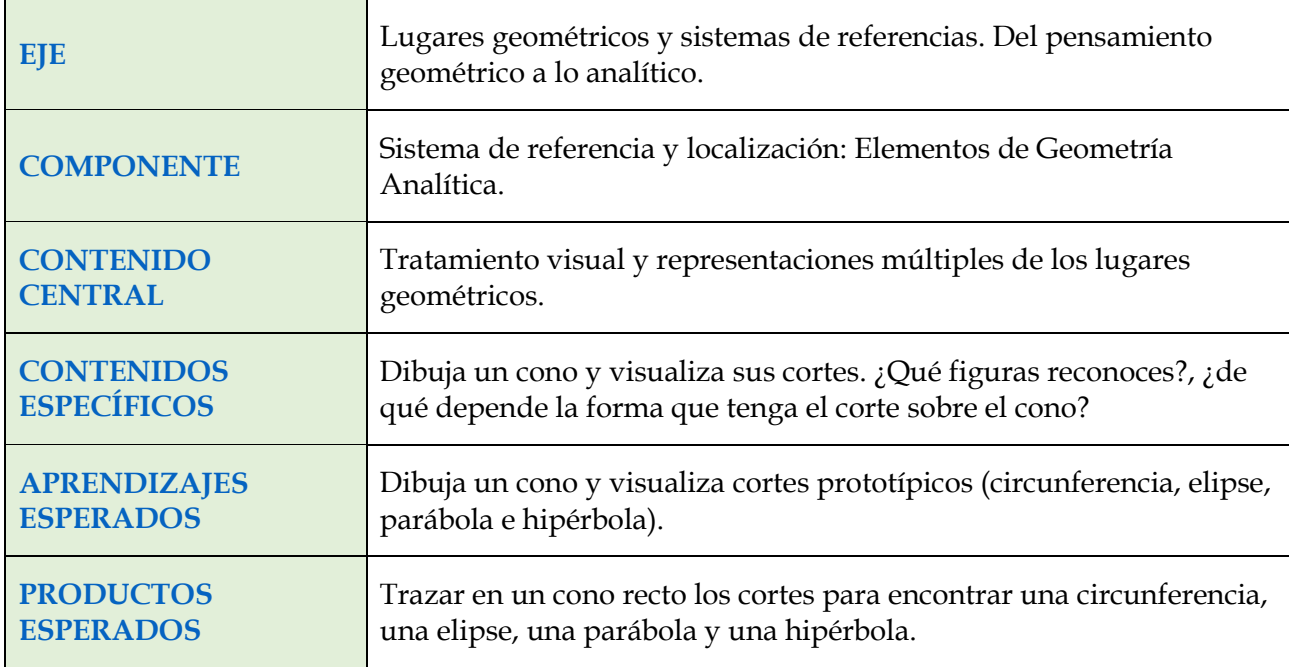

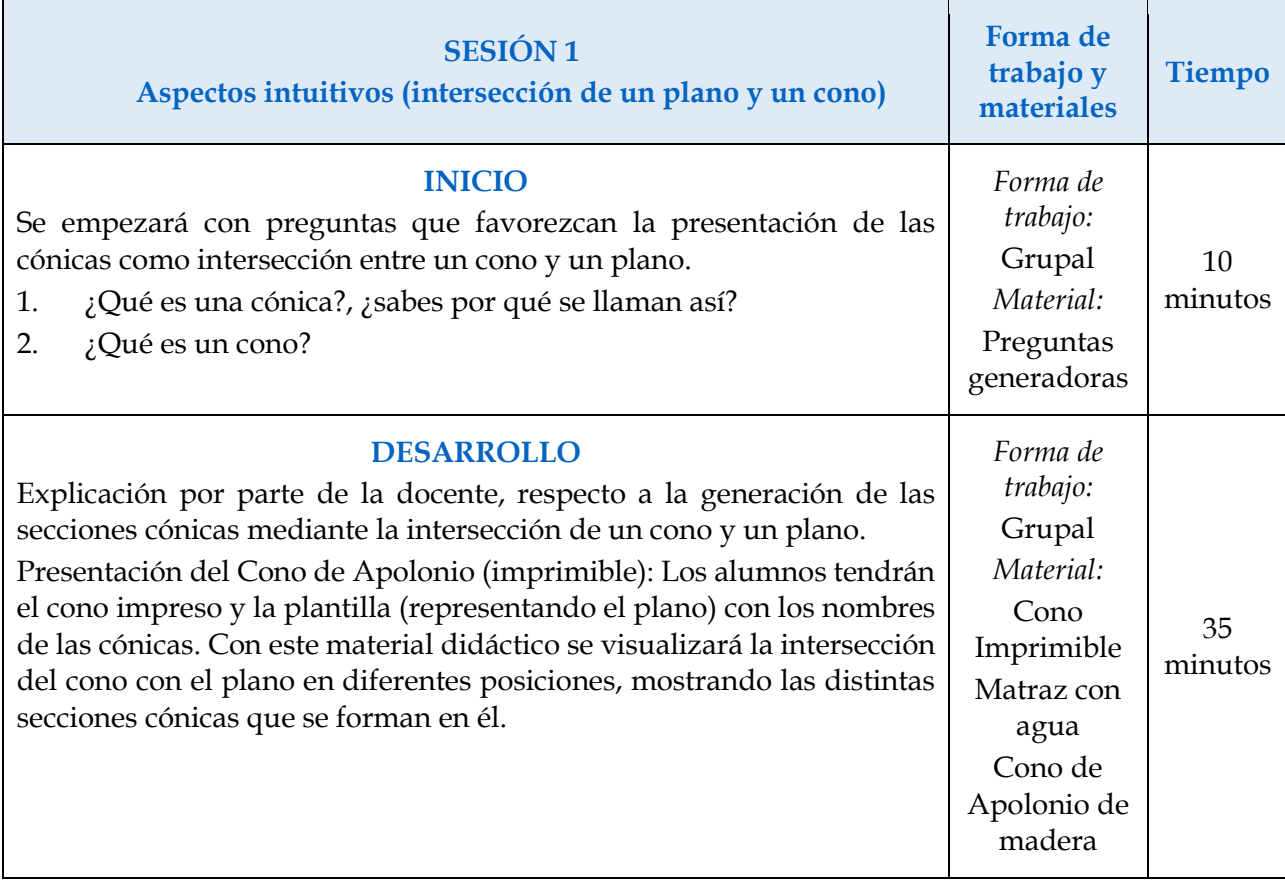

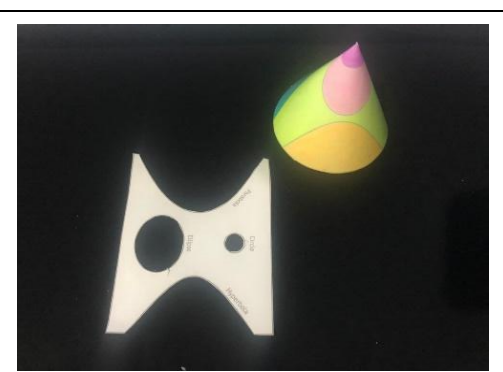

Cono de Apolonio impresión 3D

Apolonio demostró también que variando *la inclinación* del plano obtenemos otras curvas, que reciben el nombre de secciones cónicas: la parábola, cuando inclinamos el plano hasta que queda paralelo a la generatriz del cono, y la elipse, cuando lo inclinamos más aún (un caso particular es la circunferencia, cuando el plano es perpendicular al eje del cono).

Presentación del Matraz con agua: Se observa la obtención de las cónicas mediante el uso de un matraz, agua y colorantes para establecer contraste. El matraz tiene una forma similar al cono, lo que permite que, **a cierta inclinación**, el agua tome forma de las cónicas, dando paso a la observación de éstas. Los alumnos podrán observar las diferentes formas obtenidas al variar los ángulos en que se coloca el matraz.

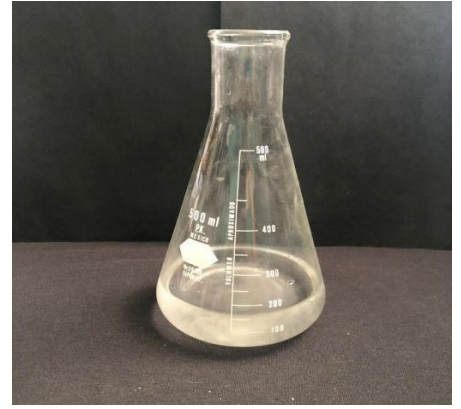

Presentación del Cono de Apolonio de madera: este material permitirá establecer qué ángulos determinan las cónicas.

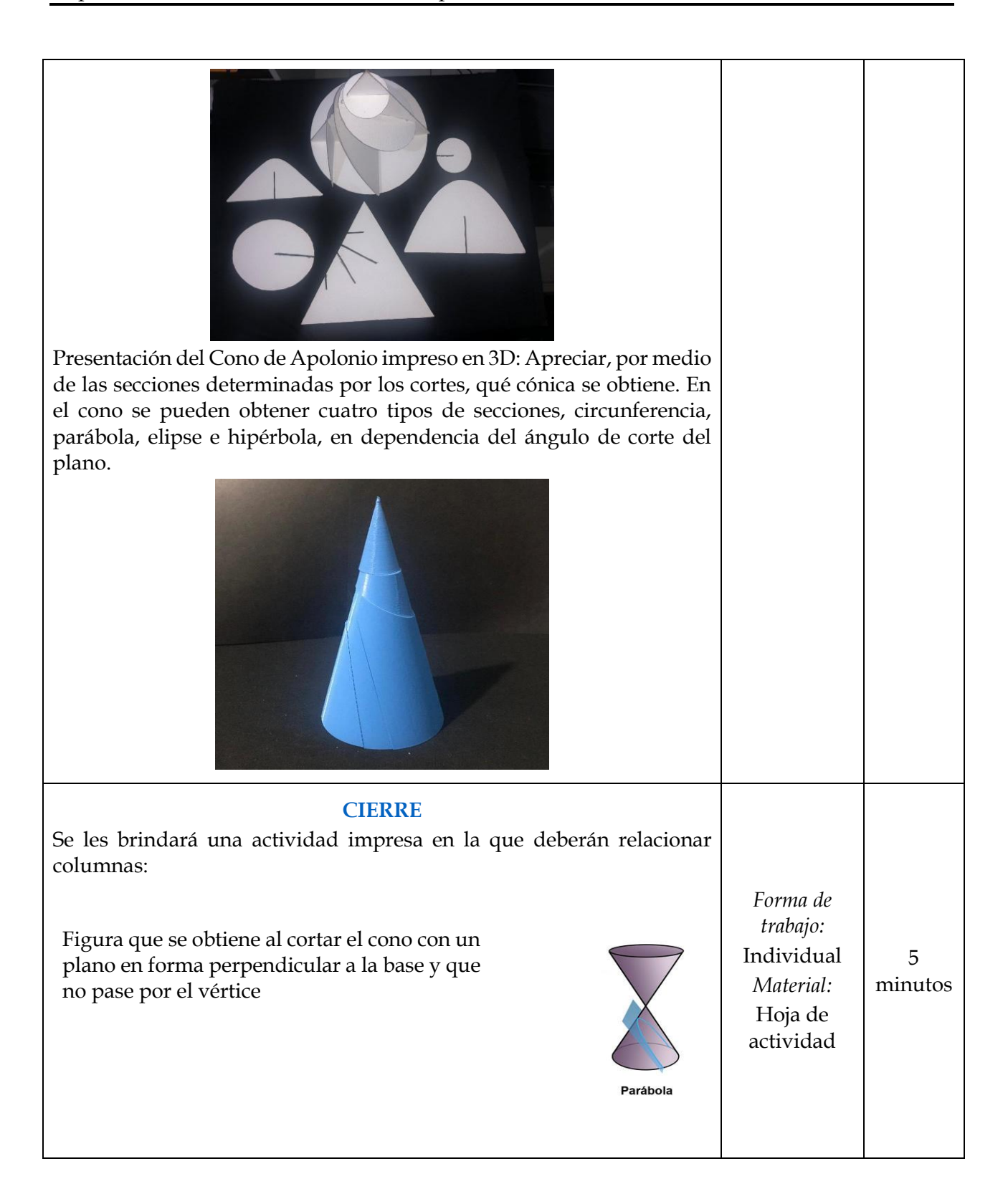
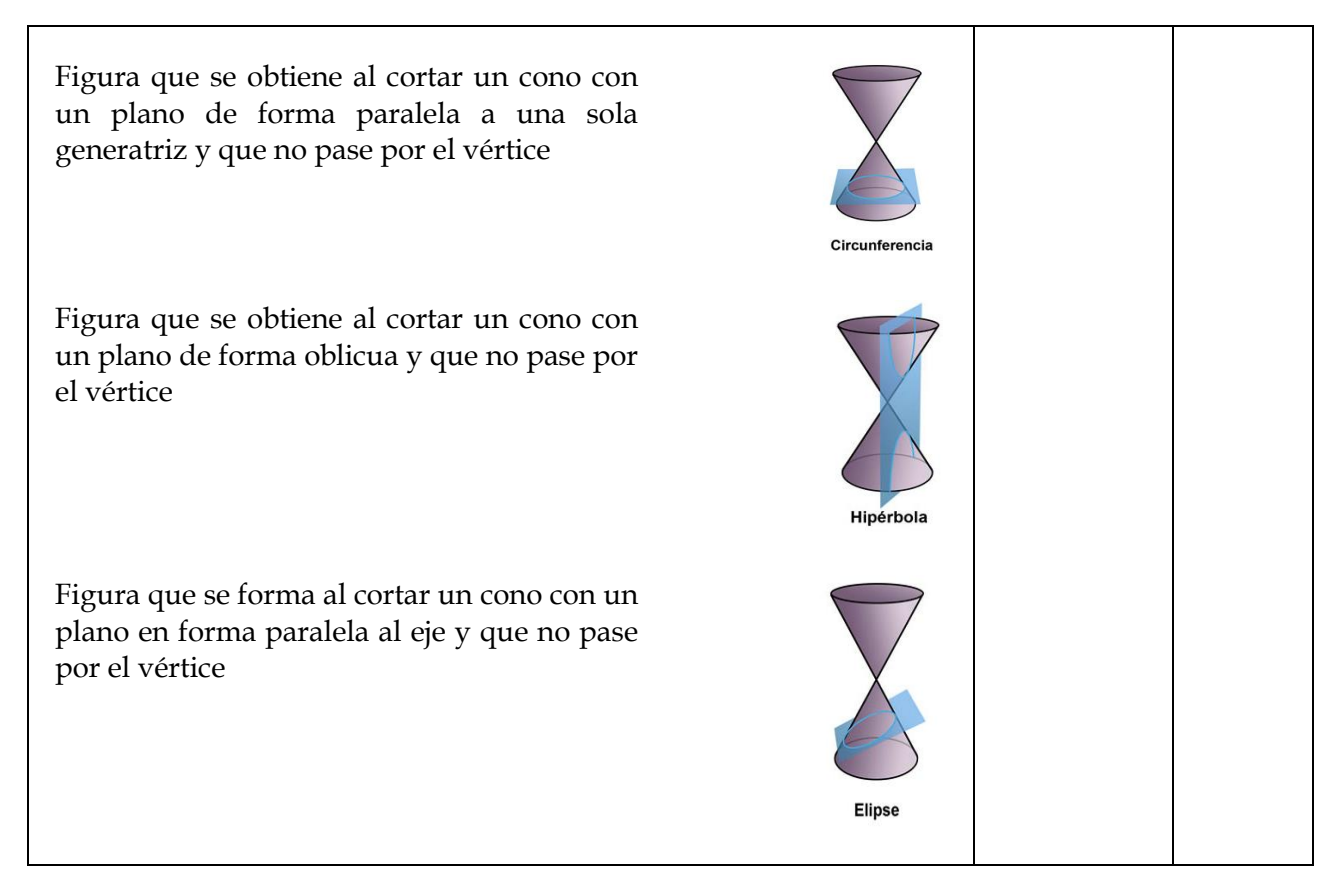

Como herramientas para complementar la observación de la aplicación de la situación didáctica, se desarrollaron una bitácora y una rúbrica. La bitácora de observación pretende analizar qué tan efectiva resulta la situación didáctica implementada y qué papel jugó el material didáctico para lograr cumplir los objetivos planteados (ver Anexo 3). La rúbrica busca evaluar el trabajo del estudiante, ya que se podría valorar la efectividad de la situación en términos del objetivo general de investigación (ver Anexo 4). Los resultados de la aplicación se presentan en el siguiente capítulo.

# **CAPÍTULO 5. EXPERIMENTACIÓN, ANÁLISIS A POSTERIORI Y VALIDACIÓN**

En este capítulo se presentan las características principales de la escuela y el grupo donde se llevó a cabo la aplicación de la experimentación, del mismo modo, se analizan los datos obtenidos de la aplicación de la situación didáctica en el análisis a posteriori. Seguidamente se realiza la validación, en donde se presenta la confrontación del análisis a priori y el análisis a posteriori, para dar paso a la reflexión de los resultados que se obtuvieron.

# **5.1. Experimentación**

En este apartado se describe a la población en donde se aplicó la situación didáctica, la aplicación se realizó en la escuela Ateneo Potosino, Seminario Menor, ubicada en la Av. Seminario, La Libertad, San Luis Potosí, S.L.P., México, con estudiantes de cuarto semestre de bachillerato con un rango de edad entre 16 y 17 años. Se realizaron 4 sesiones, las cuales tuvieron una duración de una hora clase, 50 minutos, en un horario de 11:20 am a 12:10 pm. En el aula se contaba con una computadora y una pantalla para proyectar las presentaciones de Power Point, así como las *applets* de GeoGebra.

# **5.2. Análisis a posteriori**

## **5.2.1. Análisis de actividades de la primera sesión**

Después de haber realizado el pretest, se aplicaron los materiales didácticos concretos del cono de Apolonio, los materiales fueron impresos en 3D, unas plantillas de los conos impresos en hoja opalina, conos hechos con papel cascarón y un matraz con agua. Para la manipulación de los materiales se les pidió a los estudiantes que se formaran en 7 equipos de 3 personas cada uno. Durante la presentación y explicación de las cónicas y las curvas que se forman al cortar un cono con un plano, los alumnos iban manipulando los materiales concretos, con el fin que ellos tuvieran una manera de observar las cónicas que se formaban con los distintos tipos de cortes del plano con el cono.

*Maestra (M)*: Les voy a entregar unos materiales y entre las tres personas van a ir manipulando en lo que doy la explicación.

Los estudiantes se organizaron acorde a lo solicitado y la maestra les entregó los materiales didácticos concretos (Figuras 72 y 73) a cada equipo para que tenga un material de cada uno. El cono impreso en 3D (figura 74) se quedó enfrente del salón para que los alumnos lo pudieran observar y tomarlo para ver cómo se formaban los cortes del cono. El matraz con agua (Figura 75) fue manipulado por la docente para inclinarlo al momento de explicar cada cónica

## Figura 72

*Plantilla de cónicas hecho con papel cascarón*

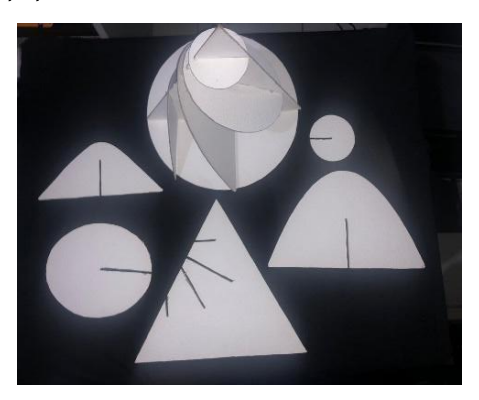

*Nota.* Elaboración propia.

# Figura 73

*Plantilla del cono y el plano hecho con papel opalina*

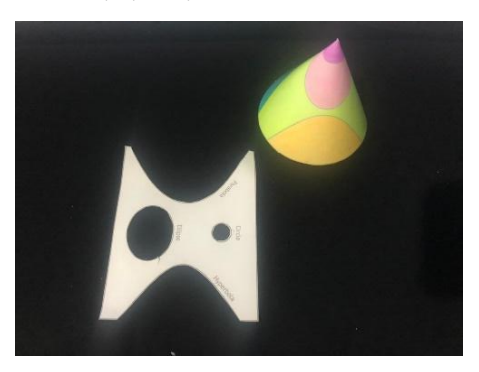

*Nota.* Elaboración propia.

## Figura 74

*Cono de Apolonio impreso en 3D*

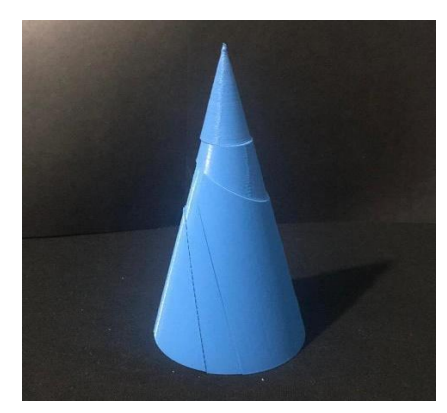

*Nota.* Elaboración propia.

#### **Figura 75.**

*Matraz con agua*

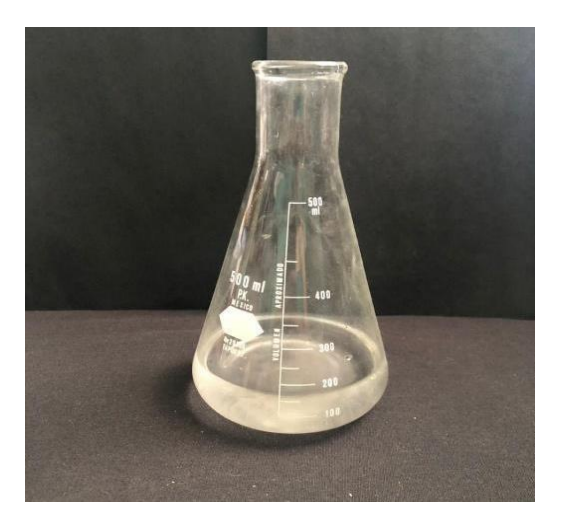

*Nota.* Elaboración propia.

*M*: Los materiales los van a estar trabajando, o sea, en parte precisamente es la manipulación, ustedes van a estar viendo cómo se conforman, los van a descubrir, para qué les entregué tantas piezas y qué significan.

#### **Figura 76.**

*Manipulación de los materiales didácticos*

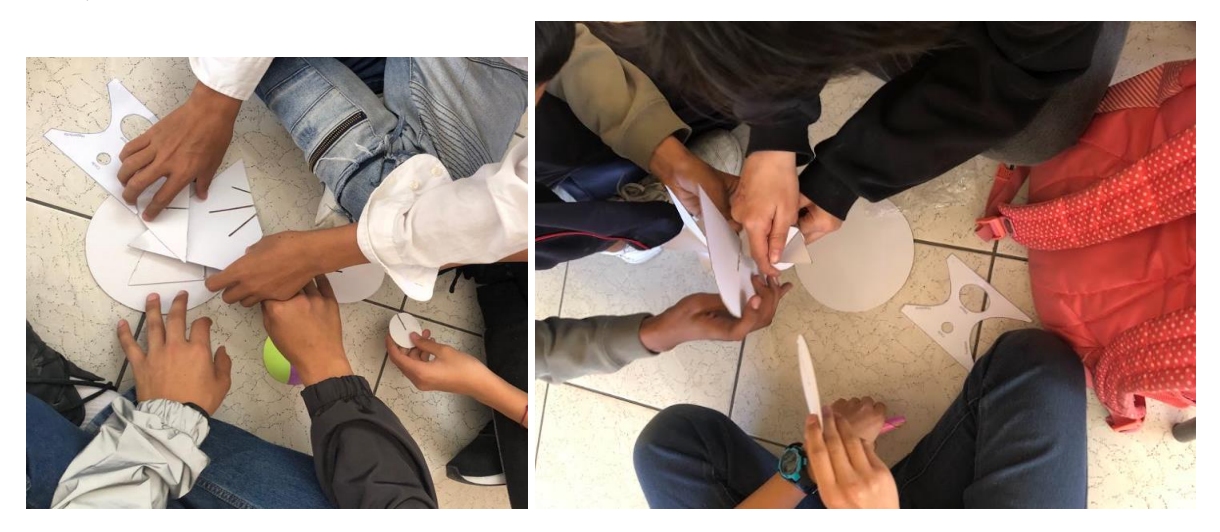

Se presentó la explicación del cono con una imagen con movimiento para que los alumnos pudieran visualizar mejor cómo se genera el cono recto circular. Posteriormente, se explicó cómo se forma el cono a partir de un triángulo rectángulo y a partir de dos rectas.

#### **Figura 77**

*Cono circular recto*

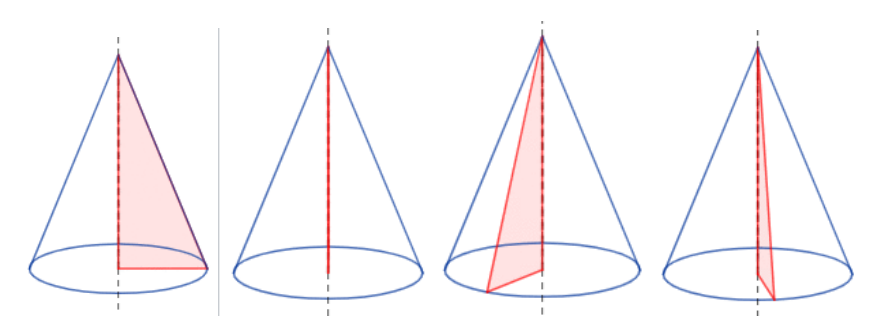

*Nota.* Tomado d[e https://es.wikipedia.org/wiki/Cono\\_%28geometr%C3%ADa%29](https://es.wikipedia.org/wiki/Cono_%28geometr%C3%ADa%29)

#### **Figura 78.**

*Elementos del cono circular recto*

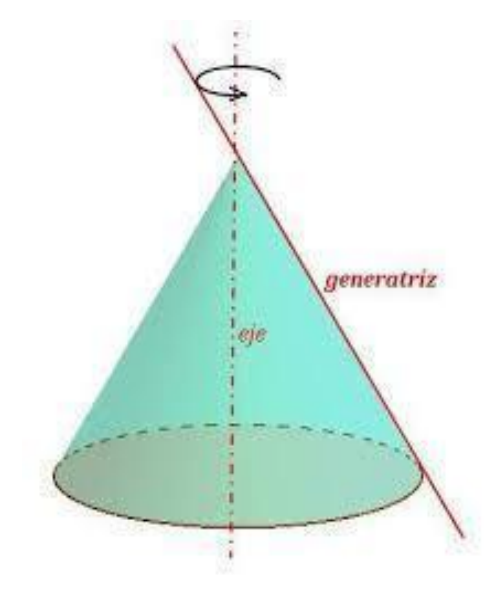

*Nota.* Tomado d[e https://www.universoformulas.com/matematicas/geometria/cono/](https://www.universoformulas.com/matematicas/geometria/cono/)

*M*: ¿Por qué se llaman cónicas? ¿Alguien lo puede leer?

*Alumno 1 (A1)*: Se llaman secciones cónicas porque se pueden formar mediante la intersección de un cono circular recto doble con un plano.

*M*: Hasta ahí, muchas gracias. El mismo nombre me lo dice, "secciones cónicas", porque se forman mediante el corte de un cono. (…) si ustedes se fijan en la imagen, se van formando varias cónicas, esa imagen está muy interesante (Figura 79) porque, ahí me va mostrando todas las cónicas que se pueden formar, primero está la circunferencia, elipse, después viene la parábola, la hipérbola, pero qué sucede con los demás.

*Alumno 2 (A2)*: Por la generatriz.

#### **Figura 79.**

*Corte del cono con un plano con distintos ángulos de inclinación*

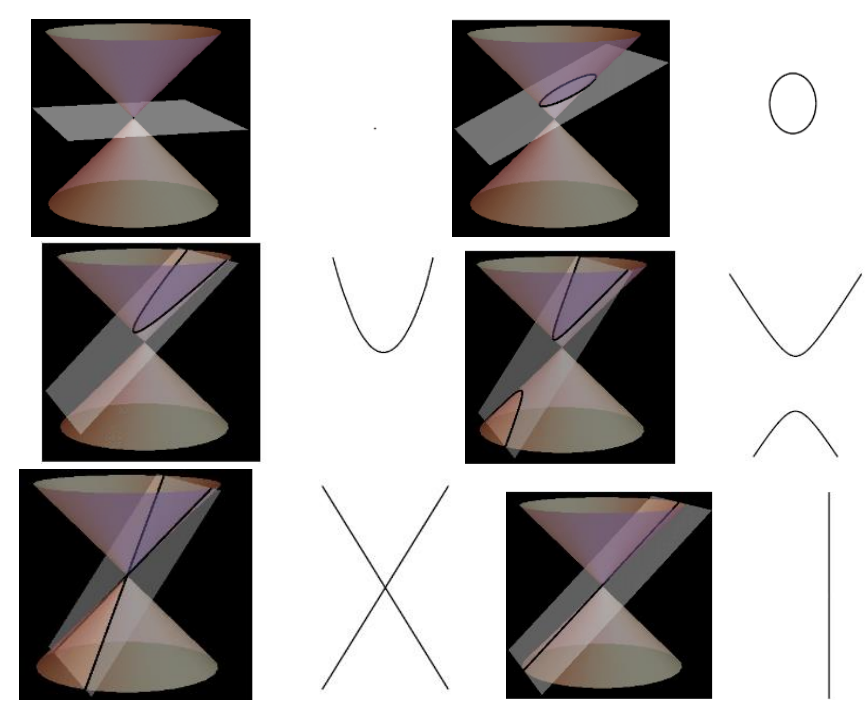

*Nota.* Tomado de [https://www.educa2.madrid.org/web/pgarciamoreno/secciones](https://www.educa2.madrid.org/web/pgarciamoreno/secciones-conicas)[conicas](https://www.educa2.madrid.org/web/pgarciamoreno/secciones-conicas)

La última actividad se presentó en la pantalla, para que, de manera grupal los estudiantes relacionarán las columnas. Los estudiantes tuvieron una buena respuesta, pues la relación fue correcta desde el inicio.

*M*: De lo que les acabo de explicar, de lo que ustedes están observando con sus materiales, ¿Cuál se relacionaría con cuál?

*A 1 y A2*: La primera sería con la hipérbola.

*M*: Entonces, ¿están de acuerdo?

*Alumnos en su totalidad (AT)*: Sí.

*M*: Muy bien.

*A1*: La segunda es parábola.

*M*: Excelente, ¿me puedes decir porqué dices que es la parábola?

*A1*: Porque el plano es paralelo a la generatriz.

*M*: Así es.

*A2*: El último es con la hipérbola, porque el plano está vertical, o sea, está paralela a la base.

*M*: ¿Todos estamos de acuerdo con su compañero?

*AT*: Sí.

*A3*: Y pues el tercero queda con la elipse.

*M*: ¿Alguien tiene alguna duda?

*AT*: No.

#### **Figura 80**

*Última actividad de la sesión 1*

Figura que se obtiene al cortar el cono con un plano en forma perpendicular a la base y que no pase por el vértice.

Figura que se obtiene al cortar un cono con un plano de forma paralela a una sola generatriz y que no pase por el vértice.

Figura que se obtiene al cortar un cono con un plano de forma oblicua y que no pase por el vértice.

Figura que se forma al cortar un cono con un plano en forma paralela a la base y que no pase por el vértice.

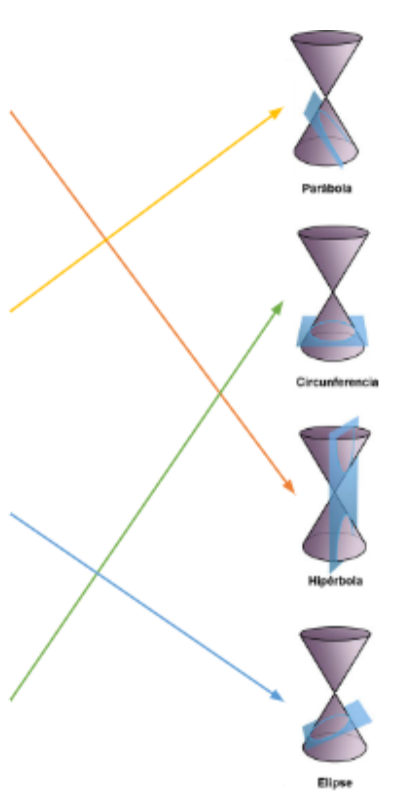

*Nota.* Elaboración propia.

Al finalizar la sesión se les pidió a los estudiantes escribir su opinión acerca de los materiales didácticos y qué les pareció trabajar con ellos (las respuestas obtenidas están en el Anexo 6).

# **5.2.2. Análisis de actividades de la segunda sesión**

La segunda sesión se aplicó el día 17 de marzo de 2023 con solo16 estudiantes, ya que, hubo inasistencias ese día. En esta sesión se utilizaron las máquinas matemáticas (Figuras 81, 82 y 83) que sirven para trazar a la circunferencia, parábola y elipse, para explicar la definición de cónicas como lugar geométrico. Los alumnos tuvieron la oportunidad de hacer los trazos en cada una para contestar las preguntas del cuestionario que se les entregó al cierre de la sesión.

## Figura 81

*Máquina matemática para la circunferencia*

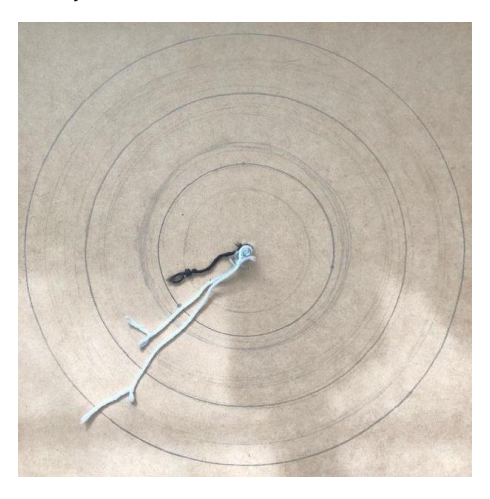

*Nota. Elaboración propia.*

## Figura 82

*Máquina matemática para la parábola*

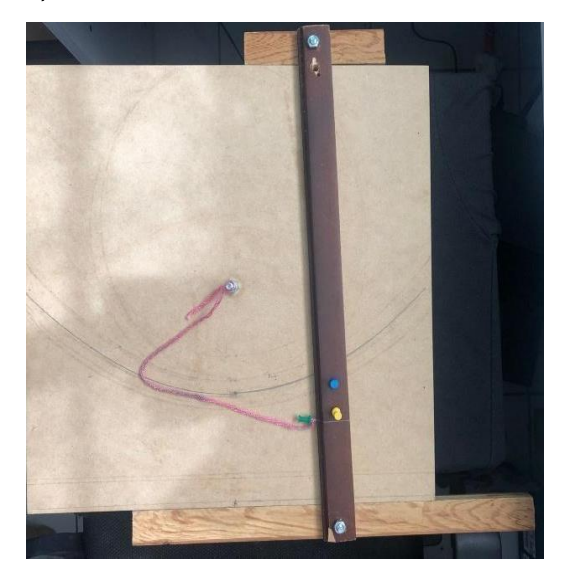

*Nota.* Elaboración propia.

# Figura 83

*Máquina matemática para la elipse*

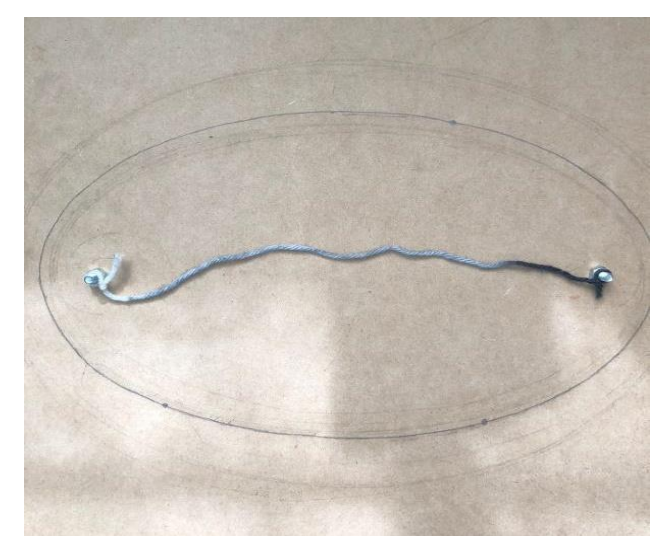

*Nota.* Elaboración propia.

La dinámica de la sesión 2 fue un poco más tradicional pues se les explicó, o intentó recordar, a los estudiantes la definición de lugar geométrico, recordaron los conocimientos previos como, el plano cartesiano, coordenadas, fórmula de distancia entre dos puntos y fórmula de distancia de un punto a una recta. Se les proporcionó a los estudiantes un formulario (ver Figura 84) en el que se presentaron las definiciones de las cónicas como lugar geométrico, representación gráfica, fórmulas y elementos.

## Figura 84

*Formulario de secciones cónicas*

# **CÓNICAS**

Circunferencia: Es el lugar geométrico de un punto que se mueve en el plano, de tal manera que se conserva siempre a una distancia constante de un punto fijo llamado centro.

### Elementos de la circunferencia

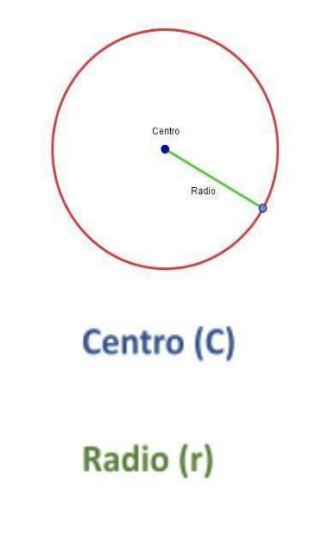

#### Ecuaciones de la circunferencia

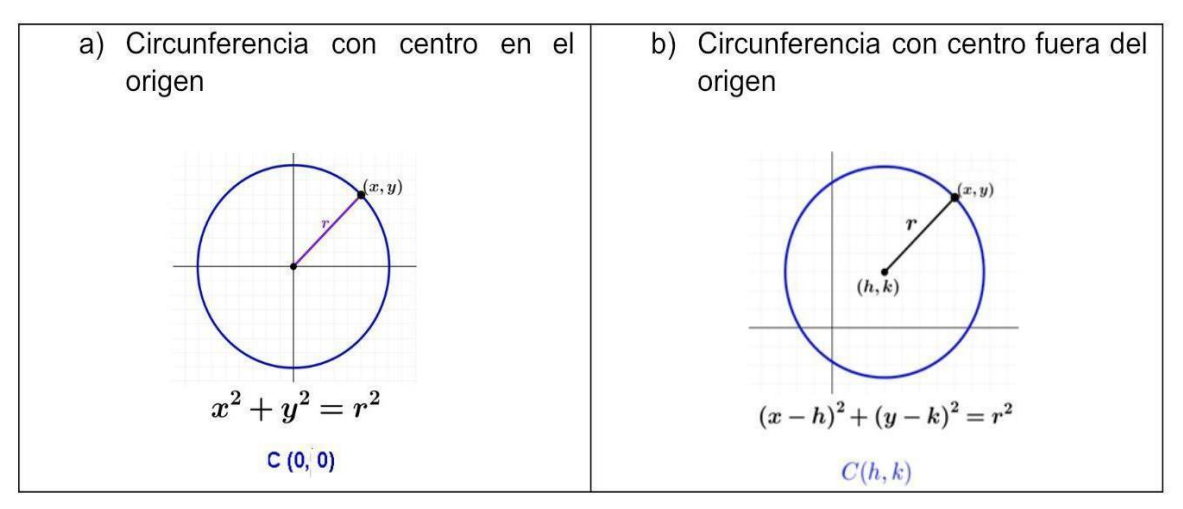

Parábola: Es el conjunto de todos los puntos de un plano equidistantes de un punto fijo F (foco) y una recta fija (directriz) que está en el plano.

#### Elementos de la parábola

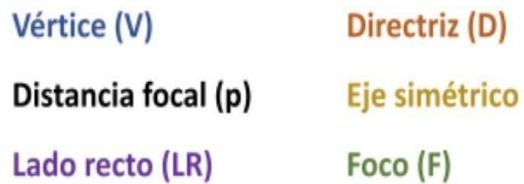

 $LR = |4p|$ 

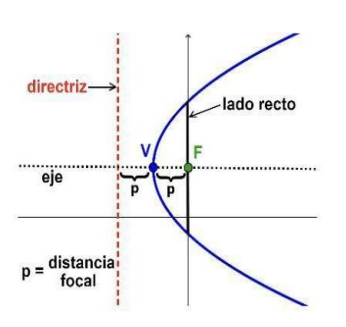

#### Ecuaciones de la parábola

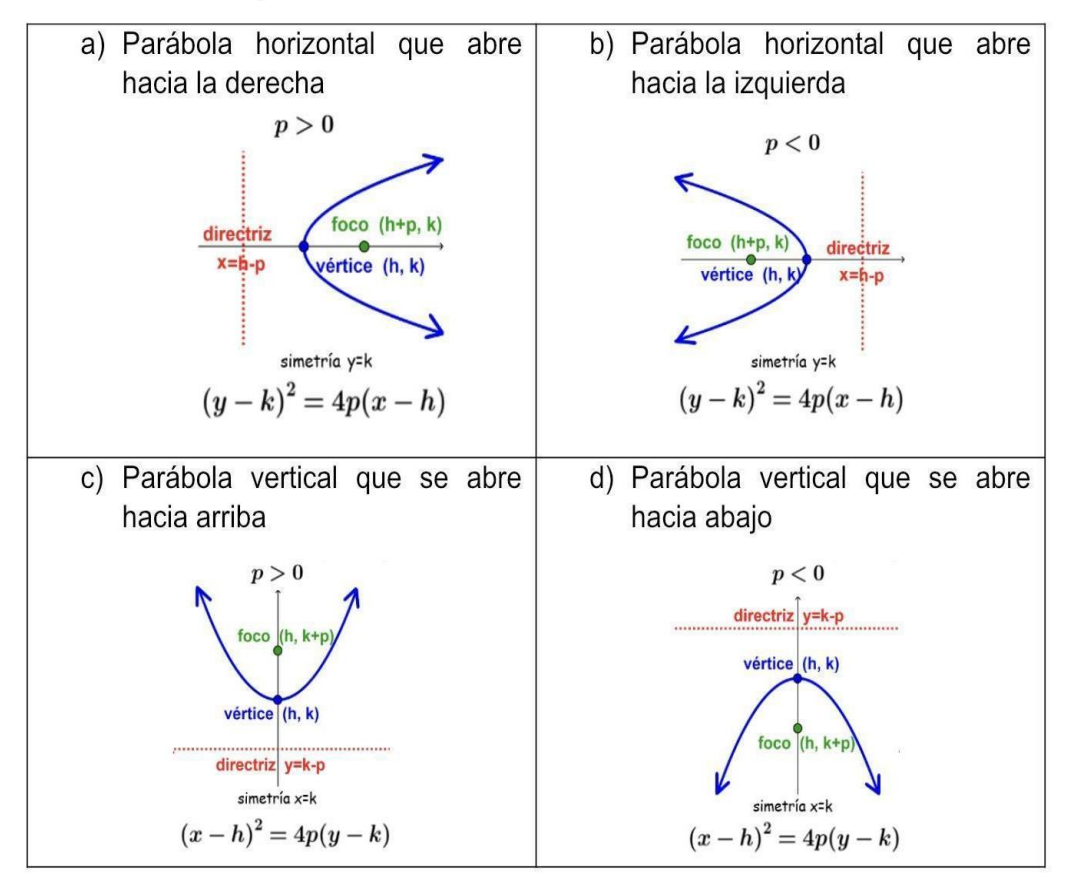

Elipse: Se llama elipse al lugar geométrico de los puntos cuya suma de distancias a dos puntos fijos del plano, llamados focos, es constante y mayor que la distancia entre los focos.

# Elementos de la elipse

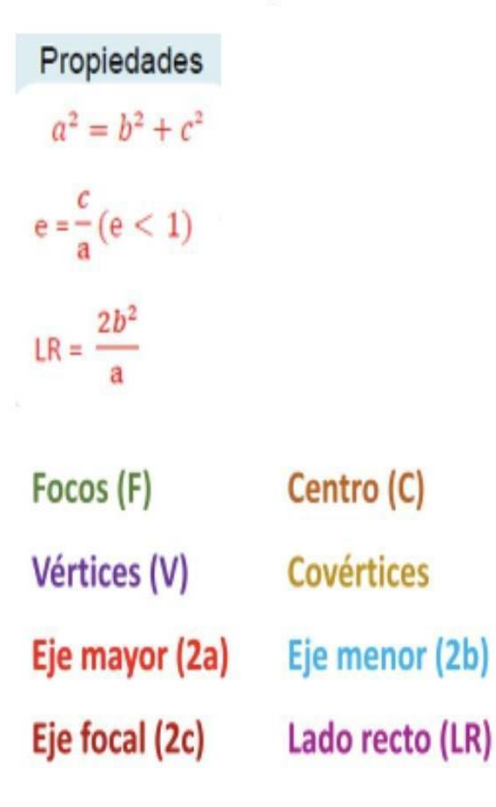

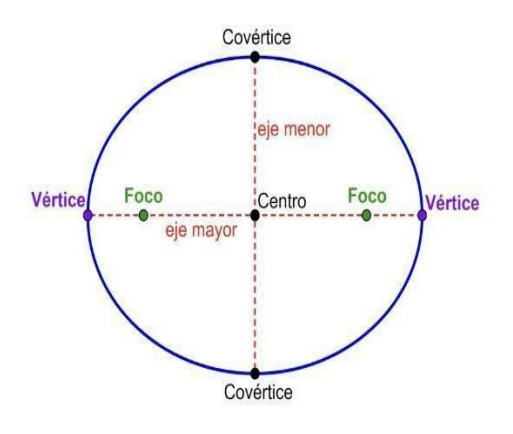

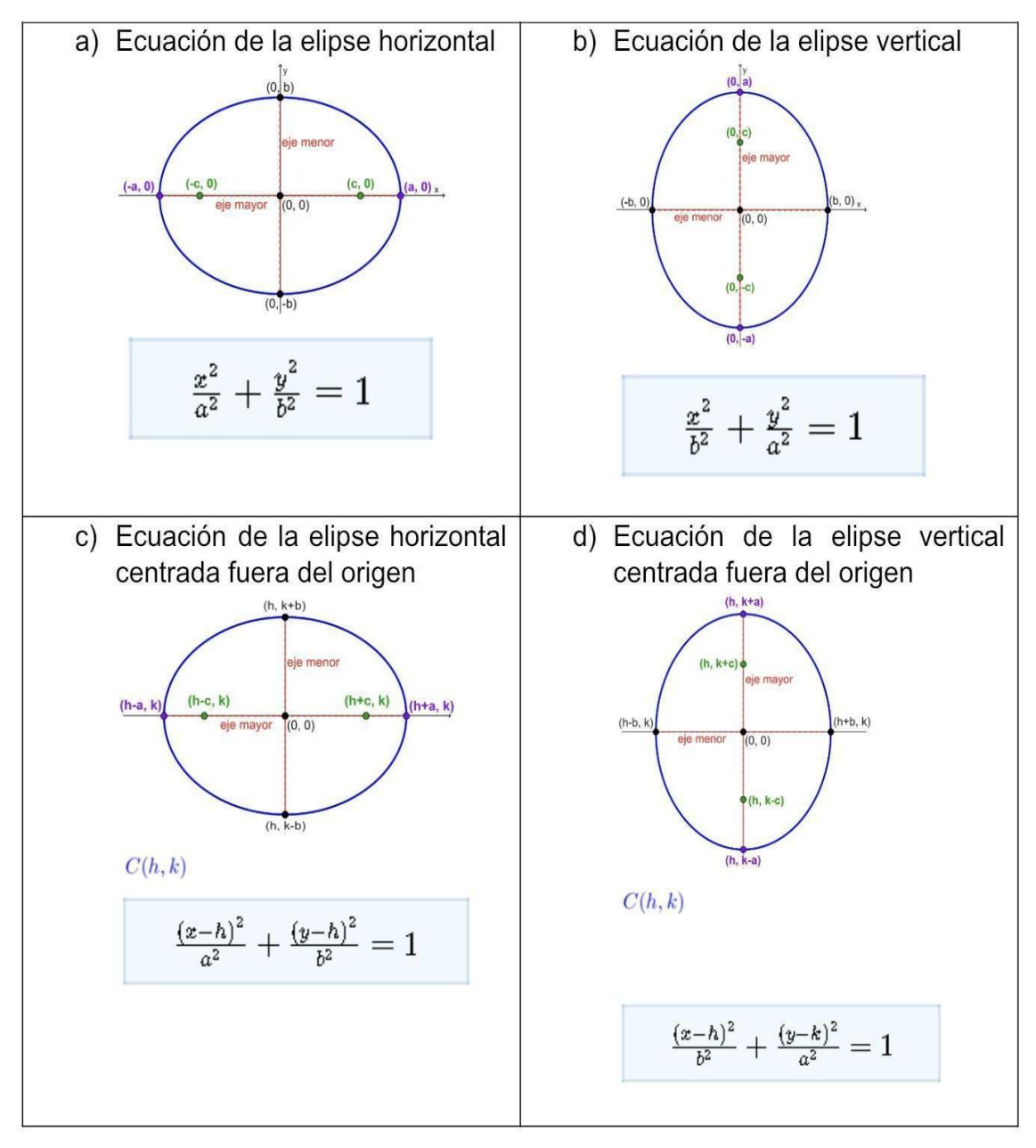

Ecuaciones de la elipse

*Nota.* Adaptado de<https://www.neurochispas.com/geometria/>

Los alumnos recibieron unas preguntas para contestar con ayuda de las máquinas matemáticas (Anexo 7). A continuación, se presentan las respuestas de los estudiantes ante el cuestionario de cierre; para responderlo se les dio un tiempo de 10 minutos.

1. Relaciona correctamente las columnas

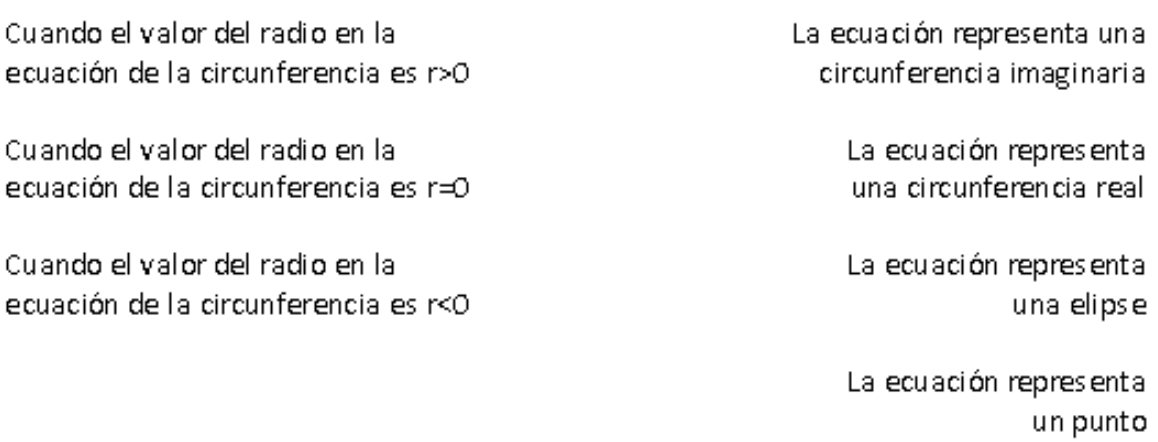

#### **Tabla 12. Respuesta de los estudiantes de la primera pregunta del cuestionario de la sesión 2**

*Respuesta de los estudiantes de la primera pregunta del cuestionario de la sesión 2*

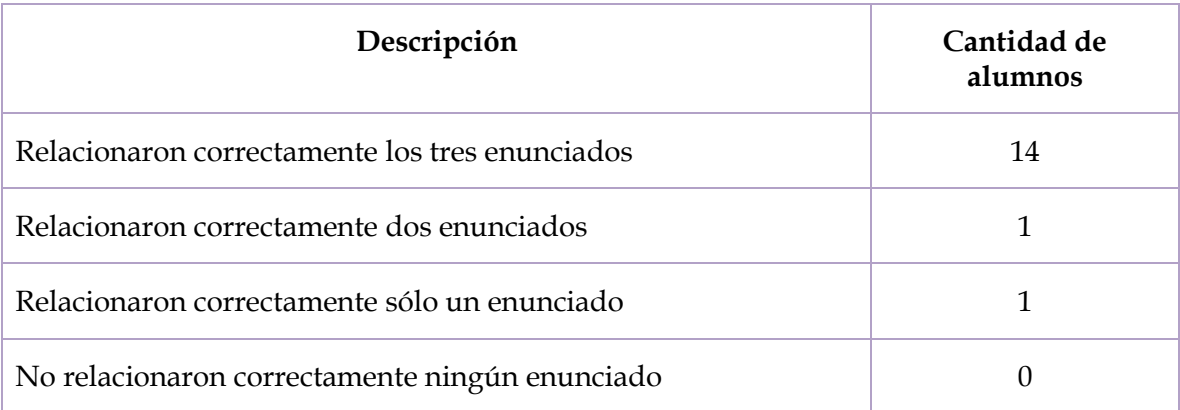

La mayoría de los estudiantes relacionaron correctamente los tres enunciados, se observa que dos estudiantes tuvieron dificultad en relacionar uno y dos enunciados.

2. El valor del radio en la ecuación de la circunferencia  $x^2 + y^2 = 25$ 

#### **Tabla 13. Respuesta de los estudiantes de la segunda pregunta del cuestionario de la sesión 2**

*Respuesta de los estudiantes de la segunda pregunta del cuestionario de la sesión 2*

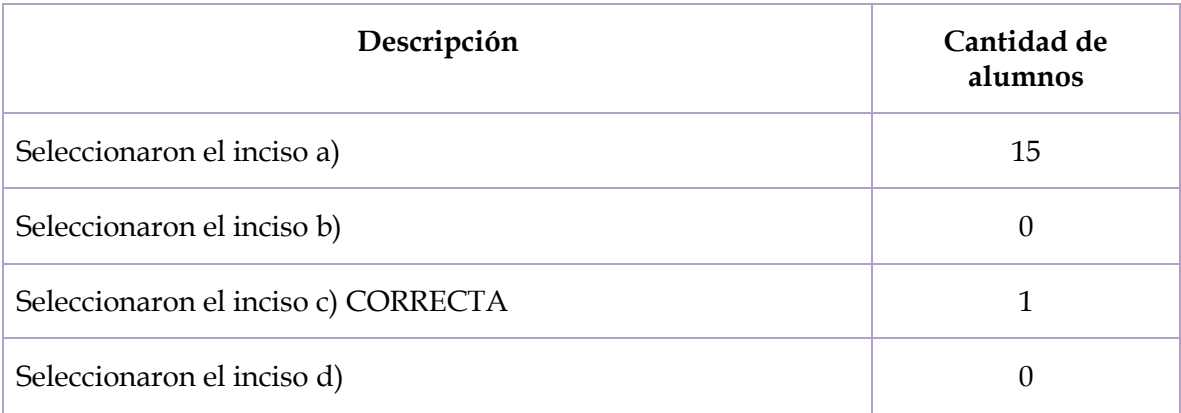

La mayoría de los estudiantes contestaron de manera incorrecta la pregunta 2, pues como estaba la ecuación igualada a 25, optaron por elegir esa opción creyendo que es el valor del radio. En la fórmula el radio está elevado al cuadrado, por lo que la respuesta correcta es el inciso c.

3. Si F es el foco de la parábola y V es su vértice, identificar qué elemento representa el segmento AB

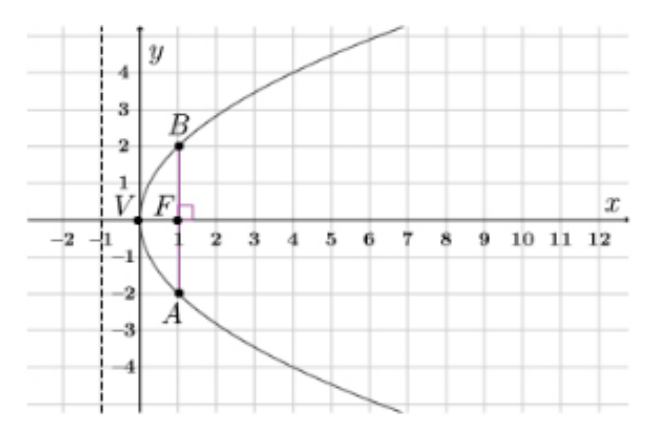

# **Tabla 14. Respuesta de los estudiantes de la tercera pregunta del cuestionario de la sesión 2**

*Respuesta de los estudiantes de la tercera pregunta del cuestionario de la sesión 2*

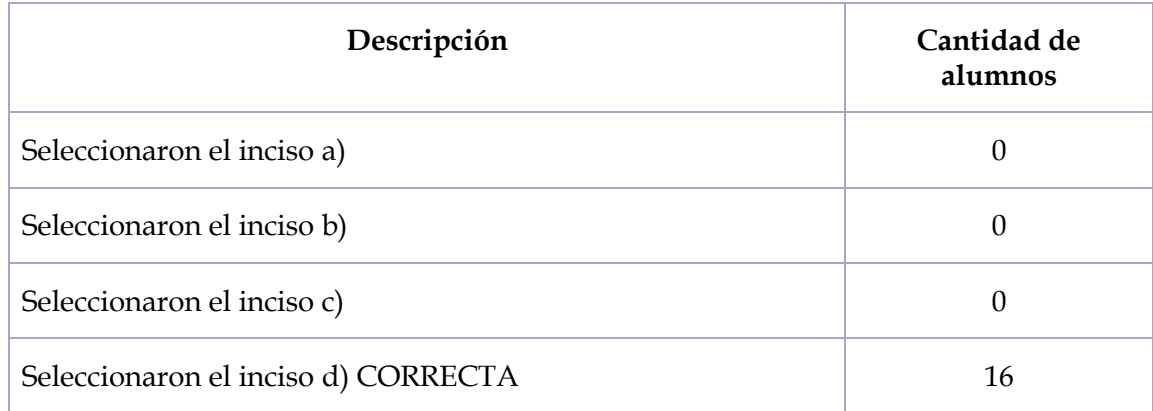

Todos los estudiantes que contestaron el cuestionario contestaron de manera correcta la pregunta 3, pues sólo fue identificar un elemento de la parábola.

4. Si p es la distancia focal de la parábola cóncava hacia arriba, ¿cuál es la ecuación de la directriz?

## **Tabla 15. Respuesta de los estudiantes de la cuarta pregunta del cuestionario de la sesión 2**

*Respuesta de los estudiantes de la cuarta pregunta del cuestionario de la sesión 2*

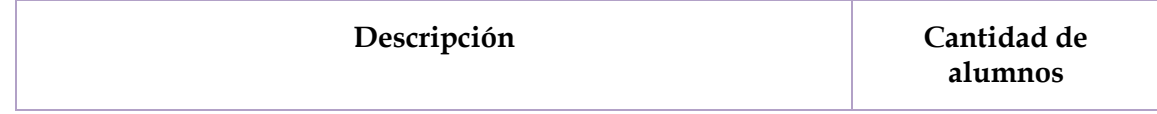

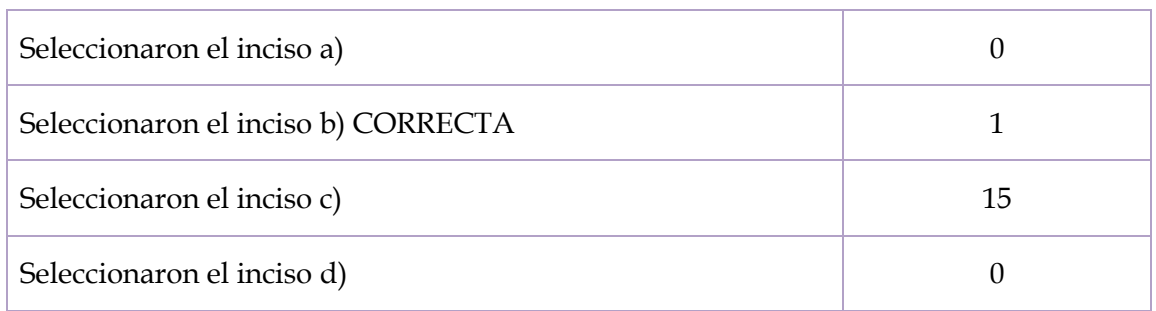

Uno de los estudiantes contestó correctamente la pregunta sobre la ecuación de la directriz, se observa que cuando ya se trabaja con las fórmulas de las cónicas los estudiantes tuvieron mayor dificultad en identificarla, de acuerdo con la posición de la parábola.

5. Si a es la distancia del centro a uno de los vértices en la siguiente elipse, identifica la afirmación correcta.

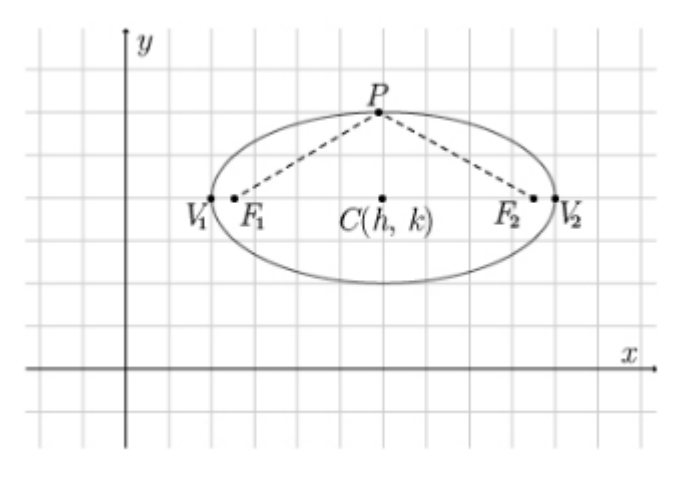

## **Tabla 16. Respuesta de los estudiantes de la quinta pregunta del cuestionario de la sesión 2**

*Respuesta de los estudiantes de la quinta pregunta del cuestionario de la sesión 2*

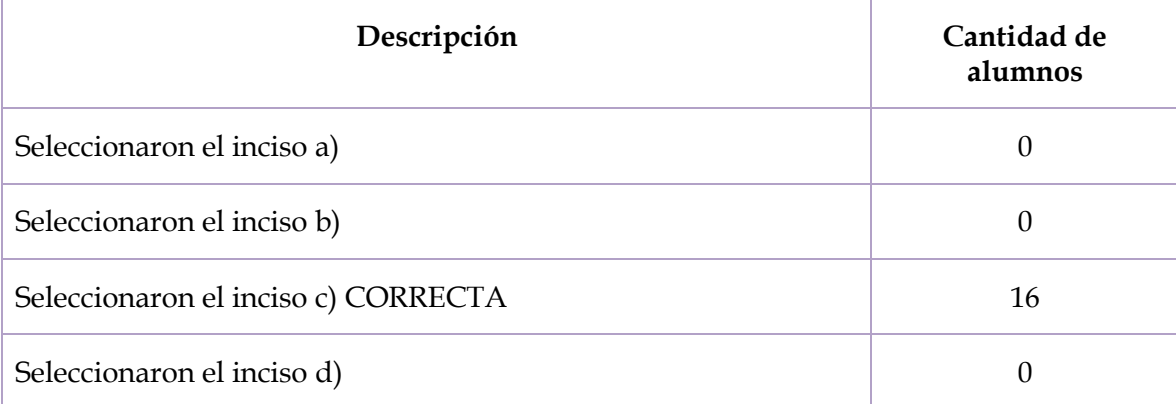

Todos los alumnos contestaron de manera correcta la pregunta.

6. Identifica qué elemento representa el segmento V1V2 en la siguiente elipse, considerando que V1 y V2 son vértices de la elipse.

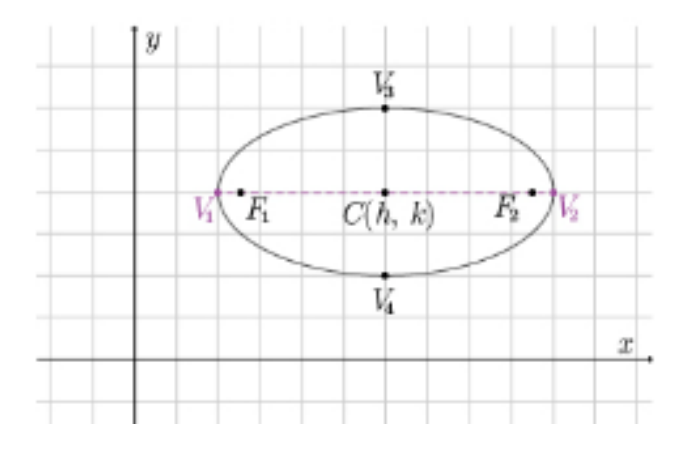

# **Tabla 17. Respuesta de los estudiantes de la sexta pregunta del cuestionario de la sesión 2**

*Respuesta de los estudiantes de la sexta pregunta del cuestionario de la sesión 2*

| Descripción                         | Cantidad de<br>alumnos |
|-------------------------------------|------------------------|
| Seleccionaron el inciso a) CORRECTA | 14                     |
| Seleccionaron el inciso b)          |                        |
| Seleccionaron el inciso c)          |                        |
| Seleccionaron el inciso d)          |                        |

La mayoría de los estudiantes contestaron correctamente a la pregunta sobre identificar los elementos de la elipse.

# **5.2.3. Análisis de actividades de la tercera sesión**

La tercera aplicación se aplicó el día 24 de marzo de 2023 con 20 estudiantes. En la sesión anterior no hubo oportunidad de explicar las máquinas matemáticas, ya que, por motivos del colegio se tuvo que suspender la sesión 15 minutos antes de las 12:10. Por ello, en esta sesión se empezó explicando las máquinas y el funcionamiento de cada una.

Los diálogos que se describirán enseguida muestran cómo los estudiantes comprenden la definición de circunferencia como lugar geométrico. Los diálogos son entre la maestra (M), los alumnos fueron nombrados mediante una A y un número: el alumno 1 (A1), el alumno 2 (A2), el alumno 3 (A3), y así sucesivamente.

*M*: ¿Alguien me puede leer, de las hojas que les acabo de dar, la definición de circunferencia como lugar geométrico?

*A1*: "Circunferencia: Es un lugar geométrico de un punto que se mueve en el plano de tal manera que se conserva siempre una distancia constante de un punto fijo llamado centro".

*M*: Muchas gracias. Entonces dice, que un punto va moviéndose a una misma distancia de un punto fijo que se llama centro. Nosotros aquí podemos mostrar (señalando la máquina matemática de la circunferencia) mediante la definición, que esto es verdadero. Si nosotros vamos ubicando distintos puntos donde ustedes quieran sobre la circunferencia, ¿Qué va a pasar si yo mido de algún punto al centro?

*A2*: Van a medir lo mismo.

*M*: Exactamente, si yo mido ese punto que se va moviendo alrededor de la circunferencia, siempre va a medir lo mismo. Entonces aquí va a medir unos 7.5 aproximadamente, el tornillo está muy grueso, entonces más menos, aquí lo podemos ver demostrado, yo veo la gráfica, si empiezo a medir ese punto que se va moviendo alrededor de la circunferencia, siempre va a estar a la misma distancia del centro.

#### **Figura 85. Explicación de la definición de la circunferencia con la máquina matemática**

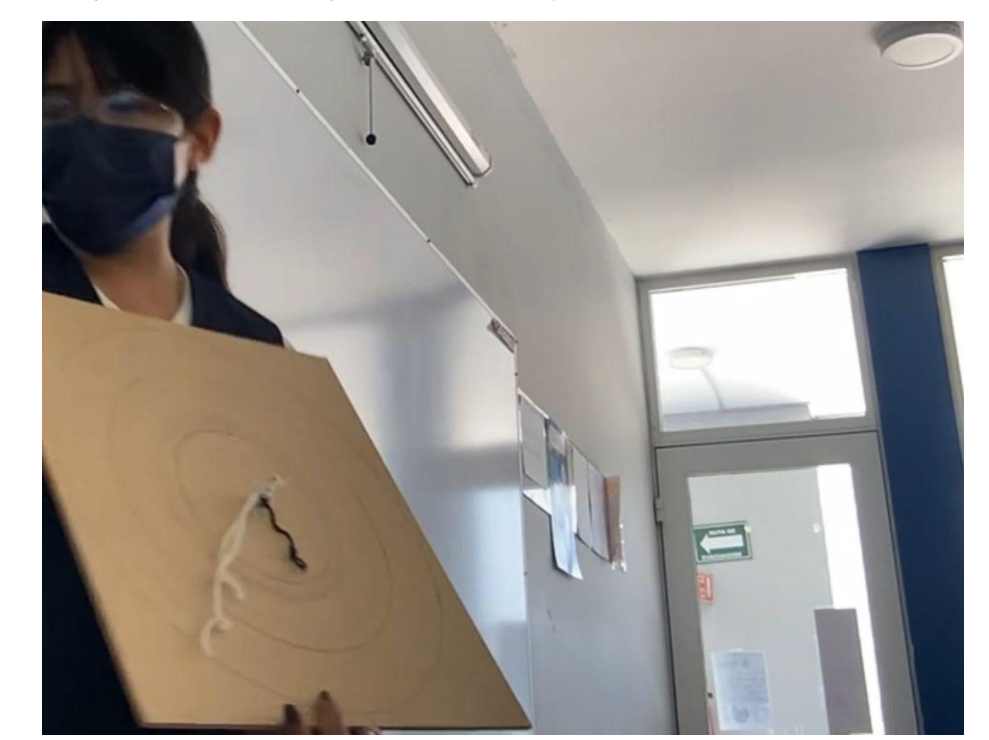

*Explicación de la definición de la circunferencia con la máquina matemática*

*M*: Vamos con la elipse, por acá que habían levantado la mano ¿puedes leer la definición de elipse?

*A3*: Se llama elipse al lugar geométrico de los puntos cuya suma de distancias a dos puntos fijos del plano, llamados focos, es constante, mayor que la distancia entre los focos.

*M*: Bien, muchas gracias, entonces aquí yo también voy a ubicar un punto que se va a ir recorriendo alrededor de los focos, éstos 2 son los focos. Entonces, aquí no se nota tanto como la circunferencia, pero si yo a este punto que está aquí lo mido… ¿Alguien me puede ayudar para sostener la tabla? Mide de ese punto el foco [los alumnos proceden a medir la distancia de ese punto al foco] 23.5, ¿Alguien lo puede apuntar para que no se les olvide? Y ahora mide de este punto de este punto [el estudiante vuelve a medir la distancia del mismo punto al otro foco].

*A3*: 13.5.

*M*: Muy bien. ¿Y cuánto es 23.5 + 13.5?

*A3*: 37.

*M*: 37. Ok, entonces vamos a ubicar otro punto en donde sea y vamos a hacer lo mismo. Vas a medir de un punto al foco y luego hacia el otro foco.

## **Figura 86.**

*Explicación de la definición de la elipse con la máquina matemática*

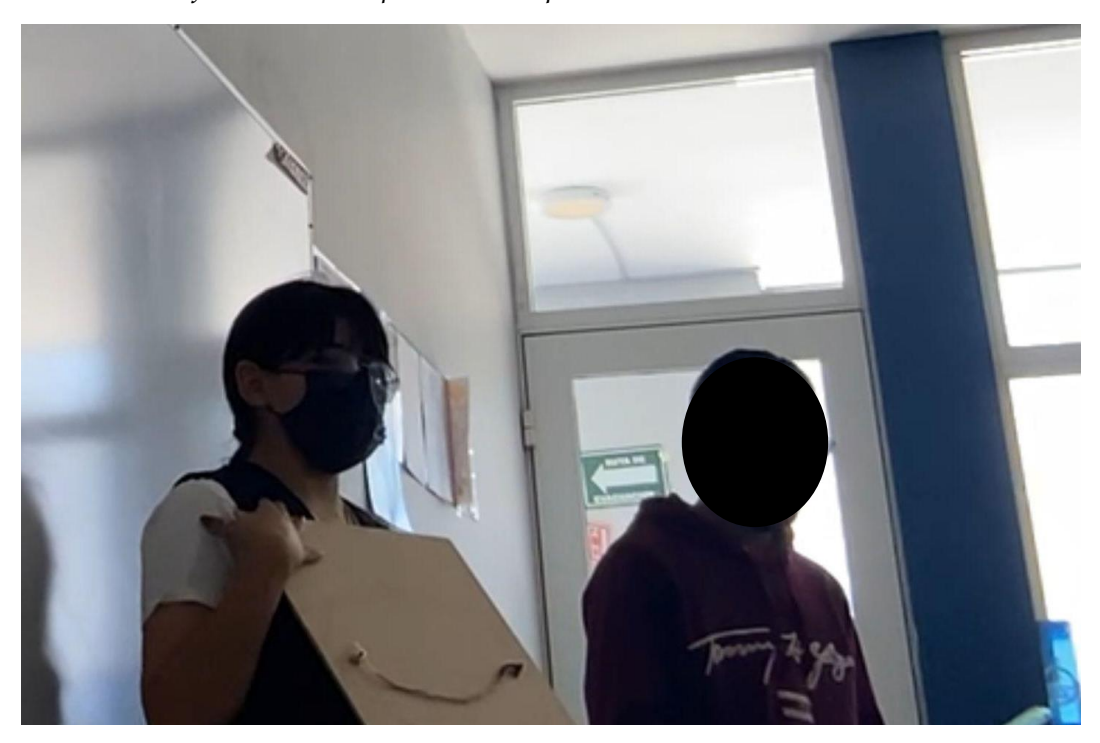

Otro alumno pasa al frente con una regla para medir otro punto ubicado sobre la elipse y medir la distancia de ése a un foco. Posteriormente, mide la distancia de ese punto al otro foco.

*A*: 9.5 y 27.5.

*M*: ¿Cuánto es la suma de esos dos?

*A*: 37.

*M*: Resulta ser lo mismo que el caso anterior, o parecido, pues puede haber un margen de error por los tornillos, ¿alguien quiere pasar a medir otro punto?

*A1*: Yo.

*M*: Ubica el punto donde tú quieras y vamos a medir del punto a un foco y luego al otro foco.

*A1*: 12 y…

*A2*: 25.

*A1*: ¿Cómo le atinaste? Sí mide 25.

*A2*: Porque debe de dar 37.

*M*: Ahí ya estamos retomando la definición de la elipse, cualquier punto que yo ubique sobre la elipse, la suma debe de ser la misma distancia entre los vértices. ¿Hoy está padre verdad?

*AT*: Sí.

*M*: No es tan obvia como la circunferencia, pero así es más fácil de observar, ¿alguien tiene alguna duda? ¿Alguien más quiere pasar a medir? ¿Cuánto mide?

*A*: 18.5.

*M*: ¿Cuánto tendría que medir la otra distancia? A ver mídelo.

*A*: 18.5.

*A*: ¿Entonces de vértice a vértice si son 37?

*M*: Mídelo para ver si efectivamente sí es.

*A*: Sí, sí es.

### Figura 87

*Medición de un punto a los focos*

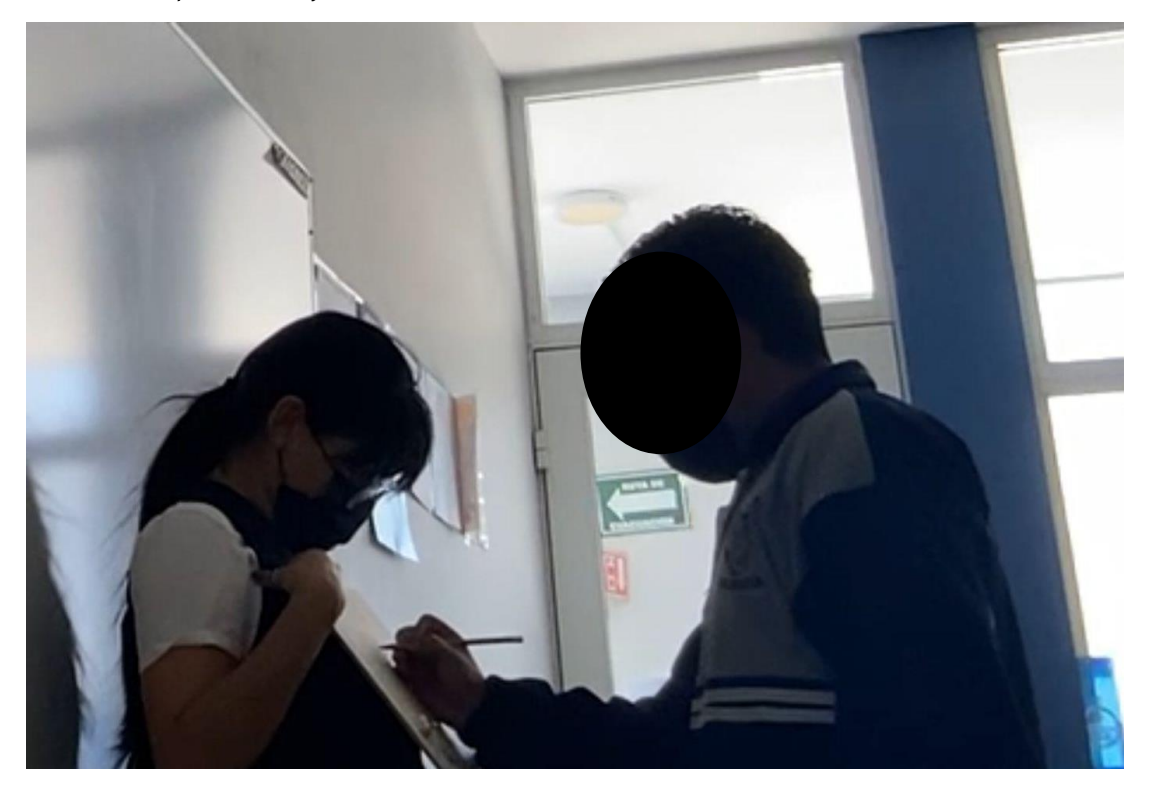

*M*: Ya confirmamos que vértice a vértice aproximadamente sí mide 37. El último que es el de la parábola está un poco más complejo porque hay más factores que afectan el trazo de la parábola, aquí vamos a tener un poco más de margen de error que en las otras 2, ¿alguien me puede leer la definición de parábola?

*A*: Es el conjunto de todos los puntos de un plano equidistantes de un punto fijo F (foco) y una recta fija (directriz) que está en el plano.

*M*: Entonces, igual que la parábola que está trazada, es un conjunto de puntos, y aquí también puedo ir ubicando varios puntos; dice que esos puntos están a la misma distancia del foco y a la directriz. La directriz es esta línea que está en la parte de arriba. Entonces, pues vamos a medir, considerando que también hay un margen de error más grande que las otras 2, pero las medidas que nos tienen que salir tienen que ser muy cercanas. ¿Alguien quiere pasar a medir distancia de vértice foco y de vértice directriz? Es importante medir de forma perpendicular a la directriz, porque siempre hay que medir la distancia más corta. ¿Alguien quiere medir ese punto para verificar que no les miento?

*A*: 12.4 y 12.4.

*M*: Observamos que las distancias miden lo mismo.

#### **Figura 88**

*Medición de un punto de la parábola al foco y a la directriz*

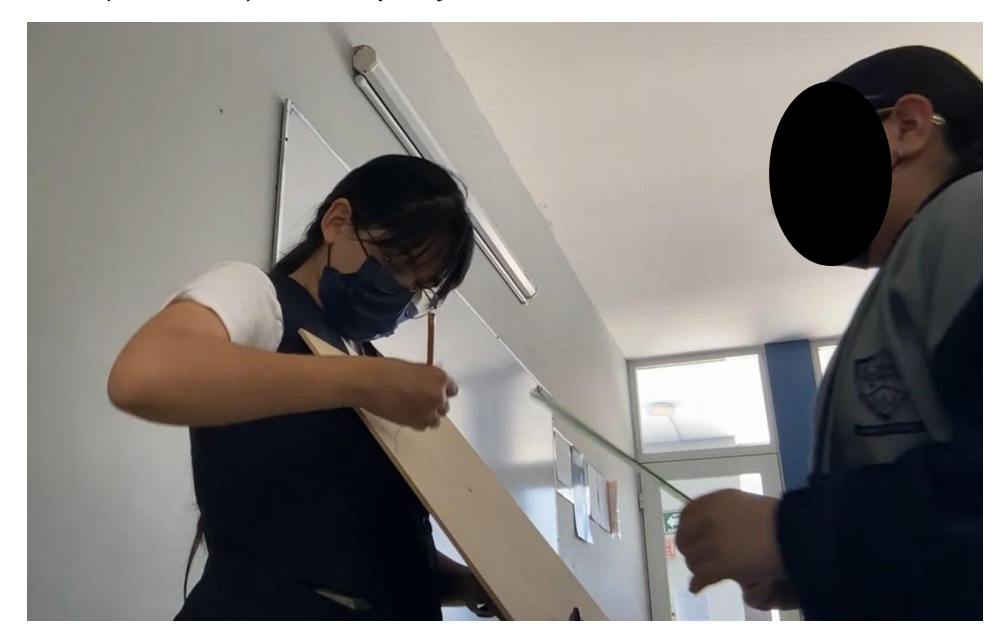

Posteriormente se realizó una presentación de la fenomenología de las secciones cónicas. En ella se mostraron algunos lugares y objetos dónde se presentan las cónicas y en cada cónica se planteaba un ejemplo en contexto en dónde se les explicó a los estudiantes cómo hacer uso de las ecuaciones, elementos y propiedades de las cónicas. Al finalizar la sesión, se les encargó a los estudiantes que buscaran más aplicaciones de éstas.

#### **Fenomenología**

Circunferencia

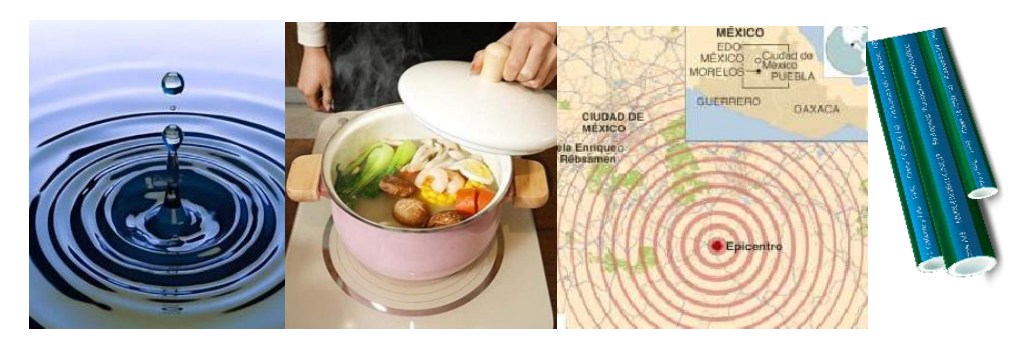

● Parábola

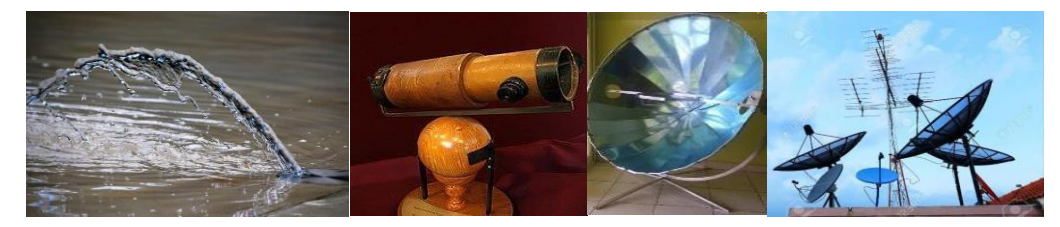

● Elipse

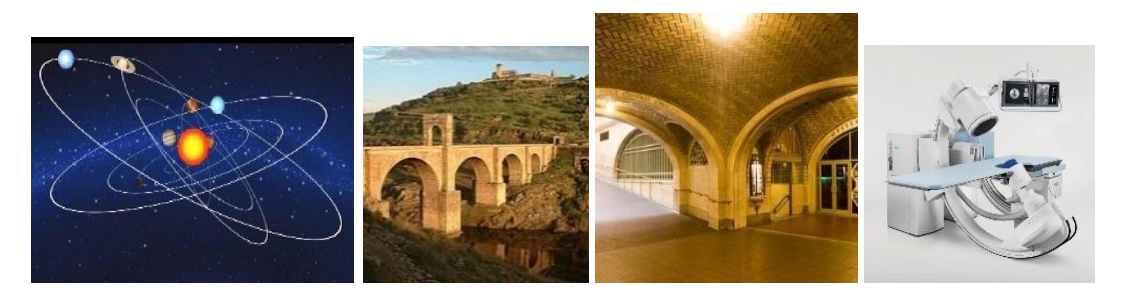

#### **Ejemplos en contexto**

Circunferencia

Un servicio sismológico de Baja California detectó un sismo con origen en la ciudad de Mexicali a 5 km este y 3 km sur del centro de la ciudad, con un radio de 4 km a la redonda. ¿Cuál es la ecuación de la circunferencia del área afectada? Utilizando esta ecuación indica si afectó al centro de Mexicali.

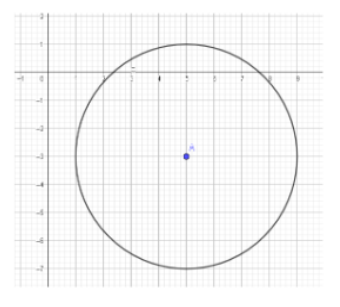

 $(x - 5)^2 + (y + 3)^2 = 16$  $(0-5)^2 + (0+3)^2 = 16$  $(-5)^2 + (3)^2 = 16$  $25 + 9 = 16$  $34 > 16$ 

Andalón, J. [Math2me] (2010). *Aplicación de la circunferencia en problemas cotidianos.* YouTube. <https://www.youtube.com/watch?v=dtsgiJRzcCY&t=324s>

● Parábola

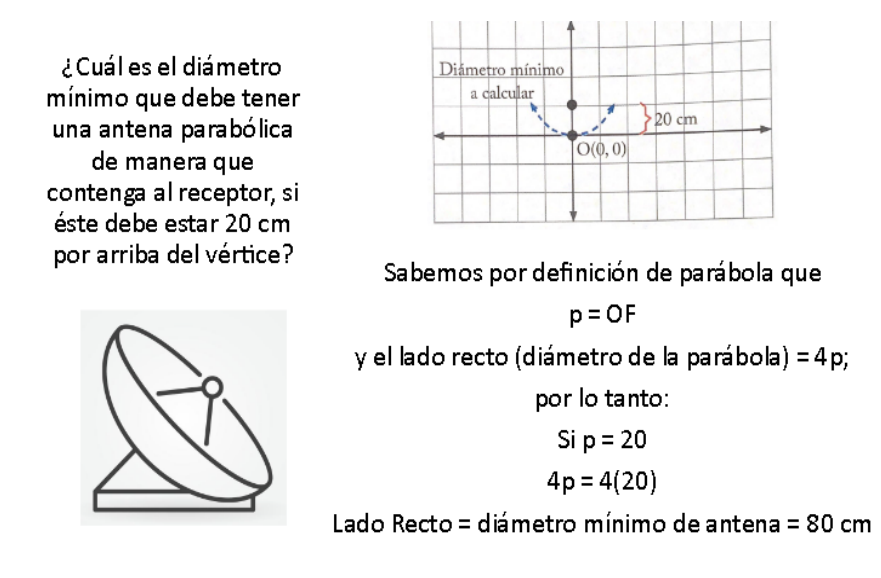

García, M. (2022). *Matemáticas 3.* Esfinge. P. 131.

● Elipse

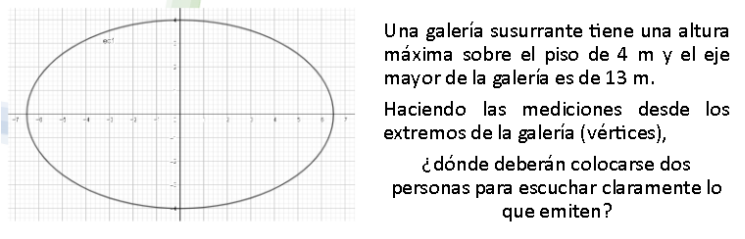

Al poner el origen del plano en el centro de la elipse y considerando que es una elipse horizontal, se puede establecer que  $2b = 8$  m (alto) y  $2a = 13$  m (base); por tanto, b = 4m y a = 6.5 m, la forma ordinaria de la ecuación es:

$$
\frac{x^2}{(6.5)^2} + \frac{y^2}{(4)^2} = 1
$$

Ahora, la posición de los focos al medir desde el centro de la elipse es:

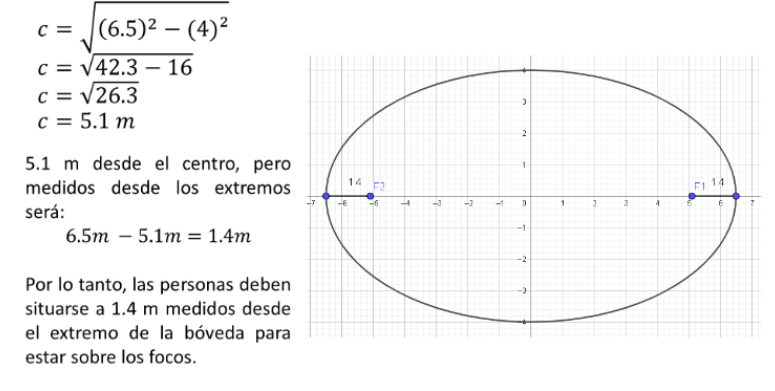

García, M. (2022). *Matemáticas 3.* Esfinge. P. 173.

#### **Tarea**

Buscar más aplicaciones de cónicas y enviarlas al correo.

Dado que se terminaba el tiempo de la sesión, se dejó como tarea buscar más aplicaciones de las cónicas y enviar al correo lo que encontraran.

# **5.2.4. Análisis de actividades de la cuarta sesión**

La cuarta aplicación fue el día 31 de marzo de 2023, con 19 estudiantes. En esta sesión se utilizaron los *applets* de GeoGebra que apoyan en la visualización de la gráfica mediante la variación de parámetros. Se presentaron las gráficas de la circunferencia (Figura 89), parábola (Figura 90) y elipse (Figura 91), los alumnos tuvieron la oportunidad de hacer la variación de los elementos de las cónicas para poder contestar unas preguntas sobre sus ecuaciones y elementos.

# Figura 89

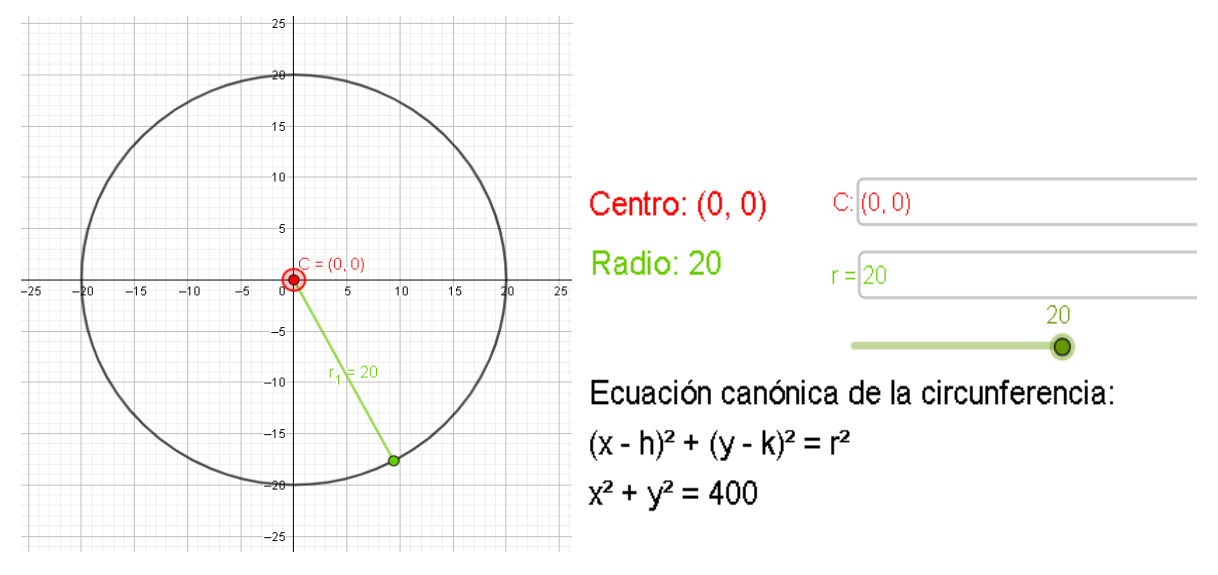

*Gráfica, ecuación y elementos de la circunferencia en GeoGebra*

*Nota.* Elaboración propia.<https://www.geogebra.org/m/atgywcut>

# **Figura 90.**

*Gráfica, ecuación y elementos de la parábola en GeoGebra*

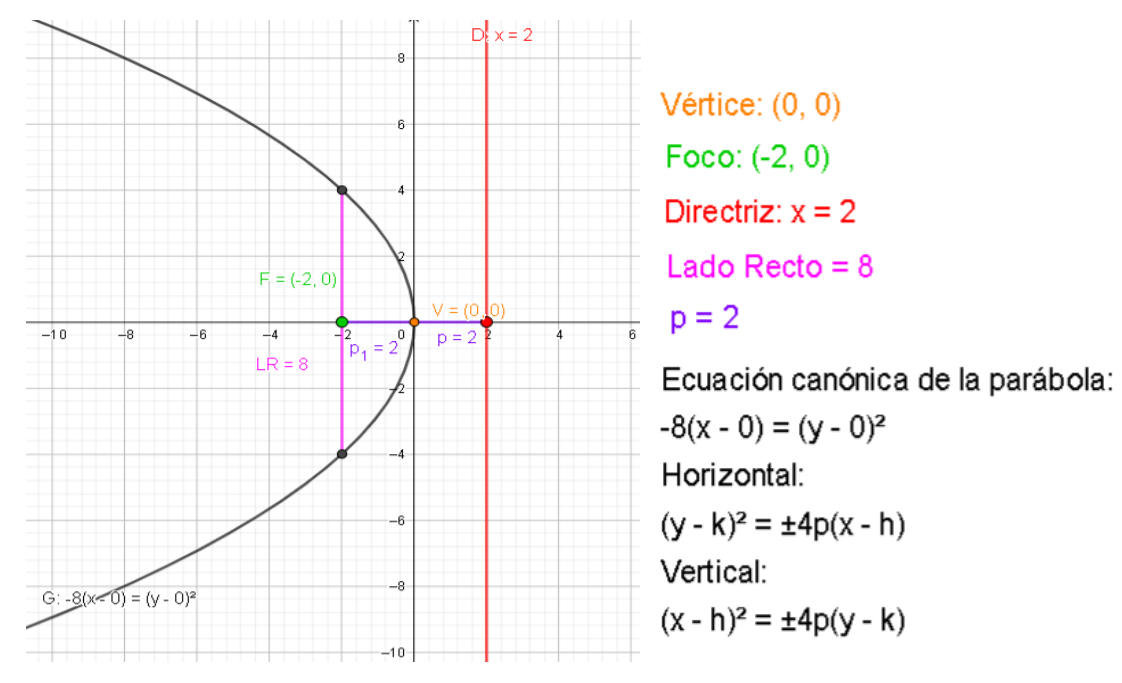

*Nota.* Elaboración propia.<https://www.geogebra.org/m/pennykwv>

#### **Figura 91.**

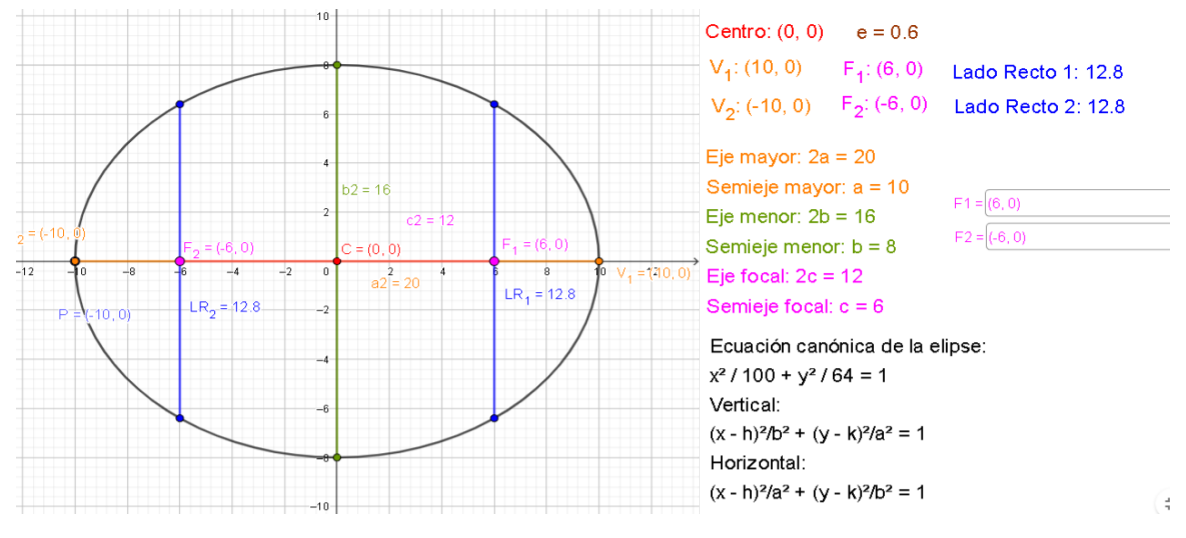

*Gráfica, ecuación y elementos de la elipse en GeoGebra*

*Nota.* Elaboración propia.<https://www.geogebra.org/m/bmpqvmmv>

Durante la presentación, y con la ayuda de los *applets* de GeoGebra en la pantalla, los alumnos contestaron unos ejercicios con la finalidad de observar la variación de parámetros, fórmulas y gráficas (Anexo 10). A continuación, se presentan las respuestas de los estudiantes a los ejercicios de la sesión. Éstos se contestaron en conjunto con la variación de parámetros en GeoGebra.

Los incisos a) se tomaron como ejemplo para que los alumnos vieran cómo podrían contestar los demás incisos.

#### **CIRCUNFERENCIA**

1. Determina el centro y el radio de las siguientes circunferencias:

a) 
$$
x^2 + y^2 = 16
$$
  
\nC( $\prime$ )  $y r =$   
\nb)  $(x-3)^2 + (y-4)^2 = 4$   
\nC( $\prime$ )  $y r =$   
\nc)  $(y+3)^2 + (x+1)^2 = 25$   
\nC( $\prime$ )  $y r =$ 

# **Tabla 18. Respuesta de los estudiantes de la primera pregunta de los ejercicios de la sesión 4**

*Respuesta de los estudiantes de la primera pregunta de los ejercicios de la sesión 4*

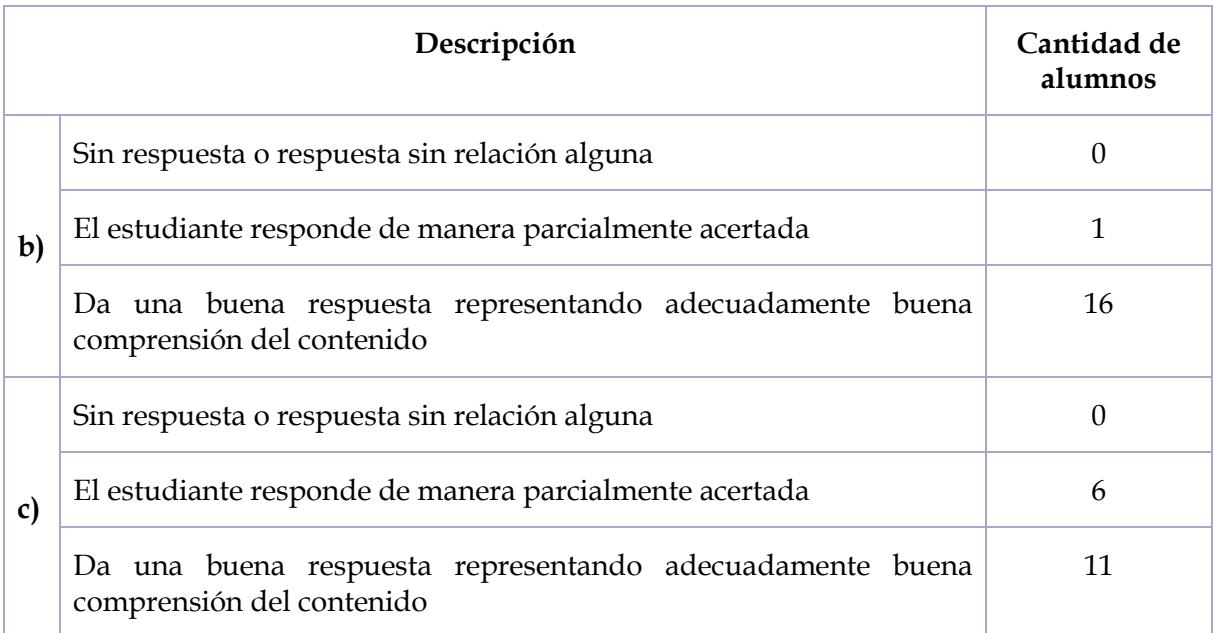

La mayoría de los estudiantes contestó de manera correcta en el inciso b), pues los números resultaron positivos. Las respuestas del inciso b) fueron menos favorables ya que se confunden con los signos negativos, pero los alumnos presentaron comprensión del tema.

- 2. Escribe las ecuaciones canónicas y generales de las siguientes circunferencias:
	- a)  $C(0,0)$  y  $r = 3$

Forma canónica: Forma general:

b)  $C(3, -2)$  y  $r = 4$ 

Forma canónica: Forma general:

c)  $C(-1, -3)$  y  $r = 6$ Forma canónica: Forma general:

## **Tabla 19. Respuesta de los estudiantes de la segunda pregunta de los ejercicios de la sesión 4**

*Respuesta de los estudiantes de la segunda pregunta de los ejercicios de la sesión 4*

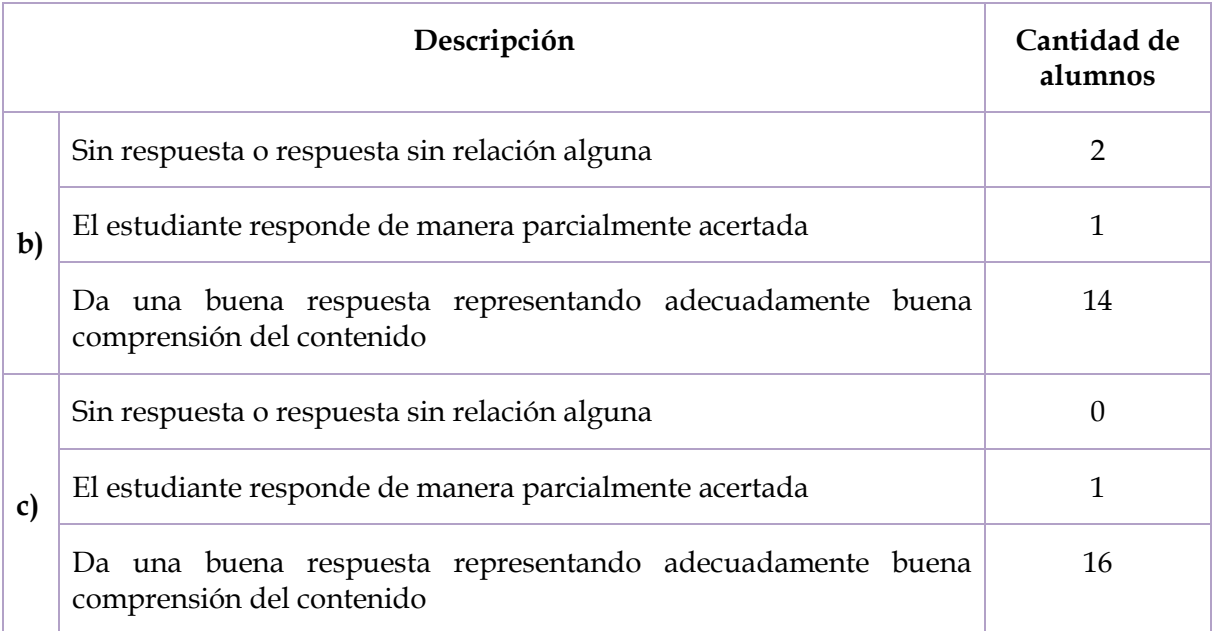

Al igual que en la pregunta anterior, sobre la circunferencia, observamos que la mayoría de los estudiantes no tuvo problemas al encontrar las fórmulas de la ecuación en su forma canónica y general.

## **PARÁBOLA**

3. Determina el vértice, foco, directriz, lado recto y distancia focal de las siguientes parábolas:

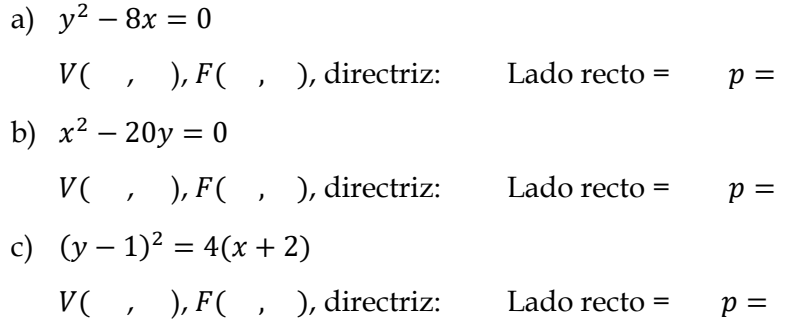

# **Tabla 20. Respuesta de los estudiantes de la tercera pregunta de los ejercicios de la sesión 4**

*Respuesta de los estudiantes de la tercera pregunta de los ejercicios de la sesión 4*

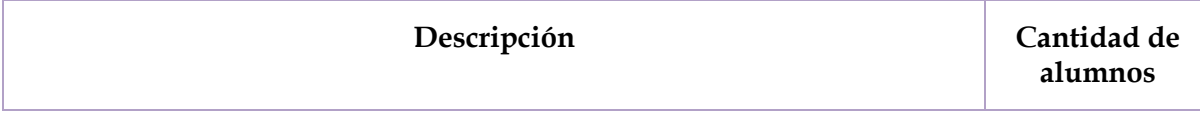

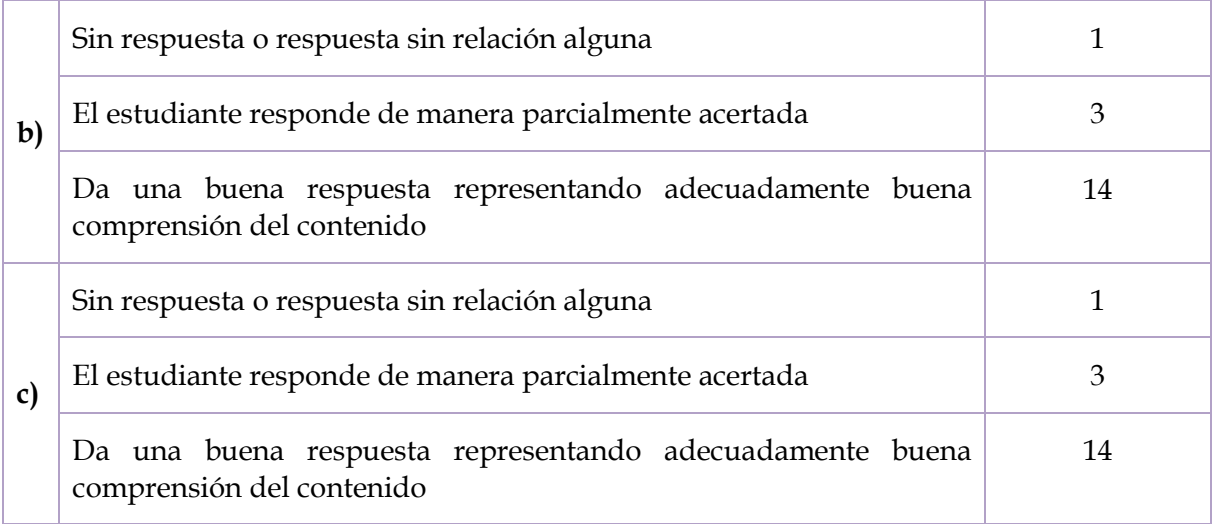

Podemos observar que la mayoría de los estudiantes contestaron de manera acertada todos los elementos que se les pedían de la parábola; en el caso de que no contestaran completamente correcto, sólo les faltaron uno o dos elementos de la parábola; pocos estudiantes dejaron en blanco esta parte del cuestionario.

- 4. Escribe la ecuación de la parábola de la forma canónica y general con los siguientes datos:
	- a)  $V(0,0)$  y  $F(-1,0)$

Forma canónica: Forma general:

b)  $V(0,0)$  y directriz:  $x = 2$ 

Forma canónica: Forma general:

c)  $V(0,2)$  y  $F(0,1)$ 

Forma canónica: Forma general:

## **Tabla 21. Respuesta de la cuarta de la cuarta de la sesión 4**4**.** Respuesta de la sesión 44**.** Respuesta de la sesión 44. Respuesta de la sesión 44. Respuesta de la sesión 44. Respuesta de la sesión 44. Respuesta de la

*Respuesta de los estudiantes de la cuarta pregunta de los ejercicios de la sesión 4*

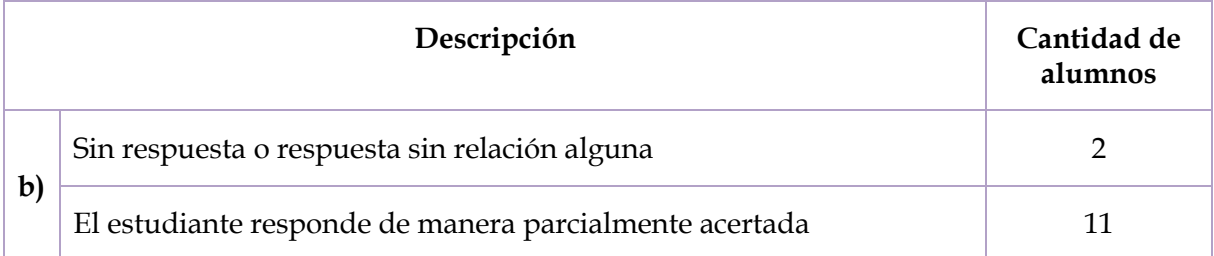

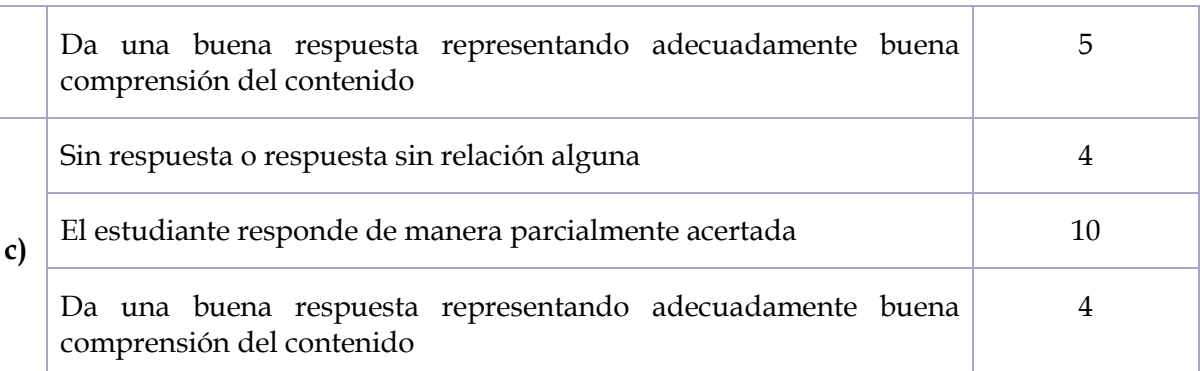

La mayoría de los estudiantes sacaron la respuesta parcialmente acertada porque escribieron la fórmula en forma canónica pero no en forma general.

#### **ELIPSE**

5. Determina las coordenadas del centro, de los vértices, de los focos, la excentricidad y el valor del lado recto de las siguientes elipses:

a) 
$$
\frac{x^2}{36} + \frac{y^2}{100} = 1
$$
  $C(\ ,\ )$   
\n $V_1(\ ,\ )$ ,  $F_1(\ ,\ )$ ,  $e =$   
\n $V_2(\ ,\ )$ ,  $F_2(\ ,\ )$ , Lado recto=

b) 
$$
\frac{x^2}{100} + \frac{y^2}{64} = 1
$$
  $C(\ ,\ )$   
 $V_1(\ ,\ )$ ,  $F_1(\ ,\ )$ ,  $e =$   
 $V_2(\ ,\ )$ ,  $F_2(\ ,\ )$ , Lado recto=

c) 
$$
\frac{(x-1)^2}{25} + \frac{(y-1)^2}{16} = 1 \qquad C(\quad , \quad )
$$
  
 $V_1(\quad , \quad ), F_1(\quad , \quad ), e =$   
 $V_2(\quad , \quad ), F_2(\quad , \quad ), \text{Lado recto=}$ 

#### **Tabla 22. Respuesta de los estudiantes de la quinta pregunta de los ejercicios de la sesión 4**

*Respuesta de los estudiantes de la quinta pregunta de los ejercicios de la sesión 4*

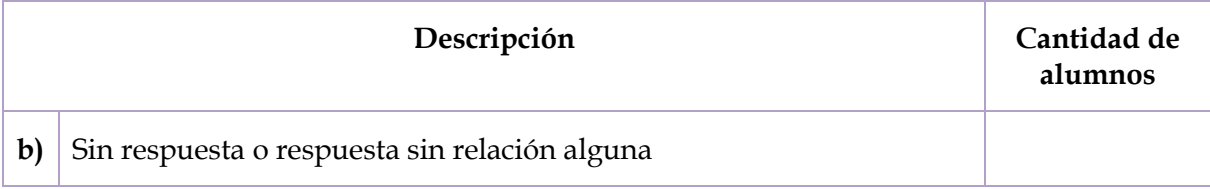

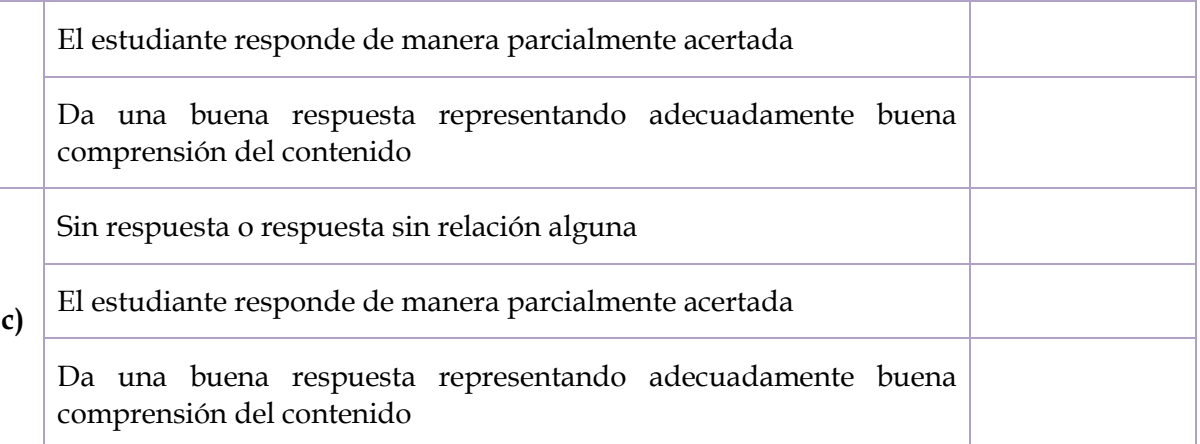

Por falta de tiempo no se pudo responder esta pregunta en la sesión, por lo que aparece en blanco las respuestas.

- 6. Escribe la ecuación de la elipse de la forma canónica y general con los siguientes datos:
	- a)  $V_2(0,5)$ ,  $C(0,0)$ ,  $F_2(0,3)$

Forma canónica: Forma general:

b)  $V_2(10,0)$ ,  $C(0,0)$ ,  $F_2(8,0)$ Forma canónica: Forma general:

c)  $F_1(1,-6)$ ,  $F_2(1,2)$ ,  $V_1(1,-7)$ Forma canónica: Forma general:

# **Tabla 23. Respuesta de los estudiantes de la sexta pregunta de los ejercicios de la sesión 4.**

*Respuesta de los estudiantes de la sexta pregunta de los ejercicios de la sesión 4.*

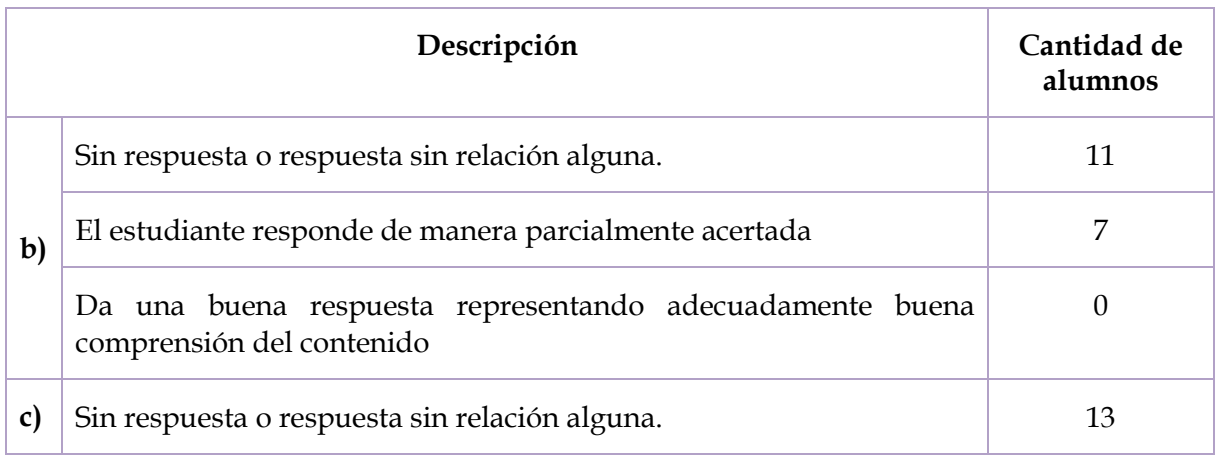

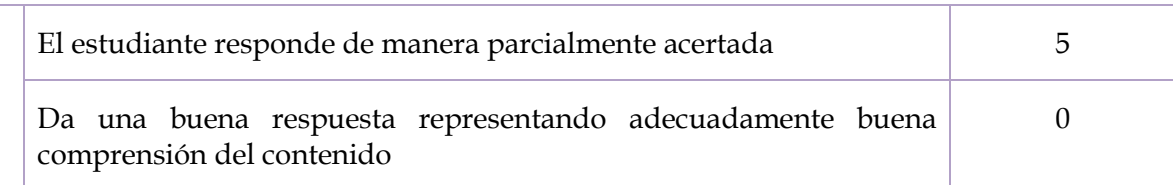

Del mismo modo, en este caso, la mayoría de las respuestas estuvieron incompletas pues el tiempo no nos permitió avanzar de la forma adecuada para contestar todas las preguntas que se habían propuesto para la sesión.

Se tuvo que recortar el tiempo de la actividad anterior para que finalmente se les aplicara a los estudiantes una prueba Postest, conservando las mismas preguntas que en la prueba preliminar para poder realizar una comparación sobre las preguntas contestadas antes y después de la aplicación de los materiales didácticos.

1. ¿Qué es el plano cartesiano?

#### **Tabla 24. Respuesta de los estudiantes de la primera pregunta del Postest**

*Respuesta de los estudiantes de la primera pregunta del Postest*

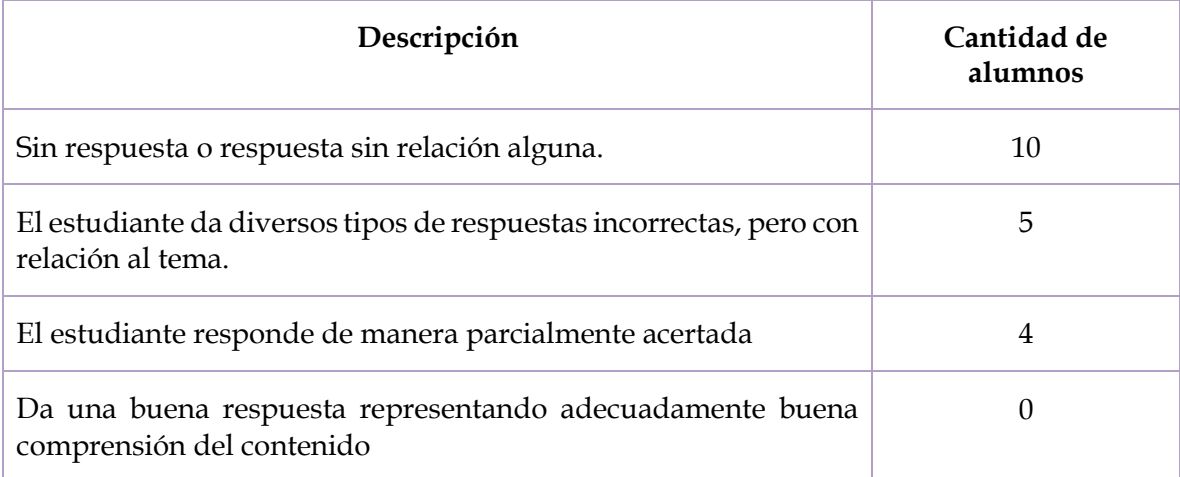

Podemos observar en la primera pregunta del Postest, que los alumnos no tuvieron una mejora en cuanto a definir el plano cartesiano, recordamos que en las sesiones sólo se mencionó como un conocimiento previo que deben tener los estudiantes, ya que, son estudiantes de 4° semestre de bachillerato.

2. ¿Qué son las cónicas?, ¿sabes por qué se llaman así?

#### **Tabla 25. Respuesta de los estudiantes de la segunda pregunta del Postest**

*Respuesta de los estudiantes de la segunda pregunta del Postest*

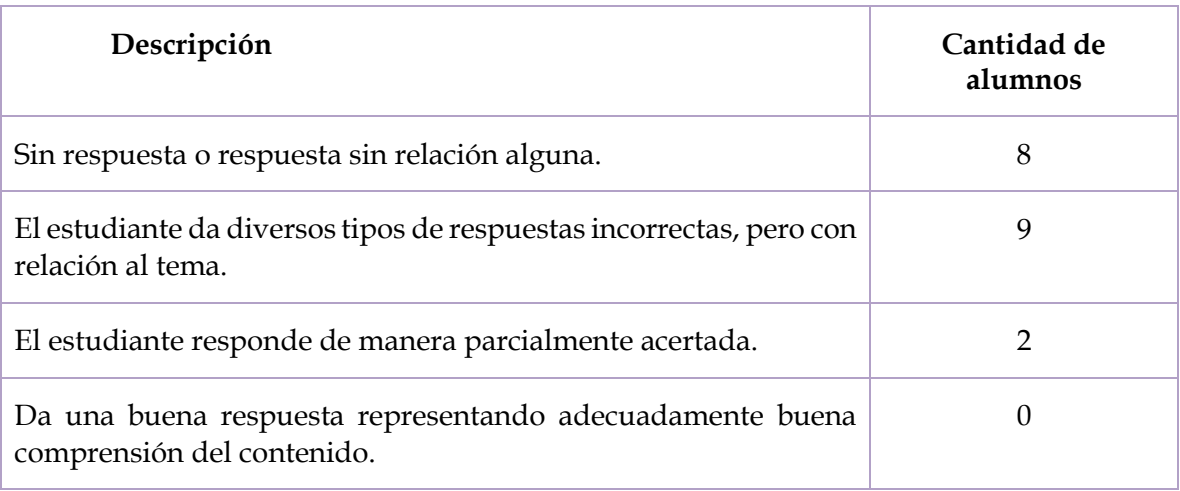

En este caso, hubo más estudiantes que dieron diversas respuestas con relación en el tema, y dos personas que lograron acercarse más a una respuesta parcialmente acertada.

3. ¿Qué es un lugar geométrico?

# **Tabla 26. Respuesta de los estudiantes de la tercer pregunta del Postest**

*Respuesta de los estudiantes de la tercer pregunta del Postest*

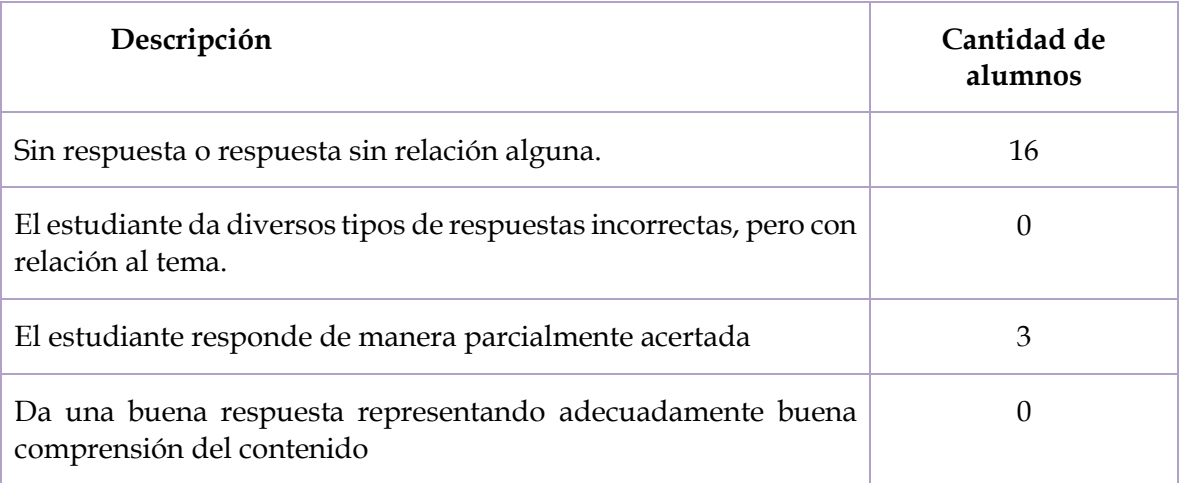

Hubo pocos estudiantes que mejoraron en cuanto a describir el lugar geométrico.

4. ¿Qué es una parábola?

## **Tabla 27. Respuesta de los estudiantes de la cuarta pregunta del Postest**

*Respuesta de los estudiantes de la cuarta pregunta del Postest*

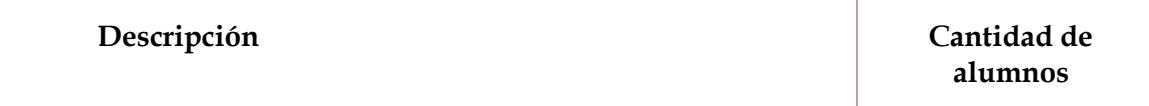

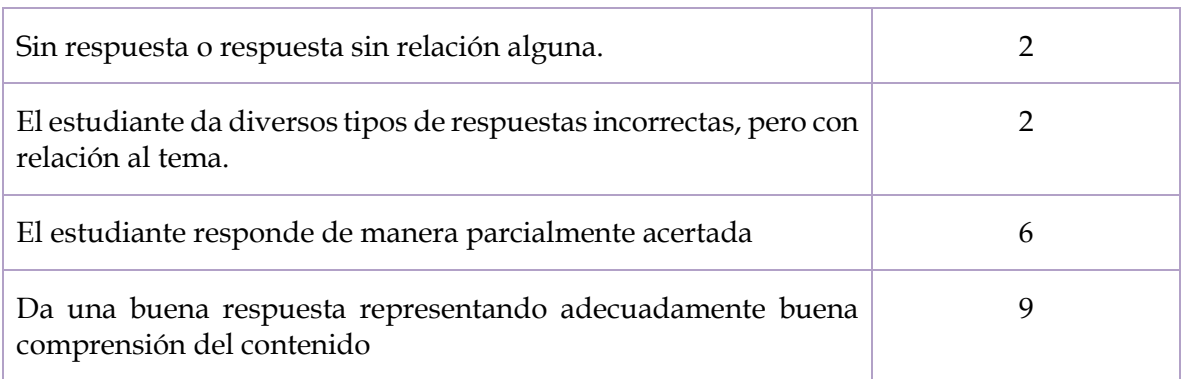

Hubo una mejoría en la respuesta de los estudiantes de describir qué es una parábola, teniendo la mayoría una buena respuesta, siguiendo los que respondieron de manera parcialmente acertada.

5. Escribe los nombres de los elementos de la elipse

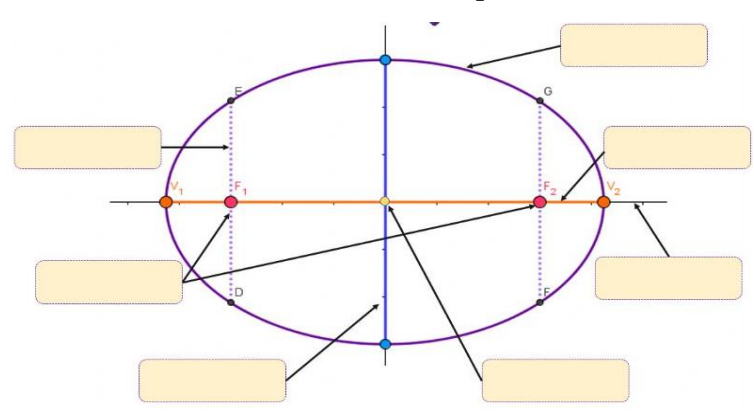

#### **Tabla 28. Respuesta de los estudiantes de la quinta pregunta del Postest**

*Respuesta de los estudiantes de la quinta pregunta del Postest*

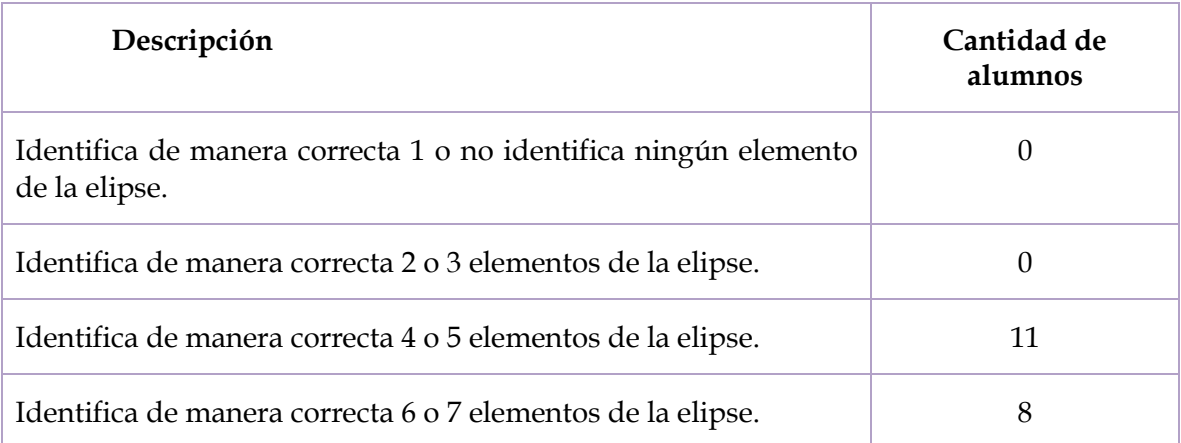

Todos los estudiantes pudieron identificar 4 o más elementos de la elipse. Siendo 11 estudiantes los que reconocen entre 4 y 5 elementos y 8 estudiantes reconocen entre 6 y 7 elementos de la elipse. Los estudiantes tuvieron una mejora en la identificación de los elementos de la elipse.

6. Determina la forma general de la ecuación cuya forma canónica es  $(x - 4)^2$  +  $(y + 5)^2 = 9$ 

# **Tabla 29. Respuesta de los estudiantes de la sexta pregunta del Postest**

*Respuesta de los estudiantes de la sexta pregunta del Postest*

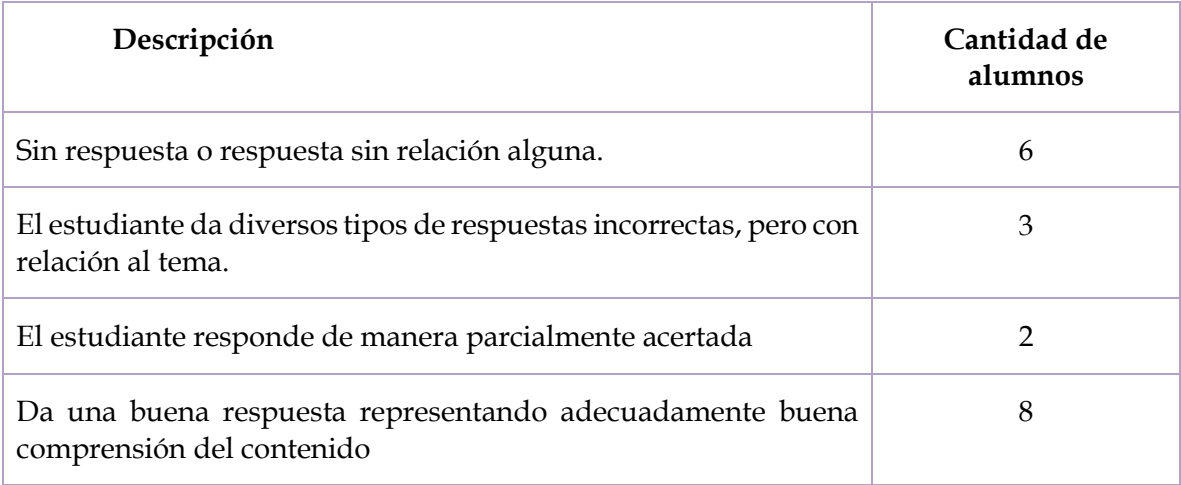

Se observan buenas respuestas en la pregunta 8, ya que 8 estudiantes tienen una respuesta adecuada mostrando mayor comprensión del contenido.

7. Determina los elementos de la parábola sabiendo que su ecuación es  $y^2 - 4x = 0$ 

# **Tabla 30. Respuesta de los estudiantes de la séptima pregunta del Postest**

*Respuesta de los estudiantes de la séptima pregunta del Postest*

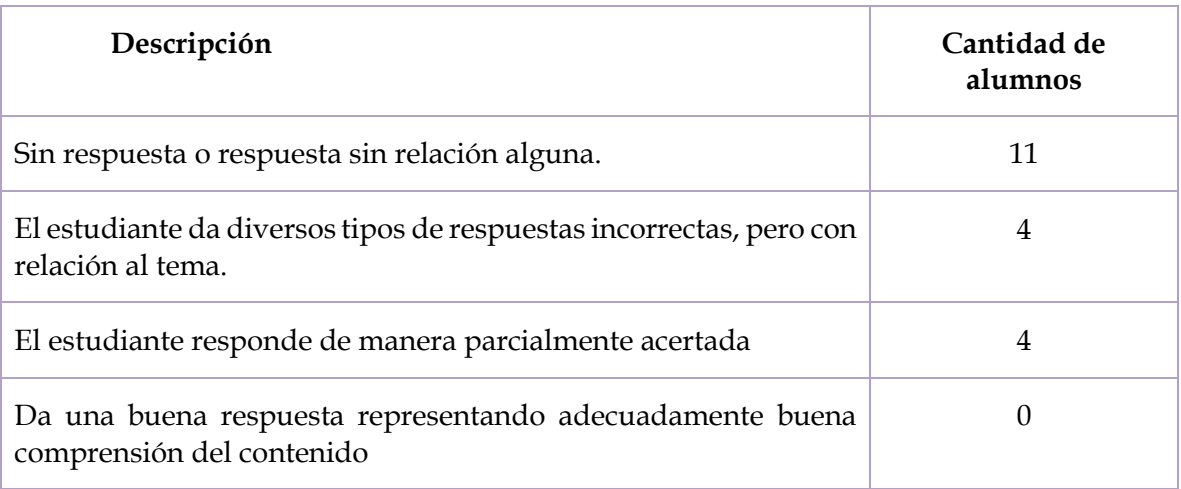

Los estudiantes presentaron más complicaciones en determinar los elementos de parábola dada la ecuación, pues dieron varias respuestas a la pregunta, pero sin llegar a dar una respuesta acertada.

8. Determina la ecuación de la elipse sabiendo que un vértice es V (10, 0) y un foco es  $F(8, 0)$ .

#### **Tabla 31. Respuesta de los estudiantes de la octava pregunta del Postest**

*Respuesta de los estudiantes de la octava pregunta del Postest*

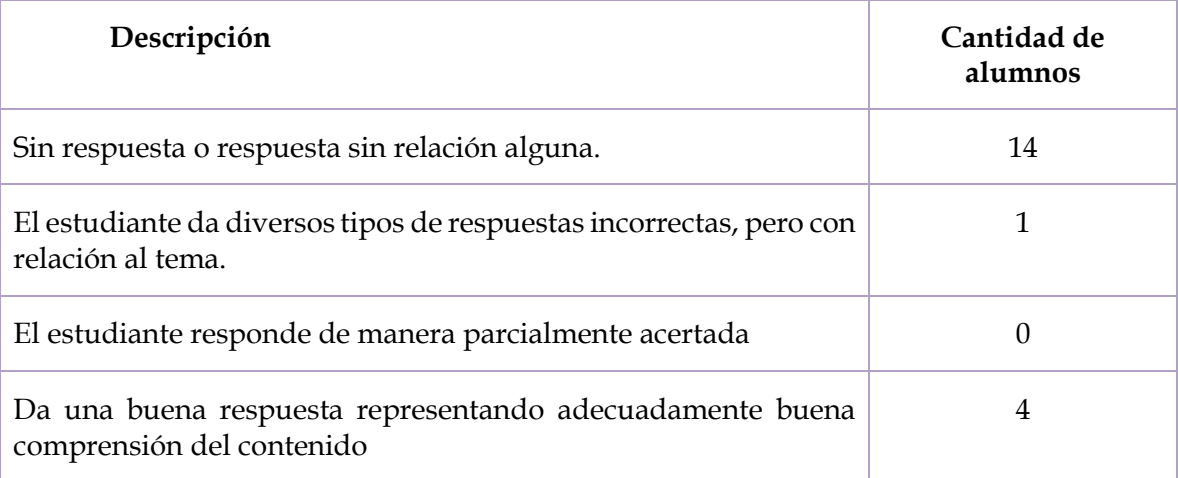

De los 19 estudiantes 14 no dieron respuesta, 1 dio diversos tipos de respuesta pero sin relación con el tema y 4 estudiantes lograron dar una buena respuesta presentando una buena comprensión del tema. Los demás alumnos no dieron las respuestas necesarias para una buena respuesta.

9. Identifica a cuál cónica pertenece cada imagen

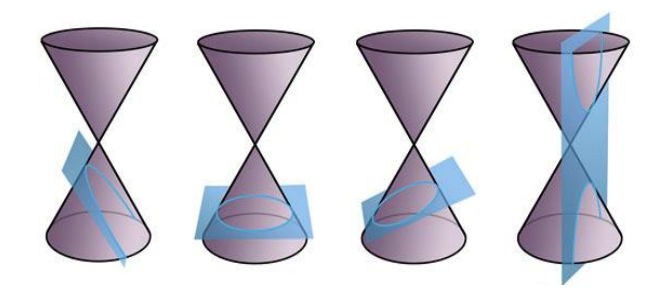

## **Tabla 32. Respuesta de los estudiantes de la novena pregunta del Postest**

*Respuesta de los estudiantes de la novena pregunta del Postest*

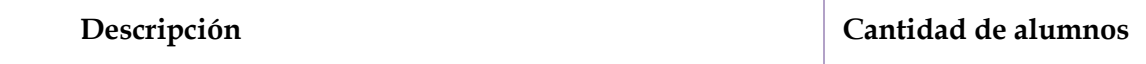
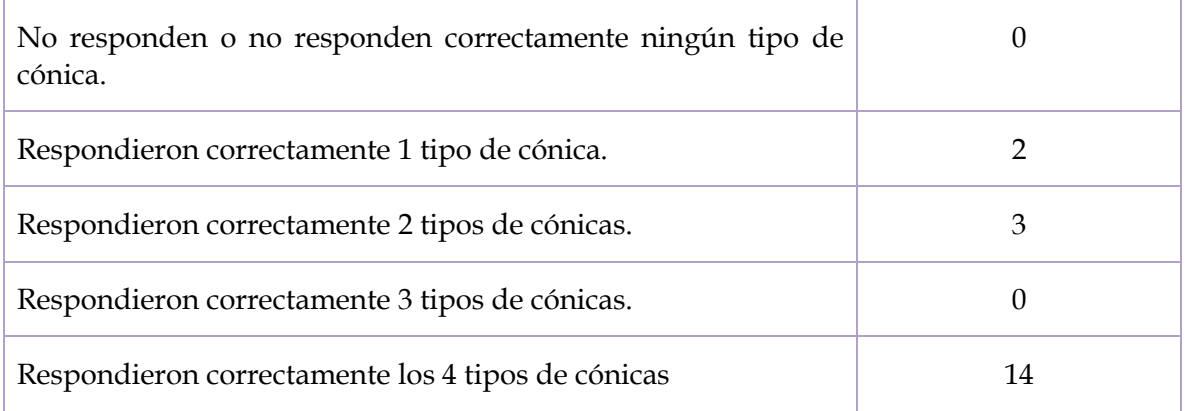

La mayoría de los estudiantes ya pudieron relacionar las 4 cónicas, asignándole su nombre correspondiente con el corte del cono.

10. ¿Dónde se pueden aplicar (o se usan) las cónicas?

### **Tabla 33. Respuesta de los estudiantes de la décima pregunta del Postest**

*Respuesta de los estudiantes de la décima pregunta del Postest*

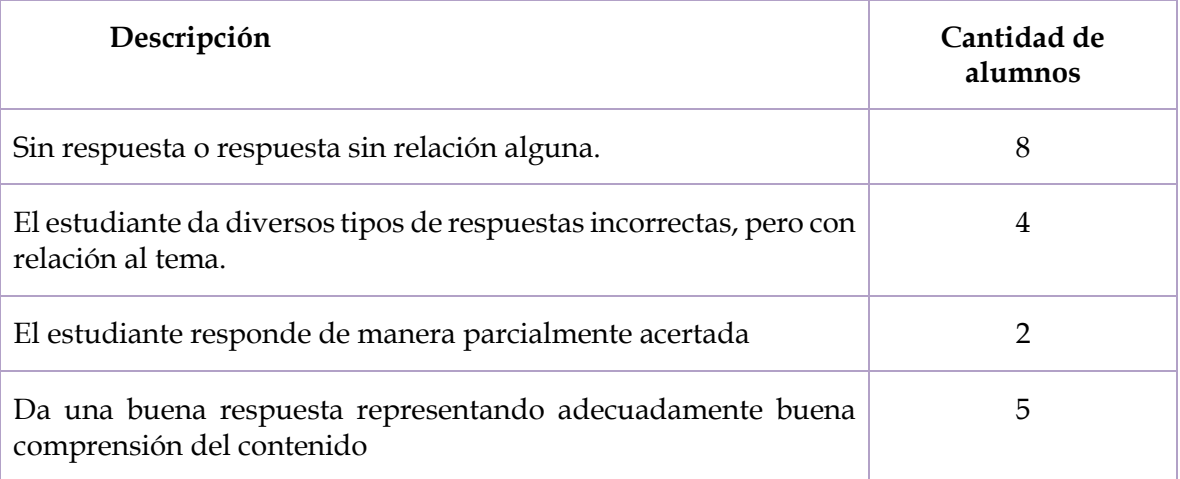

Más estudiantes respondieron en dónde se pueden aplicar las cónicas.

### **5.3. Validación**

En esta etapa de la Ingeniería Didáctica se contrastan las hipótesis consideradas en el análisis a priori, con lo que realmente sucedió en el análisis a posteriori, con la finalidad de rescatar cada uno de los momentos que sucedieron o no, durante la experimentación.

1. ¿Qué es el plano cartesiano?

### **Tabla 34. Comparación de las respuestas de los estudiantes de la primera pregunta del examen preliminar y el Postest.**

*Comparación de las respuestas de los estudiantes de la primera pregunta del examen preliminar y el Postest.*

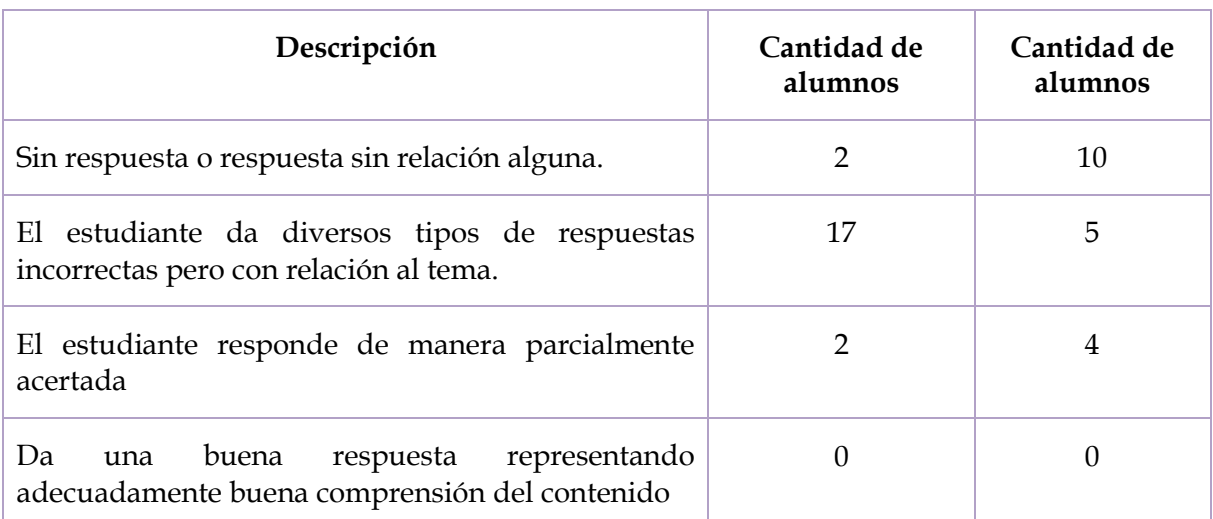

En el caso de la primera pregunta en el Postest hubo más estudiantes que no contestaron o contestaron sin relación alguna al tema.

2. ¿Qué son las cónicas?, ¿sabes por qué se llaman así?

### **Tabla 35. Comparación de las respuestas de los estudiantes de la segunda pregunta del examen preliminar y el Postest**

*Comparación de las respuestas de los estudiantes de la segunda pregunta del examen preliminar y el Postest*

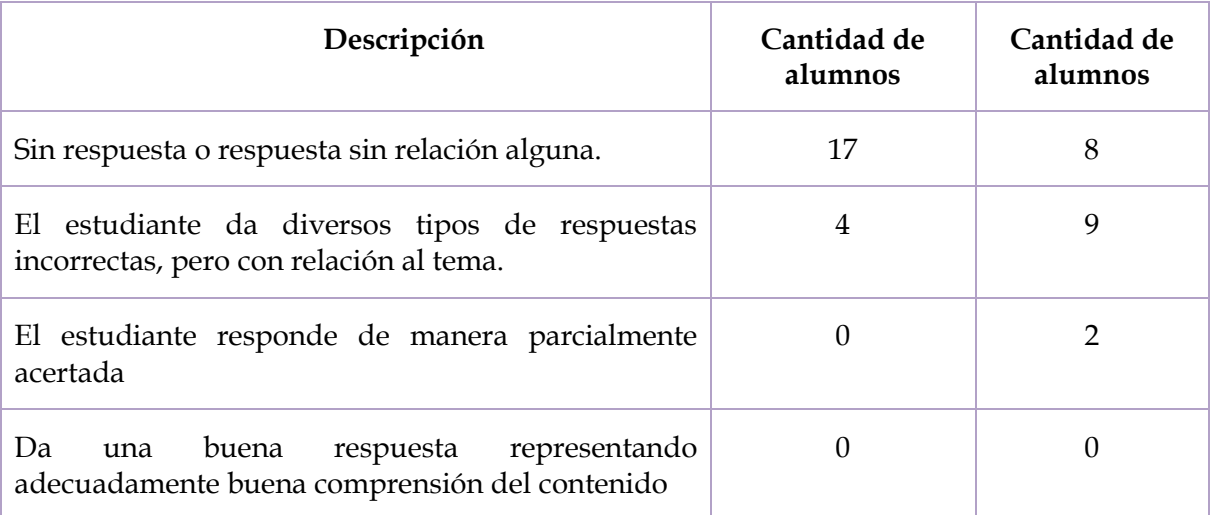

En esta pregunta se observa cómo los estudiantes dan más variedad de respuesta, pues hay menos estudiantes que no dan respuesta o no tiene relación con el tema. Aunque no hubo respuestas adecuadas representando buena comprensión del contenido sí hubo mejora.

3. ¿Qué es un lugar geométrico?

## **Tabla 36. Comparación de las respuestas de los estudiantes de la tercera pregunta del examen preliminar y el Postest.**

*Comparación de las respuestas de los estudiantes de la tercera pregunta del examen preliminar y el Postest.*

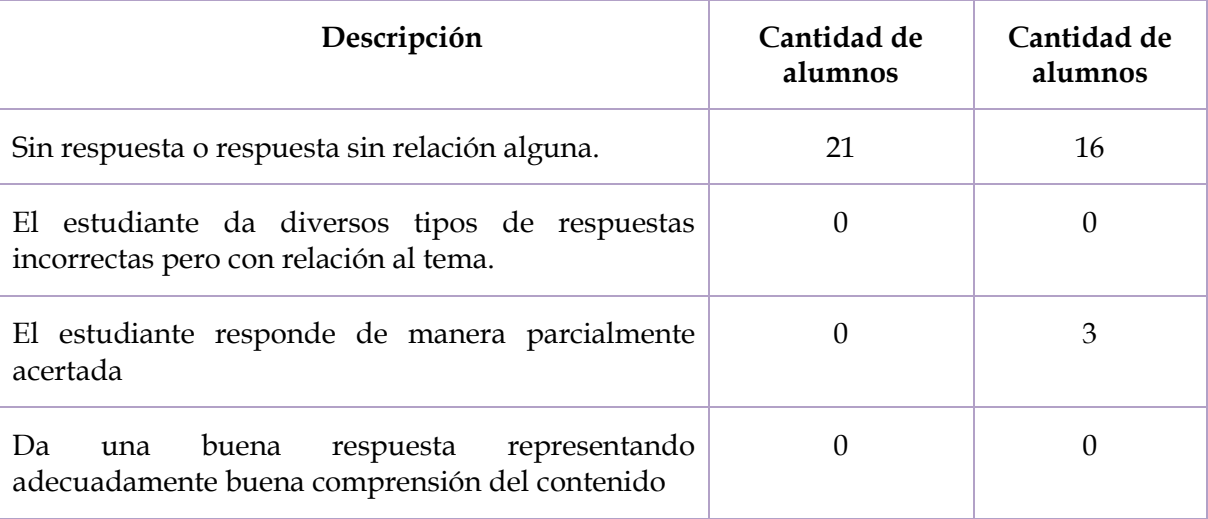

Tres estudiantes dieron una respuesta parcialmente adecuada, a diferencia del pretest donde ningún estudiante logró dar respuestas relacionadas con el tema.

4. ¿Qué es una parábola?

### **Tabla 37. Comparación de las respuestas de los estudiantes de la cuarta pregunta del examen preliminar y el Postest.**

*Comparación de las respuestas de los estudiantes de la cuarta pregunta del examen preliminar y el Postest.*

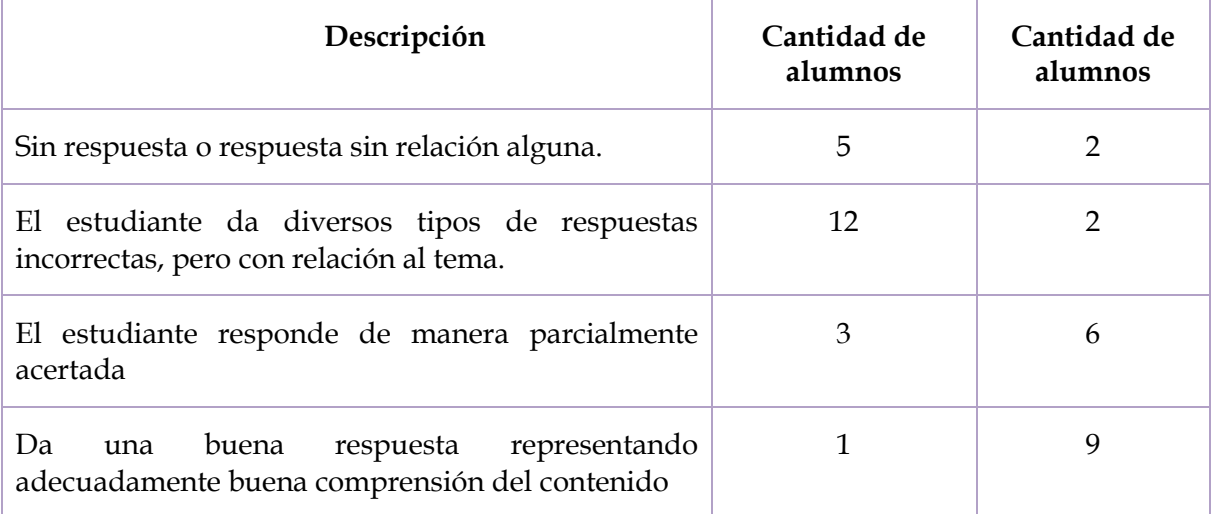

En la pregunta 4 los estudiantes tuvieron mayor cantidad de respuestas buenas, presentando adecuadamente una buena comprensión del contenido, dando diversas respuestas en cuanto a la definición como lugar geométrico y como el corte de un cono con

un plano. Algunos estudiantes dieron respuesta a la gráfica que se forma de una ecuación cuadrática.

5. Escribe los nombres de los elementos de la elipse

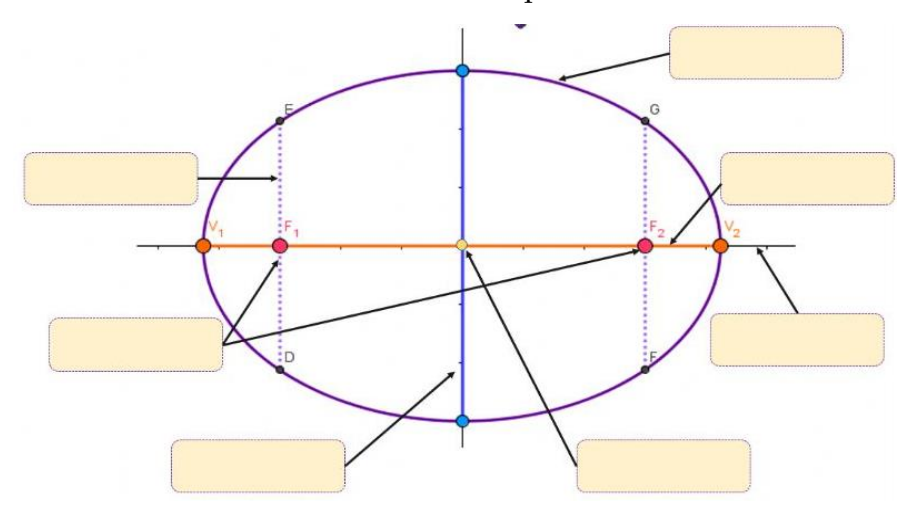

### **Tabla 38. Comparación de las respuestas de los estudiantes de la quinta pregunta del examen preliminar y el Postest**

*Comparación de las respuestas de los estudiantes de la quinta pregunta del examen preliminar y el Postest*

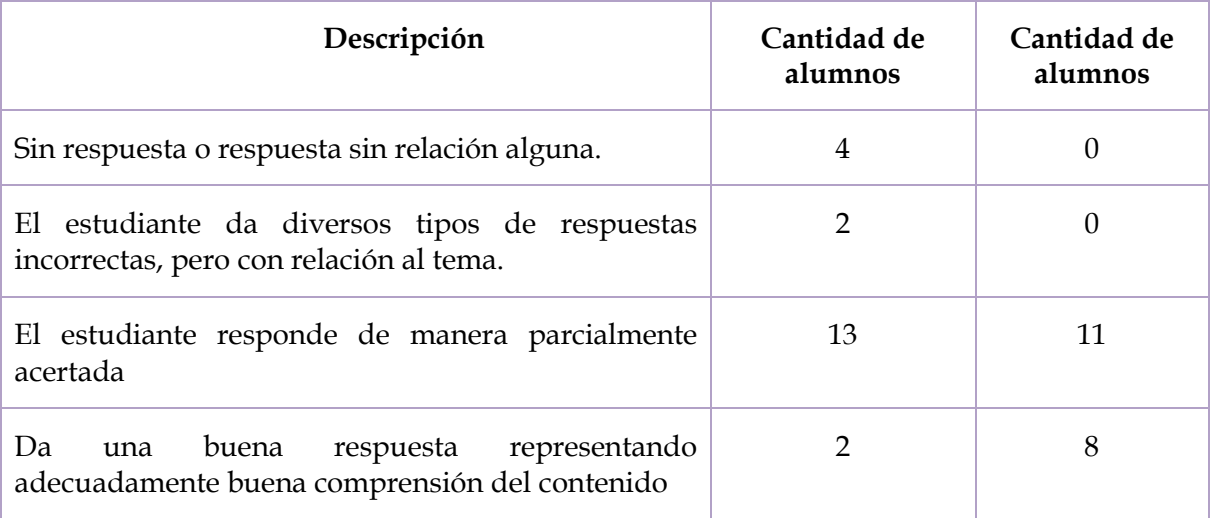

Los estudiantes tuvieron mejora en identificar los elementos de la elipse. Hubo menos confusiones y 6 estudiantes más contestaron correctamente todos los elementos proporcionados. De igual forma, se observa que ya ningún estudiante dejó en blanco las respuestas.

Pregunta del pretest

6. Determina la forma canónica de la ecuación cuya forma general es x²+y²-8x+10y+32=0

Pregunta del postest

6. Determina la forma general de la ecuación cuya forma canónica es  $(x - 4)^2$  +  $(y + 5)^2 = 9$ 

### **Tabla 39. Comparación de las respuestas de los estudiantes de la sexta pregunta del examen preliminar y el Postest**

*Comparación de las respuestas de los estudiantes de la sexta pregunta del examen preliminar y el Postest*

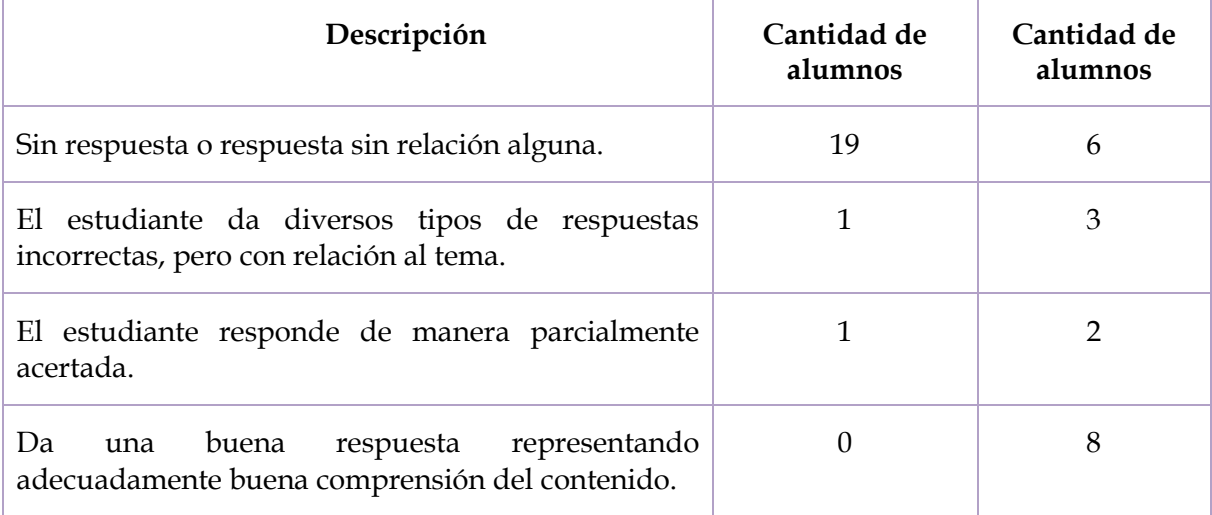

En la pregunta 6 hubo un cambio de pregunta, debido a que en la sesión 2 se dio la explicación de cómo desarrollar el binomio y no completar el Trinomio Cuadrado Perfecto (TCP). En la pregunta del pretest se pedía determinar la forma canónica de la ecuación dada la forma general, en el post test se invirtió, por lo que en la nueva pregunta se debía determinar la forma general dada la ecuación canónica. Hubo una mayor respuesta positiva a diferencia del pretest.

7. Determina los elementos de la parábola sabiendo que su ecuación es  $y^2 - 4x = 0$ 

### **Tabla 40. Comparación de las respuestas de los estudiantes de la séptima pregunta del examen preliminar y el Postest**

*Comparación de las respuestas de los estudiantes de la séptima pregunta del examen preliminar y el Postest*

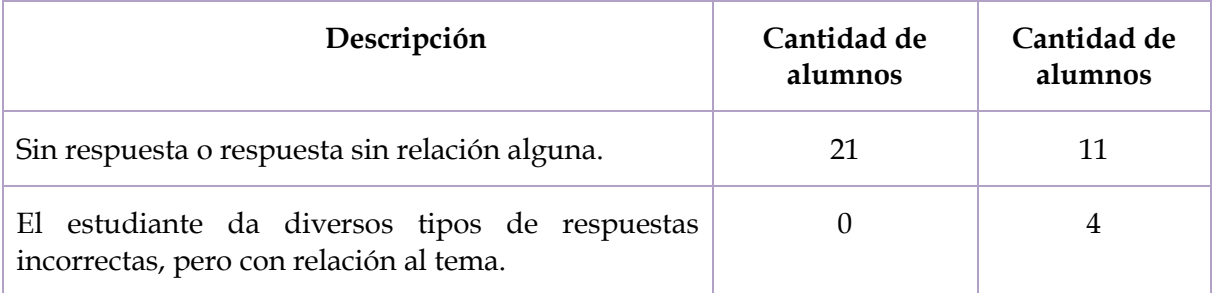

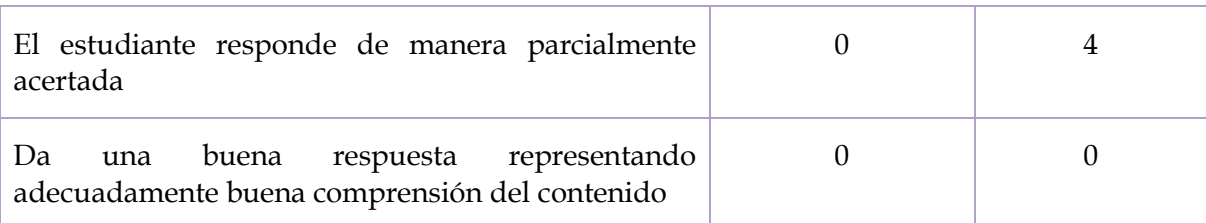

En la pregunta 7, en el pretest, todos los estudiantes que contestaron el cuestionario no dieron respuesta o dieron respuesta sin relación alguna al tema en el post test tuvieron mejor respuesta. Pues hubo más alumnos que tuvieron una respuesta con relación al tema o ya teniendo una respuesta parcialmente adecuada.

8. Determina la ecuación de la elipse sabiendo que un vértice es V (10, 0) y un foco es F (8, 0).

### **Tabla 41. Comparación de las respuestas de los estudiantes de la octava pregunta del examen preliminar y el Postest**

*Comparación de las respuestas de los estudiantes de la octava pregunta del examen preliminar y el Postest*

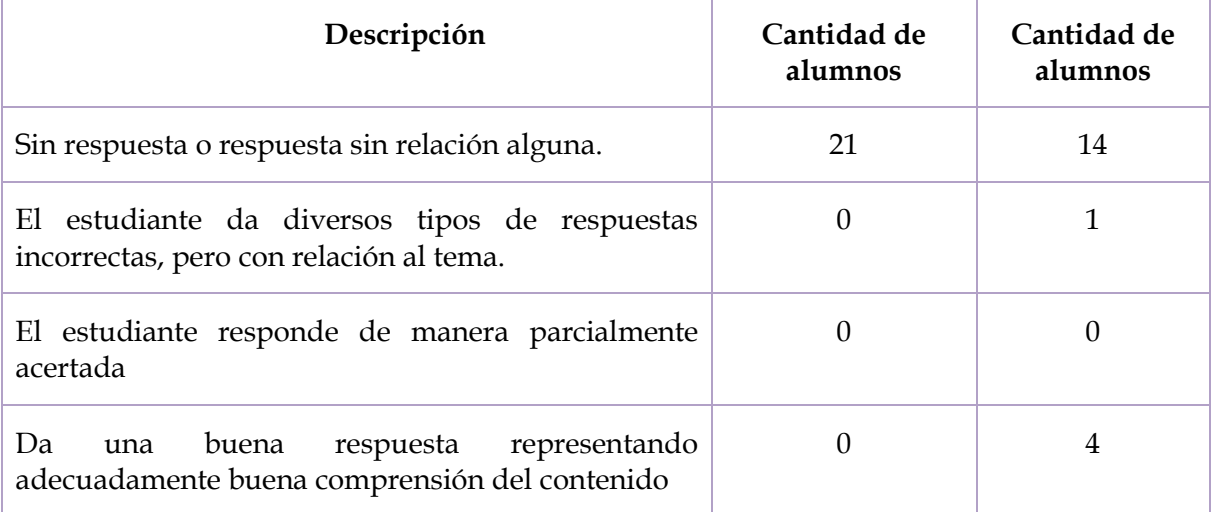

Los estudiantes recordaron de mejor manera la ecuación de la elipse, a partir de los elementos dados, a partir de ahí, hubo más estudiantes que contestaron de forma correcta.

9. Identifica a cuál cónica pertenece cada imagen

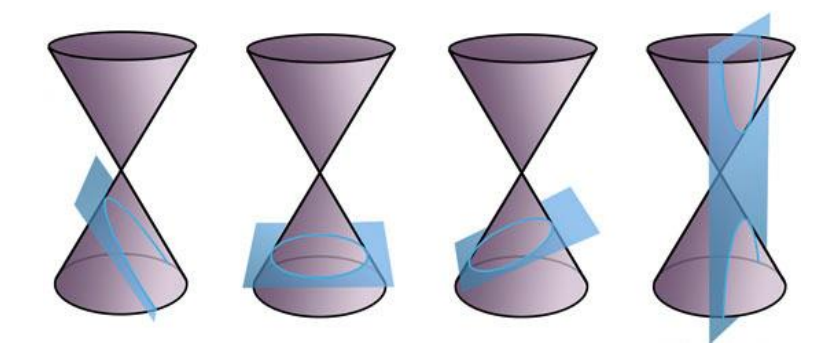

### **Tabla 42. Comparación de las respuestas de los estudiantes de la novena pregunta del examen preliminar y el Postest**

*Comparación de las respuestas de los estudiantes de la novena pregunta del examen preliminar y el Postest*

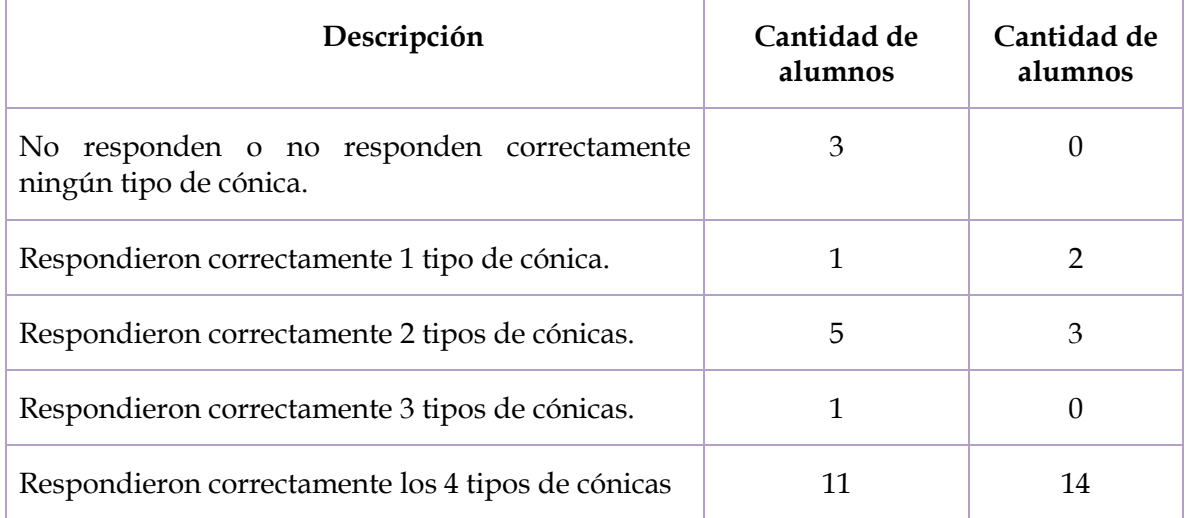

En el post testo no hubo estudiantes que no relacionaran el nombre de las cónicas y el ángulo del plano que corta al cono. Hubo mejor respuesta, pues aumentaron la cantidad de alumnos que contestaron de manera correcta las 4 cónicas.

10. ¿Dónde se pueden aplicar (o se usan) las cónicas?

### **Tabla 43. Comparación de las respuestas de los estudiantes de la décima pregunta del examen preliminar y el Postest.**

*Comparación de las respuestas de los estudiantes de la décima pregunta del examen preliminar y el Postest.*

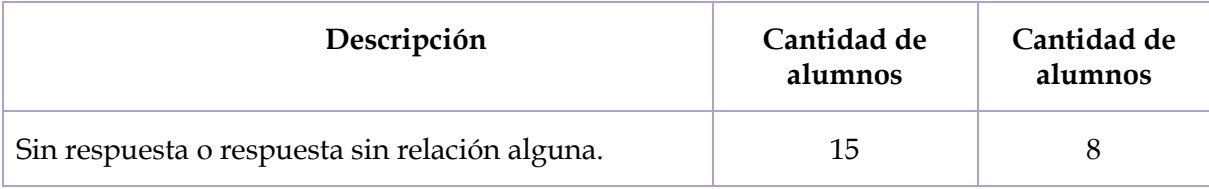

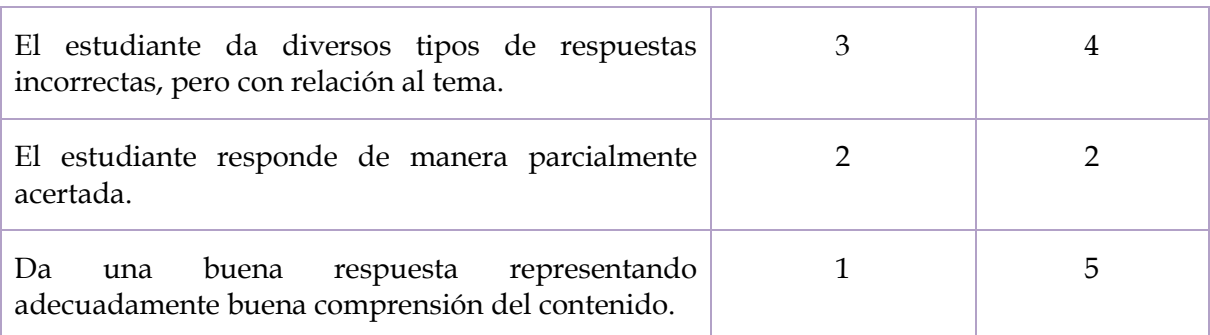

Después de la sesión 3, en la que se explica la fenomenología, aumentó el número de estudiantes que contestaron dónde se aplican o usan las cónicas en un contexto.

## **5.3.1. Herramientas complementarias de análisis**

A continuación, se presentan las dos herramientas que se diseñaron para complementar la observación de la implementación de la situación didáctica.

### **Bitácora**

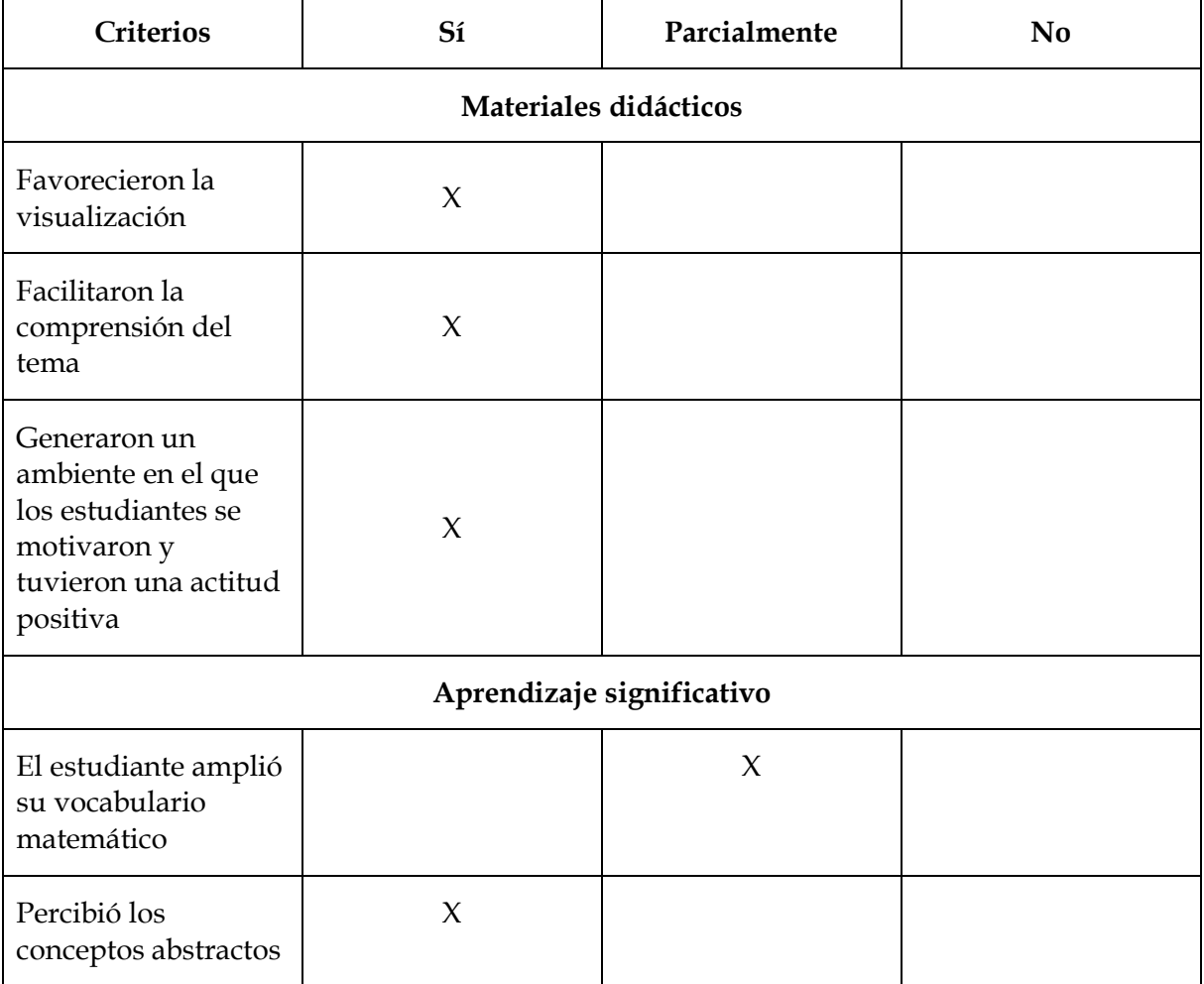

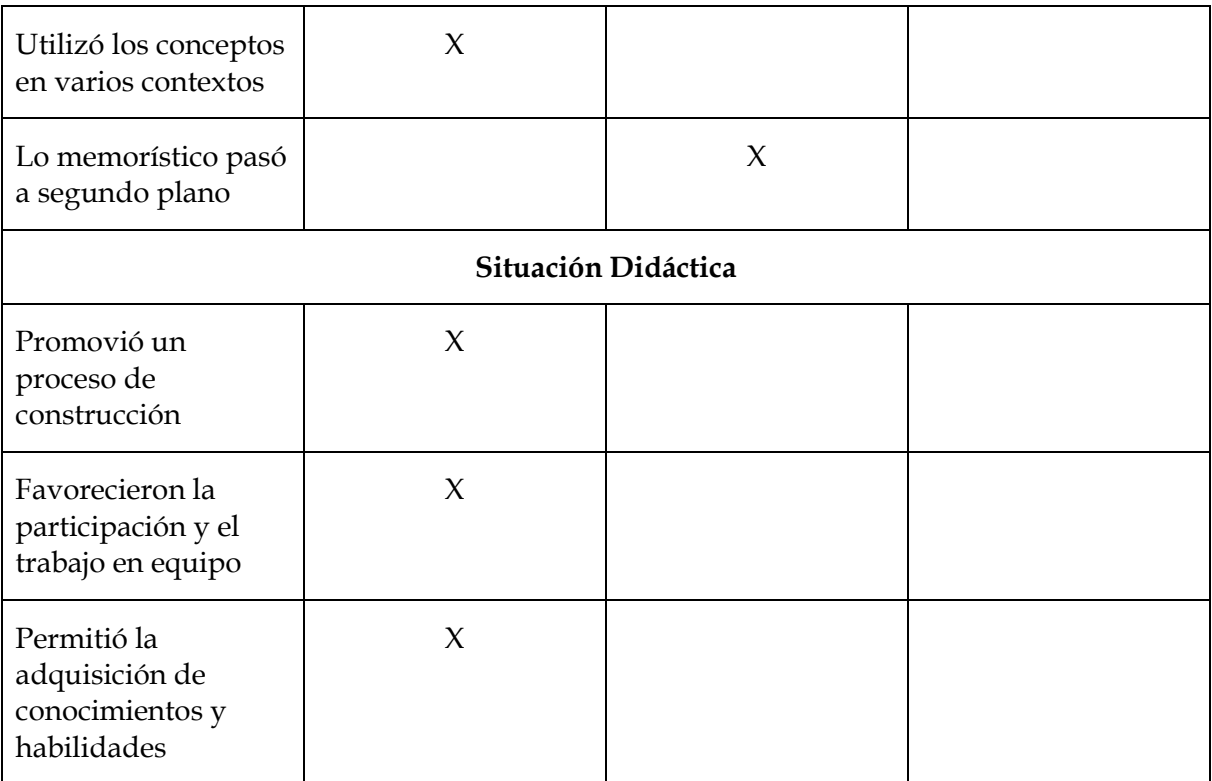

*Nota: Elaboración propia.*

En cuanto a los materiales didácticos, en las sesiones realizadas se pudo apreciar que los alumnos tenían una mayor comprensión a los temas, pues contestaron los cuestionarios de una manera favorable. Asimismo, en la presentación de los materiales concretos, los alumnos tuvieron curiosidad acerca de cómo funcionaban y se acercaban a la docente a preguntar sobre su funcionamiento; por ejemplo, se acercaron a observar el cono impreso en 3D y cómo es que se formaban las cónicas en el corte del cono. Del mismo modo, en las máquinas matemáticas se tuvo mejor comprensión en las definiciones de las cónicas por lugar geométrico, ya que se pudo mostrar de manera más dinámica cómo es que se cumplían las definiciones y quedaban sorprendidos al darse cuenta de que se cumplían tal cual se enunciaron.

En cuanto al aprendizaje significativo, los alumnos fueron comprendiendo las definiciones de lugar geométrico cuando se les presentaron las máquinas matemáticas en la sesión 2 y 3. Algunos estudiantes pudieron describir las definiciones de las cónicas en el Postest. Asimismo, en la sesión 4, se pudo observar que muchos estudiantes al explicar e ir avanzando podían determinar ciertos elementos y ciertas fórmulas incluso sin ayuda del *applet* de GeoGebra.

En cuanto a la situación didáctica, los estudiantes fueron adquiriendo un mejor conocimiento acerca del tema de cónicas. Esto se pudo observar en el post test, ya que los estudiantes tuvieron mejores resultados que en análisis preliminar. En el transcurso de las sesiones los estudiantes tenían mejor noción de los conceptos de cónicas e iban resolviendo los problemas con mayor facilidad. Se observó cómo los estudiantes comprendían el tema cuando se les explicaban los conceptos, la participación de algunos estudiantes fue notoria, ya que tomaban la palabra y eran activos, preguntaban dudas acerca de los materiales y cómo se relacionaban con las definiciones.

### **Rúbrica**

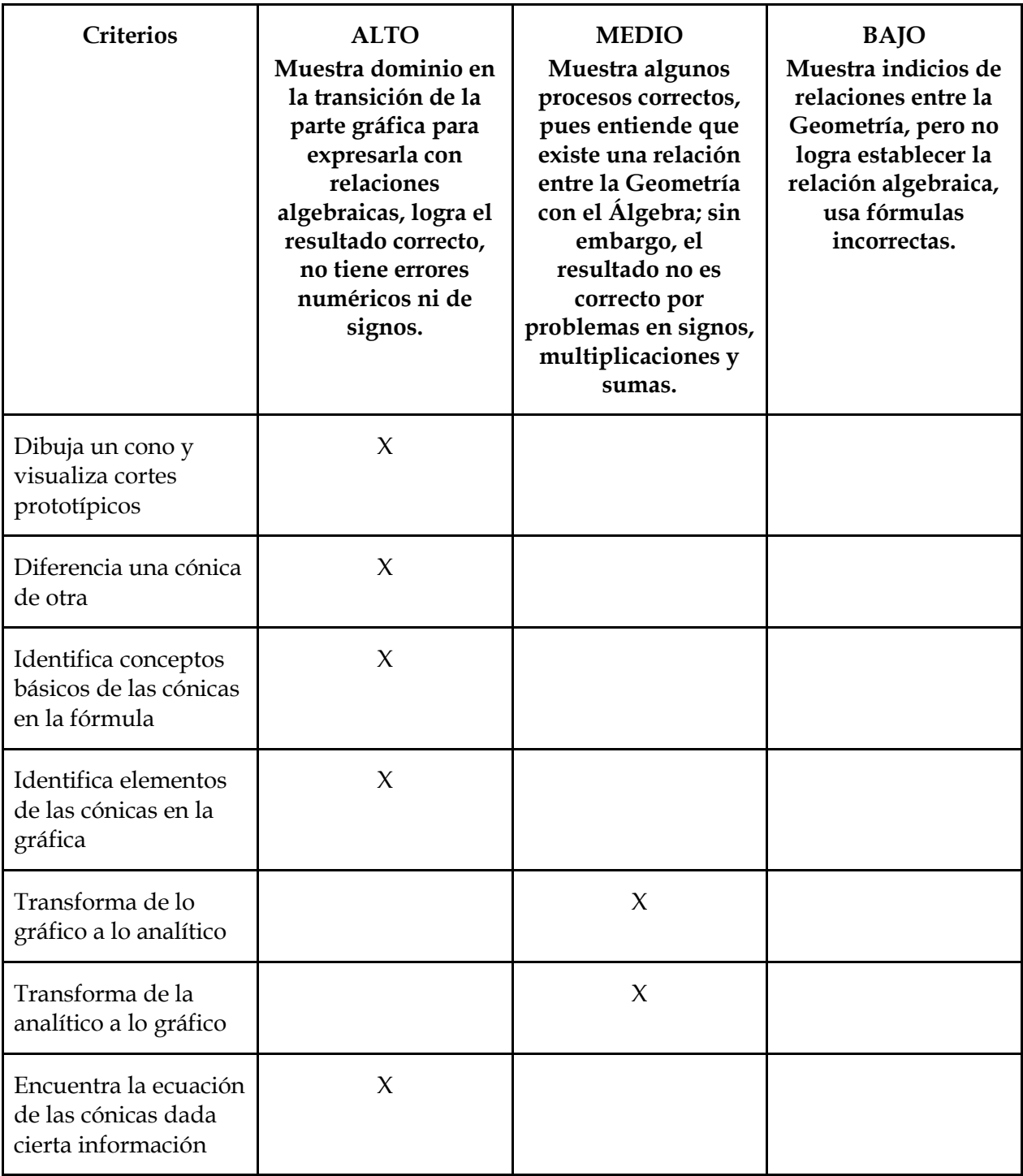

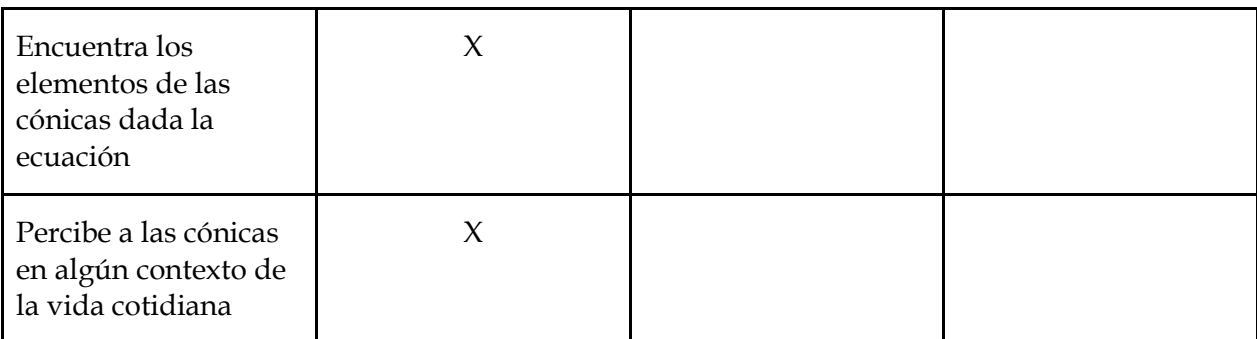

*Nota: Tomada y adaptada de García, M. (2022). Matemáticas 3. Esfinge.*

# **CAPÍTULO 6. CONCLUSIONES**

En este apartado se presentan las conclusiones de este trabajo, para ello retomamos el planteamiento del problema, se incluye un apartado de recomendaciones e ideas para futuras investigaciones y finalmente se presenta una reflexión como profesora acerca de mi experiencia en esta investigación.

## **6.1. Retomando el planteamiento del problema**

Retomando el objetivo general planteado y los objetivos particulares.

#### **Objetivo general:**

Proponer una situación didáctica para la enseñanza de las cónicas en nivel medio superior, poniendo al centro el uso de materiales didácticos de manera que se promueva su aprendizaje significativo.

#### **Objetivos particulares:**

- Diseñar una situación didáctica para la enseñanza de las cónicas en bachillerato, considerando:
	- o Materiales Didácticos concretos y digitales para su enseñanza.
	- o Aplicaciones de las cónicas en diversas áreas (ingenierías, arquitectura, diseño industrial, entre otras).

Con base en lo que se plantea y en el análisis realizado, podemos concluir que para el diseño de una secuencia didáctica para la enseñanza de las cónicas en nivel bachillerato se deben tomar en consideración muchos aspectos. Por ejemplo, los materiales didácticos concretos y digitales y la aplicación de las cónicas en diversas áreas; se deben conocer las dificultades, errores y obstáculos que tienen los estudiantes al momento de aprender este tema, pues es importante aclarar que todo tema debe tener sus conocimientos previos. Es fundamental que los alumnos tengan las nociones básicas de Geometría, por ejemplo, saber cuál es la distancia entre dos puntos, la distancia de un punto a una recta, sobre el plano cartesiano y cómo ubicar puntos en él, ya que les ayuda a visualizar las curvas en el plano. Sabemos que la Geometría Analítica trabaja la Geometría en conjunto con el Álgebra, por lo que también deben tener nociones sobre Álgebra, por ejemplo, ecuaciones cuadráticas, binomios al cuadrado, despejes, simplificación de expresiones algebraicas, dado que se trabajan encontrar con las fórmulas de las cónicas.

Asimismo, se deben de considerar las diferentes formas en que se puede enseñar el tema de cónicas, pues sólo enseñar de manera tradicional hace que pierdan muchos conceptos o variaciones de parámetros importantes que hacen que sea más fácil comprender el tema. Utilizar recursos virtuales, *software*, juegos, realizar actividades más visuales, contextualizarlas en la vida del estudiante, hacen que el estudiante tenga más interés y visualice mejor las cónicas junto con sus fórmulas.

Aplicar la situación con estudiantes de Educación Media Superior.

En este sentido, aplicar la situación didáctica incluyendo materiales didácticos y aplicaciones fue una experiencia docente enriquecedora porque tuve la oportunidad de abordarla desde distintos puntos de vista. Por ejemplo, en la primera sesión se aplicaron materiales didácticos concretos que daban la posibilidad de observar cómo se realiza el corte de un cono con un plano desde diferentes ángulos y las curvas que se forman, en la impresión en 3D se apreciaba la cónica obtenida sobre el cono, las plantillas en papel cascarón y en hoja opalina dejaban observar sólo la curva que se formaba y el matraz daba la posibilidad de dinamismo, de mover el "cono" para obtener las diferentes curvas.

● Analizar la efectividad de dicha situación en términos del aprendizaje significativo generado.

Además, para analizar la efectividad de dicha situación en términos del aprendizaje significativo generado se utilizó una rúbrica para identificar si los estudiantes tuvieron la posibilidad de adquirir nuevos conocimientos con base en lo que se explicó en las sesiones de la aplicación de la situación didáctica. Se observó que los estudiantes entendían de mejor manera ciertos conceptos de las cónicas, pues cuando se les iba explicando se les hacían preguntas generadoras que ellos iban contestando y al mismo tiempo iban haciendo comentarios acerca de cómo podían visualizar de mejor manera la definición de los elementos de las cónicas.

En este sentido, para el objetivo general sobre proponer una situación didáctica para la enseñanza de las cónicas en nivel medio superior, poniendo como centro el uso de materiales didácticos de manera que se promueva el aprendizaje significativo, es notable mencionar que los objetivos particulares fueron un paso importante para alcanzar el objetivo general. Además, el diseñar la situación didáctica incluyendo materiales didácticos, aplicar dicha situación a estudiantes de Educación Media Superior y analizar la efectividad la situación en términos de aprendizaje significativo permitió contemplar aspectos de mejora en la situación propuesta.

Del mismo modo, considerando que nuestra hipótesis contemplaba que los materiales didácticos pueden favorecer al estudiante a tener un aprendizaje significativo en la asignatura de Geometría Analítica en el tema de secciones cónicas, con la aplicación de materiales didácticos concretos (principalmente las sesiones 1 y 2) confirmamos que promovieron un significado intuitivo, pues al manipular los materiales se les iban generando preguntas a los estudiantes sobre el corte del cono o sobre la definición como lugar geométrico de las cónicas que ellos iban contestando y de acuerdo a los diálogos que se obtenían se da a entender que los estudiantes pudieron tener una mejor apropiación de las definiciones. Respecto a que los materiales tecnológicos favorecen el análisis de la

variación de parámetros, podemos decir que los estudiantes tuvieron la oportunidad de observar cómo al introducir algún valor a los elementos o fórmulas de las cónicas observaban como iba variando la gráfica al mismo tiempo y que era lo que influía para su comportamiento.

Finalmente, considerando que el aprendizaje significativo postula que se aprende aquello que se descubre, los alumnos al realizar la manipulación de los materiales pudieron darse cuenta de cómo es que la inclinación del plano que corta el cono o las fórmulas de las cónicas en el plano generaban cónicas diferentes y pudieron diferencias unas de otras. Debido al número de sesiones, que la aplicación haya sido a estudiantes de 4° semestre de bachillerato, nos dio la oportunidad de que reforzaran los conocimientos que ya poseían pues se habían abordado el tema en el semestre anterior y de esta manera asociaron la nueva información con la que ya poseían para generar el nuevo conocimiento y evitaron la parte memorística, del mismo modo, hubo una buena respuesta de los estudiantes en estar motivados y participativos cada que se realizaba una sesión con los distintos materiales.

## **6.2. Limitantes y alcances de la investigación**

Con base en las limitantes y los alcances percibidos de la investigación desarrollada, en este apartado se mencionan algunas recomendaciones para mejorar la situación didáctica y su implementación.

En primer lugar, como se afirmó al inicio de la investigación se debe ser conscientes de que los materiales didácticos que se aplican en el salón de clases no son una panacea educativa; sin embargo, pueden tener un gran impacto en la enseñanza, pero para ello deben tener un objetivo de enseñanza establecido, visualizar en qué ayudan a los estudiantes, organizar cómo y para qué pueden ser introducidos al aula y el alcance que pueden tener para que los estudiantes tengan una mejor comprensión del tema; así también, cómo genera una mejor actitud para aprender y obtener mejores resultados en los aprendizajes esperados.

Desde un principio sabíamos que el tiempo destinado a la aplicación era escaso en comparación con el tiempo que el currículum destina para la enseñanza de las cónicas y que sería un factor limitante para poder abordar de manera más profunda el tema de las cónicas. Se promovió el uso de un material diferente para cada sesión, pero por situaciones externas, se recortaron los tiempos (ya escasos) de algunas sesiones, y esto impidió aprovechar al máximo cada uno de los materiales seleccionados. Por tal motivo, se recomienda que la situación sea adaptada para desarrollarse en más sesiones y más tiempo, pudiendo ser implementada a lo largo del semestre que contempla la enseñanza de la Geometría Analítica.

Ampliar las formas de presentación de las cónicas y sus aplicaciones fue algo que generó el interés de los estudiantes. Presentar los temas de diferentes formas hace que el estudiante comprenda de mejor manera e incluso tenga más interés en aprender.

Sería ideal poder tener un material para cada estudiante. En la aplicación de la situación se juntaron en equipos para poder manipular los materiales en triadas. Derivado del costo de la impresión del cono de Apolonio en 3D sólo se imprimió uno; el mismo caso con el matraz, y frente al grupo se hicieron los cambios de inclinación para que todos lo observaran.

Se debe perfeccionar el diseño de algunos materiales. Las máquinas matemáticas fueron de elaboración propia y tenían algunas fallas, pues en el caso de la parábola, la elaboración de la máquina era más compleja; del mismo modo, el trazo de la circunferencia y de la elipse se movía por el movimiento del lápiz y el estambre, entonces se debía ser muy cuidadoso en ese sentido.

Para los *applets* de GeoGebra recomendaría, que se trabajara de manera individual, que cada estudiante tuviera la posibilidad de manipular los parámetros a su gusto y conveniencia para que observarán lo que realmente necesitan en cada una de las cónicas. Asimismo, combinado con la sugerencia de ampliación del tiempo, se considera adecuado trabajar con cada cónica durante varias sesiones, para poder aclarar lo necesario.

Igualmente, sería conveniente que la aplicación del pre y post test estuvieran destinadas a más tiempo cada una, pues se espera que con los resultados se pueda modificar la situación didáctica para adaptarla al contexto de los estudiantes a quienes será aplicada. Así como, analizar los aprendizajes obtenidos en las sesiones con la aplicación de los materiales didácticos, para poder hacer mejoras a partir de ahí y enfocarse en las dificultades presentadas por los estudiantes.

## **6.3. Ideas para futuras investigaciones**

En este apartado se mencionan algunas ideas para futuras investigaciones:

Sería interesante un estudio en el que se incluyera la hipérbola. En este caso se incluyó en los cortes del cono con un plano y en las aplicaciones, pero no se contempló en las máquinas matemáticas y en los de GeoGebra. Esta decisión se tomó considerando los tiempos que se tenían para la aplicación y porque en el currículo de bachillerato general no se incluye.

Del mismo modo, se podrían incluir más materiales didácticos con diferente objetivo. Por ejemplo: el hilorama, el doblado de papel o papiroflexia, para verlo desde la técnica de la envolvente, que consiste en obtener las gráficas de las cónicas mediante el conjunto de sus rectas tangentes.

Asimismo, se podría desarrollar algún trabajo en el que se aborden las propiedades reflexivas de la parábola y la hipérbola.

## **6.4. Reflexión como profesora**

Como se ha mencionado antes, al ser profesora de bachillerato y secundaria y observar que los estudiantes tienen dificultades para aprender ciertos temas, he tenido el interés de ayudarlos con materiales que sean llamativos para ellos y que tengan cierta motivación para querer aprender el tema que se les dificulta. Fue difícil elegir el nivel medio superior y el tema de cónicas pues observaba la cantidad de temas en que los estudiantes tienen dificultades y/u obstáculos.

El tema de secciones cónicas tomó buen rumbo, ya que, se encontraron muchos materiales didácticos concretos y tecnológicos que son factibles de utilizarse en las aulas para enseñar el tema. Nuevamente hubo un reto de selección, fue elegir cuáles serían los más convenientes para usarlos en esta investigación, cuáles podrían aportarme más acerca de mis objetivos y temas de interés, cuáles costeaba mejor adquirirlos y que tuvieran mayor accesibilidad para los estudiantes y profesores.

Al inicio de la investigación tenía un grupo de bachillerato, pero por cuestiones personales ya no tuve la posibilidad de seguir trabajando con ellos y se tuvo que buscar uno que tuviera la disposición de participar en la investigación. Así que, el tiempo que nos proporcionaron al grupo con el que se aplicó la situación didáctica fue un gran reto.

Al presentar los materiales pude observar, por las expresiones y comentarios de los alumnos, que les llamaban la atención y que entendían varios conceptos que antes no tenían muy claros. Tuve la participación de la mayoría del grupo e incluso del profesor titular de Matemáticas, el grupo tuvo una buena actitud y fueron muy respetuosos y trabajadores. La experiencia que me queda como profesora fue muy buena, todos los retos que se presentaban y cómo los pude enfrentar para que todo siguiera adelante.

De igual manera, ayudar a docentes que están en busca de mejorar su práctica docente, compartiendo ideas y cómo es que resultaron en la aplicación, no sólo es el aprendizaje de los alumnos sino también cómo el profesor enseña y qué hace para que sus alumnos puedan seguir mejorando.

Para el trabajo realicé una extensa investigación sobre materiales didácticos destinados para la enseñanza de las cónicas. Cuando impartía la clase de Geometría Analítica, omitía la explicación del por qué se les llaman cónicas e introducía directamente las fórmulas y el cómo encontrar sus elementos a partir de ellas. Esto debido a los tiempos dedicados a su enseñanza, pero también por desconocimiento de algunos temas (como las aplicaciones). En este punto, me doy cuenta de la importancia de explicar el corte del cono con un plano en distintas inclinaciones pues es de donde surge el nombre y su forma gráfica. Asimismo, no presentaba ningún material para su explicación, ya que realmente antes de la investigación no conocía los materiales que presento, pues no me tomaba el tiempo de buscarlos (he de ahí la motivación de la investigación).

Esto me da un panorama más amplio de cómo poder mejorar mi práctica docente y cómo actuar en determinadas situaciones, cómo poder atender las dificultades y, si es necesario, hacer mejoras en los procesos de enseñanza y aprendizaje.

Al respecto, esta investigación me hizo contemplar muchos aspectos que pueden incidir en dicha mejora. Considerar las dificultades que presentan los estudiantes para poder preverlas y atenderlas, al mismo tiempo, considerar la forma de enseñanza, salir de lo tradicional y presentar los temas más atractivos para los alumnos, para así generar un mayor aprendizaje significativo. Conocer el contexto académico. Se deben conocer los conocimientos previos que debe de tener el estudiante, ya que, si no tiene lo necesario, los nuevos conocimientos serán difíciles de adquirirse. Conocer las partes histórica y fenomenológica de los temas matemáticos llega a ser esencial para la enseñanza, pues comprender de dónde vienen y dónde se pueden aplicar hace que los alumnos también comprendan mejor. Conocer las diferentes perspectivas de las definiciones permite pensar en cómo enseñar el concepto en juego. Es importante considerar que cada alumno es diferente, por lo que, el saber su nivel de abstracción nos ayudará a saber qué camino seguir para que el estudiante comprenda de mejor manera.

Dado que me gusta impartir clases en bachillerato y me gustaría en un futuro impartir clase en educación superior, este trabajo me demostró que, aunque existan pocos materiales destinados a estos niveles educativos, se pueden encontrar o adaptar algunos existentes para la enseñanza de temas más abstractos.

Seguiré trabajando en mi práctica docente para mejorar el proceso de enseñanza y aprendizaje y adaptarme a cualquier situación que se pueda presentar.

### **REFERENCIAS**

- Acosta, R. (2014). *Geometría Analítica.* Anglo Digital.
- Andalón, J. [Math2me] (2010). *Aplicación de la circunferencia en problemas cotidianos.* YouTube. <https://www.youtube.com/watch?v=dtsgiJRzcCY&t=324s>
- Aragón, C., & Quintero, J. (2017). *Propuesta de enseñanza de las secciones cónicas usando diversas tecnologías para su desarrollo*. [Tesis de Licenciatura. Universidad Distrital Francisco José de Caldas]. Colombia.
- Arizpe, P. [Pedro Arizpe] (2012). *Construcción de una elipse y definición de sus elementos: Vértices, focos, centro, eje focal.* YouTube. <https://www.youtube.com/watch?v=FW5zsN-QztY>
- Arrieche, M., & Pérez, Y. (2009). Análisis de un proceso de estudio sobre la elipse mediante los criterios de idoneidad didáctica. *Comité Latinoamericano de Matemática Educativa. A. C.* Pp. 525-533.
- Arrieta, M. (1998). Medios materiales en la enseñanza de la matemática. *Revista de Psicodidáctica,* (5), 107-114.
- Artigue, M., Moreno, L., & Gómez, P. (1995). *Ingeniería Didáctica en Educación Matemática*. Grupo Editorial Iberoamérica.
- Baque, G., & Portilla, G. (2021). El aprendizaje significativo como estrategia didáctica para la enseñanza - aprendizaje. *Polo del conocimiento, 58*(6), 75-86.
- Barrantes, M., Fernández, I., & Fernández, M. (2013). Enseñar Geometría en secundaria. *Revista de Ciencias de la Educación, 1*(3), 26-33.
- Beltrán, J. (2019). *Propuesta de actividades para la enseñanza de las cónicas desde el diseño de una Ingeniería Didáctica*. [Tesis de Maestría no publicada. Universidad Distrital Francisco José de Caldas]. Colombia.
- Brousseau, G. (2007). *Iniciación al estudio de la teoría de las situaciones didácticas.* Zorzal.
- Buccino, S. (2011). *Historia de la matemática en un ambiente de Geometría Dinámica: un nuevo enfoque en la enseñanza de las cónicas.* [Tesis de Licenciatura no publicada. Universidad Tecnológica Nacional]. Argentina.
- Buñay, M. (2017). *Aplicación de recursos didácticos concretos, para el aprendizaje en el bloque de geometría con los estudiantes de octavo año de la unidad educativa "15 de agosto" comunidad Gatazo chico, Cantón Colta, periodo septiembre 2016 - enero -2017*. [Tesis de Licenciatura no publicada. Universidad Nacional de Chimborazo]. Ecuador.
- Calderón, W., & Peñuela, S. (2013). Propuesta didáctica para la enseñanza de las secciones cónicas. *Revista científica.* 272-280.
- Camacho, B. (2019). *Estudio de la geometría en bachillerato a través de la arquitectura y el urbanismo.* [Trabajo de fin de máster no publicado. Universidad de Alcalá]. España.
- Cañadas, C., Crisóstomo, E., Gallardo, S., Molina, M., Martínez-Santaolalla, M.J., & Peñas, M. (2005). El papel como material didáctico en la construcción de la geometría plana. En P. Sales, C. da Veiga, L. Balbuena, S. García, J.E. García, S. Guerrero, J.A. Moya (Eds.), *Actas de las XII Jornadas sobre el Aprendizaje y la Enseñanza de las Matemáticas* (pp. 973-977). Albacete: Federación Española de Sociedades de Profesores de Matemáticas.
- Chavarría, J. (2006). Teoría de las situaciones didácticas. *Cuaderno de investigación y formación en educación matemática, 1*(2).
- Cyrulies, E. (2011). Generación de cónicas con luz láser. *Revista Eureka sobre Enseñanza y Divulgación de las Ciencias. 8*(2), 196-200.
- De Alba, A., Mederos, O., & Mayén, S. (2010). La utilización de diferentes representaciones para facilitar los procesos de formación y desarrollo de la parábola. *Memoria de la XIII Escuela de Invierno de Matemática Educativa.* pp. 214-221.
- De Faria, E. (2006). Ingeniería Didáctica. *Cuadernos de investigación y formación en educación matemática, 1*(2).
- De Oteyza, E., Lam, E., Hernández, C., Carrillo, A., & Ramírez, A. (2011). *Geometría Analítica.*  Pearson.
- Díaz, D., Sánchez, J. y Mayorga, A. (2014). Cabri II Plus como herramienta para la enseñanza de las isometrías. *Educación y Tecnología N. 4,* 52-63.
- Erazo, J. (2022). *Estrategias metodológicas activas para aprendizajes significativos de la cónica "La Elipse" en el segundo año de Bachillerato de la Unidad Educativa José Julián Andrade, de la provincia del Carchi.* [Trabajo previo a la obtención del título de licenciado, no publicado. Universidad Técnica del Norte]. Ecuador.
- Esteban, L. (2021). *La papiroflexia, una herramienta didáctica para aprender matemáticas en bachillerato.* [Tesis de maestría no publicada. Universidad de Valladolid]. Valladolid.
- Etcheverry, N., Reid, M., & Botta, R. (2010). *Las secciones cónicas en un ambiente computacional*. Facultad de Ciencias Exactas y Naturales. Argentina.
- Flores, M. (1979). *Geometría Analítica.* Editorial Progreso.
- Flores, P., Lupiáñez, J. L., Berenguer, L., Marín, A., & Molina, M. (2011). *Materiales y recursos en el aula de matemáticas*. Granada: Departamento de Didáctica de la Matemática de la Universidad de Granada.
- Flores, S. (2015). *La actividad lúdica como estrategia para el aprendizaje geométrico de las secciones cónicas en bachillerato*. [Tesis de maestría no publicada. Universidad Iberoamericana de Puebla]. Puebla.

- Franchi, L., & Hernández, A. (2004). Tipología de errores en el área de la Geometría Plana. *Educere*, *8* (24), 63-71.
- Freré, F., & Saltos, M. (2013). Materiales Didácticos Innovadores Estrategia Lúdica en el Aprendizaje. *Revista Ciencia Unemi, 6*(10), 25-34.
- Gairín, J., & Fernández, J. (2015). Enseñar matemáticas con recursos de ajedrez. *Tendencias pedagógicas, 15*(1), 57-90.
- Garcés, L., Montaluisa, A., & Salas, E. (2018). El aprendizaje significativo y su relación con los estilos de aprendizaje. *Anales de la Universidad Central de Ecuador, 1*(376), 231-248.
- García, M. [Mario García García] (2012). *Hipérbola con doblado de papel albanene.wmv.*  YouTube.<https://www.youtube.com/watch?v=Ag0ZYuEaWlc>
- García, M. [Mario García García] (2012). *Parábolas con albanene.wmv.* YouTube. <https://www.youtube.com/watch?v=UDgMlSlDSEw>
- García, M. (2022). *Matemáticas 3.* Esfinge.
- Garzón, A. (2013). *Propuesta didáctica para la enseñanza de las propiedades de reflexión de las cónicas por medio de la metodología de resolución de problemas*. [Tesis de Maestría no publicada. Universidad Nacional de Colombia]. Colombia.
- Garzón, C. (2020). *Situaciones didácticas para el aprendizaje de las cónicas desde el concepto de métricas*. [Tesis de Maestría en Educación Matemática no publicada. Universidad Pedagógica y Tecnológica de Colombia]. Colombia.
- Guerrero. A. (2009). Los materiales didácticos. *Revista digital para profesionales de la enseñanza,*  (5). 1-7.
- Hernández, C. (2018). *Diseño de un material didáctico para analizar la comprensión del concepto de función en el nivel superior*. [Tesis de Maestría no publicada. Unidad Académica de Matemáticas. Universidad Autónoma de Zacatecas]. México.
- Iglesias, O. (2020). *Propuestas didácticas: Curvas cónicas y lugares geométricos*. [Tesis de Maestría no publicada. Facultad de Educación. Universidad de Zaragoza].
- Kindle, J. (1987). *Geometría Analítica plana y del espacio.* McGraw-Hill.
- Kletenik, D. (1968). *Problemas de Geometría Analítica.* Mir.
- Lehmann, C. (1989). *Geometría Analítica.* México: LIMUSA.
- Lizarazo, C., & García, M. (2011). Modelo didáctico para la enseñanza de la Geometría en carreras de Ingeniería. *Ciencias Holguín, 17*(3), 1-13.
- Llenera, T. (2012). *Aplicación de los softwares educativos (MATLAB y descartes) y su incidencia en el interaprendizaje de las cónicas en geometría analítica con los estudiantes del tercer año de bachillerato del instituto tecnológico superior Francisco de Orellana de la Parroquia puyo*

*cantón y provincia de pastaza.* [Tesis de Maestría no publicada. Universidad Técnica de Ambato]. Ecuador.

- Márquez, A. (2010). *Unidad didáctica: Lugares geométricos. Cónicas*. [Tesis de Maestría. Universidad de Granada]. España.
- Mendia, M. (2012). *Enseñanza de las cónicas y los lugares geométricos en 1° de bachiller.* [Tesis de Maestría. Universidad Pública de Navarra]. España.
- Moreno, B. (2013). GeoGebra en la Geometría Analítica: Desarrollo de contenidos con estudiantes de bachillerato, una experiencia de aprendizaje. *Pistas Educativas, 104,* 174-190.
- Murillo, J. (2012). *Contribución a la enseñanza de las cónicas mediante el uso de la Astronomía*. [Tesis de Maestría. Universidad Nacional de Colombia]. Colombia.
- Murillo, N. (2020). *Objeto de aprendizaje para la enseñanza de las secciones cónicas incorporando los conceptos matemáticos, la teoría de representaciones y las aplicaciones*. [Tesis de Maestría. Universidad Nacional de Colombia]. Colombia.
- Quelal, J. (2020). *Estrategias Motivacionales para la enseñanza del bloque de Geometría y medida en los estudiantes de Segundo de Bachillerato de la Unidad Educativa "Víctor Manuel Guzmán", periodo académico 2019-2020*. [Tesis de Licenciatura no publicada. Universidad Técnica del Norte]. Ecuador.
- Quereda, N. (2012). *Materiales y recursos para la enseñanza de las matemáticas.* [Trabajo de Máster en profesorado de Educación Secundaria no publicado. Universidad de Almería]. España.
- Quichimbo, T. (2013). *Influencia del uso de técnicas didácticas (recursos) en el rendimiento académico en la asignatura de geometría de los estudiantes de tercero de bachillerato especialidad físico matemático del colegio menor universidad central, durante el año lectivo 2012-2013*. [Tesis de Licenciatura no publicada. Universidad Central del Ecuador]. Ecuador.
- Ramírez, R. (2013). *Las secciones cónicas en la escuela secundaria: un análisis matemático didáctico*. Especialista en Didáctica de las Ciencias con Orientación en Matemática. Universidad Nacional de General Sarmiento. Argentina.
- Radatz, H. (1980). Student's Errors in the Mathematics Learning Process: a Survey. *For the Learning of Mathematics*. *1*. 16-20.
- Rodríguez, M. (2011). La teoría del aprendizaje significativo: una revisión aplicable a la escuela actual. *Revista Electrónica de Investigación e Innovación Educativa, 3*(1), 29-50.
- Sarmiento, W. (2014). *Implementación y aplicación de prácticas experimentales de laboratorio en el aprendizaje de la geometría analítica en los alumnos de tercer año de bachillerato del Colegio Particular Universitario "La Asunción"*. [Tesis de Maestría no publicada. Universidad de Cuenca]. Ecuador.
- Secretaría de Educación Pública (SEP) (2017). *Plan de estudio de referencia del componente básico del marco curricular común de la educación media superior*. Disponible en: https://www.gob.mx/sep/documentos/planes-de-estudio-educacion-mediasuperior
- Soria, M., Giménez, I., Fanlo, A., & Escañero, J. (2007). El mapa conceptual: Una nueva herramienta de trabajo. Diseño de una práctica para Fisiología. En *Innovación docente, tecnologías de la información y la comunicación e investigación educativa en la Universidad de Zaragoza: caminando hacia Europa*. Universidad de Zaragoza.
- Tomalá, G. (2021). *Material didáctico concreto y aprendizaje significativo de geometría en estudiantes de tercer grado de la escuela de educación básica "once de diciembre", periodo 2021 – 2022.* [Trabajo de titulación previo a la obtención del título de licenciada en educación básica. Universidad Estatal Península de Santa Elena]. Ecuador.
- Valenzuela, M. (2012). *Uso de Materiales Didácticos Manipulativos para la Enseñanza y Aprendizaje de la Geometría*. [Trabajo fin de Máster no publicado. Departamento de Didáctica de Matemática. Universidad de Granada]. España.
- Vallejo, V. (2014). *Implementación y aplicación de software educativo y material concreto en el aprendizaje de las ecuaciones de las cónicas en geometría analítica plana de los estudiantes de tercer año de bachillerato del colegio Manuel J. Calle*. [Tesis de Maestría. Universidad de Cuenca]. Ecuador.
- Varela, M. (2003). *Geometría analítica a través de problemas.* Colegio de Bachilleres del estado de San Luis Potosí.
- Villagra, M., & Antunez, A. (2019). Enseñanza de curvas cónicas con materiales didácticos. *Revista Acta Latinoamericana de Matemática Educativa, 32*(2). 312-321. CLAME

# **ANEXOS**

# **Anexo 1. Prueba diagnóstica de secciones cónicas**

Fecha: \_\_\_\_\_\_\_\_\_\_\_\_\_\_\_\_\_\_\_\_

Nombre: \_\_\_\_\_\_\_\_\_\_\_\_\_\_\_\_\_\_\_\_\_\_\_\_\_\_\_\_\_\_\_\_\_\_\_\_\_\_\_ Edad: \_\_\_\_\_\_\_\_\_\_\_\_\_\_\_\_\_\_\_\_

- 1. ¿Qué es el plano cartesiano?
- 2. ¿Qué son las cónicas?, ¿sabes por qué se llaman así?
- 3. ¿Qué es un lugar geométrico?
- 4. ¿Qué es una parábola?
- 5. Escribe los nombres de los elementos de la elipse

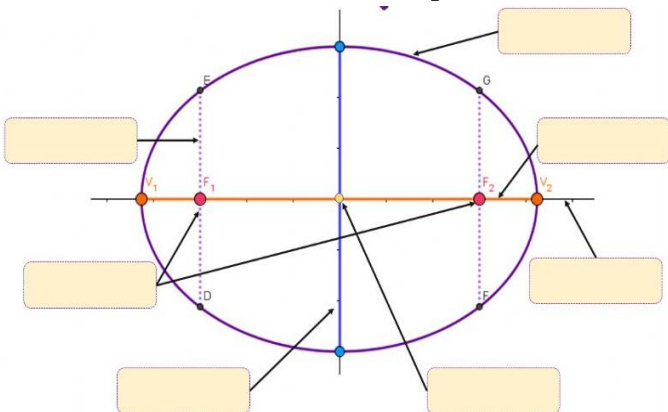

- 6. Determina la ecuación de la elipse sabiendo que un vértice es V(10, 0) y un foco es F(8, 0). Sabiendo que las coordenadas de la elipse son V(a, 0) y F(c, 0) y sus propiedades son  $a^2 = b^2 + c^2$ .
- 7. Determina los elementos de la parábola sabiendo que su ecuación es  $y^2 4x = 0$
- 8. Determina la forma canónica de la ecuación cuya forma general es  $x^2 + y^2 8x +$  $10y + 32 = 0$
- 9. Identifica a cuál cónica pertenece cada imagen

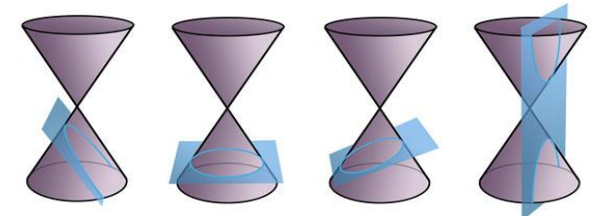

10. ¿Dónde se pueden aplicar (o se usan) las cónicas?

## **Anexo 2. Situación didáctica**

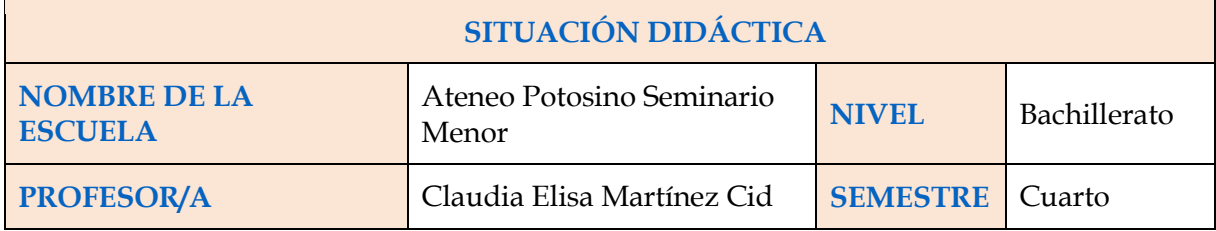

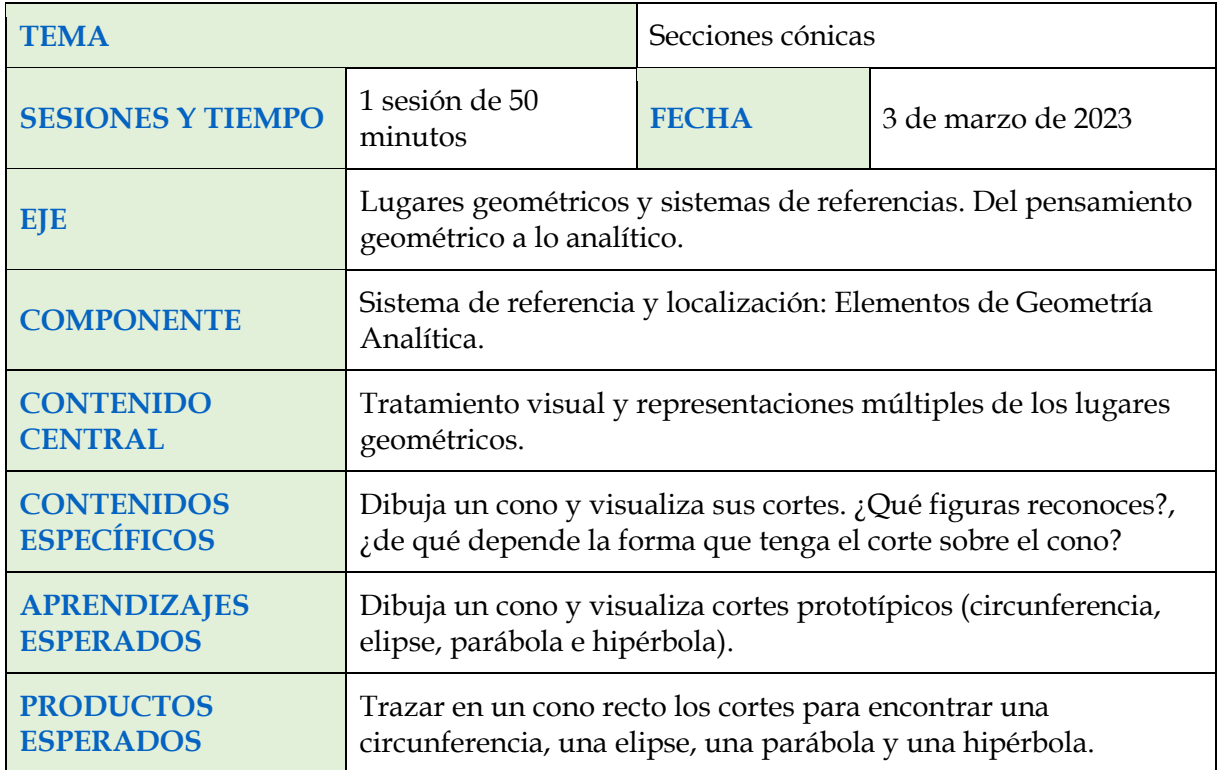

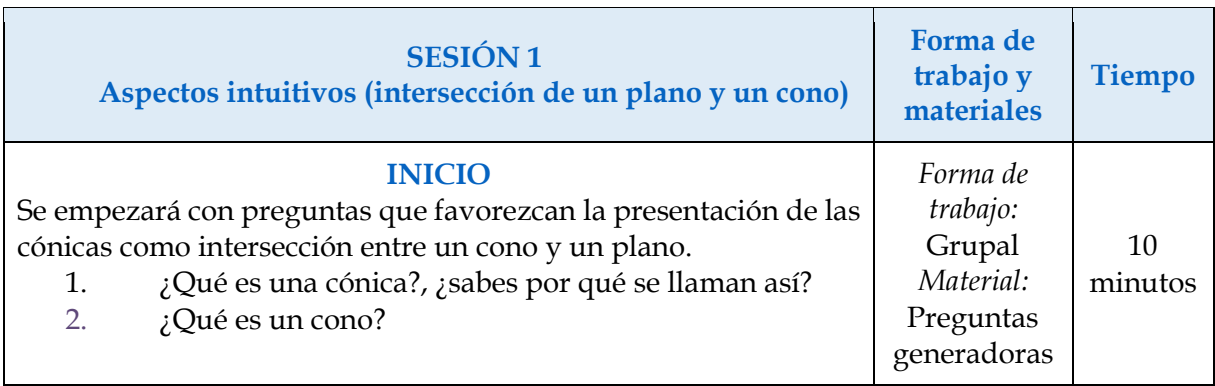

### **DESARROLLO**

Explicación por parte de la docente, respecto a la generación de las secciones cónicas mediante la intersección de un cono y un plano.

Presentación del Cono de Apolonio (imprimible): Los alumnos tendrán el cono impreso y la plantilla (representando el plano) con los nombres de las cónicas. Con este material didáctico se visualizará la intersección del cono con el plano en diferentes posiciones, mostrando las distintas secciones cónicas que se forman en él.

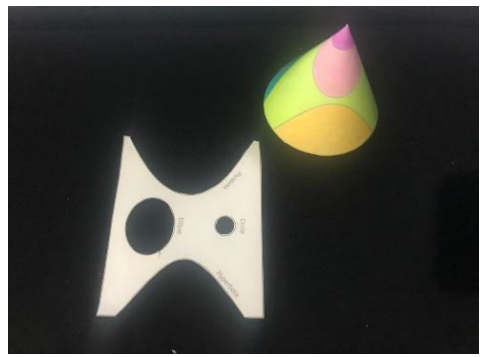

Apolonio demostró también que variando *la inclinación* del plano obtenemos otras curvas, que reciben el nombre de secciones cónicas: la parábola, cuando inclinamos el plano hasta que queda paralelo a la generatriz del cono, y la elipse, cuando lo inclinamos más aún (un caso particular es la circunferencia, cuando el plano es perpendicular al eje del cono).

Presentación del Matraz con agua: Se observa la obtención de las cónicas mediante el uso de un matraz, agua y colorantes para establecer contraste. El matraz tiene una forma similar al cono, lo que permite que, **a cierta inclinación**, el agua tome forma de las cónicas, dando paso a la observación de éstas. Los alumnos podrán observar las diferentes formas obtenidas al variar los ángulos en que se coloca el matraz.

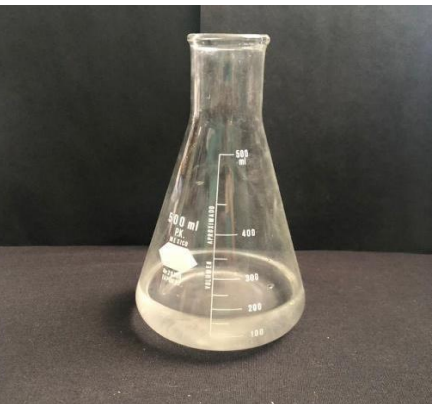

Presentación del Cono de Apolonio de madera: este material permitirá establecer qué ángulos determinan las cónicas.

*Forma de trabajo:* Grupal *Material:* Cono Imprimible Matraz con agua Cono de Apolonio de madera Cono de Apolonio impresión 3D minutos

35

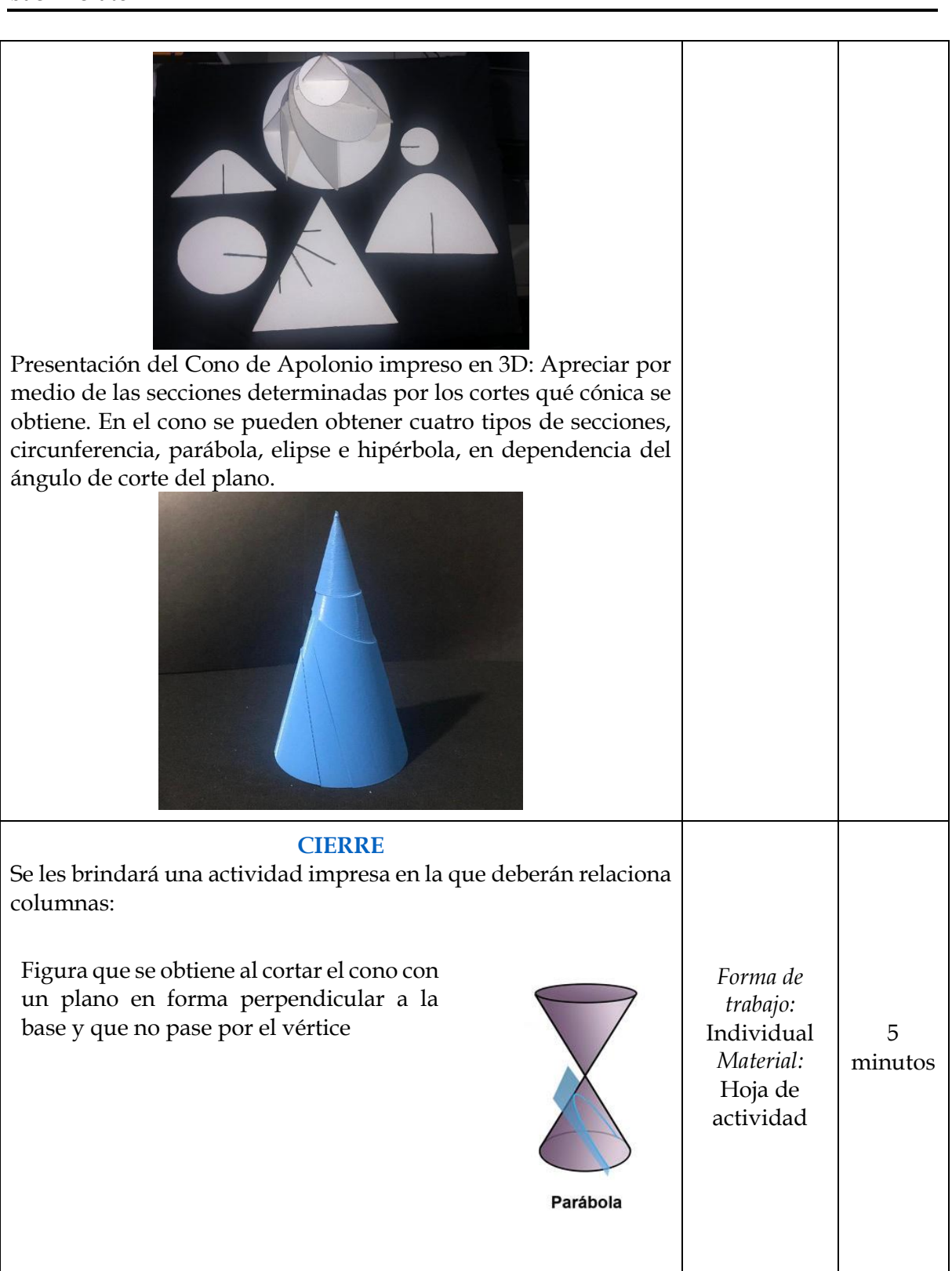

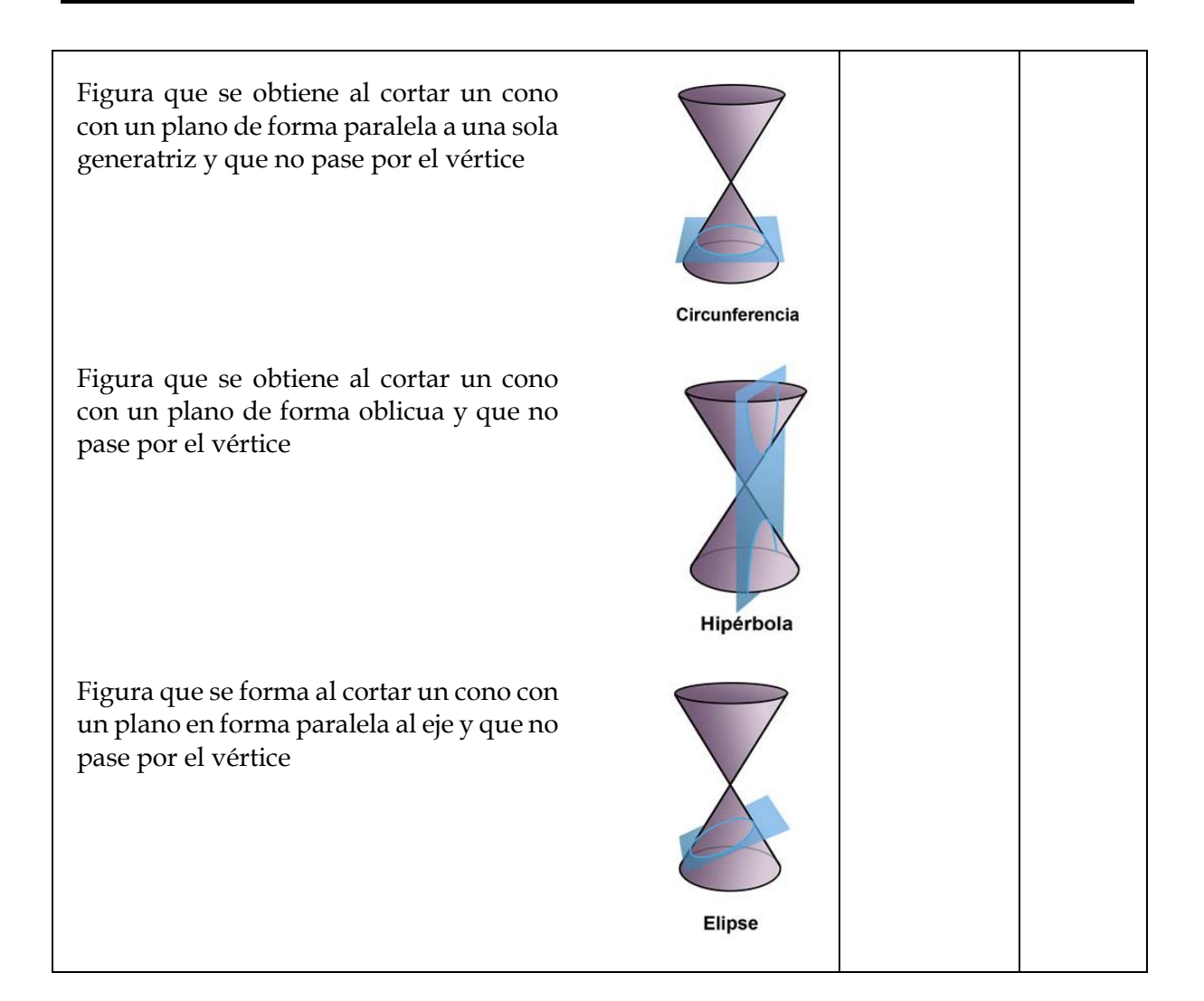

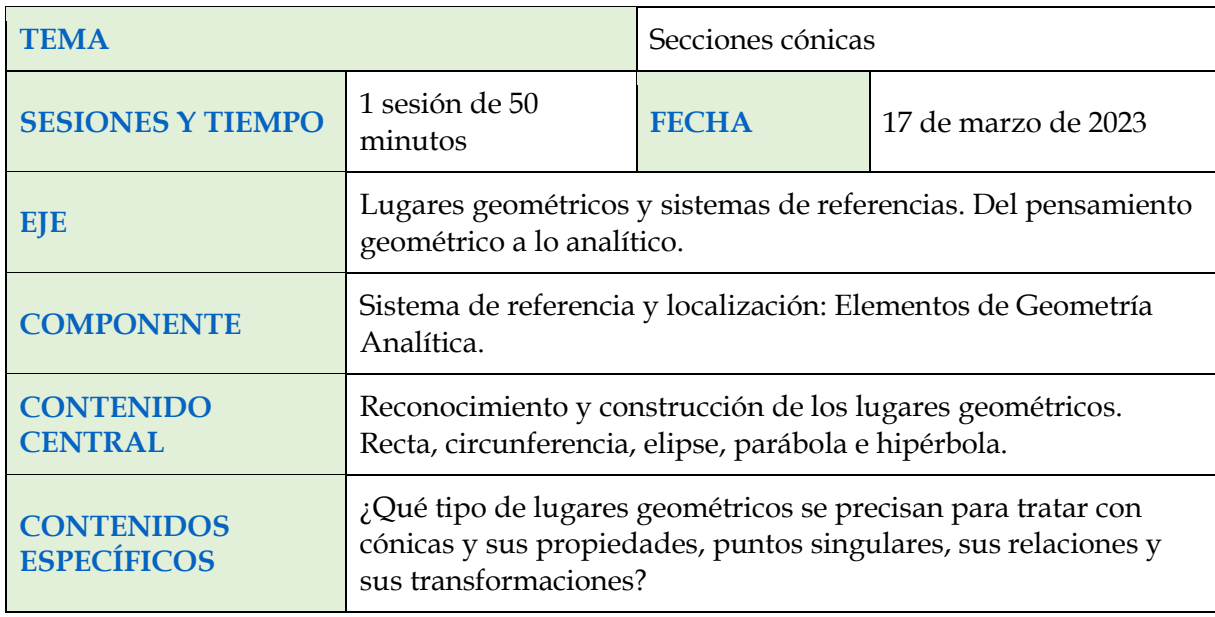

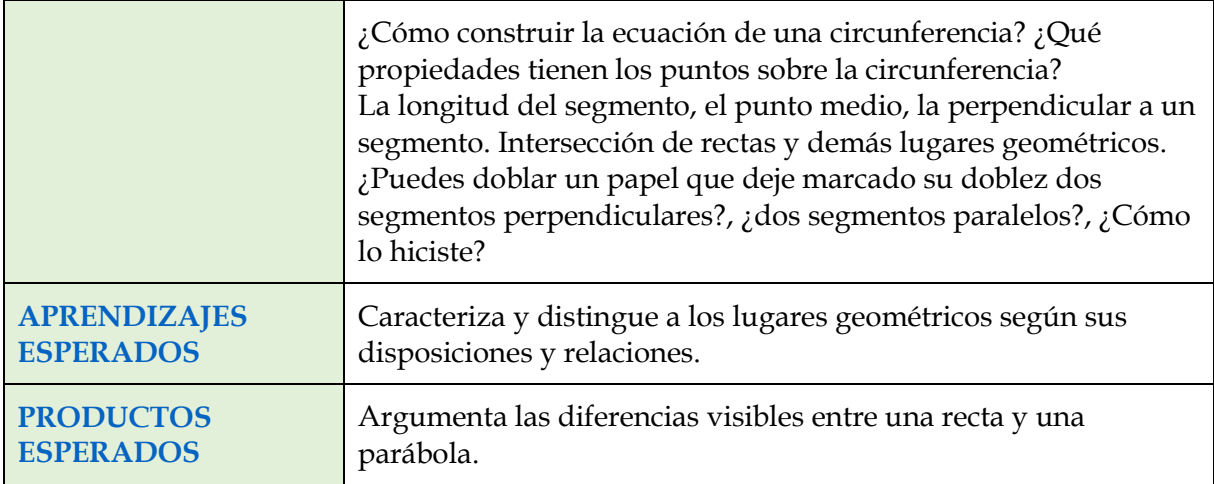

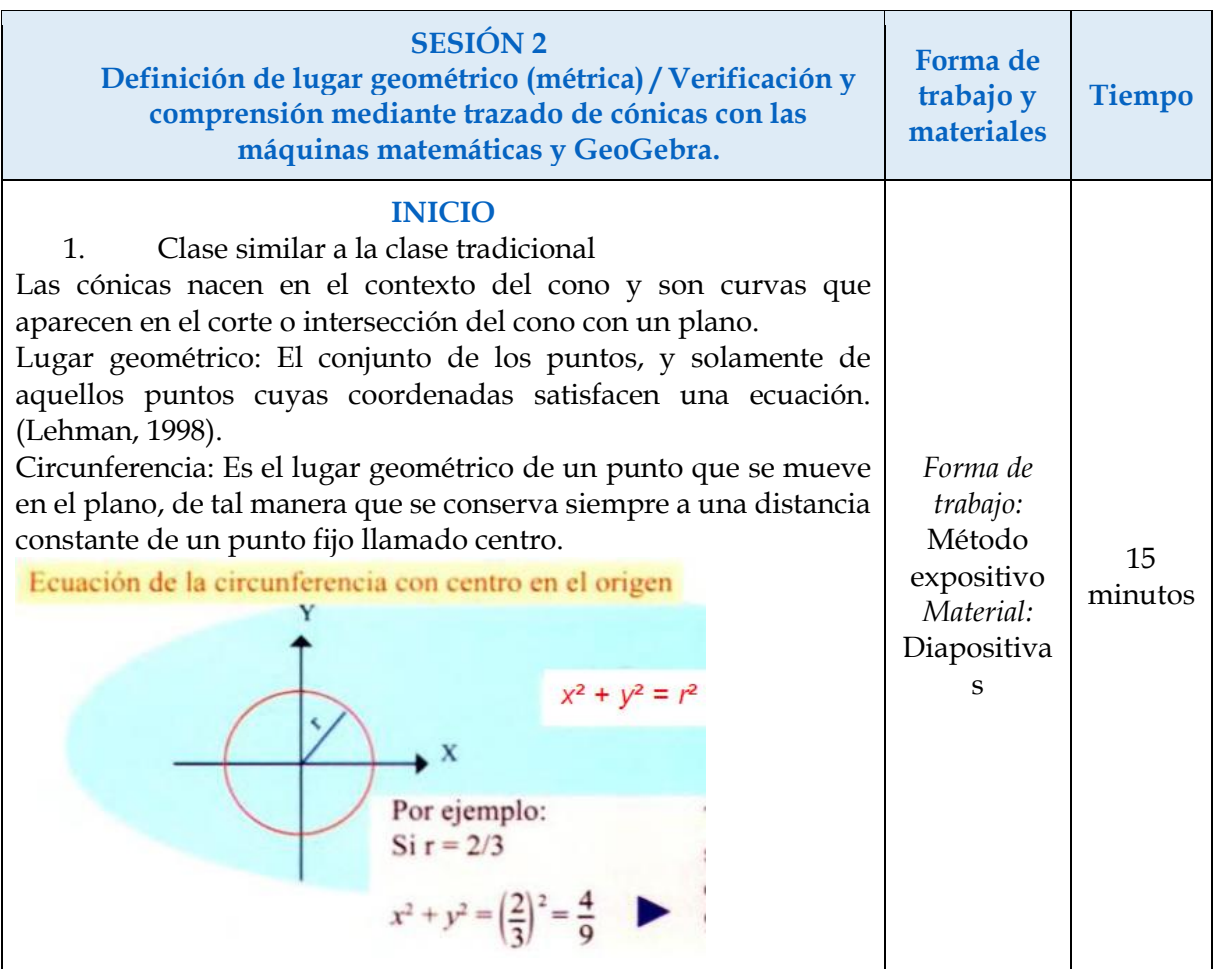

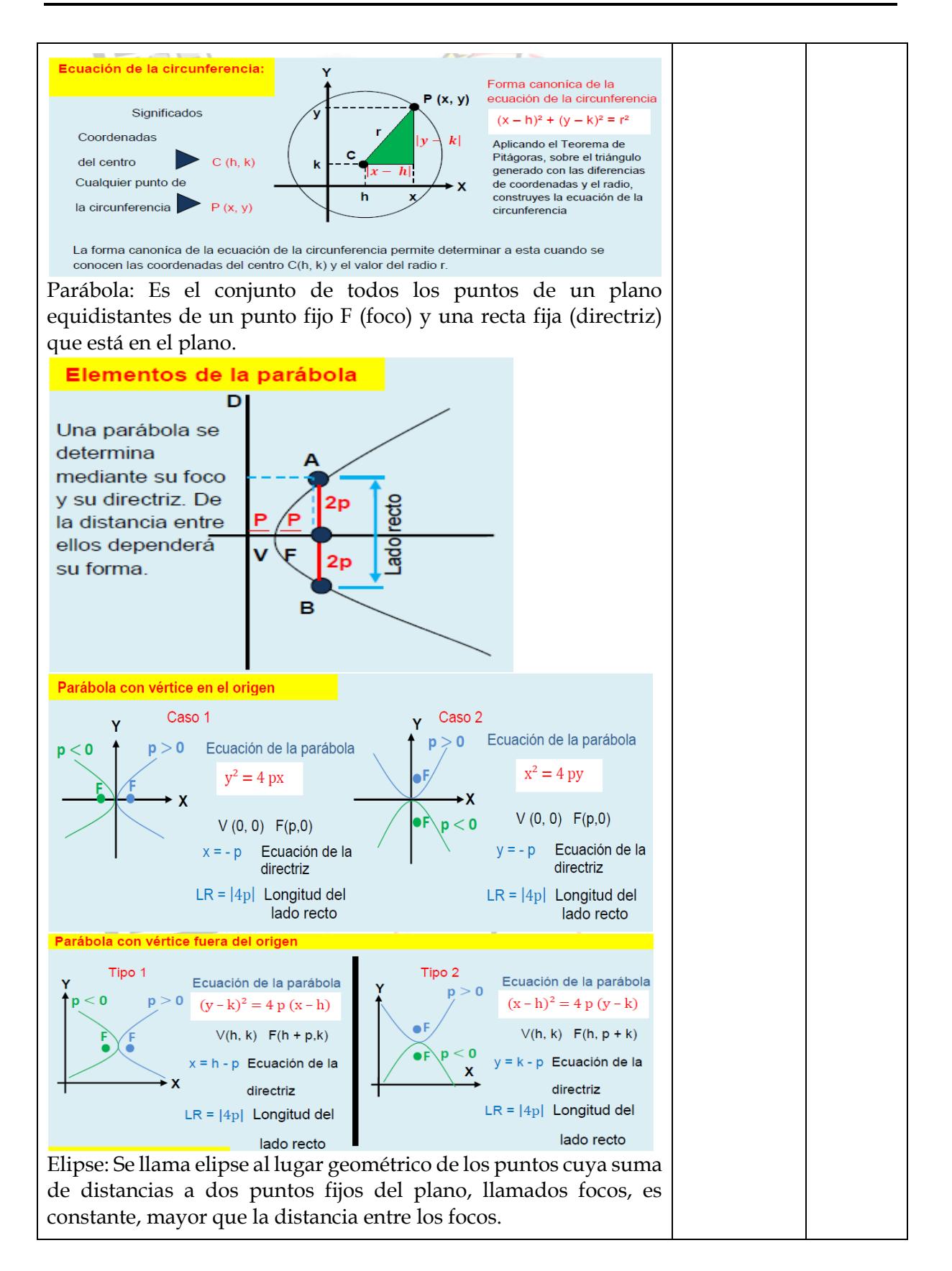

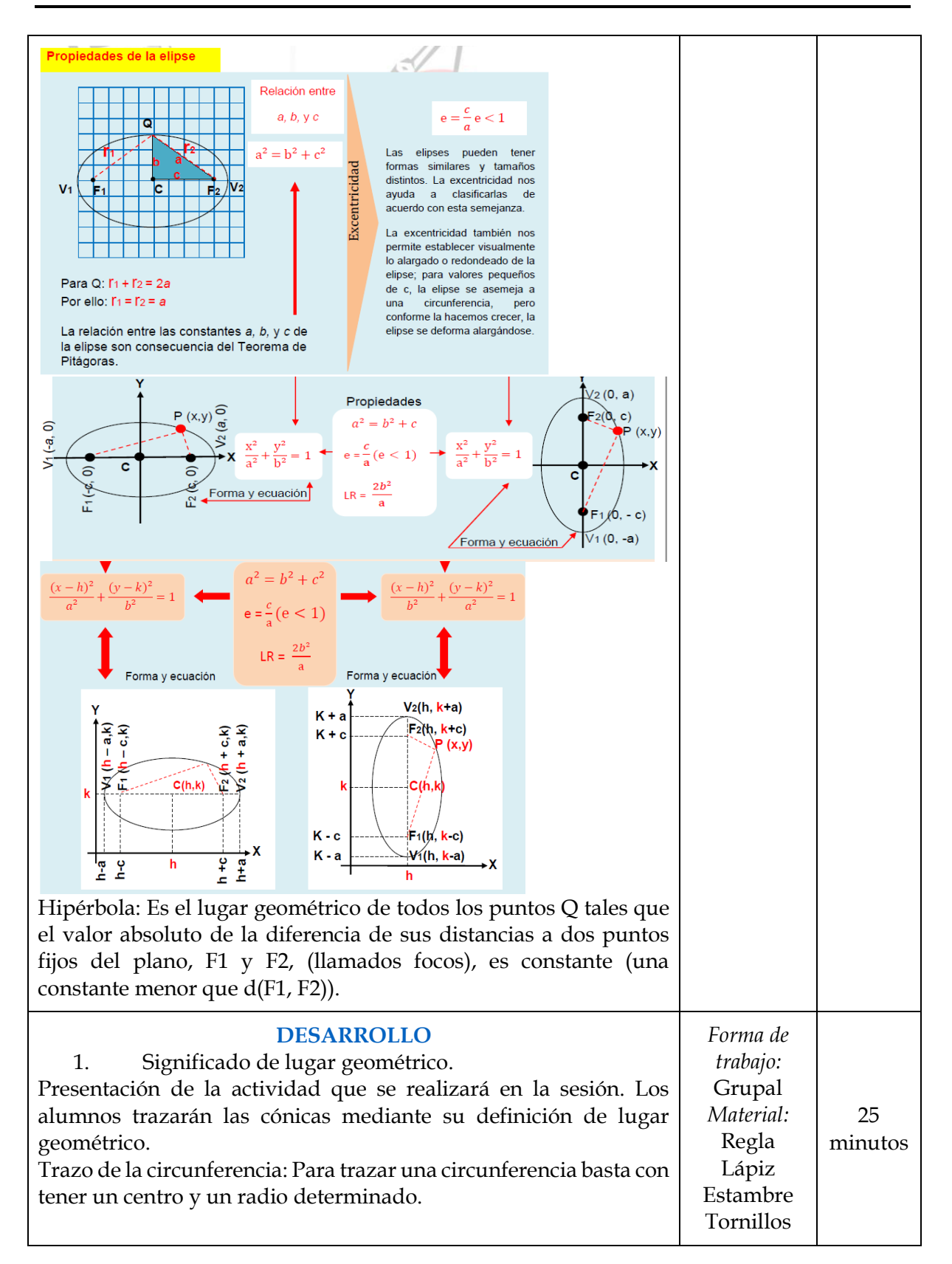

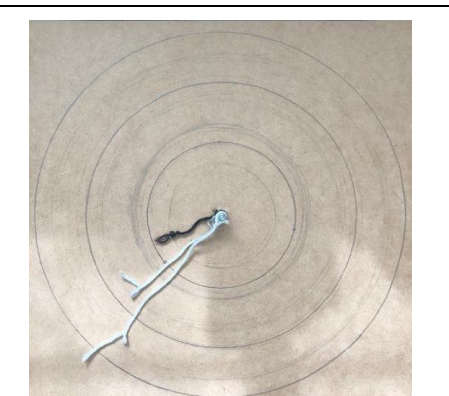

Trazo de la elipse: Se utilizan dos tornillos en el plano, los cuales serán los focos de la elipse y se utiliza una liga de la longitud mayor que la distancia entre los dos clavos, se debe tensar la cuerda y recorrerla para obtener el dibujo de la elipse.

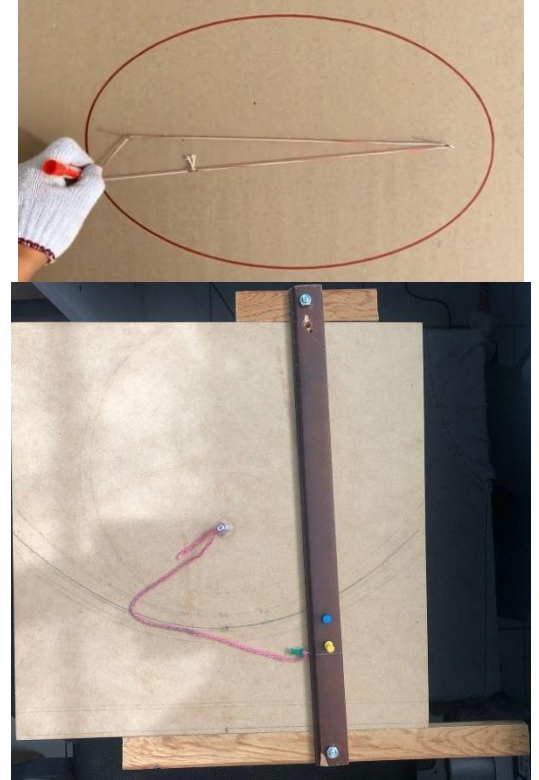

### **CIERRE**

Preguntas de cierre.

Relacionar los aspectos desarrollados en la secuencia (definición de lugar geométrico - trazos realizados) p.ej. radio es la distancia que se usó para el trazo en la circunferencia…

Cuando el valor del radio en la La ecuación representa una

circunferencia imaginaria

1. Relaciona correctamente las columnas

*Forma de trabajo:* Individual *Material:* Hoja de preguntas 10 minutos

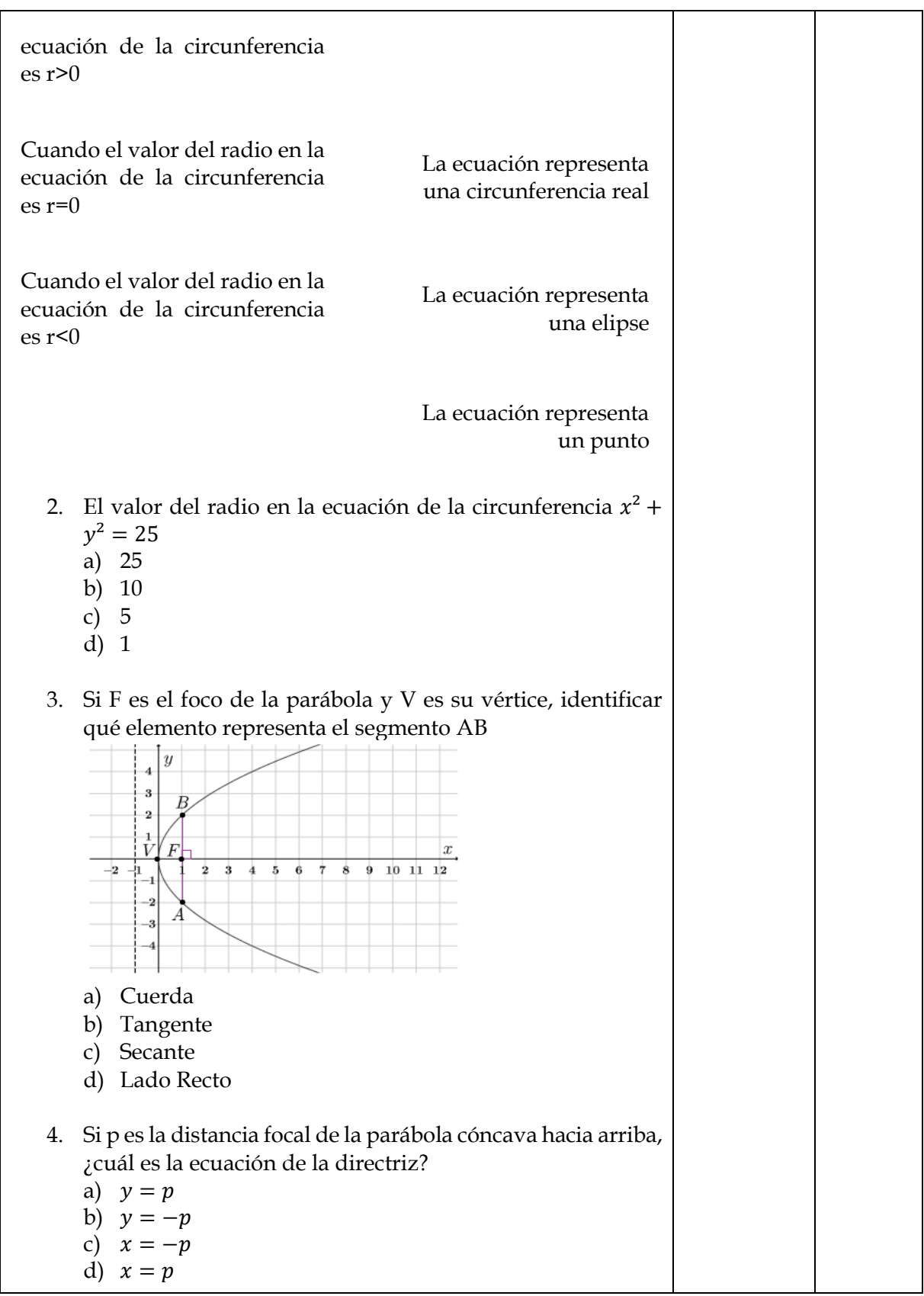

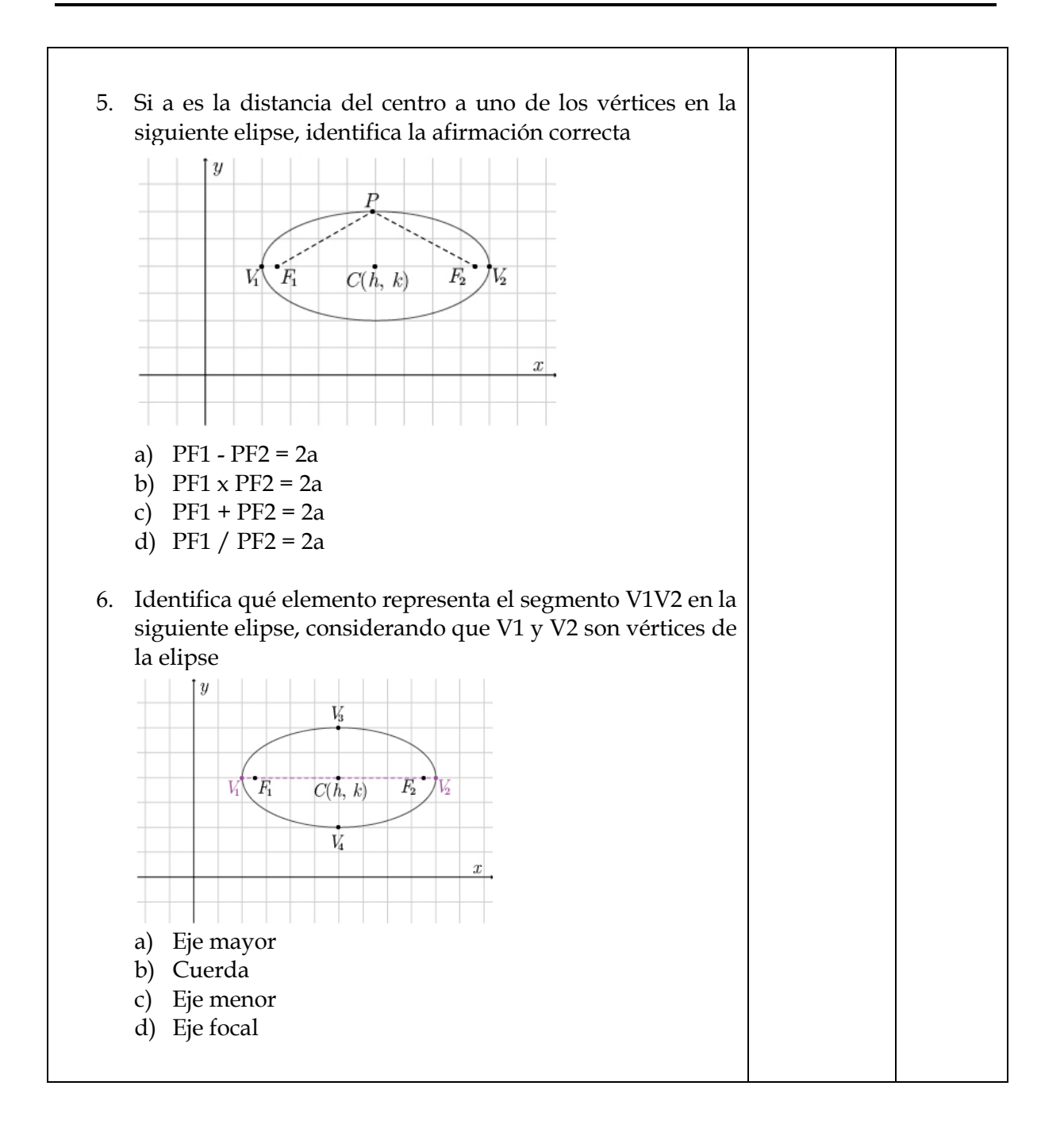

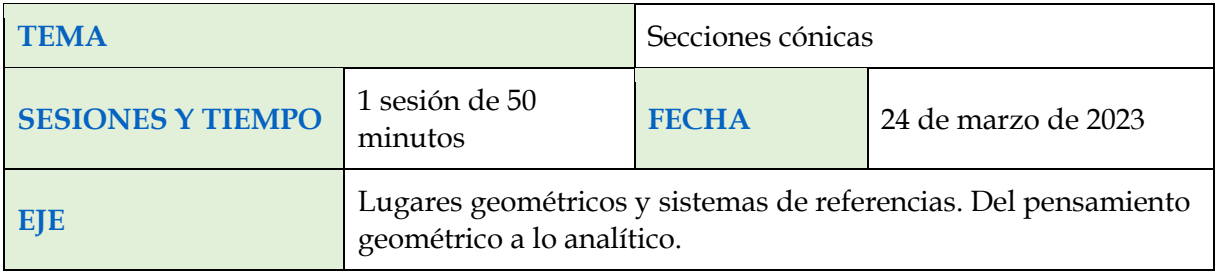

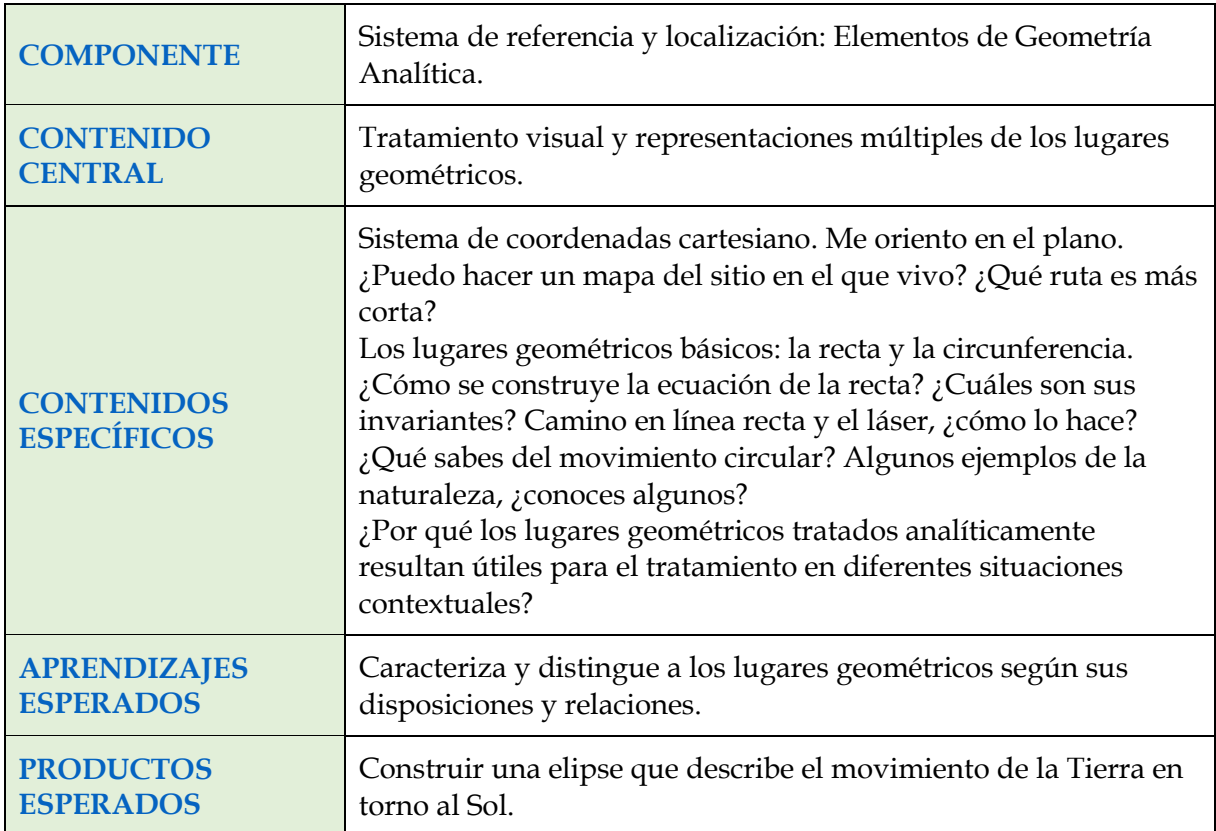

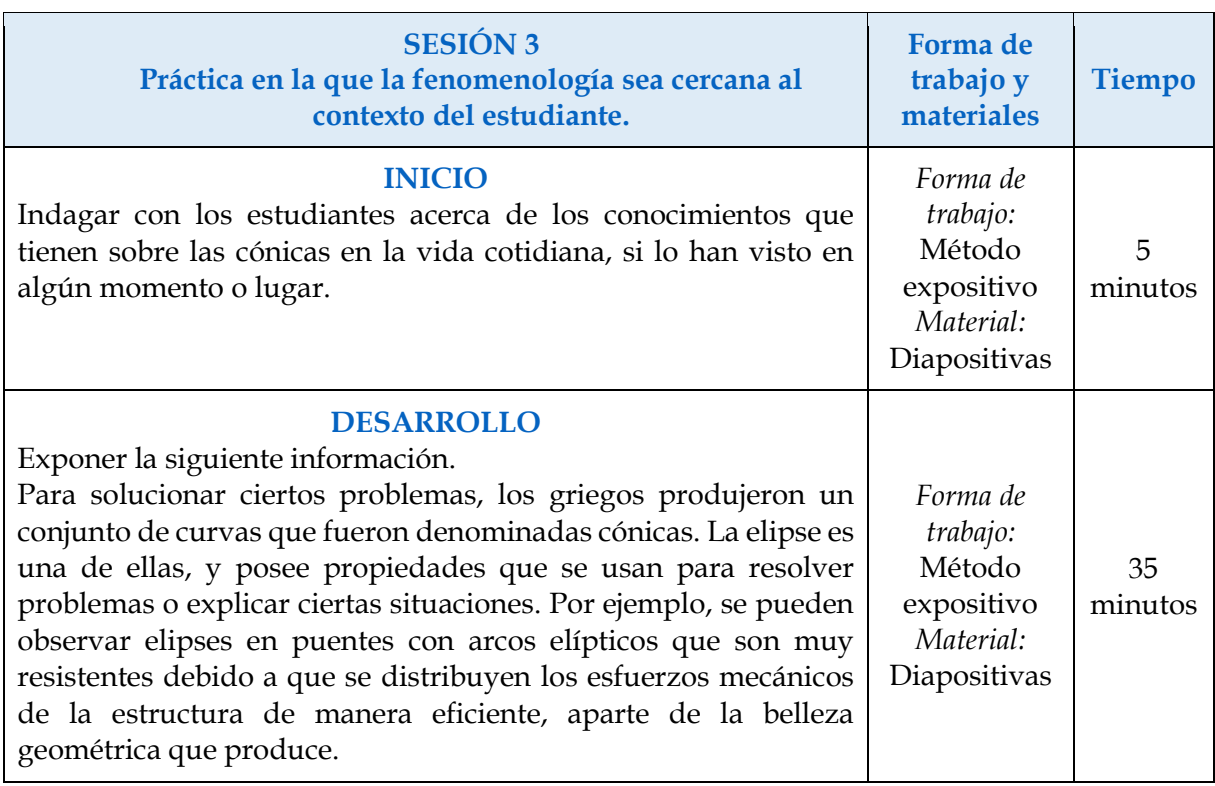

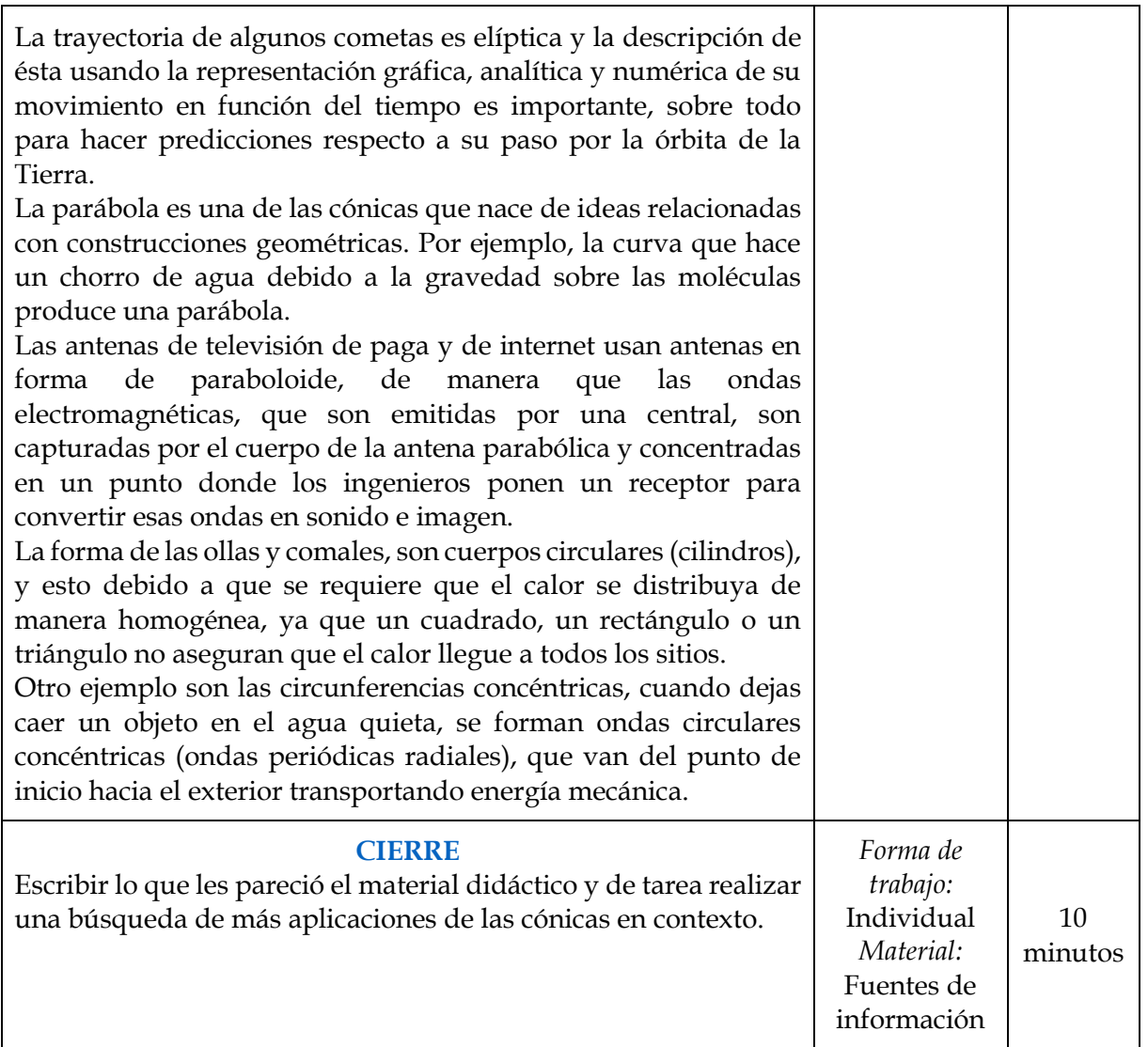

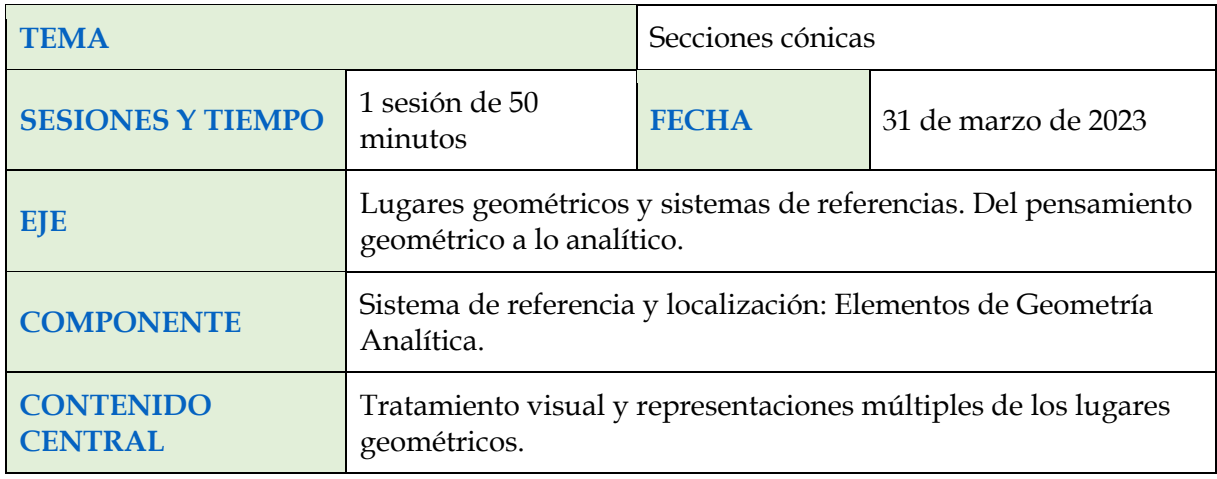

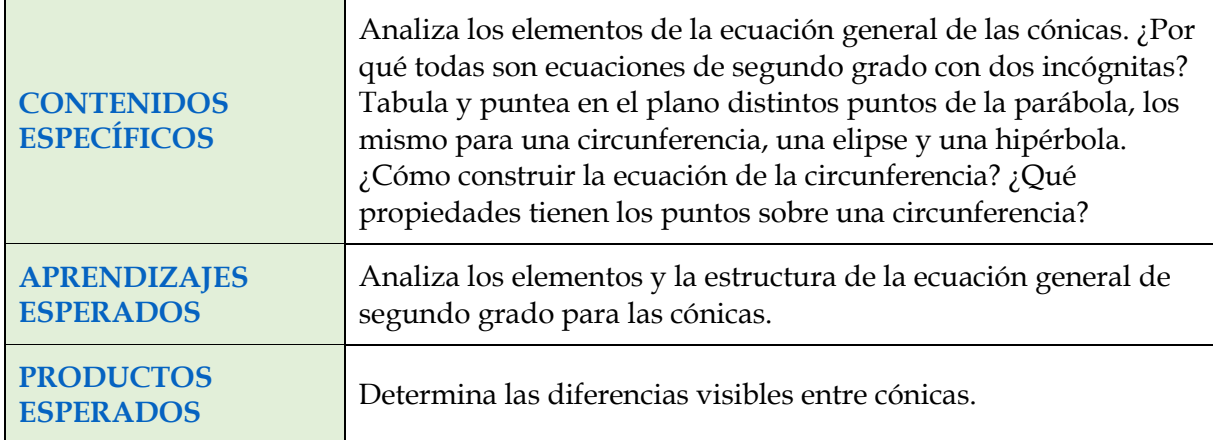

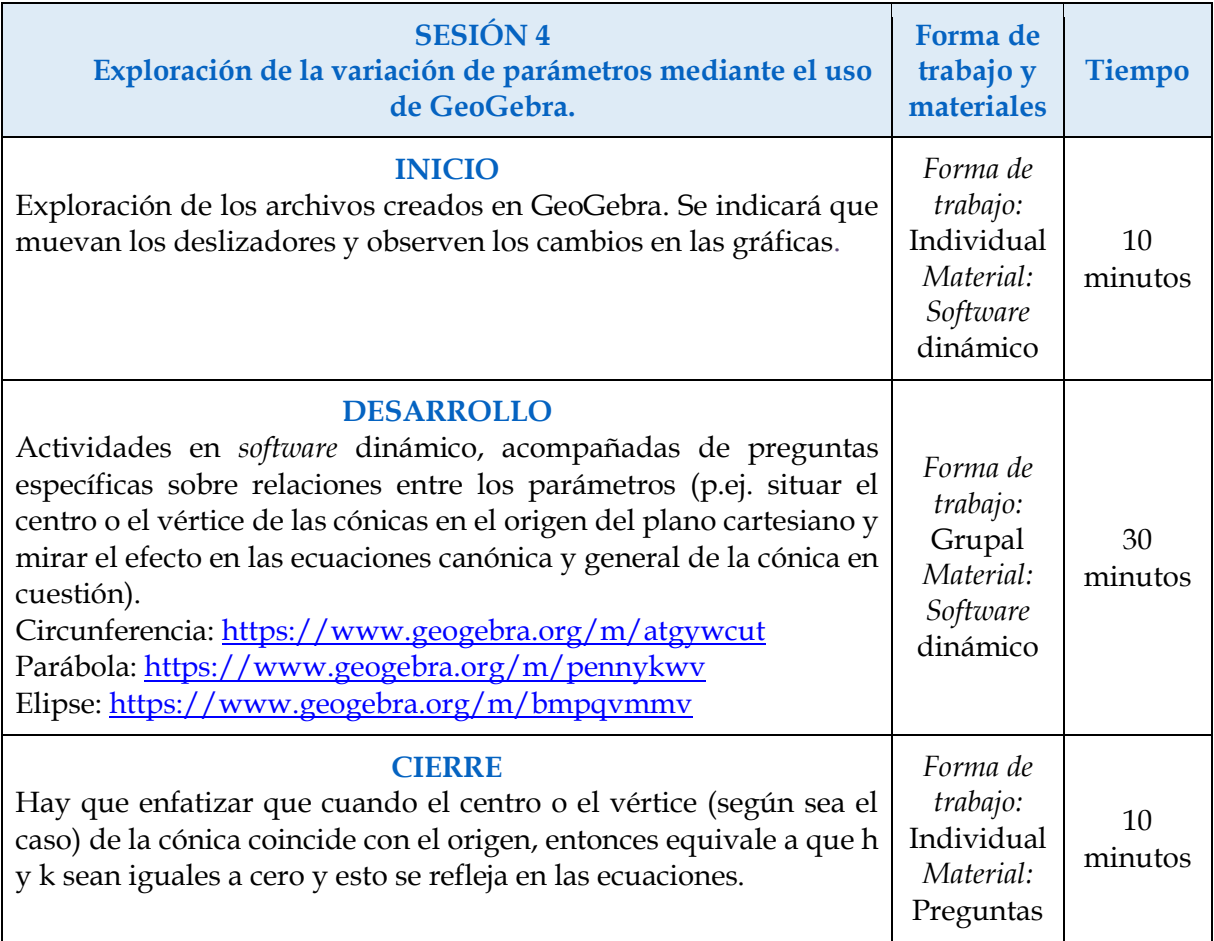
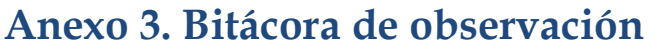

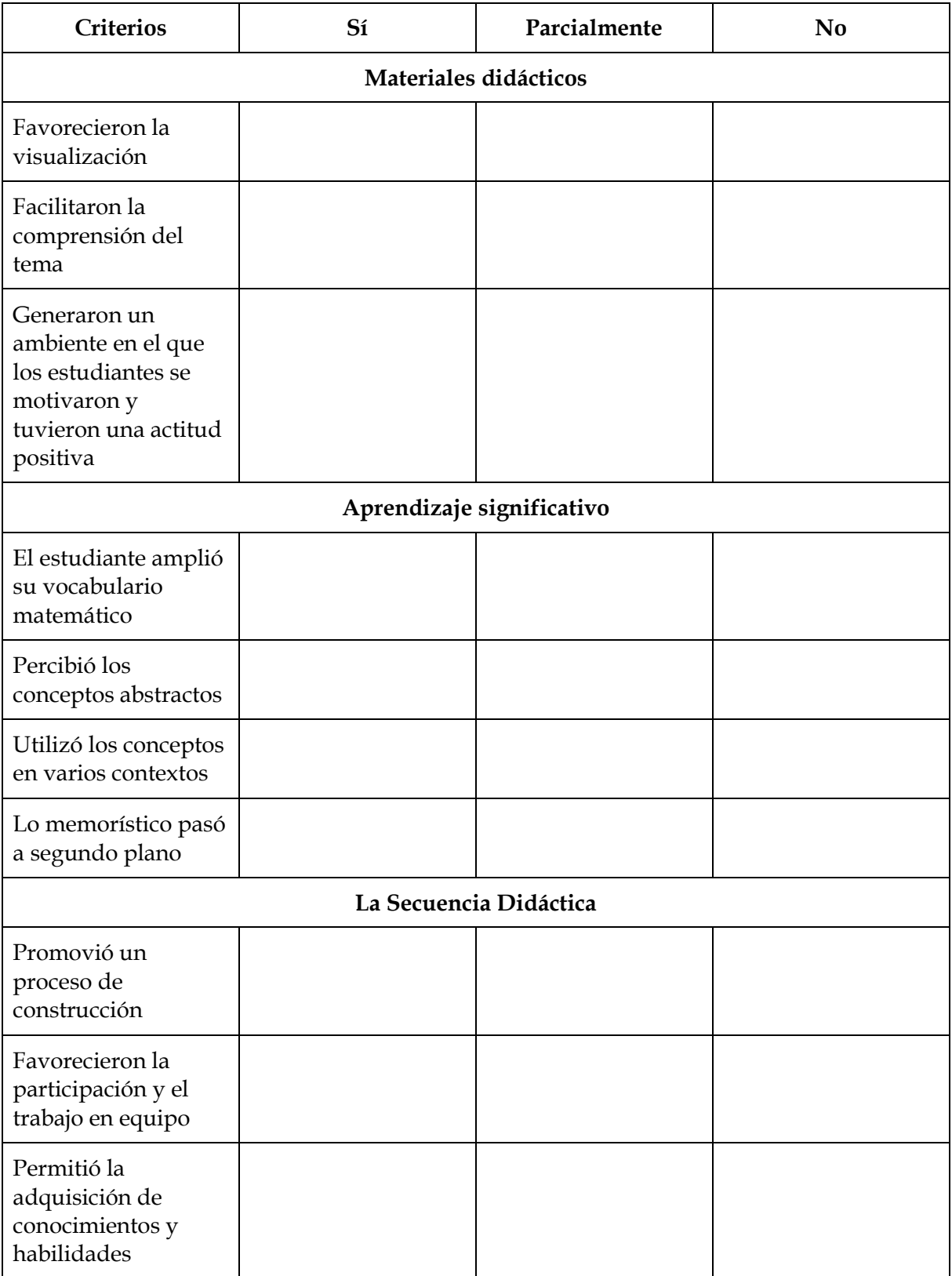

Observaciones generales, dirigidas a posibles mejoras:

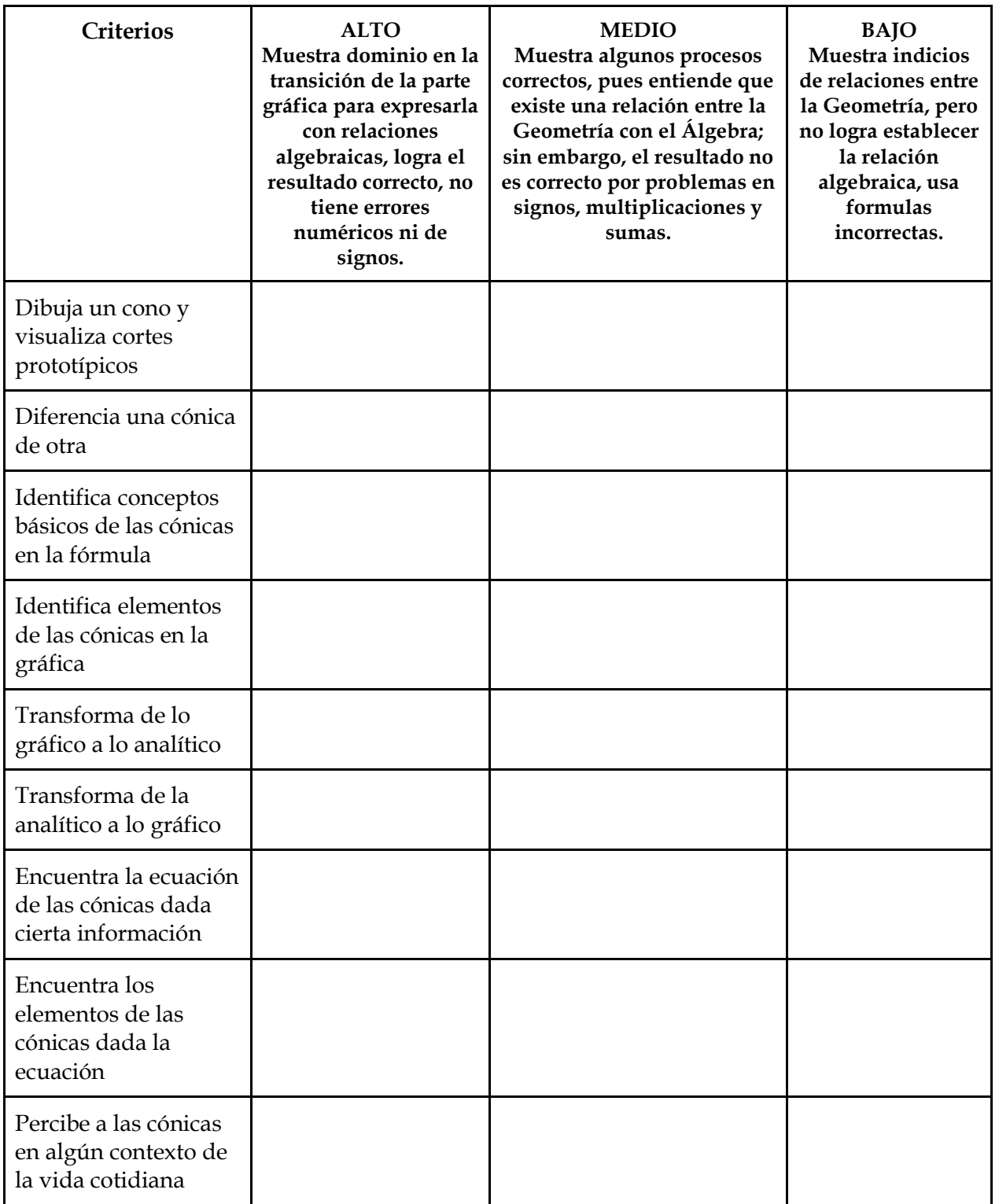

# **Anexo 4. Rúbrica de evaluación**

*Nota: Tomada y adaptada de García, M. (2022). Matemáticas 3. Esfinge.*

# **Anexo 5. Comentarios de los estudiantes sobre los materiales didácticos**

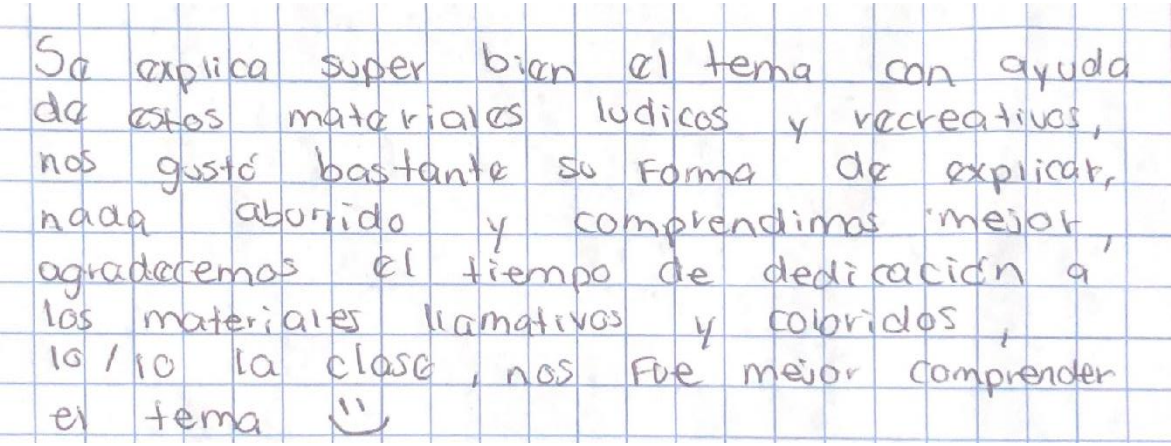

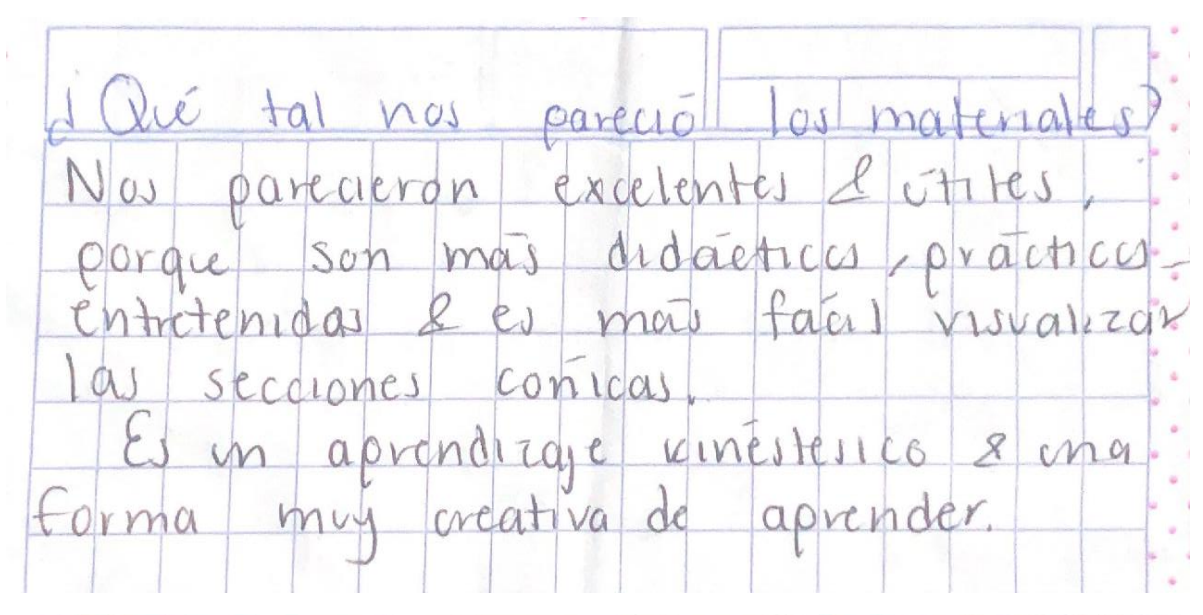

PARIN.  $r^{\omega}$ Caroblaction Ademai de Cerv COLORES DONOGS

Los materiales son didscticos, hacen más entendible el tema, mas enfretenida y monual de entender las forma es una secciones cónicas.

Los materiales nos parecieron muy didadicos, son bonitos y vistosos, agudan gentender muy bien o Harce más dinamica la dase

El material esta muy dedicado y muy detallado mostrando el empeño hacialla moteria y la pasión por quever explicarb con clavidad cuidando el ambiente reciclandolo.

Resultados = Mépr comprension en los angulos  $\mu$ claridad en la generatriz.

I Felicidades por su valentia y su amor a la material

 $C$ Pré nos parecio?

Los motorrales nos pareoceron muy didácticos llamatevos utiles y georder a la clase. La presentación Sue sencilla y facil de entender

### **Anexo 6. Comentarios de los estudiantes de la sesión 2**

Usados aYUdaron Los materiales Los materiales de manera didáctica<br>9 comprender de manera didáctica Comprender et funcionamiento de los Conicas y las relaciones  $h<sub>0</sub>$  $90e$ Cotre cada una.

- Muy prócticos. - Material ladico y recreativo. - Provoca que la close sea más dinámica, de está monera Je pueden entender mejor los conceptos upitos en close. **Contact of the Contact of the Contact of the Contact of the Contact of the Contact of the Contact of The Contact of The Contact of The Contact of The Contact of The Contact of The Contact of The Contact of The Contact of** Maguinas Nos parece ano muy buena manera de aprenditaje,

haticas.

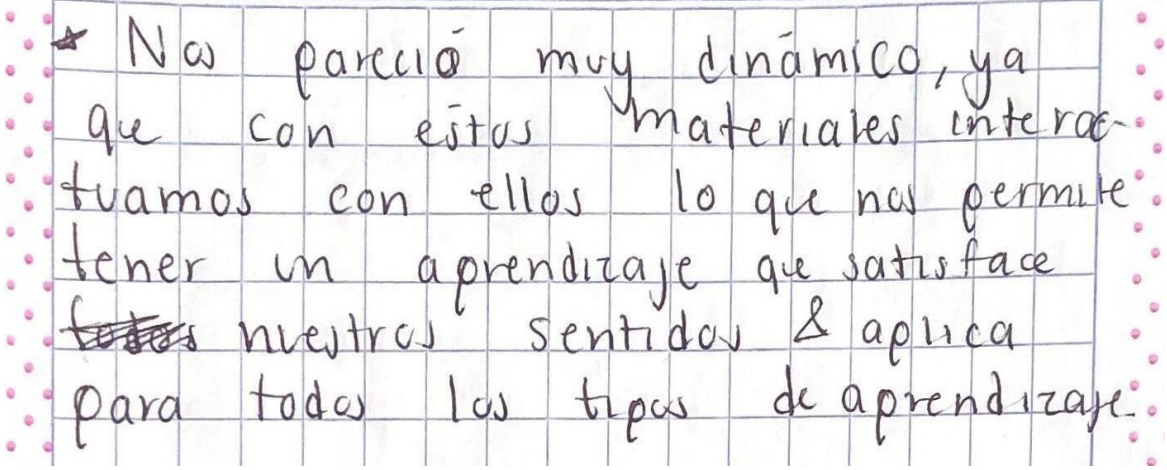

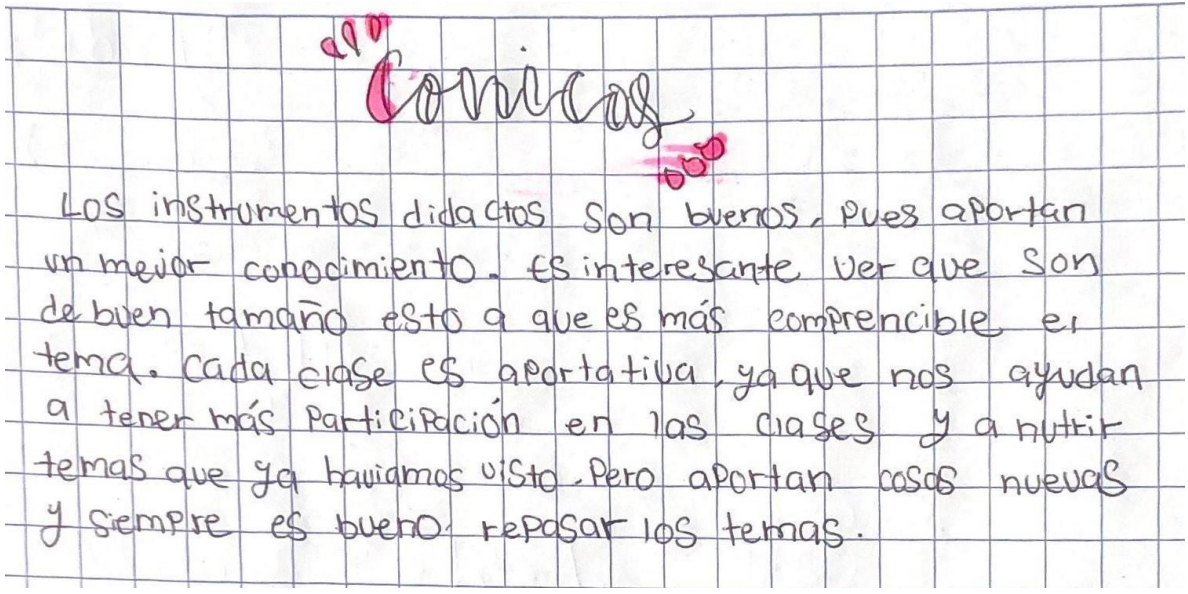

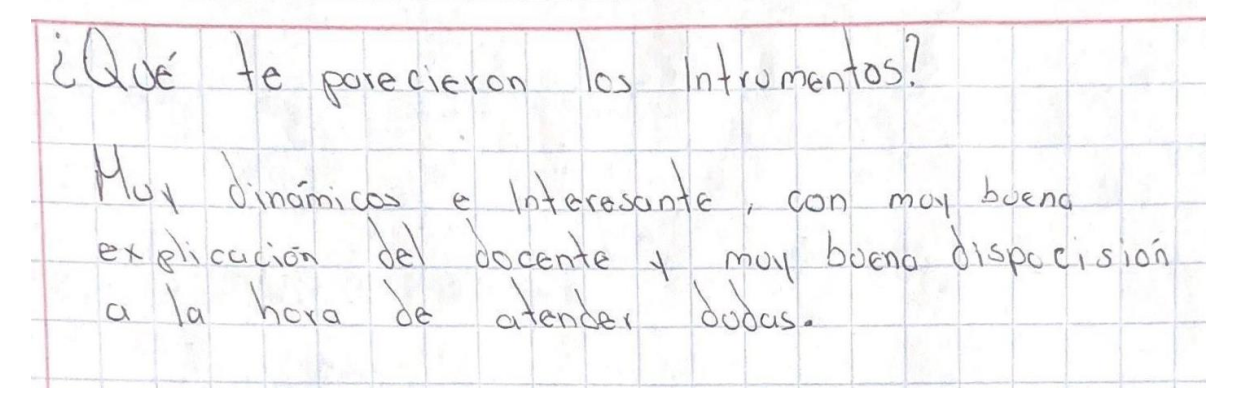

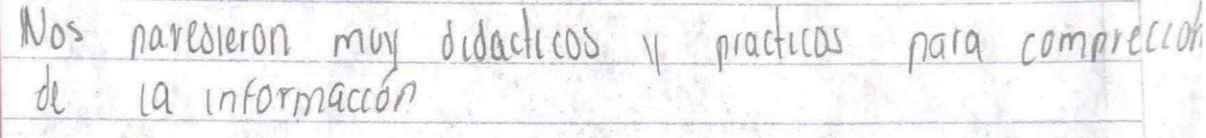

## **Anexo 7. Comentarios de los estudiantes de la sesión 3**

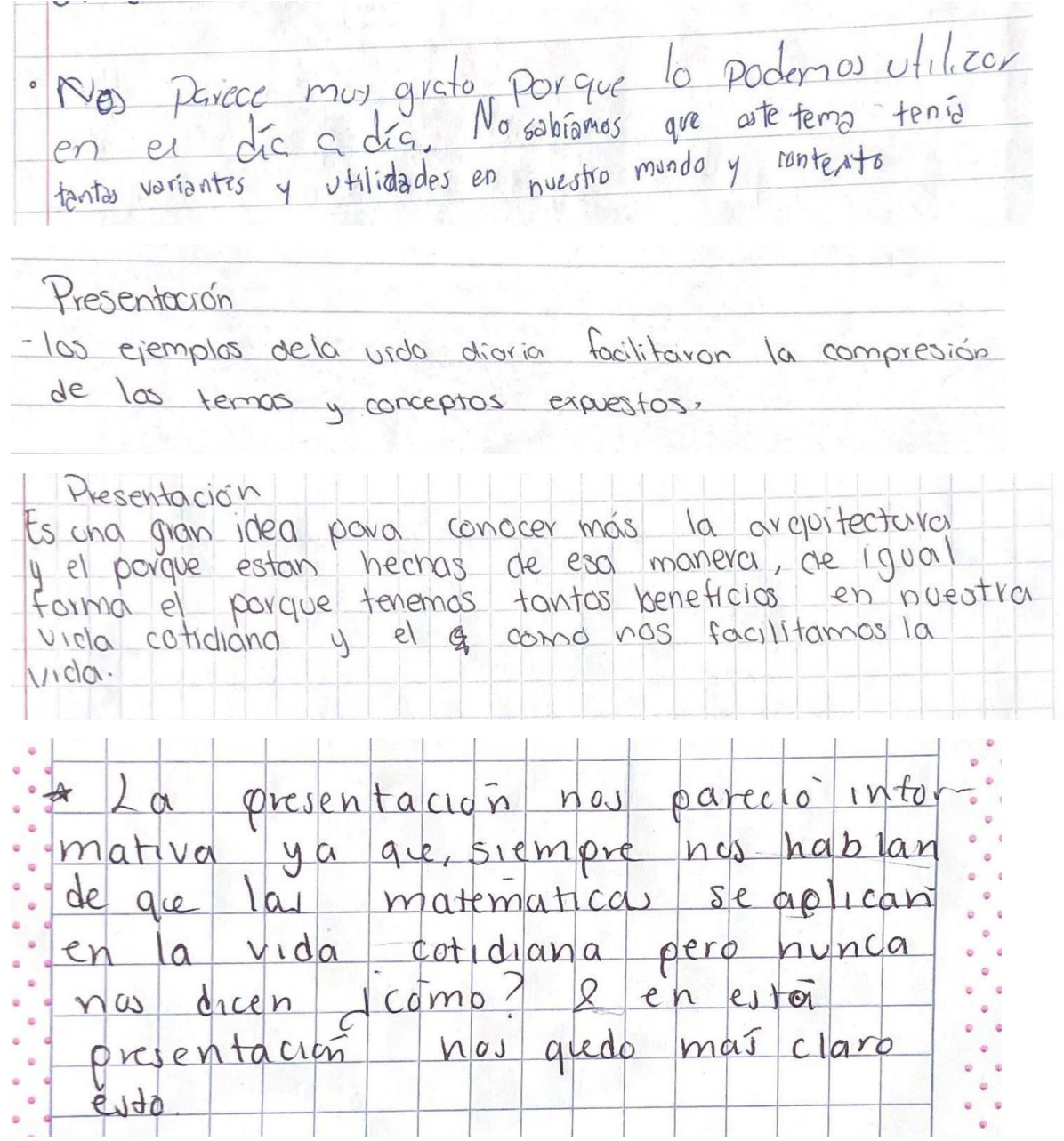

Las cónicas.  $E_{1}$ tema estuvo muy bien explicado, fue muy dinúmico y tovo gran disposicion para resourcr dudas, pos problemas también nos parecidos excelentes y ecoloies  $f$  em a;  $\alpha$ El tema de las conscas puede sonar complica, pero es muy importante conorer 10, ya que muchande los lugares estan construidos de estas formas, casi no conociamos de ese tema pero ahora complementamos el conocimiento. JAN TAWAL

### **Anexo 8. Pretest contestado por los estudiantes**

Se omitieron aquellas preguntas en las que no se obtuve ninguna respuesta de los estudiantes.

1. 2016 es el plano cartesiano?<br>- en Un enpero donde se puede grefice 2. ¿Qué son las cónicas?, ¿sabes por qué se llaman así?<br>- Son lc, figuro que se formen a Perlir du un cono Por un cono 3. aquées un lugar geométrico?<br>- O el loger donde une figure abereç 4. ¿Qué es una parábola? - es una linea corra 5. Escribe los nombres de los elementos de la elipse Elementos de la elipse Elipse  $El.psc$  $\frac{100005}{2}$ ex focu Eje Focal gemenor **Eje** mayor Eje menor focas Se mayor Centro-

vec

 $Ctn+vv$ 

Lado recto

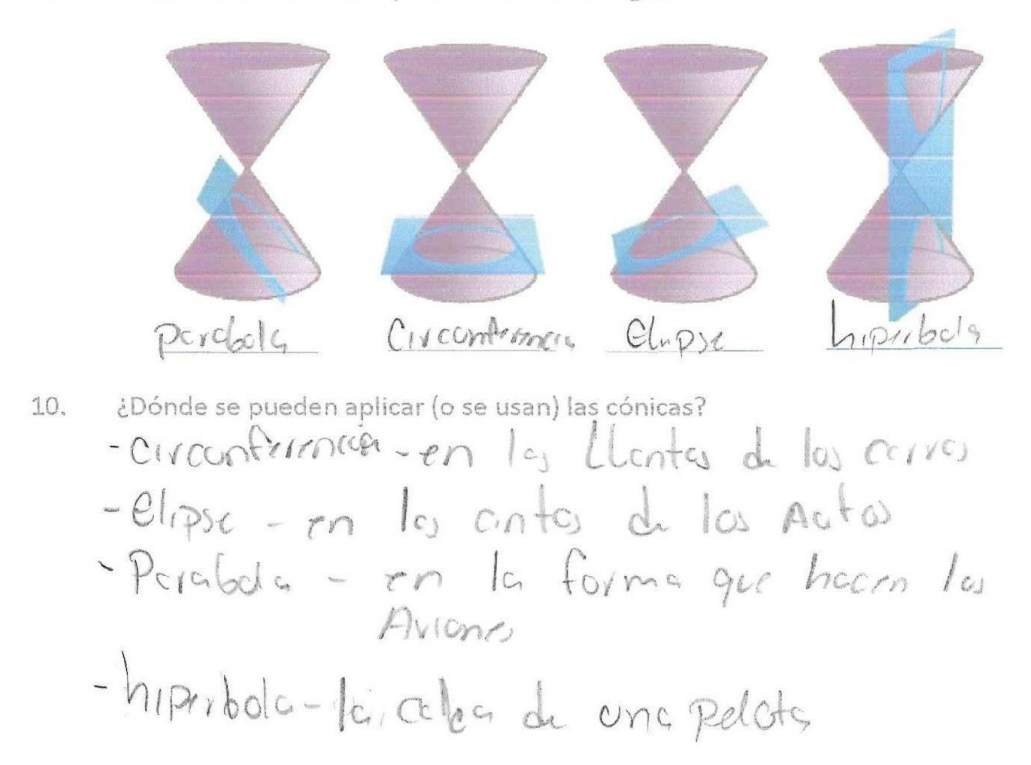

9. Identifica a cuál cónica pertenece cada imagen

1. ¿Qué es el plano cartesiano? Es et lugar donde se abicañ las coordenadas de los puntos X<br>2. ¿Qué son las cónicas?, ¿sabes por qué se llaman así? Son en dond sedividen los partes de una figura geometrica como 10 es un cono 3. ¿Qué es un lugar geométrico? Es donde se Parma una fugura geometruca. 4. ¿Qué es una parábola? Ponte dende se encuentra la almeración o ecuación para una imagea o fugura geometrica. 5. Escribe los nombres de los elementos de la elipse Elementos de la elipse Elipse  $E$ lipse Fozos Eje focal. Eje *y*ocal Eje mayor Eje nayor Eje penor Ejemenor Ex focas Ceytro lado recto Centro Ladorecto

6. Determina la forma canónica de la ecuación de la circunferencia cuya forma general es  $x^2+y^2-8x+10y+32=0$ 

$$
-8+10+32
$$

Determina los elementos de la parábola sabiendo que su ecuación es  $y^2-4x=0$ 7.

$$
y^{2} = \frac{4}{3} \times 0
$$
  

$$
y^{2} = \frac{4}{3} \times 0
$$
  

$$
y^{2} = 4
$$
  

$$
y = 4
$$
  

$$
y = 4
$$
  

$$
y = 4
$$
  

$$
y = 4
$$
  

$$
y = 4
$$
  

$$
y = 4
$$

8. Determina la ecuación de la elipse sabiendo que un vértice es V(10, 0) y un foco es  $F(8, 0)$ .

$$
\sqrt{(8+10)^2 - (0+0)^2}
$$
  

$$
\sqrt{(324)}
$$

 $-1800$ <br> $199$ <br> $321$ 

9.

Identifica a cuál cónica pertenece cada imagen

10. ¿Dónde se pueden aplicar (o se usan) las cónicas?

Ponde se mide alguna partie de la Figuria o contarla.

- 1. aquées el plano cartesiano?<br>Un lugar para colorar o que arguda a ubircar coordenandos
- 2. ¿Qué son las cónicas?, ¿sabes por qué se llaman así?

- 3. iQuées un lugar geométrico?<br>Donde = Purden horor Figuras geométricas
- 4. iquées una parábola?<br>Unci imagem de latera confesiona resultado
- 5. Escribe los nombres de los elementos de la elipse

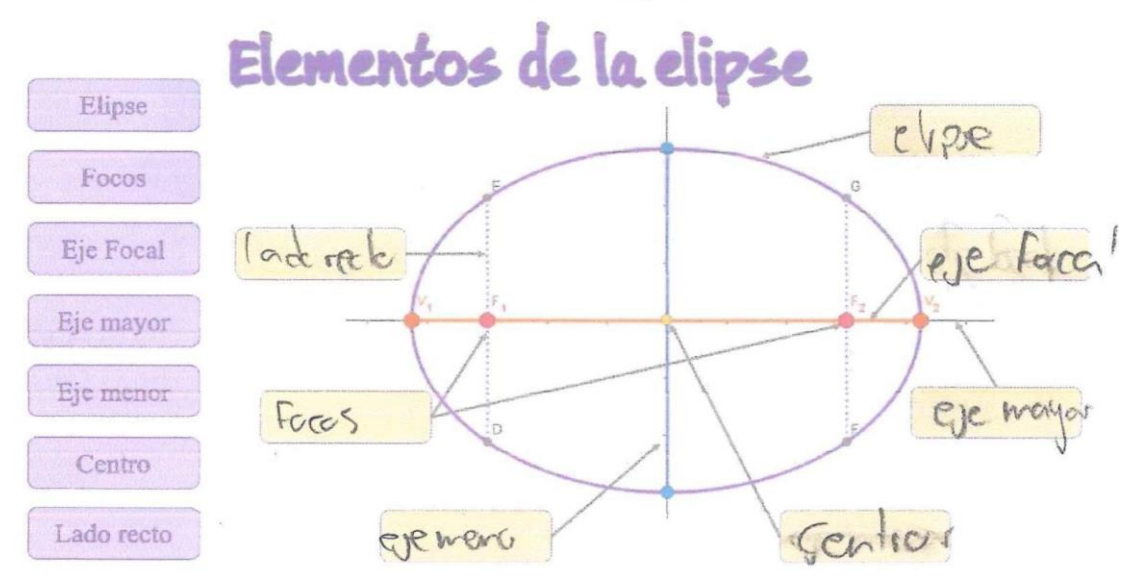

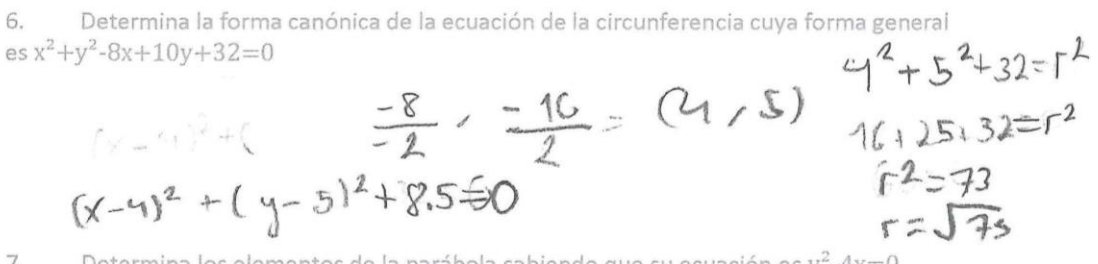

Determina los elementos de la parábola sabiendo que su ecuación es y<sup>2</sup>-4x=0 7.

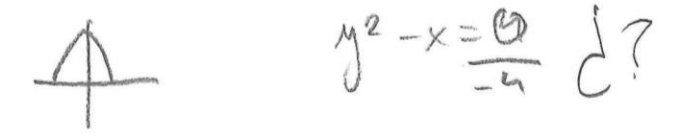

8. Determina la ecuación de la elipse sabiendo que un vértice es V(10, 0) y un foco es  $F(8, 0)$ .

#### 9. Identifica a cuál cónica pertenece cada imagen

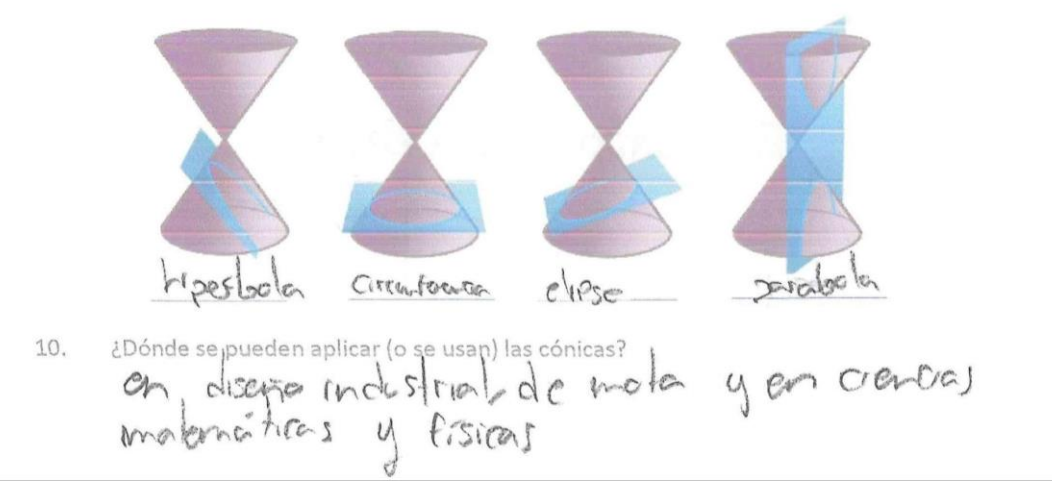

1. ¿Qué es el plano cartesiano?

Es donde se prede graticar una figura escala o unos puntos

- 2. ¿Qué son las cónicas?, ¿sabes por qué se llaman así? (Uo No #
- 3. ¿Qué es un lugar geométrico?

4. ¿Qué es una parábola?

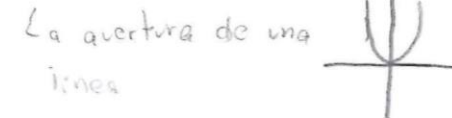

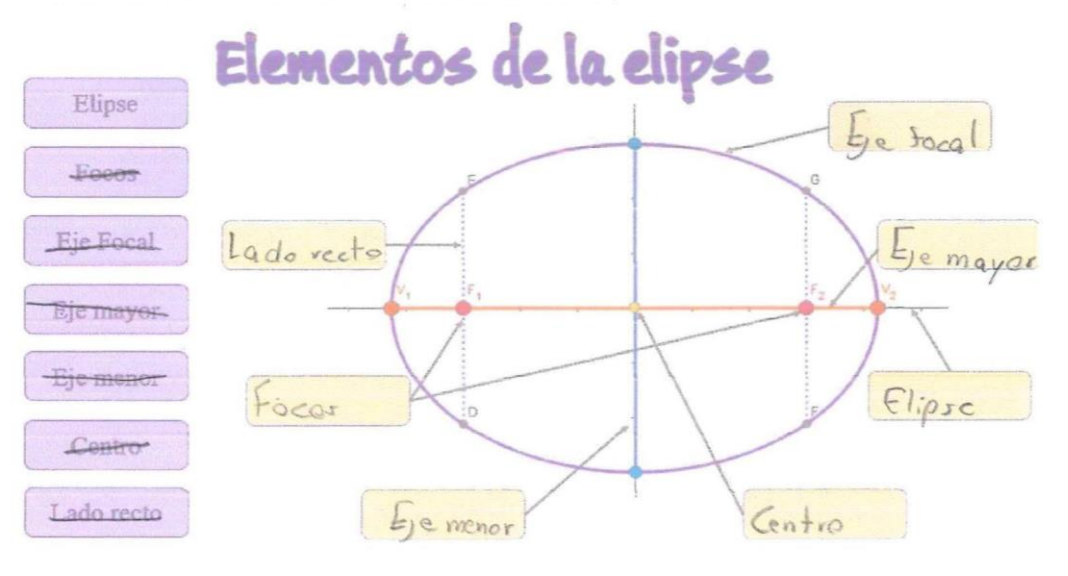

Determina los elementos de la parábola sabiendo que su ecuación es  $y^2-4x=0$ <br>  $\uparrow$  $7.$  $2 - 4x = 0$ y  $y^2 - x = 4$ 

Determina la ecuación de la elipse sabiendo que un vértice es V(10, 0) y un foco es 8.  $F(8, 0)$ .

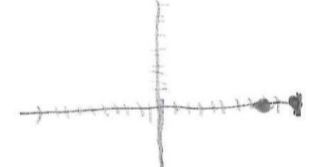

Identifica a cuál cónica pertenece cada imagen 9.

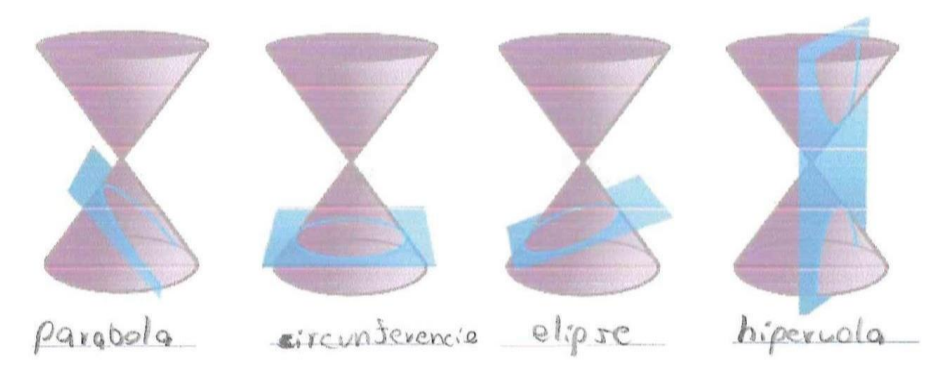

a conde se pueden aplicar (o se usan) las cónicas?<br>En ingenserías e en construccion de estructuras. 10.

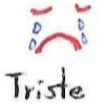

1. ¿Qué es el plano cartesiano? 2. ¿Qué son las cónicas?, ¿sabes por qué se llaman así? 3. ¿Qué es un lugar geométrico? Un espacio o creo de algona figuro moyor a tres lados 4. ¿Qué es una parábola? Una recta que hace corva 5. Escribe los nombres de los elementos de la elipse Elementos de la elipse Elipse el. pse Fodos Eye<sub>royan</sub> Lodo Eje Focal Eje mayor

 $\frac{10000}{10000}$ 

Centro

Eje menor

Centro

Lado recto

Focos

 $E_{1}e$ 

1. ¿Qué es el plano cartesiano?

un espacio para poder tener figuras exactas ya ave sus humeros crestans posicionados correctamentes para graficar y ch contrar su resultado.

2. ¿Qué son las cónicas?, ¿sabes por qué se llaman así?

3. ¿Qué es un lugar geométrico?

un espacio Para pleismar las figuras, o bien cualquier lugar que tenga forma geometrica.

4. ¿Qué es una parábola?

una curvatura que sale de un Punto para regresar a otro punto. formando una especie de columpio.

5. Escribe los nombres de los elementos de la elipse

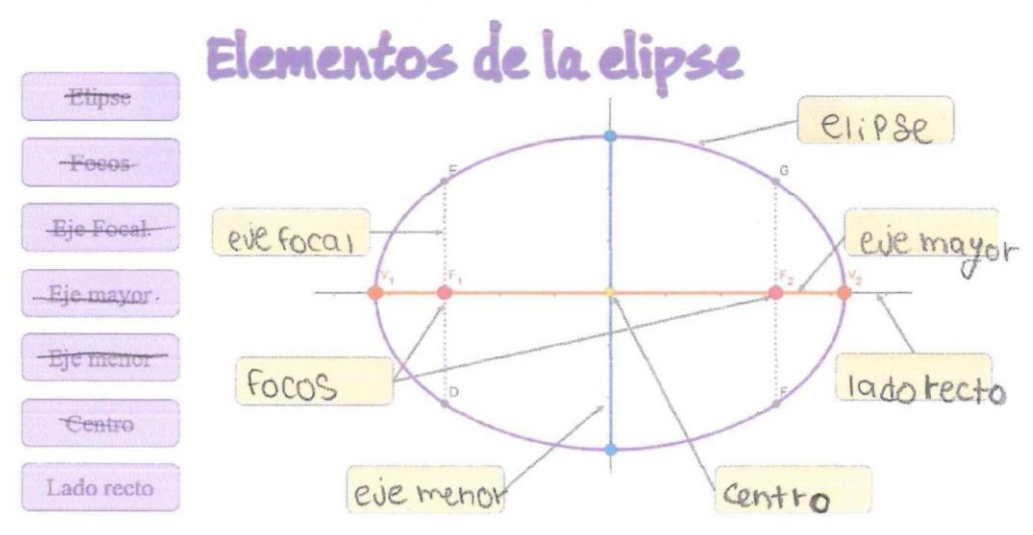

 $9.$ Identifica a cuál cónica pertenece cada imagen

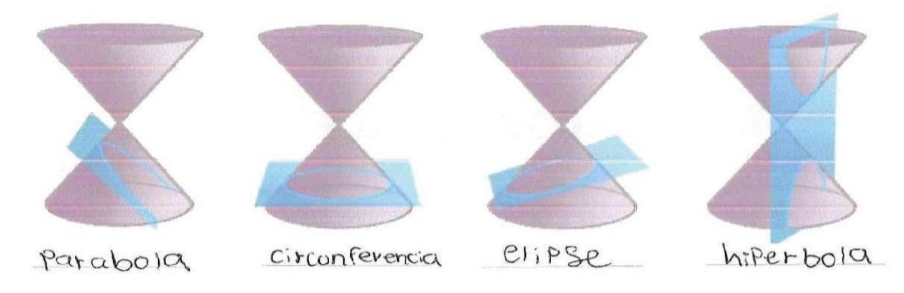

10. ¿Dónde se pueden aplicar (o se usan) las cónicas?

- 1. iQuées, el plano cartesiano?<br>es ponde poc des poner tos comple na Jas segun  $90e$  de de la contexa de la maison de la contexa de la contexa de la maison de la contexa de la maison de la contexa de la maison de la maison de la maison de la maison de la maison de la maison de la maison de la maison Son dos vineas, porque estan rectas.
- 3. ¿Qué es un lugar geométrico?

4. ¿Qué es una parábola? 4. Equipers una parabolar de la citable,

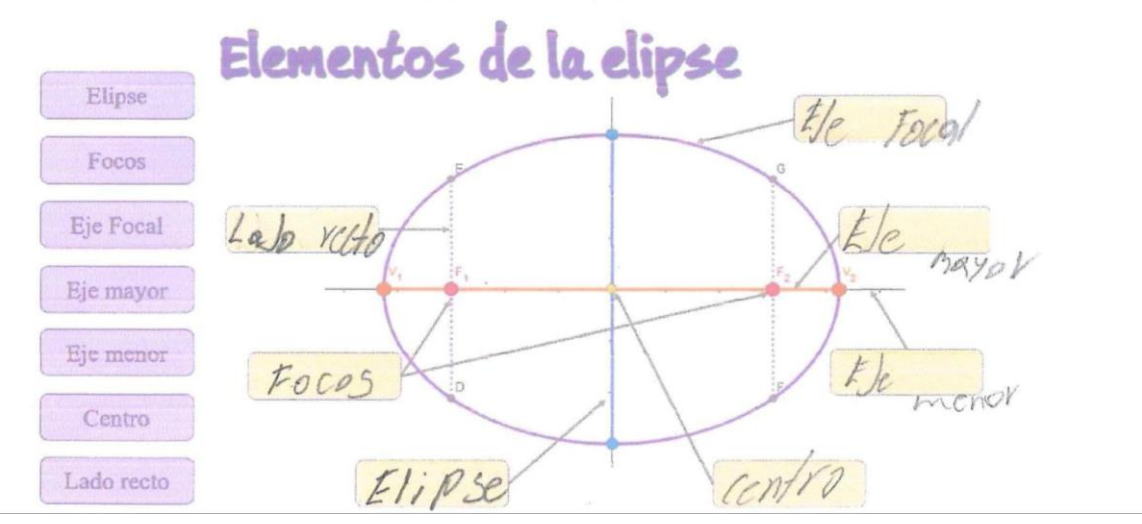

Determina la ecuación de la elipse sabiendo que un vértice es V(10, 0) y un foco es 8.  $F(8, 0)$ .

 $H/HHHH$   $HHHHH$ 

Identifica a cuál cónica pertenece cada imagen 9.

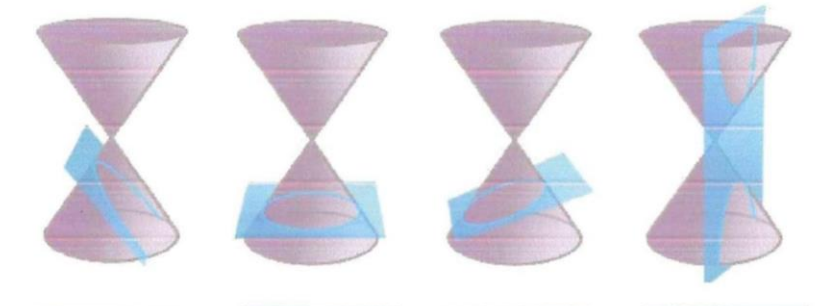

10. apónde se pueden aplicar (o se usan) las cónicas?<br>
L h 196 PONTES 900 30 JUN 64, PON eJEMPIO<br>
19 PONTE de Co lor 9201.

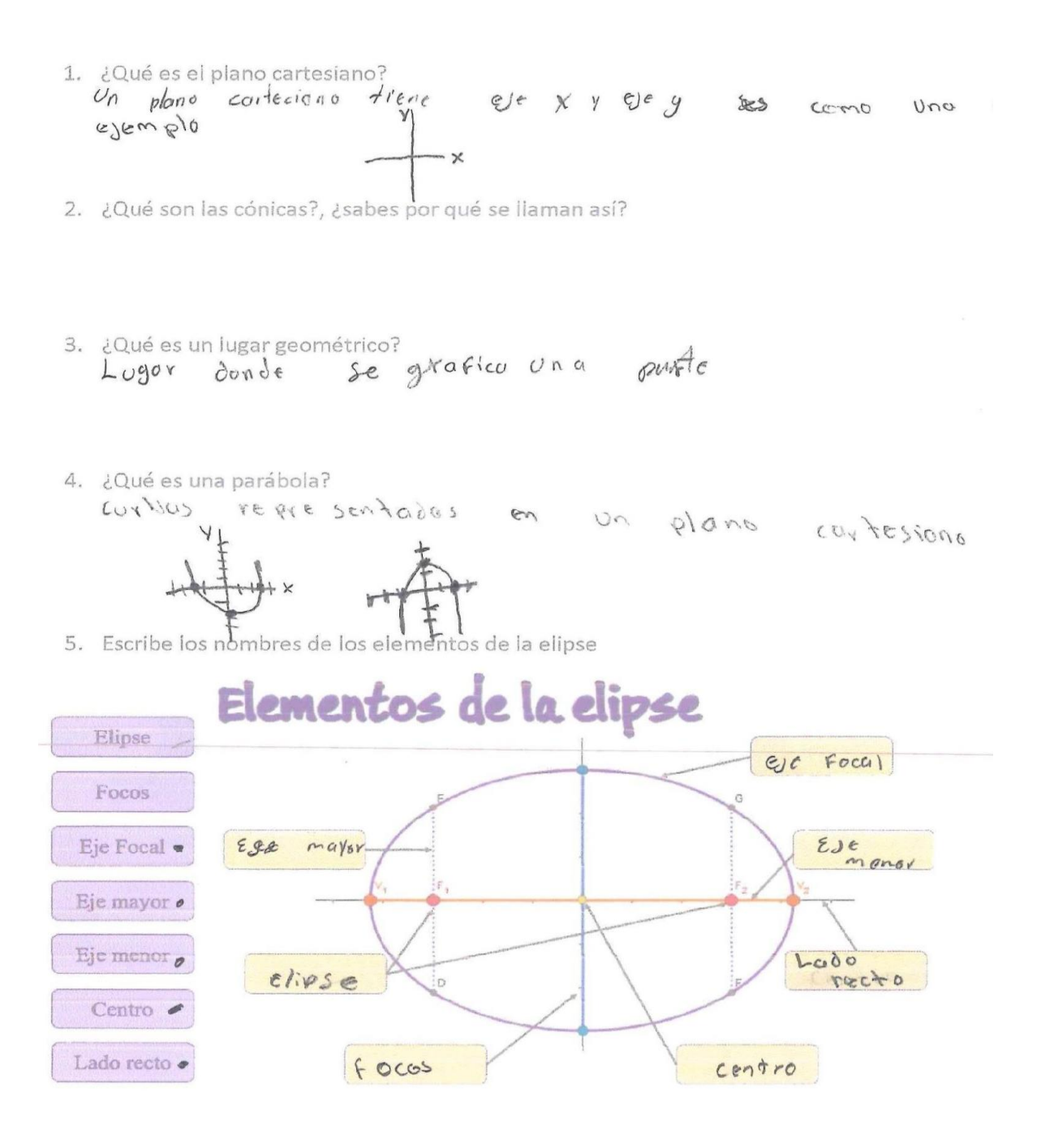

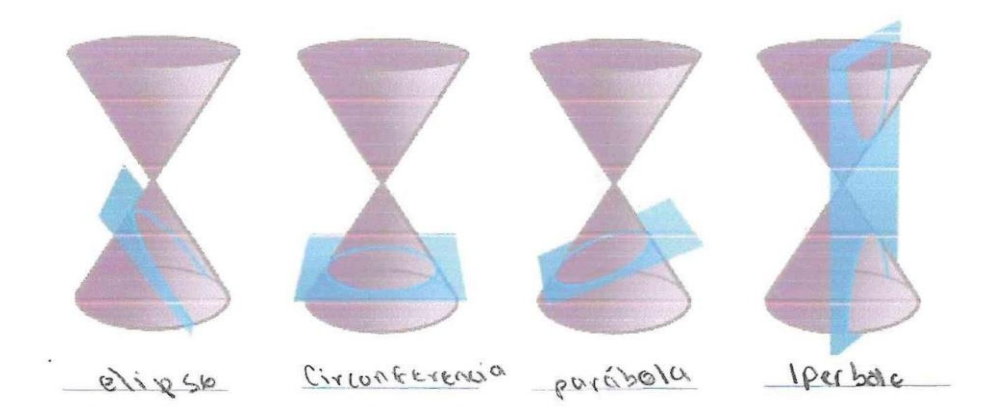

9. Identifica a cuál cónica pertenece cada imagen

¿Dónde se pueden aplicar (o se usan) las cónicas? 10. Se poecen usur para la vida divina como to exalico du profesor los planos carde donos se

```
1. Lauées el plano cartesiano?<br>Es un plomo de vollores "x" y "y"
2. ¿Qué son las cónicas?, ¿sabes por qué se llaman así?<br>es la sección de un cono que se u e corbado por una
transviers al
 3. ¿Qué es un lugar geométrico?
 es un punto en el plano cartesiano
 4. ¿Qué es una parábola?
es el resulteide ell graticar x<sup>2</sup> más algo
```
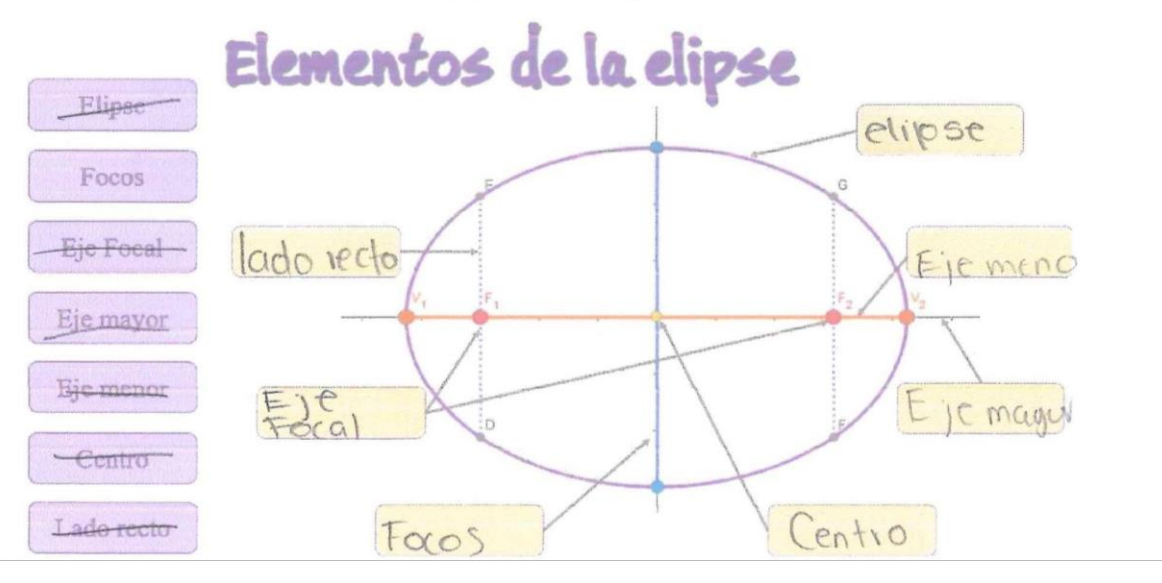

Determina la forma canónica de la ecuación de la circunferencia cuya forma general 6.  $es x^2+y^2-8x+10y+32=0$  (

$$
x^{2}+y^{2}+3z-8 \times 110y=0
$$
  
x<sup>2</sup>+y<sup>2</sup>+512-8 \times 10y=0  
x<sup>2</sup>+y<sup>2</sup>-8x+70y=-512

Determina los elementos de la parábola sabiendo que su ecuación es  $y^2-4x=0$ 7.

- Pasa por cero
	- 8. X Determina la ecuación de la elipse sabiendo que un vértice es  $V(10, b)$  y un foco es  $V(9)$ .  $E \subseteq V(10, c)$ .  $m = 0$  $(x + 0)^{2} (y + 0)^{2} = 0$
	- 9. Identifica a cuál cónica pertenece cada imagen

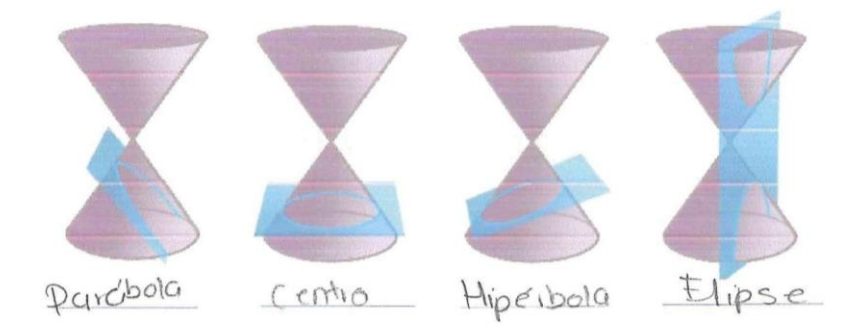

¿Dónde se pueden aplicar (o se usan) las cónicas? 10.

Hacer alguna construcción,<br>Hacer instrumentos de hererra, cocina, etc.

1. ¿Qué es el plano cartesiano?

2. ¿Qué son las cónicas?, ¿sabes por qué se llaman así?

- 3. ¿Qué es un lugar geométrico?
- 4. ¿Qué es una parábola?

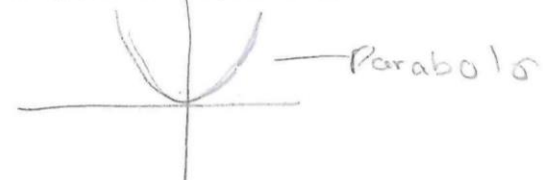

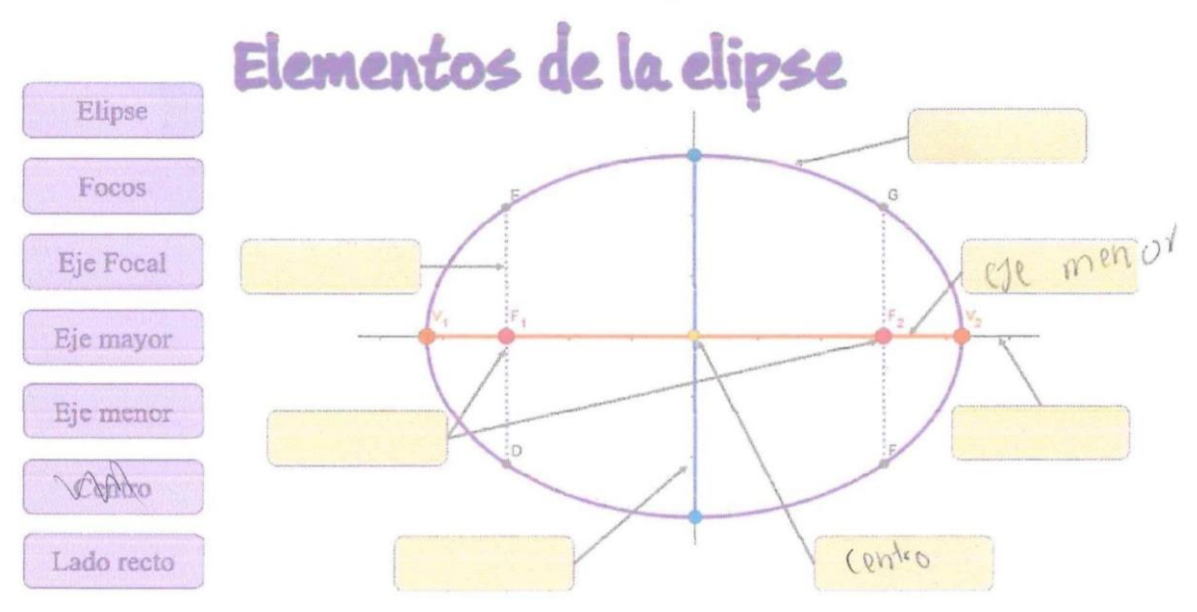

Determina los elementos de la parábola sabiendo que su ecuación es  $y^2-4x=0$ 7.

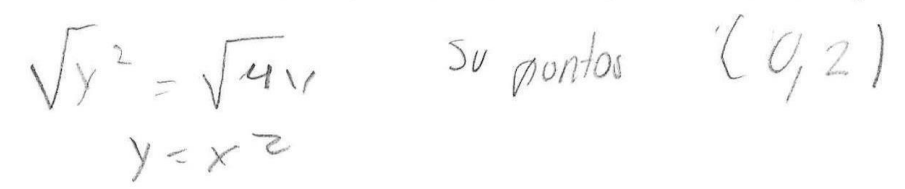

Determina la ecuación de la elipse sabiendo que un vértice es V(10, 0) y un foco 8.  $F(8, 0)$ .

Identifica a cuál cónica pertenece cada imagen 9.

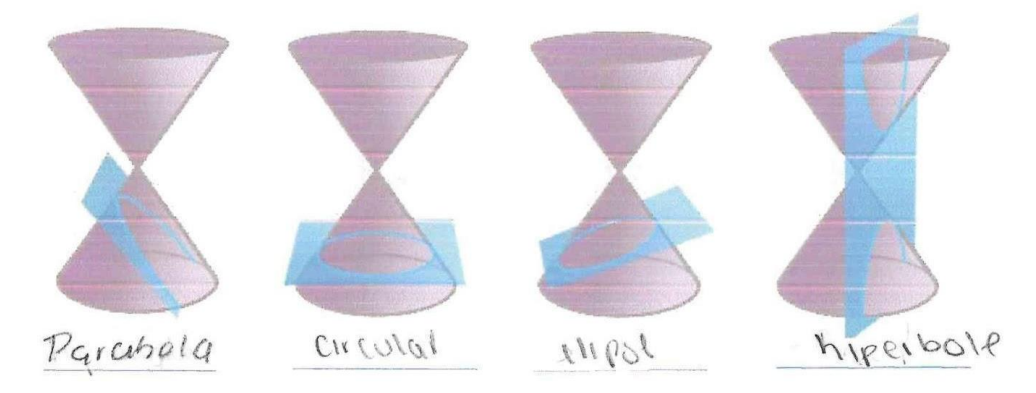

1. ¿Qué es el plano cartesiano? Un wgd, fande poedes grafical exercimes, para 055 VU EN comportannizoto

2. ¿Qué son las cónicas?, ¿sabes por qué se llaman así? Po la folma que 1/2

- 3. ¿Qué es un lugar geométrico? Algún purso de un figura
- 4. ¿Qué es una parábola? El renverado de 105 gróricas de 2°
- 5. Escribe los nombres de los elementos de la elipse

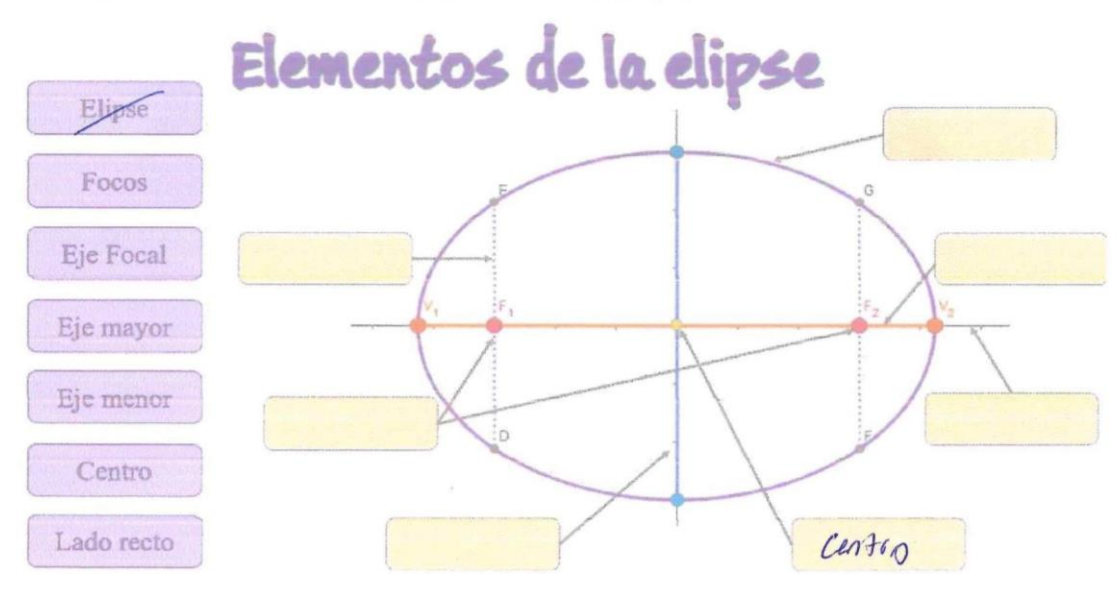

Determina los elementos de la parábola sabiendo que su ecuación es  $y^2-4x=0$ 7.  $\sqrt{y^2} = \sqrt{Ax}$ 

 $y=2x$   $50$  -punto mas borgio  $cs$   $(0,2)$ 

Determina la ecuación de la elipse sabiendo que un vértice es V(10, 0) y un foco es 8.  $F(8, 0)$ .

Identifica a cuál cónica pertenece cada imagen 9.

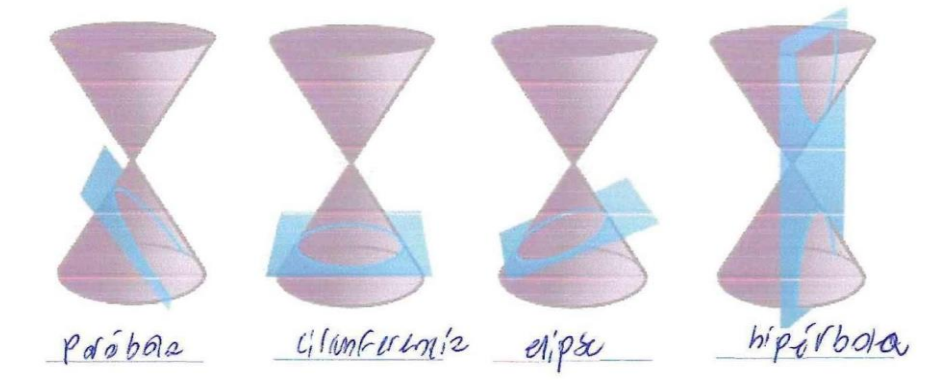

1. ¿Qué es el plano cartesiano?

Tablo donde es posible graficar a través de coordenadas.

- 2. ¿Qué son las cónicas?, ¿sabes por qué se llaman así?
	- 3. ¿Qué es un lugar geométrico?
	- 4. ¿Qué es una parábola?

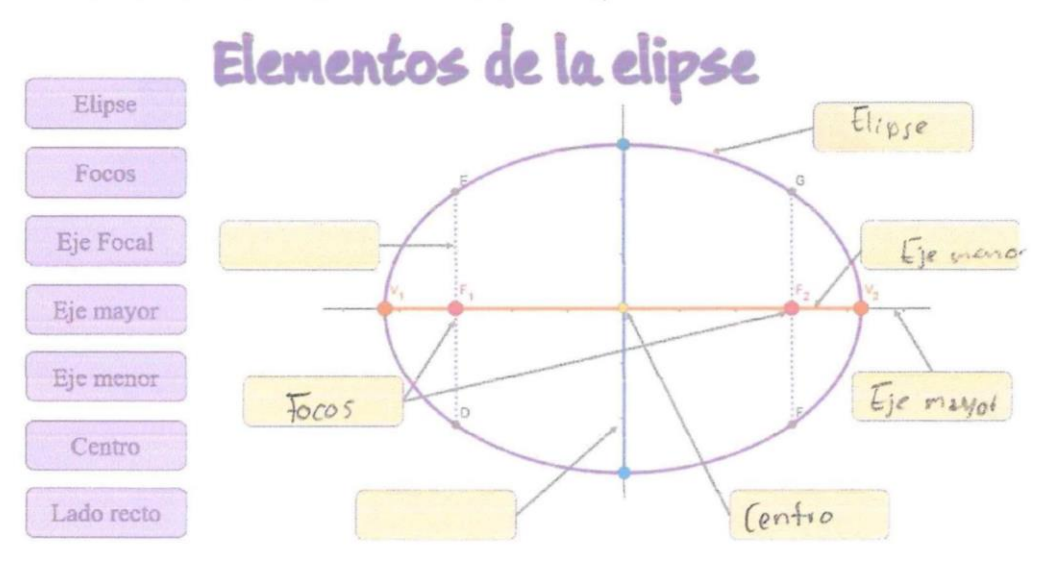

9. Identifica a cuál cónica pertenece cada imagen

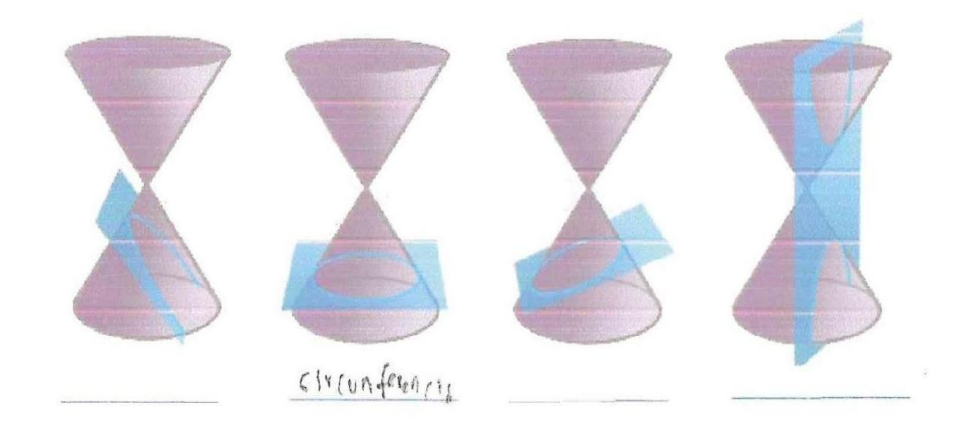

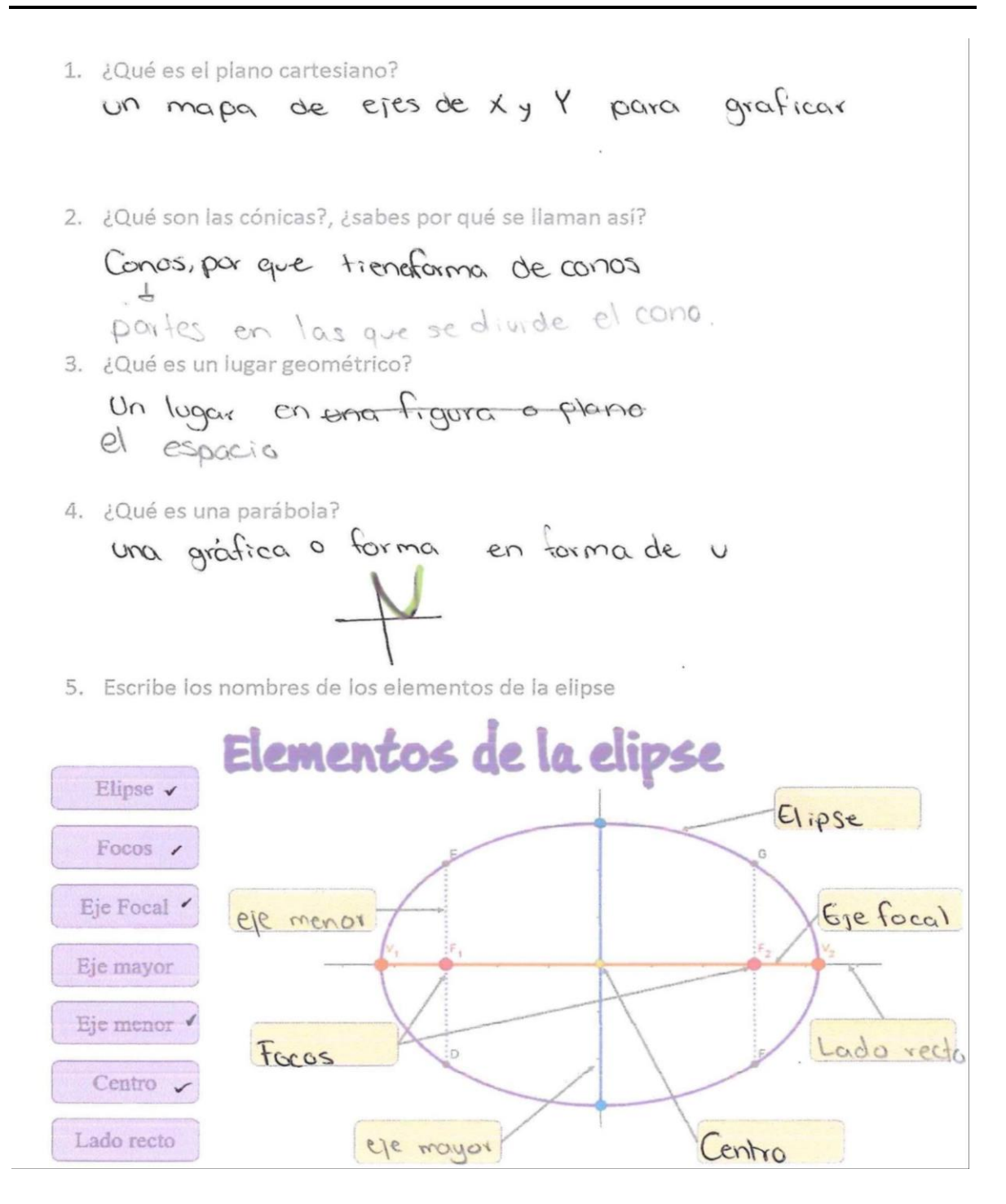

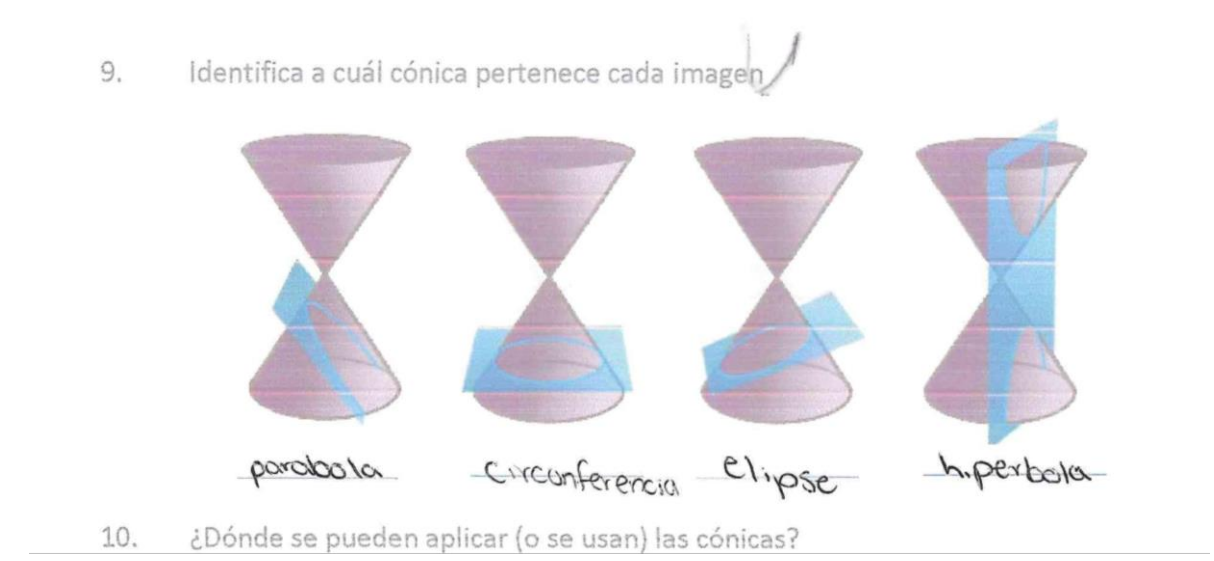

1. ¿Qué es el plano cartesiano?

- 2. ¿Qué son las cónicas?, ¿sabes por qué se llaman así?
- 3. ¿Qué es un lugar geométrico?
- 4. ¿Qué es una parábola?

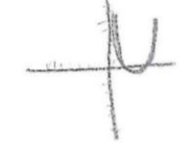

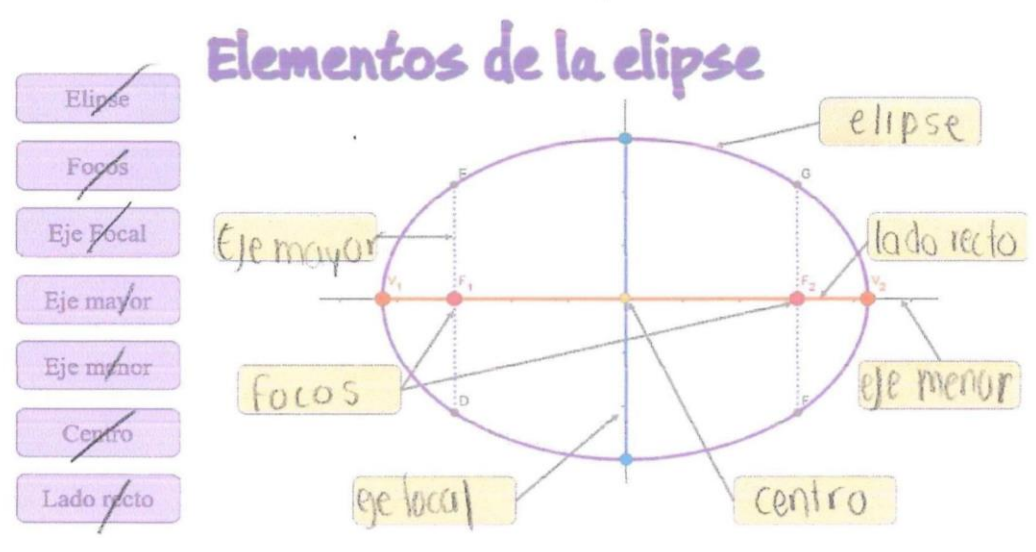

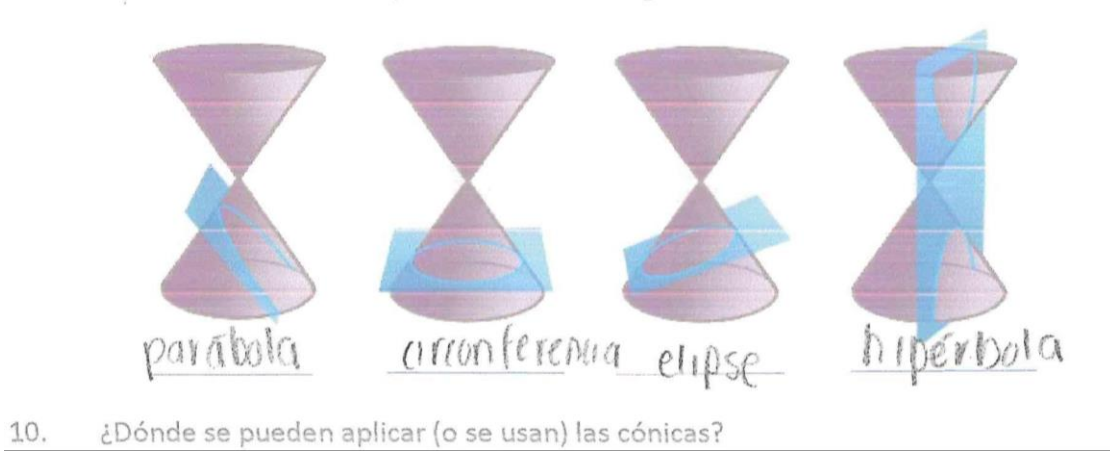

Identifica a cuál cónica pertenece cada imagen 9.

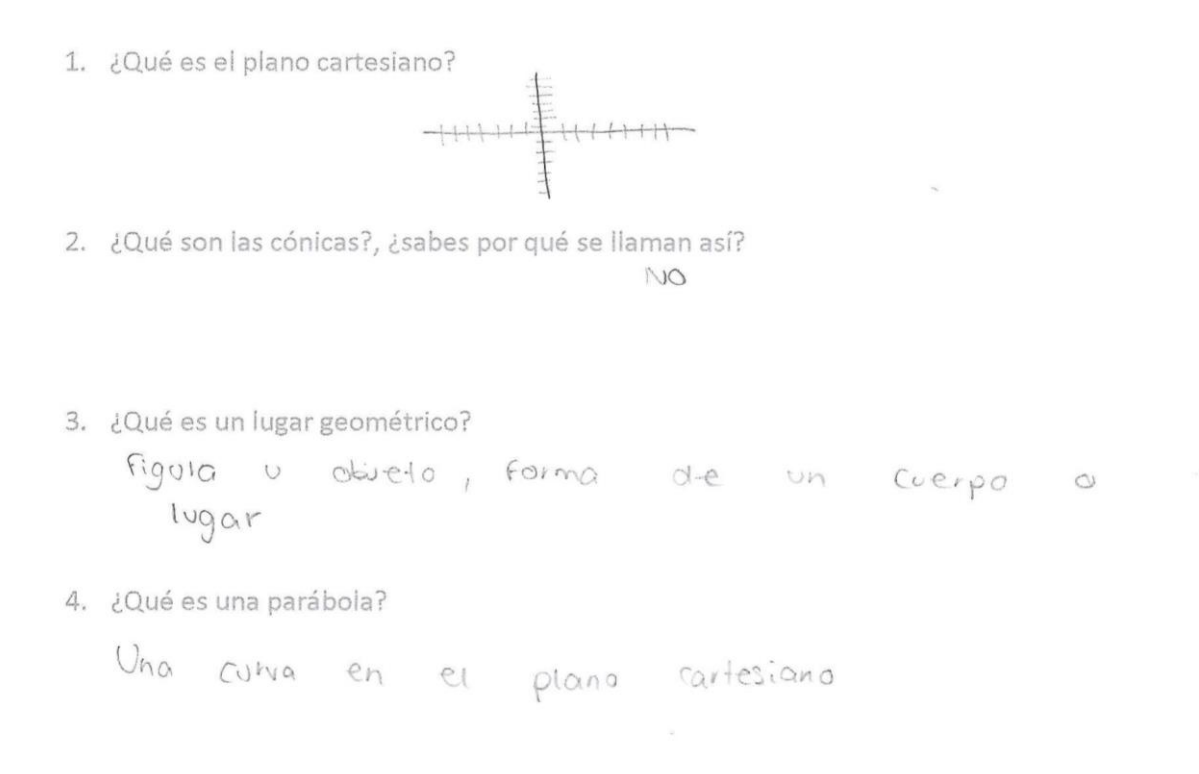

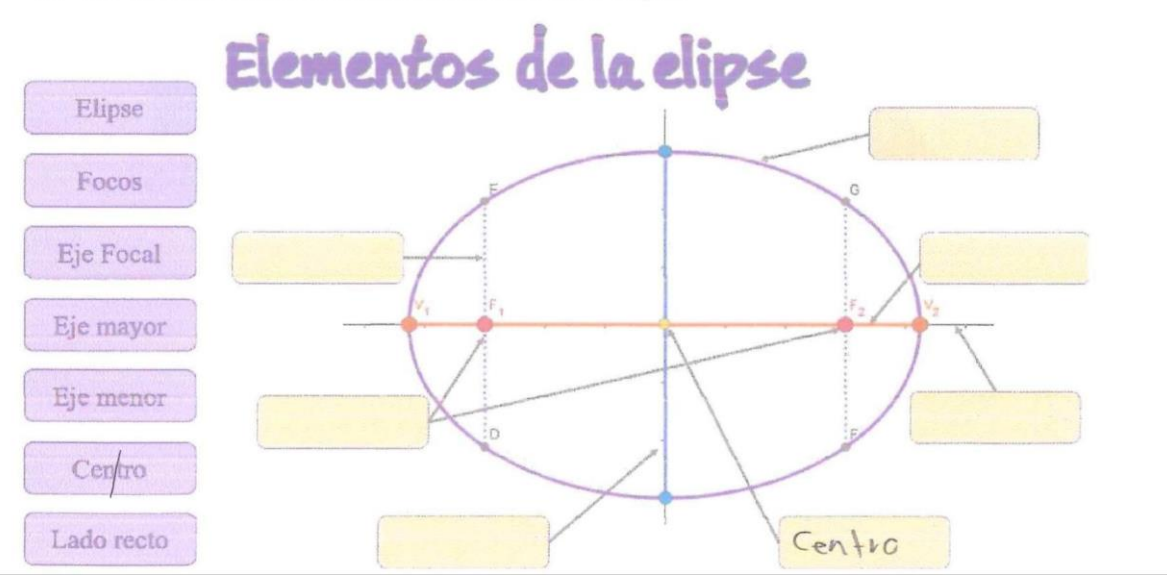
1. ¿Qué es el plano cartesiano? El espacio donde se ubican las graficas 2. ¿Qué son las cónicas?, ¿sabes por qué se llaman así? 3. ¿Qué es un lugar geométrico? el lugar que ocupa una Figura 4. ¿Qué es una parábola? Una curva en una  $900$   $600$ 5. Escribe los nombres de los elementos de la elipse Elementos de la elipse

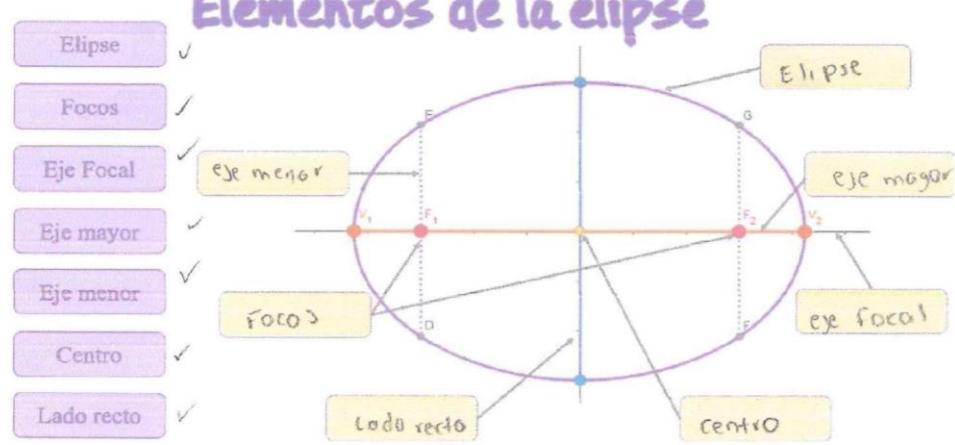

9, Identifica a cuál cónica pertenece cada imagen

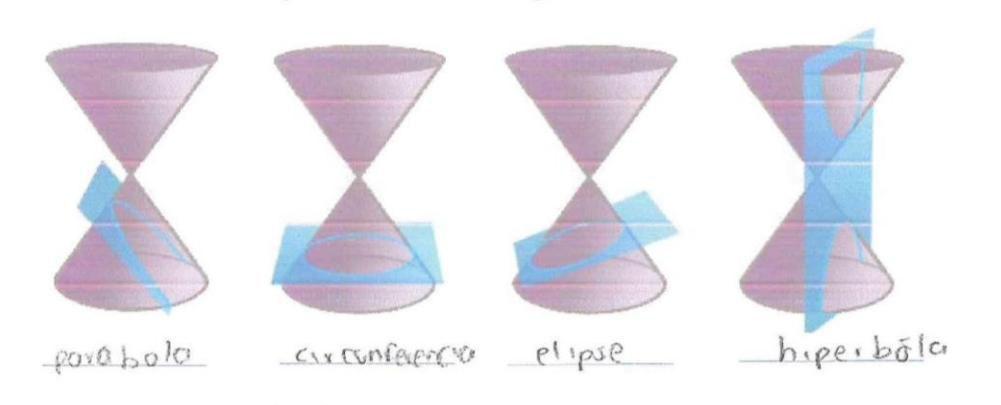

¿Dónde se pueden aplicar (o se usan) las cónicas? 10. en las gróficos

1. ¿Quées el plano cartesiano? Cirafica compuesta por una coordenada & ma abouta.

2. ¿Qué son las cónicas?, ¿sabes por qué se llaman así? 285 secciones que se forman dentro de un cono, porqu precisamente estañ dentro de un cono

3. ¿Quées un lugar geométrico? Es el espacio que ocupa un cuerpo dentro de un plano carlesiano

4. aquées una parábola? Figura en forma de "v" que se forma cuadrotica

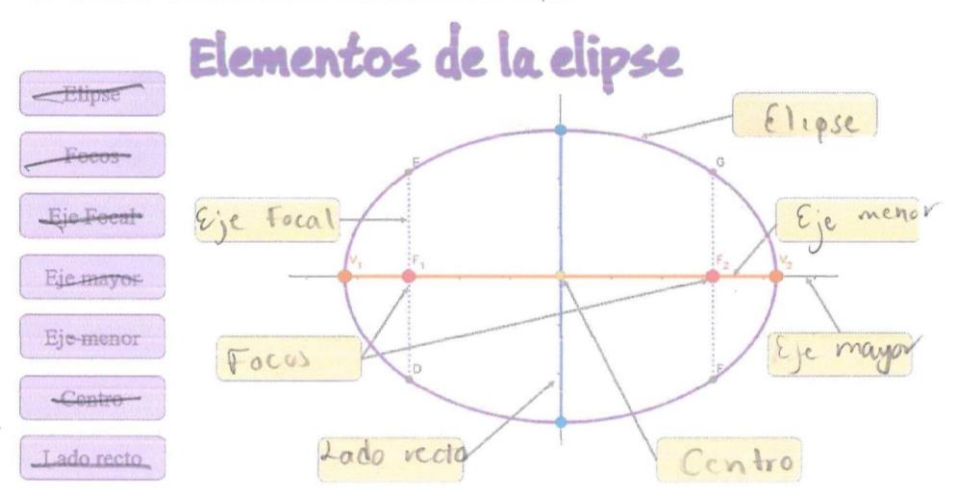

5. Escribe los nombres de los elementos de la elipse

9. Identifica a cuál cónica pertenece cada imagen

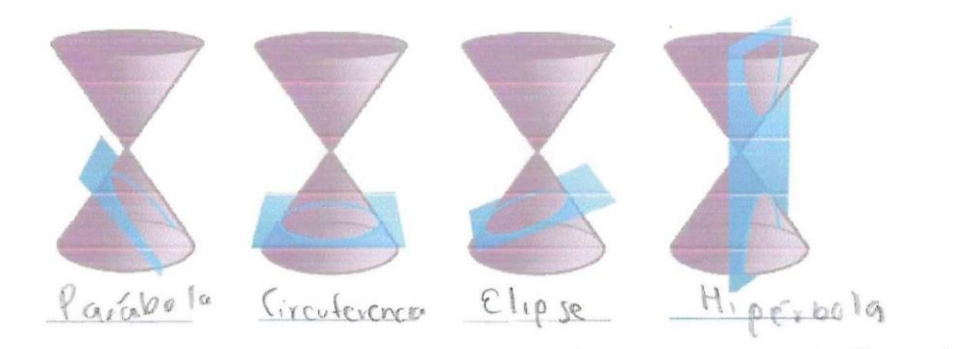

10. ¿Dónde se pueden aplicar (o se usan) las cónicas?  $\rho_{\alpha x} \alpha$  50  $c \alpha r$  el  $\alpha r c \alpha$  de  $u$  $Circu$  to

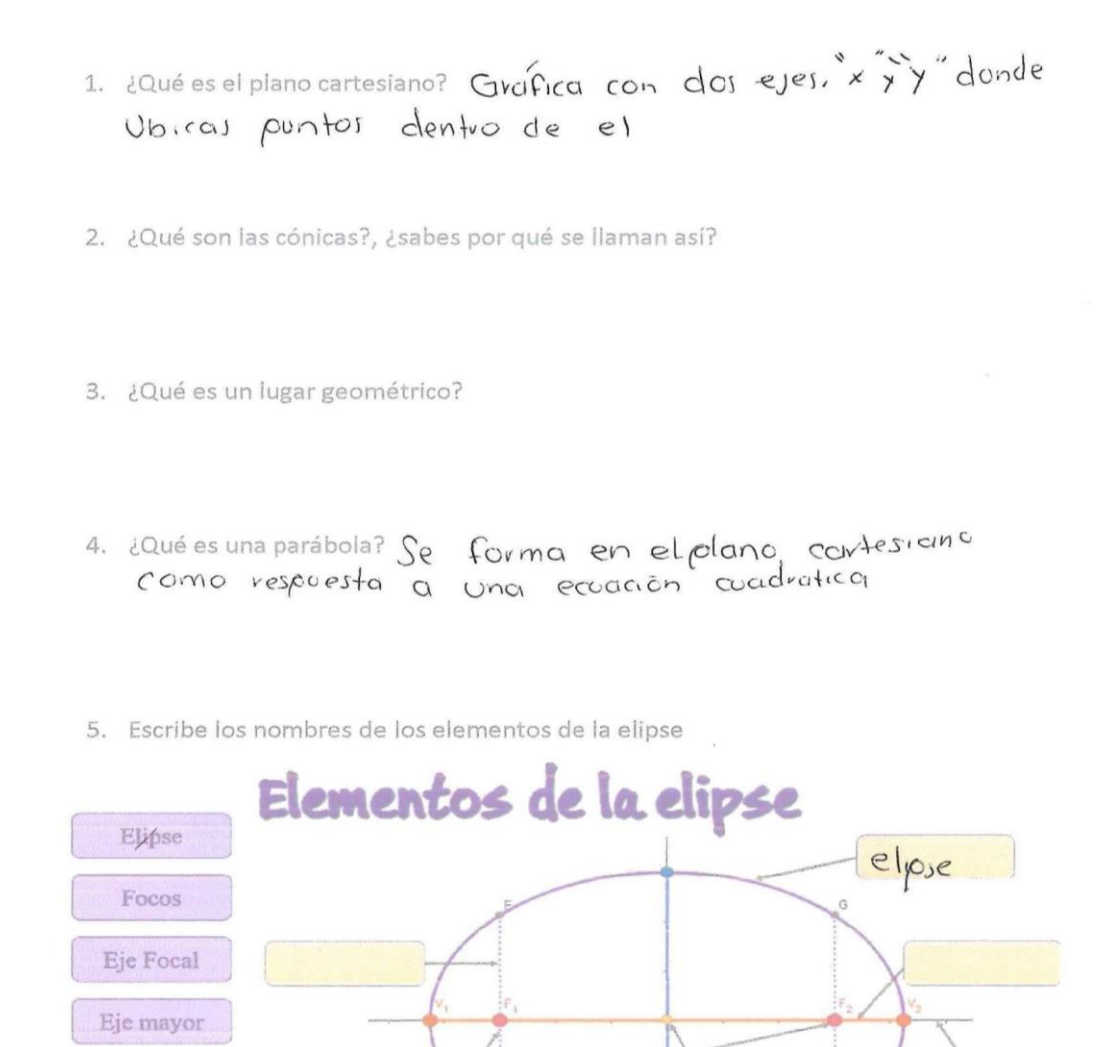

9. Identifica a cuál cónica pertenece cada imagen

eje faal

Eje menor

Centro

Lado recto

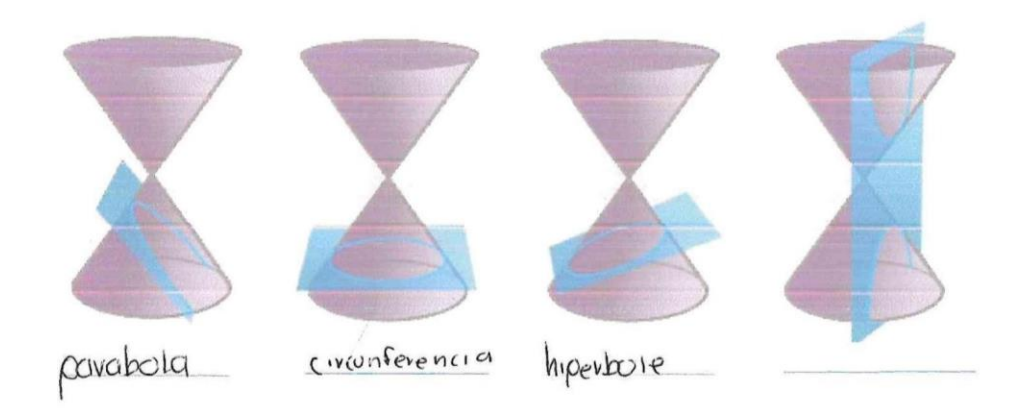

Icido vecto

Centro

1. iQuées el plano cartesiano?<br>el plano corrientaro os dende tenemes ol posiciona. miento de las coordenages x y y 2. iQuéson las cónicas?, isabes por quése llaman asi?<br>Jon las portes de un como, se llomon ers, por les<br>forma de la figure 3. ¿Qué es un lugar geométrico? es un espacio de terminado que ocupar un croopo 4. ¿Qué es una parábola? es una curvo que atraviera en forma de u al plano rantesiano 5. Escribe los nombres de los elementos de la elipse Elementos de la elipse Elipse  $f(p)$ Focos ere focal Eje Focal ejemayor Eje mayor Eje menor lodo recto  $focos$ Centro  $(60100$ 

ejemenov

Lado recto

- parabola círculo hiperbule
- Identifica a cuál cónica pertenece cada imagen  $\mathfrak{I}.$

- 1. ¿Qué es el plano cartesiano? 2Queeselplanocartesiano?<br>Mores de Uno dimension donde se<br>Calacan Puntos(coordenadas)
- 2. ¿Qué son las cónicas?, ¿sabes por qué se llaman así?

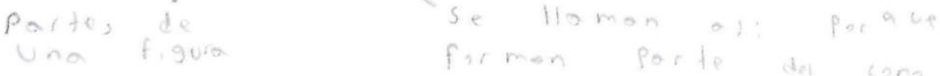

- 3. ¿Qué es un lugar geométrico?
- LQuées una parábola?<br>Jines Con Curbolcio 4. ¿Qué es una parábola?
- 5. Escribe los nombres de los elementos de la elipse

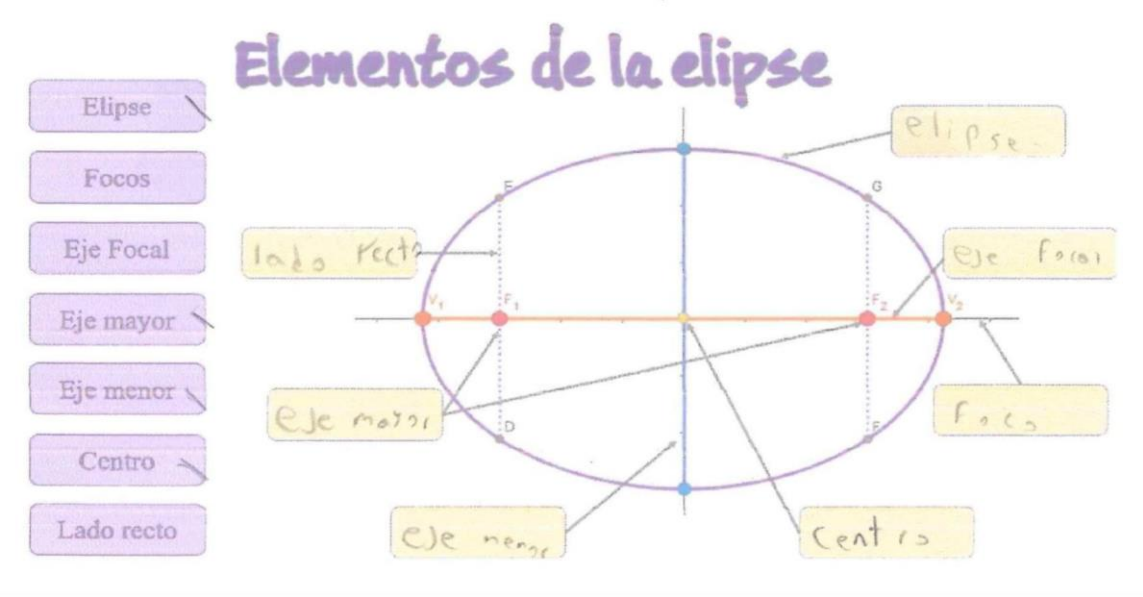

Identifica a cuál cónica pertenece cada imagen  $\mathrel{\mathop{\null\mathrm{S}\!\!}}$  .

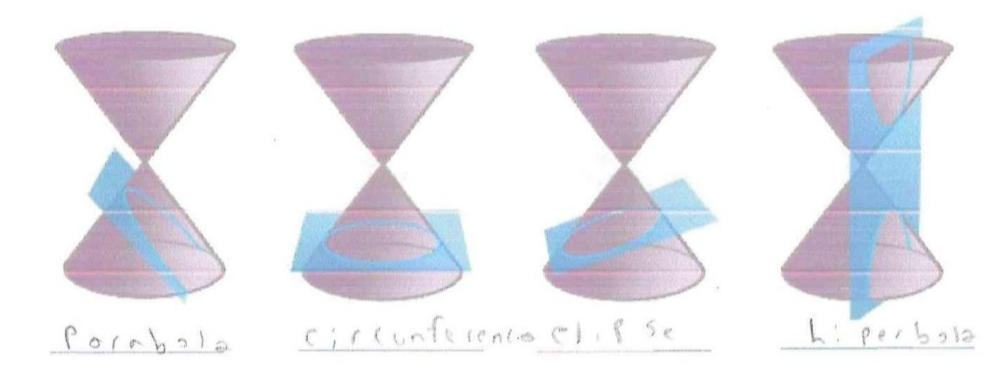

¿Dónde se pueden aplicar (o se usan) las cónicas? 10.

$$
-\int a \text{ is } b
$$
  

$$
-\int a \text{ is } b
$$
  

$$
-\int a \text{ is } b
$$
  

$$
-\int a \text{ is } b
$$
  

$$
-\int a \text{ is } b
$$

1. ¿Qué es el plano cartesiano?

Es un plano donde se en cuentran pontos positivos y<br>negativos donde se vepresentan en x donde son<br>horizontales y "y" conde es vertical

- 2. ¿Qué son las cónicas?, ¿sabes por qué se llaman así?
- 3. ¿Qué es un lugar geométrico?
- 4. ¿Qué es una parábola? curvos representados en el plano cartesiano
- 5. Escribe los nombres de los elementos de la elipse

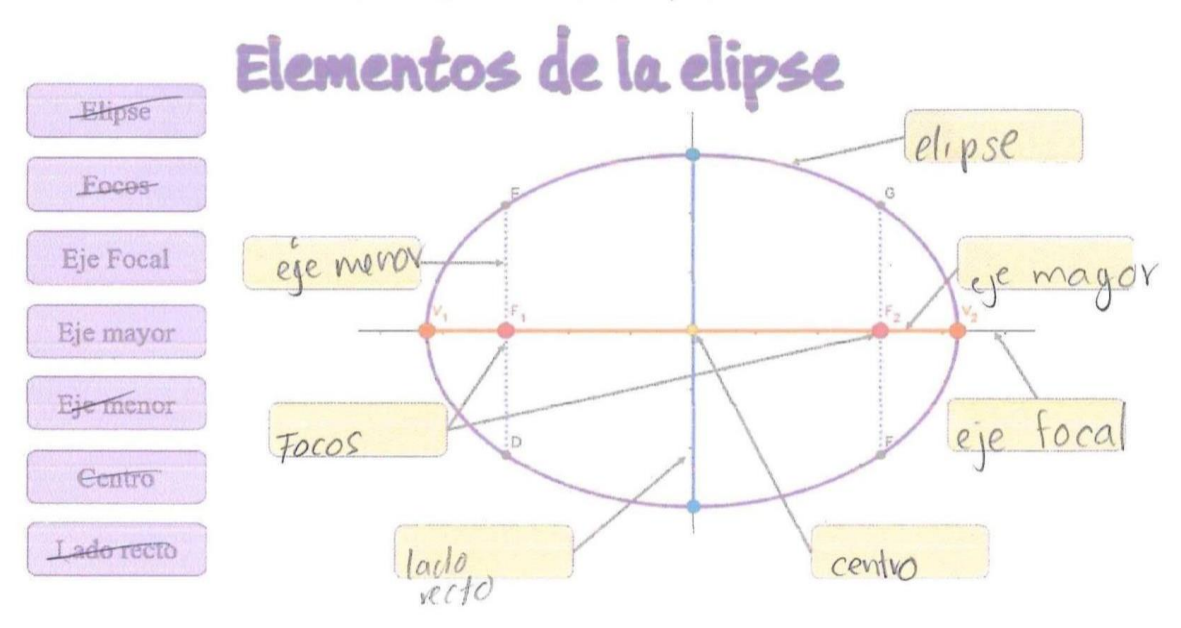

Determina los elementos de la parábola sabiendo que su ecuación es  $y^2-4x=0$  $7.$  $y^2-4x=0$ 

$$
\langle \rangle_X =
$$

 $10$ 

8.<br>
Determina la ecuación de la elipse sabiendo que un vértice es V(10, 0) y un foco es<br>
F(8, 0).<br>  $x = \frac{x^2 - x - 1}{x^2 - x}$ <br>  $x = \frac{8 - 10}{x^2 - 1}$ <br>  $x = -1$ ha la ecuación de la elipse sabiendo que un vértice es V(10, 0) y un foco es<br>  $X = \frac{X_Z - X_1}{Z} = \frac{X - 10}{Z} = -1$ <br>  $X = \frac{10}{Z} = -1$ 

$$
y = y^2 - y^1 = 0 - 0 =
$$

#### 9. Identifica a cuál cónica pertenece cada imagen

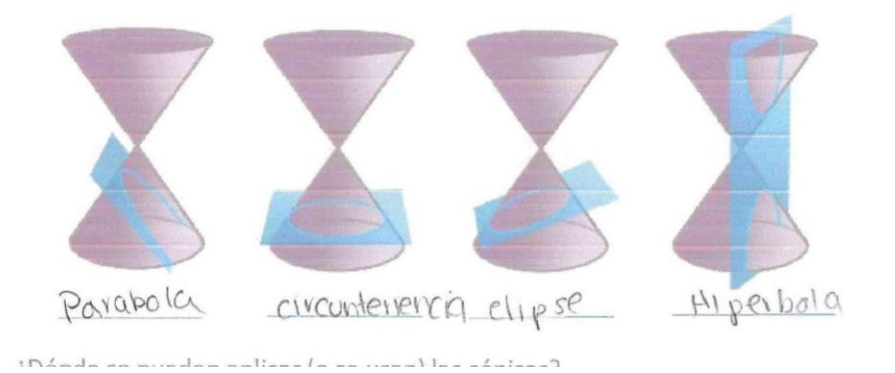

# **Anexo 9. Cuestionario sesión 2**

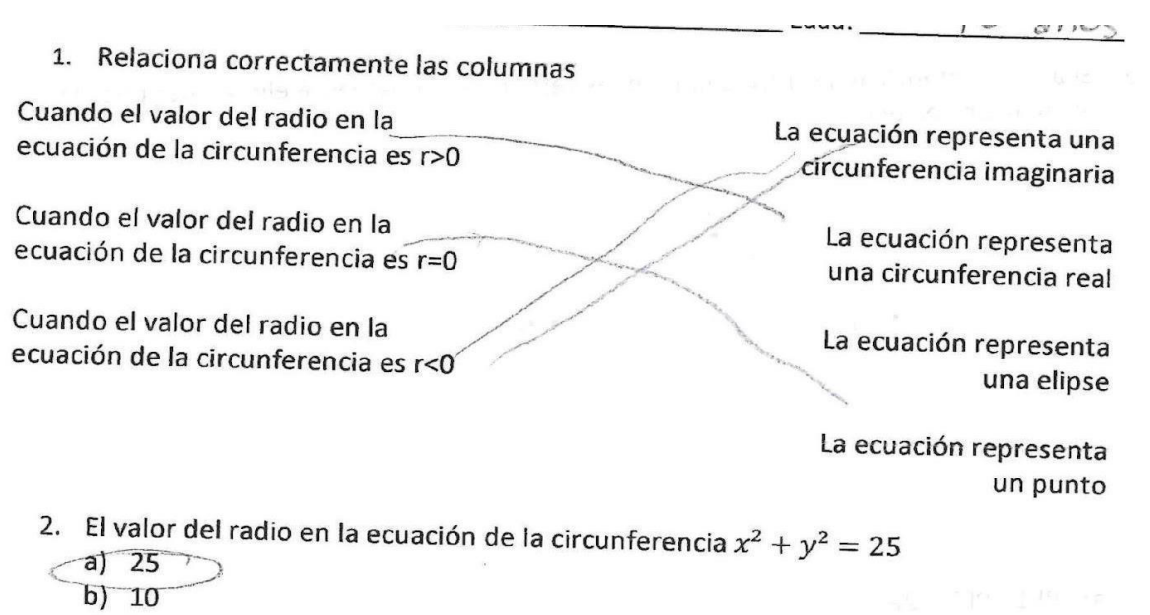

 $d) 1$ 3. Si F es el foco de la parábola y V es su vértice, identificar qué elemento representa el segmento AB

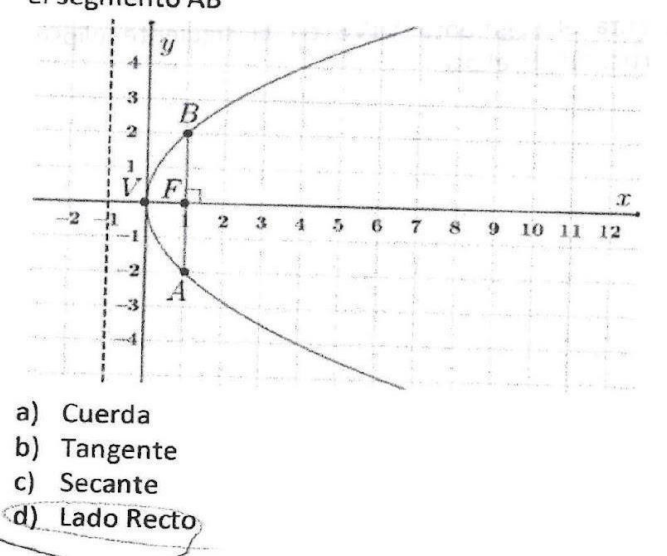

- 4. Si p es la distancia focal de la parábola cóncava hacia arriba, ¿cuál es la ecuación de la directriz? la directriz?
	- a)  $y = p$ b)  $y = -p$ c)  $x = -p$ d)  $x = p$

 $c) 5$ 

sat 17 month 100 to 16

5. Si a es la distancia del centro a uno de los vértices en la siguiente elipse, identifica la afirmación correcta

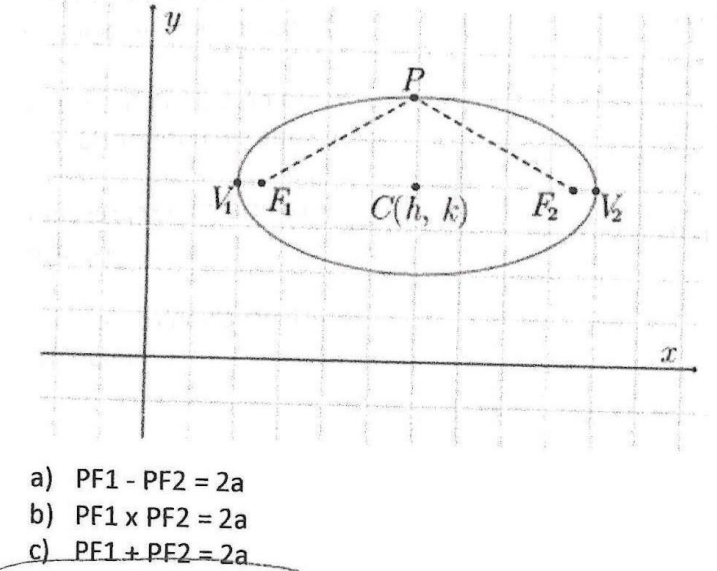

- d)  $PF1/PF2 = 2a$
- 6. Identifica qué elemento representa el segmento V1V2 en la siguiente elipse, considerando que V1 y V2 son vértices de la elipse

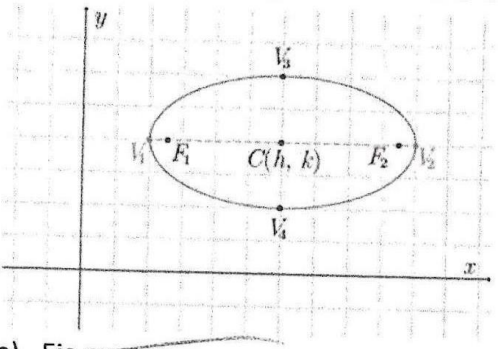

- a) Eje-mayor
- b) Cuerda
- c) Eje menor
- d) Eje focal

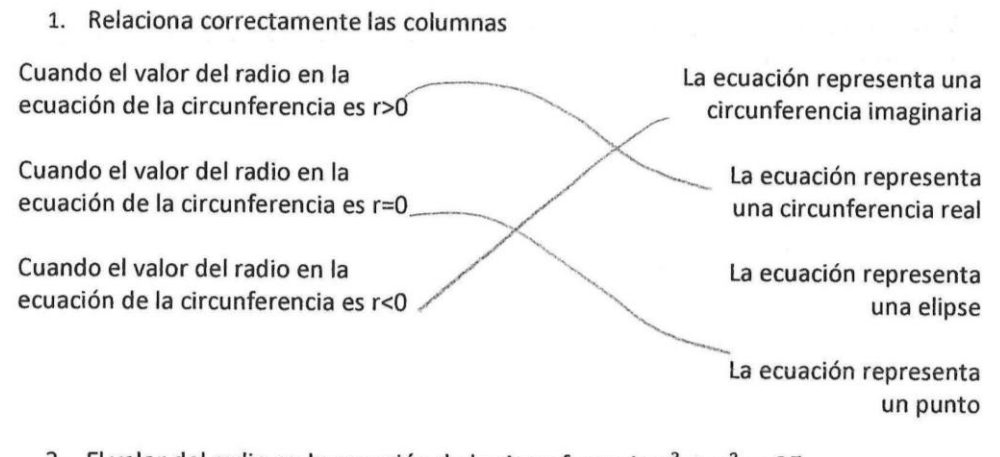

- 2. El valor del radio en la ecuación de la circunferencia  $x^2 + y^2 = 25$ 
	- $\angle(a)$  25  $\overline{6}$  10 c)  $5$
	- $d) 1$
- 3. Si F es el foco de la parábola y V es su vértice, identificar qué elemento representa el segmento AB

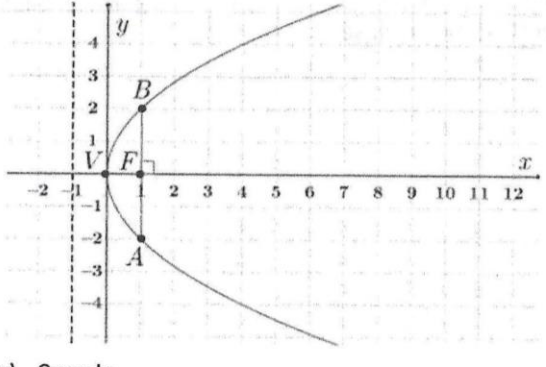

- a) Cuerda
- b) Tangente
- c) Secante
- d) Lado Recto
- 4. Si p es la distancia focal de la parábola cóncava hacia arriba, ¿cuál es la ecuación de la directriz?
	- a)  $y = p$ b)  $y = -p$
	- c)  $x = -p$
	- d)  $x = p$

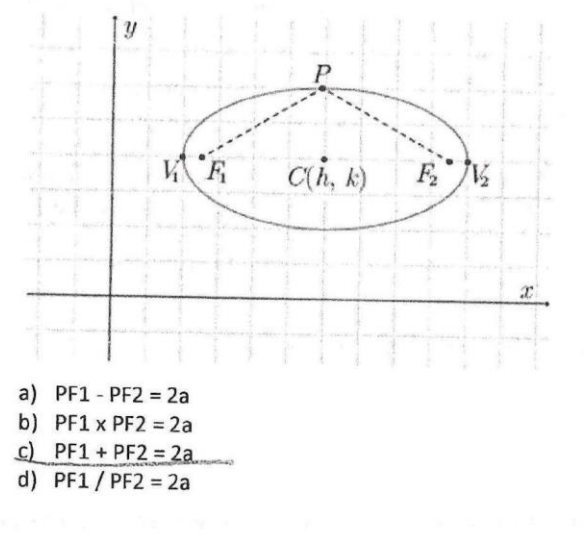

6. Identifica qué elemento representa el segmento V1V2 en la siguiente elipse, considerando que V1 y V2 son vértices de la elipse

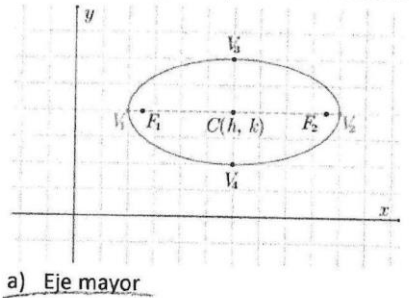

- b) Cuerda
- c) Eje menor
- d) Eje focal

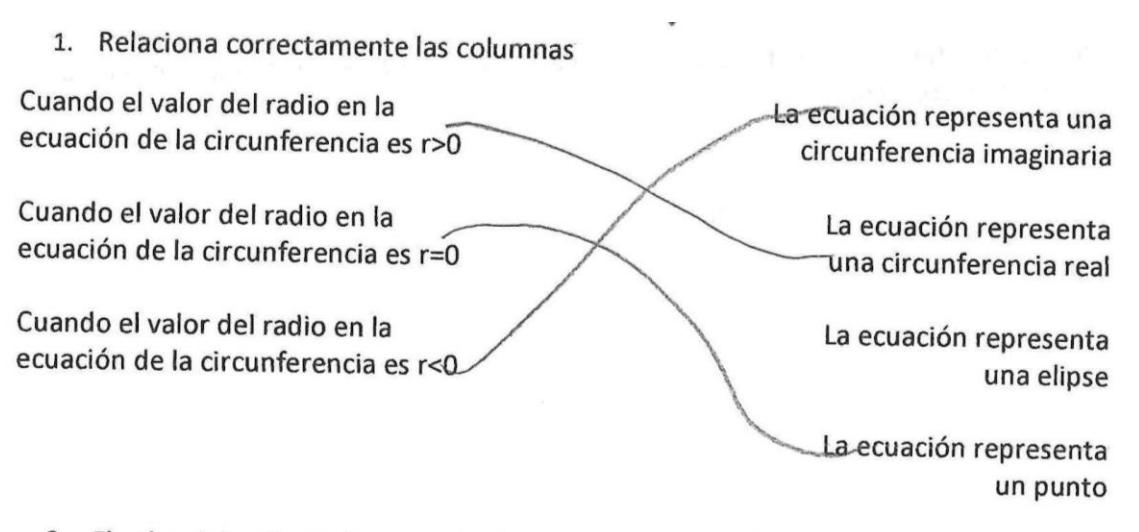

2. El valor del radio en la ecuación de la circunferencia  $x^2 + y^2 = 25$  $25$  $(a)$ 

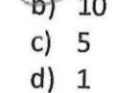

3. Si F es el foco de la parábola y V es su vértice, identificar qué elemento representa el segmento AB

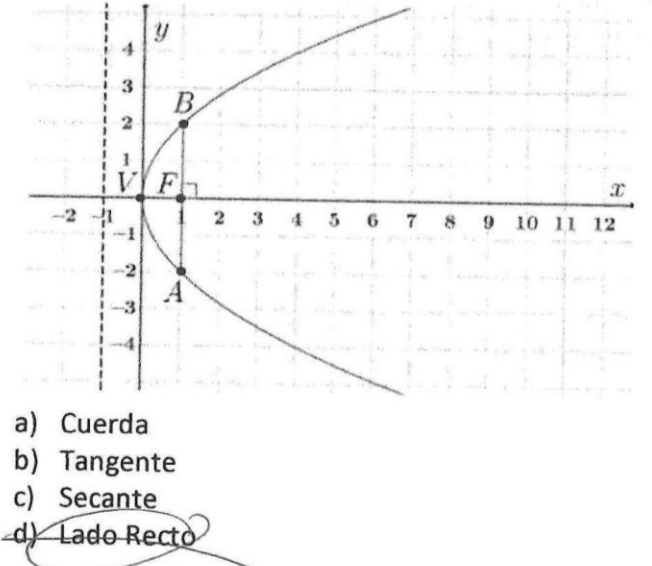

4. Si p es la distancia focal de la parábola cóncava hacia arriba, ¿cuál es la ecuación de la directriz?

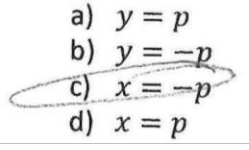

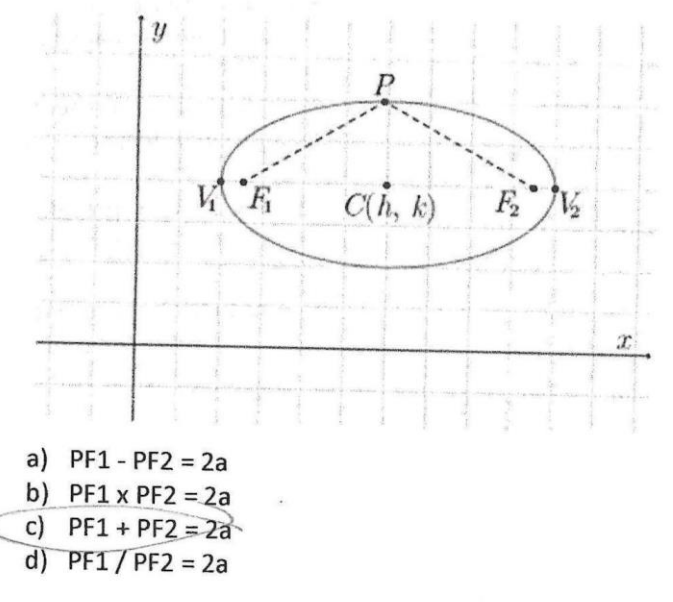

sia.

5. Si a es la distancia del centro a uno de los vértices en la siguiente elipse, identifica la afirmación correcta

6. Identifica qué elemento representa el segmento V1V2 en la siguiente elipse, considerando que V1 y V2 son vértices de la elipse

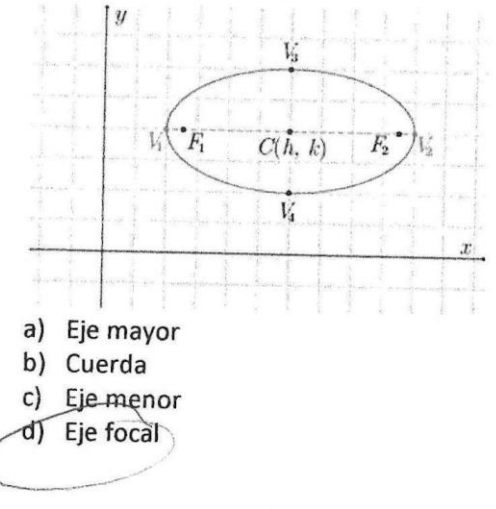

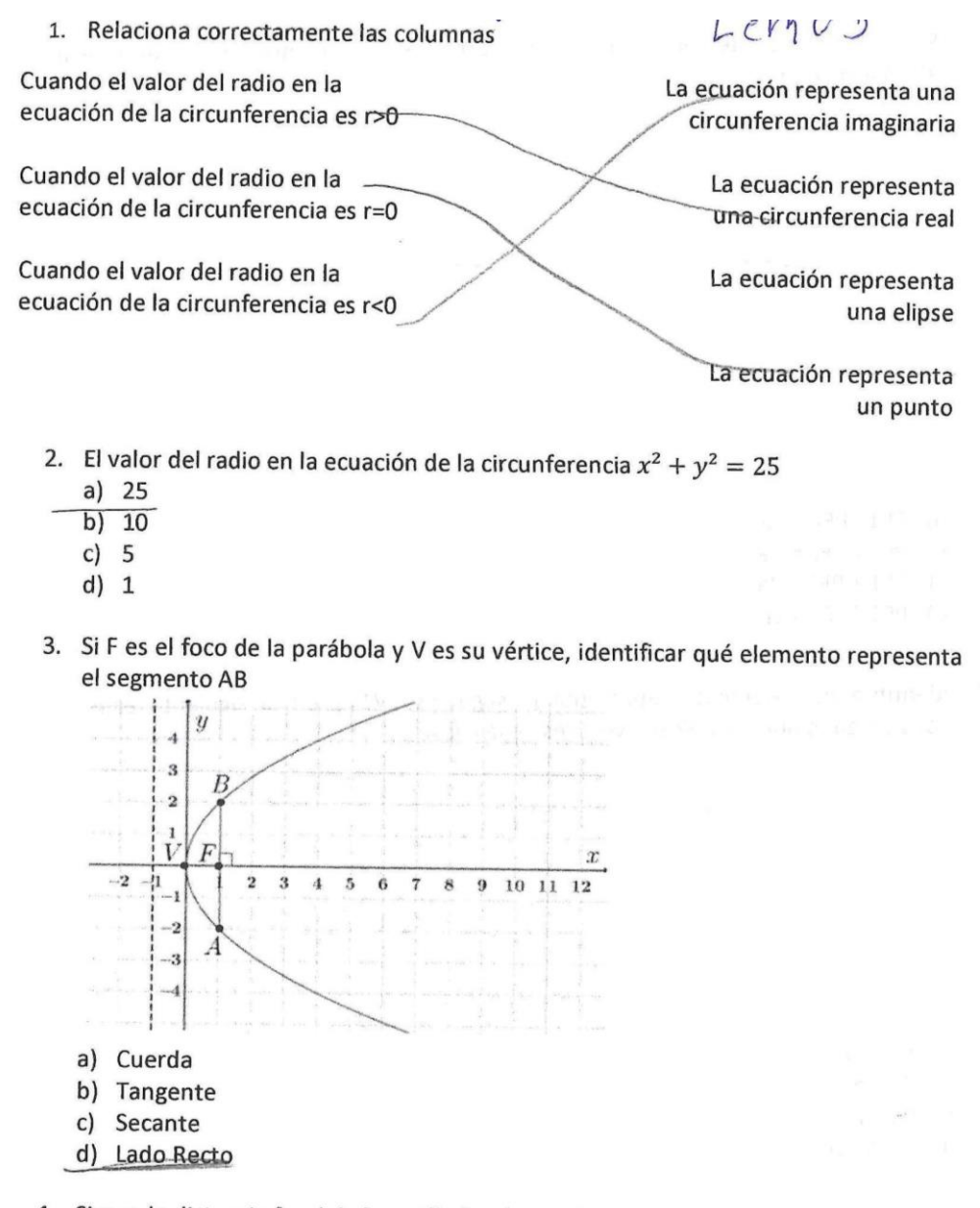

- 4. Si p es la distancia focal de la parábola cóncava hacia arriba, ¿cuál es la ecuación de la directriz?
	- a)  $y = p$
	- b)  $y = -p$
	- c)  $x = -p$
	- d)  $x = p$

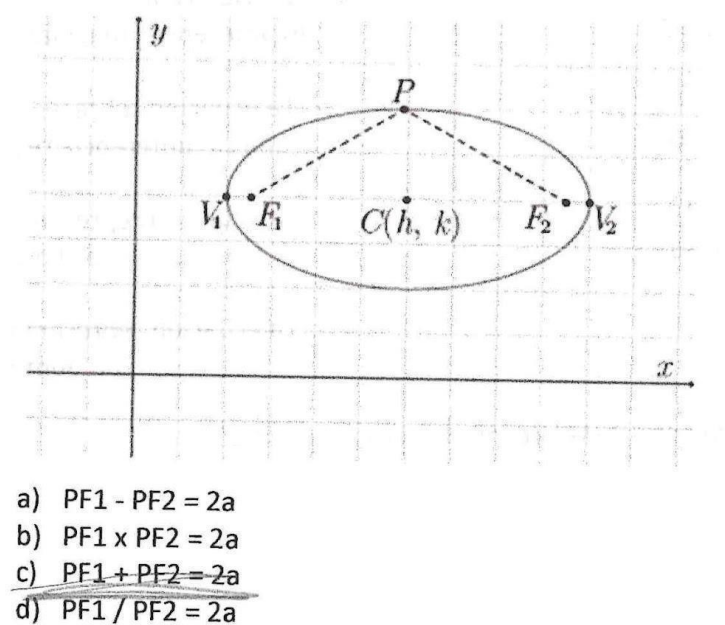

6. Identifica qué elemento representa el segmento V1V2 en la siguiente elipse, considerando que V1 y V2 son vértices de la elipse

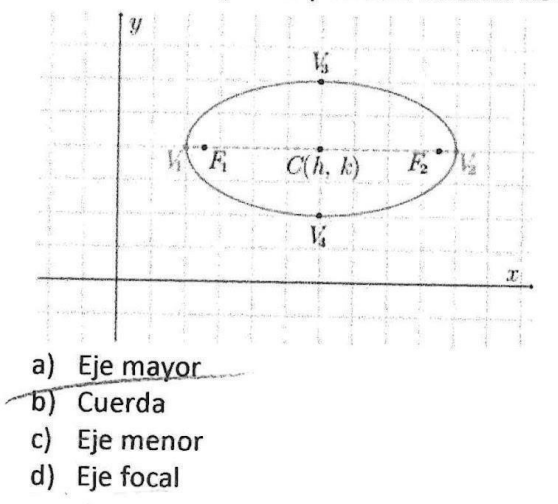

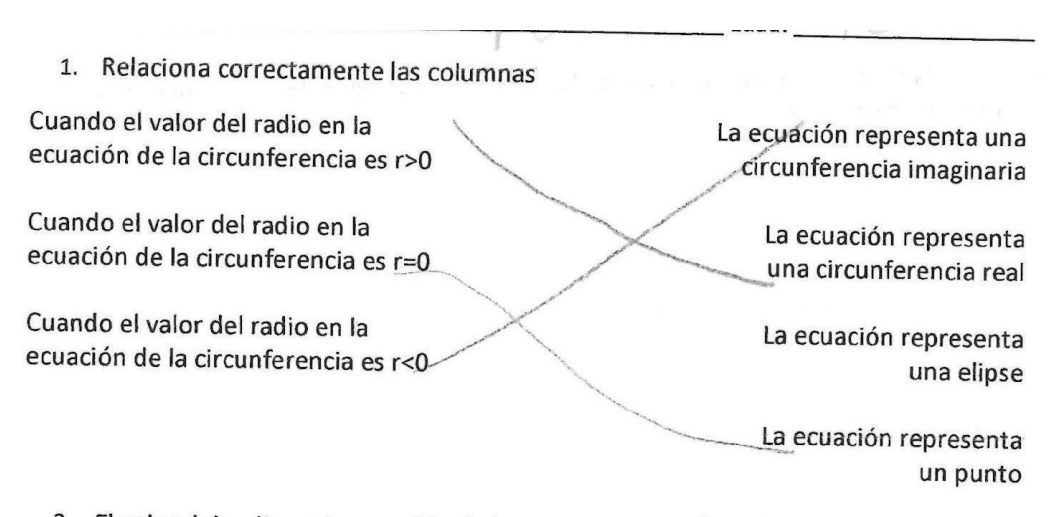

- 2. El valor del radio en la ecuación de la circunferencia  $x^2 + y^2 = 25$ 
	- a)  $25$ b) 10
	- $c) 5$
	- $d) 1$
- 3. Si F es el foco de la parábola y V es su vértice, identificar qué elemento representa el segmento AB

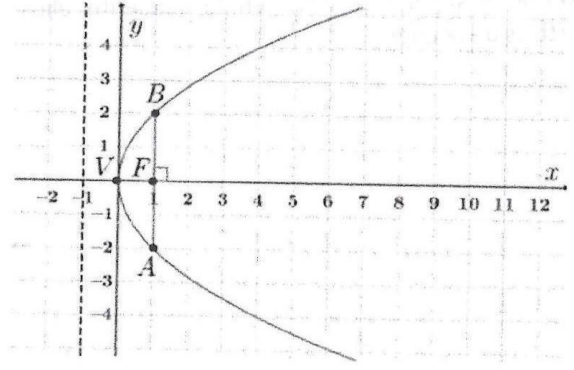

- a) Cuerda
- b) Tangente
- c) Secante
- d) Lado Recto
- 4. Si p es la distancia focal de la parábola cóncava hacia arriba, ¿cuál es la ecuación de la directriz?
	- a)  $y = p$
	- b)  $y = -p$
	- c)  $x = -p$
	- d)  $x = p$

 $\frac{1}{20}$ 

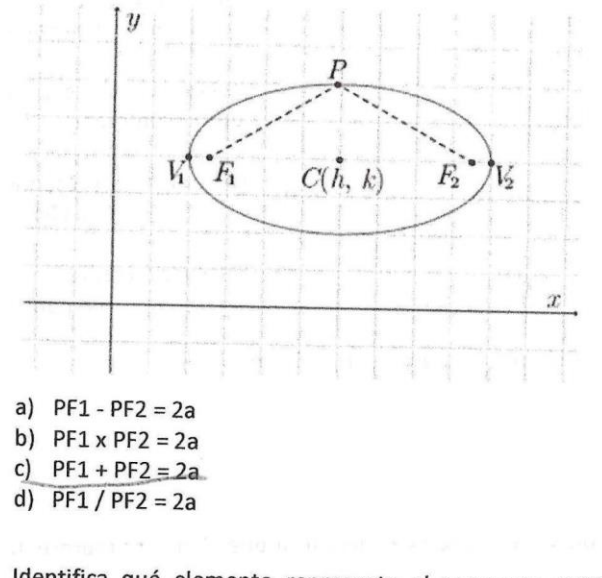

5. Si a es la distancia del centro a uno de los vértices en la siguiente elipse, identifica la afirmación correcta

6. Identifica qué elemento representa el segmento V1V2 en la siguiente elipse, considerando que V1 y V2 son vértices de la elipse

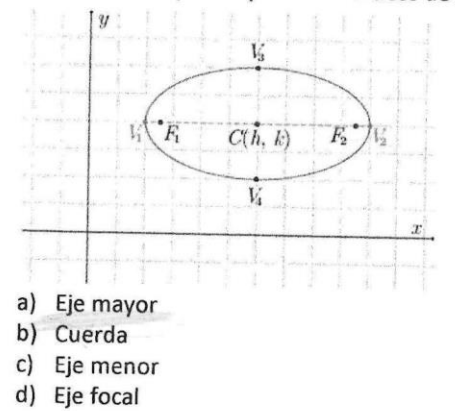

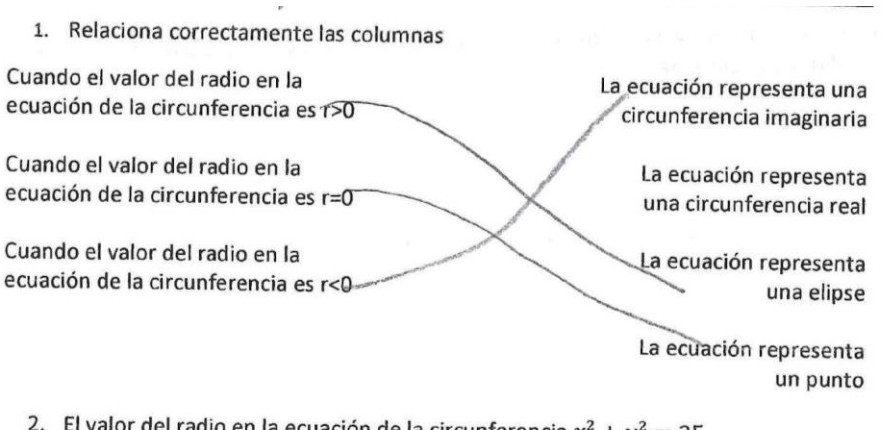

- 2. El valor del radio en la ecuación de la circunferencia  $x^2 + y^2 = 25$  $a)$  25
	- b)  $10$
	- $c) 5$
	- $d) 1$
- 3. Si F es el foco de la parábola y V es su vértice, identificar qué elemento representa el segmento AB

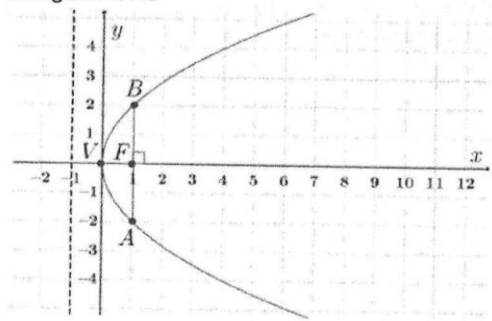

- a) Cuerda
- b) Tangente
- c) Secante
- d) Lado Recto
- 4. Si p es la distancia focal de la parábola cóncava hacia arriba, ¿cuál es la ecuación de la directriz?
	- a)  $y = p$
	- b)  $y = -p$
	- c)  $x = -p$
	- d)  $x = p$

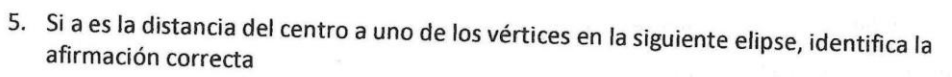

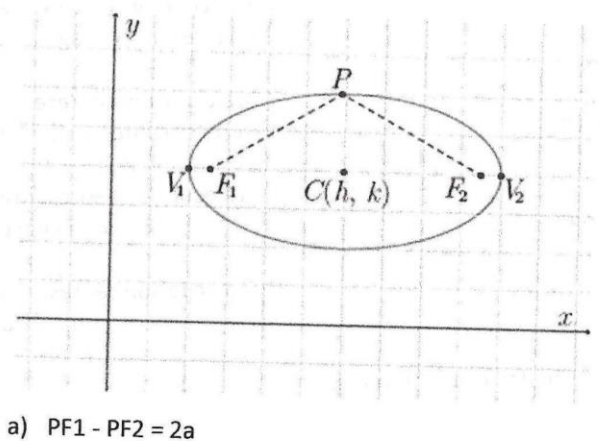

b)  $PF1 \times PF2 = 2a$ c)  $PF1 + PF2 = 2a$ 

- d)  $PF1/PF2 = 2a$
- 6. Identifica qué elemento representa el segmento V1V2 en la siguiente elipse, considerando que V1 y V2 son vértices de la elipse

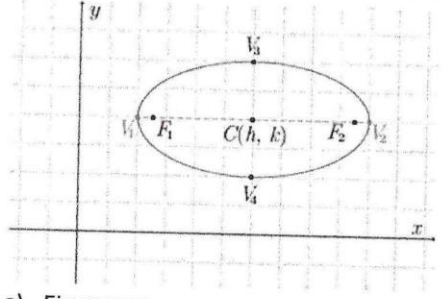

- a) Eje mayor
- b) Cuerda
- c) Eje menor
- d) Eje focal

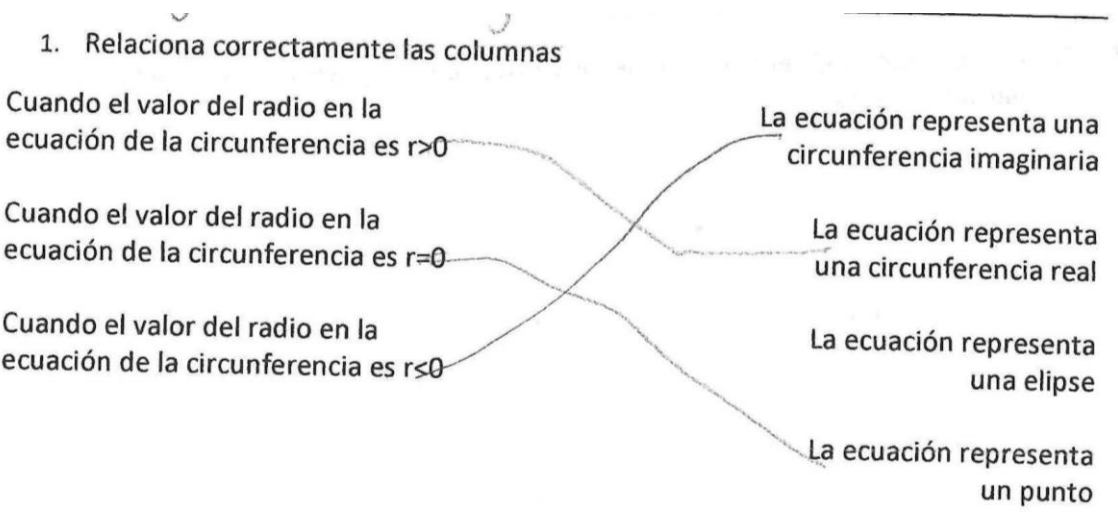

- 2. El valor del radio en la ecuación de la circunferencia  $x^2 + y^2 = 25$ 
	- a)  $25$
	- b)  $10$
	- $c) 5$
	- $d) 1$
- 3. Si F es el foco de la parábola y V es su vértice, identificar qué elemento representa el segmento AB

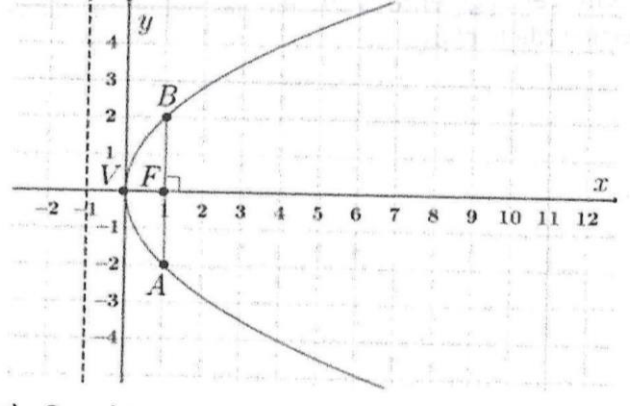

- a) Cuerda
- b) Tangente
- c) Secante
- d) Lado Recto
- 4. Si p es la distancia focal de la parábola cóncava hacia arriba, ¿cuál es la ecuación de la directriz?
	- a)  $y = p$
	- b)  $y = -p$
	- c)  $x = -p$
	- d)  $x = p$

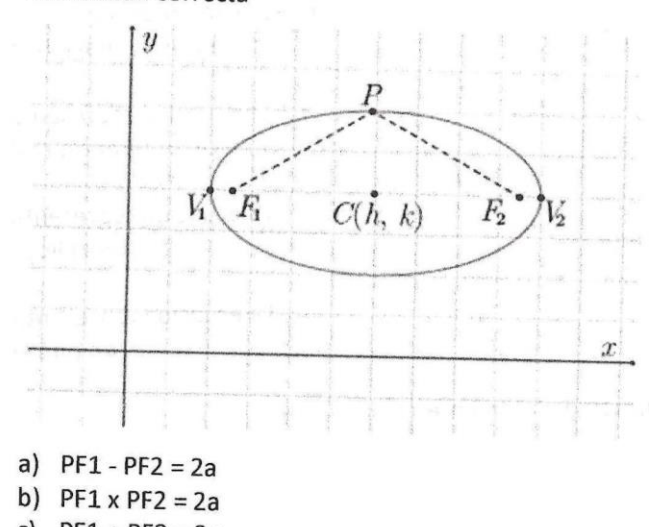

- c)  $PF1 + PF2 = 2a$ d)  $PF1/PF2 = 2a$
- 6. Identifica qué elemento representa el segmento V1V2 en la siguiente elipse, considerando que V1 y V2 son vértices de la elipse

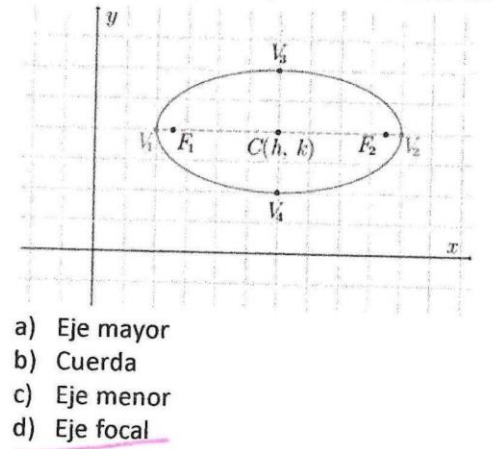

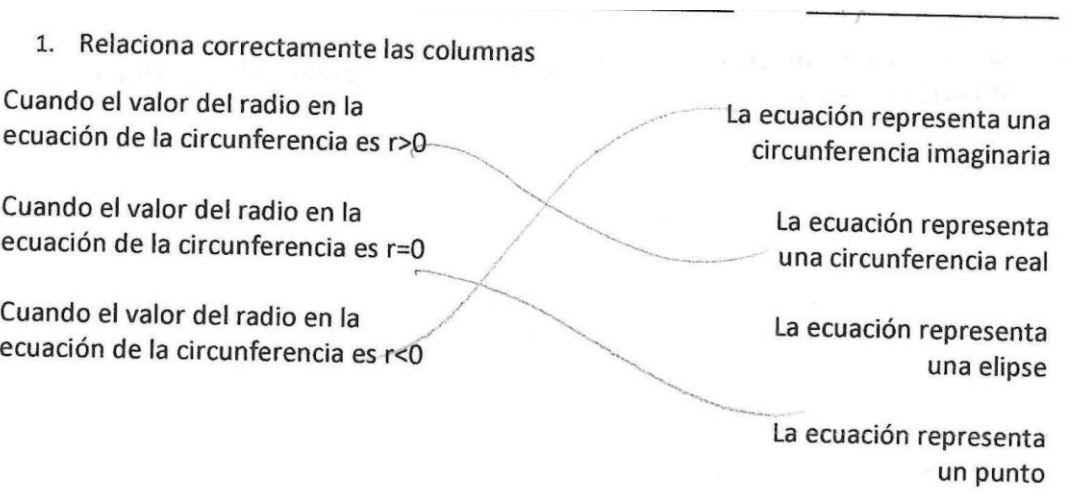

- 2. El valor del radio en la ecuación de la circunferencia  $x^2 + y^2 = 25$  $a)$  25
	- b)  $10$
	- $c) 5$
	- $d) 1$
- 3. Si F es el foco de la parábola y V es su vértice, identificar qué elemento representa el segmento AB

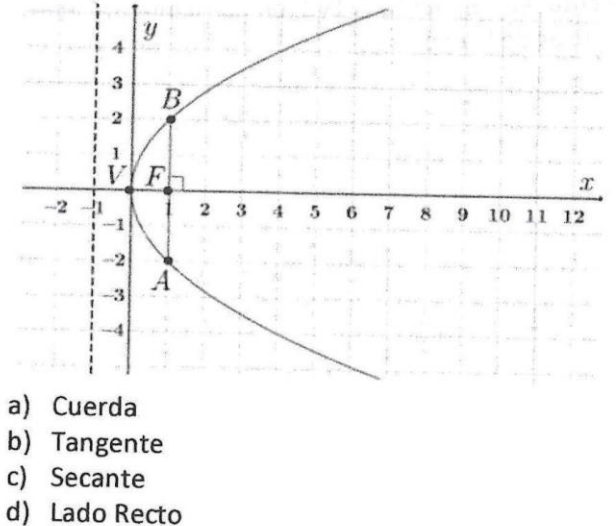

- 4. Si p es la distancia focal de la parábola cóncava hacia arriba, ¿cuál es la ecuación de la directriz?
	- a)  $y = p$ b)  $y = -p$ c)  $x = -p$ d)  $x = p$

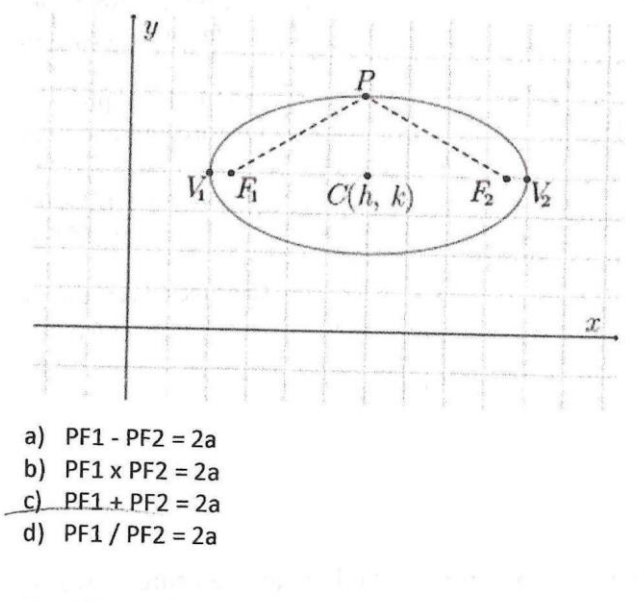

6. Identifica qué elemento representa el segmento V1V2 en la siguiente elipse, considerando que V1 y V2 son vértices de la elipse

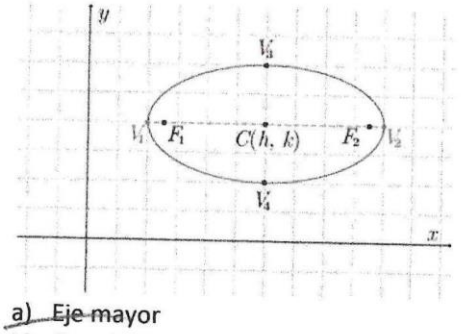

- b) Cuerda
- c) Eje menor
- d) Eje focal

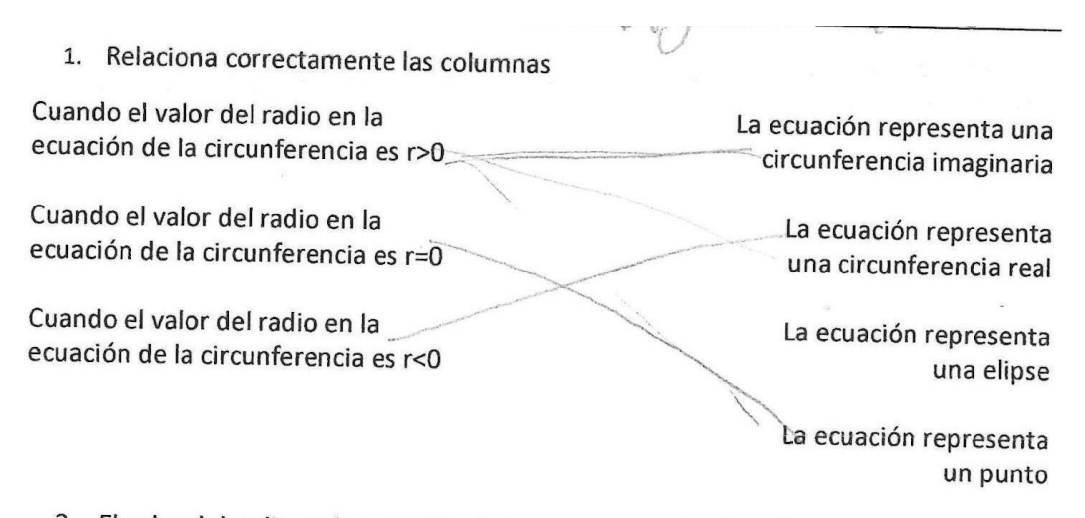

- 2. El valor del radio en la ecuación de la circunferencia  $x^2 + y^2 = 25$ a) 25
	- b) 10
	- $C$ c) 5
	- $d) 1$
- 3. Si F es el foco de la parábola y V es su vértice, identificar qué elemento representa el segmento AB

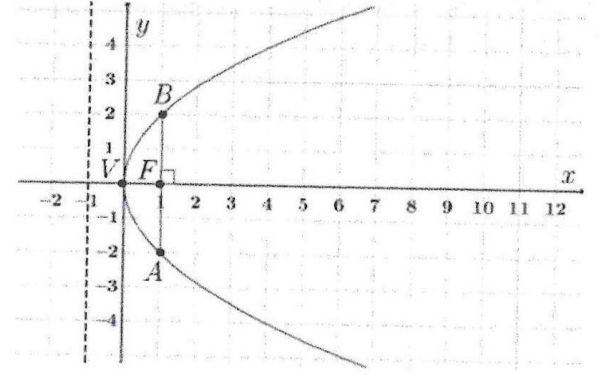

- a) Cuerda
- b) Tangente
- c) Secante
- d) Lado Recto
- 4. Si p es la distancia focal de la parábola cóncava hacia arriba, ¿cuál es la ecuación de la directriz?
	- a)  $y = p$
	- b)  $y = -p$
	- (c)  $x = -p$
	- d)  $x = p$

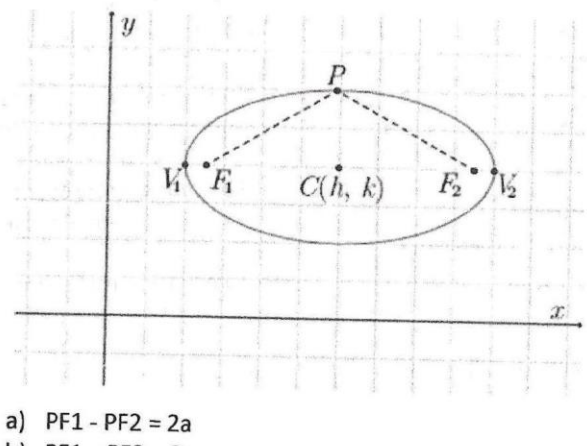

- b)  $PF1 \times PF2 = 2a$
- (c)  $PF1 + PF2 = 2a$
- d)  $PF1/PF2 = 2a$
- 6. Identifica qué elemento representa el segmento V1V2 en la siguiente elipse, considerando que V1 y V2 son vértices de la elipse

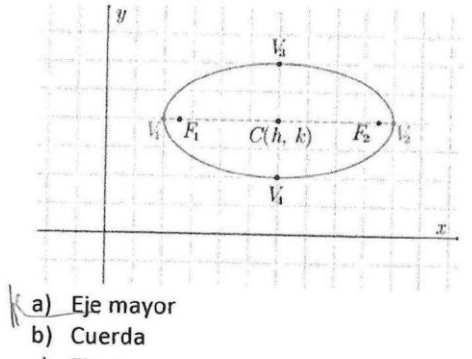

- c) Eje menor
- d) Eje focal

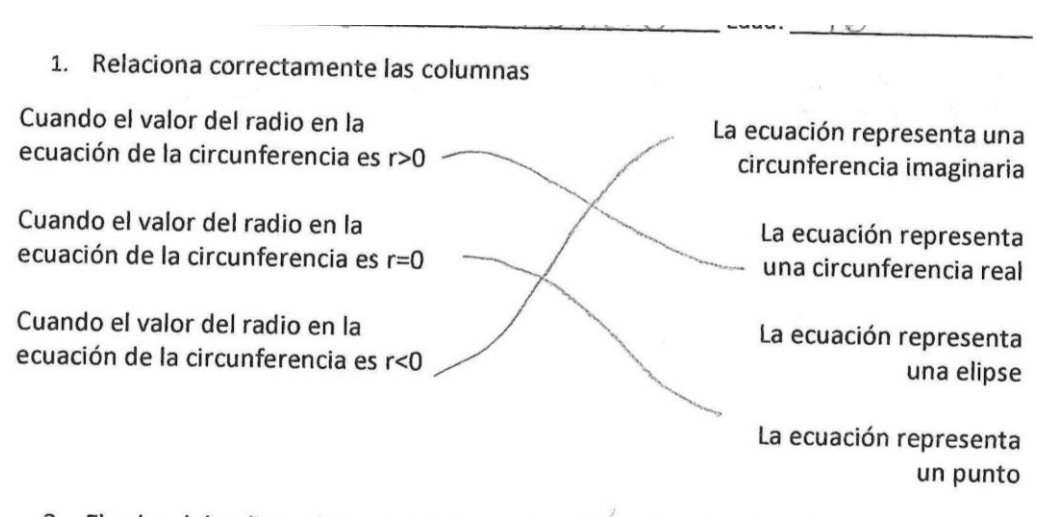

- 2. El valor del radio en la ecuación de la circunferencia  $x^2 + y^2 = 25$ 
	- a) 25  $\n *b*$ b)  $10$
	- $c) 5$
	- $d) 1$
- 3. Si F es el foco de la parábola y V es su vértice, identificar qué elemento representa el segmento AB

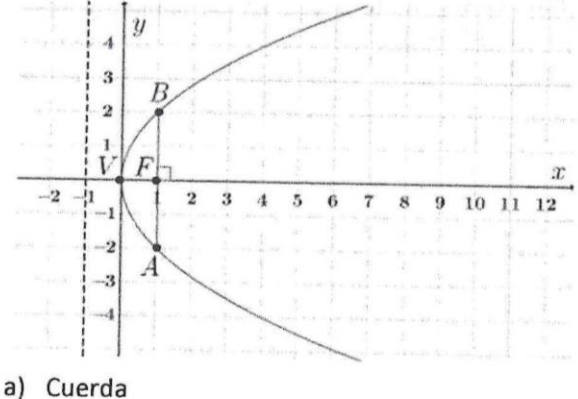

- b) Tangente
- 
- c) Secante
- d) Lado Recto
- 4. Si p es la distancia focal de la parábola cóncava hacia arriba, ¿cuál es la ecuación de la directriz?
	- a)  $y = p$
	- b)  $y = -p$
	- (c)  $x = -p_A$
	- d)  $x = p$

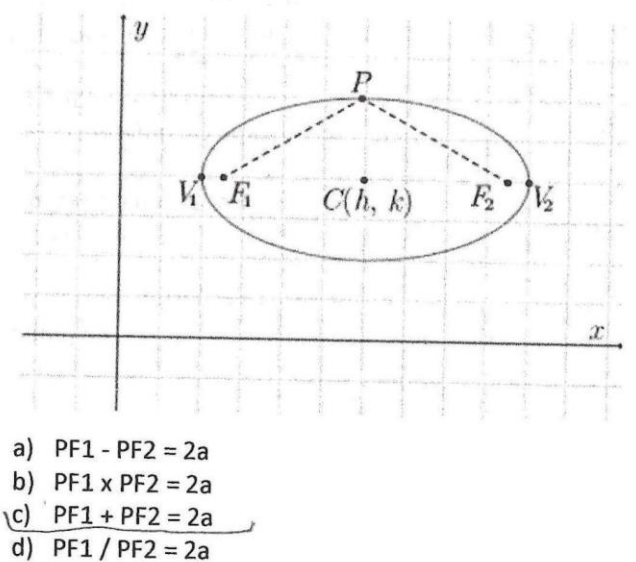

6. Identifica qué elemento representa el segmento V1V2 en la siguiente elipse, considerando que V1 y V2 son vértices de la elipse

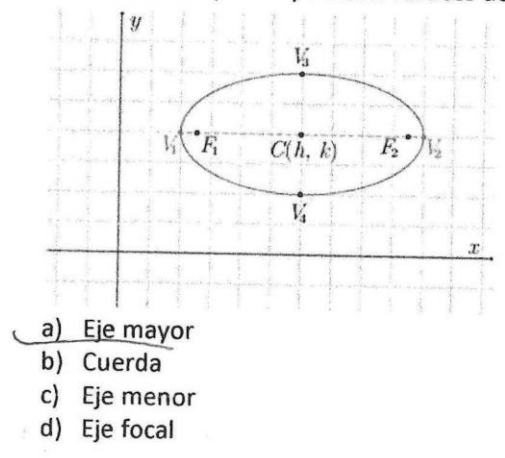

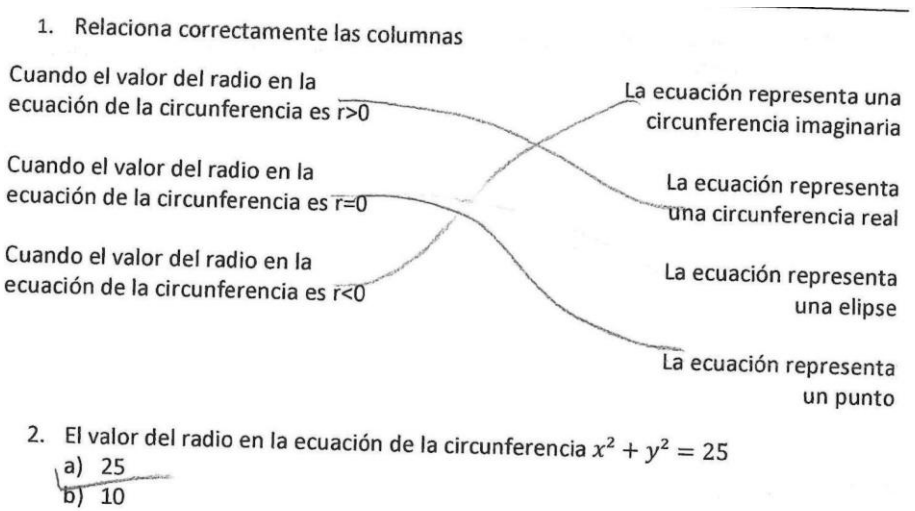

- $c) 5$
- $d)$  1
- 3. Si F es el foco de la parábola y V es su vértice, identificar qué elemento representa el segmento AB

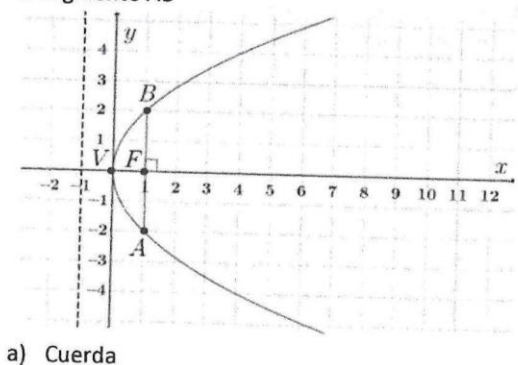

- 
- b) Tangente
- c) Secante
- (d) Lado Recto
- 4. Si p es la distancia focal de la parábola cóncava hacia arriba, ¿cuál es la ecuación de la directriz?
	- a)  $y = p$
	- b)  $y = -p$
	- $\mathcal{E} \setminus \mathcal{X} = -p$
	- d)  $x = p$

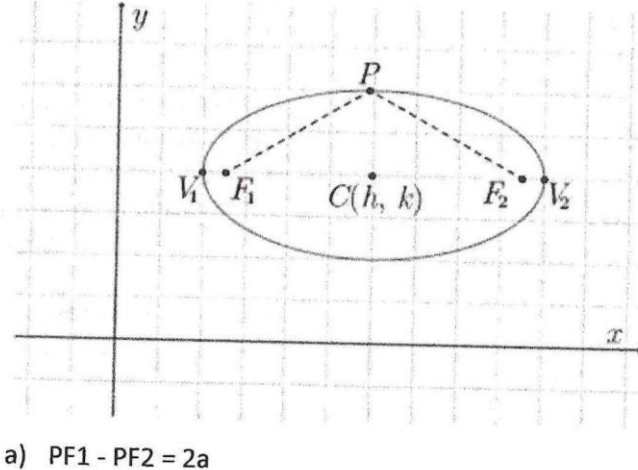

- 
- b)  $PF1 \times PF2 = 2a$
- $|c|$  PE1 + PE2 = 2a d)  $PF1/PF2 = 2a$
- 
- 6. Identifica qué elemento representa el segmento V1V2 en la siguiente elipse, considerando que V1 y V2 son vértices de la elipse

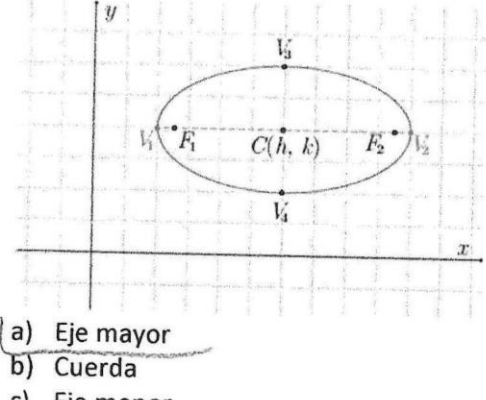

 $\overline{\phantom{a}}$ 

- c) Eje menor
- d) Eje focal

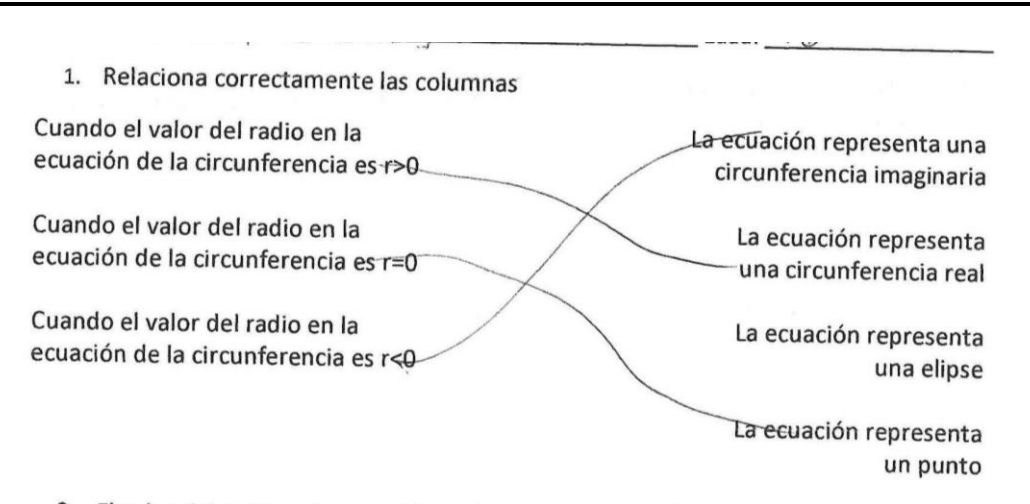

- 2. El valor del radio en la ecuación de la circunferencia  $x^2 + y^2 = 25$ 
	- $a) 25 -$
	- b) 10
	- $c) 5$
	- $d) 1$
- 3. Si F es el foco de la parábola y V es su vértice, identificar qué elemento representa el segmento AB

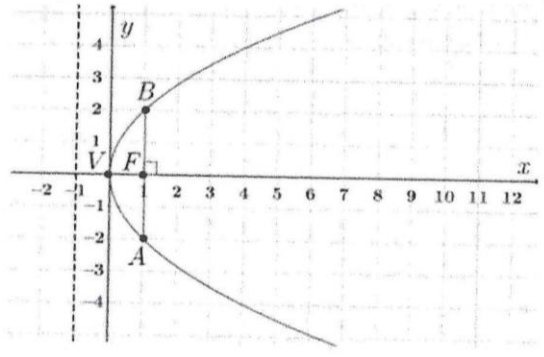

- a) Cuerda
- b) Tangente
- c) Secante
- d) Lado Recto
- 4. Si p es la distancia focal de la parábola cóncava hacia arriba, ¿cuál es la ecuación de la directriz?

a)  $y = p$ b)  $y = -p$  $-c$ )  $x = -p$ d)  $x = p$ 

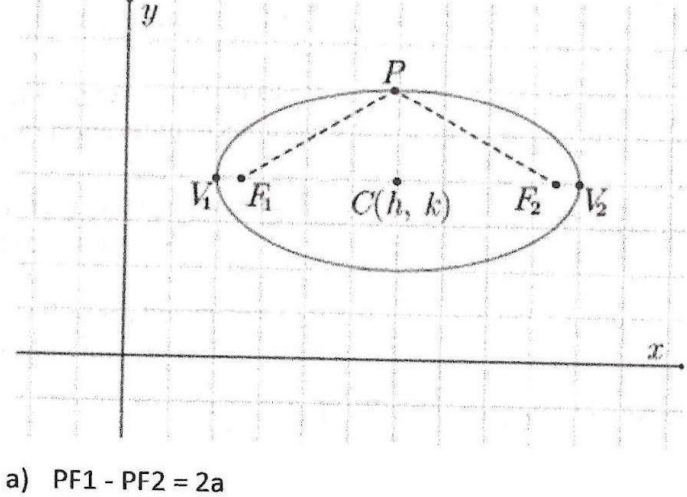

- b)  $PF1 \times PF2 = 2a$
- 
- c)  $PF1 + PF2 = 2a$ d)  $PF1/PF2 = 2a$
- 
- 6. Identifica qué elemento representa el segmento V1V2 en la siguiente elipse, considerando que V1 y V2 son vértices de la elipse

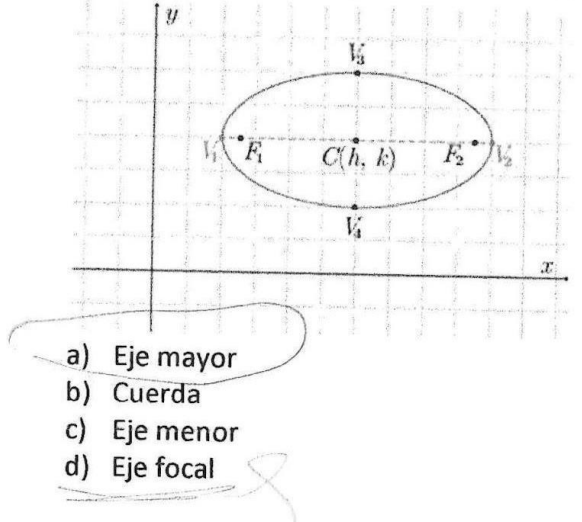

- 1. Relaciona correctamente las columnas Cuando el valor del radio en la La ecuación representa una ecuación de la circunferencia es r>0 circunferencia imaginaria Cuando el valor del radio en la La ecuación representa ecuación de la circunferencia es r=0 una circunferencia real Cuando el valor del radio en la La ecuación representa ecuación de la circunferencia es r<0 una elipse La ecuación representa un punto
	- 2. El valor del radio en la ecuación de la circunferencia  $x^2 + y^2 = 25$ 
		- $a)$  25
		- b) 10
		- $c) 5$
		- $d) 1$
	- 3. Si F es el foco de la parábola y V es su vértice, identificar qué elemento representa el segmento AB

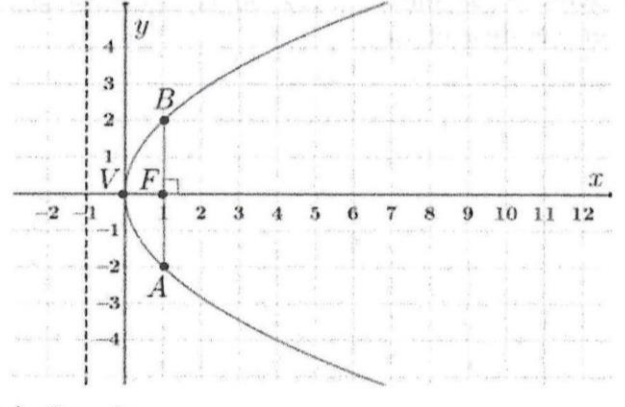

- a) Cuerda
- b) Tangente
- c) Secante
- d) Lado Recto
- 4. Si p es la distancia focal de la parábola cóncava hacia arriba, ¿cuál es la ecuación de la directriz?
	- a)  $y = p$ b)  $y = -p$
	- $\Leftrightarrow$   $x = -p$
	- d)  $x = p$
5. Si a es la distancia del centro a uno de los vértices en la siguiente elipse, identifica la afirmación correcta

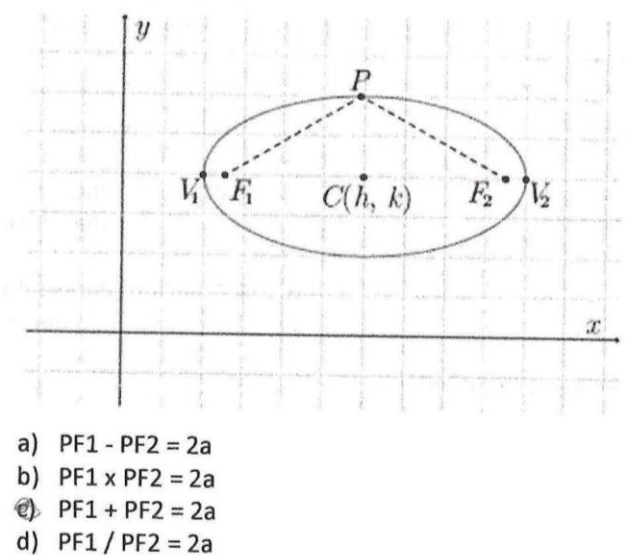

6. Identifica qué elemento representa el segmento V1V2 en la siguiente elipse, considerando que V1 y V2 son vértices de la elipse

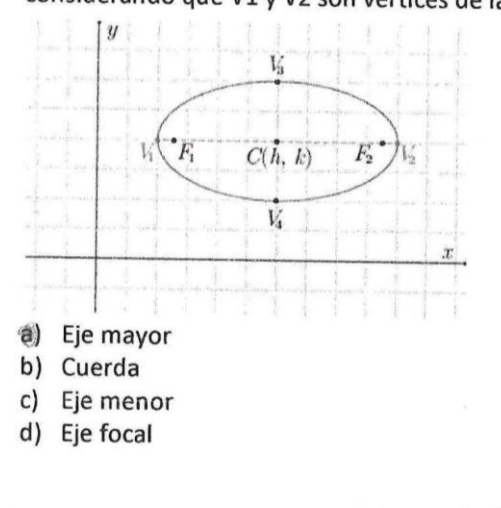

 $\sim$ 

### Implementación de materiales didácticos para la enseñanza de las cónicas en el nivel bachillerato

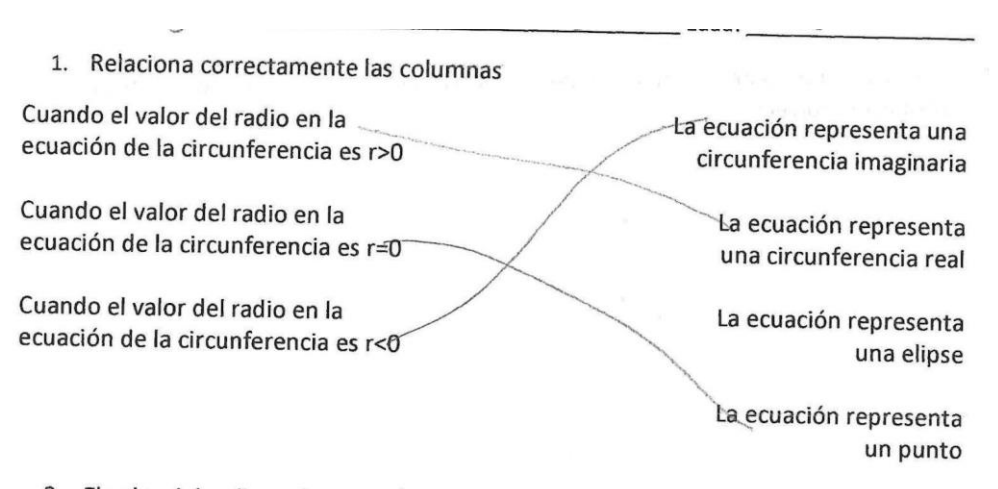

- 2. El valor del radio en la ecuación de la circunferencia  $x^2 + y^2 = 25$ 
	- $a) 25$ b) 10
	- $c) 5$
	- $d) 1$
- 3. Si F es el foco de la parábola y V es su vértice, identificar qué elemento representa el segmento AB

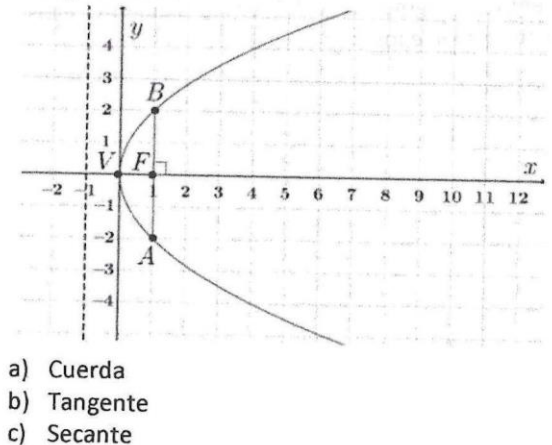

- d) Lado Recto
- 4. Si p es la distancia focal de la parábola cóncava hacia arriba, ¿cuál es la ecuación de la directriz?

a) 
$$
y = p
$$
  
\nb)  $y = -p$   
\nc)  $x = -p$   
\nd)  $x = p$ 

 $\frac{1}{2}$ 

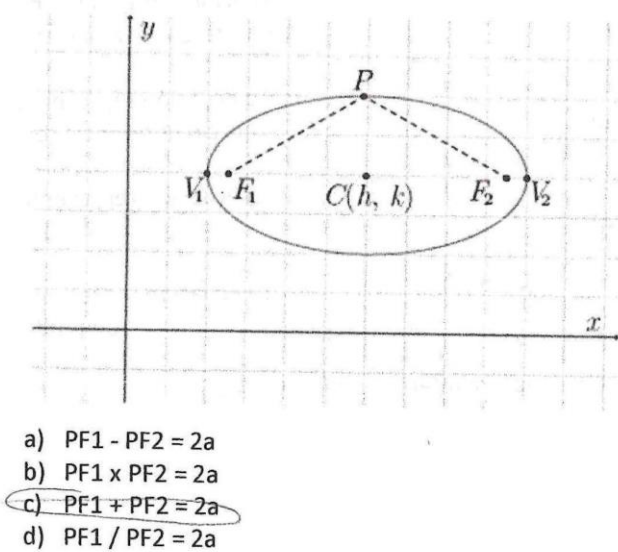

5. Si a es la distancia del centro a uno de los vértices en la siguiente elipse, identifica la afirmación correcta

6. Identifica qué elemento representa el segmento V1V2 en la siguiente elipse, considerando que V1 y V2 son vértices de la elipse

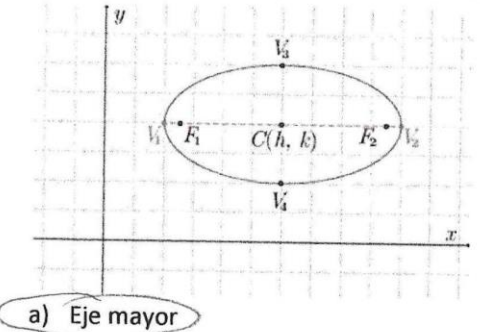

- b) Cuerda
- c) Eje menor
- d) Eje focal

Implementación de materiales didácticos para la enseñanza de las cónicas en el nivel bachillerato

- Q. 1. Relaciona correctamente las columnas Cuando el valor del radio en la La ecuación representa una ecuación de la circunferencia es r>0 circunferencia imaginaria Cuando el valor del radio en la La ecuación representa ecuación de la circunferencia es r=0 una circunferencia real Cuando el valor del radio en la La ecuación representa ecuación de la circunferencia es r<0una elipse La ecuación representa un punto 2. El valor del radio en la ecuación de la circunferencia  $x^2 + y^2 = 25$ 
	- - a)  $25$
		- b) 10
		- $c) 5$
		- $d) 1$
	- 3. Si F es el foco de la parábola y V es su vértice, identificar qué elemento representa el segmento AB

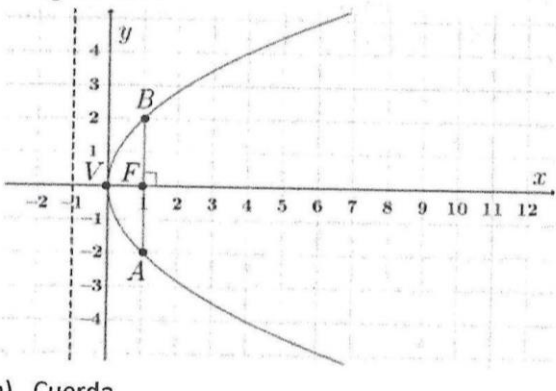

- a) Cuerda
- b) Tangente
- c) Secante
- d) Lado Recto
- 4. Si p es la distancia focal de la parábola cóncava hacia arriba, ¿cuál es la ecuación de la directriz?
	- a)  $y = p$
	- b)  $y = -p$
	- $2x = -p$
	- d)  $x = p$

5. Si a es la distancia del centro a uno de los vértices en la siguiente elipse, identifica la afirmación correcta

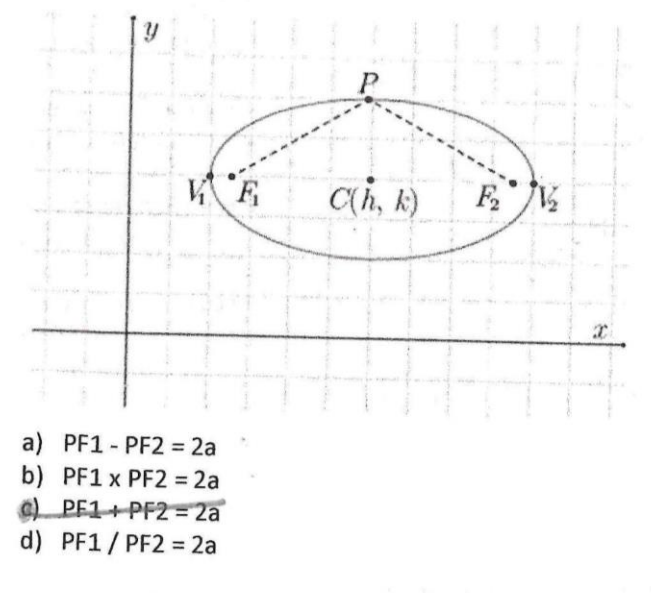

6. Identifica qué elemento representa el segmento V1V2 en la siguiente elipse, considerando que V1 y V2 son vértices de la elipse

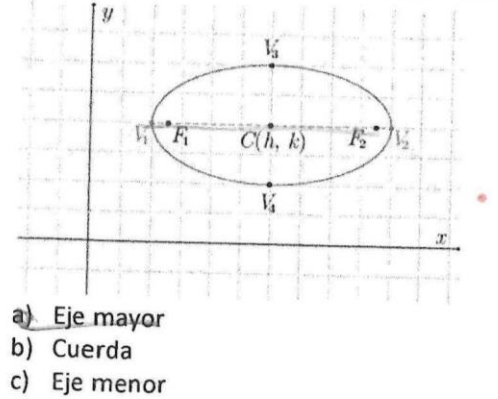

d) Eje focal

Implementación de materiales didácticos para la enseñanza de las cónicas en el nivel bachillerato

- 1. Relaciona correctamente las columnas Cuando el valor del radio en la La ecuación representa una ecuación de la circunferencia es r>0 circunferencia imaginaria Cuando el valor del radio en la La ecuación representa ecuación de la circunferencia es r=0. una circunferencia real Cuando el valor del radio en la La ecuación representa ecuación de la circunferencia es r<0 una elipse La ecuación representa un punto
	- 2. El valor del radio en la ecuación de la circunferencia  $x^2 + y^2 = 25$ 
		- $a)$  25
		- b)  $10$
		- $c) 5$
		- $d) 1$
	- 3. Si F es el foco de la parábola y V es su vértice, identificar qué elemento representa el segmento AB

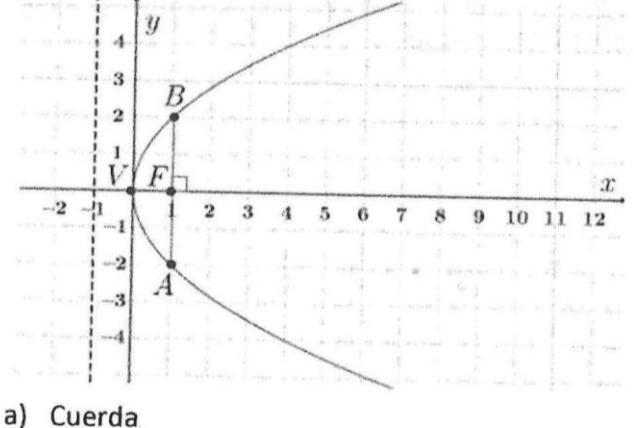

- 
- b) Tangente
- c) Secante
- d) Lado Recto
- 4. Si p es la distancia focal de la parábola cóncava hacia arriba, ¿cuál es la ecuación de la directriz?
	- a)  $y = p$ b)  $y = -p$
	- $\left\langle c\right\rangle$   $x=-p$
	- d)  $x = p$

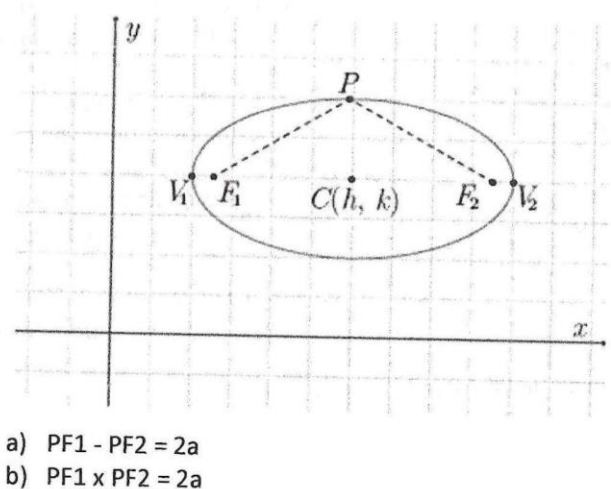

5. Si a es la distancia del centro a uno de los vértices en la siguiente elipse, identifica la afirmación correcta

6. Identifica qué elemento representa el segmento V1V2 en la siguiente elipse, considerando que V1 y V2 son vértices de la elipse

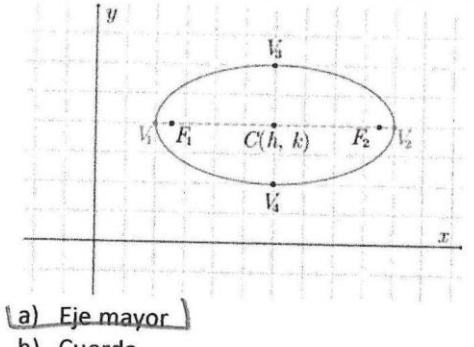

- b) Cuerda
- c) Eje menor

(c) PF1 + PF2 = 2a / d)  $PF1/PF2 = 2a$ 

d) Eje focal

# Anexo 10. Ejercicios de la sesión 4

#### CIRCUNFERENCIA

- 1. Determina el centro y el radio de las siguientes circunferencias:
	- a)  $x^2 + y^2 = 16$  $C(0, 0)yr = 4$ b)  $(x-3)^2 + (y-4)^2 = 4$  $C(g,q)yr=2$
	- c)  $(y+3)^2 + (x+1)^2 = 25$  $C(3, 1)$  y  $r = 5$

 $(X+7)^{2}+(y+3)^{2}=6^{2}$ 

- 2. Escribe las ecuaciones canónicas y generales de las siguientes circunferencias:
	- a)  $C(0,0)$  y  $r = 3$ Forma canónica: Forma general:  $x^{2}+y^{2}=9$  $x^{1}y^{2}-9=0$ b)  $C(3, -2)$  y  $r = 4$ Forma canónica: Forma general:  $(x - 3)^{2} + (y + 2) = 9^{7}$  $x^2 - 6x + q y^2 + 4y + 9 - 1600$  $x^2$  6x+y \* + 9y -3=0 c)  $C(-1, -3) \gamma r = 6$ Forma canónica:

Forma general:

$$
x^2 + x + 12y^2 + 3y + 9 - 36 = 0
$$

### PARÁBOLA

- 3. Determina el vértice, foco, directriz, lado recto y distancia focal de las siguientes parábolas: a)  $y^2 - 8x = 0$  $V(\mathbf{0}, \mathbf{0}), F(\mathbf{0}, \mathbf{0})$ , directriz:  $X = 2$  Lado recto = 8  $p = 2$ 
	- b)  $x^2 20y = 0$  $V(O, O), F(O, -S)$ , directriz:  $y = 5$  Lado recto =  $20 p = 5$ c)  $(y-1)^2 = 4(x+2)$ 
		- $V(\rightarrow \rightarrow \rightarrow)$ ,  $F(\rightarrow 1, 1)$ , directriz: $X = -3$  Lado recto = 4  $p = 1$
- 4. Escribe la ecuación de la parábola de la forma canónica y general con los siguientes datos:
	- a)  $V(0,0) \vee F(-1,0)$ Forma canónica:

$$
f(x-0) = (y-0)^{2}
$$
  
H (y-k)^{2} = f(y-0)^{2}  
H (y-k)^{2} = f(y-0)^{2}

 $\Delta_{-}$ differences as a set Forma general:

b) 
$$
V(0,0)
$$
 y directriz:  $x = 2$   
\nForma canónica:  
\n**-**  $8(x - 6) = (y - 0)^2$   
\nc)  $V(0,2) \gamma F(0,1)$   
\nForma canónica:  
\n**-**  $4(y - 2) = (x - 6)^2$ 

### ELIPSE

5. Determina las coordenadas del centro, de los vértices, de los focos, la excentricidad y el valor del lado recto de las siguientes elipses:

a) 
$$
\frac{x^2}{36} + \frac{y^2}{100} = 1
$$
  $C(\ ,\ )$   
\n $V_1(\ ,\ ), F_1(\ ,\ ), e =$   
\n $V_2(\ ,\ ), F_2(\ ,\ ), Lado recto =$   
\nb)  $\frac{x^2}{100} + \frac{y^2}{64} = 1$   $C(\ ,\ )$   
\n $V_1(\ ,\ ), F_1(\ ,\ ), e =$   
\n $V_2(\ ,\ ), F_2(\ ,\ ), Lado recto =$   
\nc)  $\frac{(x-1)^2}{25} + \frac{(y-1)^2}{16} = 1$   $C(\ ,\ )$   
\n $V_1(\ ,\ ), F_1(\ ,\ ), e =$   
\n $V_2(\ ,\ ), F_2(\ ,\ ), Lado recto =$ 

6. Escribe la ecuación de la parábola de la forma canónica y general con los siguientes datos:

 $)$ 

a) 
$$
V_2(0,5), C(0,0), F_2(0,3)
$$
  
Forma canónica:  
 $X^2 / 6 + y^2 / 25 = 1$ 

b)  $V_2(10,0), C(0,0), F_2(8,0)$ Forma canónica:

$$
X^2 / [00 + \gamma^3 / 36 = 1
$$
  
c)  $F_1(1, -6), F_2(1, 2), V_1(1, -7)$ 

Forma canónica:

.

Forma general:

Forma general:

Forma general:

Gracias por tu apoyo.

 $\mathbf{K}$  and  $\mathbf{K}$  are references in the set of  $\mathbf{K}=\mathbf{N}$  .

CIRCUNFERENCIA

1. Determina el centro y el radio de las siguientes circunferencias: a)  $x^2 + y^2 = 16$  $C(\emptyset, 0)$ yr=4 b)  $(x-3)^2 + (y-4)^2 = 4$  $C(3, 4)yr = L$ c)  $(y+3)^2 + (x+1)^2 = 25$  $C(-3, -1)y = 5$ 

2. Escribe las ecuaciones canónicas y generales de las siguientes circunferencias: a)  $C(0,0)$  y  $r = 3$ 

| Forma canónica:             | Forma general:                 |                                    |
|-----------------------------|--------------------------------|------------------------------------|
| $x^2 1y^2 = q$              | $X^2 + y^2 - 9 = 0$            |                                    |
| b) $C(3, -2)yr = 4$         | Forma canonical:               |                                    |
| $(x-3)^2 + (y+2)^2 = 4^2$   | Forma general:                 |                                    |
| c) $C(-1, -3)yr = 6$        | $X^2 - 6x + 9i^2 + 4y - 3 = 0$ |                                    |
| c) $C(-1, -3)yr = 6$        | $X^2 - 6x + y^2 + 4y - 3 = 0$  |                                    |
| Forma canonical:            | $(x+1)^2 + (y+3)^2 = 6^2$      | $x^2 + 1x + 1 + y^2 + 3y + 9 = 26$ |
| $x^2 + 12x + y^2 + 3y = 26$ |                                |                                    |
| PARÁBOLA                    | $x^2 + 12x + y^2 + 3y = 26$    |                                    |

- 3. Determina el vértice, foco, directriz, lado recto y distancia focal de las siguientes parábolas:
	- a)  $y^2 8x = 0$  $V(\vec{0}, 0), F(-2, 0),$  directriz: 2 Lado recto =  $\begin{cases} p = 2 \end{cases}$ b)  $x^2 - 20y = 0$  $V(Q, 0)$ ,  $F(Q, 0)$ , directriz: 5 Lado recto = 20  $p = 5$ c)  $(y-1)^2 = 4(x+2)$  $V(-2, 1), F(1, 1),$  directriz:  $-5$  Lado recto =  $4$   $p = 1$
- 4. Escribe la ecuación de la parábola de la forma canónica y general con los siguientes datos:  $1$   $17/0$

a) 
$$
V(0,0)
$$
  $V(-1,0)$ 

**REA** 

$$
-4(x-0)=1y-0)^2
$$

Forma general:

 $\label{eq:12} \mathcal{L}^{\prime\prime}(N)=\mathcal{L}^{\prime\prime}(\mathcal{L}^{\prime})\mathcal{L}^{\prime}(\mathcal{L}^{\prime})\mathcal{L}^{\prime}(\mathcal{L}^{\prime})\mathcal{L}^{\prime}(\mathcal{L}^{\prime})\mathcal{L}^{\prime}(\mathcal{L}^{\prime})\mathcal{L}^{\prime}(\mathcal{L}^{\prime})\mathcal{L}^{\prime}(\mathcal{L}^{\prime})\mathcal{L}^{\prime}(\mathcal{L}^{\prime})\mathcal{L}^{\prime}(\mathcal{L}^{\prime})\mathcal{L}^{\prime}(\mathcal{L}$ 

b)  $V(0,0)$  y directriz:  $x = 2$ Forma canónica:<br>  $y^2$  = -  $\ell$  x c)  $V(0,2) \vee F(0,1)$ Forma canónica:<br>-4 (y-2) = (x-0) a

Forma general:

Forma general:  $\mathcal{A}$  :

### ELIPSE

5. Determina las coordenadas del centro, de los vértices, de los focos, la excentricidad y el valor del lado recto de las siguientes elipses:

a)  $\frac{x^2}{36} + \frac{y^2}{100} = 1$   $C(\ )$   $V_1(\ )$   $F_1(\ )$   $P_2(\ )$   $C(\ )$  $V_2$ (, ),  $F_2$ (, ), Lado recto=

b) 
$$
\frac{x^2}{100} + \frac{y^2}{64} = 1
$$
  
\n $V_1(\emptyset, \emptyset), F_1(\emptyset, \emptyset), e = 0, \emptyset$   
\n $V_2(\emptyset, \emptyset, F_2(\emptyset, \emptyset), \text{Lado recto} = 1; 7, 2 \{2; 7, 2\}$ 

c) 
$$
\frac{(x-1)^2}{25} + \frac{(y-1)^2}{16} = 1
$$
  
\n
$$
V_1(\mathcal{O}_1, \mathcal{O}_2), F_1(\mathcal{O}_1, \mathcal{O}_2), e = V_2(\mathcal{O}_1, \mathcal{O}_2), F_2(\mathcal{O}_1, \mathcal{O}_2), \text{Lado recto-}
$$

- 6. Escribe la ecuación de la parábola de la forma canónica y general con los siguientes datos:
	- a)  $V_2(0,5)$ ,  $C(0,0)$ ,  $F_2(0,3)$ Forma canónica:

Forma general:

- b)  $V_2(10,0), C(0,0), F_2(8,0)$ Forma canónica:
- c)  $F_1(1,-6), F_2(1,2), V_1(1,-7)$ Forma canónica:

Forma general:

Forma general:

Gracias por tu apoyo.

 $\ddot{\bullet}$ 

 $\label{eq:1} \frac{\partial}{\partial x^i} \, \frac{\partial}{\partial x^j} \, \frac{\partial}{\partial x^j} \, \frac{\partial}{$ 

### CIRCUNFERENCIA

- 1. Determina el centro y el radio de las siguientes circunferencias:
	- a)  $x^2 + y^2 = 16$  $C(1)$  /yr=h (b)  $(x-3)^2 + (y-4)^2 = 4$  $C(3, 1)$ yr=2
	- c)  $(y+3)^2 + (x+1)^2 = 25$  $C(-3,-1)y = 5$
- 2. Escribe las ecuaciones canónicas y generales de las siguientes circunferencias:
	- a)  $C(0,0)$  y  $r = 3$ Forma canónica:  $x^{2}+y^{2}=9$ b)  $\mathcal{C}(3,-2)$  y r = 4 Forma canónica:<br>(x-3)<sup>2</sup> + (y + z)<sup>2</sup> = 4<sup>2</sup>

c) 
$$
C(-1, -3)yr = 6
$$
  
Forma canónica:  
 $(x + 1)^2 + (y + 3)^2 \le 6$   
 $x^2 + 2x + 1 + y^2 + 6x + 9 - 36 = 0$ 

Forma general:  $X^2+g^2-9=0$ 

Forma general:  

$$
x^2 - 6x + y^2 + 4y - 3 = 0
$$

PARÁBOLA

- 3. Determina el vértice, foco, directriz, lado recto y distancia focal de las siguientes parábolas:
	- a)  $y^2 8x = 0$  $V(O, O), F(2, O),$  directriz: Lado recto =  $\sqrt{2}$  p = 2 b)  $x^2 - 20y = 0$  $V(O, O), F(O, -5)$ , directriz: 5 Lado recto =  $2O$   $p = 5$ c)  $(y-1)^2 = 4(x+2)$  $V(1,1), F(1,1),$  directriz: -3 Lado recto =  $4 p = 7$
- 4. Escribe la ecuación de la parábola de la forma canónica y general con los siguientes datos:
	- a)  $V(0,0)$  y  $F(-1,0)$ Forma canónica:  $= 4(x-0)$ = (y-o)<sup>2</sup>

Forma general:

b) 
$$
V(0,0)
$$
 y directriz:  $x = 2$   
\nForma canópica:  
\n $-\frac{8}{5}(x-0)= (y-0)^2$   $y^2 = -9x$   
\nc)  $V(0,2) y F(0,1)$   
\nForma canónica:  
\n $-\frac{1}{3}(y-2) \sqrt[3]{-9}x$ 

Forma general:

Forma general:

### **ELIPSE**

5. Determina las coordenadas del centro, de los vértices, de los focos, la excentricidad y el valor del lado recto de las siguientes elipses:

a)  $\frac{x^2}{36} + \frac{y^2}{100} = 1$   $C(\ )$ <br>  $V_1(\mathbb{Q}, \mathbb{Q}), F_1(\mathbb{Q}, \mathbb{Q}), e = 1 \cdot \mathbb{Z}$ <br>  $V_2(\mathbb{Q}, \mathbb{Q}), F_2(\mathbb{Q}, \mathbb{Q}),$  Lado recto= 4,  $\mathbb{Z}$ 

b) 
$$
\frac{x^2}{100} + \frac{y^2}{64} = 1
$$
  $C(\ ,\ )$   
\n $V_1(\ ,\ )$ ,  $F_1(\ ,\ )$ ,  $e =$   
\n $V_2(\ ,\ )$ ,  $F_2(\ ,\ )$ , Lado recto=

c) 
$$
\frac{(x-1)^2}{25} + \frac{(y-1)^2}{16} = 1
$$
  
\n $V_1(\quad, \quad), F_1(\quad, \quad), e =$   
\n $V_2(\quad, \quad), F_2(\quad, \quad), \text{Lado recto} =$ 

6. Escribe la ecuación de la parábola de la forma canónica y general con los siguientes datos:

a) 
$$
V_2(0,5), C(0,0), F_2(0,3)
$$
  
Forma canónica:  
 $\times$   $\rightarrow$   $\rightarrow$  <

Forma canónica:

Forma general:

Forma general:

Forma general:

Gracias por tu apoyo.

 $\lambda$ 

 $\label{eq:1} \mathbf{v}^{(n)} = \mathbf{v}^{(n)} \mathbf{v}^{(n)} + \mathbf{v}^{(n)} \mathbf{v}^{(n)} + \mathbf{v}^{(n)} \mathbf{v}^{(n)} + \mathbf{v}^{(n)} \mathbf{v}^{(n)}$ 

## Implementación de materiales didácticos para la enseñanza de las cónicas en el nivel bachillerato

 $\bar{M}$ 

1. Determine 
$$
eta
$$
 or  $eta$  and  $eta$  are  $eta$  and  $eta$  are  $eta$  and  $eta$  are  $eta$  and  $eta$  and  $eta$  are  $eta$  and  $eta$  and  $eta$  are  $eta$  and  $eta$  and  $eta$  are  $eta$  and  $eta$  and  $eta$  are  $eta$  and  $eta$  and  $eta$  are  $eta$  and  $eta$  and  $eta$  are  $eta$  and  $eta$  and  $eta$  are  $eta$  and  $eta$  and  $eta$  are  $eta$  and  $eta$  and  $eta$  are  $eta$  and  $eta$  and  $eta$  are  $eta$  and  $eta$  and  $eta$  are  $eta$  and  $eta$  and  $eta$  are  $eta$  and  $eta$  are 

 $\sim$   $\sim$   $t_{\star}$ 

 $\lambda$ 

 $\overline{\phantom{a}}$ 

 $\sim$ 

 $\sim$ 

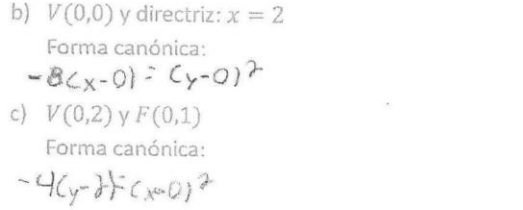

Forma general:

Forma general:

#### ELIPSE

5. Determina las coordenadas del centro, de los vértices, de los focos, la excentricidad y el valor del lado recto de las siguientes elipses:

a) 
$$
\frac{x^2}{36} + \frac{y^2}{100} = 1
$$
  $C(\ )$   
\n $V_1(\ )$ ,  $V_1(\ )$ ,  $P_2(\ )$ ,  $Q =$   
\n $V_2(\ )$ ,  $V_2(\ )$ ,  $F_2(\ )$ , Lado recto=  
\nb)  $\frac{x^2}{100} + \frac{y^2}{64} = 1$   $C(\ )$   
\n $V_1(\ )$ ,  $V_1(\ )$ ,  $P_2(\ )$ , Lado recto=  
\n $V_2(\ )$ ,  $V_2(\ )$ , Lado recto=

c) 
$$
\frac{(x-1)^2}{25} + \frac{(y-1)^2}{16} = 1
$$
  
\n $V_1(\ , \ ), F_1(\ , \ ), e =$   
\n $V_2(\ , \ ), F_2(\ , \ ), \text{Lado recto=}$ 

- 6. Escribe la ecuación de la parábola de la forma canónica y general con los siguientes datos:
	- a)  $V_2(0,5)$ ,  $C(0,0)$ ,  $F_2(0,3)$ Forma canónica:<br> $x^2/16 + y^2 / 35 = 1$
	- b)  $V_2(10,0), C(0,0), F_2(8,0)$ Forma canónica:
	- c)  $F_1(1, -6), F_2(1, 2), V_1(1, -7)$ Forma canónica:

Forma general:

Forma general:

Forma general:

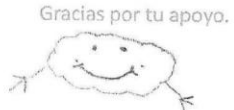

 $\ddot{\phantom{a}}$ 

CIRCUNFERENCIA

\n- 1. Determinal element of the last eigenvalues circunferencias:
\n\n- a) 
$$
x^2 + y^2 = 16
$$
\n- b)  $(x-3)^2 + (y-4)^2 = 4$
\n- c)  $(y+3)^2 + (x+1)^2 = 25$
\n- c)  $(y+3)^2 + (x+1)^2 = 25$
\n- c)  $(y+3)^2 + (x+1)^2 = 25$
\n
\n\n- 2. Escribe las ecuaciones canónicas y generales de las siguientes circunferencias:
\n\n- a)  $C(0,0)$   $y = 3$
\n- Forma canónica:
\n\n- $x^2 + y^2 = 9$
\n- $y^2 + y^2 = 9$
\n
\n\n- b)  $C(3,-2)$   $y = 4$
\n- Forma canónica:
\n\n- $(x-3)^2 + (y+2)^2 = 16$
\n- $x^2 - 6 \times 4 + y^2 + 4y - 3 = 0$
\n
\n\n- c)  $C\left(\frac{x}{1}, \frac{x}{2}\right)$   $y = -6$
\n- Forma canonical:
\n\n- $(x + 1)^2 + (y + 3)^2 = 36$
\n- $x^2 + 2x + y^2 + 6y - 26 = 0$
\n
\n\n- 2. Determina el vértice, foco, directriz, lado recto y distancia focal de las siguientes parábolas:
\n\n- a)  $y^2 - 8x = 0$
\n- $V(6, 0)$ ,  $F(0, -2)$ , directriz:
\n
\n\n- 2. Lado recto =  $8$   $p = 2$
\n- $p = 2$
\n- $V(0, 0)$ ,  $F(0, -3)$ , directriz:
\n- 2.

 $(y-1)^2 = 4(x+2)$ <br>  $V(-1,-1), F(-|, |)$ , directriz: -3 Lado recto = 4  $p = 1$ 

4. Escribe la ecuación de la parábola de la forma canónica y general con los siguientes datos: a)  $V(0,0) \vee F(-1,0)$ 

$$
4) \ \nu(0,0) \ \gamma \ \mu(-1,0) \n\text{Forma canónica:} \n- 4 (x - 0) = (y - 0)^2
$$

Forma general:

b) 
$$
V(0,0)
$$
 y directriz:  $x = 2$   
Forma canónica:  
-  $8 \times 2 \times 2$   
c)  $V(0,2) \times F(0,1)$   
Forma canónica:  
-  $4(\sqrt{2}-2) = (x-0)^2$ 

Forma general:

Forma general:

### **ELIPSE**

- 5. Determina las coordenadas del centro, de los vértices, de los focos, la excentricidad y el valor del lado recto de las siguientes elipses:
	- a)  $\frac{x^2}{36} + \frac{y^2}{100} = 1$   $C(\quad, \quad)$  $V_1$ (, ),  $F_1$ (, ), e =  $V_2( , )$ ,  $F_2( , )$ , Lado recto=
	- b)  $\frac{x^2}{100} + \frac{y^2}{64} = 1$   $C(\hat{0}, \hat{0})$ <br>  $V_1(\hat{0}, \hat{0}), F_1(\hat{0}, \hat{0}), e = \hat{0} \cdot \hat{\theta}$  $V_2(-10, 0), F_2(-0, 0),$  Lado recto= 7.2
	- c)  $\frac{(x-1)^2}{25} + \frac{(y-1)^2}{16} = 1$   $C(0, 0)$ <br>  $V_1(0, -\frac{5}{3}), F_1(0, -\frac{3}{3}), e = 0 \cdot 6$  $V_2(Q, 5)$ ,  $F_2(0, 3)$ , Lado recto= 6.4
- 6. Escribe la ecuación de la parábola de la forma canónica y general con los siguientes datos:
	- a)  $V_2(0,5)$ ,  $C(0,0)$ ,  $F_2(0,3)$ Forma canónica:
	- b)  $V_2(10,0), C(0,0), F_2(8,0)$ Forma canónica:

Forma general:

Forma general:

c)  $F_1(1,-6), F_2(1,2), V_1(1,-7)$ Forma canónica:

در پير

Forma general:

Gracias por tu apoyo.

CIRCUNFERENCIA 1. Determina el centro y el radio de las siguientes circunferencias: a)  $x^2 + y^2 = 16$  $C(0,0)yr=4$ b)  $(x-3)^2 + (y-4)^2 = 4$  $C(3, 9)$ yr = 2 c)  $(y+3)^2 + (x+1)^2 = 25$ <br>  $C(-7,-1)$   $y = 5$ 2. Escribe las ecuaciones canónicas y generales de las siguientes circunferencias: a)  $C(0,0)$  y  $r = 3$ Forma canónica: Forma general:  $x^{2} + y^{2} = 9$ b)  $C(3, -2)$  y  $r = 4$ Forma canónica:<br> $(x - 3)^2 + Cy + 2 = 16$ Forma general:  $(4-3)^2 + (y+2)^2 - 16 = 0$ c)  $C(-1, -3)$  y  $r = 6$ Forma canónica:<br> $(x + 1)^{2} + (y + 3)^{2} = 36$ Forma general:  $x^2 + 2x + 4 + y^2 + 6y + 9 - 76$ PARÁBOLA 3. Determina el vértice, foco, directriz, lado recto y distancia focal de las siguientes parábolas: a)  $y^2 - 8x = 0$  $V($ ,  $F($ ,  $)$ , directriz; Lado recto =  $\beta$   $p = 2$ b)  $x^2 - 20y = 0$  $V(\mathbb{Q}, \mathbb{Q})$ ,  $F(\mathbb{Q}, -5)$ , directriz:  $S$  Lado recto =  $2\mathbb{Q}$   $p = \overline{S}$ c)  $(y-1)^2 = 4(x+2)$  $V(\mathcal{A}, \mathbf{1}), F(\mathbf{1}, \mathbf{1})$ , directriz: - 3 Lado recto =  $\mathbf{q}$   $p = 1$ 4. Escribe la ecuación de la parábola de la forma canónica y general con los siguientes datos: a)  $V(0,0)$  y  $F(-1,0)$ Forma canónica: Forma general:

O

the community of

240

b)  $V(0,0)$  y directriz:  $x = 2$ Forma canónica:  $-8(x-0)=(x-0)^2$ c)  $V(0,2) \vee F(0,1)$ Forma canónica:

Forma general:

Forma general:

#### ELIPSE

5. Determina las coordenadas del centro, de los vértices, de los focos, la excentricidad y el valor del lado recto de las siguientes elipses:

a) 
$$
\frac{x^2}{36} + \frac{y^3}{100} = 1
$$
  $C(\ ,\ )$   
\n $V_1(\ ,\ ,\ )_r F_1(\ ,\ )_r e =$   
\n $V_2(\ ,\ ,\ )_r F_2(\ ,\ )_r$  Lado recto=  
\nb)  $\frac{x^2}{100} + \frac{y^2}{64} = 1$   $C(\ ,\ )$   
\n $V_1(\ ,\ )_r F_1(\ ,\ )_r e =$   
\n $V_2(\ ,\ )_r F_2(\ ,\ )_r$  Lado recto=  
\nc)  $\frac{(x-1)^2}{25} + \frac{(y-1)^2}{16} = 1$   $C(\ ,\ )$   
\n $V_1(\ ,\ )_r F_1(\ ,\ )_r e =$   
\n $V_2(\ ,\ )_r F_2(\ ,\ )_r$  Lado recto=  
\n $V_2(\ ,\ )_r F_2(\ ,\ )_r$  Lado recto=  
\n $V_2(\ ,\ )_r F_2(\ ,\ )_r$  Lado recto=

- 6. Escribe la ecuación de la parábola de la forma canónica y general con los siguientes datos:
	- a)  $V_2(0,5)$ ,  $C(0,0)$ ,  $F_2(0,3)$ Forma canónica:

Forma general:

b)  $V_2(10,0), C(0,0), F_2(8,0)$ Forma canónica:

Forma general:

c)  $F_1(1,-6), F_2(1,2), V_1(1,-7)$ Forma canónica:

ė

Forma general:

and the commence in the St.

Gracias por tu apoyo.

### Implementación de materiales didácticos para la enseñanza de las cónicas en el nivel bachillerato

CIRCUNFERENCIA 1. Determina el centro y el radio de las siguientes circunferencias:<br>a)  $x^2 + y^2 = 16$   $\sqrt{24}$   $\sqrt{24}$   $\sqrt{24}$   $\sqrt{24}$   $\sqrt{24}$   $\sqrt{24}$   $\sqrt{24}$   $\sqrt{24}$   $\sqrt{24}$   $\sqrt{24}$   $\sqrt{24}$   $\sqrt{24}$   $\sqrt{24}$   $\sqrt{24}$   $\sqrt{24}$  b)  $C(\hat{b}, 0)$  y  $r = 7$ <br>b)  $(x-3)^2 + (y-4)^2 = 4$ <br> $C(3, 5)$  y  $r = 2$ c)  $(y + 3)^2 + (x + 1)^2 = 25$  $C(3, 4)$   $r = c$ 2. Escribe las ecuaciones canónicas y generales de las siguientes circunferencias: a)  $C(0,0)$  y  $r=3$ Forma canónica: Forma general:<br> $\Lambda^2 + y^2 - q = 0$  $X^{2} + V^{2} - G$ b)  $C(3, -2)$  y  $r = 4$ Forma canónica:  $x^2-6x+9+y^2+4y$  + 7  $(1+3)^{2} + (1+2)^{2}-4^{2}$ c)  $C(-1, -3)$  y  $r = 6$ Forma canónica:<br> $(y + 1)^2 + (y + 3)^2 = 36$  $X^2 + 2x + 1 + y^2 + 3y + 9 - 360$ PARÁBOLA 3. Determina el vértice, foco, directriz, lado recto y distancia focal de las siguientes parábolas: a)  $y^2 - 8x = 0$ Lado recto  $\stackrel{\text{{\sf Z}}}{\longrightarrow}$   $p = 7$  $V($  ,  $\}, F($  ,  $)$ , directriz: b)  $x^2 - 20y = 0$ <br>  $V(\mathbf{0}, \mathbf{0}), F(\mathbf{0}, \mathbf{c})$ , directriz: Lado recto =  $2^{\circ}$   $p = 6$ c)  $(y-1)^2 = 4(x+2)$ Lado recto =  $4 p = 6$  $V$ (-2, | ),  $F$ (- $\vert$ , | ), directriz: 4. Escribe la ecuación de la parábola de la forma canónica y general con los siguientes datos: a)  $V(0,0)$  y  $F(-1,0)$ Forma canónica: Forma general:

and the contract of the contract of the contract of the contract of the contract of the contract of the contract of the contract of the contract of the contract of the contract of the contract of the contract of the contra

242

 $\mathcal{A}$ 

 $\mathcal{A}$ 

 $\begin{array}{c} \begin{array}{c} \mathbf{1} \\ \mathbf{2} \\ \mathbf{3} \end{array} \\ \begin{array}{c} \mathbf{4} \\ \mathbf{5} \end{array} \end{array}$ 

- b)  $V(0,0)$  y directriz:  $x = 2$ Forma canónica:
- c)  $V(0,2) \vee F(0,1)$ Forma canónica:

Forma general:

Forma general:

 $\langle \hat{a} \rangle$ 

### **ELIPSE**

- 5. Determina las coordenadas del centro, de los vértices, de los focos, la excentricidad y el valor del lado recto de las siguientes elipses:
	- a)  $\frac{x^2}{36} + \frac{y^2}{100} = 1$   $C( , )$ <br>  $V_1( , ) , F_1( , ) , e =$  $V_2$ (, ),  $F_2$ (, ), Lado recto= b)  $\frac{x^2}{100} + \frac{y^2}{64} = 1$   $C(\t, )$ <br>  $V_1(\t, )$ ,  $F_1(\t, )$ ,  $e =$  $V_2$ ( , ),  $F_2$ ( , ), Lado recto= c)  $\frac{(x-1)^2}{25} + \frac{(y-1)^2}{16} = 1$  .  $C(\t, )$ <br>  $V_1(\t, ), F_1(\t, ), e =$

 $V_2$ (, ),  $F_2$ (, ), Lado recto=

- 6. Escribe la ecuación de la parábola de la forma canónica y general con los siguientes datos:
	- a)  $V_2(0,5)$ ,  $C(0,0)$ ,  $F_2(0,3)$ Forma canónica:
	- b)  $V_2(10,0), C(0,0), F_2(8,0)$ Forma canónica:
	- c)  $F_1(1,-6), F_2(1,2), V_1(1,-7)$ Forma canónica:

Forma general:

Forma general:

Forma general:

Gracias por tu apoyo.

and the following

# Implementación de materiales didácticos para la enseñanza de las cónicas en el nivel bachillerato

| 1. Determina el centro y el radio de las siguientes circunferencias:                     |                                                          |
|------------------------------------------------------------------------------------------|----------------------------------------------------------|
| a) $x^2 + y^2 = 16$ $\blacktriangleright$ = 4                                            | Centto = 0.0                                             |
| $C(\mathbf{0}, \mathbf{0})y = 4$                                                         | Centto = 0.0                                             |
| $C(\mathbf{0}, \mathbf{0})y = 4$                                                         | Centto = 0.0                                             |
| $C(\mathbf{0}, \mathbf{0})y = 25$ $\blacktriangleright$ = 5                              | Centto = $(-\mathbf{0}, -7)$                             |
| $C(\mathbf{0}, -3)^2 + (x + 1)^2 = 25$ $\blacktriangleright$ = 5                         | Centto = $(-\mathbf{0}, -7)$                             |
| 2. Eserie las ecuaciones canóntas y generales de las siguientes circunferencias:         |                                                          |
| a) $C(0,0)y = 3$ Forma canónicas:                                                        | $\chi \perp \frac{4}{7} \cancel{2} \pm 0$ Forma general: |
| b) $C(3,-2)y = 4$ Forma canónicas:                                                       | $\chi \perp \frac{4}{7} \cancel{2} \pm 0$ Forma general: |
| c) $C(-1,-3)y = 6$ Forma canónicas:                                                      | Forma parabola                                           |
| c) $C(-1,-3)y = 6$                                                                       | PARÁBOLA                                                 |
| 2. Determina el vértice, foco, directriz, lado recto y distancia focal de las siguientes |                                                          |
| 3. Determina el vértice, foco, directriz, lado recto = 8, $p = 2$                        |                                                          |
| 4. Determine el vértice, foco, directriz:                                                | Lado recto = 8, $p = 2$                                  |
| $V(-, \_) F(-, \_)$ , directriz:                                                         | Lado recto = 20, $p = 5$                                 |
| <                                                                                        |                                                          |

244

 $\frac{1}{2}$  $\alpha$ 

 $\overline{\phantom{a}}$ 

 $\sigma(\alpha) = \alpha \alpha$  subseque

 $\overline{\phantom{a}}$ 

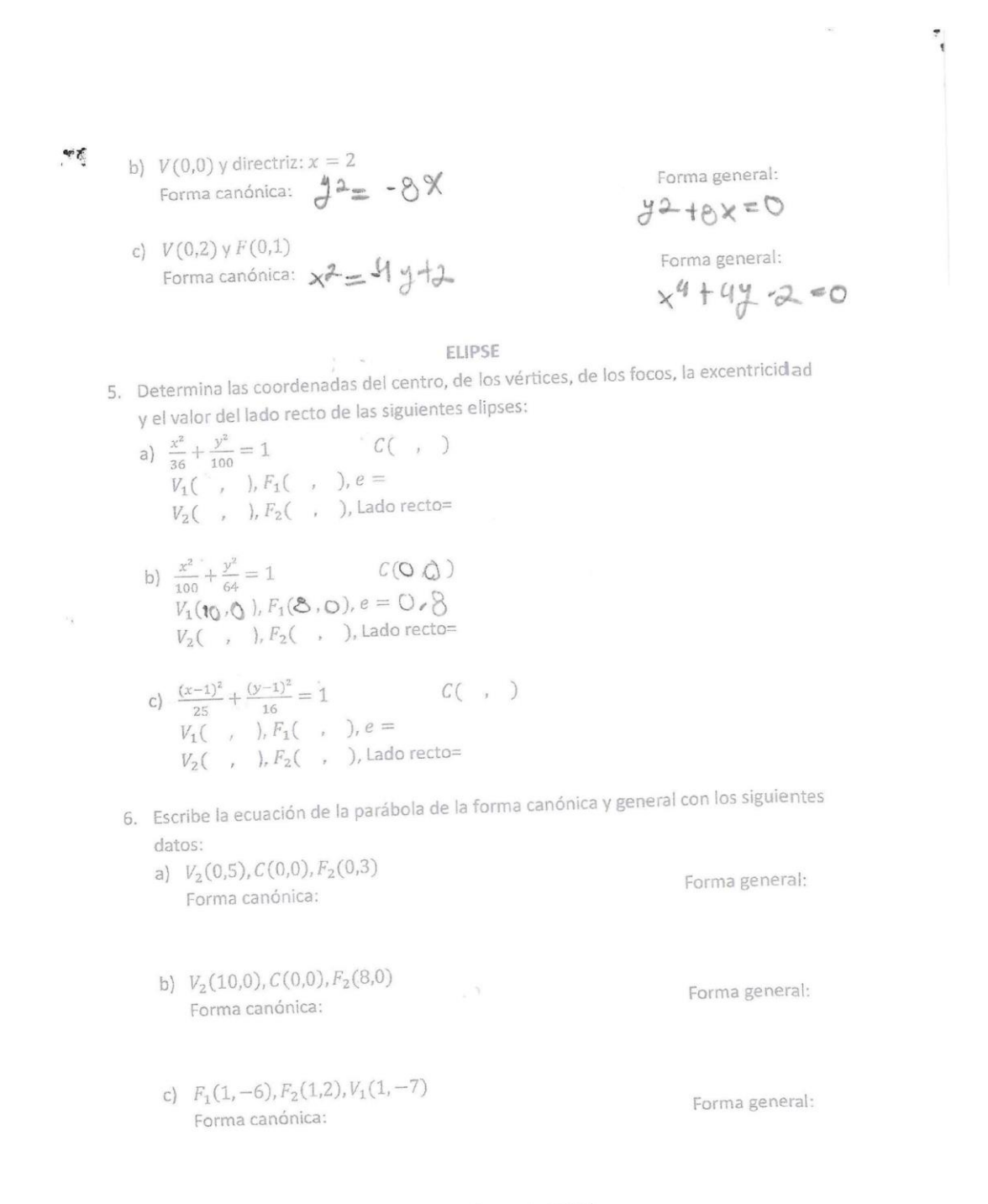

Gracias por tu apoyo.

245

 $\lambda$ 

. The contract of the contract of the second  $\alpha$  , and the contract of the contract of the contract of the contract of the contract of the contract of the contract of the contract of the contract of the contract of the c

CIRCUNFERENCIA

- 1. Determina el centro y el radio de las siguientes circunferencias:
	- a)  $x^2 + y^2 = 16$  $C(Q, Q)$ yr = 4
	- b)  $(x-3)^2 + (y-4)^2 = 4$  $C(3, 4)y = 2$
	- c)  $(y+3)^2 + (x+1)^2 = 25$  $C(-3, -1)$  y  $r = G$
- 2. Escribe las ecuaciones canónicas y generales de las siguientes circunferencias:
	- a)  $C(0,0)$  y  $r = 3$ Forma canónica:  $x^2 + y^2 = 9$

b) 
$$
C(3, -2) \gamma r = 4
$$
  
Forma canónica:  
 $(x-3) + (y+2)^2 = 16$ 

c)  $C(-1, -3)$  y  $r = 6$ Forma canónica:  $(x+1) + (x+3) = 36$  Forma general:  $x^2+y^2-q=0$ 

Forma general:

$$
x^2-6x+1y^2+4y-3=0
$$

Forma general:

$$
x^2+2x+y^2+3y-26=0
$$

### PARÁBOLA

- 3. Determina el vértice, foco, directriz, lado recto y distancia focal de las siguientes parábolas:
	- a)  $y^2 8x = 0$
	- $V(\emptyset, \emptyset), F(\square, \square)$ , directriz: Lado recto =  $\begin{cases} p = 2 \end{cases}$ b)  $x^2 - 20y = 0$  $V(\boldsymbol{0},\boldsymbol{0})$ ,  $F(\boldsymbol{0},-5)$ , directriz: Lado recto = 20  $p = 5$
	- c)  $(y-1)^2 = 4(x+2)$  $V(-2, 1), F(-1, 1),$  directriz:  $X^2-3$  Lado recto =  $\mathcal{L}$   $p = 1$
- 4. Escribe la ecuación de la parábola de la forma canónica y general con los siguientes datos:
	- a)  $V(0,0)$  y  $F(-1,0)$ Forma canónica:

Forma general:

 $-4(x-0) = (y-0)^2$ 

- b)  $V(0,0)$  y directriz:  $x = 2$ Forma canónica:<br> $y^2 = -8y$ Forma general: c)  $V(0,2)$  y  $F(0,1)$ Forma canónica: Forma general:  $-4(y-2)=x^2$ ELIPSE
- 5. Determina las coordenadas del centro, de los vértices, de los focos, la excentricidad y el valor del lado recto de las siguientes elipses:
	- a)  $\frac{x^2}{36} + \frac{y^2}{100} = 1$   $C( , )$ <br>  $V_1(\alpha, , ) , F_1( , ) , e =$  $V_2$ (, ),  $F_2$ (, ), Lado recto= b)  $\frac{x^2}{100} + \frac{y^2}{64} = 1$   $C( , )$ <br>  $V_1( , ) , F_1( , ) , e =$ <br>  $V_2( , ) , F_2( , ) ,$  Lado recto= c)  $\frac{(x-1)^2}{25} + \frac{(y-1)^2}{16} = 1$   $C( , )$ <br>  $V_1( , ) , F_1( , ) , e =$ <br>  $V_2( , ) , F_2( , ) , Ladorecto =$
- 6. Escribe la ecuación de la parábola de la forma canónica y general con los siguientes datos:

a) 
$$
V_2(0,5), C(0,0), F_2(0,3)
$$
  
\nForma canónica:  
\n $\chi^2$   $\chi^2$   $\sim \chi^2$   
\n16  $\chi^2$   $\sim \chi^2$   
\nb)  $V_2(10,0), C(0,0), F_2(8,0)$   
\nForma canónica:  
\n $\chi^2$   $\chi^2$   $\sim \chi^2$   
\n100  $\chi^2$   $\sim \chi^2$   
\nc)  $F_1(1,-6), F_2(1,2), V_1(1,-7)$   
\nForma canónica:

Forma general:

Forma general:

Forma general:

Gracias por tu apoyo.

 $\mathcal{L}_{\mathcal{A}} = \mathcal{D}_{\mathcal{A}} \times \mathcal{A}$ 

9

CIRCUNFERENCIA

- 1. Determina el centro y el radio de las siguientes circunferencias:
	- a)  $x^2 + y^2 = 16$  $C(D, D)$   $y = 9$
	- b)  $(x-3)^2 + (y-4)^2 = 4$  $C(3,4)yr=2$
	- c)  $(y+3)^2 + (x+1)^2 = 25$  $C(-3,-1)$  y  $r = 5$
- 2. Escribe las ecuaciones canónicas y generales de las siguientes circunferencias:
	- a)  $C(0,0)$  y  $r = 3$ Forma canónica:  $(9:248)$
	- b)  $C(3, -2) \gamma r = 4$ Forma canónica:  $(y-3)^{2}$  +  $(y-2)^{2}$  = 4<sup>2</sup>
	- c)  $C(-1,-3)y = 6$ Forma canónica:  $(x+1)^{2}+(y+3)^{2}$  - 36

Forma general:  $x^2+y^2$  g=0

Forma general:

 $\begin{array}{c} \square \end{array}$ 

 $x^2$ -6x19 + y 219919-162  $x^2$  - 6x + y<sup>2</sup> + 4y - 3 = 0<br>Forma general:  $y^{2}$  +  $2x+11y^{2}$  +  $3y19-36$  = 0

PARÁBOLA

- 3. Determina el vértice, foco, directriz, lado recto y distancia focal de las siguientes parábolas:
	- a)  $y^2 8x = 0$  $V($ ,  $), F($ ,  $),$  directriz: Lado recto =  $p =$ b)  $x^2 - 20y = 0$  $V(\rho, \rho), F(\rho, -5),$  directriz:  $\zeta$  Lado recto =  $\lambda \Theta$   $p = \zeta$ c)  $(y-1)^2 = 4(x+2)$  $V(\cdot z, 1), F(\cdot 1, 1),$  directriz: -3 Lado recto =  $q$   $p = 1$
- 4. Escribe la ecuación de la parábola de la forma canónica y general con los siguientes datos:

a) 
$$
V(0,0) \vee F(-1,0)
$$
  
Forma canónica:  
-  $\langle \{ \times \overline{\partial} \} : (\overline{y} - \overline{\partial}) \rangle$ 

Forma general:

ه.

b)  $V(0,0)$  y directriz:  $x = 2$ Forma canónica:<br>
y  $2 = -8x$ Forma general: c)  $V(0,2)$  y  $F(0,1)$ Forma canónica: Forma general:  $x^2 = -4y-2$ 

### ELIPSE

5. Determina las coordenadas del centro, de los vértices, de los focos, la excentricidad y el valor del lado recto de las siguientes elipses:

a) 
$$
\frac{x^2}{36} + \frac{y^2}{100} = 1
$$
  $C(\ )$   
\n $V_1(\ ,\ ), F_1(\ ,\ ), e =$   
\n $V_2(\ ,\ ), F_2(\ ,\ ), \text{Lado recto=}$   
\nb)  $\frac{x^2}{100} + \frac{y^2}{64} = 1$   $C(\ ,\ )$   
\n $V_1(\ ,\ ), F_1(\ ,\ ), e =$   
\n $V_2(\ ,\ ), F_2(\ ,\ ), \text{Lado recto=}$   
\n $(x, 1)^2$   $(x, 1)^2$ 

- c)  $\frac{(x-1)^2}{25} + \frac{(y-1)^2}{16} = 1$   $C(\ ,\ )$ <br>  $V_1(\ ,\ )$ ,  $F_1(\ ,\ )$ ,  $e =$  $V_2$ (, ),  $F_2$ (, ), Lado recto=
- 6. Escribe la ecuación de la parábola de la forma canónica y general con los siguientes datos:

a) 
$$
V_2(0,5), C(0,0), F_2(0,3)
$$
  
Forma canónica:  
 $\frac{\chi^2}{\chi^2} \rightarrow \frac{\chi^2}{2 \xi} = \frac{1}{\chi^2}$ 

b)  $V_2(10,0)$ ,  $C(0,0)$ ,  $F_2(8,0)$ Forma canónica:  $\frac{x^{2}}{700} + \frac{y^{2}}{2} = 1$ c)  $F_1(1,-6), F_2(1,2), V_1(1,-7)$ 

Forma canónica:

Forma general:

Forma general:

Forma general:

 $\sim$ 

Gracias por tu apoyo.

 $\sim$   $\sim$   $\sim$   $\sim$   $\sim$   $\sim$   $\sim$   $\sim$ 

#### CIRCUNFERENCIA

- 1. Determina el centro y el radio de las siguientes circunferencias:
	- a)  $x^2 + y^2 = 16$  $C(\mathcal{O}, 0)$  y  $r = 4$
	- b)  $(x-3)^2 + (y-4)^2 = 4$  $C(\lambda, \lambda) \vee r = 2$
	- c)  $(y+3)^2 + (x+1)^2 = 25$  $C(3, 1)$   $yr = 12.5$
- 2. Escribe las ecuaciones canónicas y generales de las siguientes circunferencias:
	- a)  $C(0,0)$  y  $r = 3$ Forma canónica:  $x^{2} + y^{2} = 9$
	- b)  $C(3, -2)$  y  $r = 4$ Forma canónica:
	- c)  $C(-1, -3)$  y  $r = 6$ Forma canónica:  $(Y+1)^{2} + (Y+3)^{2} = 36$

 $(x-5)^{2} + (y+2)^{2} = 4^{3}$ 

Forma general:

Forma general:

 $x^2 - 6x + 9y^2 + 4y$ 

Forma general:

PARÁBOLA

 $x^2 + 2x + 1 + y^2 + 2y + 9 - 36z$ 3. Determina el vértice, foco, directriz, lado recto y distancia focal de las siguientes parábolas:

- a)  $y^2 8x = 0$  $V(\bigcirc, \bigcirc), F(\ulcorner L, \bigcirc),$  directriz:  $\ulcorner$  Lado recto =  $\lvert \delta \rvert = \lvert \lvert \frac{1}{2} \rvert$ b)  $x^2 - 20y = 0$  $V(O, O), F(O, -S)$ , directriz:  $\zeta$  Lado recto =  $ZO$   $p = S$ c)  $(y-1)^2 = 4(x+2)$  $V(\neg z_{r-1}), F(1), \neg z_1)$ , directriz: -3 Lado recto = 4  $p = 1$
- 4. Escribe la ecuación de la parábola de la forma canónica y general con los siguientes datos:
	- a)  $V(0,0) \vee F(-1,0)$ Forma canónica:

Forma general:

$$
-4(x-0)=(4-0)^2-4(4)4-6^2-6
$$

b)  $V(0,0)$  y directriz:  $x = 2$ Forma canónica:<br> $y^2 = -8x$ c)  $V(0,2) \vee F(0,1)$ Forma canónica:

 $X^z - 4$ 

Forma general:

$$
\begin{array}{c}\n\bigvee 2 + 9 \bigvee = 0 \\
\text{Forma general: } \\
\bigwedge\n\end{array}
$$

$$
-4 \times 7 + x + z = 0
$$

5. Determina las coordenadas del centro, de los vértices, de los focos, la excentricidad y el valor del lado recto de las siguientes elipses:

ELIPSE

a) 
$$
\frac{x^2}{36} + \frac{y^3}{100} = 1
$$
  $C(\ ,\ )$   
\n $V_1(\ ,\ ), F_1(\ ,\ )$ ,  $e =$   
\n $V_2(\ ,\ ), F_2(\ ,\ )$ , Lado recto=  
\nb)  $\frac{x^2}{100} + \frac{y^2}{64} = 1$   $C(\ ,\ )$   
\n $V_1(\ ,\ ), F_1(\ ,\ )$ ,  $e =$   
\n $V_2(\ ,\ ), F_2(\ ,\ )$ , Lado recto=  
\nc)  $\frac{(x-1)^2}{25} + \frac{(y-1)^2}{16} = 1$   $C(\ ,\ )$   
\n $V_1(\ ,\ ), F_1(\ ,\ )$ ,  $e =$   
\n $V_2(\ ,\ ), F_2(\ ,\ )$ , Lado recto=  
\n $V_2(\ ,\ ), F_2(\ ,\ )$ , Lado recto=  
\n $V_2(\ ,\ ), F_2(\ ,\ )$ , Lado recto=

6. Escribe la ecuación de la parábola de la forma canónica y general con los siguientes datos:

 $\cdot$ 

a)  $V_2(Q,5)$ ,  $C(0,0)$ ,  $F_2(0,3)$ Forma canónica: Francisco

Forma general:

b)  $V_2(10,0), C(0,0), F_2(8,0)$ Forma canónica:

c) 
$$
F_1(1, -6), F_2(1, 2), V_1(1, -7)
$$
  
Forma canónica:

/ Forma general:

Forma general:

Gracias por tu apoyo.

 $\label{eq:2} \mathcal{L}_{\text{max}} = \frac{1}{\sqrt{2\pi}} \sum_{i=1}^{N} \frac{1}{\sqrt{2\pi}} \sum_{i=1}^{N} \frac{1}{\sqrt{2\pi}} \sum_{i=1}^{N} \frac{1}{\sqrt{2\pi}} \sum_{i=1}^{N} \frac{1}{\sqrt{2\pi}} \sum_{i=1}^{N} \frac{1}{\sqrt{2\pi}} \sum_{i=1}^{N} \frac{1}{\sqrt{2\pi}} \sum_{i=1}^{N} \frac{1}{\sqrt{2\pi}} \sum_{i=1}^{N} \frac{1}{\sqrt{2\pi}} \sum_{i=1}^{N} \frac{$  $\mathcal{N}^{\frac{1}{2k-1}}$ 

 $\mathcal{L}_{\mathbf{a}}$ 

#### CIRCUNFERENCIA

- 1. Determina el centro y el radio de las siguientes circunferencias:
	- a)  $x^2 + y^2 = 16$  $C(p, p)$  y  $r = 4$
	- b)  $(x-3)^2 + (y-4)^2 = 4$  $C(3, h)$ v $r = 2$
	- c)  $(y+3)^2 + (x+1)^2 = 25$  $C(1, 3)$  y  $r =$
- 2. Escribe las ecuaciones canónicas y generales de las siguientes circunferencias:
	- a)  $C(0,0)$  y  $r = 3$ Forma canónica: Forma general:<br> $\times$ <sup>2</sup> +  $\times$ <sup>2</sup> - 9 - 0  $x^2 + y^2 = 9$ b)  $C(3, -2) \gamma r = 4$ Forma canónica:<br> $(x-3)^2 + (y+2)^2 = 4^{\nu}$ Forma general:<br> $X = E_X / P_X^2 + \frac{1}{4}N / C = 0$ <br> $X = C_X + \frac{2}{4}N / - \frac{1}{4}C$ c)  $C(-1,-3)$  y  $r = 6$ Forma canónica: Forma general:<br> $\propto$   $\frac{1}{2}$   $\approx$   $\frac{1}{2}$   $\frac{1}{2}$   $\frac{1}{2}$   $\frac{1}{2}$   $\frac{1}{2}$   $\frac{1}{2}$   $\frac{1}{2}$   $\frac{1}{2}$   $\frac{1}{2}$   $\frac{1}{2}$   $\frac{1}{2}$   $\frac{1}{2}$   $\frac{1}{2}$   $\frac{1}{2}$   $\frac{1}{2}$   $\frac{1}{2}$   $\frac{1}{2}$   $\frac{1}{2}$   $\frac{1$  $(x-1)^{2}+(x+3)^{2}=x6$  $x^2 + 2x + 1$  x  $y^2 + y = 2650$  $-36$
- 3. Determina el vértice, foco, directriz, lado recto y distancia focal de las siguientes parábolas:
	- a)  $y^2 8x = 0$  $V(\mathcal{O}, \mathcal{O}), F(-\zeta, \mathcal{O})$ , directriz:  $X \leq \mathbb{Z}$ Lado recto =  $\begin{matrix} \mathcal{O} & p = \mathcal{O} \end{matrix}$ b)  $x^2 - 20y = 0$  $V(\sigma, \sigma)$ ,  $F(\sigma, \cdot \zeta)$ , directriz:  $y \le \zeta$  Lado recto =  $2\sigma$   $p = \zeta$ c)  $(y-1)^2 = 4(x+2)$  $V(-z, 1), F(-z, 1),$  directriz:  $x \in \mathcal{F}$  Lado recto =  $\Box \downarrow p = 1$
- 4. Escribe la ecuación de la parábola de la forma canónica y general con los siguientes datos:
	- a)  $V(0,0) y F(-1,0)$ Forma canónica:  $(y-x)^{T} = f + (x-t)$ <br>-  $(4-6)$

Forma general:

 $\overline{d}$ 

b)  $V(0,0)$  y directriz:  $x = 2$ Forma canónica:  $48(x-0)=y-0^{2}$ c)  $V(0,2) \vee F(0,1)$ Forma canónica:  $-4(y-z)=(x-0)^{z}$ 

Forma general:

Forma general:

#### **ELIPSE**

5. Determina las coordenadas del centro, de los vértices, de los focos, la excentricidad y el valor del lado recto de las siguientes elipses:

a) 
$$
\frac{x^2}{36} + \frac{y^2}{100} = 1
$$
  $C( , )$   
\n $V_1( , ), F_1( , ), e =$   
\n $V_2( , ), F_2( , ), Lado recto =$   
\nb)  $\frac{x^2}{100} + \frac{y^2}{64} = 1$   $C( , )$   
\n $V_1( , ), F_1( , ), e =$   
\n $V_2( , ), F_2( , ), Lado recto =$   
\nc)  $\frac{(x-1)^2}{25} + \frac{(y-1)^2}{16} = 1$   $C( ,$   
\n $V_1( , ), F_1( , ), e =$   
\n $V_2( , ), F_2( , ), Lado recto =$ 

6. Escribe la ecuación de la parábola de la forma canónica y general con los siguientes datos:

 $\big)$ 

a) 
$$
V_2(0,5)
$$
,  $C(0,0)$ ,  $F_2(0,3)$   
Forma canónica:  
 $\times^2 / I_C + \sqrt{2}/2 \le 1$ 

- b)  $V_2(10,0), C(0,0), F_2(8,0)$ Forma canónica:  $x^{7}/100 + y^{7}/36 = 1$
- c)  $F_1(1,-6), F_2(1,2), V_1(1,-7)$ Forma canónica:

Forma general:

Forma general:

Forma general:

Gracias por tu apoyo.

 $\ddot{\phantom{1}}$ 

a.  $\label{eq:2.1} \begin{array}{cccccccccc} \mathcal{L} & & & & & & \mathcal{L}^{\mathbf{m}} & & & & & \mathcal{L}^{\mathbf{m}} \\ & \mathcal{L} & & & & & & \mathcal{L}^{\mathbf{m}} & & & & \mathcal{L}^{\mathbf{m}} \\ & & & & & & & \mathcal{L}^{\mathbf{m}} & & & & \mathcal{L}^{\mathbf{m}} \\ & & & & & & & \mathcal{L}^{\mathbf{m}} & & & & \mathcal{L}^{\mathbf{m}} & & & & \mathcal{L}^{\mathbf{m}} \\ & & & & & & & & \mathcal{L}^{\mathbf{m}}$ 

 $\cup$ CIRCUNFERENCIA 1. Determina el centro y el radio de las siguientes circunferencias: a)  $x^2 + y^2 = 16$  $C(O \bigcup y)$ b)  $(x-3)^2 + (y-4)^2 = 4$ <br>  $C(\frac{12}{3})^4$   $y = 1$ c)  $(y+3)^2 + (x+1)^2 = 25$  $C(37/)y = 12.5$ 2. Escribe las ecuaciones canónicas y generales de las siguientes circunferencias: a)  $C(0,0)$  y  $r = 3$ Forma canónica: Forma general:  $x^{2} + y^{2} - 9$  $x^{2}+y^{2}-q_{2}$ b)  $C(3, -2) \vee r = 4$ Forma canónica: Forma general:  $(x-3)^2 + (4 + 2)^2$  $x^2 - 6x + 9 + y^2 + 4y$ <br>  $f 4 - 16 = 0$ <br>
Forma general: c)  $C(-1, -3)$  y  $r = 6$ Forma canónica:  $(x+1)^2 + (x+3)^2$  $x^{2}$  + 2x + 12 + 34 + 9 PARÁBOLA 3. Determina el vértice, foco, directriz, lado recto y distancia focal de las siguientes parábolas: a)  $y^2 - 8x = 0$  $V(\mathcal{Q}, \mathcal{Q})$ ,  $F(\mathcal{L}, \mathcal{Q})$ , directriz: 2 Lado recto =  $\begin{cases} p = 7 \end{cases}$ b)  $x^2 - 20y = 0$  $V(O,O)$ ,  $F(O,\mathcal{S})$ , directriz:  $\mathcal{S}$  Lado recto =  $\mathcal{R}_{\Omega}$   $p = \mathcal{S}$ c)  $(y-1)^2 = 4(x+2)$  $V(-2, 1), F(-1, 1),$  directriz: - 3 Lado recto =  $\left( \begin{array}{cc} p = 1 \end{array} \right)$ 

- 4. Escribe la ecuación de la parábola de la forma canónica y general con los siguientes datos:
	- a)  $V(0,0)$  y  $F(-1,0)$ For

$$
4(x-0) = (x - 1)
$$

 $Q$  )<sup>2</sup> Forma general:<br> $-\frac{4}{3}(x)$ .  $y - 9$  : 0 Forma general:

b)  $V(0,0)$  y directriz:  $x = 2$ Forma canónica:  $42 = -8 \times$ c)  $V(0,2) \vee F(0,1)$ Forma canónica:

$$
-49^{2}+11-2
$$

Forma general:<br> $\bigvee^2 \bigvee \bigvee \bigvee$   $\bigvee$   $\big$ Forma general:  $-4y^{2}+x+z=0$ 

5. Determina las coordenadas del centro, de los vértices, de los focos, la excentricidad y el valor del lado recto de las siguientes elipses:

ELIPSE

a) 
$$
\frac{x^2}{36} + \frac{y^2}{100} = 1
$$
  $C(\ )$   
\n $V_1(\ )$ ,  $V_1(\ )$ ,  $F_1(\ )$ ,  $e =$   
\n $V_2(\ )$ ,  $V_2(\ )$ ,  $V_1(\ )$ ,  $e =$   
\nb)  $\frac{x^2}{100} + \frac{y^2}{64} = 1$   $C(\ )$   
\n $V_1(\mathbf{I}_0, \mathbf{I}_0), F_1(\mathbf{I}_0, \mathbf{I}_0), e = 0$   
\n $V_2(\mathbf{I}_0, \mathbf{I}_0), F_2(\mathbf{I}_0, \mathbf{I}_0), \text{Lado recto} = 1$   
\nc)  $\frac{(x-1)^2}{25} + \frac{(y-1)^2}{16} = 1$   $C(\ )$   
\n $V_1(\mathbf{I}_0, -5), F_1(\mathbf{I}_0, -3), e =$   
\n $V_2(\mathbf{I}_0, 5), F_2(\mathbf{I}_0, 3), \text{Lado recto} = 1$ 

- 6. Escribe la ecuación de la parábola de la forma canónica y general con los siguientes datos:
	- a)  $V_2(0,5)$ ,  $C(0,0)$ ,  $F_2(0,3)$ Forma canónica:

Forma general:

b)  $V_2(10,0), C(0,0), F_2(8,0)$ Forma canónica:

Forma general:

c)  $F_1(1, -6), F_2(1, 2), V_1(1, -7)$ Forma canónica:

.

Forma general:

Gracias por tu apoyo.

 $\sim$ 

### Implementación de materiales didácticos para la enseñanza de las cónicas en el nivel bachillerato

CIRCUNFERENCIA 1. Determina el centro y el radio de las siguientes circunferencias: a)  $x^2 + y^2 = 16$ C(O, O) y r =<br>b)  $(x-3)^2 + (y-4)^2 = 4$ <br>C(3 A) y r = c)  $(y+3)^2 + (x+1)^2 = 25$  $C(2, 1)$  y  $r = 5$ 2. Escribe las ecuaciones canónicas y generales de las siguientes circunferencias: a)  $C(0,0)$  y  $r = 3$ Forma canónica:  $x^2+y^2=9$ Forma general:  $x^2+y^2-q=0$ b)  $C(3, -2)$  y  $r = 4$ Forma canónica: Forma general: c)  $C(-1, -3)$  y  $r = 6$ Forma canónica: Forma general:  $(x' + 1)^{2} (y+3)^{2} - 36$  $x^{2}yzx+1+y^{2}+3y+y-36=0$ PARÁBOLA 3. Determina el vértice, foco, directriz, lado recto y distancia focal de las siguientes parábolas: a)  $y^2 - 8x = 0$  $V(\cdot, \cdot), F(\cdot, \cdot)$ , directriz: Lado recto =  $p =$ b)  $x^2 - 20y = 0$  $V(\vec{y}^T, z^T), F(\cdot, \leq),$  directriz: Lado recto =  $Z \otimes p = \sum$ c)  $(y-1)^2 = 4(x+2)$  $V(\lambda, \gamma), F(\cdot, \cdot)$ , directriz: Lado recto =  $A p = 2$ 4. Escribe la ecuación de la parábola de la forma canónica y general con los siguientes datos: a)  $V(0,0)$  y  $F(-1,0)$ Forma canónica:<br>-4(x - 0) = (y - 0) Forma general:<br>  $(y-x)^2 = \pm 4\varphi(x-n)$ <br>
verticed<br>  $(x-n)^2 = \pm 4\varphi(x-n)$ 

b) 
$$
V(0,0)
$$
 y directriz:  $x = 2$   
Forma canónica:  
-  $\mathcal{B}(X - 0) = (Y - 0)$   
c)  $V(0,2)$  y  $F(0,1)$   
Forma canónica:

 $-4(y-z)(x-0)^2$ 

 $\ddot{\phantom{a}}$ 

 $\ddot{\bullet}$ 

Forma general:

Forma general:

#### **ELIPSE**

- 5. Determina las coordenadas del centro, de los vértices, de los focos, la excentricidad y el valor del lado recto de las siguientes elipses:
	- a)  $\frac{x^2}{36} + \frac{y^2}{100} = 1$   $C(\bigcirc, \bigcirc, \bigcirc)$ <br>  $V_{\lambda}(\bigcirc, \mathfrak{z}), F_1(\bigcirc, \bigcirc, \bigcirc), e =$  $V_2$ ( $\uparrow$  5),  $F_2(\mathcal{O}, \mathcal{B})$ , Lado recto= b)  $\frac{x^2}{100} + \frac{y^2}{64} = 1$   $C(-, )$ <br>  $V_1(-, ), F_1(-, ), e =$  $V_2$ ( , ),  $F_2$ ( , ), Lado recto=
	- c)  $\frac{(x-1)^2}{25} + \frac{(y-1)^2}{16} = 1$   $C(\ ,\ )$ <br>  $V_1(\ ,\ ),F_1(\ ,\ )_e =$  $V_2$ ( , ),  $F_2$ ( , ), Lado recto=
- 6. Escribe la ecuación de la parábola de la forma canónica y general con los siguientes datos:
	- a)  $V_2(0,5)$ ,  $C(0,0)$ ,  $F_2(0,3)$ (1) Forma canónica:
	- b)  $V_2(10,0), C(0,0), F_2(8,0)$ Forma canónica:

Forma general:

Forma general:

c)  $F_1(1,-6), F_2(1,2), V_1(1,-7)$ Forma canónica:

Forma general:

Gracias por tu apoyo.

D'e hais 2

 $\mathbf{r}$  $\overline{a}$ 

CIRCUNFERENCIA 1. Determina el centro y el radio de las siguientes circunferencias: a)  $x^2 + y^2 = 16$  $C([0,0])$  y  $r = 4$ b)  $(x-3)^2 + (y-4)^2 = 4$  $C(13+1)$   $yr = 2$ c)  $(y+3)^2 + (x+1)^2 = 25$  $C(S_r|y_r=|L_c)$ 2. Escribe las ecuaciones canónicas y generales de las siguientes circunferencias: a)  $C(0,0)$  y  $r = 3$ Forma canónica:<br> $x + y^2 = 9$ Forma general:  $(x^{2} + y^{2}) = q$ b)  $C(3, -2)$  y  $r = 4$ Forma canónica:<br>(x-3)<sup>2</sup> + (x+2)<sup>2</sup> =  $9^2$ Forma general:  $x^2$  + 6x 19 + y<sup>2</sup> + 9<sub>x</sub> + 9 - 16 = 0<br>
x<sup>2</sup> - 6x + x<sup>2</sup> + 9<sub>y</sub> - 3= 0 c)  $C(-1, -3)$  y  $r = 6$ Forma canónica: Forma general:  $(x+1)^7 + (7+3)^2 = 36$  $y^{3}+2y+1+y^{3}+3x+9-x^{2}$ PARÁBOLA

3. Determina el vértice, foco, directriz, lado recto y distancia focal de las siguientes

- parábolas: a)  $y^2 - 8x = 0$  $V(Q, G)$ ,  $F(z, G)$ , directriz: **2** Lado recto =  $Q$   $p = Q$ <br>b)  $x^2 - 20y = 0$  $V(\vec{Q}, \vec{Q})$ ,  $F(Q, -\vec{Q})$ , directriz:  $\vec{Q}$  Lado recto =  $\vec{Q}$   $p = \vec{Q}$ c)  $(y-1)^2 = 4(x+2)$  $V(\overline{C_2}, \overline{I}), F(\overline{C_1}, \overline{I}),$  directriz: -3 Lado recto =  $4 \cup p = \underline{I}$
- 4. Escribe la ecuación de la parábola de la forma canónica y general con los siguientes datos:

a) 
$$
V(0,0) \vee F(-1,0)
$$
  
Forma canónica:  
- $\{(\lambda - \emptyset) - (\lambda + \emptyset)^{2} \}$ 

Forma general:<br> $-\frac{1}{2}\left(\frac{1}{x}\right)$   $\frac{1}{x}$   $\sigma^2$   $\approx$   $\sigma$ 

258
- b)  $V(0,0)$  y directriz:  $x = 2$ Forma canónica:<br>**Y** GX
- c)  $V(0,2) \vee F(0,1)$ Forma canónica:  $-4x^{2}+x = 2$

$$
\begin{array}{c}\n\text{Forma general:} \\
\searrow^2 \to \mathbb{Q} \\
\end{array}
$$

Forma general:

$$
-\oint y^x + y + z = 0
$$

### **ELIPSE**

- 5. Determina las coordenadas del centro, de los vértices, de los focos, la excentricidad y el valor del lado recto de las siguientes elipses:
	- a)  $\frac{x^2}{36} + \frac{y^2}{100} = 1$   $C( , )$  $V_1( , , hF_1( , , he=$  $V_2$ (, ),  $F_2$ (, ), Lado recto=
	- b)  $\frac{x^2}{100} + \frac{y^2}{64} = 1$  <br>  $V_1(\mathcal{U}, \mathcal{O}), F_1($ ,  $), e = \bigcirc_{k} \mathcal{O}$ <br>  $V_2(-g, Q), F_2(\mathcal{O}, 0),$  Lado recto=  $\mathcal{O}$ , 2
	- c)  $\frac{(x-1)^2}{25} + \frac{(y-1)^2}{16} = 1$  $C($ , )  $V_1(O, \mathcal{F}_1(O, \mathcal{F}_1(O, \mathcal{F}_2))$ , e =  $V_2(\bigcirc S)$ ,  $F_2(\bigcirc S)$ , Lado recto=  $\bigcirc S$
- 6. Escribe la ecuación de la parábola de la forma canónica y general con los siguientes datos:
	- a)  $V_2(0,5)$ ,  $C(0,0)$ ,  $F_2(0,3)$ Forma canónica:

Forma general:

- b)  $V_2(10,0), C(0,0), F_2(8,0)$ Forma canónica:
- c)  $F_1(1,-6), F_2(1,2), V_1(1,-7)$ Forma canónica:

Forma general:

Forma general:

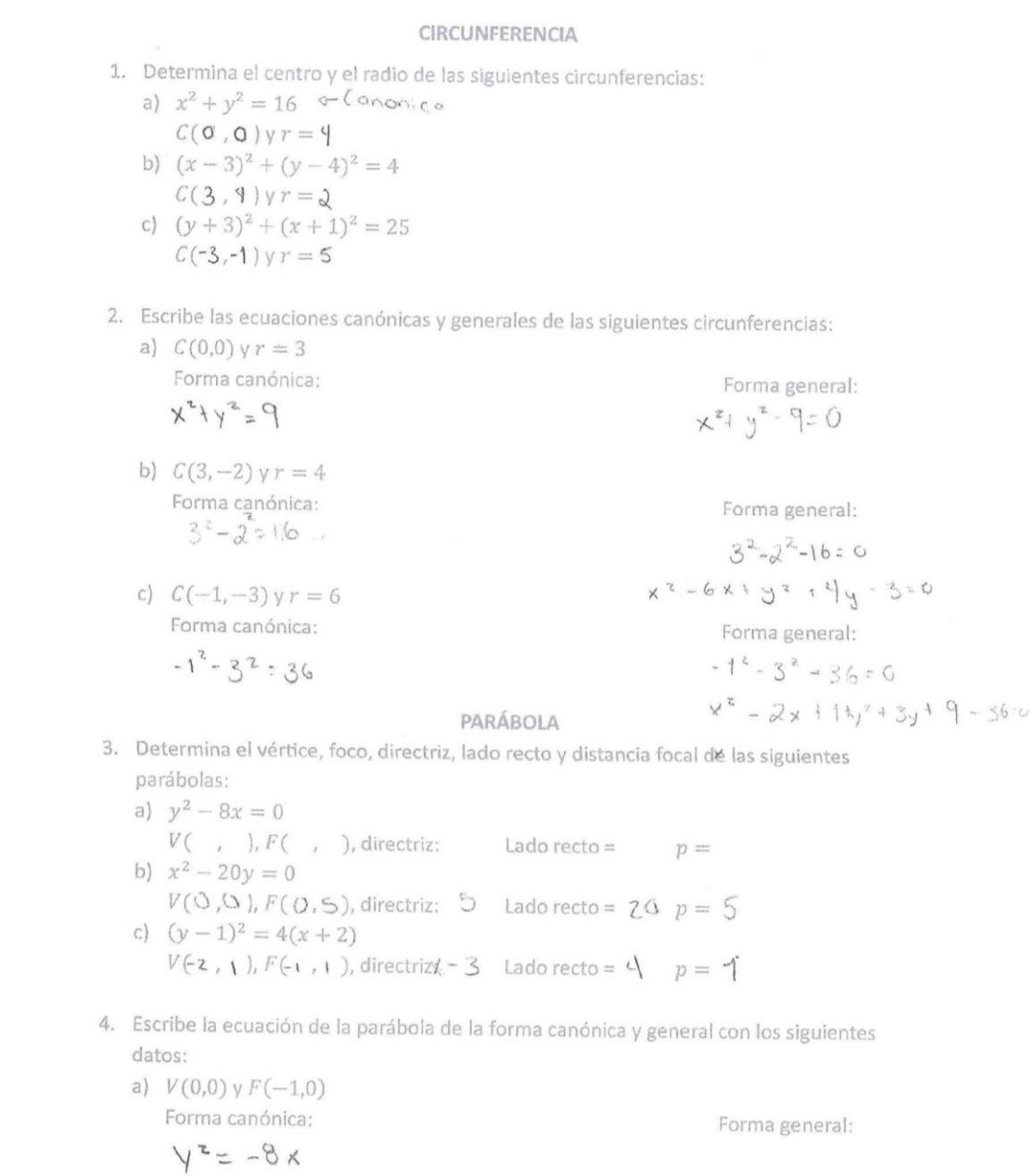

 $\frac{1}{4}$ 

an abharmailtean

 $\left| \Psi \right\rangle$ 

- b)  $V(0,0)$  y directriz:  $x = 2$ Forma canónica:  $y^2$ = - $8x$
- c)  $V(0,2) \vee F(0,1)$ Forma canónica:

Forma general:

Forma general:

### ELIPSE

5. Determina las coordenadas del centro, de los vértices, de los focos, la excentricidad y el valor del lado recto de las siguientes elipses:

a)  $\frac{x^2}{36} + \frac{y^2}{100} = 1$   $C($ , )<br>  $V_1($ , ),  $F_1($ , ),  $e =$  $V_2$ (, ),  $F_2$ (, ), Lado recto= b)  $\frac{x^2}{100} + \frac{y^2}{64} = 1$   $C( , )$ <br>  $V_1( , ) , F_1( , ) , e =$  $V_2$ (, ),  $F_2$ (, ), Lado recto= c)  $\frac{(x-1)^2}{25} + \frac{(y-1)^2}{16} = 1$   $C( , )$ <br>  $V_1( , ) , F_1( , ) , e =$ 

 $V_2$ (, ),  $F_2$ (, ), Lado recto=

- 6. Escribe la ecuación de la parábola de la forma canónica y general con los siguientes datos:
	- a)  $V_2(0,5)$ ,  $C(0,0)$ ,  $F_2(0,3)$ Forma canónica:

Forma general:

- b)  $V_2(10,0), C(0,0), F_2(8,0)$ Forma canónica:
- c)  $F_1(1,-6), F_2(1,2), V_1(1,-7)$ Forma canónica:

Forma general:

Forma general:

Gracias por tu apoyo.

 $\mathcal{A}_{\mathcal{L}_1} = \mathcal{A}_{\mathcal{L}_2} = \mathbf{0}^{\mathcal{L}_1} \qquad \qquad \mathcal{A}_{\mathcal{L}_2} = \mathcal{A}_{\mathcal{L}_1}$ 

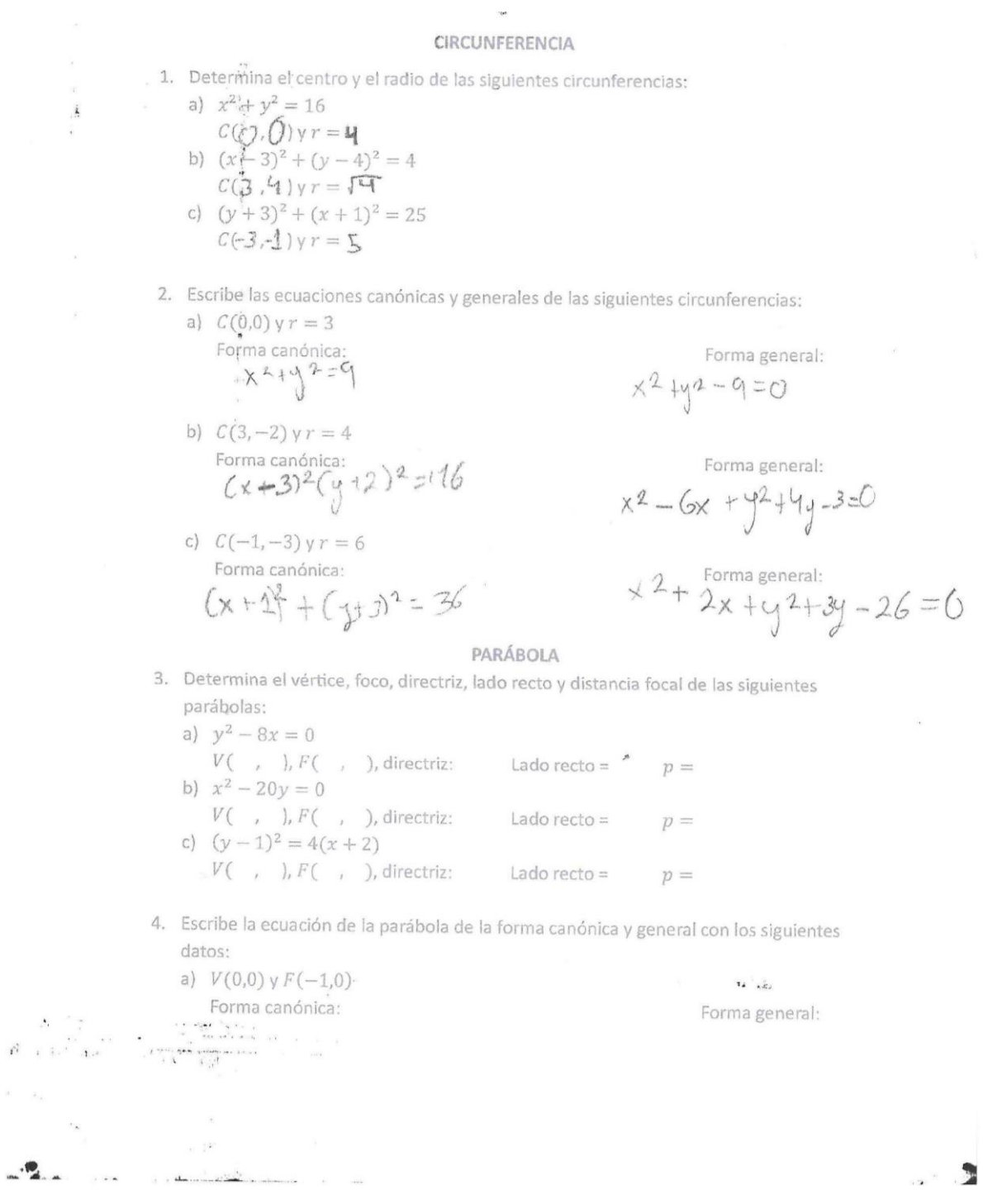

b)  $V(0,0)$  y directriz:  $x = 2$ Forma canónica:

Forma general:

c)  $V(0,2)$  y  $F(0,1)$ Forma canónica:

Forma general:

### ELIPSE

- 5. Determina las coordenadas del centro, de los vértices, de los focos, la excentricidad y el valor del lado recto de las siguientes elipses:
	- a)  $\frac{x^2}{36} + \frac{y^2}{100} = 1$   $C($ , )<br>  $V_1($ , ),  $F_1($ , ),  $e =$  $V_2( , , hF_2( , , )$ , Lado recto= b)  $\frac{x^2}{100} + \frac{y^2}{64} = 1$   $C(-, )$  $V_1( , ) , F_1( , ) , e =$  $V_2$ (, ),  $F_2$ (, ), Lado recto= c)  $\frac{(x-1)^2}{25} + \frac{(y-1)^2}{16} = 1$ <br>  $V_1( , ) , F_1( , ) , e =$  $C($ , )  $V_2$ ( , ),  $F_2$ ( , ), Lado recto=
- 6. Escribe la ecuación de la parábola de la forma canónica y general con los siguientes datos:
	- a)  $V_2(0,5)$ ,  $C(0,0)$ ,  $F_2(0,3)$ Forma canónica:
	- b)  $V_2(10,0), C(0,0), F_2(8,0)$ Forma canónica:
	- c)  $F_1(1,-6), F_2(1,2), V_1(1,-7)$ Forma canónica:

 $\mathcal{L}$ 

Forma general:

 $\lambda$ 

 $\langle \hat{g}^{\dagger} \rangle$ 

 $\mathbf{w}_1$  ,  $\mathbf{w}_2$  ,  $\mathbf{w}_3$ 

諸

Forma general:

Forma general:

CIRCUNFERENCIA 1. Determina el centro y el radio de las siguientes circunferencias: a)  $x^2 + y^2 = 16$   $r = 4$   $Cen + rQ = (0, 0)$  $C(0,0)yr = 9$ b)  $(x-3)^2 + (y-4)^2 = 4$   $x-2$  Centro = (3,4)  $C(3, 4)$ yr = 2 c)  $(y+3)^2 + (x+1)^2 = 25$   $r = 5$  centro =  $(-3, -1)$  $C(-3, -1)$  y  $r = 5$ 2. Escribe las ecuaciones canónicas y generales de las siguientes circunferencias: a)  $C(0,0)$  y  $r = 3$ Forma canónica: Forma general:  $x^2 + y^2 = 9$  $x^2 + y^2 - q = 0$ b)  $C(3, -2)$  y  $r = 4$  $\sim -1$  . Forma canónica: Forma general:  $(x-3)^2 + (y+2)^2 = 16$  $X^2 - 6x + 9^2 + 99 = -3 = 0$ c)  $C(-1, -3)$  y  $r = 6$ Forma canónica: Forma general:  $(x+1)^2 + (x+3)^2 = 36$  $x^2 + 2x + 1 + y^2 + 3y + 9 - 36 = 0$ PARÁBOLA 3. Determina el vértice, foco, directriz, lado recto y distancia focal de las siguientes parábolas: a)  $y^2 - 8x = 0$  $V($ ,  $\vert$ ,  $F($ ,  $\vert$ , directriz: Lado recto =  $\theta$ ,  $p = 2$ b)  $x^2 - 20y = 0$  $V$ (0,0),  $F$ (0,5), directriz: 6 Lado recto = 20  $p = 5$ c)  $(y-1)^2 = 4(x+2)$  $V(-2, 1), F(-1, 1),$  directriz: - 3 Lado recto =  $q$   $p = 1$ 

- 4. Escribe la ecuación de la parábola de la forma canónica y general con los siguientes datos:
	- a)  $V(0,0) y F(-1,0)$ Forma canónica:

Forma general:

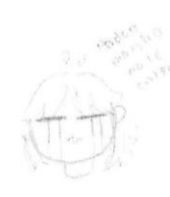

$$
\mathcal{L}^{\text{max}}_{\mathcal{L}^{\text{max}}_{\mathcal{L}}}
$$

b)  $V(0,0)$  y directriz:  $x = 2$ Forma canónica:  $y^2 = -\partial x$ 

c) 
$$
V(0,2) \vee F(0,1)
$$
  
Forma canónica:  $X^2 = -\frac{q}{2}y^2$ 

Forma general:

$$
4 \beta_X = O
$$

Forma general:

$$
x^2 + 4y - 2 = 0
$$

 $\mathcal{U}_{\mathcal{U}}$ 

### **ELIPSE**

- 5. Determina las coordenadas del centro, de los vértices, de los focos, la excentricidad y el valor del lado recto de las siguientes elipses:
	- a)  $\frac{x^2}{36} + \frac{y^2}{100} = 1$   $C($ , )<br>  $V_1(\uparrow \uparrow, \cdot), F_1(\cdot, \cdot), e =$  $V_2$ (, ),  $F_2$ (, ), Lado recto=
	- b)  $\frac{x^2}{100} + \frac{y^2}{64} = 1$   $C(y, 0)$  $V_1([0, 0), F_1(\vartheta, 0), e = 0.8$  $V_2(\neg \circ \circ \circ)$ ,  $F_2(\overline{\varphi}, \overline{\circ})$ , Lado recto= 7.2
	- c)  $\frac{(x-1)^2}{25} + \frac{(y-1)^2}{16} = 1$   $C(-, )$  $V_1( , , hF_1( , , he=$  $V_2$ (, ),  $F_2$ (, ), Lado recto=
- 6. Escribe la ecuación de la parábola de la forma canónica y general con los siguientes datos:
	- a)  $V_2(0,5)$ ,  $C(0,0)$ ,  $F_2(0,3)$ Forma canónica:  $x^2/16 + y^2/25 = 1$
	- b)  $V_2(10,0), C(0,0), F_2(8,0)$ Forma canónica:
	- c)  $F_1(1,-6), F_2(1,2), V_1(1,-7)$ Forma canónica:

Forma general:

Forma general:

Forma general:

# **7. Anexo 11. Postest contestado por los estudiantes**

- 1. ¿Qué es el plano cartesiano? logen donde se plasman coordenadas, a través de una PEUDEION
- 2. ¿Qué son las cónicas?, ¿sabes por qué se llaman así?<br>Parecen un cono y ayuda a calcular la parabola y aranterenca
- 3. ¿Qué es un lugar geométrico? Un exacio medible
- 4. ¿Qué es una parábola? La parabota es resultado de una econocion al cuadrado
- Elementos de la elipse Elipse elipse Focos Eje Fodal Cado recto eje mayor Eje mayor Eje menor Focos eje focul Centro Lado-recto centro eje menor
- 5. Escribe los nombres de los elementos de la elipse

6. Determina la forma general de la ecuación de la circunferencia cuya forma canónica es  $(x-4)^2 + (y+5)^2 = 9$ 

$$
\chi^2 - 8 + 16 + \gamma^2 + 10 + 25 - q = 0
$$

Determina los elementos de la parábola sabiendo que su ecuación es  $y^2 - 4x = 0$ 7.  $V(0,0)$ Lado vecto igual a 4  $P \neq 1$ 

Determina la ecuación de la elipse sabiendo que un vértice es V(10, 0) y un foco es 8.  $F(8, 0)$ .  $\mathbf{r}$ 

$$
\frac{x}{100} + \frac{y^2}{36} = 1
$$

#### 9. Identifica a cuál cónica pertenece cada imagen

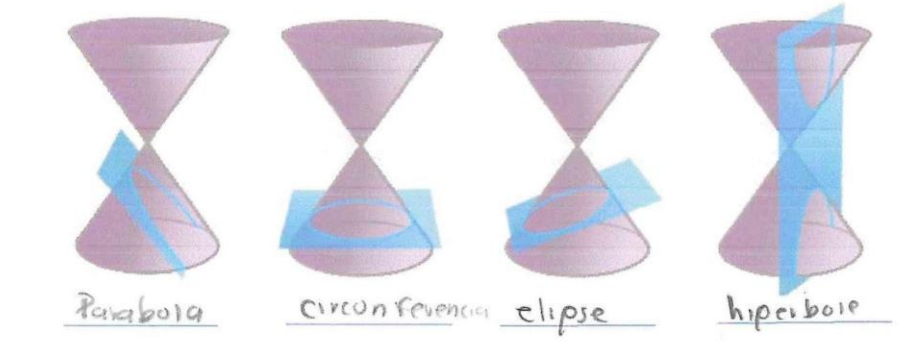

10. ¿Dónde se pueden aplicar (o se usan) las cónicas?

## Ingenievia

$$
\mathbf{w}^{\mathbf{w}} = \mathbf{w}^{\mathbf{w}} \mathbf{w}^{\mathbf{w}} = \mathbf{w}^{\mathbf{w}} \mathbf{w}^{\mathbf{w}} = \mathbf{w}^{\mathbf{w}} \mathbf{w}^{\mathbf{w}}
$$

- 1. ¿Qué es el plano cartesiano? squeeselplanocartesiano?<br>la simple sentano est graficas de eje x y y
- 2. ¿Qué son las cónicas?, ¿sabes por qué se llaman así? civanterencia con centra en el arigen

3. iQuées un lugar geométrico? Conjonto de pontos cuyas ordenadas

4. iQuées una parábola? Conjunto de pintos de un plano<br>equidistante de on punto fijo y una vecta llamado

5. Escribe los nombres de los elementos de la elipse

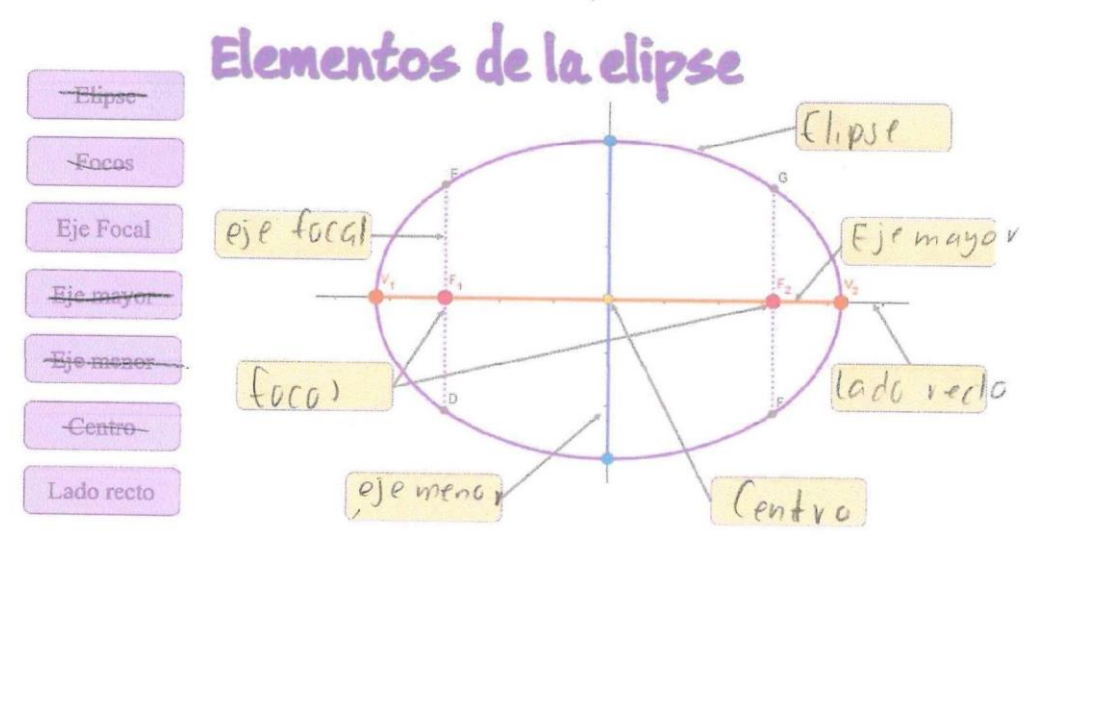

6. Determina la forma general de la ecuación de la circunferencia cuya forma canónica es  $(x-4)^2 + (y+5)^2 = 9$ 

$$
x^2 - 8x + 16 + 14y = 16y + 25 - 9 = 0
$$
  
 $x^2 - 8x + 9^2 + 10y + 32 = 0$ 

Determina los elementos de la parábola sabiendo que su ecuación es  $y^2 - 4x = 0$ 7.  $V = 0, 0$  $F = -11$ 

Determina la ecuación de la elipse sabiendo que un vértice es V(10, 0) y un foco es 8.  $F(8, 0)$ .

#### 9. Identifica a cuál cónica pertenece cada imagen

and the continues of the continues of the continues of the continues of the continues of the continues of the continues of the continues of the continues of the continues of the continues of the continues of the continues

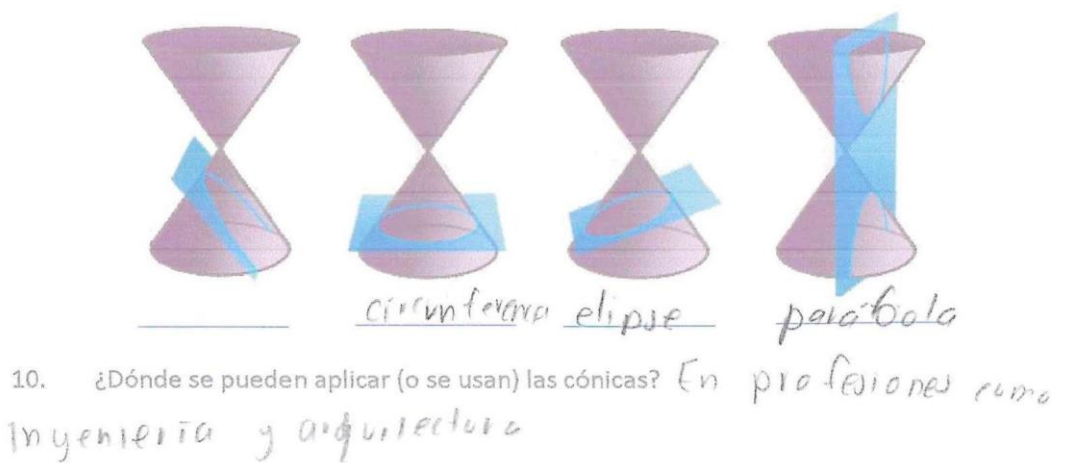

1. iQuées el plano cartesiano? La repiesentación gráfica del ejex  $9<sup>Y</sup>$ 

2. ¿Qué son las cónicas?, ¿sabes por qué se llaman así? C il Cun terencial con el en elangen, formun parcibolas Centro

3. ¿Quées un lugar geométrico? El conjunto de putos coupus esdencidas Satisfacencha ecuanión

4. iQuées una parábola? Cun into de puntos de un plane equisidonte

5. Escribe los nombres de los elementos de la elipse

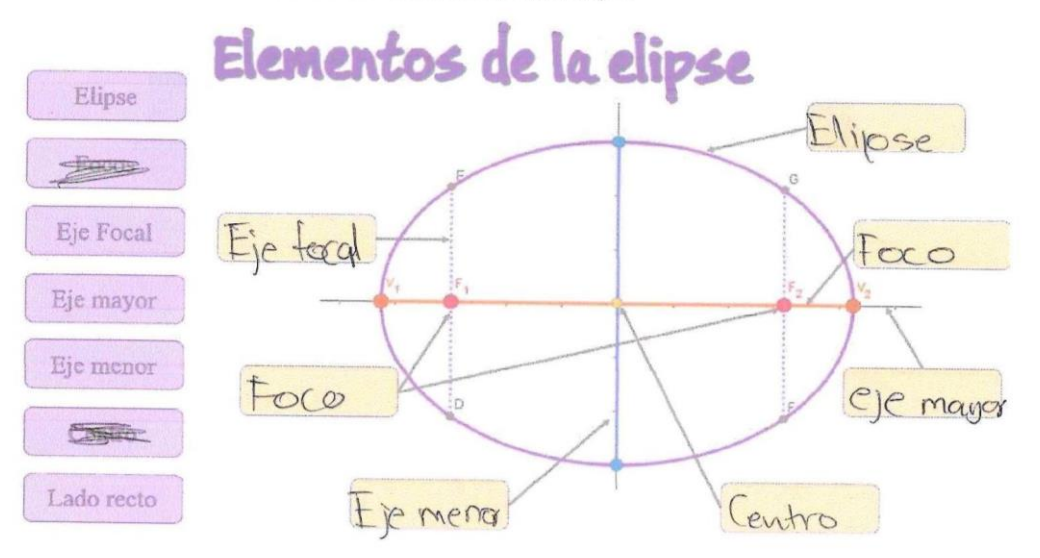

6. Determina la forma general de la ecuación de la circunferencia cuya forma canónica es  $(x-4)^2 + (y+5)^2 = 9$ <br>  $x^2-8x+16+9^2+10y+25-9 = 0$  $x^2 + y^2 - 8y + 10y + 3z = 0$ 

Determina los elementos de la parábola sabiendo que su ecuación es  $y^2 - 4x = 0$ 7.

$$
\begin{array}{c}\n\sqrt{2} & \text{or } \\
\sqrt{2} & \text{or } \\
\sqrt{2} & \text{or } \\
\sqrt{2} & \text{or } \\
\sqrt{2} & \text{or } \\
\sqrt{2} & \text{or } \\
\sqrt{2} & \text{or } \\
\sqrt{2} & \text{or } \\
\sqrt{2} & \text{or } \\
\sqrt{2} & \text{or } \\
\sqrt{2} & \text{or } \\
\sqrt{2} & \text{or } \\
\sqrt{2} & \text{or } \\
\sqrt{2} & \text{or } \\
\sqrt{2} & \text{or } \\
\sqrt{2} & \text{or } \\
\sqrt{2} & \text{or } \\
\sqrt{2} & \text{or } \\
\sqrt{2} & \text{or } \\
\sqrt{2} & \text{or } \\
\sqrt{2} & \text{or } \\
\sqrt{2} & \text{or } \\
\sqrt{2} & \text{or } \\
\sqrt{2} & \text{or } \\
\sqrt{2} & \text{or } \\
\sqrt{2} & \text{or } \\
\sqrt{2} & \text{or } \\
\sqrt{2} & \text{or } \\
\sqrt{2} & \text{or } \\
\sqrt{2} & \text{or } \\
\sqrt{2} & \text{or } \\
\sqrt{2} & \text{or } \\
\sqrt{2} & \text{or } \\
\sqrt{2} & \text{or } \\
\sqrt{2} & \text{or } \\
\sqrt{2} & \text{or } \\
\sqrt{2} & \text{or } \\
\sqrt{2} & \text{or } \\
\sqrt{2} & \text{or } \\
\sqrt{2} & \text{or } \\
\sqrt{2} & \text{or } \\
\sqrt{2} & \text{or } \\
\sqrt{2} & \text{or } \\
\sqrt{2} & \text{or } \\
\sqrt{2} & \text{or } \\
\sqrt{2} & \text{or } \\
\sqrt{2} & \text{or } \\
\sqrt{2} & \text{or } \\
\sqrt{2} & \text{or } \\
\sqrt{2} & \text{or } \\
\sqrt{2} & \text{or } \\
\sqrt{2} & \text{or } \\
\sqrt{2} & \text{or } \\
\sqrt{2} & \text{or } \\
\sqrt{2} & \text{or } \\
\sqrt{2} & \text{or } \\
\sqrt{2} & \text{or } \\
\sqrt{2} & \text{or } \\
\sqrt{2} & \text{or } \\
\sqrt{2} & \text{or } \\
\sqrt{2} & \text{or } \\
\sqrt{2} & \text{or } \\
\sqrt{2} & \text
$$

 $\label{eq:3.1} \begin{array}{ll} \mathcal{L}_{\mathcal{M}}(\mathcal{M}) & \mathcal{L}_{\mathcal{M}}(\mathcal{M}) & \mathcal{L}_{\mathcal{M}}(\mathcal{M}) & \mathcal{L}_{\mathcal{M}}(\mathcal{M}) & \mathcal{L}_{\mathcal{M}}(\mathcal{M}) & \mathcal{L}_{\mathcal{M}}(\mathcal{M}) & \mathcal{L}_{\mathcal{M}}(\mathcal{M}) & \mathcal{L}_{\mathcal{M}}(\mathcal{M}) & \mathcal{L}_{\mathcal{M}}(\mathcal{M}) & \mathcal{L}_{\mathcal{M}}(\mathcal{M}) & \mathcal{L}_{\mathcal{M}}(\math$ 

8. Determina la ecuación de la elipse sabiendo que un vértice es V(10, 0) y un foco es  $F(8, 0)$ .

#### 9. Identifica a cuál cónica pertenece cada imagen

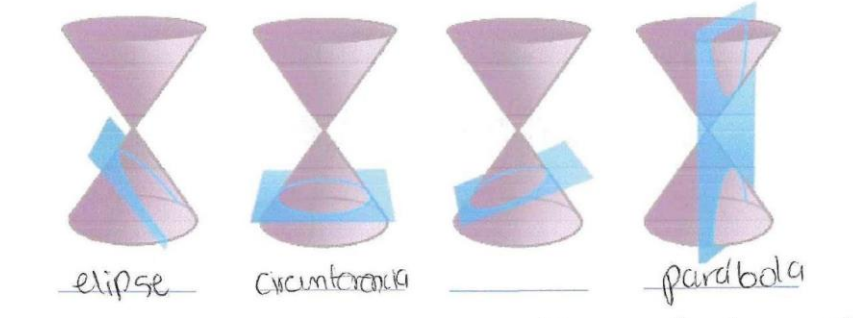

¿Dónde se pueden aplicar (o se usan) las cónicas? En circuitectura, aparatos 10. de commicación.

1. ¿Qué es el plano cartesiano?

Un espacio geografico

- 2. ¿Qué son las cónicas?, ¿sabes por qué se llaman así? rellamar asi por que se partecema un cono Figura, y herramientas que expudan a cabular la parabola,<br>circunterencia, elípse,
- Todoun crpacio medible

4. ¿Qué es una parábola? es el conjunto de puntos de un plano equidistantes de un punto<br>Es el conjunto de puntos de un plano equidistantes de un punto

5. Escribe los nombres de los elementos de la elipse

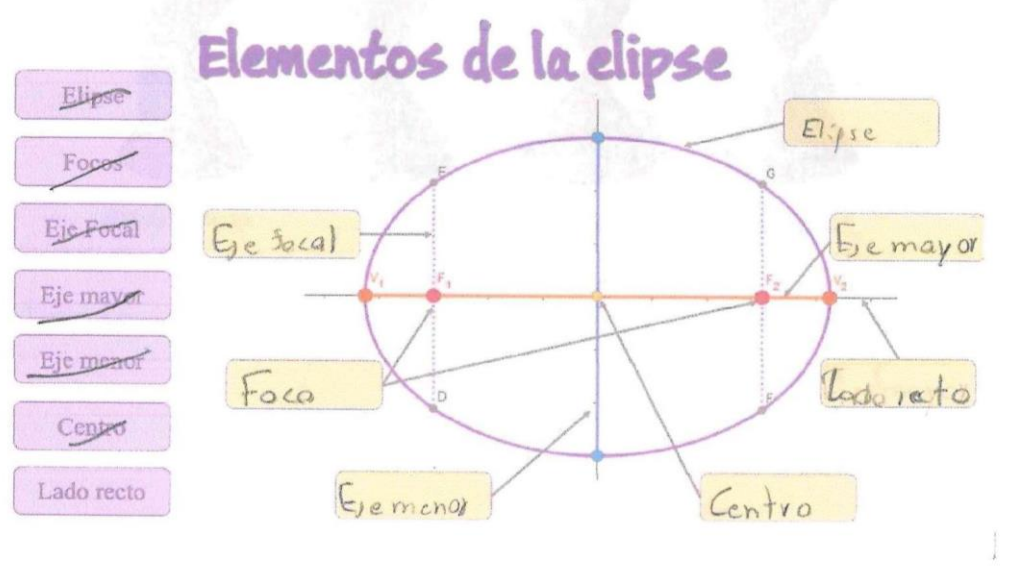

Determina la forma general de la ecuación de la circunferencia cuya forma canónica 6. es  $(x-4)^2 + (y+5)^2 = 9$ 

$$
x^2-8x+16+y^2+10x+25-9=0
$$

Determina los elementos de la parábola sabiendo que su ecuación es  $y^2 - 4x = 0$ 7.

$$
V = (0, 0)
$$
  
L = c = 4  
 $p = 1$ 

 $\mu$  .

 $\mathbf 8.$ Determina la ecuación de la elipse sabiendo que un vértice es V(10, 0) y un foco es  $F(8, 0)$ .

$$
\frac{x^{2}}{100} + \frac{y^{2}}{36} = 1
$$

 $\mathcal{G}_{\scriptscriptstyle\epsilon}$ Identifica a cuál cónica pertenece cada imagen

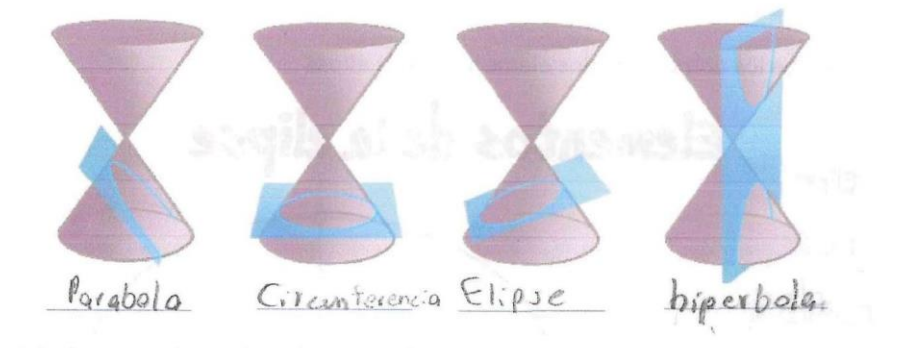

¿Dónde se pueden aplicar (o se usan) las cónicas?<br>el un prente, en las ramas de ingenieria y matema 10.  $t$ <sub>i</sub>cas y medicina

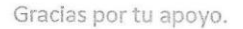

1. ¿Quées el plano cartesiano? Las representaciones gráficas del eje x & el eje y. 2. ¿Qué son las cónicas?, ¿sabes por qué se llaman así? Circuferencia con centro en el origen & se llaman así debido a que se forman dentro de un cono 3. aquées un lugar geométrico? El conjunto de puntos cuyous

4. iQuées una parábola? Un conjunto de puntos de un plano<br>equisibilitante de un punto fijo & una recta llamada directriz

- Elementos de la elipse Elipse Elipse Focos Eje Focal Ele foca mayor Eje mayor Eje menor Focas Lado recto Gentro Lado recto Centro
- 5. Escribe los nombres de los elementos de la elipse

6. Determina la forma general de la ecuación de la circunferencia cuya forma canónica es  $(x-4)^2 + (y+5)^2 = 9$ 

$$
(x-4)(x-4) = x^2-4x-4x+16
$$
  
\n $(y+5)(y+5) = y^2+5y+5y+25$   
\n $(y^2+10y+25)$   
\n7. Determina los elementos de la parábola sabiendo que su ecuación es  $y^2-4x=0$ 

 $\mathbf 8.$ Determina la ecuación de la elipse sabiendo que un vértice es V(10, 0) y un foco es  $F(8, 0).$ 

9. Identifica a cuál cónica pertenece cada imagen

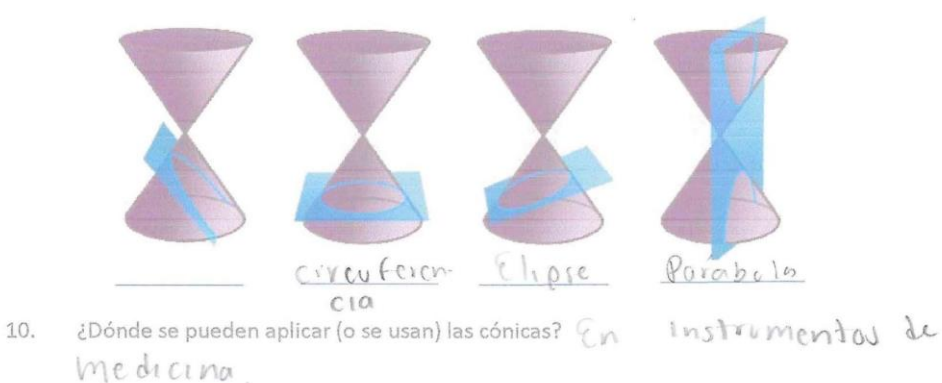

Gracias por tu apoyo.

<u>and a the man of the more companies of the state of the state of the state of the state of the state of the state of the state of the state of the state of the state of the state of the state of the state of the state of </u>

 $\mathbb{S}$  $\lfloor 6$  $\frac{125}{4}$ 

1. ¿Qué es el plano cartesiano? Une espacio dondo se sitica positas en un eje de (x) y (y) 2. ¿Qué son las cónicas?, ¿sabes por qué se llaman así? Tieran su potendo con los conos 3. ¿Qué es un lugar geométrico? Es en espacio medible 4. ¿Qué es una parábola? conjento de pentos de en plono egendistante de en parto fija F(foro) y eno recto fijo<br>(directric) que esta en el plano Elementos de la elipse Elipse Elipse Focos Eje Focal  $t_{je}$  focal Eje moyor Eje mayor Eje menor todo recto Focc Centro Ere meno Lado recto centro

Determina la forma general de la ecuación de la circunferencia cuya forma canónica 6. es  $(x-4)^2 + (y+5)^2 = 9$ 

$$
x^2 - 8x + 46 + y^2 + 10x + 25 - 9 = 0
$$

Determina los elementos de la parábola sabiendo que su ecuación es  $y^2 - 4x = 0$ 7.

$$
V = (0, 0)
$$
  
Look needs

 $\langle \hat{\theta} \rangle$ 

Determina la ecuación de la elipse sabiendo que un vértice es V(10, 0) y un foco es 8.  $F(8, 0).$ 

$$
\frac{x^2}{100} + \frac{y^2}{36} = 1
$$

9. Identifica a cuál cónica pertenece cada imagen

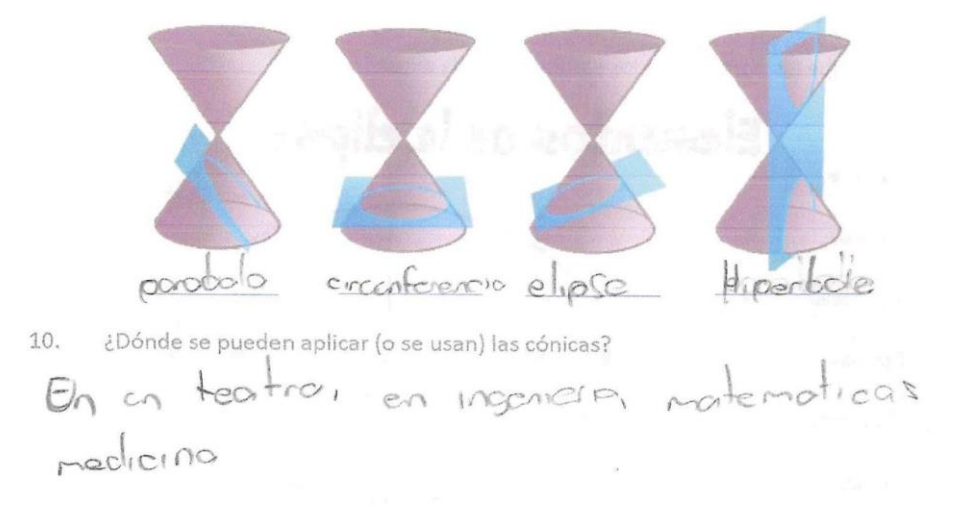

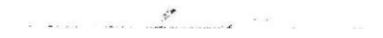

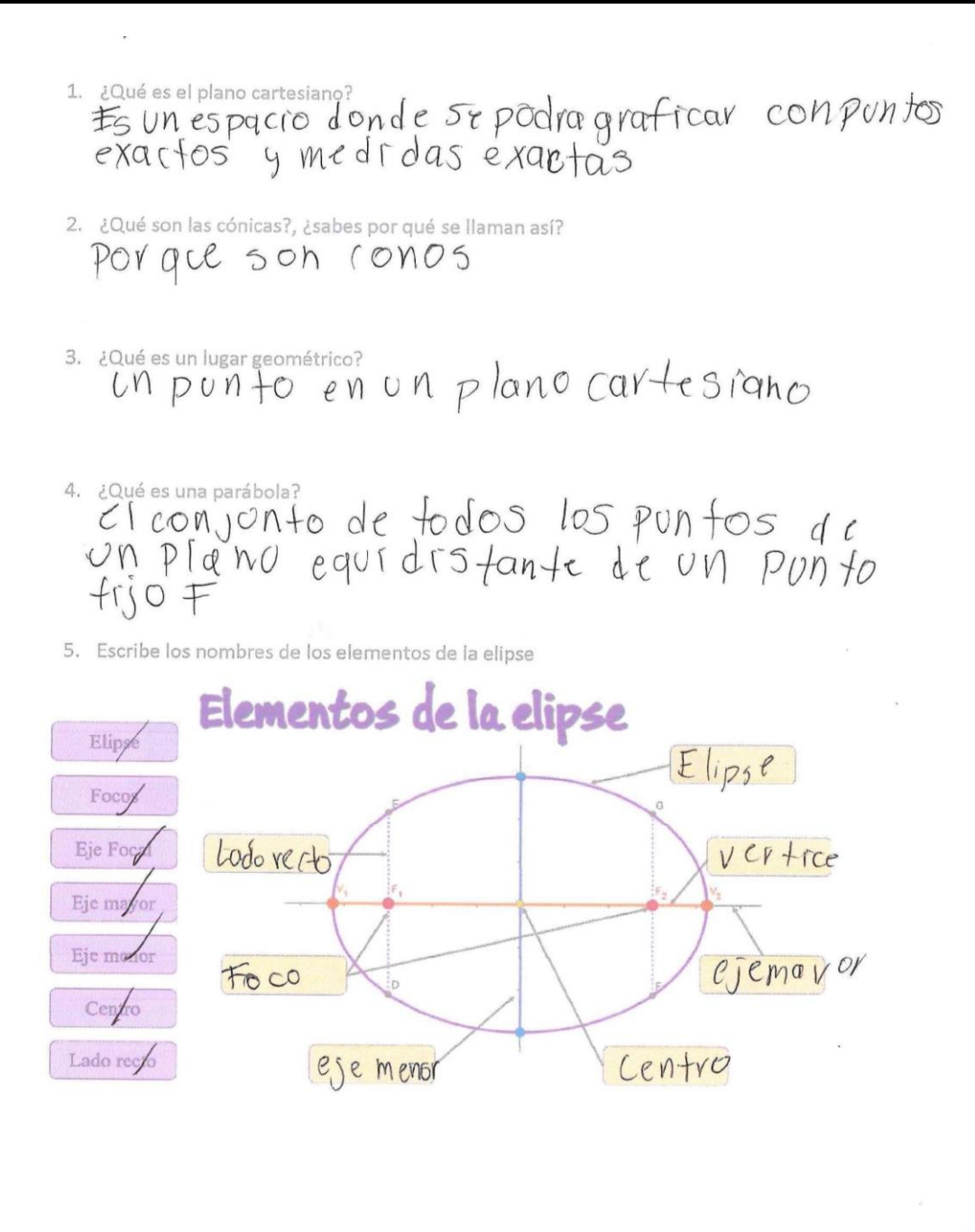

- Determina la forma general de la ecuación de la circunferencia cuya forma canónica 6.  $es (x-4)^{2} + (y+5)^{2} = 9$
- Determina los elementos de la parábola sabiendo que su ecuación es  $y^2 4x = 0$  $\mathbb Z.$

Determina la ecuación de la elipse sabiendo que un vértice es V(10, 0) y un foco es 8.  $F(8, 0)$ :

Identifica a cuál cónica pertenece cada imagen 9.

5<br>ما<del>ن من</del> المعاملة المتحدة م

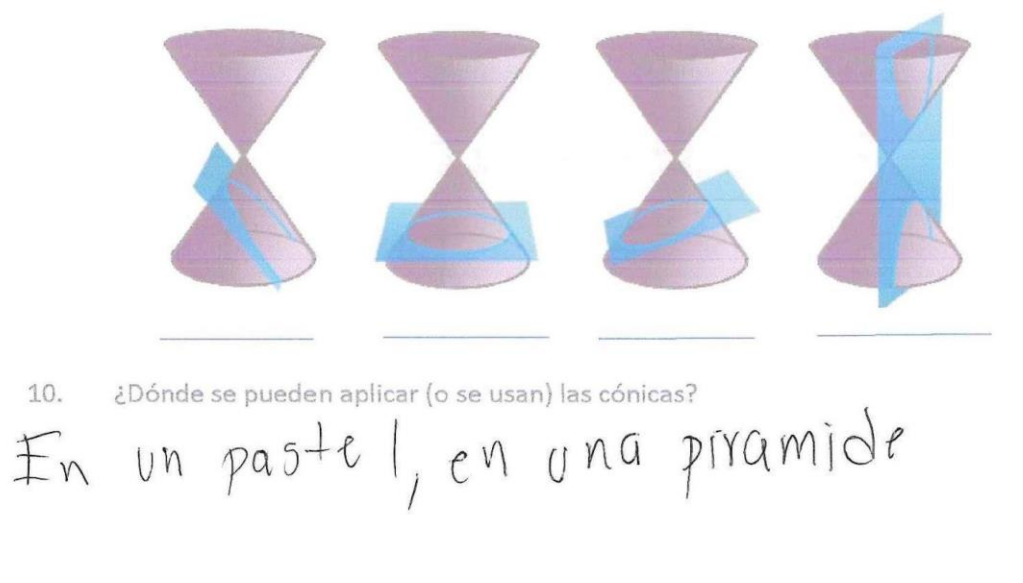

- 1. ¿Qué es el plano cartesiano? lue es el plano cartesiano?<br>es un espacio donde se podrou graficar con puntos exactos I medidas exactas.
- 2. ¿Qué son las cónicas?, ¿sabes por qué se llaman así?
- 3. ¿Qué es un lugar geométrico? donde se Puede plans mont vng Figura en un lugar exacto y sus medidas son
- 4. Lauées una parábola? Son pontos equidistantes que hacen una curvatura en el piano cartesiano
- 
- 5. Escribe los nombres de los elementos de la elipse

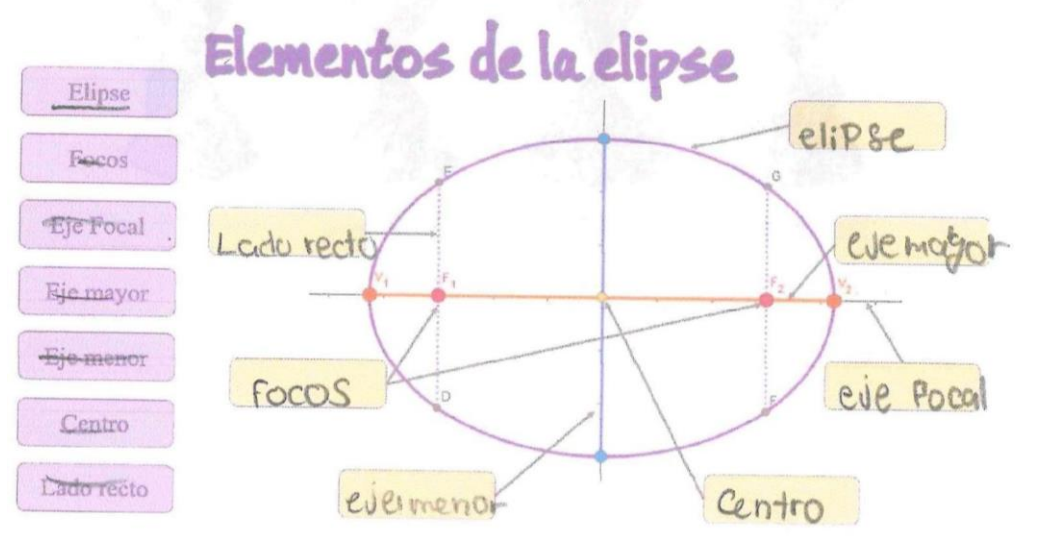

Determina la forma general de la ecuación de la circunferencia cuya forma canónica 6. es  $(x-4)^2 + (y+5)^2 = 9$ 

Determina los elementos de la parábola sabiendo que su ecuación es  $y^2 - 4x = 0$ 7.

8. Determina la ecuación de la elipse sabiendo que un vértice es V(10, 0) y un foco es  $F(8, 0).$ 

9. Identifica a cuál cónica pertenece cada imagen

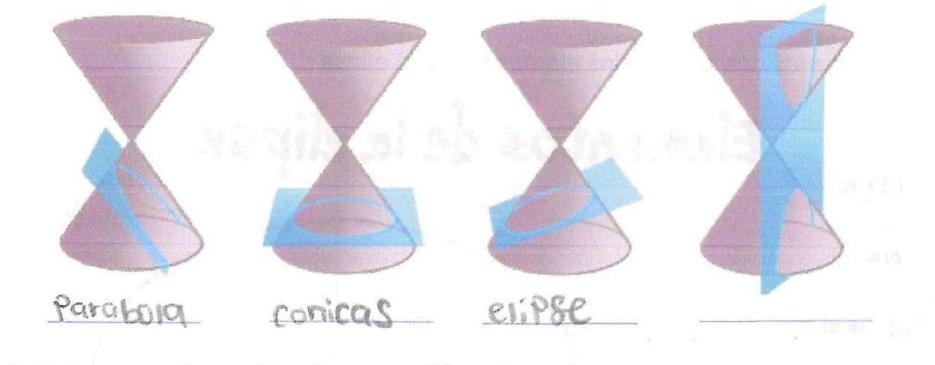

10. ¿Dónde se pueden aplicar (o se usan) las cónicas?

والإيسان سامي المستوعب

1. ¿Qué es el plano cartesiano?

Un espacio geoglético es el coral es posible practical funcions a otras finiture.

2. ¿Qué son las cónicas?, ¿sabes por qué se llaman así?

Agreenas Hyves y horanimos you applan a Utalian Clantachia, pridesons y eliphos.<br>Jiano infinital de usos. Un purto en el plano cortegiano.

4. ¿Qué es una parábola?

Ub conjunto de puntos que lo compose un foco, en vertice, une hiterariz y un eje simotico.

5. Escribe los nombres de los elementos de la elipse

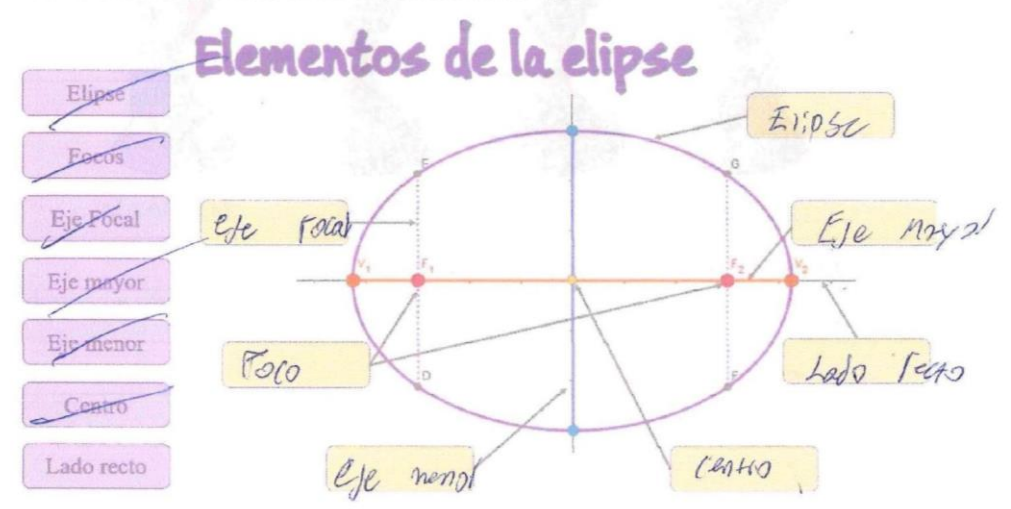

6. Determina la forma general de la ecuación de la circunferencia cuya forma canónica es  $(x-4)^2 + (y+5)^2 = 9$ 

 $x^2-8x+16+y^2+10y+25-9=$  $x^2-8y+y^2+10y+32$ 

Determina los elementos de la parábola sabiendo que su ecuación es  $y^2 - 4x = 0$ 7.

 $\label{eq:3.1} \text{where } \theta \in \mathcal{M} \text{ is a finite, } \theta \in \mathcal{M} \text{ and } \theta \in \mathcal{M} \text{ and } \theta \in \mathcal{M} \text{ and } \theta \in \mathcal{M} \text{ and } \theta \in \mathcal{M} \text{ and } \theta \in \mathcal{M} \text{ and } \theta \in \mathcal{M} \text{ and } \theta \in \mathcal{M} \text{ and } \theta \in \mathcal{M} \text{ and } \theta \in \mathcal{M} \text{ and } \theta \in \mathcal{M} \text{ and } \theta \in \mathcal{M} \text{ and } \theta \in \mathcal{$ 

8. Determina la ecuación de la elipse sabiendo que un vértice es V(10, 0) y un foco es  $F(8, 0)$ .  $\overline{a}$ 7

$$
\frac{x^2}{100} + \frac{y}{36} = 1
$$

9. Identifica a cuál cónica pertenece cada imagen

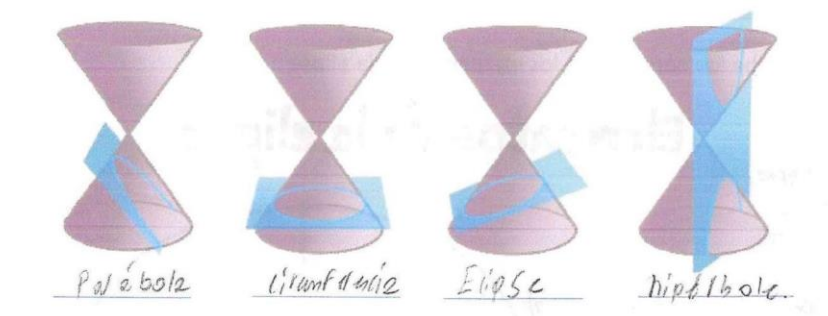

iDónde se pueden aplicar (o se usan) las cónicas?<br>Pala la mayoría de 105 ramas de ingunidia, matemáticas 10. ¿Dónde se pueden aplicar (o se usan) las cónicas? y medicina

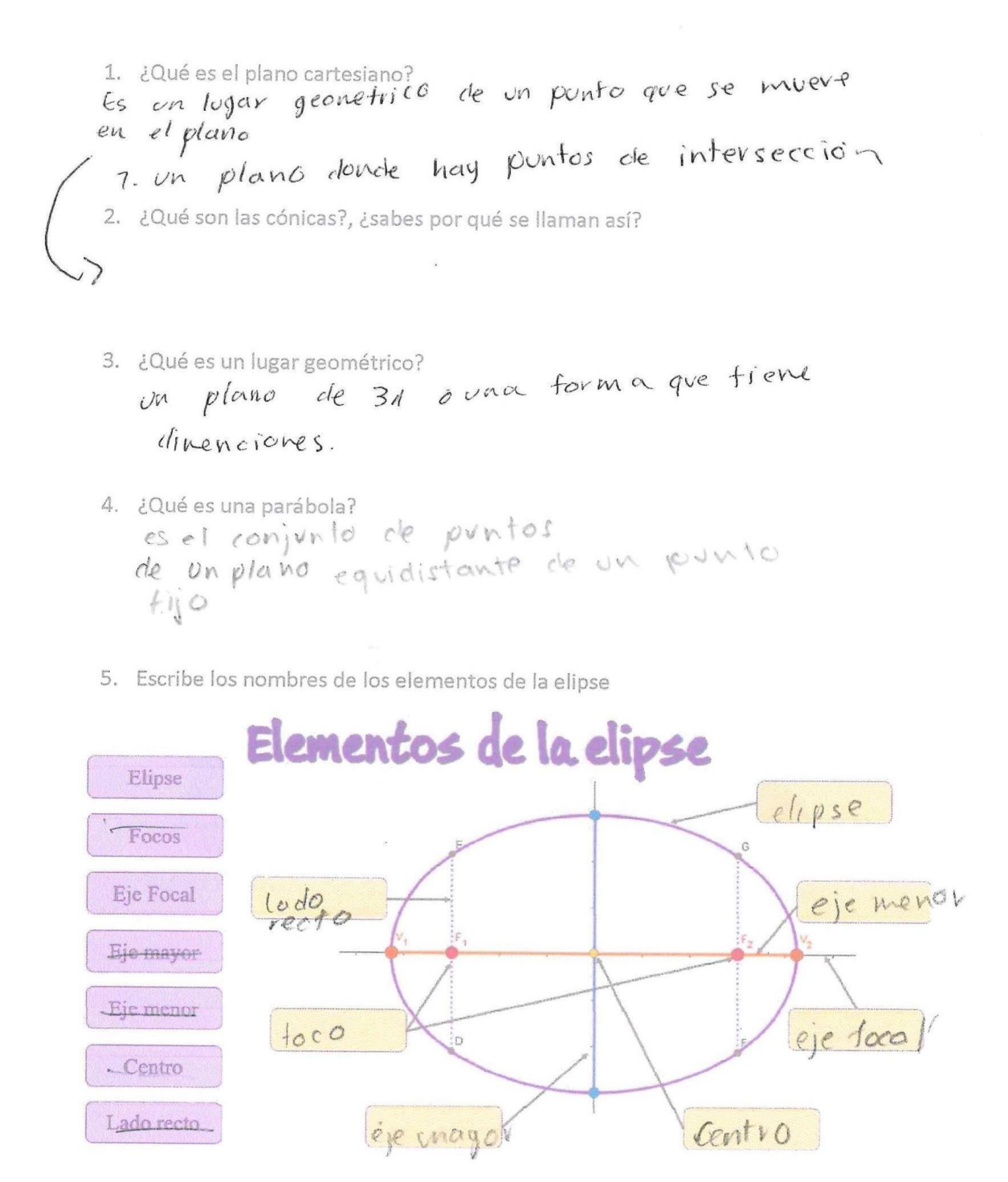

Determina la forma general de la ecuación de la circunferencia cuya forma canónica 6. es  $(x-4)^2 + (y+5)^2 = 9$ 

$$
x^2 - 8x - 16 + 3^2 + 109 + 25 - 9 = 0
$$
  

$$
x^2 - 8x + 9^2 + 70y - 0 = 0
$$

Determina los elementos de la parábola sabiendo que su ecuación es  $y^2 - 4x = 0$ 7.  $v(d,0)$  $F = (0, +4)$ 

 $\mathbf 8.$ Determina la ecuación de la elipse sabiendo que un vértice es V(10, 0) y un foco es  $F(8, 0)$ .

#### 9. Identifica a cuál cónica pertenece cada imagen

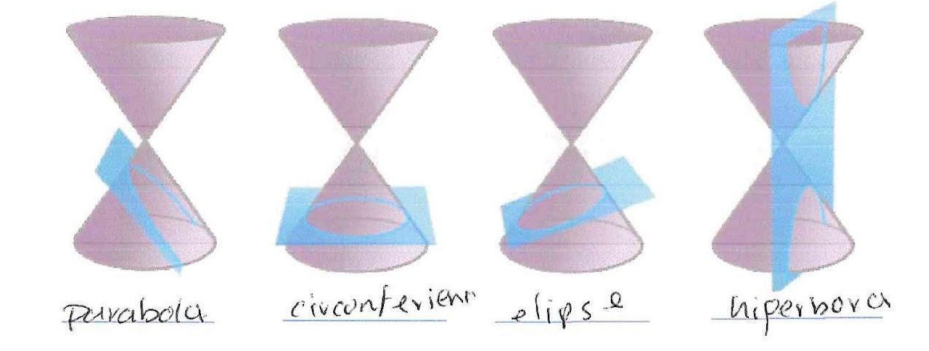

10. ¿Dónde se pueden aplicar (o se usan) las cónicas?

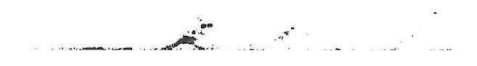

- 1. ¿Qué es el plano cartesiano? Extension donde puede glaficaise.
- 2. ¿Qué son las cónicas?, ¿sabes por qué se llaman así?

Parte del cono.

3. ¿Qué es un lugar geométrico?

$$
Do\circ de\ se\ co\gamma\text{tan}\ is\ f\circ g\circ v\circ s\circ
$$

- 4. LQuées una parábola?<br>
Curvature de vn plane cauteure.
- 5. Escribe los nombres de los elementos de la elipse

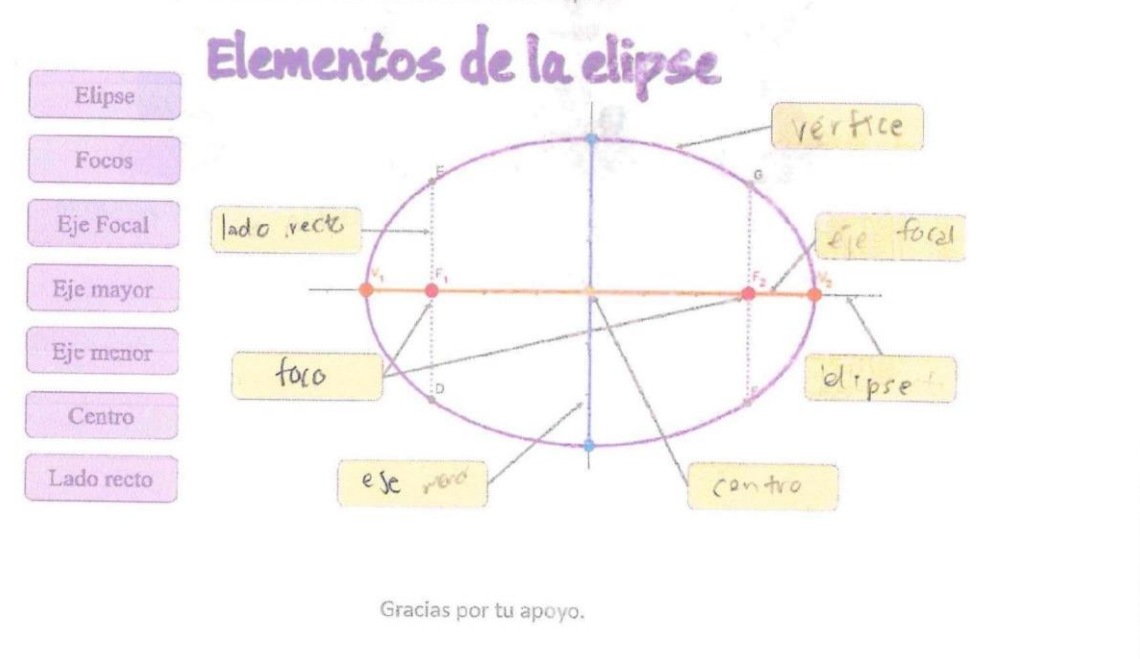

James Here

6. Determina la forma general de la ecuación de la circunferencia cuya forma canónica es  $(x-4)^2 + (y+5)^2 = 9$ 

$$
x^2 + 16 + y^2 + 25 = 9
$$
  

$$
x^2 + 16 + y^2 + 25 = 9
$$

Determina los elementos de la parábola sabiendo que su ecuación es  $y^2 - 4x = 0$  $7. \,$ 

8. Determina la ecuación de la elipse sabiendo que un vértice es V(10, 0) y un foco es  $F(8, 0).$ 

#### 9. Identifica a cuál cónica pertenece cada imagen

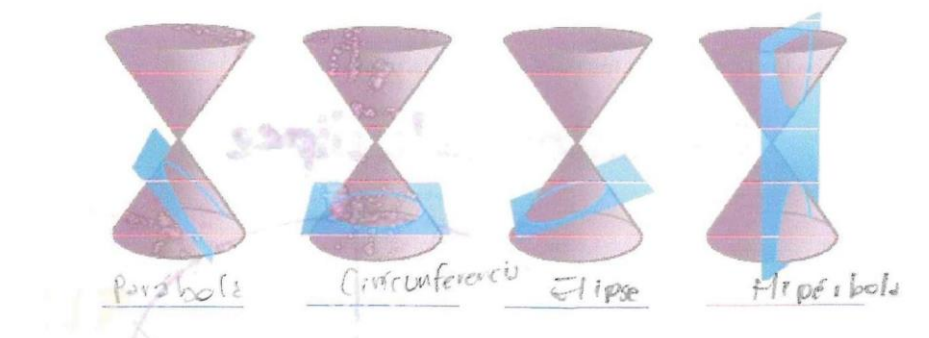

10. ¿Dónde se pueden aplicar (o se usan) las cónicas?

and a series

 $\overline{\phantom{a}}$ 

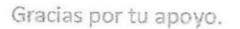

```
1. ¿Qué es el plano cartesiano?
   Logor donde st grafica
2. ¿Qué son las cónicas?, ¿sabes por qué se llaman así?
    50<sup>n</sup> Una circonferencia
POT YVE SE PUELE meiler un<br>B. 2014 est un lugar geométrico? Creve yur se conserved
   bontes sonse se
POLJA dinemicioner und<br>grobieu con purtos<br>4. Laudes una parabola?
   es el conjonto de tobos los rondos de un
   plane equidistant de un ronto
               y und roctor type
    Fijc F
     400 Esta en el pluno
5. Escribe los nombres de los elementos de la elipse
          Elementos de la elipse
  Elipse
                                                 elle se
 Focos >
Eje Focal
            la00
                                                     ese focal
             recto
Eje mayor -
Eje menor
            Focos
                                                    Ver\{1, cCentro
                   E_{J_{m}^{k}}Lado recto
                                             centro
```
 $\bar{\nu}$ 

 $\bar{z}$ 

Determina la forma general de la ecuación de la circunferencia cuya forma canónica 6. es  $(x-4)^2 + (y+5)^2 = 9$ 

Determina los elementos de la parábola sabiendo que su ecuación es  $y^2 - 4x = 0$ 7.

Determina la ecuación de la elipse sabiendo que un vértice es V(10, 0) y un foco es 8.  $F(8, 0)$ .

### 9. Identifica a cuál cónica pertenece cada imagen

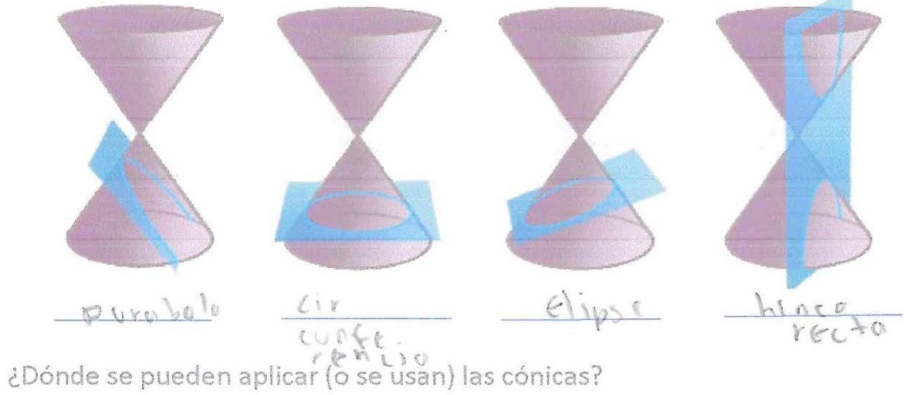

10.

 $\frac{1}{2}$ 

1. iQuées el plano cartesiano?<br>
extencion donte 50 Lolocan PUM or 2. ¿Qué son las cónicas?, ¿sabes por qué se llaman así? Parte  $del = c \eta_2$ 3. ¿Qué es un lugar geométrico? Se coloran las figura  $D$ onde 4. ¿Qué es una parábola? de un plano Caritizon Curbolcia 5. Escribe los nombres de los elementos de la elipse Elementos de la elipse Elipse Vertie Focos exe foral Eje Focal  $\frac{1042}{10012}$ Eje mayor Eje menor elipse  $F_{0}$ Centro ese many Lado recto  $Cendo$ 

Determina la forma general de la ecuación de la circunferencia cuya forma canónica 6. es  $(x-4)^2 + (y+5)^2 = 9$ 

$$
x^2 + 16 + y^2 + 25 = 0
$$
  
 $x^2 + y^2 + 32 = 0$ 

Determina los elementos de la parábola sabiendo que su ecuación es  $\dot{y}^2 - 4x = 0$ 7.

- $\mathbf 8.$ Determina la ecuación de la elipse sabiendo que un vértice es V(10, 0) y un foco es  $F(8, 0).$
- 9. Identifica a cuál cónica pertenece cada imagen

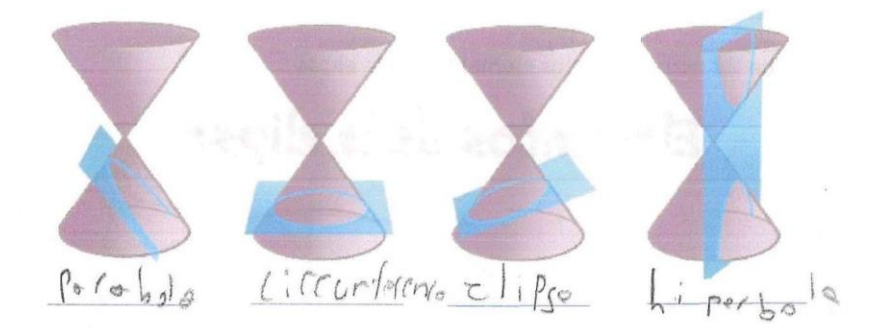

10. ¿Dónde se pueden aplicar (o se usan) las cónicas?

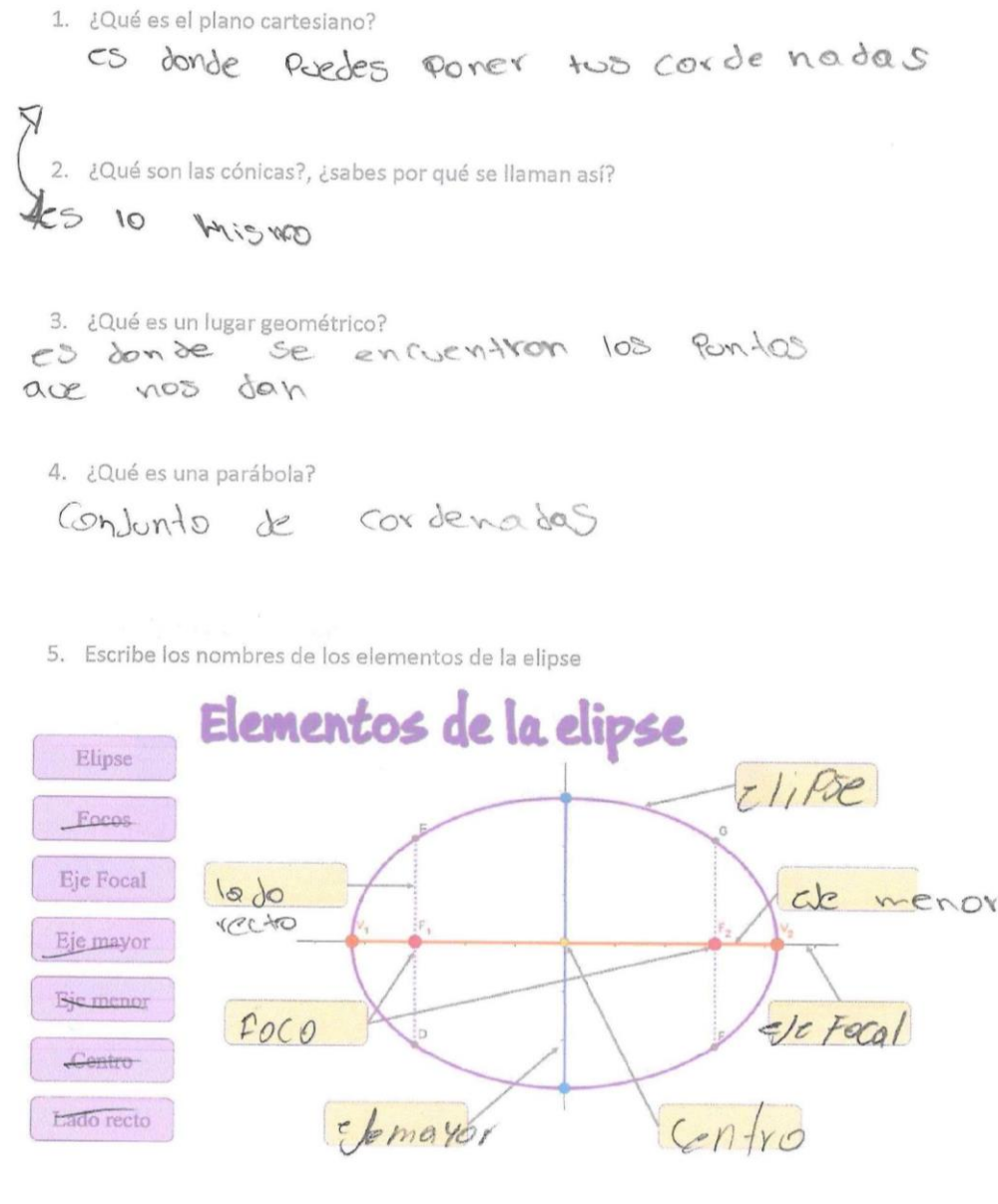

 $\mathcal{L}_{\text{R}}$ 

6. Determina la forma general de la ecuación de la circunferencia cuya forma canónica es  $(x-4)^2 + (y+5)^2 = 9$ 

$$
x^2 - 8x - 16 + y^2 + 109 + z^2 - 8 = 0
$$
  
 $x^2 8x + y^2 + 10y - 0 = 9$ 

Determina los elementos de la parábola sabiendo que su ecuación es  $y^2 - 4x = 0$  $7. \,$ 

- Determina la ecuación de la elipse sabiendo que un vértice es V(10, 0) y un foco es 8.  $F(8, 0)$ .
- Identifica a cuál cónica pertenece cada imagen 9.

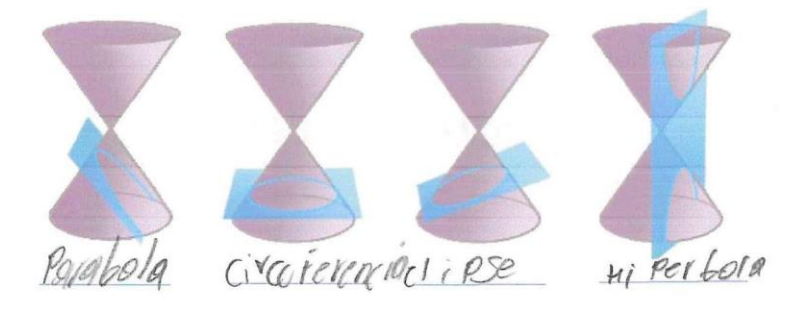

10. ¿Dónde se pueden aplicar (o se usan) las cónicas?

James Marie Land

- 1. ¿Qué es el plano cartesiano? es un loger donde se puedequelicer
- 2. ¿Qué son las cónicas?, ¿sabes por qué se llaman así? Son les formes que hace en Como
- 3. ¿Qué es un lugar geométrico? P) en loger que OCOPE une figur
- 4. ¿Qué es una paráboja? es une parte de una l'egana conva
- 5. Escribe los nombres de los elementos de la elipse

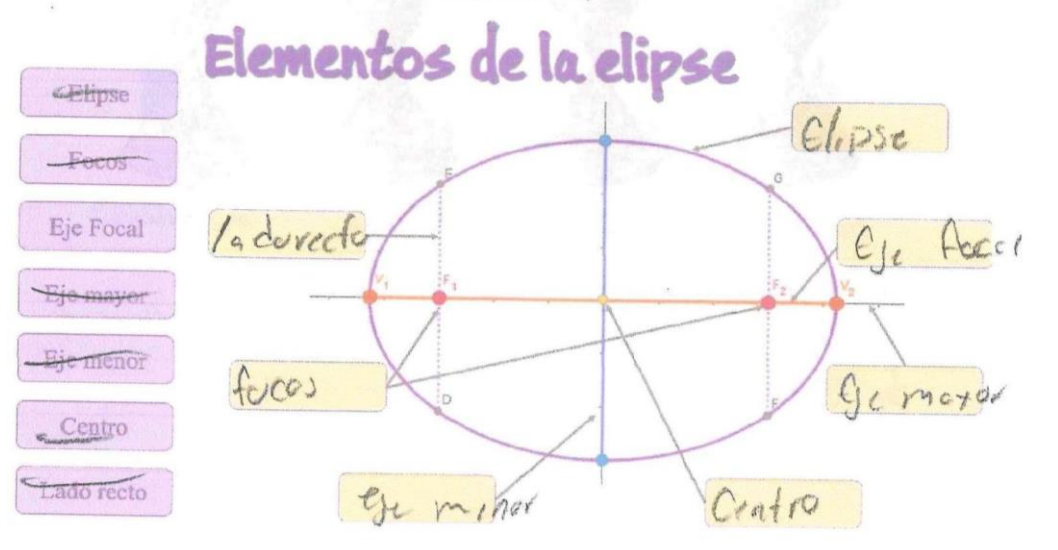
$\mathcal{L}$ 

Determina la forma general de la ecuación de la circunferencia cuya forma canónica 6. es  $(x-4)^2 + (y+5)^2 = 9$ 

$$
x^{2} + 16x + 24 + 23 = 9
$$
  

$$
x^{2} + x^{2} + 32 = 0
$$

Determina los elementos de la parábola sabiendo que su ecuación es  $y^2 - 4x = 0$ 7.

Determina la ecuación de la elipse sabiendo que un vértice es V(10, 0) y un foco es 8.  $F(8, 0)$ .

9. Identifica a cuál cónica pertenece cada imagen

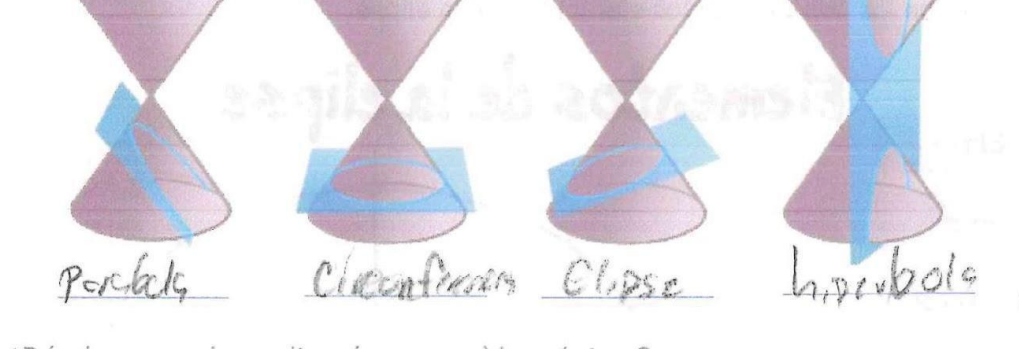

adonde se pueden aplicar (o se usan) las cónicas?<br>en las Jaleiras, en los puentes, en las Camaras 10.

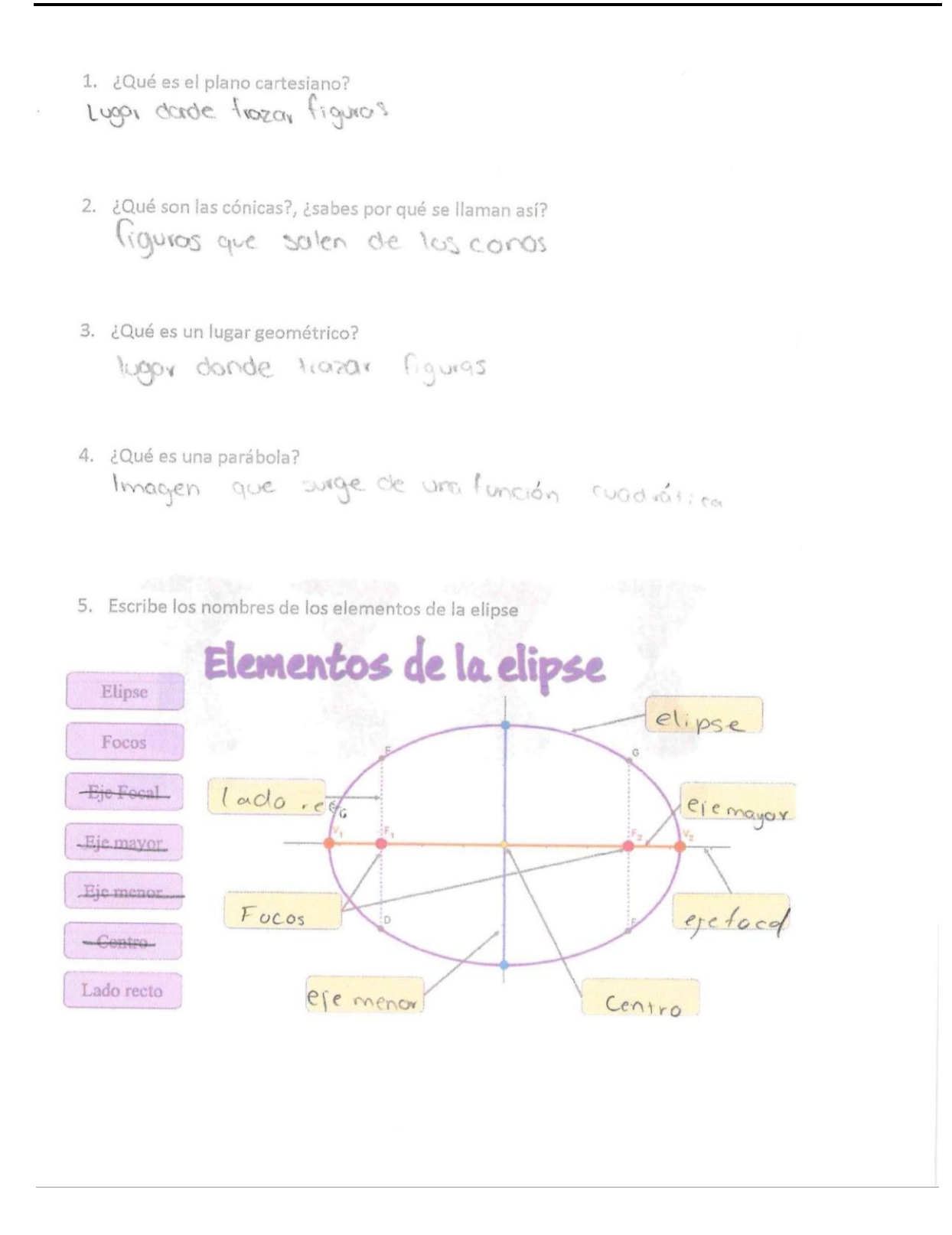

Determina la forma general de la ecuación de la circunferencia cuya forma canónica 6. es  $(x-4)^2 + (y+5)^2 = 9$ 

$$
x^{2} + 4x + 16 + y^{2} + 5y + 25 - 9
$$
  

$$
x^{2} + y^{2} + 4x + 5y + 41 - 9 = 0
$$
  

$$
x^{2} + y^{2} + 4x + 5y + 32 = 0
$$

Determina los elementos de la parábola sabiendo que su ecuación es  $y^2 - 4x = 0$  $7.$ 

$$
C \prec_{\left(\tau\right)}(0)
$$

Determina la ecuación de la elipse sabiendo que un vértice es V(10, 0) y un foco es 8.  $F(8, 0)$ .

Identifica a cuál cónica pertenece cada imagen  $\mathcal{G}.$ 

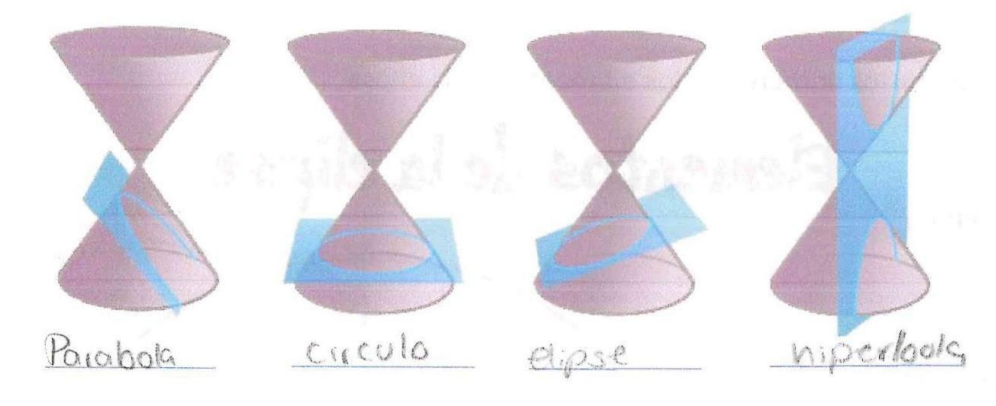

¿Dónde se pueden aplicar (o se usan) las cónicas? 10. en los planos corfesianos

## Implementación de materiales didácticos para la enseñanza de las cónicas en el nivel bachillerato

 $\cup$ 1. iquées el plano cartesiano?<br>Un lugar double prédés francois Figuras 2. ¿Qué son las cónicas?, ¿sabes por qué se llaman así? figuras que se despranden de las conces 3. ¿Qué es un lugar geométrico? ave es un lugar geométrico?<br>Un lugar dond P SE prodentioner figures 4. ¿Qué es una parábola? Es mainagen geómetrica quesague de un Funcion contation 5. Escribe los nombres de los elementos de la elipse Elementos de la elipse Elipse elipse Focos Eje Focal ladorecte eve mayor Eje mayor Eje menor  $rccs$ infocul Centro eyen enter  $CM10$ Lado recto

Determina la forma general de la ecuación de la circunferencia cuya forma canónica 6. es  $(x-4)^2 + (y+5)^2 = 9$ 

$$
x^2 - 8x + 16 + 4^2 + 104 + 25 - 9 = 0
$$
  

$$
x^2 - 8x + 4^2 + 104 + 32 = 0
$$

Determina los elementos de la parábola sabiendo que su ecuación es  $y^2 - 4x = 0$ 7.

$$
C=(4,0)
$$

Determina la ecuación de la elipse sabiendo que un vértice es V(10, 0) y un foco es 8.  $F(8, 0)$ .

9. Identifica a cuál cónica pertenece cada imagen

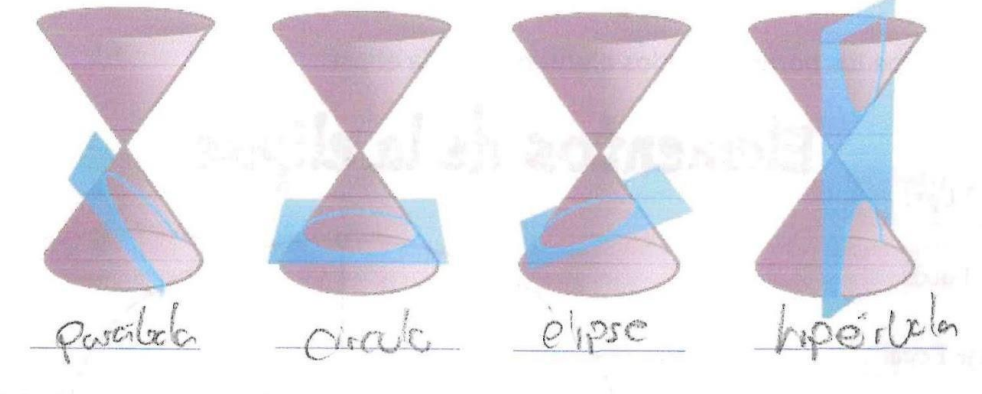

¿Dónde se pueden aplicar (o se usan) las cónicas? 10.

 $\tilde{\epsilon}$ 

en coupinteria, o diseño indotid

## Implementación de materiales didácticos para la enseñanza de las cónicas en el nivel bachillerato

1. ¿Qué es el plano cartesiano?

```
un espacio de coordenados
```
- 2. ¿Qué son las cónicas?, ¿sabes por qué se llaman así? las Figuras que salen de los conos
- 3. ¿Qué es un lugar geométrico? lugar donde se poeden frazar figuras geometricos
- 4. ¿Qué es una parábola?

```
imagen geometrica que surge de una
```
Función cuadratica

5. Escribe los nombres de los elementos de la elipse

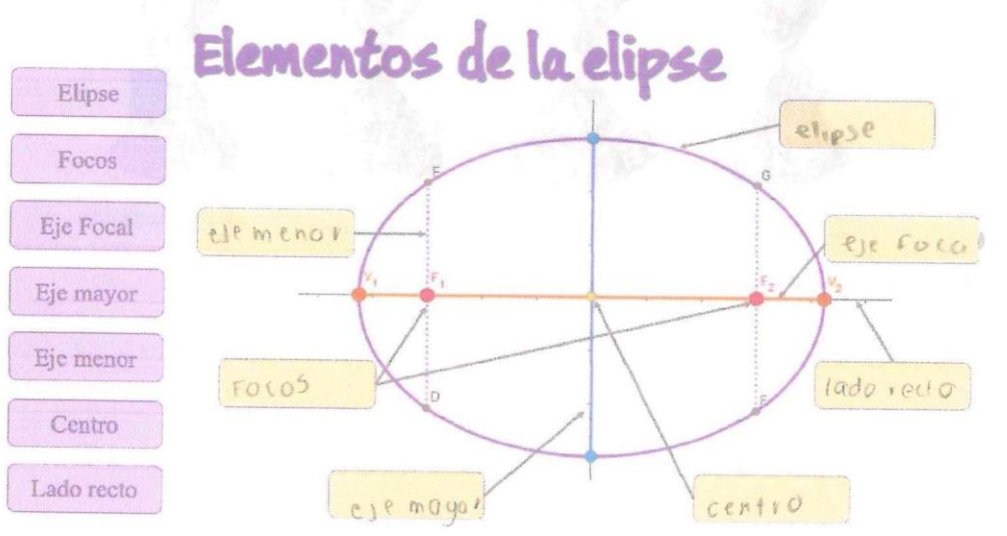

 $\tilde{g}_0$ 

$$
(x-4)(x-4) = x^2 - 4x - 4x + 46
$$
   
  $(y+5)(y+5) = 45y+25$ 

6. Determina la forma general de la ecuación de la circunferencia cuya forma canónica es  $(x-4)^2 + (y+5)^2 = 9$ 

$$
X^2 - 8x + y^2 + 10y + 41 - q = 0
$$

Determina los elementos de la parábola sabiendo que su ecuación es  $y^2 - 4x = 0$  $7.$ 

$$
C = (4, 0) \qquad ,
$$

 $\mathbf{8}.$ Determina la ecuación de la elipse sabiendo que un vértice es V(10, 0) y un foco es  $F(8, 0).$ 

## 9. Identifica a cuál cónica pertenece cada imagen

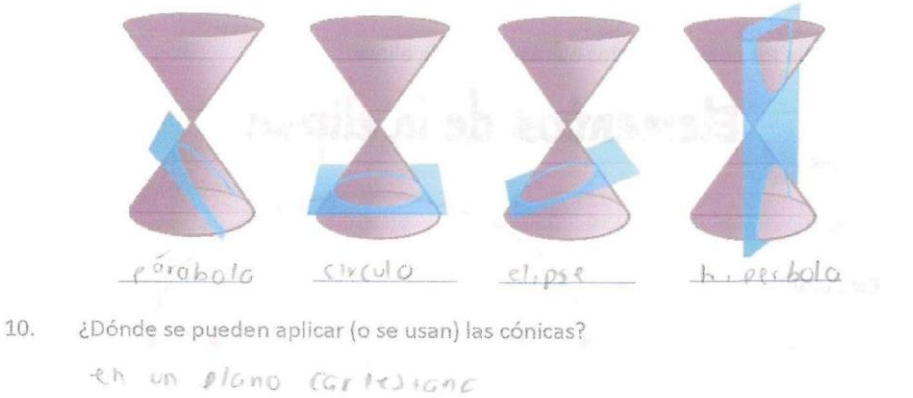

Gracias por tu apoyo.

 $\sim$  $\label{eq:1} \mathcal{L}(\mathbf{z},\mathbf{z}) = \mathcal{L}(\mathbf{z},\mathbf{z}) = \mathcal{L}(\mathbf{z},\mathbf{z})$   $\chi$ 

## Implementación de materiales didácticos para la enseñanza de las cónicas en el nivel bachillerato

1. ¿Qué es el plano cartesiano? Donde se ubican los puntos para formais una figura 2. ¿Qué son las cónicas?, ¿sabes por qué se llaman así? Son los distancios que fichen un lugar a otro de una circunferencia 3. ¿Qué es un lugar geométrico? Todo 10 que sea un figura

4. ¿Qué es una parábola?

Son los pantos de un piano equidistantes de mispanto fyjo y uno rector  $F_{ij}$ a'

5. Escribe los nombres de los elementos de la elipse

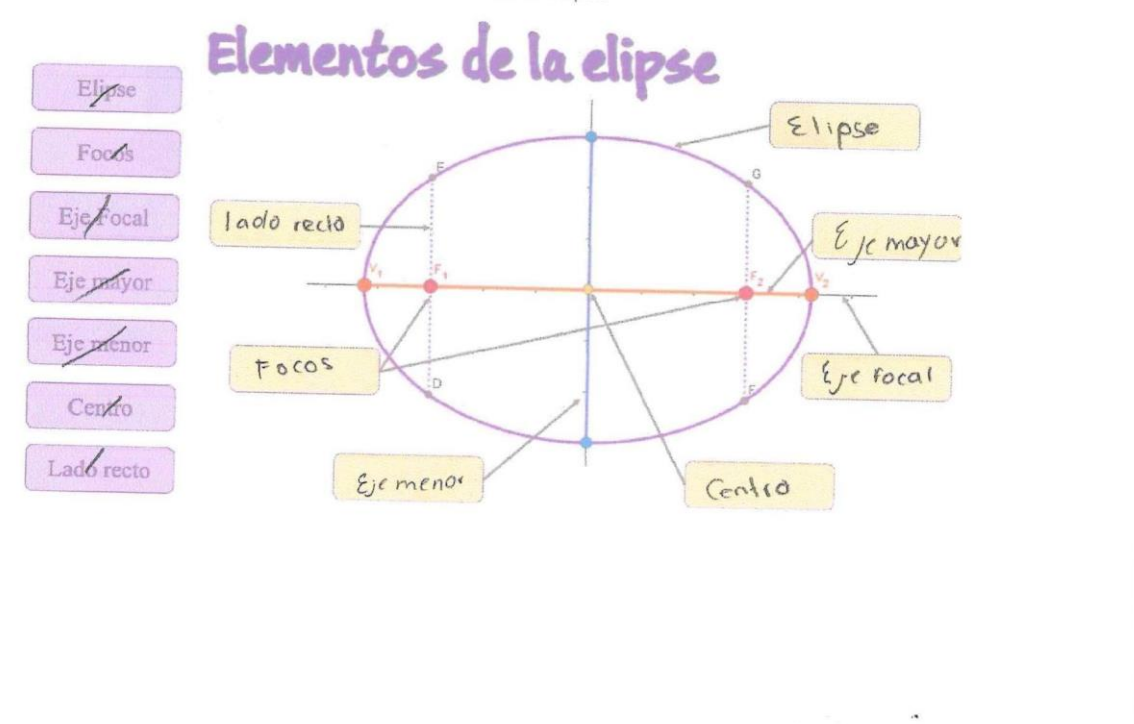

Determina la forma general de la ecuación de la circunferencia cuya forma canónica 6. es  $(x-4)^2 + (y+5)^2 = 9$ 

$$
x^2 - 4x - 4 + y^2 + 5x 5 + 9
$$
.  
 $V = 1$ 

7. Determina los elementos de la parábola sabiendo que su ecuación es  $y^2 - 4x = 0$ 

$$
(y-k)^2=4p(x-h)
$$
  
V, F, directviz, iado recho

Determina la ecuación de la elipse sabiendo que un vértice es V(10, 0) y un foco es 8.  $F(8, 0).$ 

$$
\frac{\lambda^2}{q^2} \frac{1}{\beta^2} \approx 2.
$$

Identifica a cuál cónica pertenece cada imagen 9.

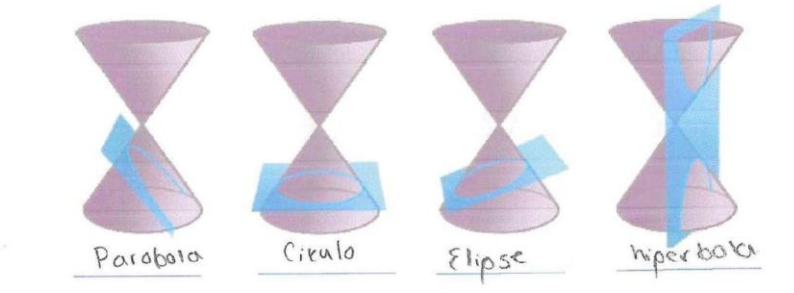

¿Dónde se pueden aplicar (o se usan) las cónicas? 10.

En paenses, acupciones de un objeto.

Gracias por tu apoyo.

<u> 4</u> aver de